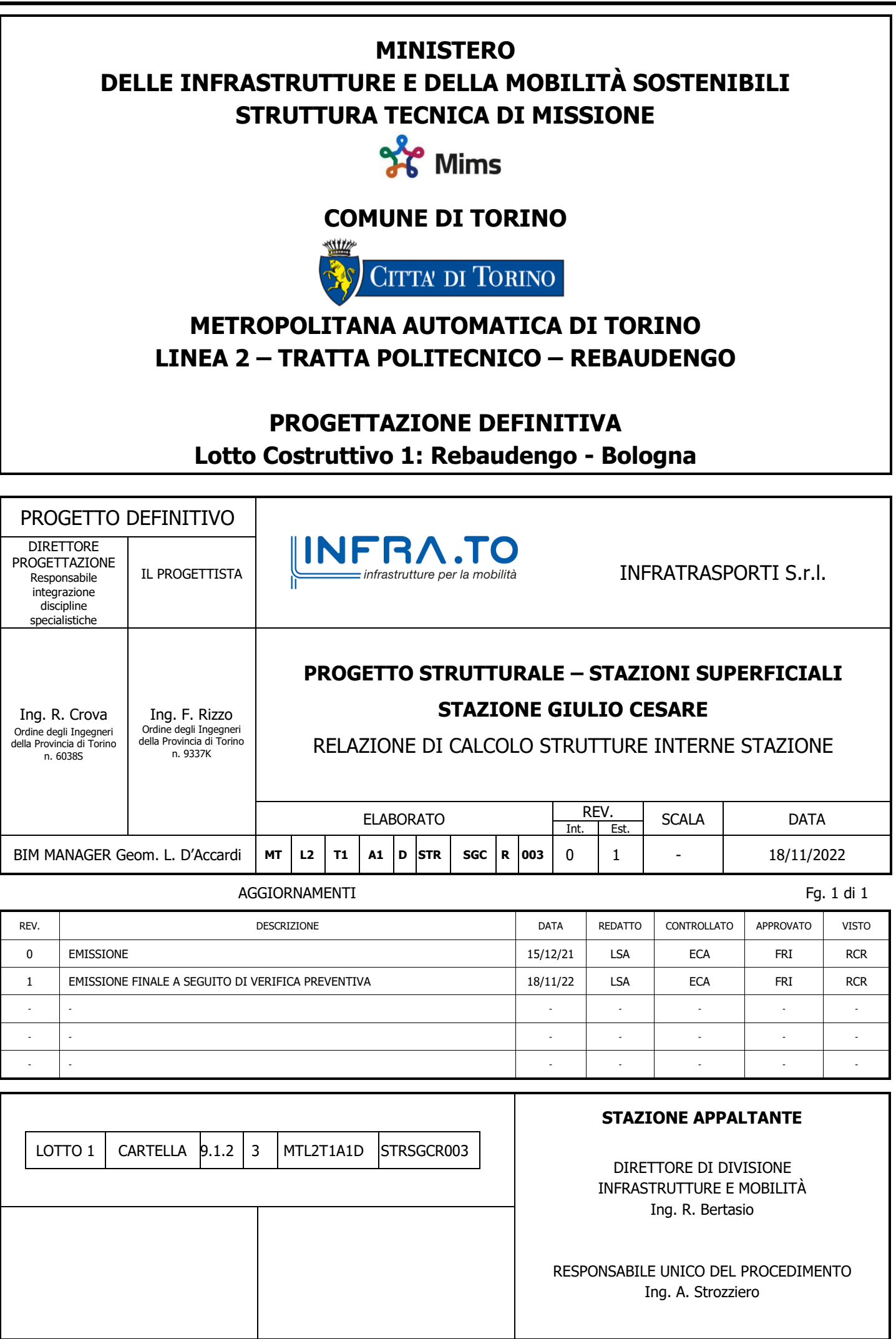

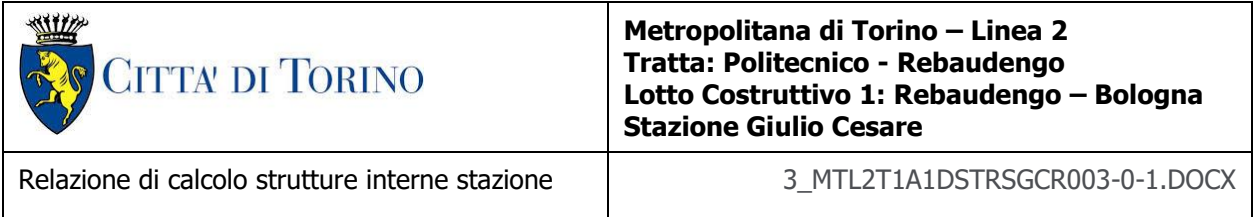

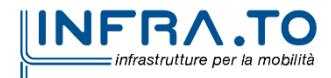

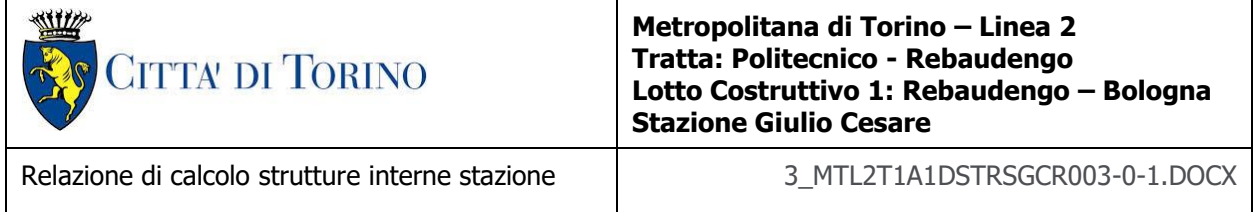

# **INDICE**

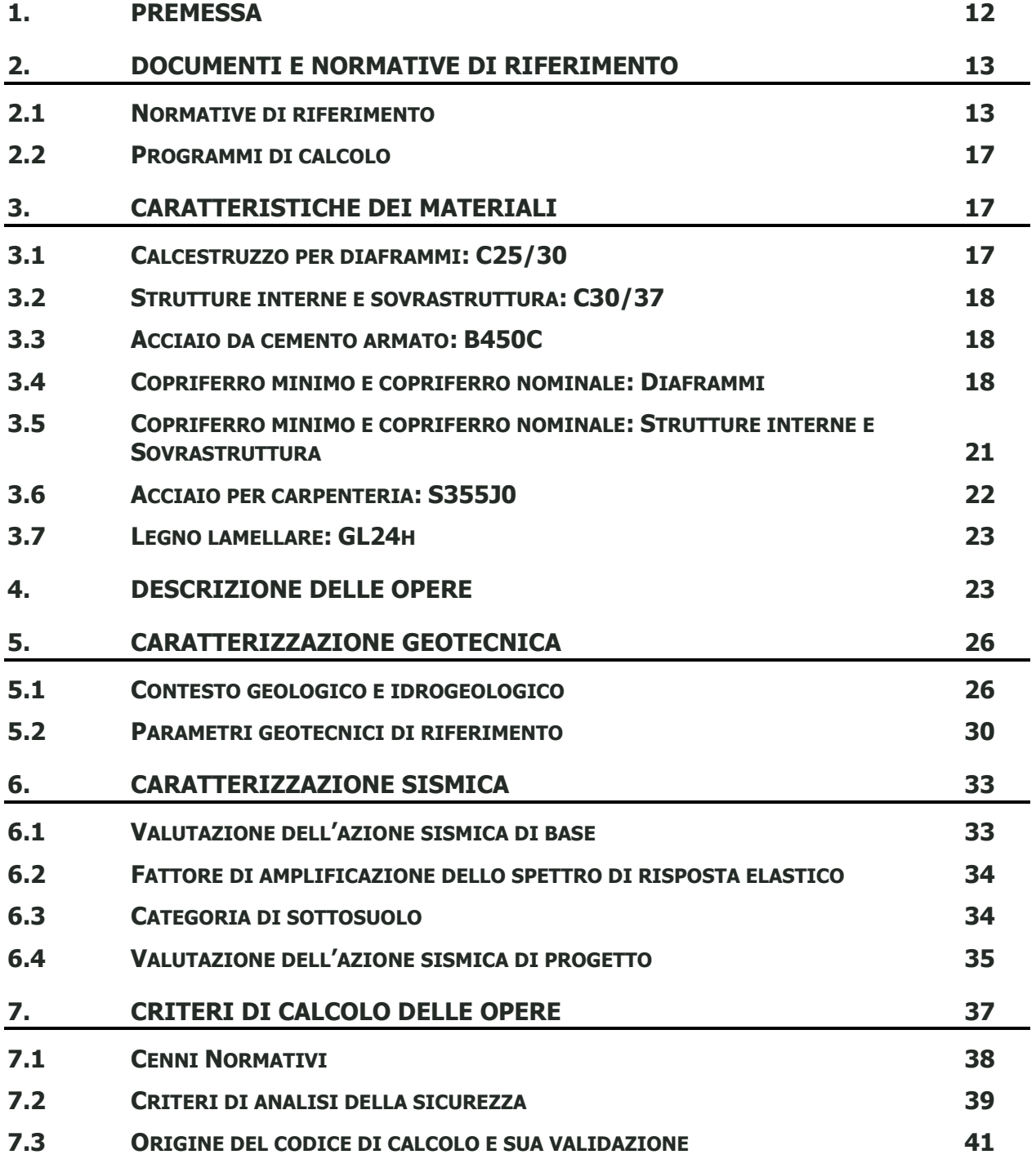

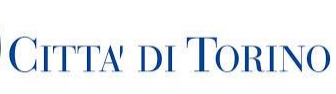

WILL

#### **Metropolitana di Torino – Linea 2 Tratta: Politecnico - Rebaudengo Lotto Costruttivo 1: Rebaudengo – Bologna Stazione Giulio Cesare**

Relazione di calcolo strutture interne stazione  $\overline{3}$  MTL2T1A1DSTRSGCR003-0-1.DOCX

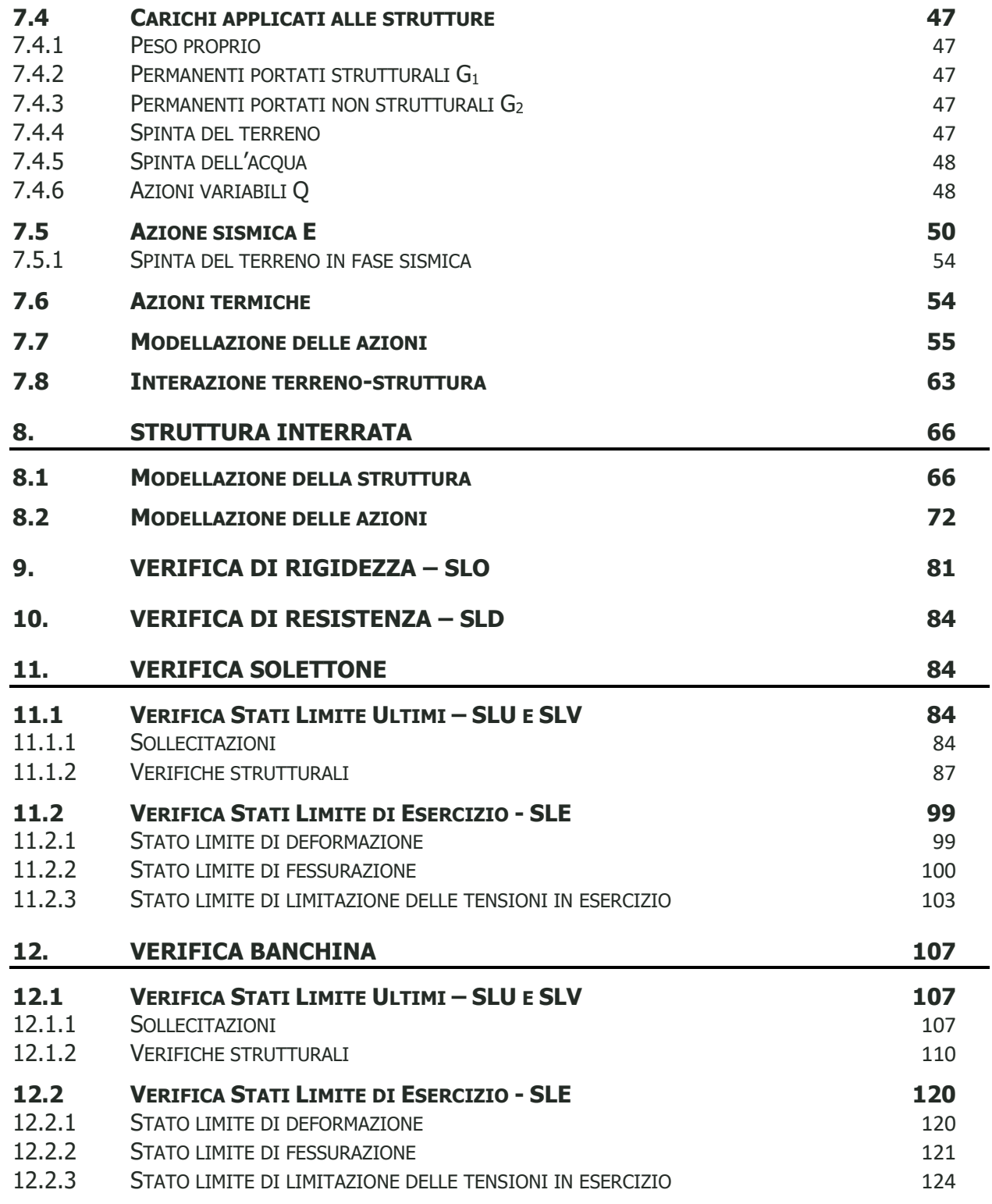

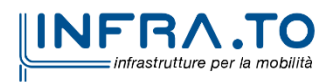

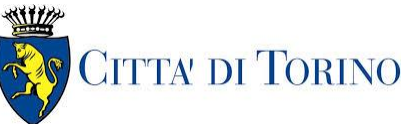

Relazione di calcolo strutture interne stazione  $\overline{3}$  MTL2T1A1DSTRSGCR003-0-1.DOCX

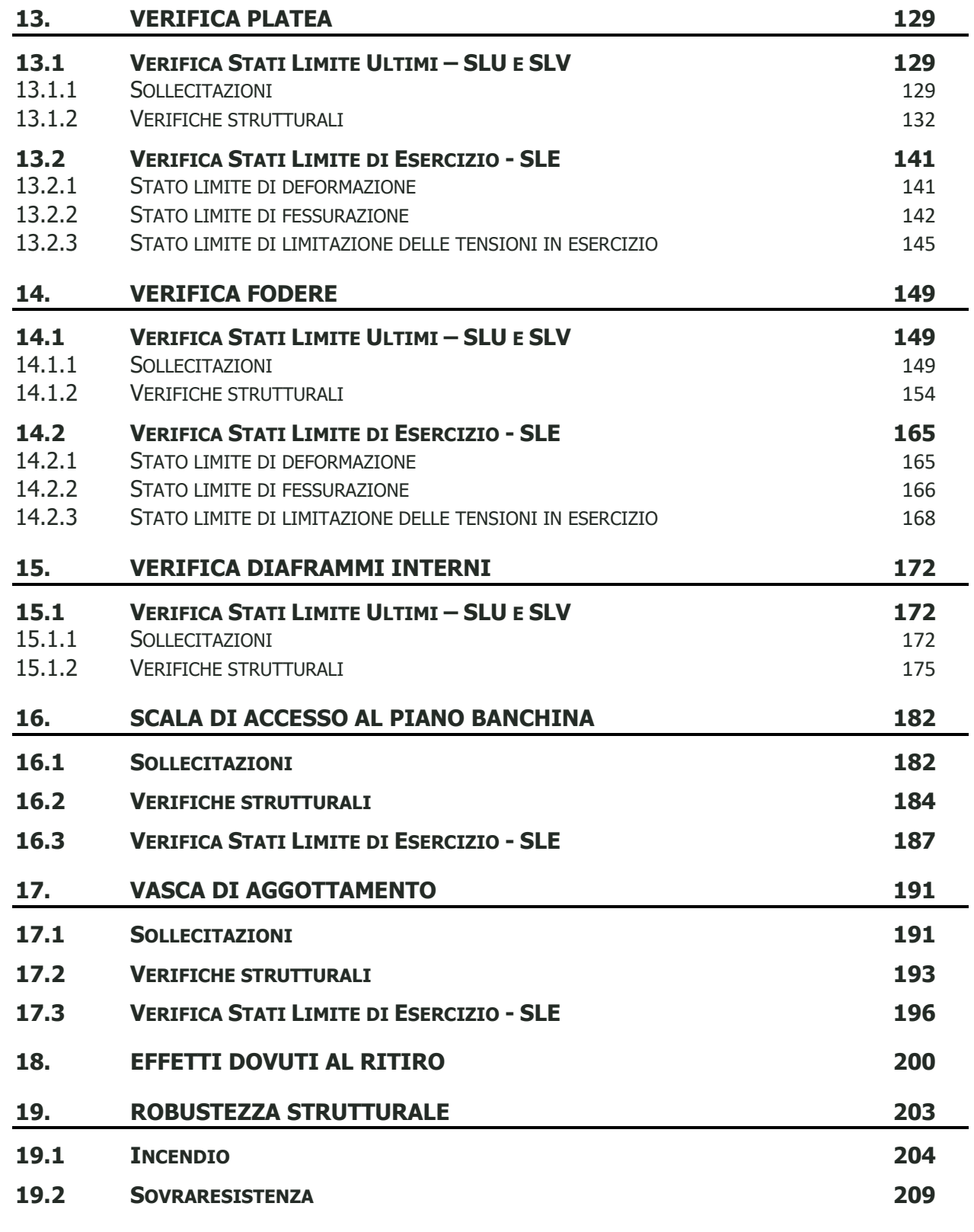

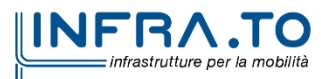

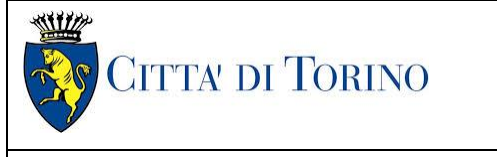

Relazione di calcolo strutture interne stazione di termine stazione 3 MTL2T1A1DSTRSGCR003-0-1.DOCX

### **20. [GIUDIZIO MOTIVATO DI ACCETTABILITA' DEI RISULTATI](#page-210-0) 211**

## **INDICE DELLE FIGURE**

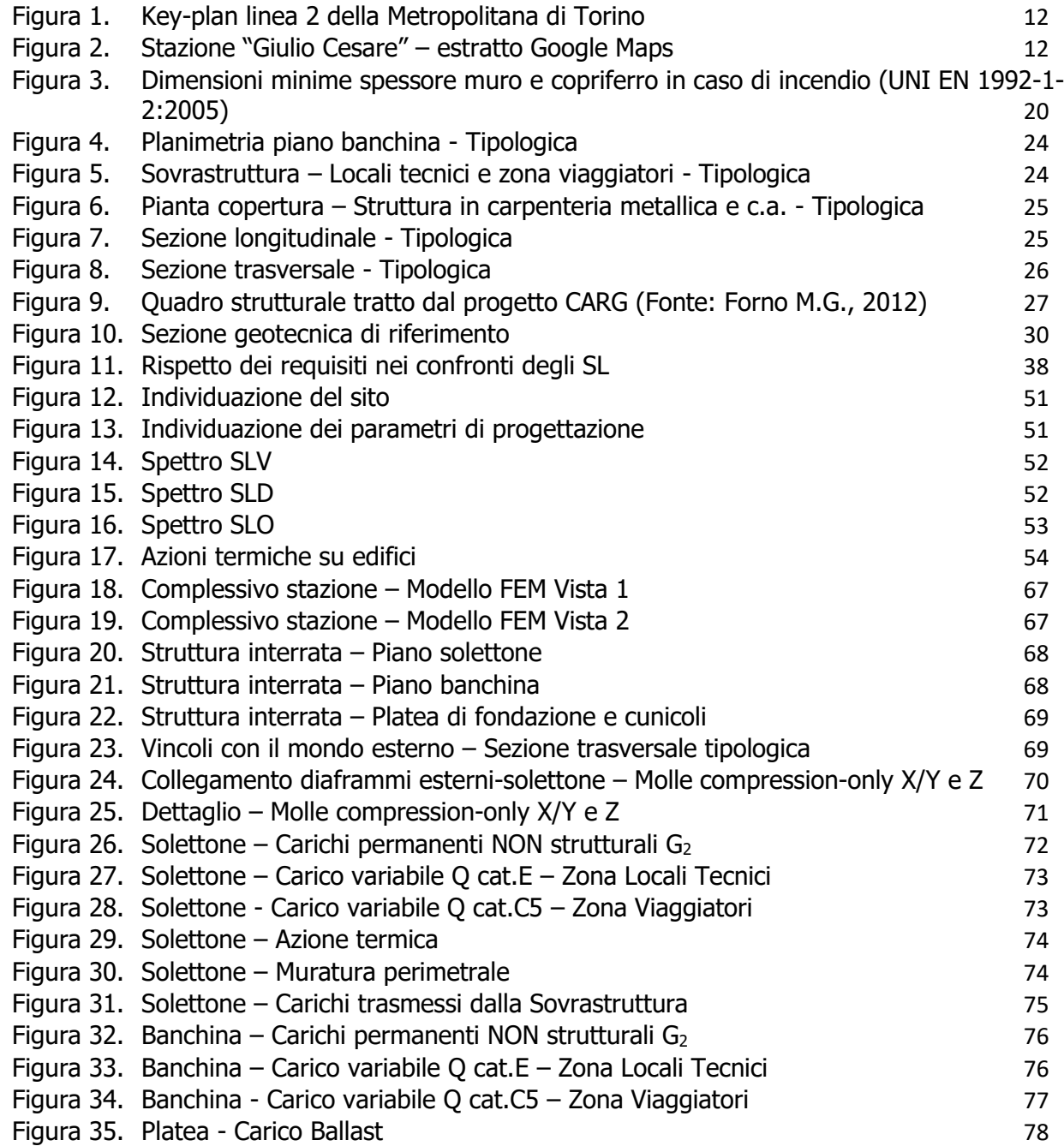

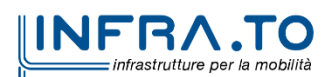

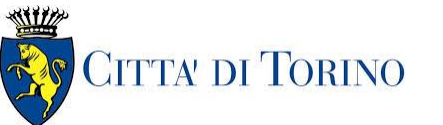

Relazione di calcolo strutture interne stazione  $\vert$  3 MTL2T1A1DSTRSGCR003-0-1.DOCX

Figura 36. Platea - [Carico convogli](#page-77-1) 78 Figura 37. Fodera – [Spinta laterale del terreno \(20% del totale\) -](#page-78-0) Tipologico 79 Figura 38. Fodera – [Spinta laterale sovraccarico stradale \(20% del totale\) -](#page-78-1) Tipologico 79 Figura 39. Fodera – [Sovraspinta sismica del terreno \(20% del totale\)](#page-79-0) – Tipologico 80 Figura 40. Solettone – [Massimo spostamento XY SLO](#page-80-1) 81 Figura 41. Solettone – [Minimo spostamento XY SLO](#page-81-0) 82 Figura 42. Banchina – [Massimo spostamento XY SLO](#page-82-0) 83 Figura 43. Banchina – [Minimo spostamento XY SLO](#page-82-1) 83 Figura 44. Solettone – Inviluppo momento flettente  $M_{xx}$  – Direzione X 85 Figura 45. Solettone – Inviluppo momento flettente  $M_{\text{vv}}$  – Direzione Y 85 Figura 46. Solettone – Inviluppo taglio  $V_{xx}$  – Direzione X Figura 47. Solettone – Inviluppo taglio  $V_{yy}$  – Direzione Y Figura 48. Solettone – [Armatura superiore direzione D1](#page-87-0) Figura 49. Solettone – [Armatura inferiore direzione D1](#page-87-1) 88 Figura 50. Solettone – [Armatura superiore direzione D2](#page-88-0) 89 Figura 51. Solettone – [Armatura inferiore direzione D2](#page-88-1) 89 Figura 52. Solettone – [Tasso di lavoro faccia superiore](#page-90-0) – Direzione D1 91 Figura 53. Solettone – [Tasso di lavoro faccia superiore](#page-90-1) – Direzione D1 – Zone > 1 91 Figura 54. Solettone – [Tasso di lavoro faccia inferiore](#page-91-0) – Direzione D1 92 Figura 55. Solettone – [Tasso di lavoro faccia inferiore](#page-91-1) – Direzione D1 – Zone > 1 92 Figura 56. Solettone – [Tasso di lavoro faccia superiore](#page-92-0) – Direzione D2 93 Figura 57. Solettone – [Tasso di lavoro faccia superiore](#page-92-1) – Direzione D2 – Zone > 1 93 Figura 58. Solettone – [Tasso di lavoro faccia inferiore](#page-93-0) – Direzione D2 94 Figura 59. Solettone – [Tasso di lavoro faccia inferiore](#page-93-1) – Direzione D2 – Zone > 1 94 Figura 60. [Resistenza a taglio Direzione X](#page-95-0) 96 Figura 61. [Resistenza a taglio Direzione Y](#page-95-1) 96 Figura 62. [Diaframma interno con individuazione del perimetro critico -](#page-96-0) Pianta 97 Figura 63. [Massima deformazione](#page-98-2) – Sezione fessurata 99 Figura 64. [Apertura delle fessure -](#page-100-0) Ratio Direzione 1 101 Figura 65. [Apertura delle fessure -](#page-100-1) Ratio Direzione 1 – Zone > 1 101 Figura 66. [Apertura delle fessure -](#page-101-0) Ratio Direzione 2 102 Figura 67. [Apertura delle fessure -](#page-101-1) Ratio Direzione 2 – Zone > 1 102 Figura 68. [Tensioni calcestruzzo -](#page-103-0) Ratio Direzione 1 104 Figura 69. [Tensioni calcestruzzo -](#page-103-1) Ratio Direzione 2 104 Figura 70. [Tensioni armatura -](#page-104-0) Ratio Direzione 1 105 Figura 71. [Tensioni armatura -](#page-104-1) Ratio Direzione 1 – Zone > 1 105 Figura 72. [Tensioni armatura -](#page-105-0) Ratio Direzione 2 106 Figura 73. [Tensioni armatura -](#page-105-1) Ratio Direzione 2 – Zone > 1 106 Figura 74. Banchina – Inviluppo momento flettente  $M_{xx}$  – Direzione X 108 Figura 75. Banchina – Inviluppo momento flettente  $M_{\text{w}}$  – Direzione Y 108 Figura 76. Banchina – Inviluppo taglio  $V_{xx}$  – Direzione X 109 Figura 77. Banchina – Inviluppo taglio  $V_{yy}$  – Direzione Y 109

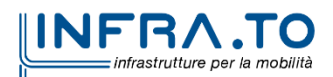

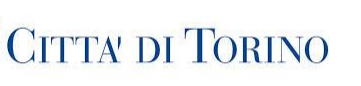

WILL

**Metropolitana di Torino – Linea 2 Tratta: Politecnico - Rebaudengo Lotto Costruttivo 1: Rebaudengo – Bologna Stazione Giulio Cesare**

Relazione di calcolo strutture interne stazione di termine stazione 3 MTL2T1A1DSTRSGCR003-0-1.DOCX

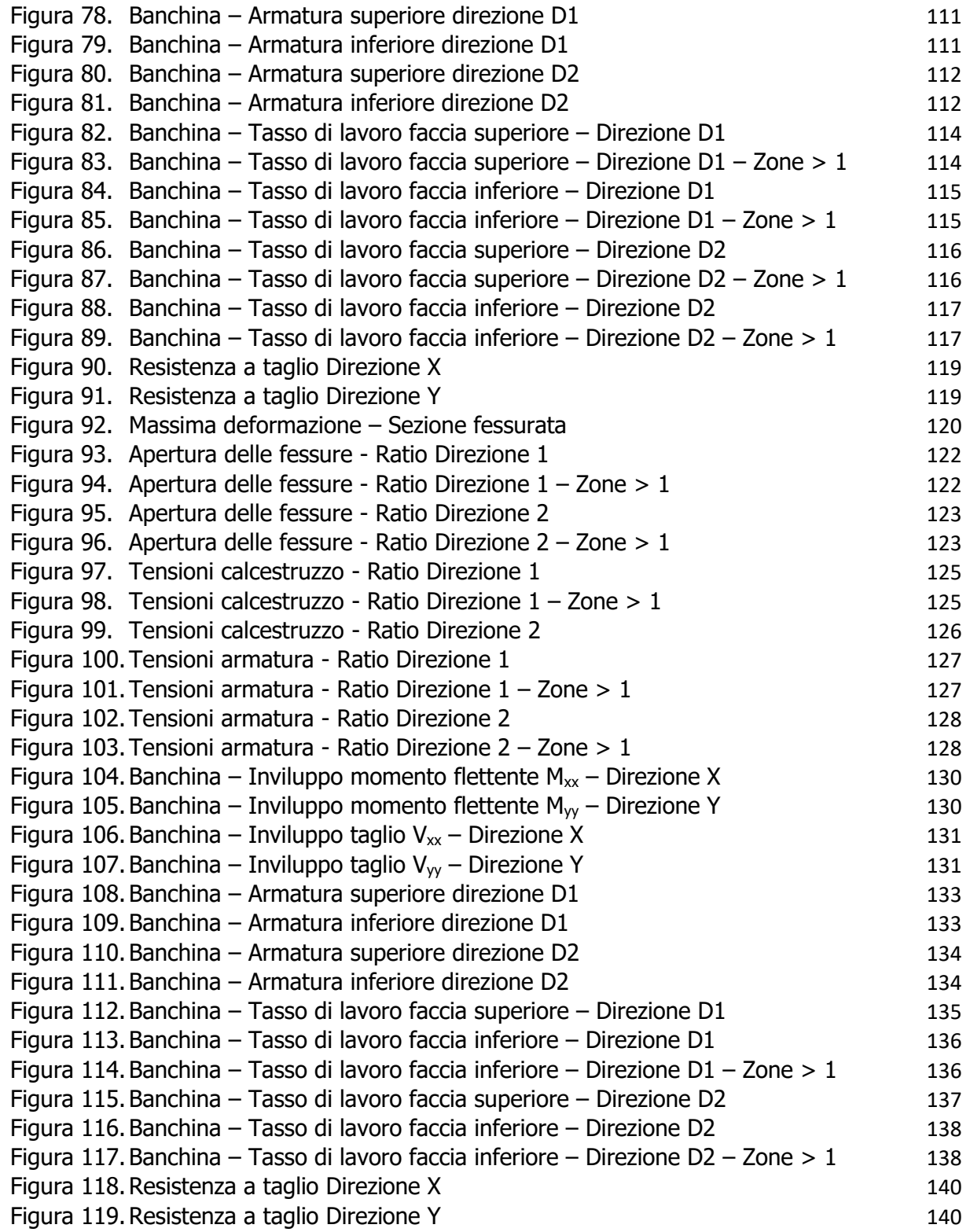

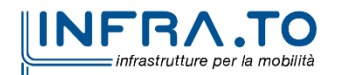

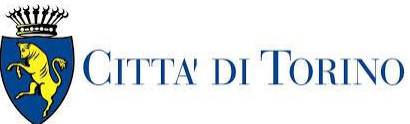

Relazione di calcolo strutture interne stazione  $\overline{3}$  MTL2T1A1DSTRSGCR003-0-1.DOCX

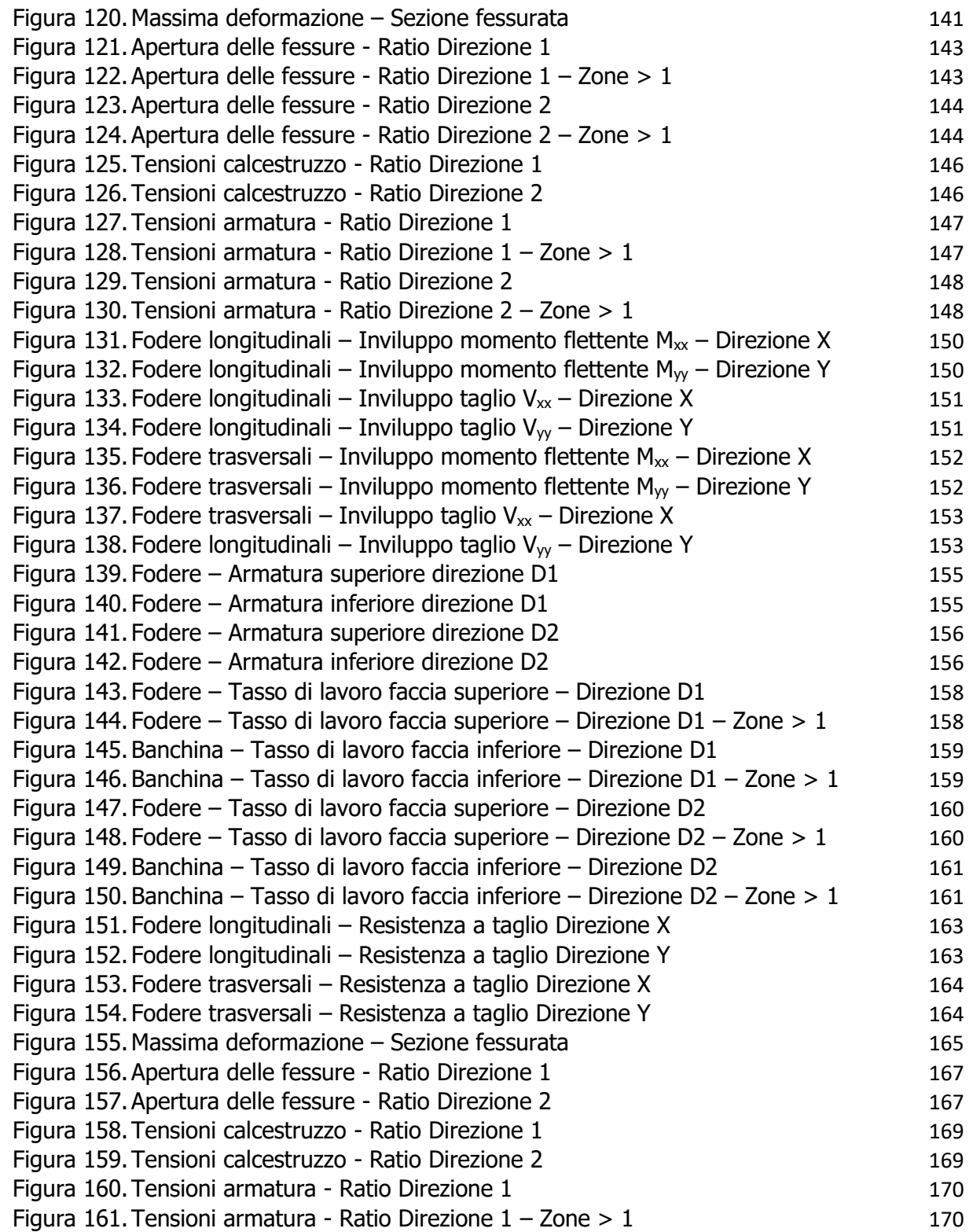

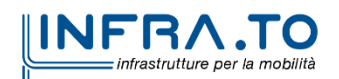

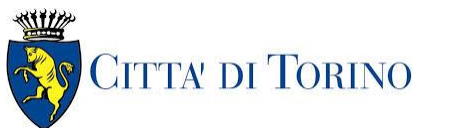

Relazione di calcolo strutture interne stazione  $\overline{3}$  MTL2T1A1DSTRSGCR003-0-1.DOCX

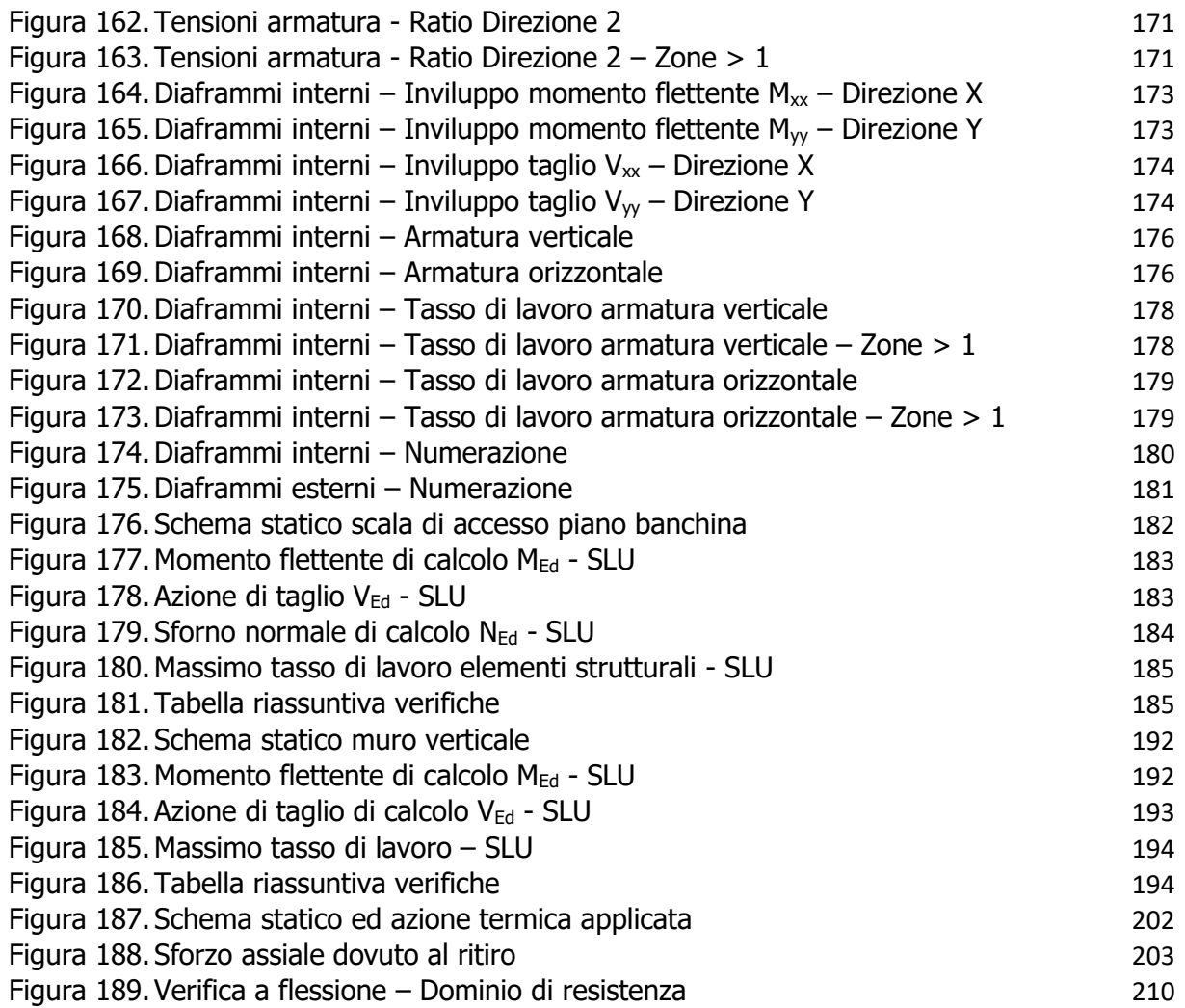

## **INDICE DELLE TABELLE**

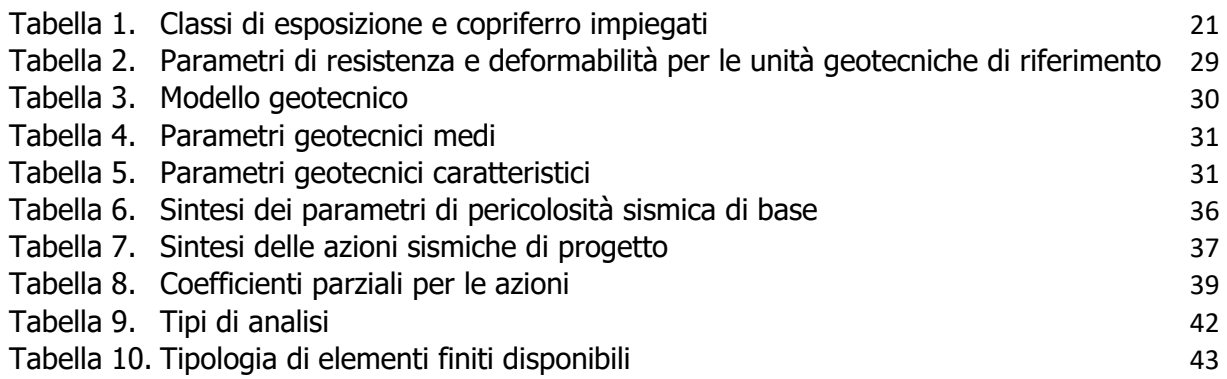

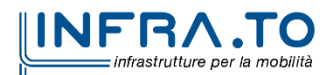

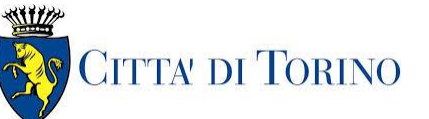

Relazione di calcolo strutture interne stazione  $\overline{3}$  MTL2T1A1DSTRSGCR003-0-1.DOCX

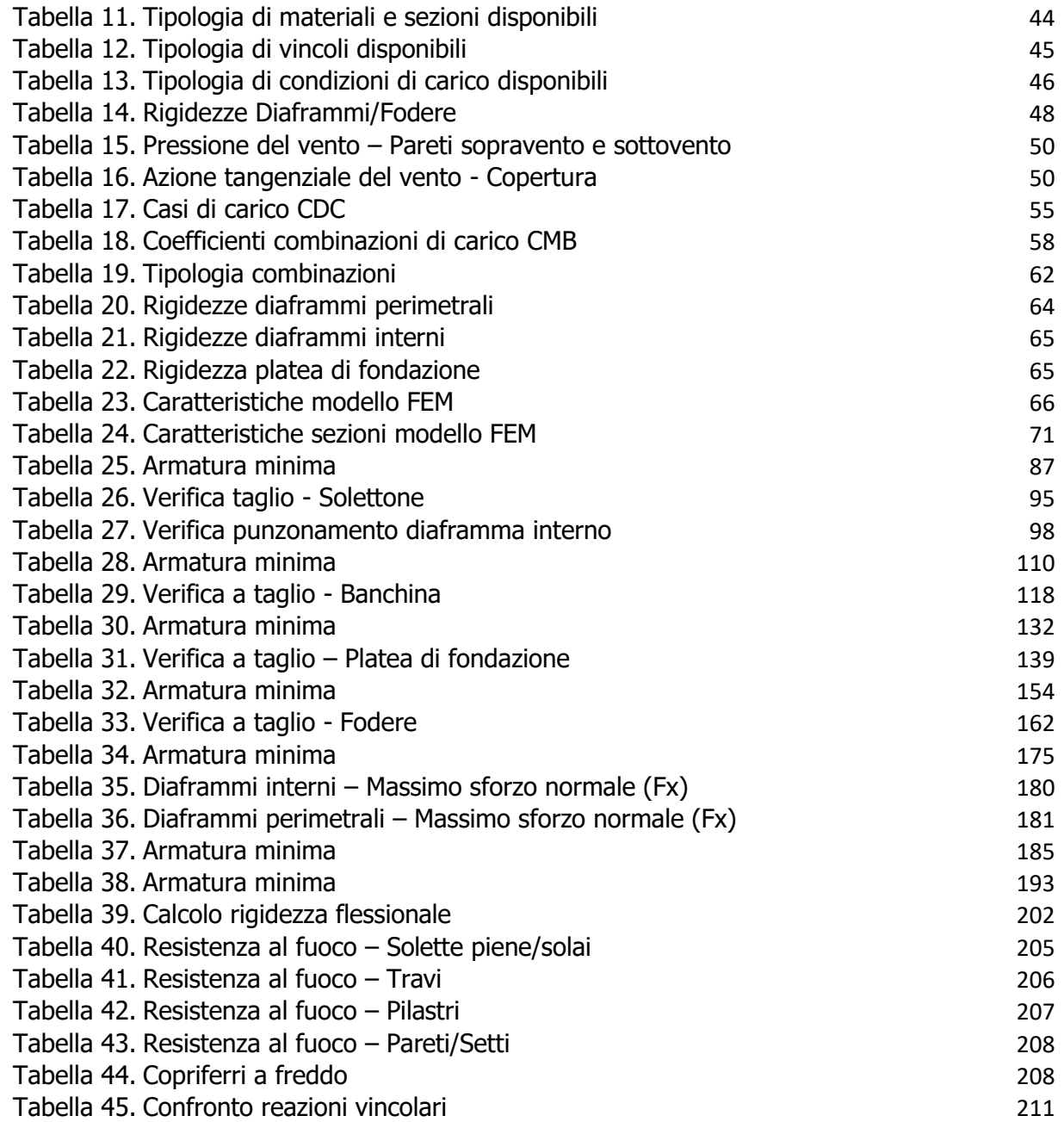

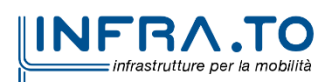

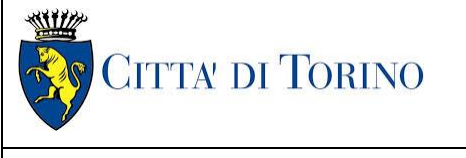

Relazione di calcolo strutture interne stazione  $\overline{3}$  MTL2T1A1DSTRSGCR003-0-1.DOCX

# <span id="page-11-0"></span>**1. PREMESSA**

La presente relazione tecnica ha per oggetto la Progettazione Definitiva delle strutture della stazione Giulio Cesare alla PK 14+100 circa, della linea 2 della Metropolitana di Torino. In particolare, saranno trattate le analisi strutturali e le relative verifiche di sicurezza delle strutture relative alla porzione fuori terra della stazione.

Il tracciato urbano della Linea 2 della Metropolitana di Torino, si sviluppa per circa 14.50 km dal settore Nord/Est al settore Sud/Ovest della città di Torino e cioè dalla nuova stazione Rebaudengo del passante ferroviario, si inserisce nell'ex scalo ferroviario Vanchiglia, utilizzando la trincea tra le vie Gottardo e Sempione, percorre corso Regio Parco, attraversa il fiume Dora, i Giardini Reali, piazza castello, devia verso via Roma, interseca la linea 1 esistente nella stazione di Porta Nuova e, attraversando prima la stazione ferroviaria di Porta Nuova e successivamente corso Stati Uniti, devia su Corso Trento, percorre corso Duca degli Abruzzi per immettersi lungo corso Orbassano fino al cimitero parco (per maggiori dettagli si riporta nella figura seguente il key-plan della linea in questione).

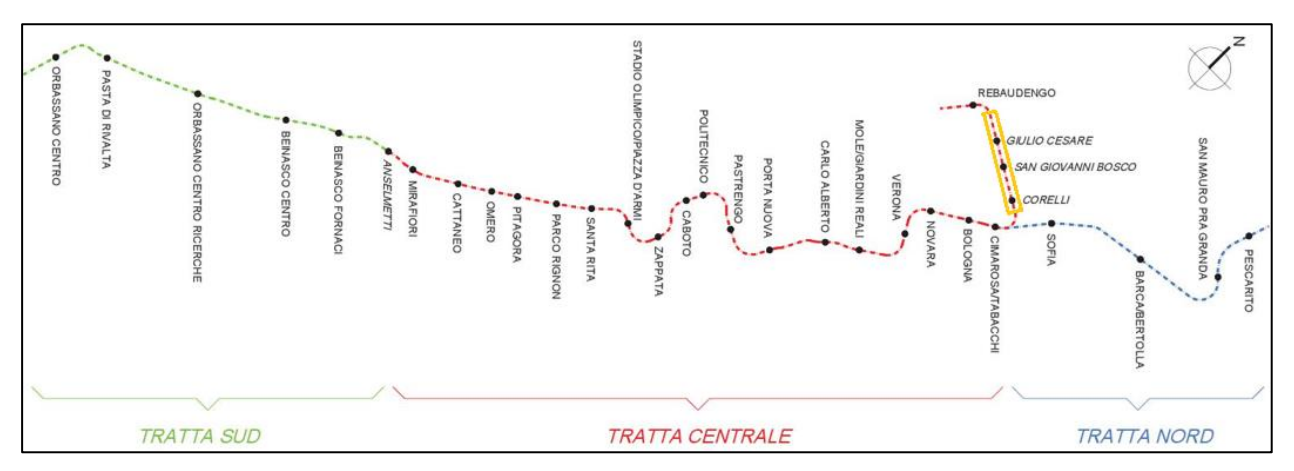

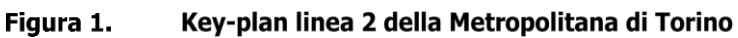

<span id="page-11-1"></span>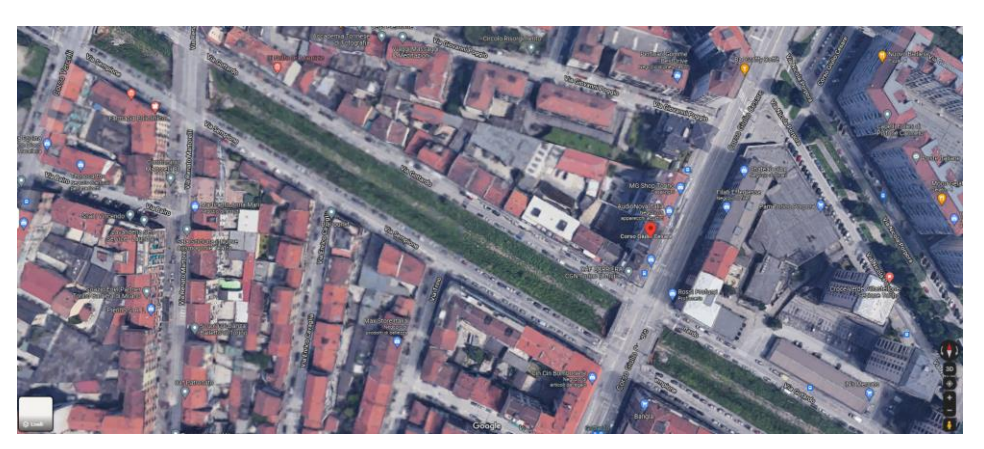

Figura 2. Stazione "Giulio Cesare" - estratto Google Maps

<span id="page-11-2"></span>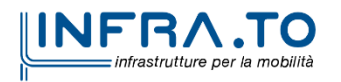

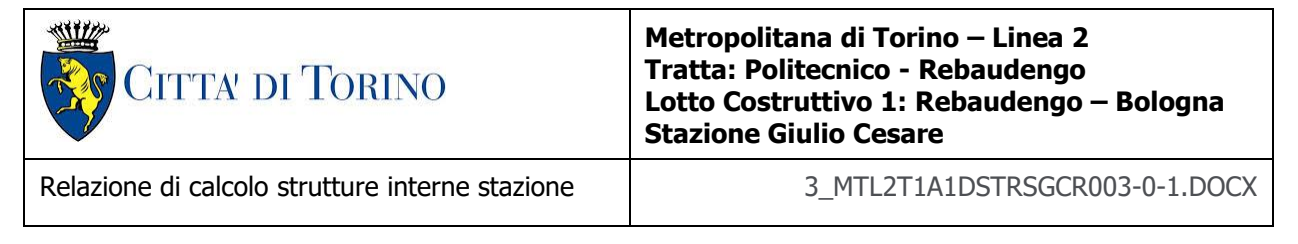

Nella presente relazione saranno trattati i seguenti argomenti:

- documenti e normative di riferimento per la progettazione definitiva delle opere;
- descrizione delle opere e delle caratteristiche dei materiali impiegati per la realizzazione;
- descrizione del contesto geologico, idrogeologico e caratterizzazione geotecnica;
- caratterizzazione sismica dell'area di riferimento;
- criteri di calcolo delle opere, dimensionamento e verifica delle stesse.

# <span id="page-12-0"></span>**2. DOCUMENTI E NORMATIVE DI RIFERIMENTO**

## <span id="page-12-1"></span>**2.1 Normative di riferimento**

La progettazione definitiva delle opere sarà condotta in accordo alle seguenti norme:

- [1] Legge n. 1086 del 05/11/1971: "Norme per la disciplina delle opere in conglomerato cementizio armato, normale e precompresso ed a struttura metallica".
- [2] DM 17 gennaio 2018: Aggiornamento delle "Norme Tecniche per le costruzioni" NTC2018 (GU n.42 del 20/02/2018).
- [3] Circolare esplicativa del Ministero delle infrastrutture e dei trasporti del 21 gennaio 2019, n.7 del Consiglio superiore del Lavori Pubblici recante "Istruzioni per l'applicazione dell'Aggiornamento delle Norme tecniche per le costruzioni, di cui al decreto ministeriale 17 gennaio 2018" (GU Serie Generale n.35 del 11-02-2019 - Suppl. Ordinario n. 5).
- [4] D.M. 21/10/2015: "Approvazione della regola tecnica di prevenzione incendi per la progettazione, costruzione ed esercizio delle metropolitane".
- [5] UNI 9503-2007: "Procedimento analitico per valutare la resistenza al fuoco degli elementi costruttivi in acciaio".
- [6] D.M. 16/02/2007 Classificazione di resistenza al fuoco di prodotti ed elementi costruttivi di opere da costruzione.
- [7] UNI EN 206:2016, "Calcestruzzo Parte 1: specificazione, prestazione, produzione e conformità".
- [8] UNI 11104-2016, "Calcestruzzo: specificazione, prestazione, produzione e conformità Specificazioni complementari per l'applicazione della EN 206".
- [9] UNI EN 1090-1:2012 "Esecuzione di strutture di acciaio e di alluminio Parte 1: Requisiti per la valutazione di conformità dei componenti strutturali".
- [10] Stucchi M., et al., 2004 Pericolosità sismica di riferimento per il territorio nazionale MPS04. Istituto Nazionale di Geofisica e Vulcanologia. (https://doi.org/10.13127/sh/mps04/ag).
- [11] Azioni sismiche Spettri di risposta ver.1.03 (Software sperimentale disponibile dal sito del CSLLPP, [http://cslp.mit.gov.it\)](http://cslp.mit.gov.it/).
- [12] Legge 2 febbraio 1974, n. 64: "Provvedimenti per le costruzioni con particolari prescrizioni per le zone sismiche"
- [13] D.G.R. 30 Dicembre 2019, n. 6-887: "Presa d'atto e approvazione dell'aggiornamento della classificazione sismica del territorio della Regione Piemonte"

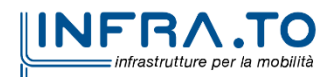

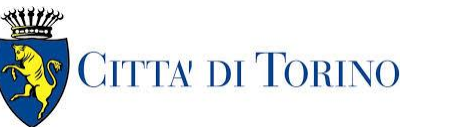

Relazione di calcolo strutture interne stazione di transmussione 3 MTL2T1A1DSTRSGCR003-0-1.DOCX

[14] D.G.R. 26 Novembre 2021, n. 10-4161: "Approvazione delle nuove procedure di semplificazione attuative di gestione e controllo delle attività urbanistico-edilizie ai fini della prevenzione del rischio sismico".

Quando necessario, sono state altresì assunti a riferimento i Codici Normativi Europei nella loro ultima revisione) sottoelencati:

- [15] Eurocode 0 Criteri generali di progettazione strutturale
- [16] UNI EN 1990:2006 Criteri generali di progettazione strutturale
- $[17]$  Eurocodice  $1 -$  Azioni sulle strutture
- [18] UNI EN 1991-1-1:2004 Parte 1-1: Azioni in generale Pesi per unità di volume, pesi propri e sovraccarichi per gli edifici
- [19] UNI EN 1991-1-2:2004 Parte 1-2: Azioni in generale Azioni sulle strutture esposte al fuoco
- [20] UNI EN 1991-1-3:2015 Parte 1-3: Azioni in generale Carichi da neve
- [21] UNI EN 1991-1-4:2010 Parte 1-4: Azioni in generale Azioni del vento
- [22] UNI EN 1991-1-5:2004 Parte 1-5: Azioni in generale Azioni termiche
- [23] UNI EN 1991-1-6:2005 Parte 1-6: Azioni in generale Azioni durante la costruzione
- [24] UNI EN 1991-1-7:2014 Parte 1-7: Azioni in generale Azioni eccezionali
- [25] UNI EN 1991-2:2005 Parte 2: Carichi da traffico sui ponti
- [26] UNI EN 1991-3:2006 Parte 3: Azioni indotte da gru e da macchinari
- [27] UNI EN 1991-4:2006 Parte 4: Azioni su silos e serbatoi
- [28] Eurocodice 2 Progettazione delle strutture in calcestruzzo
- [29] UNI EN 1992-1-1:2015 Parte 1-1: Regole generali e regole per gli edifici
- [30] UNI EN 1992-1-2:2005 Parte 1-2: Regole generali Progettazione strutturale contro l'incendio
- [31] UNI EN 1992-2:2006 Parte 2: Ponti di calcestruzzo Progettazione e dettagli costruttivi
- [32] UNI EN 1992-3:2006 Parte 3: Strutture di contenimento liquidi
- [33] Eurocodice 3 Progettazione delle strutture in acciaio
- [34] UNI EN 1993-1-1:2014 Parte 1-1: Regole generali e regole per gli edifici
- [35] UNI EN 1993-1-2:2005 Parte 1-2: Regole generali Progettazione strutturale contro l'incendio
- [36] UNI EN 1993-1-3:2007 Parte 1-3: Regole generali Regole supplementari per l'impiego dei profilati e delle lamiere sottili piegati a freddo
- [37] UNI EN 1993-1-4:2015 Parte 1-4: Regole generali Regole supplementari per acciai inossidabili
- [38] UNI EN 1993-1-5:2017 Parte 1-5: Elementi strutturali a lastra
- [39] UNI EN 1993-1-6:2017 Parte 1-6: Resistenza e stabilità delle strutture a guscio
- [40] UNI EN 1993-1-7:2007 Parte 1-7: Strutture a lastra ortotropa caricate al di fuori del piano
- [41] UNI EN 1993-1-8:2005 Parte 1-8: Progettazione dei collegamenti

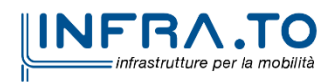

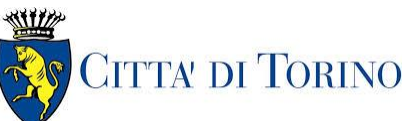

Relazione di calcolo strutture interne stazione  $\overline{3}$  MTL2T1A1DSTRSGCR003-0-1.DOCX

- [42] UNI EN 1993-1-9:2005 Parte 1-9: Fatica
- [43] UNI EN 1993-1-10:2005 Parte 1-10: Resilienza del materiale e proprietà attraverso lo spessore
- [44] UNI EN 1993-1-11:2007 Parte 1-11: Progettazione di strutture con elementi tesi
- [45] UNI EN 1993-1-12:2007 Parte 1-12: Regole aggiuntive per l'estensione della EN 1993 fino agli acciai di grado S 700
- [46] UNI EN 1993-2:2007 Parte 2: Ponti di acciaio
- [47] UNI EN 1993-3-1:2007 Parte 3-1: Torri, pali e ciminiere Torri e pali
- [48] UNI EN 1993-3-2:2007 Parte 3-2: Torri, pali e ciminiere Ciminiere
- [49] UNI EN 1993-4-1:2017 Parte 4-1: Silos
- [50] UNI EN 1993-4-2:2007 Parte 4-2: Serbatoi
- [51] UNI EN 1993-4-3:2007 Parte 4-3: Condotte
- [52] UNI EN 1993-5:2007 Parte 5: Pali e palancole
- [53] UNI EN 1993-6:2007 Parte 6: Strutture per apparecchi di sollevamento
- [54] Eurocodice 4 Progettazione delle strutture composte acciaio-calcestruzzo
- [55] UNI EN 1994-1-1:2005 Parte 1-1: Regole generali e regole per gli edifici
- [56] UNI EN 1994-1-2:2005 Parte 1-2: Regole generali Progettazione strutturale contro l'incendio
- [57] UNI EN 1994-2:2006 Parte 2: Regole generali e regole per i ponti
- [58] Eurocodice 5 Progettazione delle strutture in legno
- [59] UNI EN 1995-1-1:2014 Parte 1-1: Regole generali Regole comuni e regole per gli edifici
- [60] UNI EN 1995-1-2:2005 Parte 1-2: Regole generali Progettazione strutturale contro l'incendio
- [61] UNI EN 1995-2:2005 Parte 2: Ponti
- [62] Eurocodice 6 Progettazione delle strutture in muratura
- [63] UNI EN 1996-1-1:2013 Parte 1-1: Regole generali per strutture di muratura armata e non armata
- [64] UNI EN 1996-1-2:2005 Parte 1-2: Regole generali Progettazione strutturale contro l'incendio
- [65] UNI EN 1996-2:2006 Parte 2: Considerazioni progettuali, selezione dei materiali ed esecuzione delle murature
- [66] UNI EN 1996-3:2006 Parte 3: Metodi di calcolo semplificato per strutture di muratura non armata
- [67] Eurocodice 7 Progettazione geotecnica
- [68] UNI EN 1997-1:2013 Parte 1: Regole generali
- [69] UNI EN 1997-2:2007 Parte 2: Indagini e prove nel sottosuolo
- [70] Eurocodice 8 Progettazione delle strutture per la resistenza sismica
- [71] UNI EN 1998-1:2013 Parte 1: Regole generali, azioni sismiche e regole per gli edifici
- [72] UNI EN 1998-2:2011 Parte 2: Ponti
- [73] UNI EN 1998-3:2005 Parte 3: Valutazione e adeguamento degli edifici

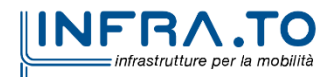

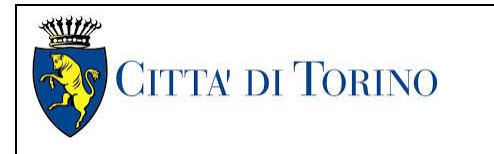

Relazione di calcolo strutture interne stazione di distribuzione 3 MTL2T1A1DSTRSGCR003-0-1.DOCX

- [74] UNI EN 1998-4:2006 Parte 4: Silos, serbatoi e condotte
- [75] UNI EN 1998-5:2005 Parte 5: Fondazioni, strutture di contenimento ed aspetti geotecnici
- [76] UNI EN 1998-6:2005 Parte 6: Torri, pali e camini

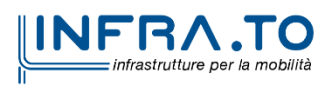

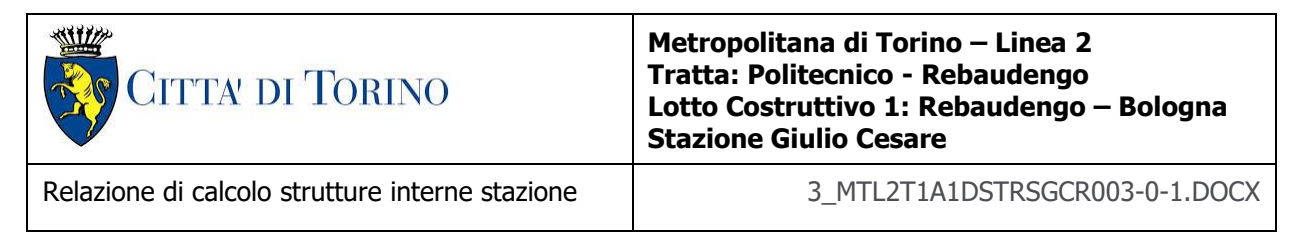

## <span id="page-16-0"></span>**2.2 Programmi di calcolo**

Per l'analisi delle strutture in c.a. e acciaio e le relative verifiche è stato utilizzato il seguente software:

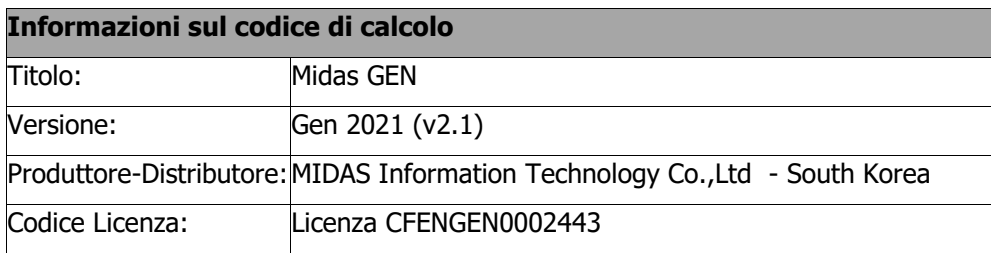

Per l'analisi delle strutture in legno lamellare e le relative verifiche è stato utilizzato il seguente software:

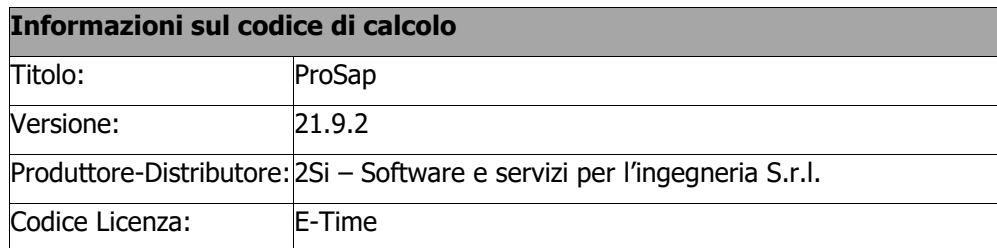

# <span id="page-16-1"></span>**3. CARATTERISTICHE DEI MATERIALI**

## <span id="page-16-2"></span>**3.1 Calcestruzzo per diaframmi: C25/30**

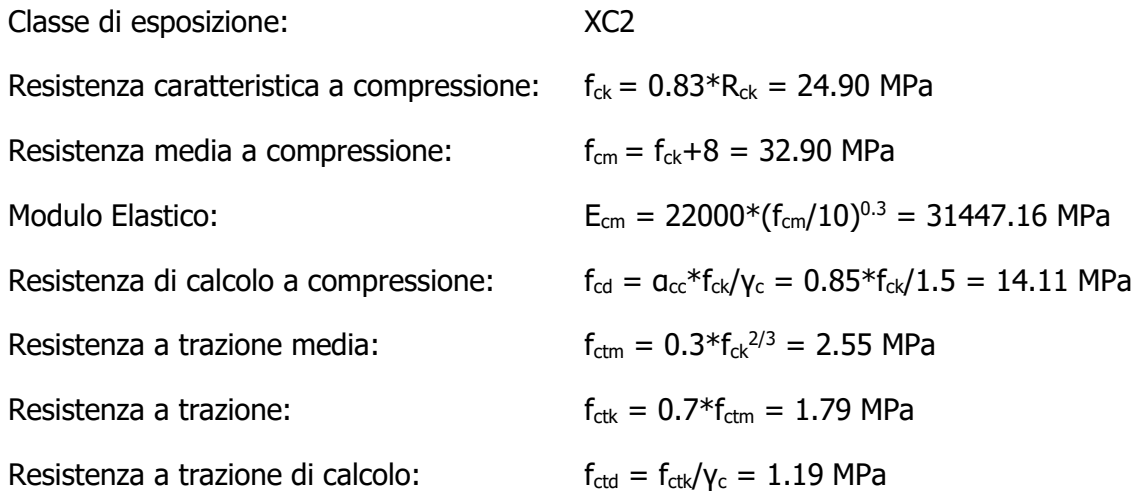

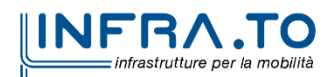

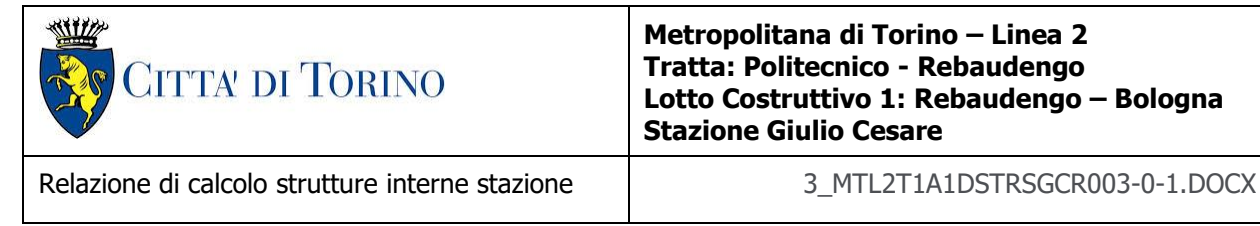

## <span id="page-17-0"></span>**3.2 Strutture interne e sovrastruttura: C30/37**

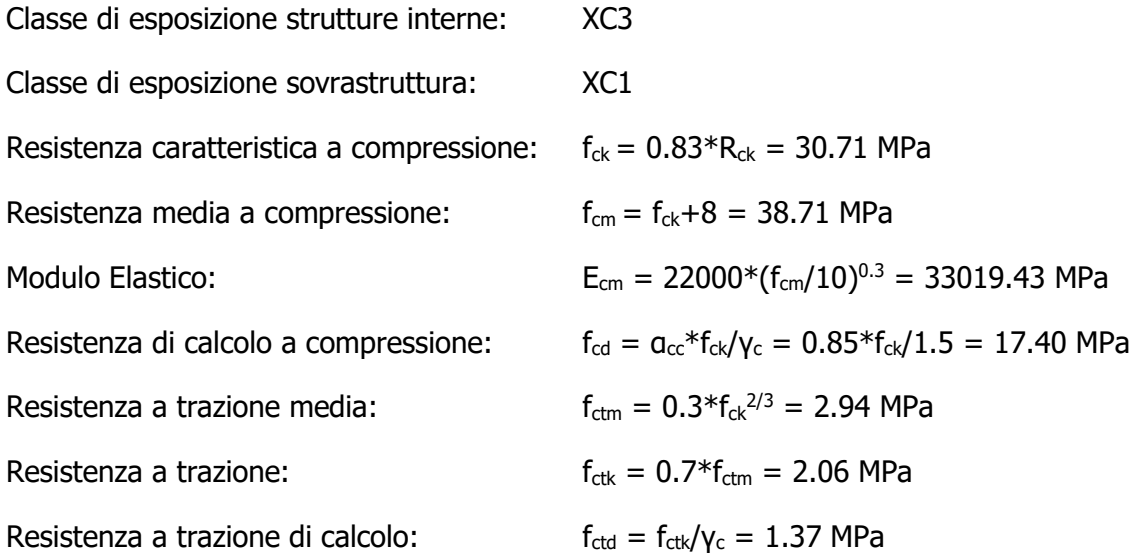

## <span id="page-17-1"></span>**3.3 Acciaio da cemento armato: B450C**

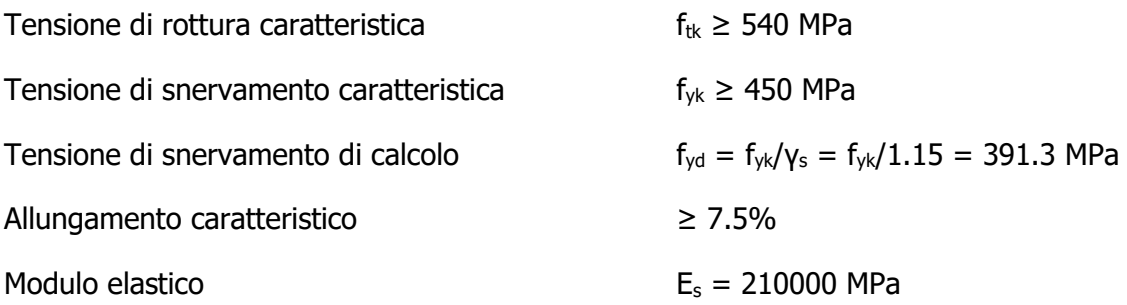

## <span id="page-17-2"></span>**3.4 Copriferro minimo e copriferro nominale: Diaframmi**

Al fine di preservare le armature dai fenomeni di aggressione ambientale, dovrà essere previsto un idoneo copriferro; il suo valore, misurato tra la parete interna del cassero e la generatrice dell'armatura metallica più vicina, individua il cosiddetto "copriferro nominale".

Il copriferro viene calcolato secondo le prescrizioni dell'Eurocodice 2 (UNI EN 1992-1-1, §4.4.1): il copriferro nominale è definito come il copriferro minimo  $(c_{min})$  più un margine di progetto per gli scostamenti  $\Delta C_{\text{dev}}$ :

 $C_{\text{nom}} = C_{\text{min}} + \Delta C_{\text{dev}}$ 

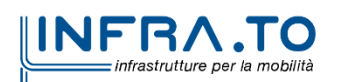

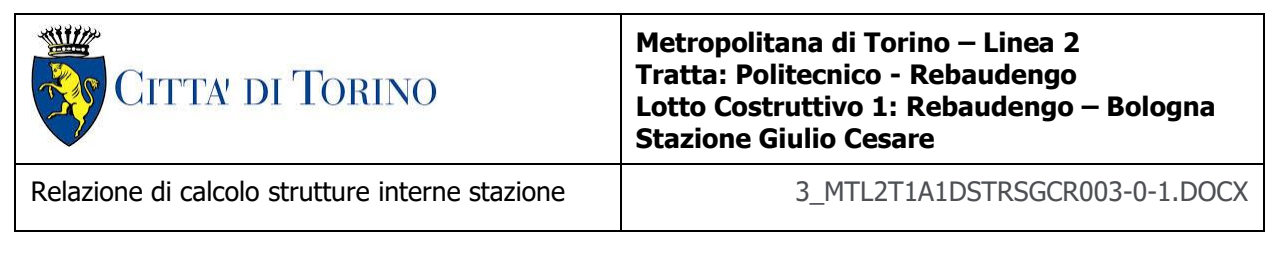

Il copriferro minimo  $(c_{min})$  è pari a:

 $c_{\min}$  = max ( $c_{\min,b}$ ,  $c_{\min,dur}$  +  $\Delta c_{dur,v}$  -  $\Delta c_{dur,st}$  -  $\Delta c_{dur,add}$ , 10 mm)

in cui:

- C<sub>min.b</sub> è il copriferro minimo dovuto al requisito di aderenza e vale 26 mm (diametro massimo delle barre isolate);
- C<sub>min,dur</sub> è il copriferro minimo dovuto alle condizioni ambientali (30 mm);
- $\Delta C_{dur, \gamma}$  riduzione del copriferro per margine di sicurezza (0 mm);
- $\Delta C_{\text{dur.st}}$  riduzione del copriferro per utilizzo di acciaio inossidabile (0 mm);
- $\Delta C_{\text{dur,add}}$  riduzione del copriferro per utilizzo di protezione aggiuntiva (0 mm).

Pertanto, si ha  $c_{min} = 56$  mm. Nel caso in esame, sarà adotto un copriferro nominale pari a 75 mm per tutte le opere in oggetto (coerentemente con quanto indicato nel manuale di progettazione).

I rischi derivanti dagli incendi devono essere limitati progettando e realizzando le costruzioni in modo tale da garantire la resistenza e la stabilità degli elementi portanti, nonché da limitare la propagazione del fuoco e dei fumi. La resistenza al fuoco è il tempo durante il quale la struttura può resistere al fuoco. Per il caso in esame si considera una durata di progetto dell'incendio di 120 minuti (REI 120, riferito alla curva di incendio ISO 834).

Per la valutazione del copriferro da adottare si utilizza il metodo tabellare secondo quanto riportato al §5.4.2 della UNI EN 1992-1-2:2005; si riporta di seguito la tabella relativa allo spessore minimo da adottare per diaframma e copriferro.

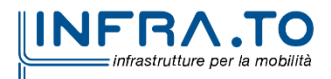

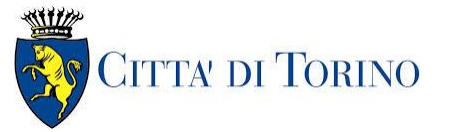

Relazione di calcolo strutture interne stazione di distribuzione 3 MTL2T1A1DSTRSGCR003-0-1.DOCX

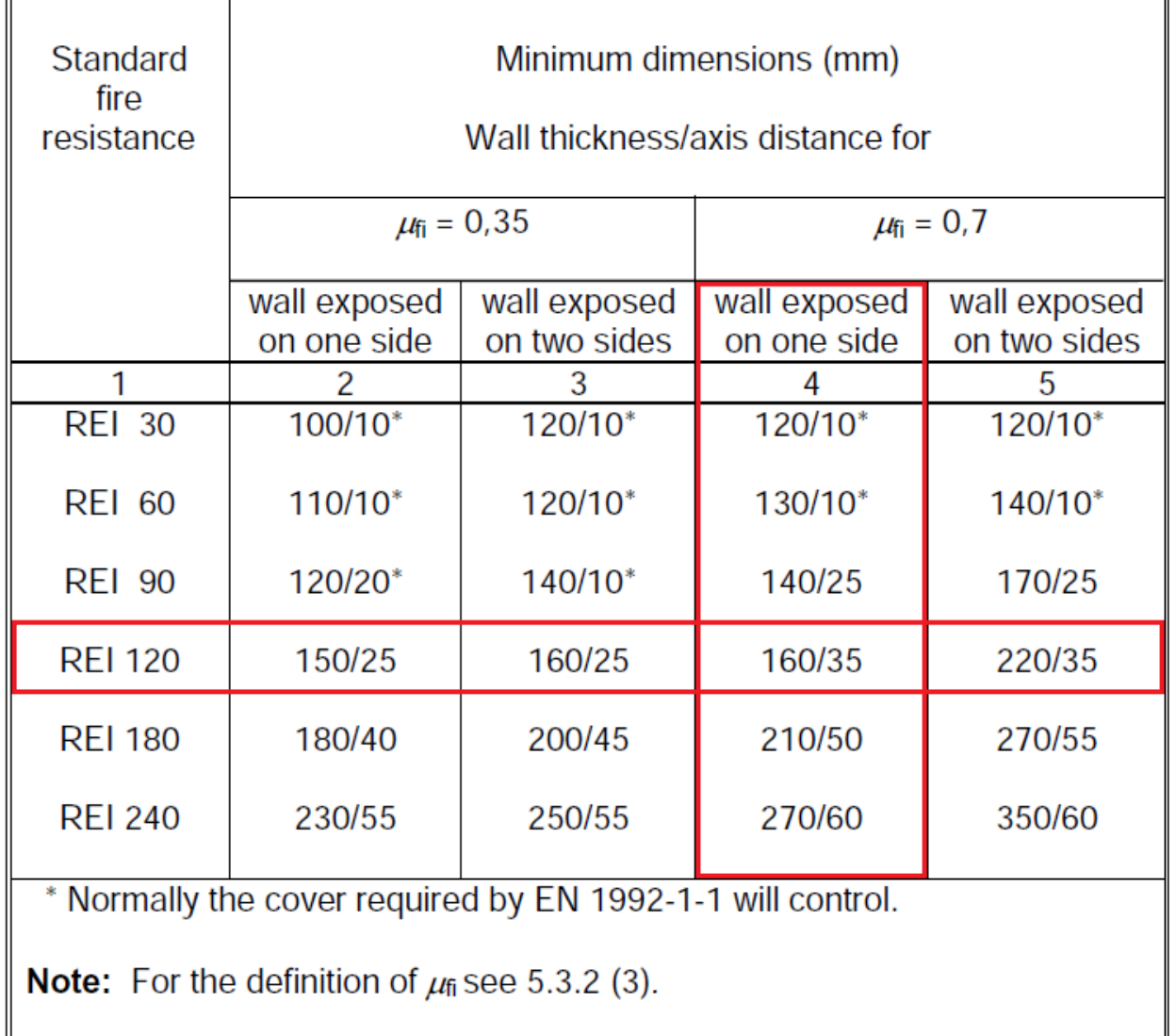

#### <span id="page-19-0"></span>Dimensioni minime spessore muro e copriferro in caso di incendio (UNI EN 1992-1-Figura 3.  $2:2005)$

Il valore  $\mu_{fi}$  rappresenta il rapporto tra N<sub>Ed</sub> (sforzo normale agente) e N<sub>Rd</sub> (sforzo normale resistente); nel caso in esame si considera – cautelativamente –  $\mu_{fi} = 0.7$ .

Secondo quanto riportato in [Figura 3](#page-19-0) lo spessore minimo del muro (per REI 120) deve essere pari a 160 mm, mentre per il copriferro pari a 35 mm; entrambe le condizioni risultano dunque soddisfatte.

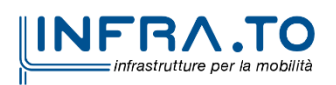

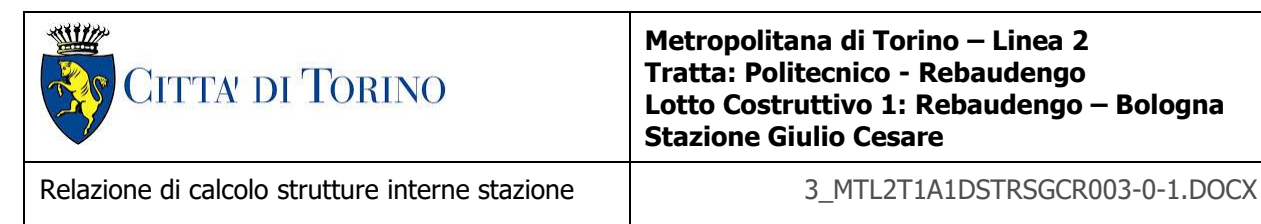

## <span id="page-20-0"></span>**3.5 Copriferro minimo e copriferro nominale: Strutture interne e Sovrastruttura**

Al fine di preservare le armature dai fenomeni di aggressione ambientale, dovrà essere previsto un idoneo copriferro; il suo valore, misurato tra la parete interna del cassero e la generatrice dell'armatura metallica più vicina, individua il cosiddetto "copriferro nominale". I valori dei copriferro sono calcolati in accordo alla tabella C4.1.6.1.3 della Circolare del 21 gennaio 2019 inerente alle Nuove Norme Tecniche per le Costruzioni.

<span id="page-20-1"></span>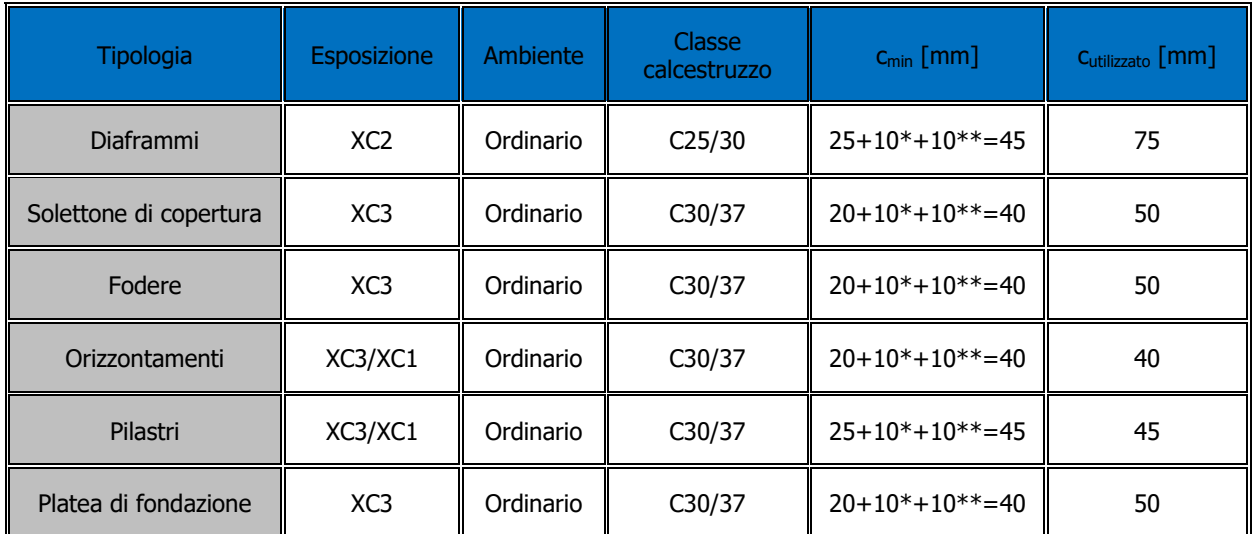

### Tabella 1. Classi di esposizione e copriferro impiegati

\* per costruzioni con vita nominale di 100 anni

\*\* per tolleranze di posa dell'armatura

Tabella C4.1.IV - Copriferri minimi in mm

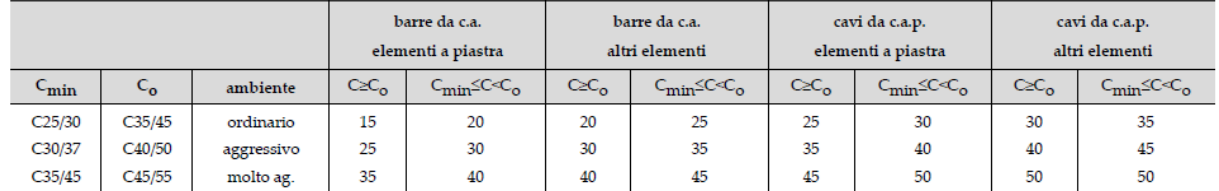

Sulla base delle classi di esposizione XC3 e XC1 considerate si assume un copriferro minimo pari a:

- 20 mm per gli elementi orizzontali;
- 25 mm per gli elementi verticali;

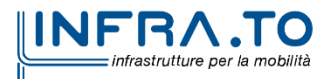

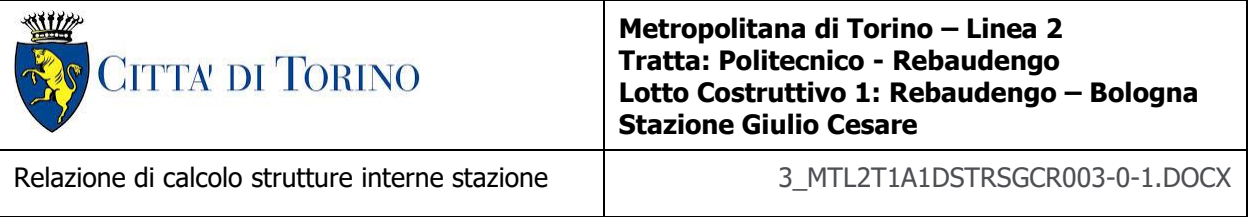

a tale valore va aggiunta la tolleranza di posa pari a 10 mm e, dato che la struttura ha vita nominale di 100 anni, si aggiungono ulteriormente altri 10 mm. Pertanto, il c<sub>min</sub> risulta essere rispettivamente pari a:

> $c_{min} = 20 + 10 + 10 = 40$  mm  $c_{min} = 25 + 10 + 10 = 45$  mm

Il copriferro nominale è definito come il copriferro minimo  $(c_{min})$  più un margine di progetto per gli scostamenti  $\Delta C_{dev}$ :

 $C_{\text{nom}} = C_{\text{min}} + \Delta C_{\text{dev}} = 40 + 10 = 50$  mm

Nel caso in esame sarà adottato un copriferro nominale pari a:

- 50 mm per il solettone di copertura e la platea di fondazione;
- 50 mm per le fodere di rivestimento diaframmi;
- 40 mm per i solai interni della stazione e la copertura della sovrastruttura zona locali tecnici;
- 45 mm per le strutture verticali.

## <span id="page-21-0"></span>**3.6 Acciaio per carpenteria: S355J0**

Per spessori t ≤ 40 mm

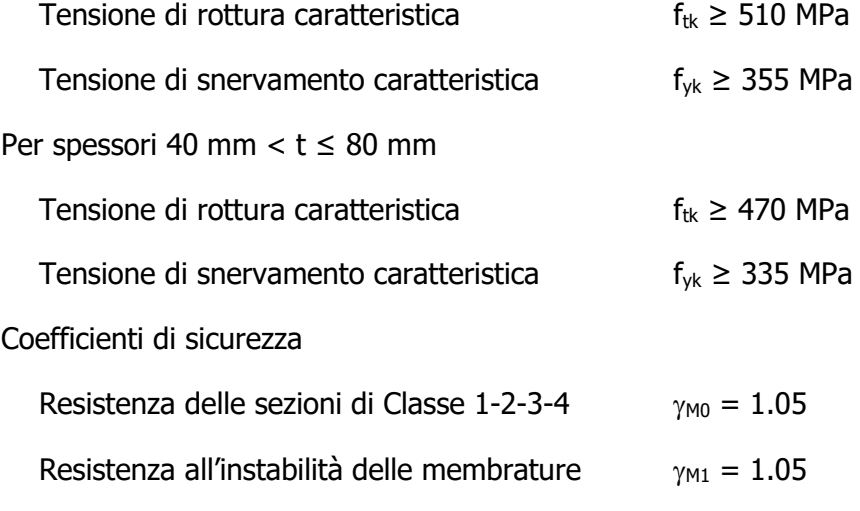

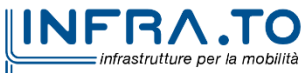

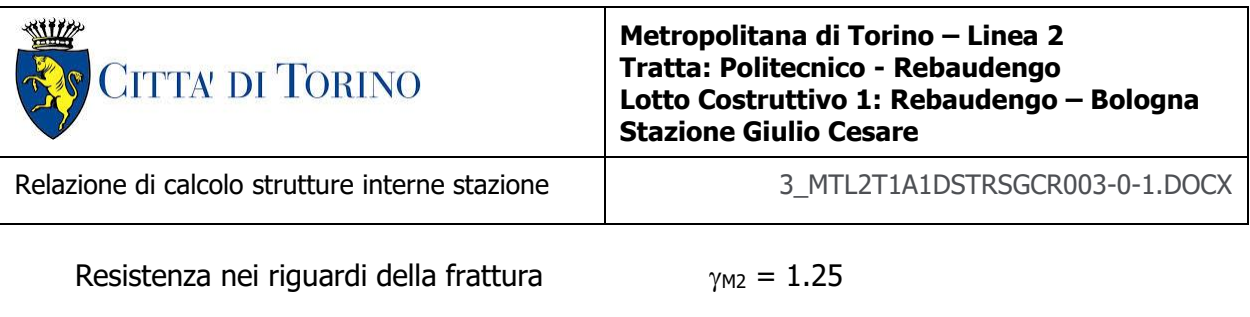

Modulo elastico  $E_s = 210000 \text{ MPa}$ 

# <span id="page-22-0"></span>**3.7 Legno lamellare: GL24h**

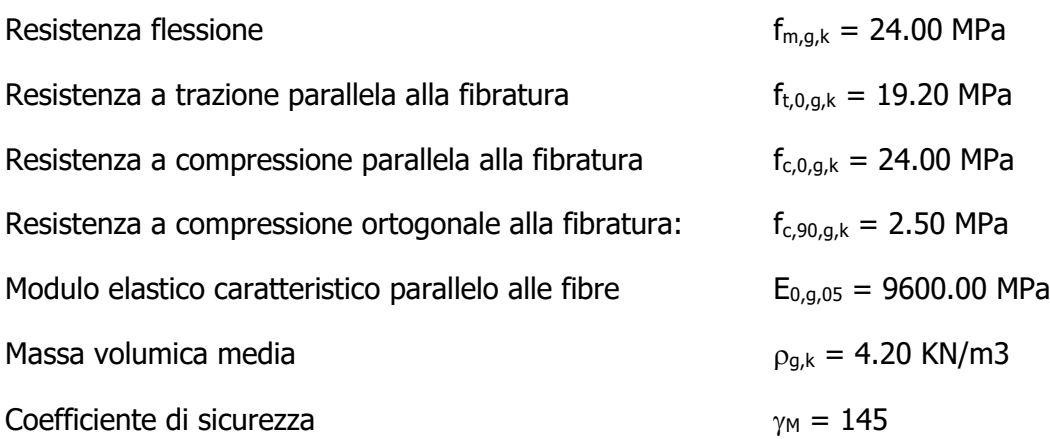

# <span id="page-22-1"></span>**4. DESCRIZIONE DELLE OPERE**

Le stazioni sono manufatti a un livello interrato con dimensioni in pianta di circa 89.0x26.0m e fondo scavo posto alla profondità di -10.70m rispetto al piano campagna; al suo interno sono presenti:

- platea di spessore pari a 1.00m sagomata per ospitare i cunicoli impiantistici presenti sotto la via di corsa;
- soletta di banchina di spessore pari a 0.30m con estradosso a -6.90m rispetto al piano campagna;
- diaframmi laterali di spessore 0.80m continui lungo tutto il perimetro della stazione;
- diaframmi centrali di spessore 0.60m discontinui;
- solettone di copertura di spessore pari a 1.20m con estradosso a -0.50m rispetto al piano campagna;
- fodere verticali di rivestimento dei diaframmi laterali di spessore 0.50m.

Il solettone di copertura funge da fondazione alla sovrastruttura ospitante sia l'atrio di ingresso viaggiatori che i locali tecnici/di controllo; essa è costituita principalmente da:

- struttura in carpenteria metallica con pilastri a "V" a sezione rastremata e copertura in graticcio di travi 250x500mm per la porzione viaggiatori;
- struttura verticale in c.a. a pilastri/setti e soletta piena H25 per i locali tecnici.

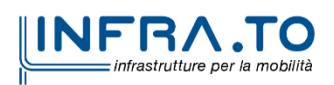

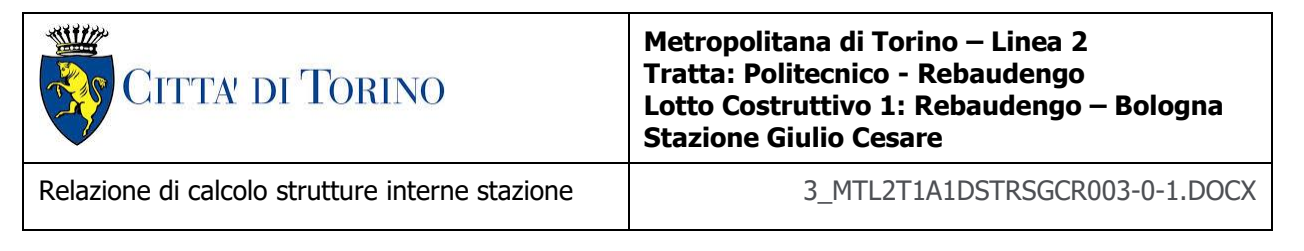

Per l'analisi dei diaframmi laterali si faccia riferimento al documento MTL2T1A1DSTRSGCR001 "Relazione di calcolo opere di sostegno stazione".

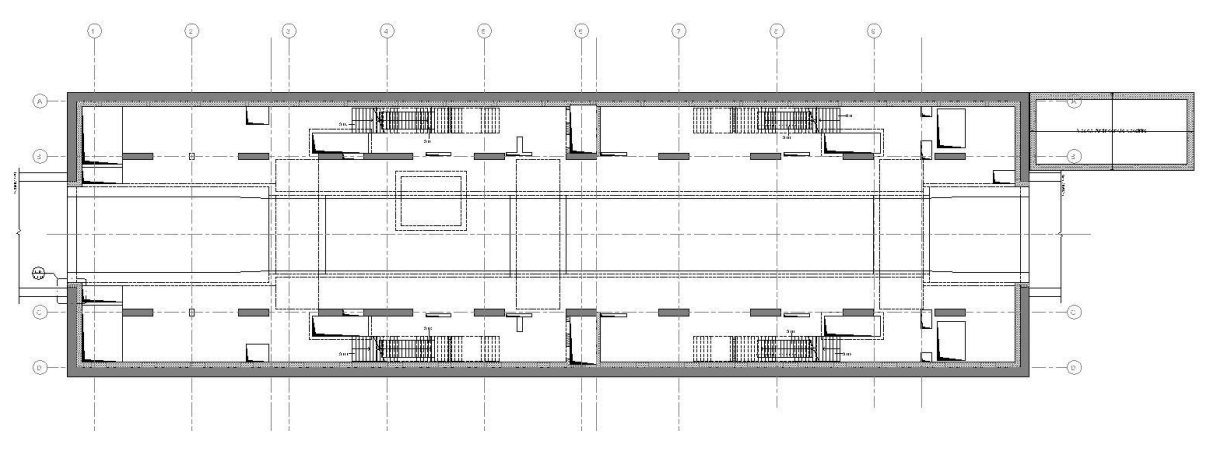

Figura 4. Planimetria piano banchina - Tipologica

<span id="page-23-0"></span>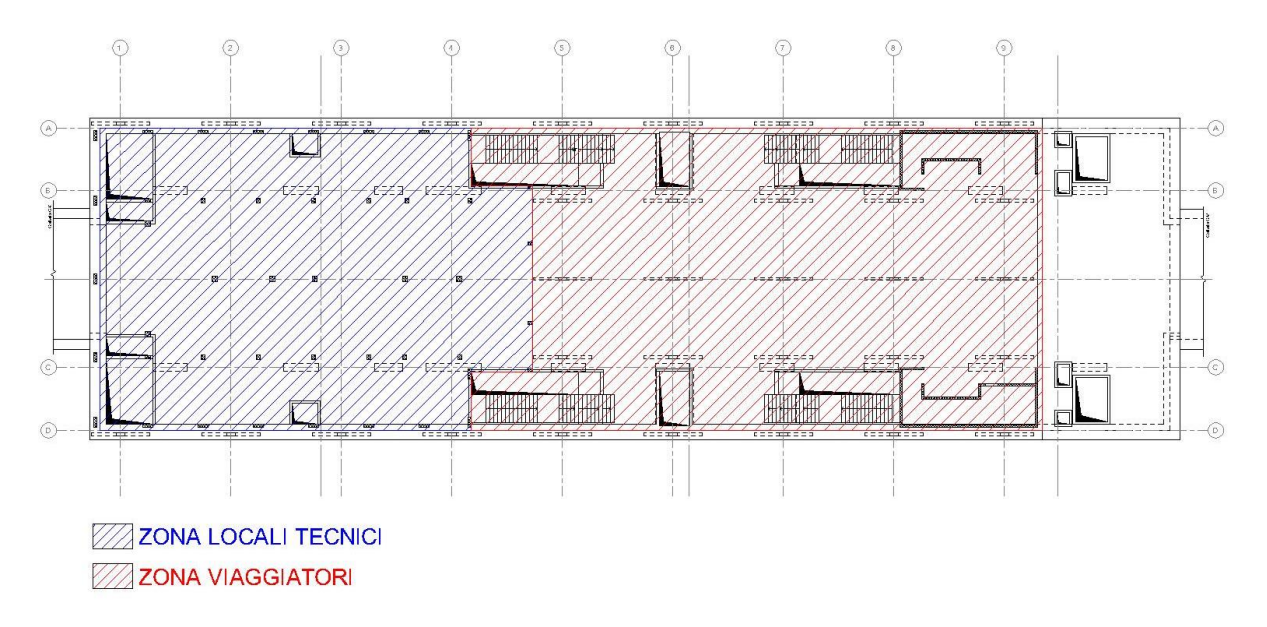

<span id="page-23-1"></span>Figura 5. Sovrastruttura - Locali tecnici e zona viaggiatori - Tipologica

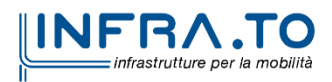

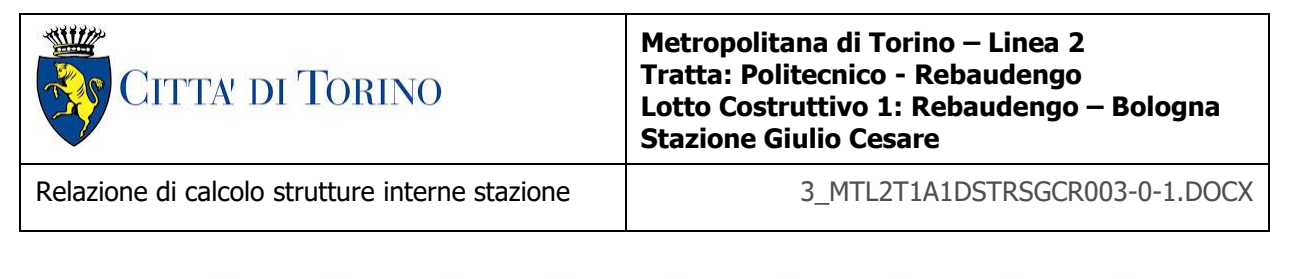

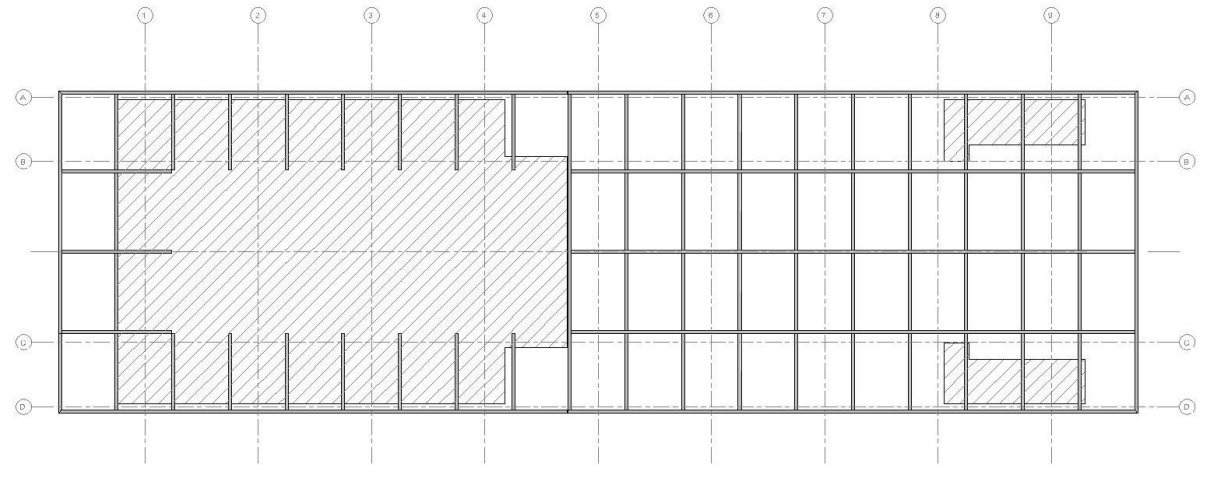

<span id="page-24-0"></span>Figura 6. Pianta copertura - Struttura in carpenteria metallica e c.a. - Tipologica

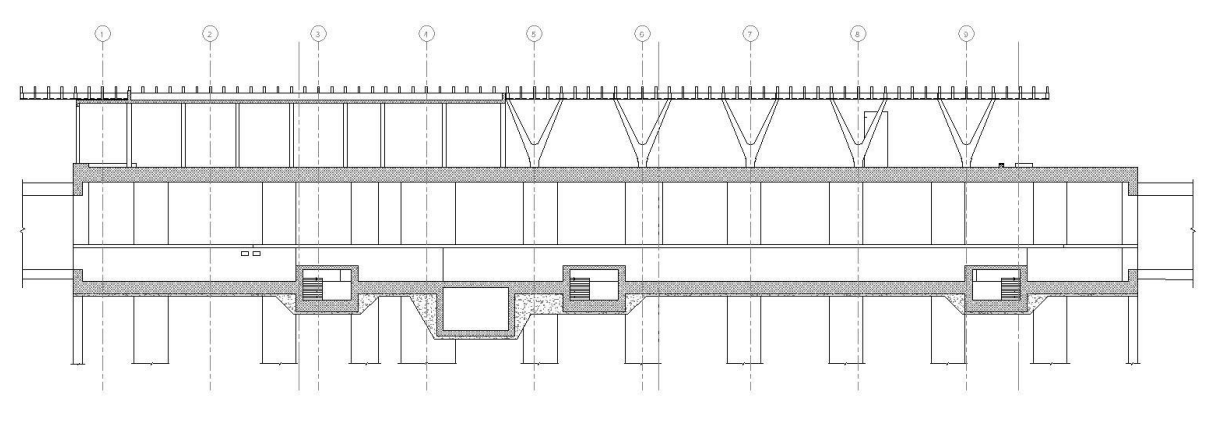

<span id="page-24-1"></span>Figura 7. Sezione longitudinale - Tipologica

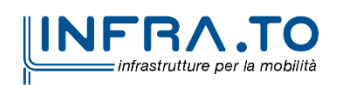

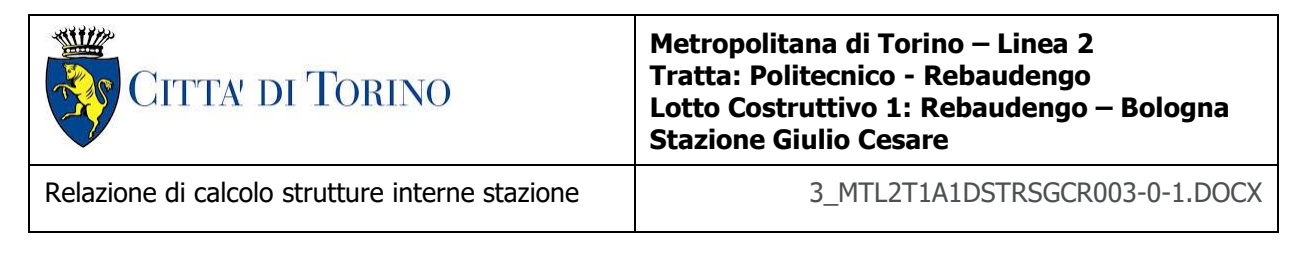

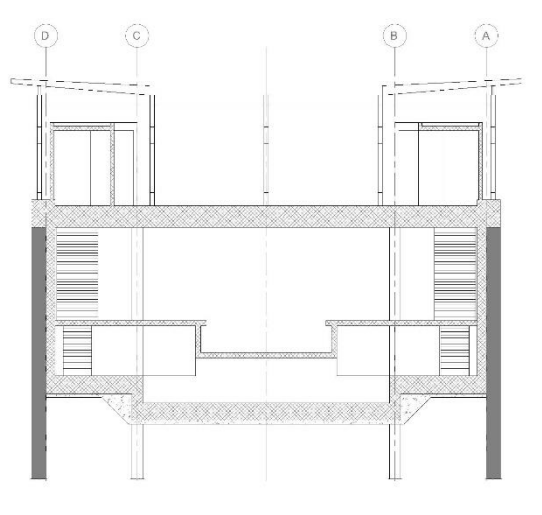

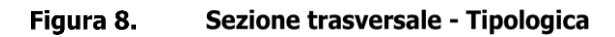

# <span id="page-25-2"></span><span id="page-25-0"></span>**5. CARATTERIZZAZIONE GEOTECNICA**

## <span id="page-25-1"></span>**5.1 Contesto geologico e idrogeologico**

L'area lungo la quale si realizzerà la linea 2 della Metropolitana di Torino i ubica nella cosiddetta "pianura piemontese settentrionale" delimitata a delimitata a Nord-Ovest dalle Alpi e verso Sud-Est dai rilievi collinari della Collina di Torino e del Monferrato. Tale struttura è caratterizzata da una potente serie di età pliocenico superiore – olocenica formata dagli apporti successivi di due ampi conoidi fluvio-glaciali appartenenti al fiume Dora Riparia e torrente Stura di Lanzo. All'interno dei depositi fluvioglaciali, si rinvengono termini litologici legati ai litotipi del bacino idrografico di alimentazione, per esempio serpentiniti e ultrabasiti del Massiccio Ultrabasico di Lanzo, gneiss e quarziti del Complesso del Dora Maira. I materiali di natura continentale sono sovrapposti ad una serie marina pliocenica composta da depositi sabbiosi, sabbioso-limosi fino a totalmente limosi. Ad ulteriore profondità si rinvengono formazioni marine di età terziaria di natura prevalentemente marnosa ed arenaceo-conglomeratica costituenti la Collina di Torino. Come si può osservare dalla figura sottostante, il fianco occidentale della Collina di Torino, con struttura anticlinalica con asse circa NE-SW, si immerge al di sotto dei depositi quaternari della pianura.

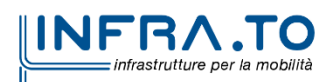

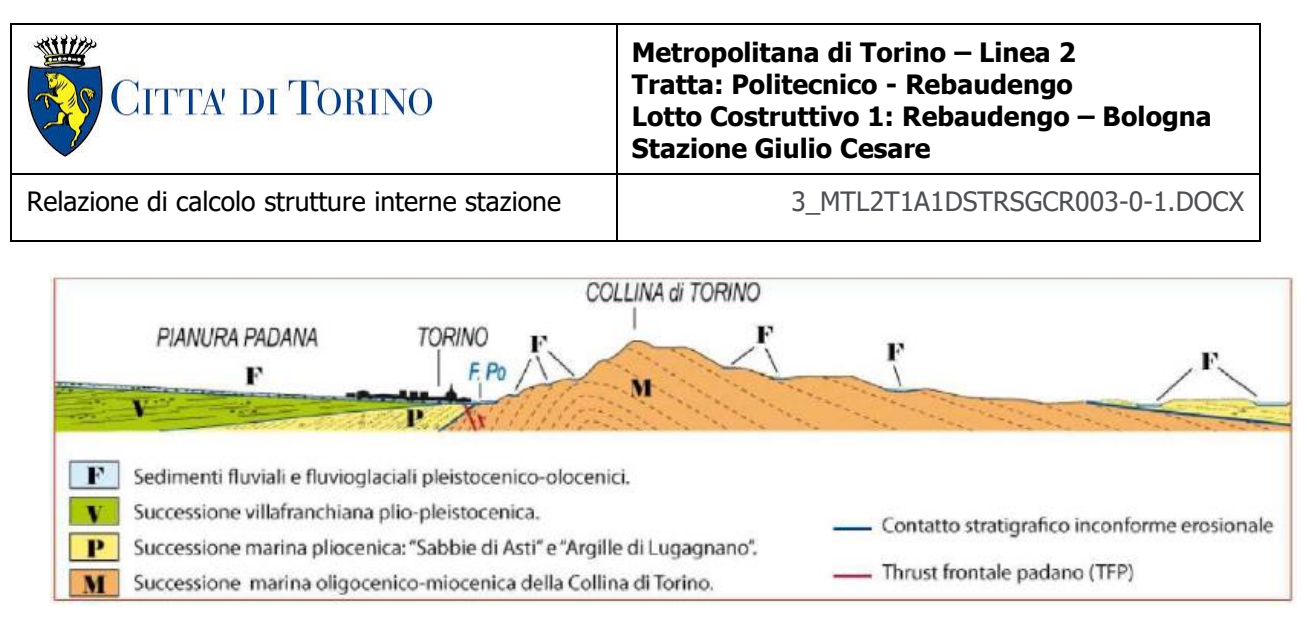

<span id="page-26-0"></span>Quadro strutturale tratto dal progetto CARG (Fonte: Forno M.G., 2012) Figura 9.

I terreni presenti in superficie appartengono quindi all'ambiente continentale e risalgono al periodo Pleistocenico (Era Quaternaria); tali depositi sono formati in prevalenza da materiali ghiaiosi, sabbiosi e limosi all'interno dei quali si rinvengono localmente ciottoli silicatici, silicei e calcarei. I ciottoli possono avere dimensioni molto variabili (fino a pluridecimetriche, in media di 10-30 cm), e generalmente sono composti da quarziti, gneiss, serpentiniti e metagabbri. A minori profondità si possono incontrare lenti limoso-argillose attribuibili al fiume Po. La caratteristica principale dei depositi pleistocenici di origine fluvioglaciale è la presenza in forma discontinua e localizzata, di orizzonti e livelli con grado di cementazione (e/o addensamento) variabile. I livelli conglomeratici, dotati di maggior cementazione, sono caratteristici del sottosuolo di Torino e sono conosciuti con il nome di "puddinghe". I depositi fluvioglaciali possono presentare caratteristiche notevolmente variabili in termini di resistenza e deformabilità geotecnica in funzione del grado di cementazione ma anche dal punto di vista granulometrico.

A maggiori profondità, al di sotto dei depositi del Quaternario, si possono riscontrare i seguenti materiali geologici, dipendendo dalla zona della città in considerazione:

- depositi lacustri e fluviolacustri del Villafranchiano (Pleistocene inferiore-Pliocene superiore) che possono essere di due differenti tipologie:
	- o materiale di ambiente lacustre-palustre, caratterizzati da una granulometria predominante fine e costituiti da alternanza di limi e argille;
	- o materiali di ambiente fluviale, più grossolani e rappresentati da livelli sabbiosoghiaiosi;
- la successione marina Pliocenica (composta da limi argillosi, limi sabbiosi e sabbie grigioazzurre con fossili);
- la successione marina Oligo-Miocenica della Collina di Torino (formata da marne, siltiti, arenarie e conglomerati marini).

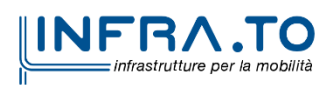

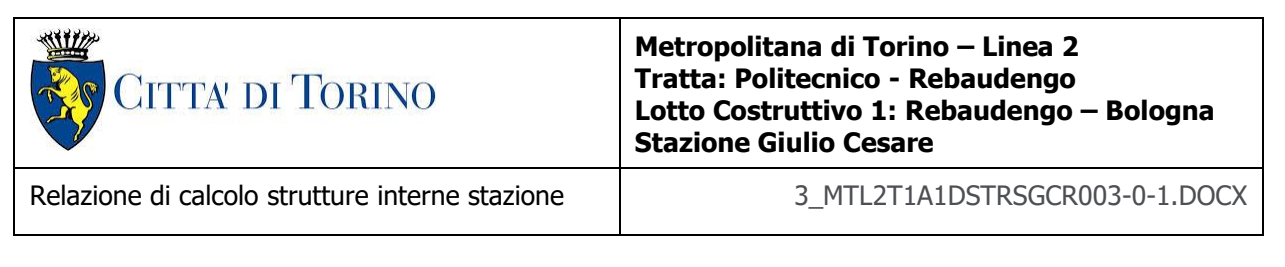

In base agli studi idrogeologici realizzati nella città di Torino e considerando le esperienze previe di progetti similari, possono essere identificati due principali livelli idrogeologici:

- Complesso ghiaioso-sabbioso, sede dell'acquifero libero principale, è formato dai depositi grossolani del Quaternario (ciottoli, ghiaie, e sabbie in matrice sabbioso-limosa) con potenza tra i 30-40 m. In genere i depositi quaternari possono essere caratterizzati da una permeabilità maggiore a 1.0E-04 m/s (permeabilità da media a alta) e localmente presentano un grado di permeabilità inferiore (permeabilità media, compresa tra 1.0E-06 m/s e 1.0E-04 m/s).
- Complesso argilloso-limoso-ghiaioso, sede di un acquifero profondo di tipo "multifalda" situato ad una profondità indicativa tra 40 e 200 m dal p.c. Questo acquifero è costituito da alternanze di depositi medio grossolani e fini appartenenti ai depositi fluviolacustri del Villafranchiano (con una permeabilità media, compresa tra 1.0E-06 m/s e 1.0E-04 m/s), chiusi al tetto da depositi argillosi (potenti fino a 20-30 m e con permeabilità medio-bassa, da 1.0E-08 m/s a 1.0E-06 m/s).

Si può concludere che i lavori della Linea 2 interferiranno esclusivamente con l'acquifero superficiale del complesso ghiaioso-sabbioso, con eccezione della tratta compresa tra le stazioni di Zappata e Caboto lungo la quale la soletta della galleria attraverserà i depositi del Villafranchiano. Con riferimento all'esperienza della Linea 1 della Metropolitana di Torino, la falda superficiale si colloca ad una profondità variabile tra i 14 m ed i 16 m dal piano campagna e l'oscillazione annuale può raggiungere un valore massimo di 2.0 m.

Con riferimento alla relazione Geotecnica, sono state individuate 7 unità geotecniche, caratterizzate da un comportamento meccanico-deformativo similare.

Nella seguente tabella si riportano gli intervalli di valori proposti per i parametri di resistenza e deformabilità delle unità geotecniche interessate dalla realizzazione delle opere in sotterraneo della linea 2 della Metropolitana di Torino. Considerando la quantità di prove di laboratorio eseguite sino a questa fase, ed una volta verificato che i materiali attraversati sono principalmente gli stessi, si è usato come riferimento la caratterizzazione geo-meccanica utilizzata nel contesto del progetto esecutiva della linea 1 della Metropolitana di Torino esistente.

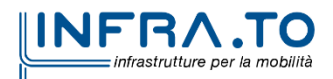

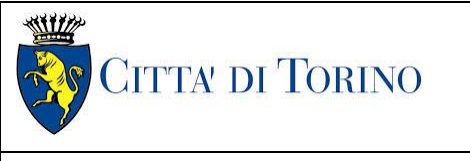

Relazione di calcolo strutture interne stazione  $\overline{3}$  MTL2T1A1DSTRSGCR003-0-1.DOCX

<span id="page-28-0"></span>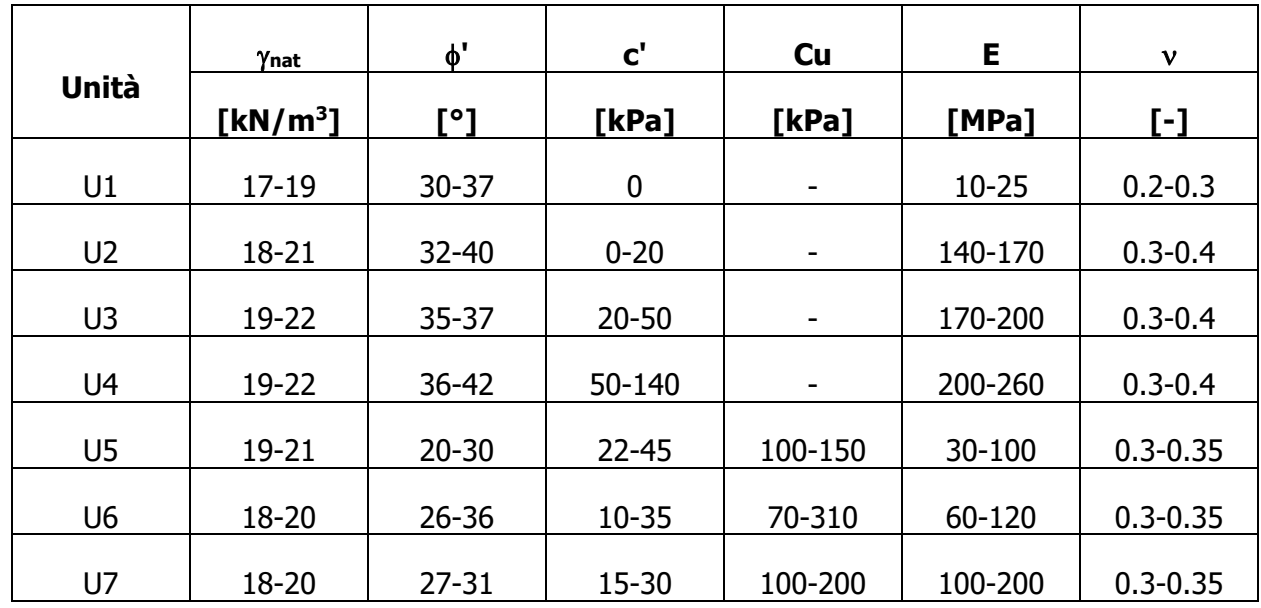

#### Tabella 2. Parametri di resistenza e deformabilità per le unità geotecniche di riferimento

\*U1: Terreno superficiale; U2: Ghiaie e sabbie da sciolte a debolmente cementate; U3: Ghiaie e sabbie mediamente cementate; U4: Ghiaie e sabbie altamente cementate; U5: Limi argillosi ed argille limose; U6: Alternanza di sabbie finimedie debolmente limose e limi argillosi-sabbiosi; U7: Argille limose compatte e localmente litificate (marne di Sant'Agata).

dove:

 $\gamma_{\text{nat}}$ : peso di volume unitario ': angolo di attrito c': coesione apparente c<sub>u</sub>: coesione non drenata E: modulo di Young del terreno : coefficiente di Poisson del terreno

Per ulteriori dettagli e/o approfondimenti in merito alla caratterizzazione geotecnica dei materiali si rimanda all'elaborato specialistico.

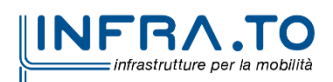

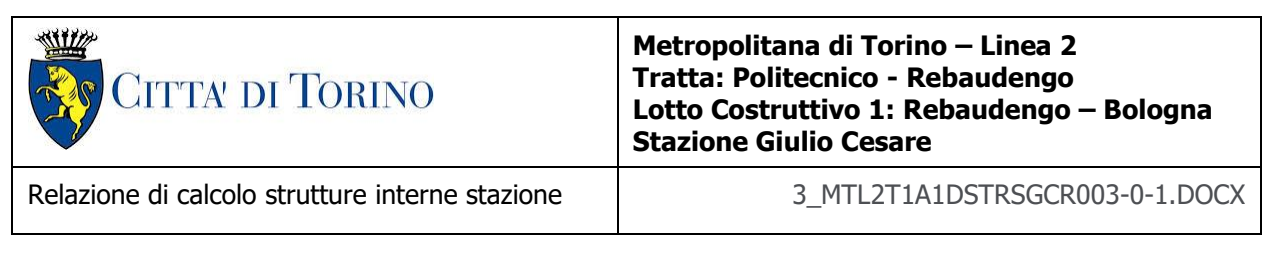

## <span id="page-29-0"></span>**5.2 Parametri geotecnici di riferimento**

Nella seguente immagine si riporta la sezione geotecnica di riferimento per la stazione Giulio cesare:

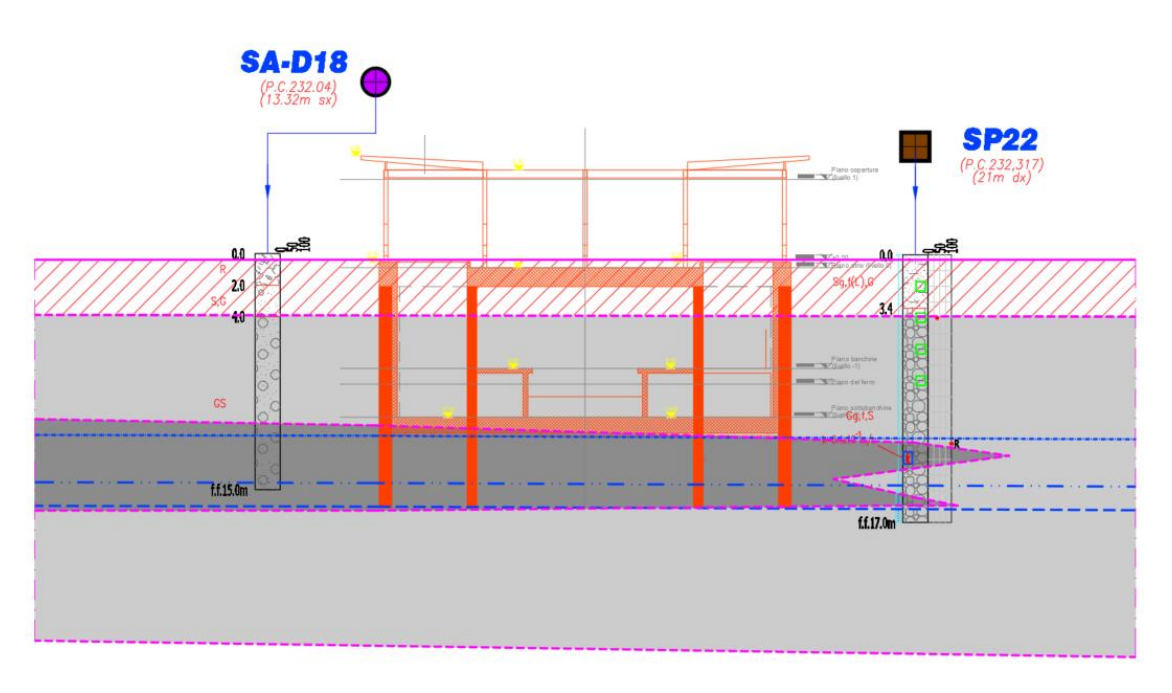

Figura 10. Sezione geotecnica di riferimento

<span id="page-29-1"></span>Nella Tabella 2 è riportato il modello geotecnico di riferimento utilizzato per il dimensionamento della paratia di micropali. In Tabella 3 e Tabella 4 sono riportati i parametri geotecnici utilizzati nelle analisi. Per maggiori dettagli sulla caratterizzazione geotecnica si rimanda agli elaborati progettuali di riferimento.

Nelle seguenti tabelle vengono riportati la stratigrafia adottata e i parametri geotecnici adottati nella presente modellazione.

<span id="page-29-2"></span>

| Unità geotecnica                                             | Quota superiore da p.c.<br>[m] | Quota inferiore da p.c.<br>ˈm] |  |  |
|--------------------------------------------------------------|--------------------------------|--------------------------------|--|--|
| U1 - Terreno superficiale                                    | 0.0                            | $-3.4$                         |  |  |
| U2 - Ghiaie e sabbie da<br>sciolte a debolmente<br>cementate | $-3.4$                         |                                |  |  |

Tabella 3. Modello geotecnico

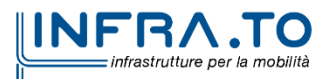

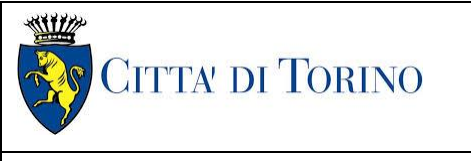

Relazione di calcolo strutture interne stazione di distribuzione 3 MTL2T1A1DSTRSGCR003-0-1.DOCX

<span id="page-30-0"></span>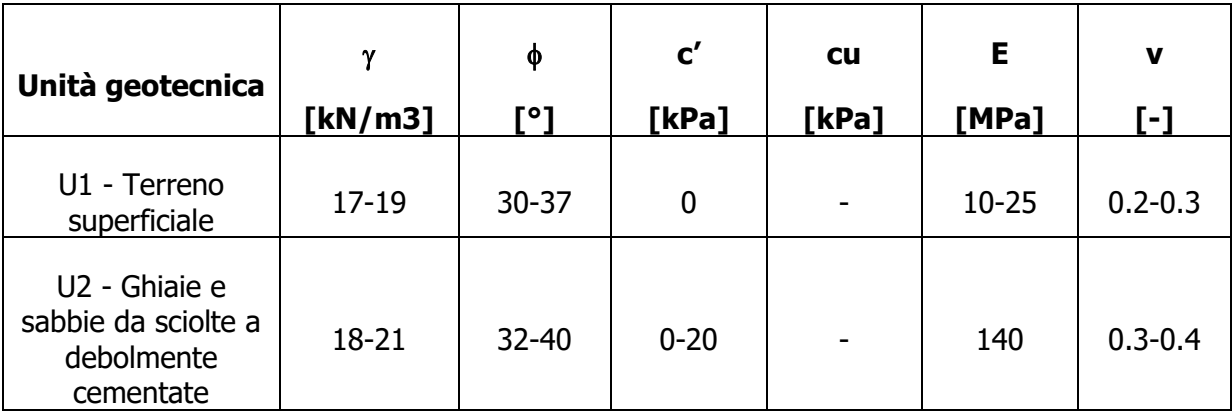

#### Tabella 4. Parametri geotecnici medi

Tabella 5. Parametri geotecnici caratteristici

<span id="page-30-1"></span>

| Unità geotecnica                                                | γ<br>[kN/m3] | φ<br>г۰۱ | $\mathbf{c'}$<br>[kPa] | <b>cu</b><br>[kPa] | E<br>[MPa] | V<br>r-1 |
|-----------------------------------------------------------------|--------------|----------|------------------------|--------------------|------------|----------|
| U1 - Terreno<br>superficiale                                    | 17           | 30       | 0                      |                    | 10         | 0.3      |
| U2 - Ghiaie e<br>sabbie da sciolte a<br>debolmente<br>cementate | 19.6         | 35       | 0                      | -                  | 140        | 0.3      |

Dalla sezione geotecnica si evince che la stazione intercetta anche l'unità litologica U3, tale unità è stata raggruppata nella formazione AFR-INS che cautelativamente si riconduce alle caratteristiche geomeccaniche fornite per l'Unità 2.

Il livello della falda considerato è distinto per condizioni di breve periodo e lungo periodo considerando il livello di piano campagna è pari a:

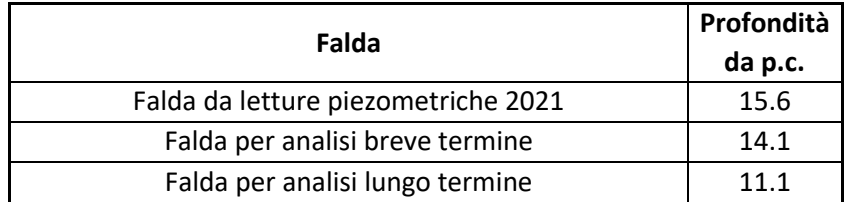

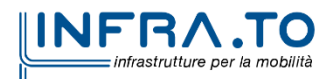

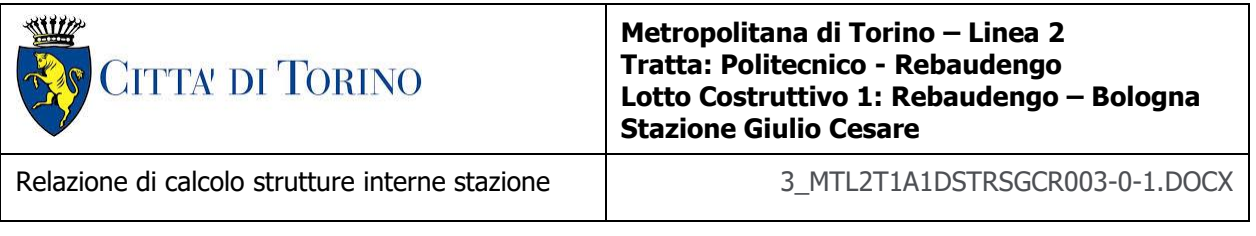

Vista la similarità strutturale delle stazioni Giulio Cesare, San Giovanni Bosco e Corelli, per le verifiche delle opere geotecniche si è considerata la configurazione peggiore corrispondente alla sezione in corrispondenza della sezione Giulio Cesare caratterizzata dallo spessore dello strato superficiale definito U1 pari a 3.4m.

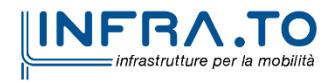

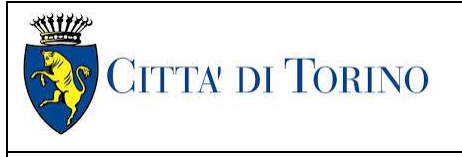

Relazione di calcolo strutture interne stazione  $\overline{3}$  MTL2T1A1DSTRSGCR003-0-1.DOCX

# <span id="page-32-0"></span>**6. CARATTERIZZAZIONE SISMICA**

La caratterizzazione sismica prevede:

- la definizione dell'accelerazione sismica di riferimento su substrato rigido di base;
- l'individuazione della classe di sottosuolo, per la valutazione dell'amplificazione stratigrafica;
- l'individuazione di un valore di riferimento per la magnitudo massima attesa.

## <span id="page-32-1"></span>**6.1 Valutazione dell'azione sismica di base**

La valutazione dell'azione sismica per il dimensionamento degli elementi delle infrastrutture, si basa sulla mappa di pericolosità sismica del territorio nazionale in cui la pericolosità è quantificata dall'accelerazione di picco (normalizzata rispetto all'accelerazione di gravità), ag/g, in condizioni ideali di sottosuolo rigido e superficie orizzontale, associata a diverse probabilità di superamento in 50 anni. I valori di ag/g sono dati su una griglia di punti equi-spaziati di 10km. Sulla stessa griglia sono dati anche in valori dei parametri caratteristici dello spettro di risposta elastico su substrato rigido (Cfr. §3.2 "azione sismica" delle NTC 2018 che, per i valori di  $a<sub>9</sub>$ ,  $F<sub>0</sub>$ ,  $T<sup>*</sup>c$  necessari per la determinazione delle azioni sismiche, si rimanda agli allegati A e B delle NTC 2008), per le probabilità di superamento associate agli stati limite di verifica previsti dalla normativa di riferimento.

L'azione sismica così individuata viene successivamente variata, nei modi chiaramente precisati dalle NTC, per tener conto delle modifiche prodotte dalle condizioni locali stratigrafiche del sottosuolo effettivamente presente nel sito di costruzione e dalla morfologia della superficie. Tali modifiche caratterizzano la risposta sismica locale.

La normativa delinea il processo di individuazione dell'azione sismica di progetto che prevede:

- la definizione della vita utile dell'opera, VR, sulla base della correlazione tra vita nominale V<sub>N</sub> e classe d'uso C<sub>U</sub>:  $V_R = V_N \times C_U$
- la stima del periodo di ritorno,  $T_{R}$ , sulla base delle probabilità di superamento,  $P_{VR}$ , associata agli stati limite di verifica, secondo la formula:  $T_R = V_R / ln (1-P_{RV})$
- la stima dei valori dei parametri caratteristici dello spettro di risposta elastico su suolo rigido (parametri d'azione) in funzione di  $T_R$ .

I parametri d'azione sono:

- $a<sub>g</sub>/g$ , accelerazione massima normalizzata, su sito di riferimento rigido orizzontale;
- $F<sub>0</sub>$ , moltiplicatore di a<sub>g</sub>/g che quantifica l'amplificazione spettrale massima su sito di riferimento rigido orizzontale, ed ha valore minimo pari a 2.2;

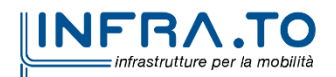

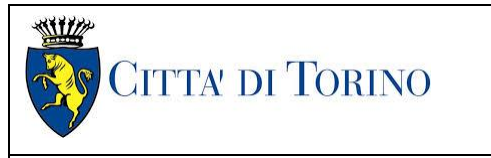

Relazione di calcolo strutture interne stazione

$$
3\_MTL2T1A1DSTRSGCR003-0-1.DOCX\\
$$

- $T^*$ <sub>c</sub>, periodo di inizio del tratto a velocità costante dello spettro in accelerazione orizzontale su sito di riferimento rigido.
- Gli stati limite di verifica previsti dalla NTC2018 sono elencati di seguito, con le corrispondenti probabilità di superamento in 50 anni:
	- $\circ$  Stato limite ultimo di collasso, SLC, P<sub>RV</sub> = 5%;
	- $\circ$  Stato limite ultimo di vulnerabilità, SLV, P<sub>RV</sub> = 10%;
	- o Stato limite di esercizio, di danno, SLD,  $P_{RV} = 63\%$ ;
	- $\circ$  Stato limite di esercizio, di operatività, SLO, P<sub>RV</sub> = 81%.

## <span id="page-33-0"></span>**6.2 Fattore di amplificazione dello spettro di risposta elastico**

In coerenza con le prescrizioni normative, l'accelerazione orizzontale massima in superficie,  $a_{\text{max}}/q$ , si ottiene moltiplicando l'accelerazione massima di base,  $a_{\text{o}}/q$ , per un fattore di amplificazione stratigrafica, S<sub>S</sub>, ed uno di amplificazione topografica, S $_T$ :

$$
a_{\text{max}}\, / g = S_{\text{S}} \cdot S_{\text{T}} \cdot a_{\text{g}} / g
$$

Il fattore di amplificazione stratigrafica dipende dalla classe di sottosuolo definita sulla base di indagini specifiche per la valutazione delle velocità di propagazione delle onde di taglio,  $V<sub>S</sub>$ , nel sottosuolo di sedime delle singole opere, e si calcola secondo la formulazione riportata nella normativa di riferimento (paragrafo 3.2.3.2.1, Tabella 3.2.IV), in funzione ei parametri spettrali  $F<sub>O</sub>$  ed a<sub>g</sub>/g.

La classe di sottosuolo modifica anche il valore del periodo  $T_c$  di inizio del tratto a velocità costante dello spettro in accelerazione, attraverso il coefficiente  $C<sub>C</sub>$  secondo la formulazione riportata in norma (paragrafo 3.2.3.2.1, Tabella 3.2.IV).

Nel caso specifico, l'andamento altimetrico dell'area attraversata dall'infrastruttura di progetto, prevalentemente pianeggiante, con rilievi di pendenza minore di 15°, giustifica l'assunzione di una categoria topografica T1, a cui corrisponde  $S_T = 1$  (Tabella 3.2.III e Tabella 3.2.V).

## <span id="page-33-1"></span>**6.3 Categoria di sottosuolo**

Ai fini della definizione dell'azione sismica di progetto, l'effetto della risposta sismica locale, qualora le condizioni stratigrafiche e le proprietà dei terreni siano chiaramente riconducibili alle categorie definite nella Tab. 3.2.II delle NTC2018, si può fare riferimento a un approccio semplificato che si basa sulla classificazione del sottosuolo in funzione dei valori della velocità di propagazione delle onde di taglio, V<sub>S</sub>.

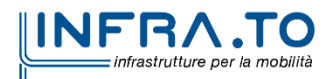

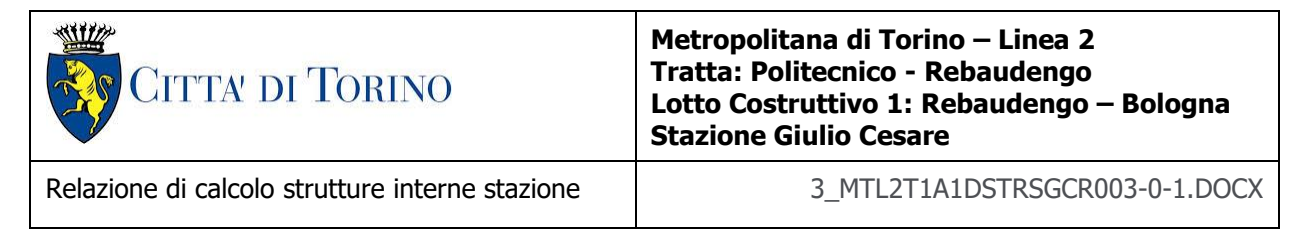

La classificazione del sottosuolo si effettua in base alle condizioni stratigrafiche ed ai valori della velocità equivalente di propagazione delle onde di taglio,  $V_{S,eq}$  (in m/s), definita dall'espressione:

$$
V_{S,eq} = \frac{H}{\sum_{i=1}^{N} \frac{h_i}{V_{S,i}}}
$$

dove:

 $h_i$  = spessore dell'i-esimo strato;

 $V_{S,i}$  = velocità delle onde di taglio nell'i-esimo strato;

 $N =$  numero di strati;

H = profondità del substrato, definito come quella formazione costituita da roccia o terreno molto rigido, caratterizzata da Vs non inferiore a 800 m/s.

## <span id="page-34-0"></span>**6.4 Valutazione dell'azione sismica di progetto**

Sulla base delle caratteristiche delle opere in progetto, sono stati scelti i seguenti parametri:

- **Vita nominale: 100 anni** (Tipo di costruzione di categoria 3 grandi opere, ponti, opere infrastrutturali e dighe di grandi dimensioni o di importanza strategica);
- **Classe d'uso: III** Costruzioni il cui uso preveda affollamenti significanti. Industrie con attività pericolose per l'ambiente. Reti viarie extraurbane non ricadenti in Classe d'uso IV. Ponti e reti ferroviarie la cui interruzione provoca situazioni di emergenza. Dighe rilevanti per le conseguenze di un loro eventuale collasso;
- **Coefficienti Cu: 1.5** (funzione della classe d'uso).

I parametri di pericolosità sismica di base sono stati elaborati a partire dalle coordinate del sito di riferimento. Con riferimento alle opere in oggetto:

- **Latitudine: 45.097579°**
- **Longitudine: 7.696812°**

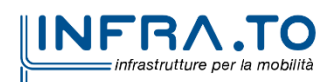

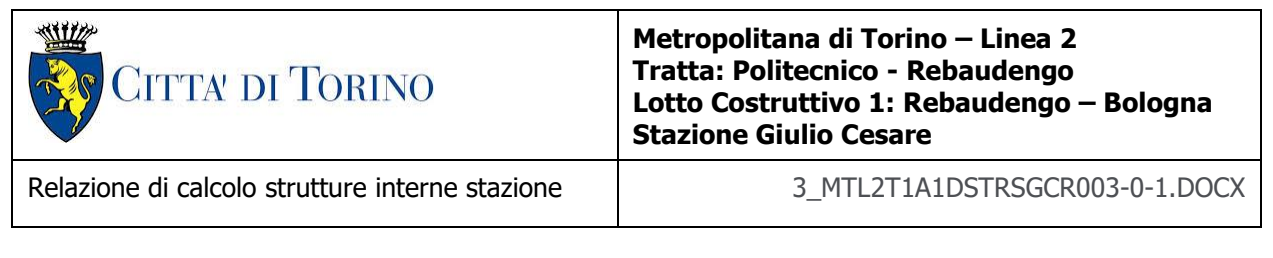

Sulla base di tali parametri di ingresso si ottengono i seguenti valori di pericolosità sismica:

<span id="page-35-0"></span>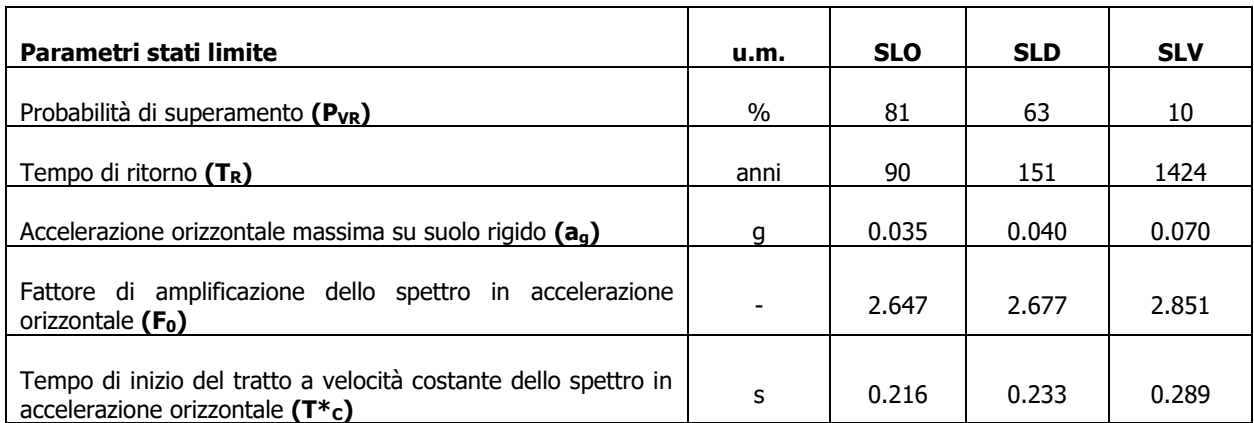

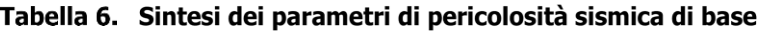

La categoria di sottosuolo è stata definita in funzione dei materiali naturali interessati dalle opere in progetto; in particolare nel caso in esame si adotta la categoria di sottosuolo **C** (Depositi di terreni a grana grossa mediamente addensati o terreni a grana fina mediamente consistenti con profondità del substrato superiori a 30 m, caratterizzati da un miglioramento delle proprietà meccaniche con la profondità e da valori di velocità equivalente compresi tra 180 m/s e 360 m/s.).

Per quanto riguarda le condizioni topografiche è stata attribuita alle opere in oggetto la categoria T1 (Superficie pianeggiante, pendii e rilievi isolati con inclinazione media i  $\leq 15^{\circ}$ ).

Sulla base di quanto sopra esposto, i parametri sismici di progetto che saranno impiegate per le analisi delle opere in oggetto risultano:

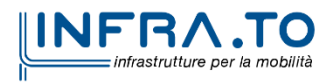
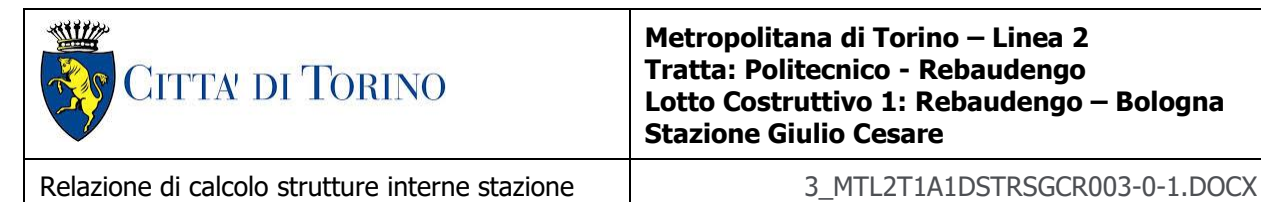

| <b>Stato Limite</b> | Coefficienti sismici   | Depositi di paleofrana |
|---------------------|------------------------|------------------------|
|                     | $\mathsf{S}\mathsf{s}$ | 1.500                  |
|                     | Cc                     | 1.741                  |
| <b>SLO</b>          | St                     | 1.000                  |
|                     | $a_{\text{max}}(g)$    | 0.035                  |
|                     | Ss                     | 1.500                  |
|                     | Сc                     | 1.699                  |
| <b>SLD</b>          | St                     | 1.000                  |
|                     | $a_{\text{max}}(g)$    | 0.040                  |
|                     | Ss                     | 1.500                  |
|                     | Cc                     | 1.582                  |
| <b>SLV</b>          | St                     | 1.000                  |
|                     | $a_{\text{max}}(g)$    | 0.070                  |

Tabella 7. Sintesi delle azioni sismiche di progetto

# **7. CRITERI DI CALCOLO DELLE OPERE**

In ottemperanza con la normativa vigente, i calcoli sono condotti con il metodo semi-probabilistico agli stati limite, seguendo le prescrizioni riportate nel cap. 7 in quanto il sito di costruzione ricade in zona sismica 3.

Le verifiche di sicurezza relative agli stati limite ultimi (SLU) e le analisi relative alle condizioni di esercizio (SLE) sono state effettuate nel rispetto dei criteri delle NTC2018.

In generale, le analisi degli stati limite di esercizio (SLE) sono utilizzate per ottenere informazioni circa gli spostamenti attesi sotto i carichi di esercizio e per verificarne l'ammissibilità nei confronti della funzionalità dell'opera.

Le analisi agli stati limite ultimi (SLU) sono impiegate per le verifiche di resistenza degli elementi strutturali e per le verifiche geotecniche.

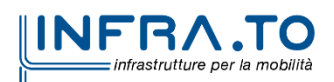

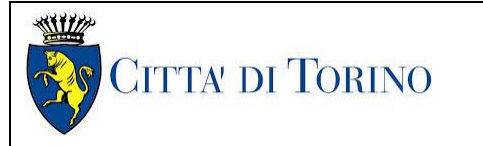

Relazione di calcolo strutture interne stazione  $\overline{3}$  MTL2T1A1DSTRSGCR003-0-1.DOCX

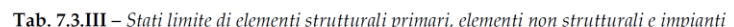

| <b>STATI LIMITE</b> |            | CU I       | $CU$ II     |             |            | CU III e IV |            |            |
|---------------------|------------|------------|-------------|-------------|------------|-------------|------------|------------|
|                     |            | <b>ST</b>  | <b>ST</b>   | $_{\rm NS}$ | <b>IM</b>  | <b>ST</b>   | <b>NS</b>  | $IM(*)$    |
| SLE                 | <b>SLO</b> |            |             |             |            | RIG         |            | <b>FUN</b> |
|                     | <b>SLD</b> | RIG        | RIG         |             |            | <b>RES</b>  |            |            |
| <b>SLU</b>          | <b>SLV</b> | <b>RES</b> | <b>RES</b>  | <b>STA</b>  | <b>STA</b> | <b>RES</b>  | <b>STA</b> | <b>STA</b> |
|                     | SLC        |            | $DUT^{(*)}$ |             |            | $DUT^{(*)}$ |            |            |

Rispetto dei requisiti nei confronti degli SL Figura 11.

## **7.1 Cenni Normativi**

I criteri per la verifica e il dimensionamento di seguito esposti si applicano a tutte le opere strutturali.

In accordo con quanto prescritto dalla Normativa vigente, per ogni Stato Limite Ultimo (SLU) deve essere rispettata la seguente condizione:

$$
E_d < R_d
$$

in cui  $E_d$  rappresenta il valore di progetto dell'azione o dell'effetto dell'azione, mentre  $R_d$  è il valore di progetto della resistenza. Per quanto concerne le azioni di progetto  $E_d$ , queste possono essere determinate applicando i coefficienti parziali sulle azioni caratteristiche, oppure, successivamente, sulle sollecitazioni prodotte dalle azioni caratteristiche.

Le azioni sulla costruzione possono essere suddivise in:

- Carichi permanenti G1: peso proprio degli elementi strutturali;
- Carichi permanenti G2: peso proprio degli elementi NON strutturali;
- Carichi variabili Q: sovraccarichi, azioni ambientali e azioni termiche
- Sismiche E: terremoti
- Azioni eccezionali A: incendi, esplosioni, urti e impatti.

Nelle verifiche possono essere adottati in alternativa, due diversi approcci progettuali:

- per l'approccio 1 si considerano due diverse combinazioni di gruppi di coefficienti di sicurezza parziali per le azioni, per i materiali e per la resistenza globale (combinazione 1 con coefficienti A1 e combinazione 2 con coefficienti A2),
- per l'approccio 2 si definisce un'unica combinazione per le azioni, per la resistenza dei materiali e per la resistenza globale (con coefficienti A1).

I valori dei coefficienti parziali da assumersi per la determinazione degli effetti delle azioni nelle verifiche agli Stati Limite Ultimi sono riportati nella seguente tabella (Tab. 2.6.I delle NTC 2018):

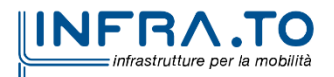

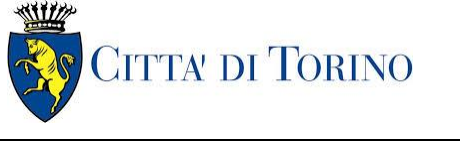

Relazione di calcolo strutture interne stazione  $\overline{3}$  MTL2T1A1DSTRSGCR003-0-1.DOCX

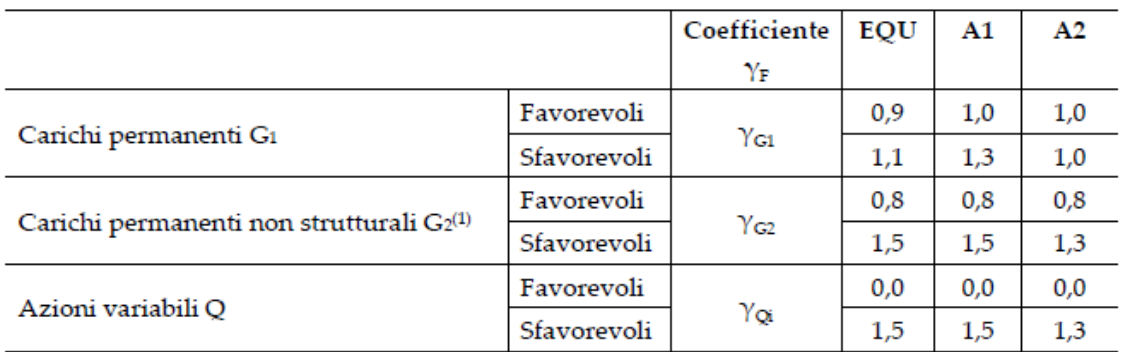

## Tabella 8. Coefficienti parziali per le azioni

.,<br>"Nel caso in cui l'intensità dei carichi permanenti non strutturali o di una parte di essi (ad es. carichi permanenti portati) sia ben definita in fase di progetto, per detti carichi o per la parte di essi nota si potranno adottare gli stessi coefficienti parziali validi per le azioni permanenti.

Per il calcolo e la verifica si devono considerare i seguenti stati limite ultimi:

• SLU/SLV di tipo strutturale (STR)

accertando che le resistenze superino le azioni agenti nei diversi elementi strutturali e per ciascuno stato limite considerato.

La verifica strutturale è effettuata secondo l'approccio 2, con la Combinazione 1 (coefficienti A1) secondo la tabella sopra riportata.

Per le condizioni di esercizio, bisogna analizzare gli Stati Limite di Esercizio (SLE) per verificarne la presenza di:

- eventuali danneggiamenti locali che possano ridurre la durabilità della struttura (es. eccessiva fessurazione nel calcestruzzo);
- spostamenti/deformazioni eccessivi che possano limitare l'uso della costruzione, la sua efficienza e il suo aspetto.

## **7.2 Criteri di analisi della sicurezza**

La verifica della sicurezza degli elementi strutturali avviene con i metodi della scienza delle costruzioni. L'analisi strutturale è condotta con il metodo degli spostamenti per la valutazione dello stato tensodeformativo indotto da carichi statici, applicando il metodo dell'analisi modale e dello spettro di risposta in termini di accelerazione per la valutazione dello stato tensodeformativo indotto da carichi dinamici (tra cui quelli di tipo sismico).

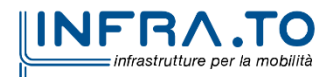

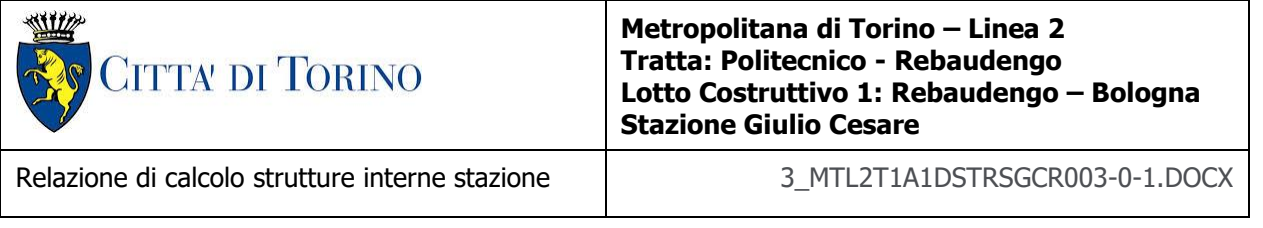

L'analisi viene effettuata con il metodo degli elementi finiti. Il metodo sopraindicato si basa sulla schematizzazione della struttura in elementi connessi solo in corrispondenza di un numero prefissato di punti denominati nodi. I nodi sono definiti dalle tre coordinate cartesiane in un sistema di riferimento globale. Le incognite del problema (nell'ambito del metodo degli spostamenti) sono le componenti di spostamento dei nodi riferite al sistema di riferimento globale (traslazioni secondo X, Y, Z, rotazioni attorno X, Y, Z). La soluzione del problema si ottiene con un sistema di equazioni algebriche lineari i cui termini noti sono costituiti dai carichi agenti sulla struttura opportunamente concentrati ai nodi:

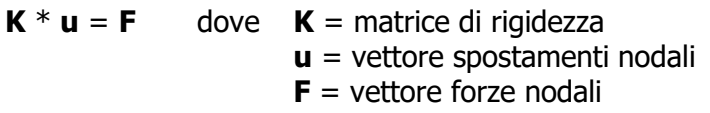

Dagli spostamenti ottenuti con la risoluzione del sistema vengono quindi dedotte le sollecitazioni e/o le tensioni di ogni elemento, riferite generalmente ad una terna locale all'elemento stesso.

Il sistema di riferimento utilizzato è costituito da una terna cartesiana destrorsa XYZ. Si assume l'asse Z verticale ed orientato verso l'alto.

Gli elementi utilizzati per la modellazione dello schema statico della struttura sono i seguenti:

- Elemento tipo **TRUSS**
- Elemento tipo **BEAM**
- Elemento tipo **PLATE**
- Elemento tipo **BOUNDARY**
- Elemento tipo **STIFFNESS**

Tipo di analisi strutturali effettuate:

- 
- 

• Sovrastruttura: Analisi Lineare Statica Equivalente;

• Struttura interrata: Analisi NON Lineare Statica.

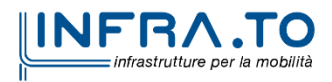

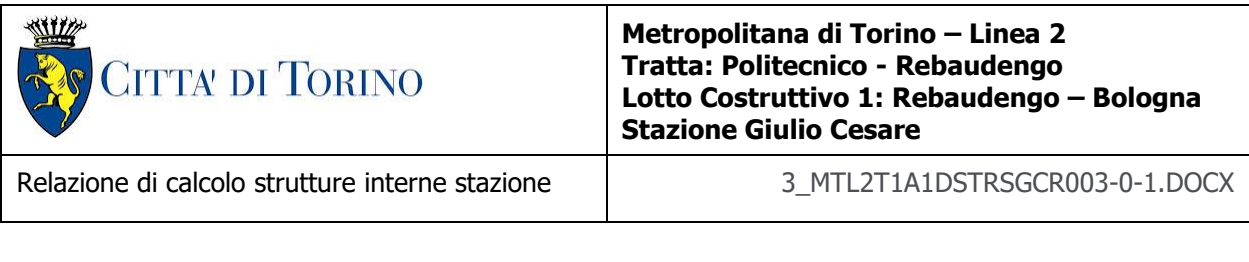

## **7.3 Origine del codice di calcolo e sua validazione**

L'analisi è stata sviluppata con il software Midas GEN 2021 v.2.1.

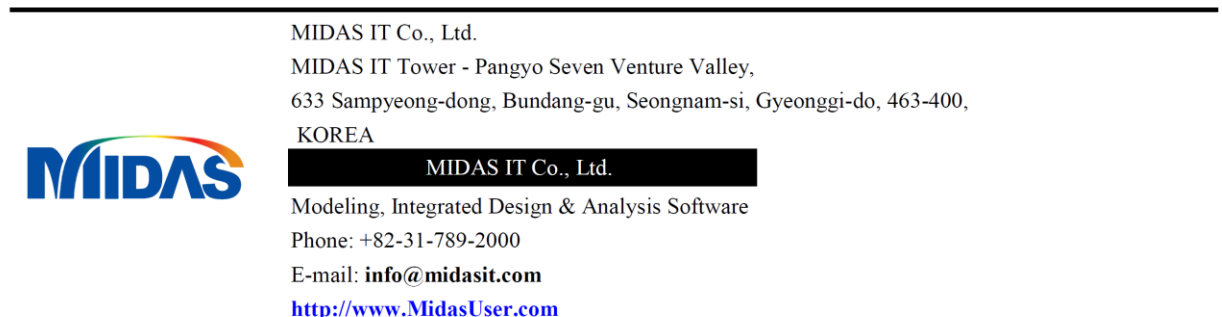

I programmi per famiglie MIDAS producono risultati di analisi accurati basati su teorie e tecniche numeriche aggiornate pubblicate su riviste riconosciute. Il programma è stato verificato da migliaia di esempi e analisi comparative con altri S/W durante lo sviluppo.

Dallo sviluppo iniziale nel 1989, i programmi familiari MIDAS sono stati applicati in modo accurato ed efficace a oltre 5000 progetti nazionali e all'estero.

Un rigoroso processo di verifica del Computational Structural Engineering Institute of Korea ha esaminato i programmi della famiglia MIDAS

Midas Gen è stato sviluppato in Visual C++, un linguaggio di programmazione ad oggetti, in ambiente Windows. Il programma è straordinariamente veloce e può essere facilmente padroneggiato per applicazioni pratiche. Utilizzando la GUI (Graphic User Interface) le funzioni di visualizzazione grafica e, è possibile verificare un modello strutturale in ogni fase della realizzazione, con i risultati visualizzabili nella maniera più libera.

Di seguito si riportano i campi di impiego.

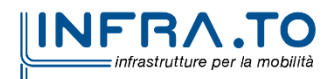

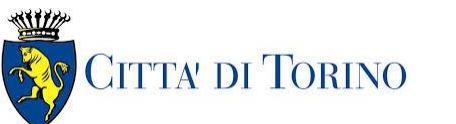

Relazione di calcolo strutture interne stazione  $\overline{3}$  MTL2T1A1DSTRSGCR003-0-1.DOCX

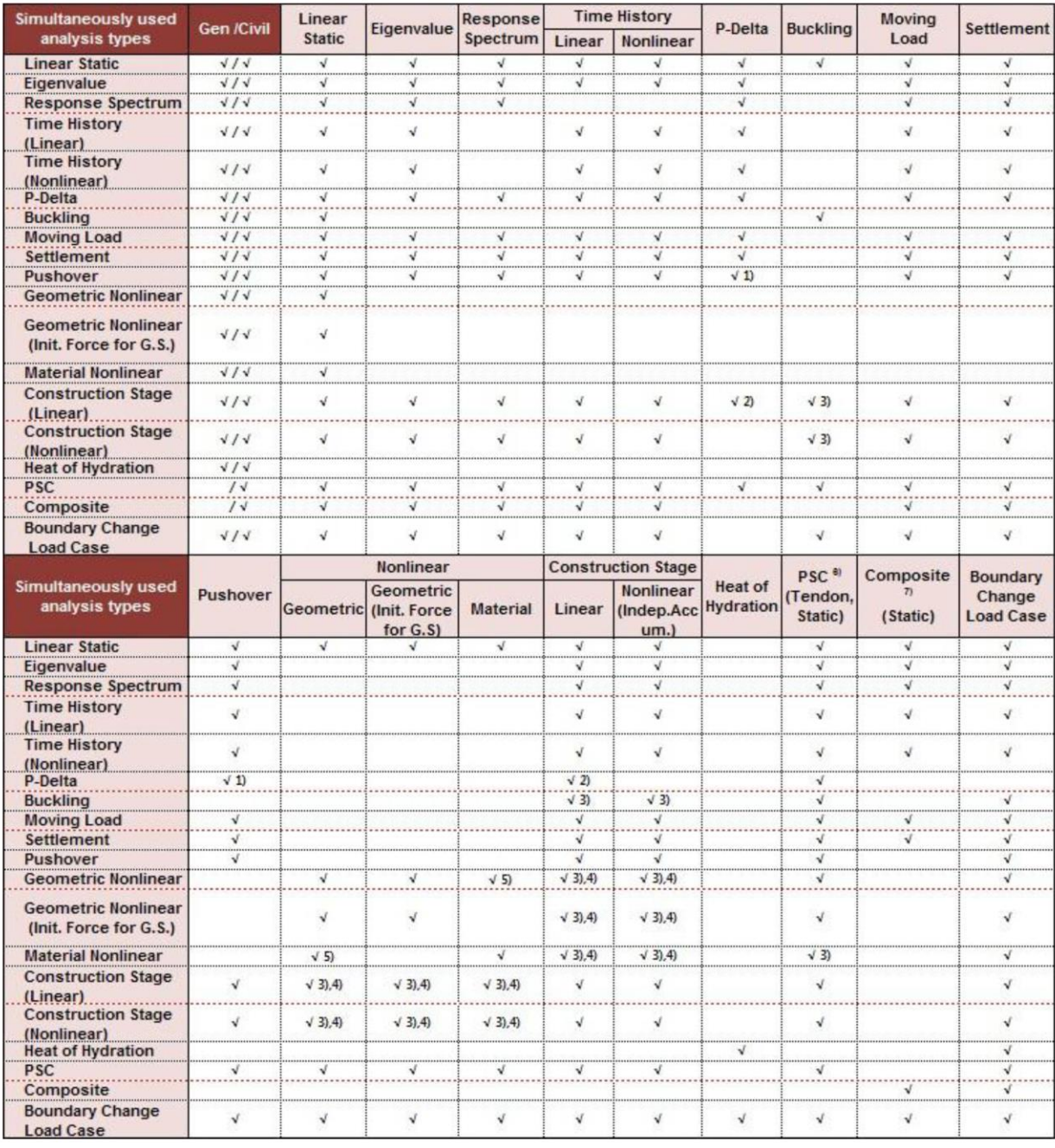

## Tabella 9. Tipi di analisi

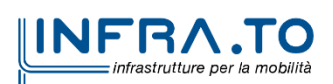

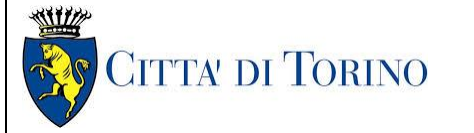

Relazione di calcolo strutture interne stazione  $\overline{3}$  MTL2T1A1DSTRSGCR003-0-1.DOCX

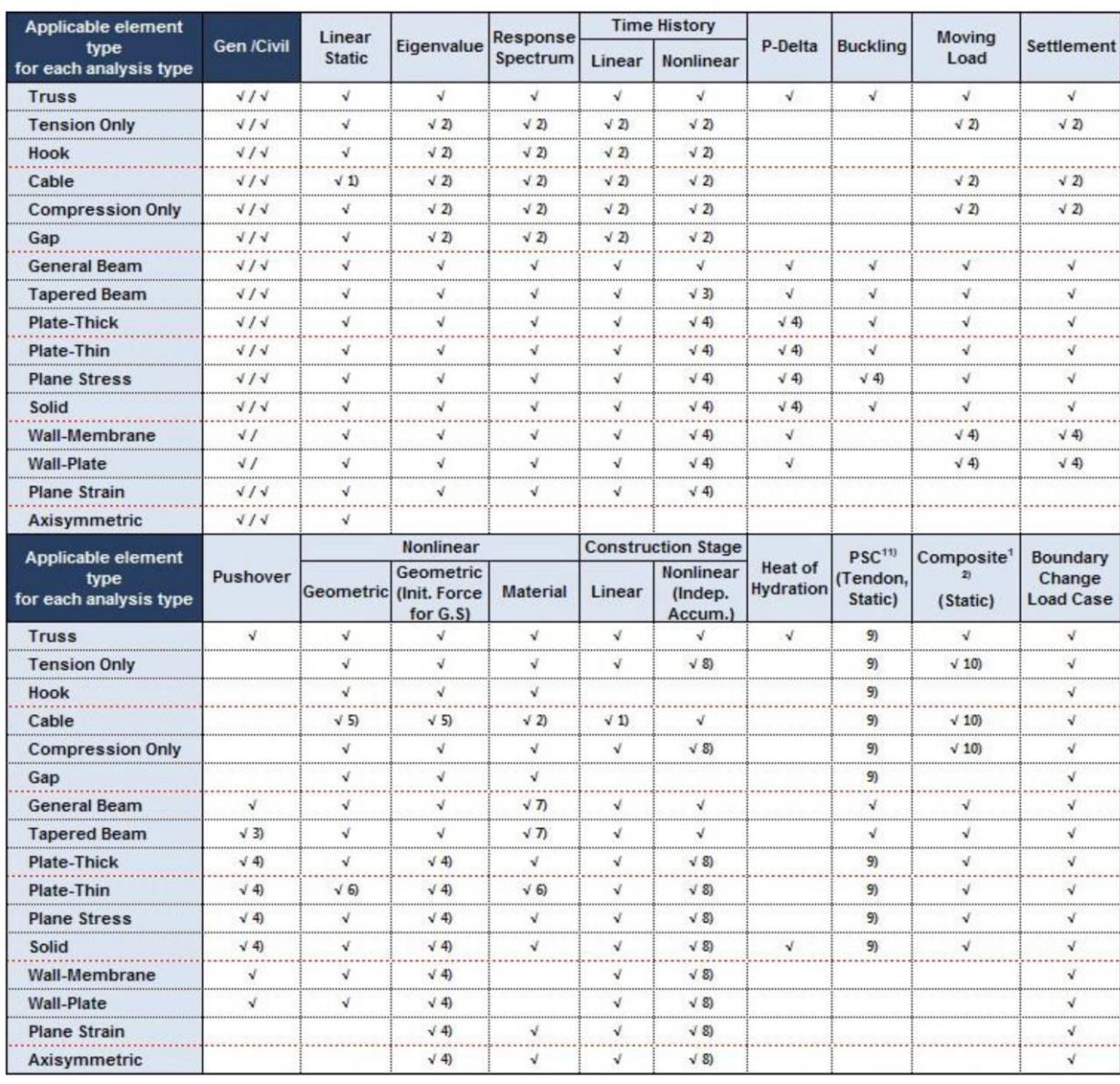

## Tabella 10. Tipologia di elementi finiti disponibili

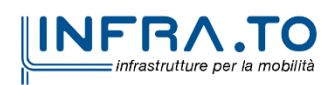

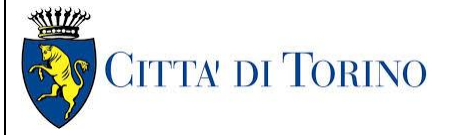

Relazione di calcolo strutture interne stazione  $\overline{3}$  MTL2T1A1DSTRSGCR003-0-1.DOCX

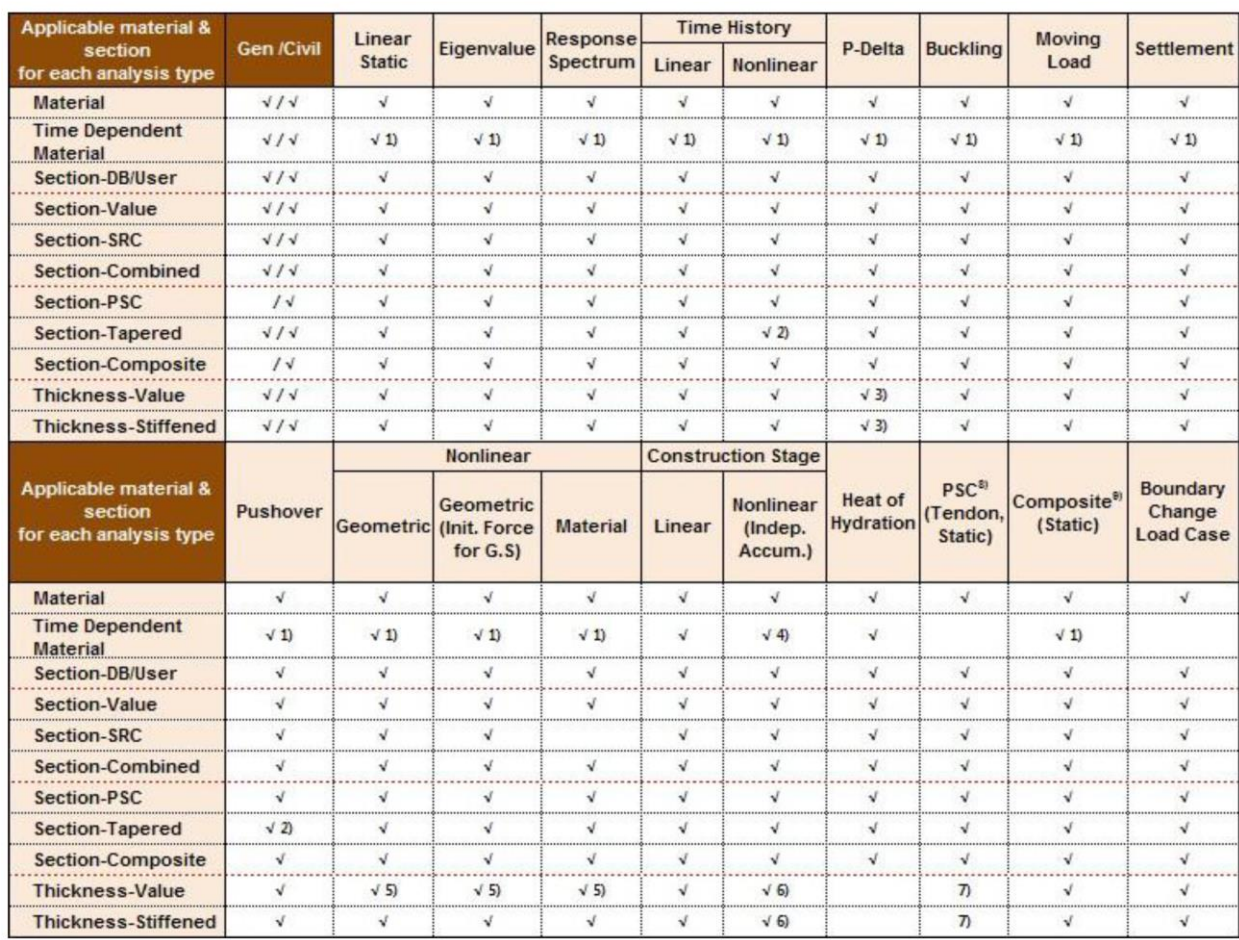

## Tabella 11. Tipologia di materiali e sezioni disponibili

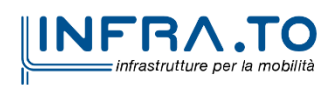

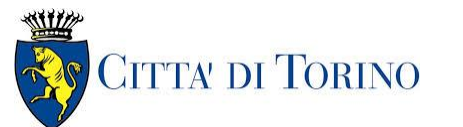

Relazione di calcolo strutture interne stazione  $\overline{3}$  MTL2T1A1DSTRSGCR003-0-1.DOCX

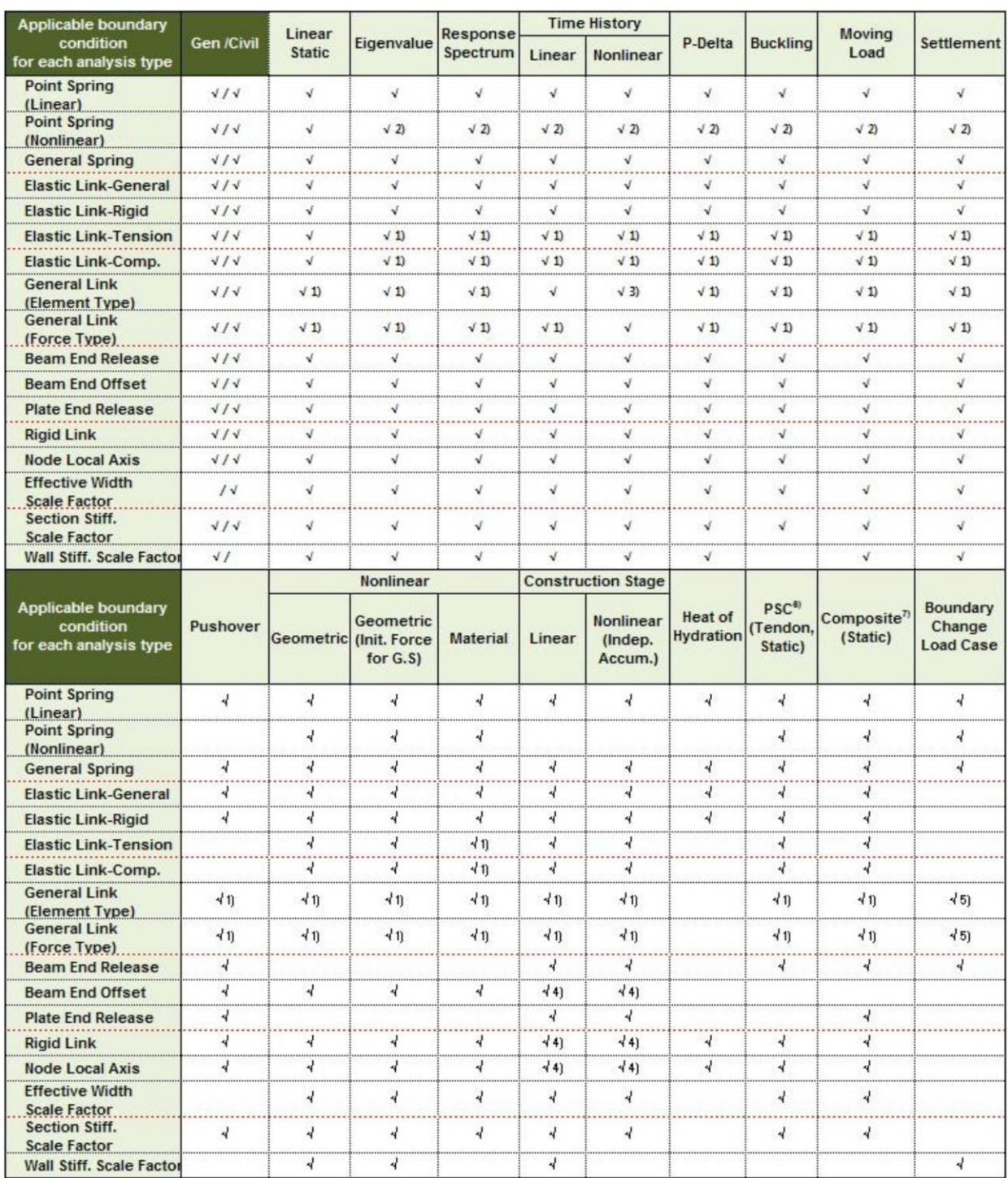

## Tabella 12. Tipologia di vincoli disponibili

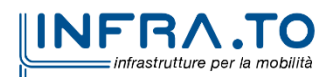

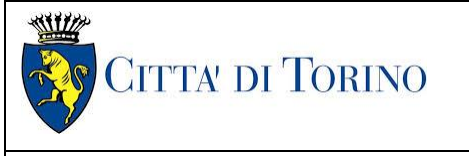

Relazione di calcolo strutture interne stazione  $\overline{3}$  MTL2T1A1DSTRSGCR003-0-1.DOCX

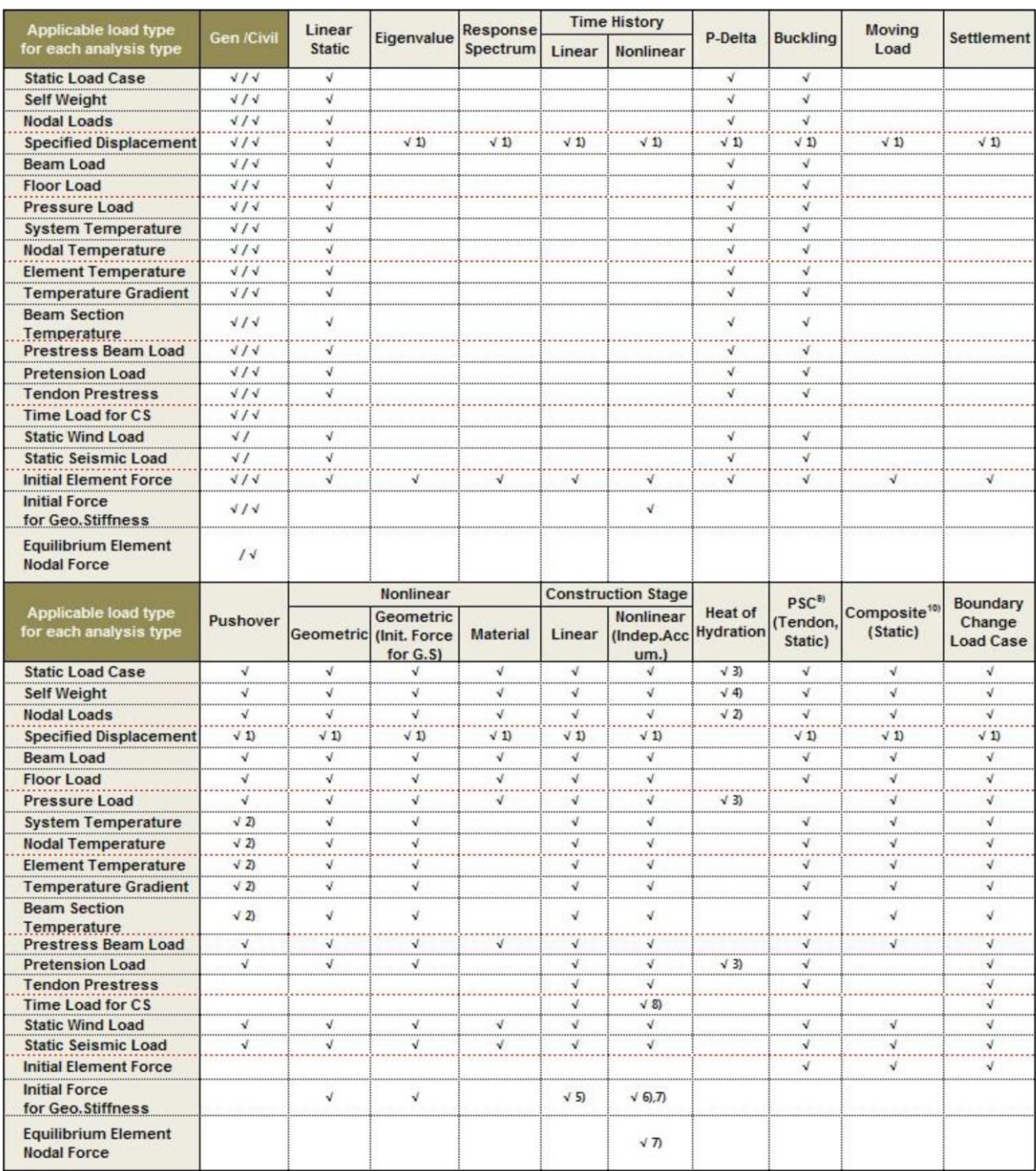

## Tabella 13. Tipologia di condizioni di carico disponibili

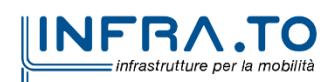

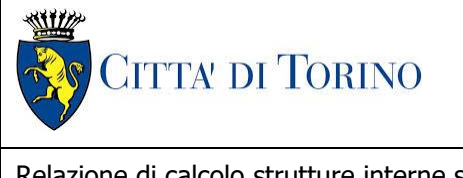

Relazione di calcolo strutture interne stazione  $\overline{3}$  MTL2T1A1DSTRSGCR003-0-1.DOCX

## **7.4 Carichi applicati alle strutture**

## **7.4.1 Peso proprio**

I pesi propri dei singoli elementi strutturali sono ottenuti in automatico dal programma di calcolo in funzione del materiale scelto e della tipologia/dimensioni della sezione.

## **7.4.2 Permanenti portati strutturali G<sup>1</sup>**

Per il calcolo delle strutture portanti sono stati utilizzati i seguenti carichi permanenti portati strutturali:

- Copertura Sovrastruttura Locali Tecnici: 0.50 kN/m² - Copertura Sovrastruttura – Zona Viaggiatori: 0.50 kN/m² - Sovrastruttura – Zona Viaggiatori: 7.50 kN/m<sup>2</sup><br>- Banchina: 7.00 kN/m<sup>2</sup>
- $2.00$  kN/m<sup>2</sup> Sottobanchina: 6.00 kN/m<sup>2</sup> Ballast: 50.40 kN/m<sup>2</sup> Murature interne: 2.00 kN/m<sup>2</sup> - Sovrastruttura – Muratura perimetrale: 18.00 kN/m

## **7.4.3 Permanenti portati non strutturali G<sup>2</sup>**

Per il calcolo delle strutture portanti sono stati utilizzati i seguenti carichi permanenti portati NON strutturali:

- Copertura Sovrastruttura – Locali Tecnici: 4.50 kN/m² - Copertura Sovrastruttura – Zona Viaggiatori: 1.00 kN/m² - Sovrastruttura – Locali Tecnici: 0.80 kN/m² Sovrastruttura – Zona Viaggiatori: 7.50 kN/m<sup>2</sup><br>Banchina: 2.00 kN/m<sup>2</sup> 2.00 kN/m<sup>2</sup> Sottobanchina: 6.00 kN/m<sup>2</sup> Ballast: 50.40 kN/m<sup>2</sup><br>Murature interne: 1990 mars 2.00 kN/m<sup>2</sup> Murature interne: - Sovrastruttura – Muratura perimetrale: 18.00 kN/m - Scala di accesso: 2.00 kN/m²

## **7.4.4 Spinta del terreno**

Per il calcolo della spinta del terreno sono stati utilizzati i seguenti parametri:

Peso di volume unitario  $\gamma$ : 19.6 kN/m3 Angolo di attrito: 32° Coefficiente di spinta a riposo  $K_0$ :  $0.470$ Altezza parete: 10.50 m - Tensione orizzontale  $\sigma_0$ : 96.74 kN/m2 - Altezza parete a modello: 9.40 m Tensione orizzontale  $\sigma_0$  modello: 108.06 kN/m2

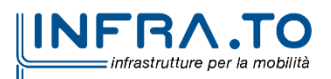

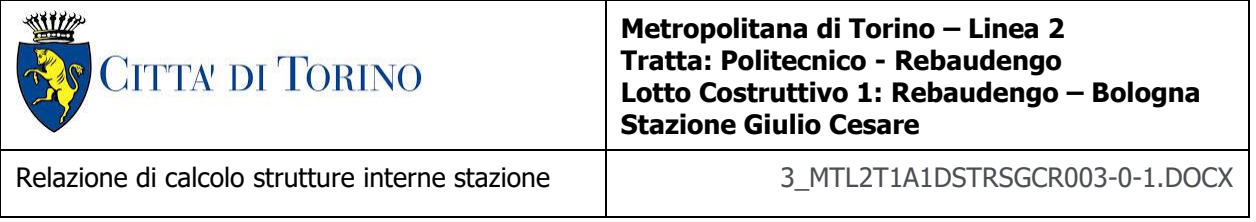

A favore di sicurezza, si è deciso di caricare le fodere adiacenti con una quota parte dell'azione del terreno agente sul diaframma esterno, in quanto la deformazione che subisce questo ultimo sotto la spinta laterale del terreno potrebbe interessare la fodera: le due strutture risultano adiacenti ma non collaborante per l'interposizione dello strato di impermeabilizzazione.

La spinta del terreno è stata ripartita proporzionalmente alle rigidezze delle due strutture, considerando per i diaframmi un modulo elastico E a tempo infinito ridotto di 2.75.

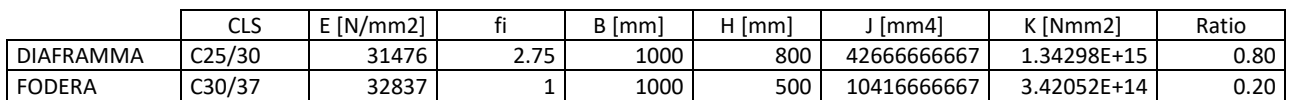

## Tabella 14. Rigidezze Diaframmi/Fodere

## **7.4.5 Spinta dell'acqua**

Il livello di falda non interessa le opere strutturali in oggetto e quindi non viene considerata nei calcoli.

## **7.4.6 Azioni variabili Q**

## Valutazione dei carichi di piano

Per il calcolo delle strutture portanti sono stati utilizzati i seguenti carichi variabili:

- Sovrastruttura Locali Tecnici [cat.E]: 20.00 kN/m<sup>2</sup><br>- Sovrastruttura Zona Viaggiatori [cat. C5]: 5.00 kN/m<sup>2</sup>
- Sovrastruttura Zona Viaggiatori [cat. C5]: 5.00 kN/m<sup>2</sup>
- Banchina– Locali Tecnici [cat.E]: 10.00 kN/m²
- Banchina– Zona Viaggiatori [cat. C5]: 5.00 kN/m<sup>2</sup>
- Sottobanchina [cat.E]: 10.00 kN/m<sup>2</sup>
- Convoglio: 7.90 kN/m2
- Murature interne: 2.00 kN/m<sup>2</sup>
- Sovrastruttura Muratura perimetrale: 18.00 kN/m
- Sovraccarico stradale diaframmi: 20.00 kN/m<sup>2</sup>
- Scala di accesso [cat. C5]: 5.00 kN/m<sup>2</sup>

Anche la spinta generata dal sovraccarico stradale è stata ripartita tra diaframma esterno e fodera in maniera proporzionale alle rigidezze delle due strutture, agendo su quest'ultima per un'aliquota pari al 20%.

Valutazione dei carichi (fase di cantiere)

- Solettone: 20.00 kN/m²

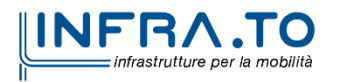

48 di 211

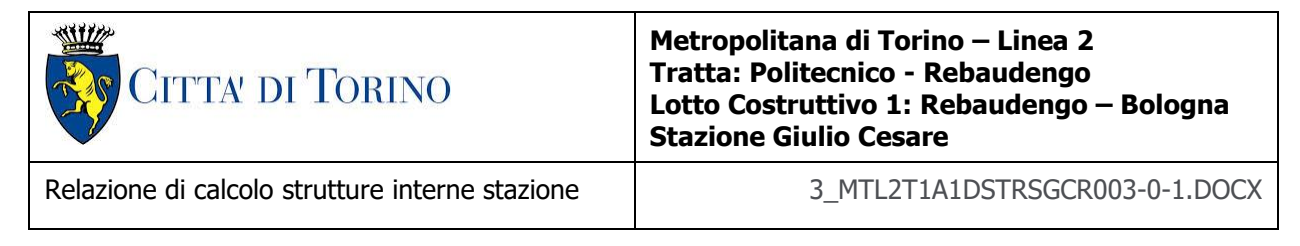

## Valutazione del carico neve

Il carico variabile neve è presente solamente sulla copertura, ed è valutato mediante la seguente espressione:

$$
q_s = \mu_i \cdot q_{sk} \cdot C_E \cdot C_t
$$

dove:

- $q_s \text{ è il carico neve sulla copertura } [kN/m^2];$
- $\mu_i$  è il coefficiente di forma della copertura;
- $q_{sk}$  è il valore caratteristico di riferimento del carico neve al suolo [kN/m<sup>2</sup>];
- C<sup>E</sup> è il coefficiente di esposizione;
- C<sub>t</sub> è il coefficiente termico.

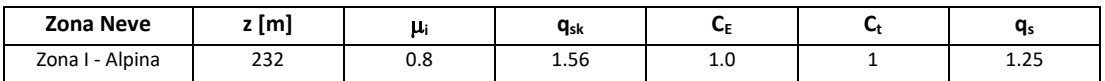

## Valutazione del carico vento

La pressione che il vento esercita sul corpo del fabbricato è data dalla seguente espressione:

$$
p = q_r \cdot c_e \cdot c_p \cdot c_d
$$

dove:

- p è la pressione del vento  $[N/m^2]$ ;
- $q_r$  è la pressione cinetica di riferimento  $[N/m^2]$ ;
- c<sup>e</sup> è il coefficiente di esposizione;
- $\bullet$  c<sub>p</sub> è il coefficiente di forma;
- $\bullet$   $\phantom{a} c_d \dot{e}$  il coefficiente dinamico.

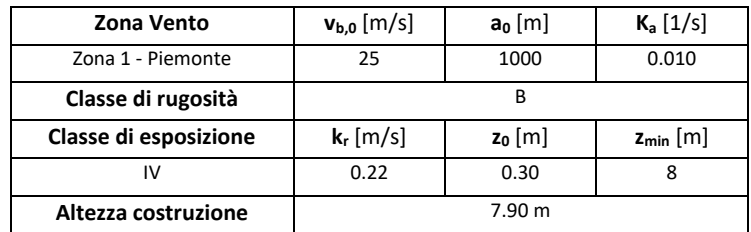

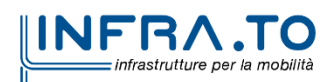

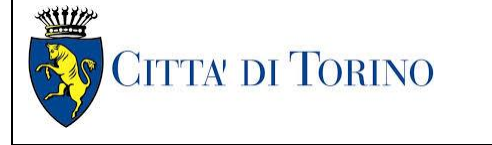

Relazione di calcolo strutture interne stazione di distribuzione 3 MTL2T1A1DSTRSGCR003-0-1.DOCX

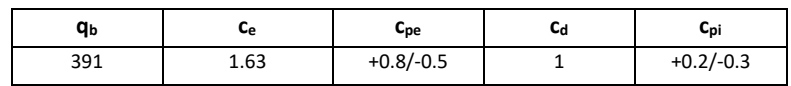

Si ottiene una pressione del vento  $p$  pari a:

## Tabella 15. Pressione del vento - Pareti sopravento e sottovento

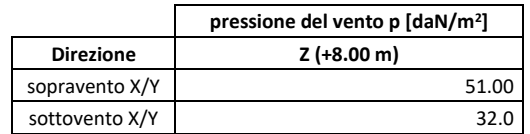

L'azione tangente per unità di superficie parallela all'azione del vento è data dall'espressione

$$
p_f = q_r \cdot c_e \cdot c_f
$$

dove:

- $p_f$  è l'azione tangente del vento  $[N/m^2]$ ;
- $q_r$  è la pressione cinetica di riferimento  $[N/m^2]$ ;
- Ce è il coefficiente di esposizione;
- $\bullet$  c<sub>f</sub> è il coefficiente di attrito.

#### Tabella 16. Azione tangenziale del vento - Copertura

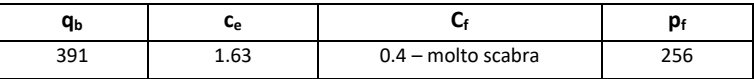

## **7.5 Azione sismica E**

Per la verifica delle strutture, a favore di sicurezza, si considera una struttura a comportamento **NON DISSIPATIVO**, utilizzato un fattore di comportamento q allo SLV unitario.

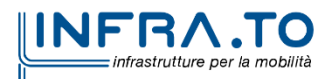

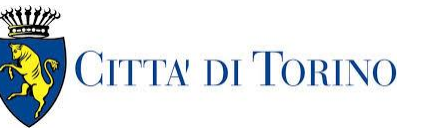

Relazione di calcolo strutture interne stazione di distribuzione 3 MTL2T1A1DSTRSGCR003-0-1.DOCX

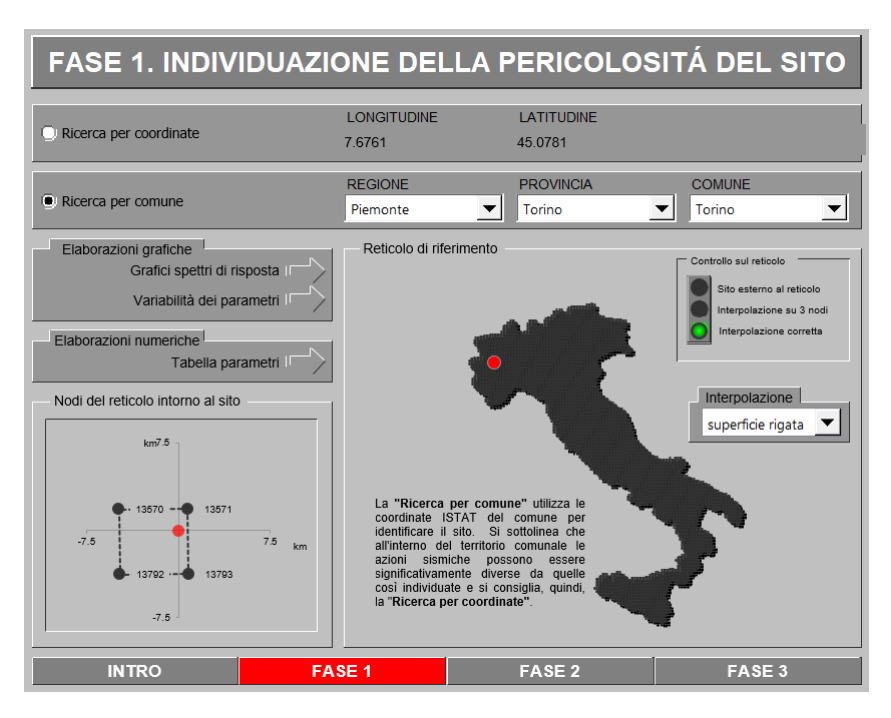

Figura 12. **Individuazione del sito** 

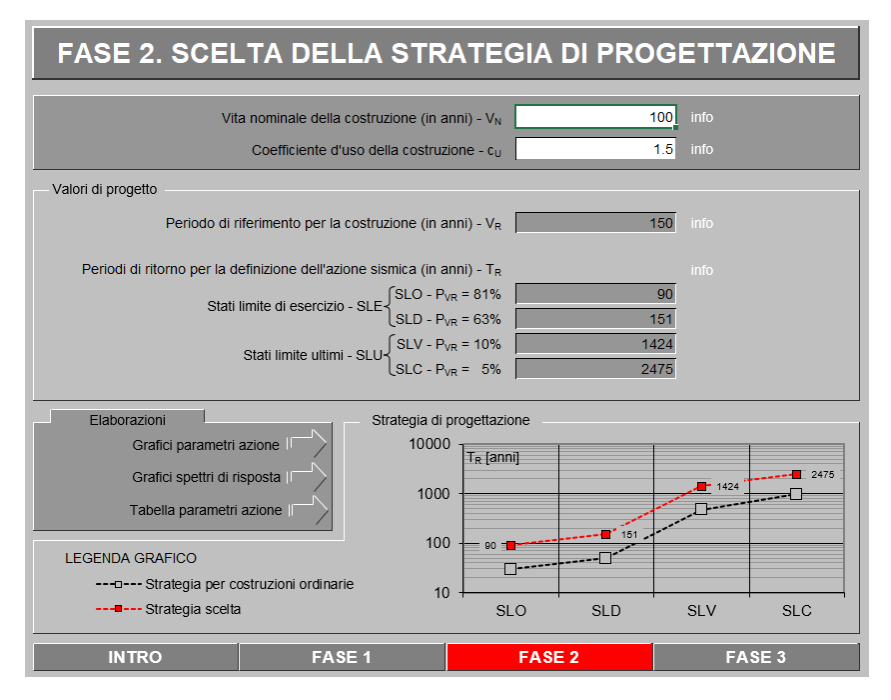

Individuazione dei parametri di progettazione Figura 13.

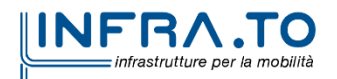

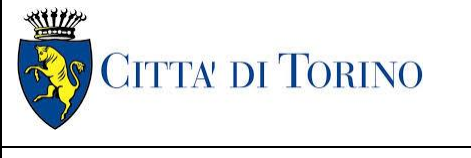

Relazione di calcolo strutture interne stazione di distribuzione 3 MTL2T1A1DSTRSGCR003-0-1.DOCX

SLV

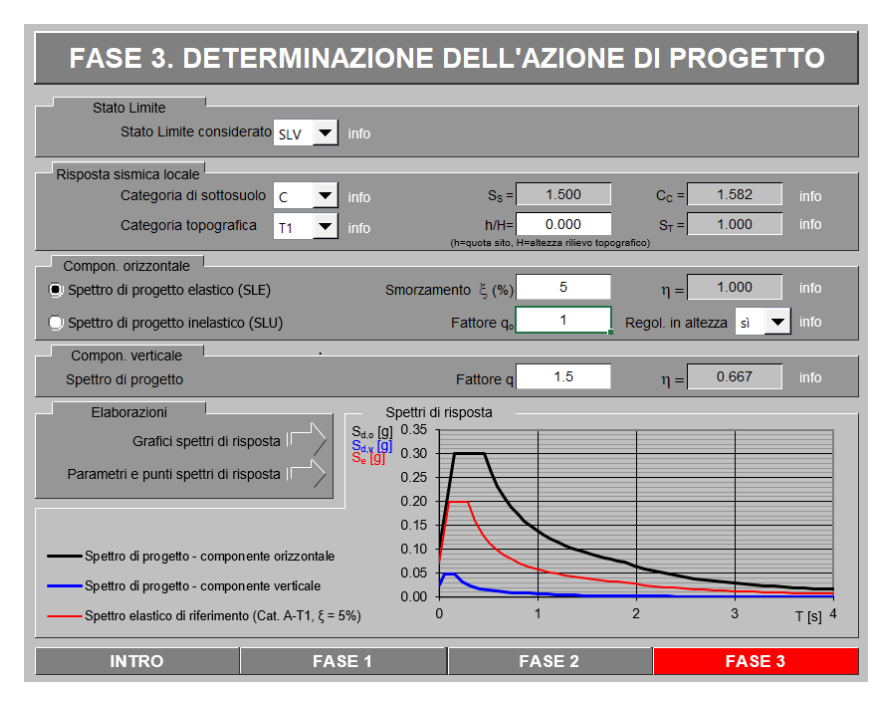

Figura 14. **Spettro SLV** 

SLD

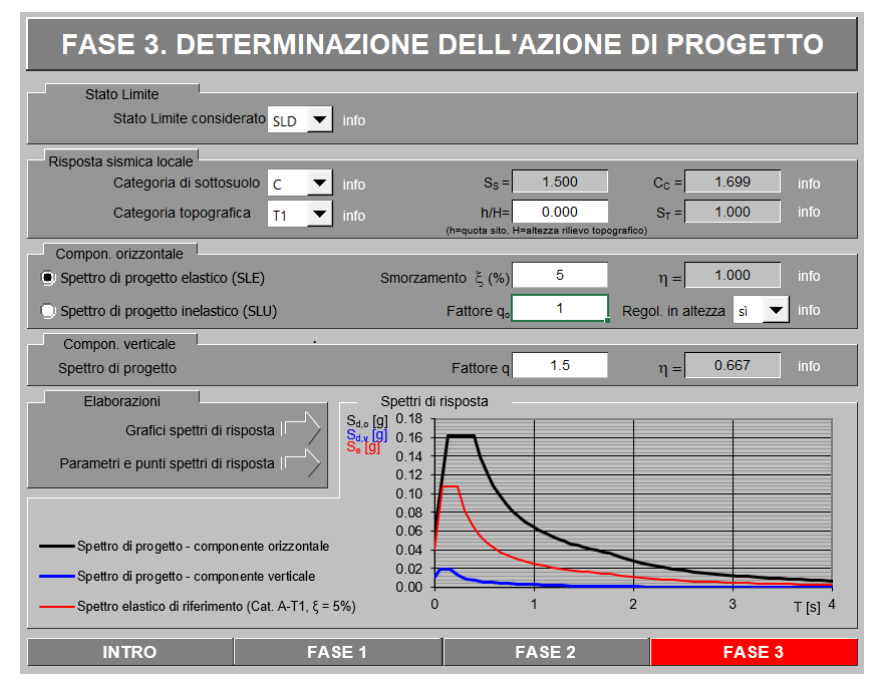

Figura 15. **Spettro SLD** 

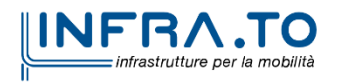

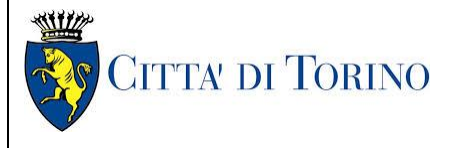

Relazione di calcolo strutture interne stazione di distribuzione 3 MTL2T1A1DSTRSGCR003-0-1.DOCX

## SLO

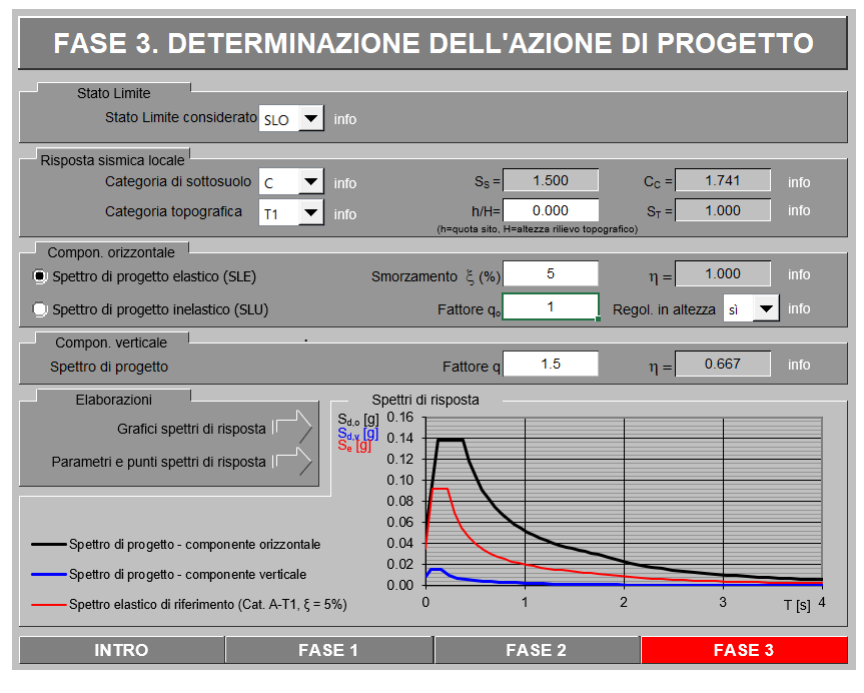

**Spettro SLO** Figura 16.

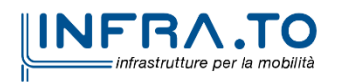

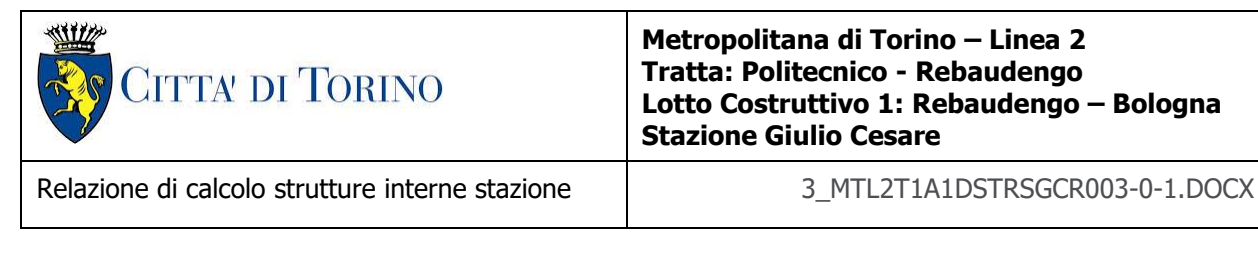

## **7.5.1 Spinta del terreno in fase sismica**

Per la determinazione dell'incremento di spinta sismica da applicare sulle strutture interrate si utilizza la seguente espressione (Wood J.H., 1973):

$$
\Delta P_d = \gamma \cdot k_h \cdot H^2
$$

dove:

- $\bullet$   $\Delta P_d$  è l'incremento di spinta del terreno dovuto al sisma;
- $\bullet$   $\gamma$  è la media pesate del peso di volume del terreno da p.c. a fondo scavo;
- $\bullet$  k<sub>h</sub> è il coefficiente sismico orizzontale;
- H è il dislivello tra la quota del piano campagna e la quota di fondo scavo.

Anche la sovraspinta generata del terreno in fase sismica è stata ripartita tra diaframma esterno e fodera in maniera proporzionale alle rigidezze delle due strutture, agendo su quest'ultima per un'aliquota pari al 20%.

## **7.6 Azioni termiche**

Dato che la temperatura non costituisce azione fondamentale per la sicurezza e/o per l'efficienza funzionale della struttura la componente  $\Delta T u$  agente sulla struttura è ricavata direttamente dalla tabella sottostante [Tab. 3.5.II. NTC 2018]

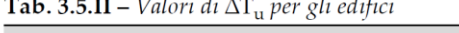

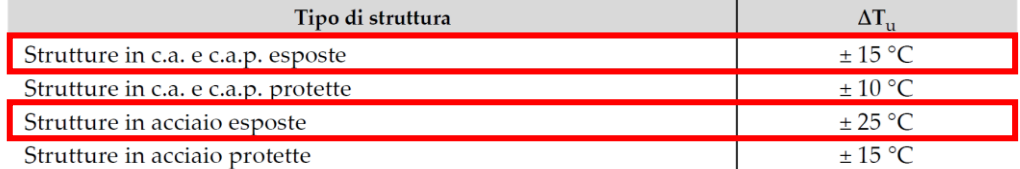

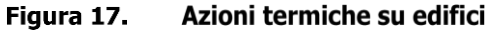

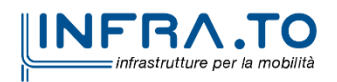

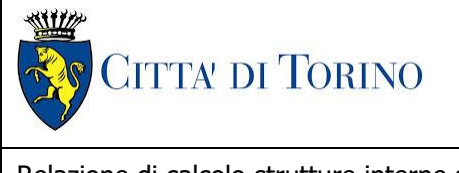

Relazione di calcolo strutture interne stazione di distribuzione 3 MTL2T1A1DSTRSGCR003-0-1.DOCX

## **7.7 Modellazione delle azioni**

In accordo con le sopra citate normative, sono state considerate nei calcoli le seguenti azioni:

- pesi propri elementi strutturali SW;
- carichi permanenti strutturali G<sub>1</sub>
- carichi permanenti non strutturali G2;
- carichi variabili Q;
- azione sismica E
- azioni termiche T.

Le diverse azioni agenti, classificate in casi di carico (CDC), sono combinate secondo le regole previste dalla normativa vigente.

| No.            | <b>Name</b>        | <b>Type</b>                | <b>Description</b>           |  |
|----------------|--------------------|----------------------------|------------------------------|--|
| 1              | <b>SW</b>          | Dead Load (D)              | Self Weight                  |  |
|                | $2$ G1             | Dead Load (D)              | Permanenti strutturali       |  |
|                | $3$ G <sub>2</sub> | Dead Load (D)              | Permanenti NON strutturali   |  |
| $\overline{4}$ | <b>Os</b>          | Live Load (L)              | <b>Neve</b>                  |  |
| 5              | <b>WX</b>          | Wind Load on Structure (W) | Vento X                      |  |
| 6              | $WY +$             | Wind Load on Structure (W) | Vento Y+                     |  |
| 7              | QE                 | Live Load (L)              | Variabile Cat. E             |  |
| 8              | QC5                | Live Load (L)              | Variabile cat. C5            |  |
|                | $9$ G2_M           | Dead Load (D)              | Murature perimetrali         |  |
|                | $10$ G2 B          | Dead Load (D)              | <b>Ballast</b>               |  |
|                | 11   0 TRN         | Live Load (L)              | Treno                        |  |
|                | 12 SLV_X_E+        | Earthquake (E)             | Sisma X ECC+                 |  |
|                | 13 SLV X E-        | Earthquake (E)             | Sisma X ECC-                 |  |
|                | 14 SLV_Y_E+        | Earthquake (E)             | Sisma Y ECC+                 |  |
|                | 15 SLV Y E-        | Earthquake (E)             | Sisma Y ECC-                 |  |
|                | $16$ DT            | Temperature (T)            | Azione termica               |  |
|                | 17 TR_X+           | Dead Load (D)              | Spinta terreno X+            |  |
|                | 18 TR_X-           | Dead Load (D)              | Spinta terreno X-            |  |
|                | 19 TR_Y+           | Dead Load (D)              | Spinta terreno Y+            |  |
|                | 20 TR Y-           | Dead Load (D)              | Spinta terreno Y-            |  |
| 21             | $CS X+$            | Live Load (L)              | Spinta carico stradale X+    |  |
|                | $22$ CS_X-         | Live Load (L)              | Spinta carico stradale X-    |  |
|                | $23$ CS_Y+         | Live Load (L)              | Spinta carico stradale Y+    |  |
|                | 24 CS Y-           | Live Load (L)              | Spinta carico stradale Y-    |  |
|                | 25 TR EQ X+ 1      | Earthquake (E)             | Incremento spinta terreno X+ |  |
|                | 26 TR EQ X-        | Earthquake (E)             | Incremento spinta terreno X- |  |
| 27             | TR EQ $Y+$         | Earthquake (E)             | Incremento spinta terreno Y+ |  |
|                | 28 TR EQ Y-        | Earthquake (E)             | Incremento spinta terreno Y- |  |
| 29             | $SLO X E+$         | Earthquake (E)             | Sisma X ECC+                 |  |
| 30             | SLO_X_E-           | Earthquake (E)             | Sisma X ECC-                 |  |
| 31             | $SLO Y E+$         | Earthquake (E)             | Sisma Y ECC+                 |  |
|                | 32 SLO Y E-        | Earthquake (E)             | Sisma Y ECC-                 |  |

Tabella 17. Casi di carico CDC

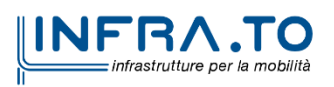

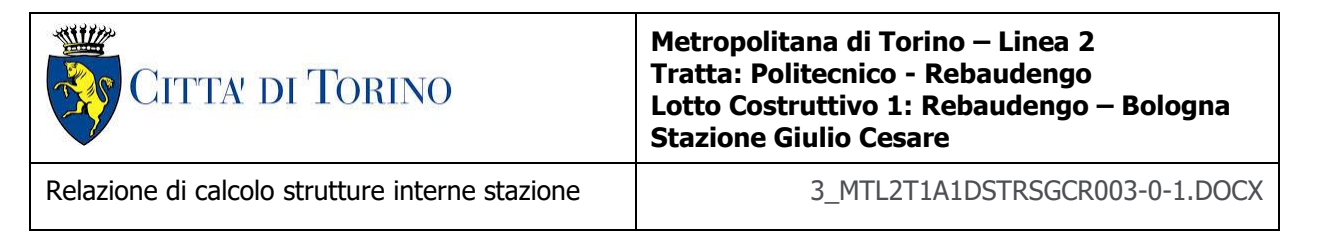

Le combinazioni previste sono destinate al controllo di sicurezza della struttura ed alla verifica degli spostamenti e delle sollecitazioni.

Ai fini delle verifiche degli stati limite si definiscono le seguenti combinazioni delle azioni:

## **Combinazione fondamentale** SLU

 $\gamma_{G1} \cdot G_1 + \gamma_{G2} \cdot G_2 + \gamma_P \cdot P + \gamma_{Q1} \cdot Q_{k1} + \gamma Q_2 \cdot \psi_{02} \cdot Q_{k2} + \gamma_{Q3} \cdot \psi_{03} \cdot Q_{k3} + ...$ 

**Combinazione caratteristica** (rara) SLE

 $G_1 + G_2 + P + O_{k1} + \psi_{02} \cdot O_{k2} + \psi_{03} \cdot O_{k3} + ...$ 

## **Combinazione frequente** SLE

$$
G_1 + G_2 + P + \psi_{11} \cdot Q_{k1} + \psi_{22} \cdot Q_{k2} + \psi_{23} \cdot Q_{k3} + \dots
$$

**Combinazione quasi permanente** SLE

 $G_1 + G_2 + P + \psi_{21} \cdot Q_{k1} + \psi_{22} \cdot Q_{k2} + \psi_{23} \cdot Q_{k3} + ...$ 

**Combinazione sismica**, impiegata per gli stati limite ultimi e di esercizio connessi all'azione sismica E

 $E + G_1 + G_2 + P + \psi_{21} \cdot Q_{k1} + \psi_{22} \cdot Q_{k2} + ...$ 

**Combinazione eccezionale**, impiegata per gli stati limite connessi alle azioni eccezionali

 $G_1 + G_2 + P + \psi_{21} \cdot Q_{k1} + \psi_{22} \cdot Q_{k2} + ...$ 

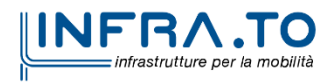

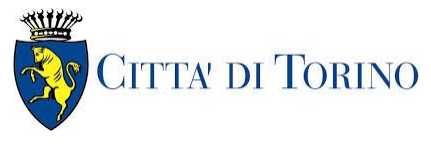

Relazione di calcolo strutture interne stazione di termine stazione 3 MTL2T1A1DSTRSGCR003-0-1.DOCX

## dove

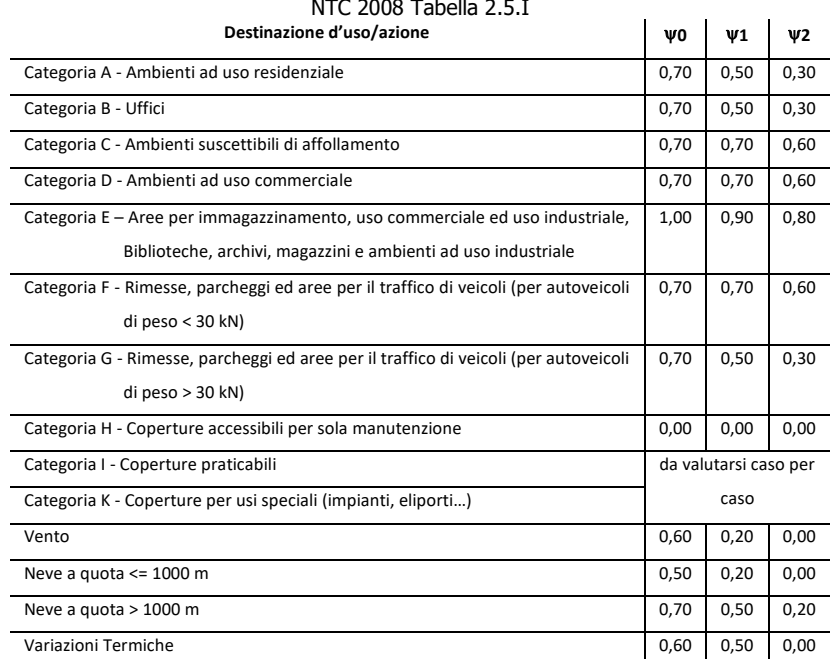

## NTC 2008 Tabella 2.5.I

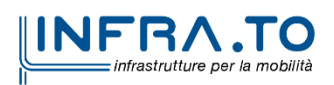

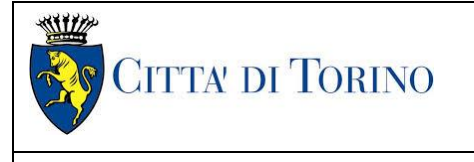

Relazione di calcolo strutture interne stazione  $\overline{3}$   $\overline{MTL2T1A1DSTRSGC R003-0-1.DOCX}$ 

#### Tabella 18. Coefficienti combinazioni di carico CMB

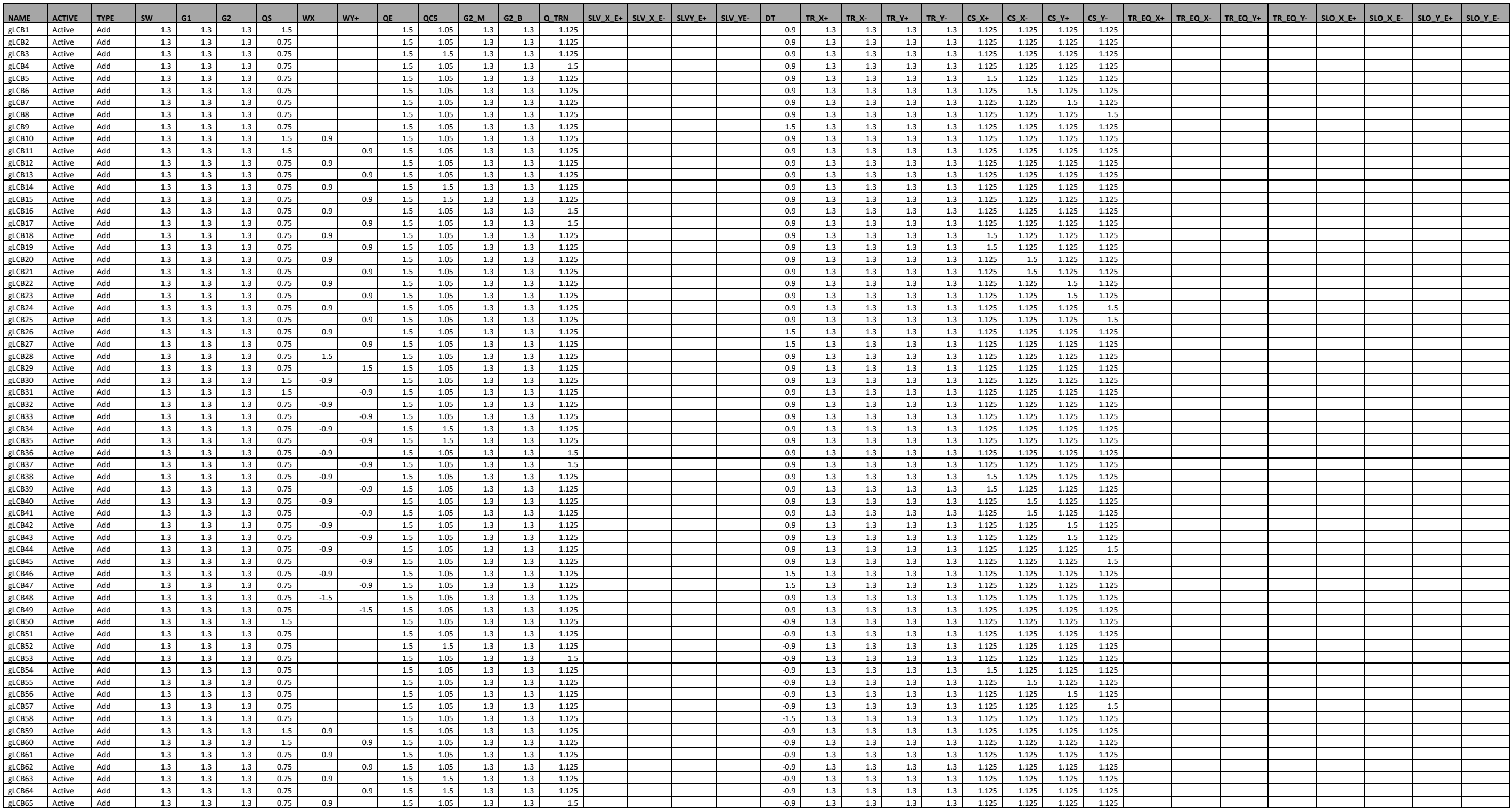

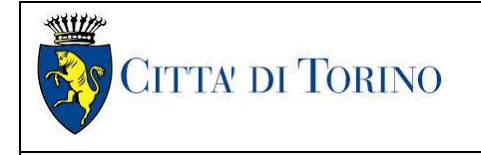

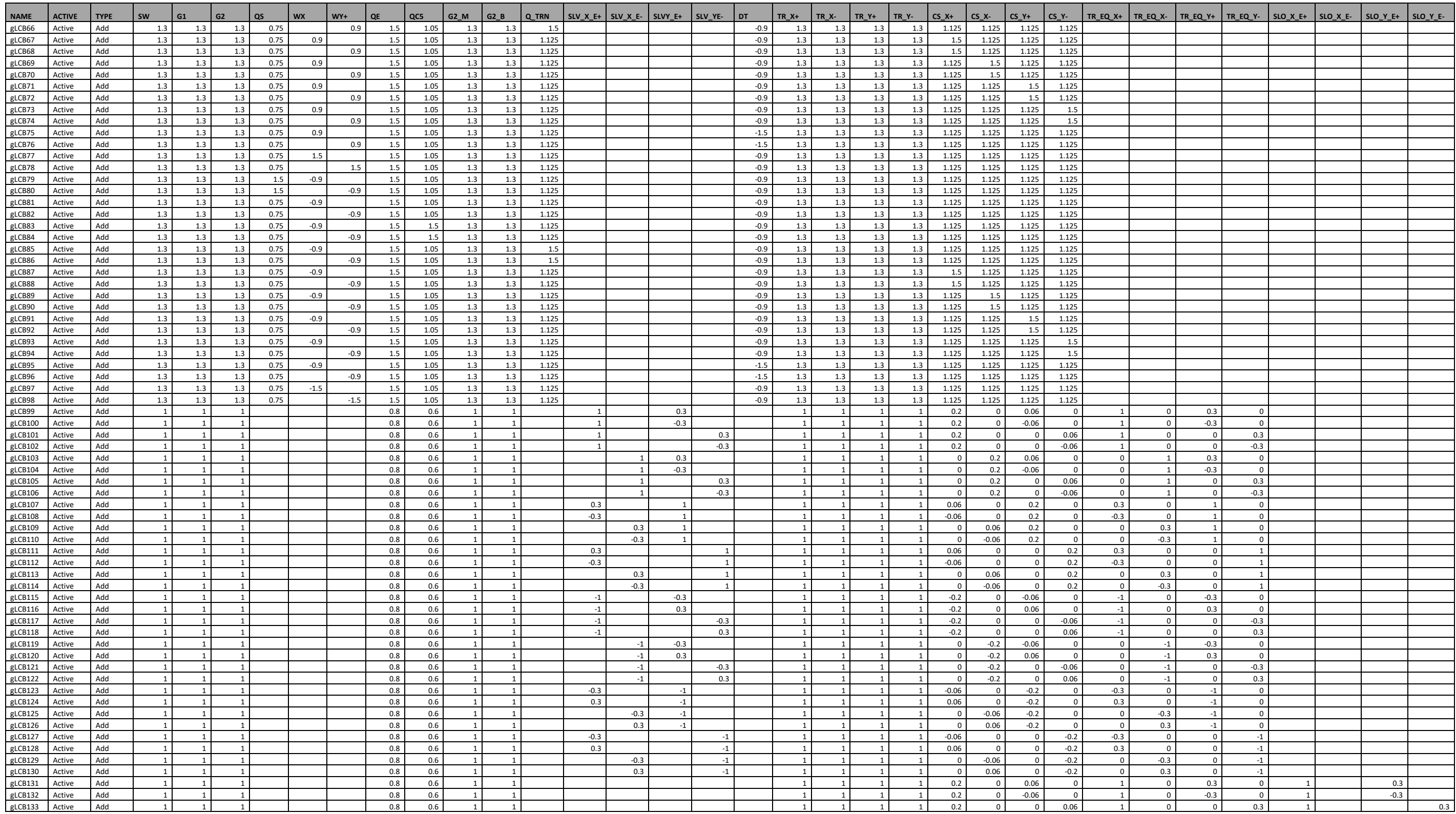

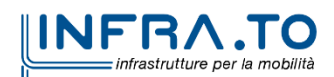

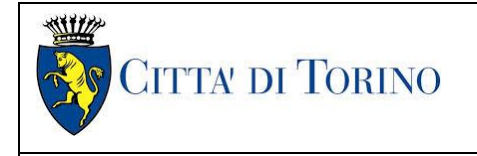

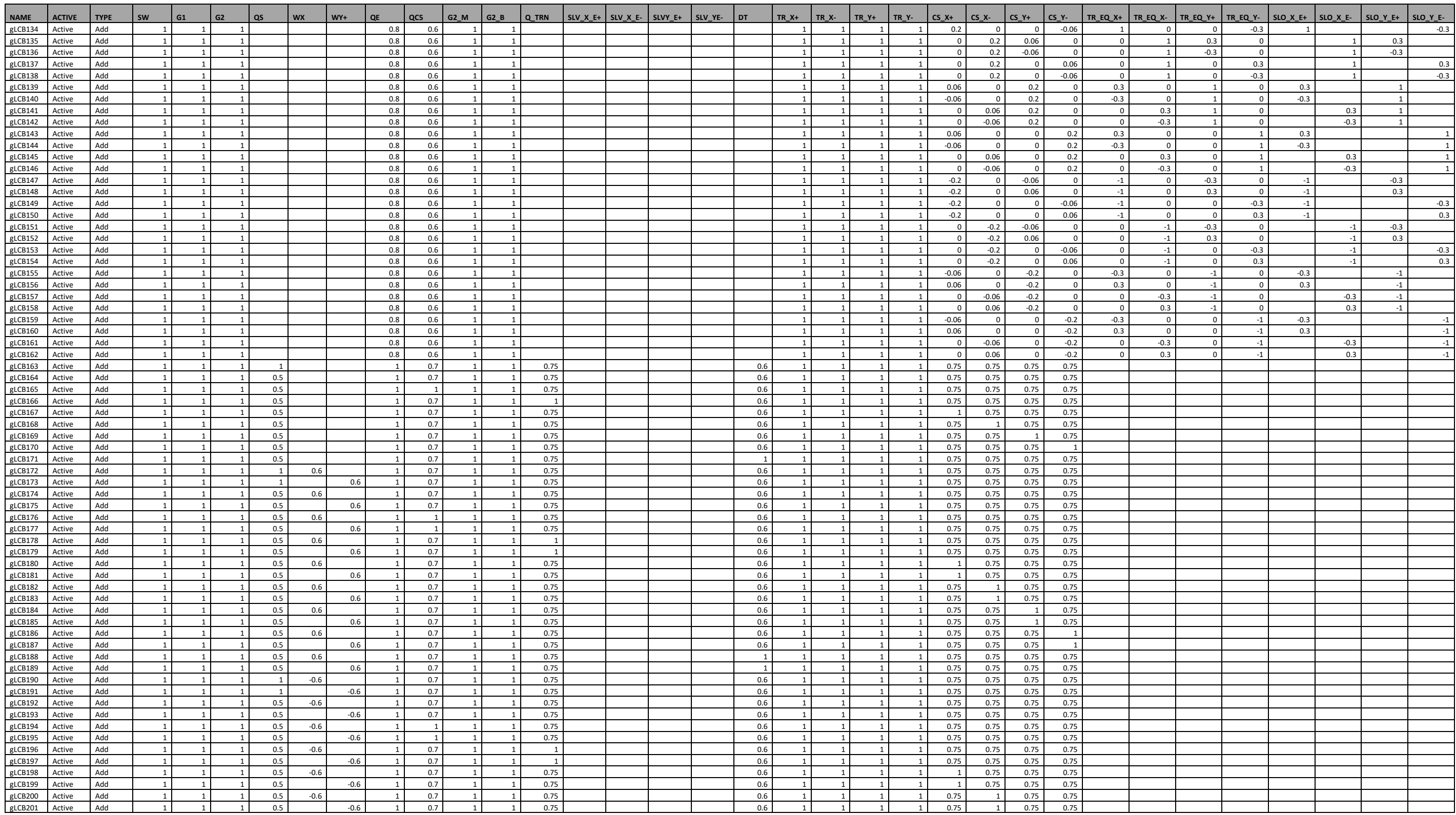

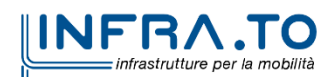

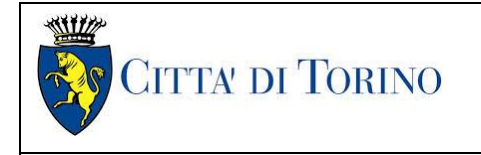

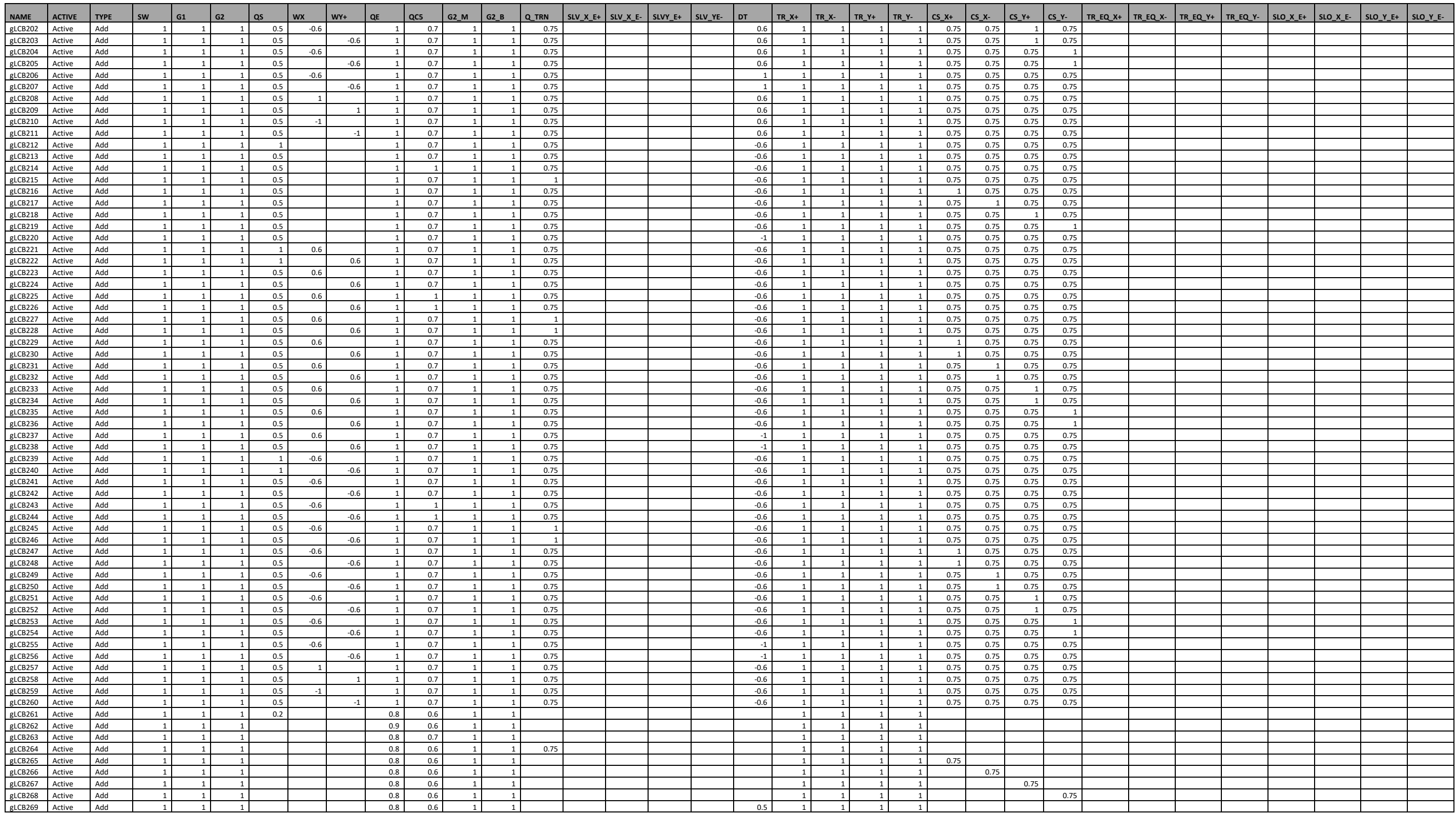

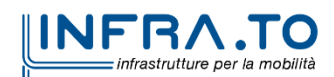

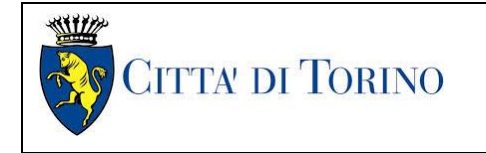

Relazione di calcolo strutture interne stazione  $\overline{3}$  MTL2T1A1DSTRSGCR003-0-1.DOCX

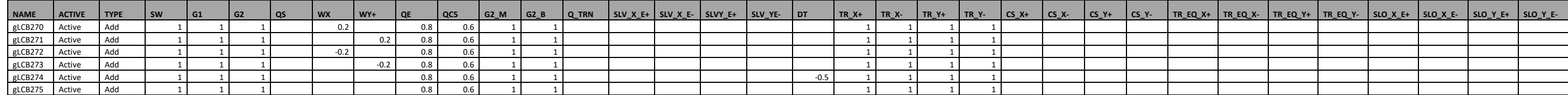

## Tabella 19. Tipologia combinazioni

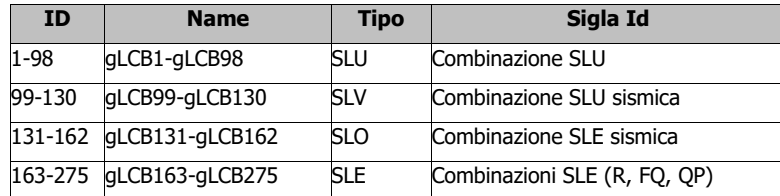

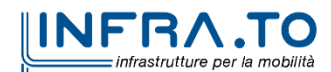

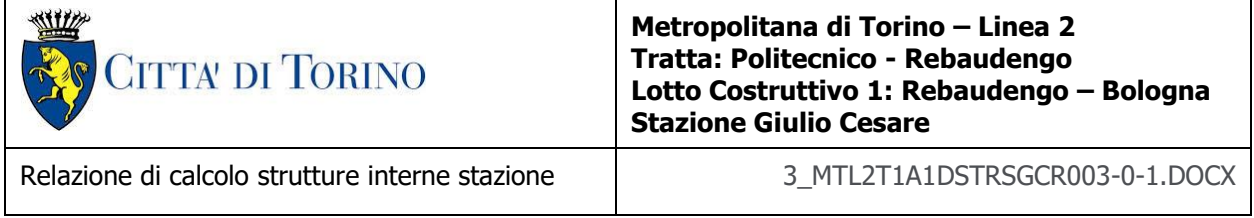

## **7.8 Interazione terreno-struttura**

Nel modello FEM l'interazione terreno-struttura è schematizzata secondo il modello di Winkler con una serie di molle elastiche indipendenti reagenti a sola compressione (compression-only) posizionate sia lungo la lunghezza del diaframma (rigidezza laterale) che alla base dello stesso (rigidezza alla punta).

La rigidezza assiale delle molle risulta proporzionale al modulo di reazione  $k_s$  del terreno che è considerato variabile linearmente con la profondità.

A favore di sicurezza, si sono considerati dei valori costanti per le diverse rigidezze, in particolare:

DIAFRAMMI PERIMETRALI

- Rigidezza laterale: 2.02 kg/cm<sup>3</sup>;
- Rigidezza alla base: 6.96 kg/cm<sup>3</sup>.

DIAFRAMMI INTERNI

- Rigidezza laterale: 1.64 kg/cm<sup>3</sup>;
- Rigidezza alla base:  $6.21 \text{ kg/cm}^3$ .

PLATEA DI FONDAZIONE

- Rigidezza alla base: 4.87 kg/cm<sup>3</sup>.

Per la determinazione di k<sub>w</sub> si fa riferimento al metodo di **Randolph e Wroth (1978)**, il quale considera il palo immerso in un mezzo elastico, ed esamina separatamente l'interazione con tale mezzo della superficie laterale e della base del palo, le due soluzioni vengono poi sovrapposte.

Nel metodo si calcola quindi  $k_w = k_s + k_b$ 

dove:

- k<sup>s</sup> rappresenta la rigidezza della molla laterale
- $\bullet$  k<sub>b</sub> la rigidezza della molla alla base del palo.

$$
k_s = 2 \cdot \pi \cdot L \cdot G_m / \zeta
$$
  

$$
k_b = 4 \cdot r_b \cdot G_b / (1 - v)
$$

I parametri utilizzati dal modello sono:

**<sup>r</sup><sup>0</sup> = D/2** rappresenta il raggio del palo **L** è la lunghezza del palo

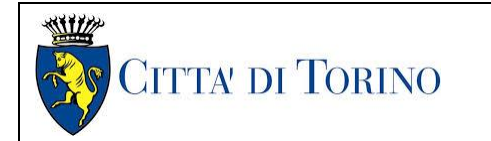

Relazione di calcolo strutture interne stazione  $\overline{3}$  MTL2T1A1DSTRSGCR003-0-1.DOCX

 $\zeta$ è un coefficiente che tiene conto dell'ampiezza r<sub>m</sub> del campo deformativo che si sviluppa intorno al palo di raggio r $_0$ 

**ξ = G<sup>L</sup> / G<sup>b</sup>** è il rapporto tra i moduli di taglio alla profondità z = L, per pali poggianti su di uno strato di elevata rigidezza

**ρ = G<sup>m</sup> / G<sup>L</sup>** è il fattore di non omogeneità del terreno laterale, per pali immersi in un terreno con rigidezza variabile

**G<sup>m</sup>** rappresenta il valore medio del modulo di elasticità trasversale fra la superficie e la profondità L

**G<sup>L</sup>** il valore medio del modulo di elasticità trasversale alla profondità L.

**<sup>r</sup><sup>b</sup>** il raggio alla base

**G<sup>b</sup>** il modulo di elasticità trasversale del materiale al di sotto della base del palo

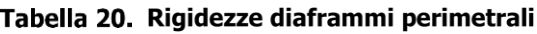

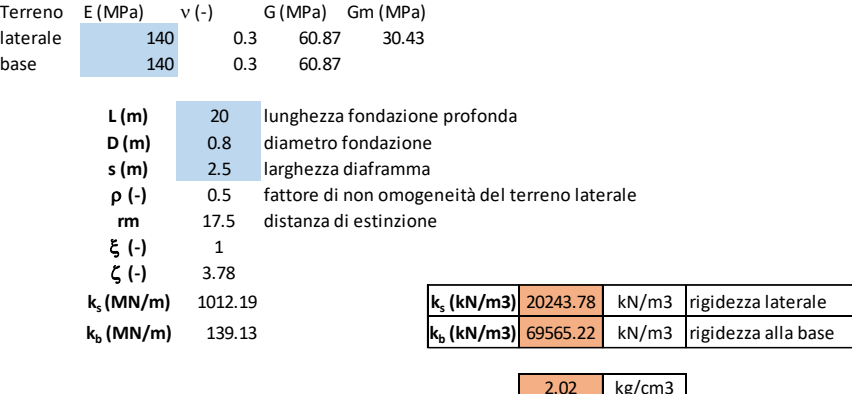

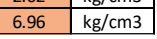

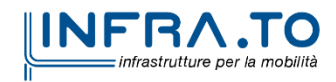

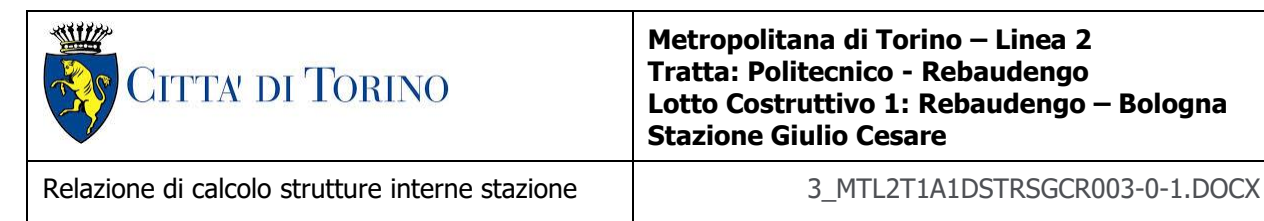

## Tabella 21. Rigidezze diaframmi interni

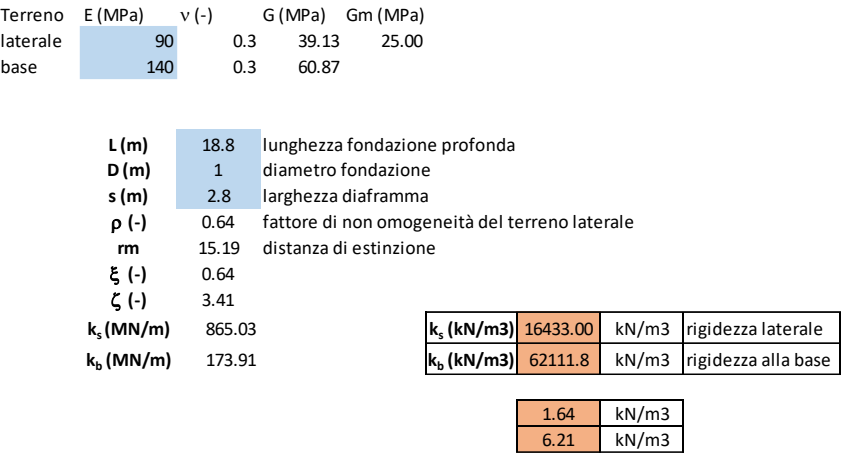

### Tabella 22. Rigidezza platea di fondazione

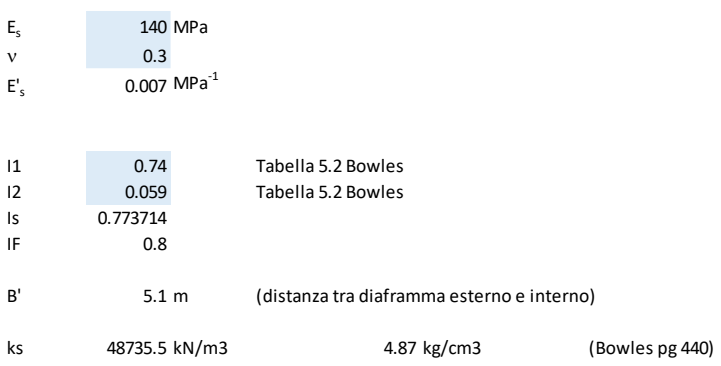

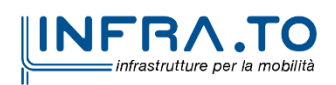

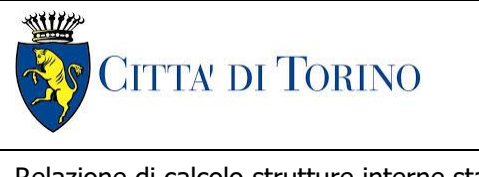

Relazione di calcolo strutture interne stazione di distribuzione 3 MTL2T1A1DSTRSGCR003-0-1.DOCX

# **8. STRUTTURA INTERRATA**

## **8.1 Modellazione della struttura**

Di seguito si riportano le caratteristiche geometriche del modello FEM realizzato (per la sola parte interrata)

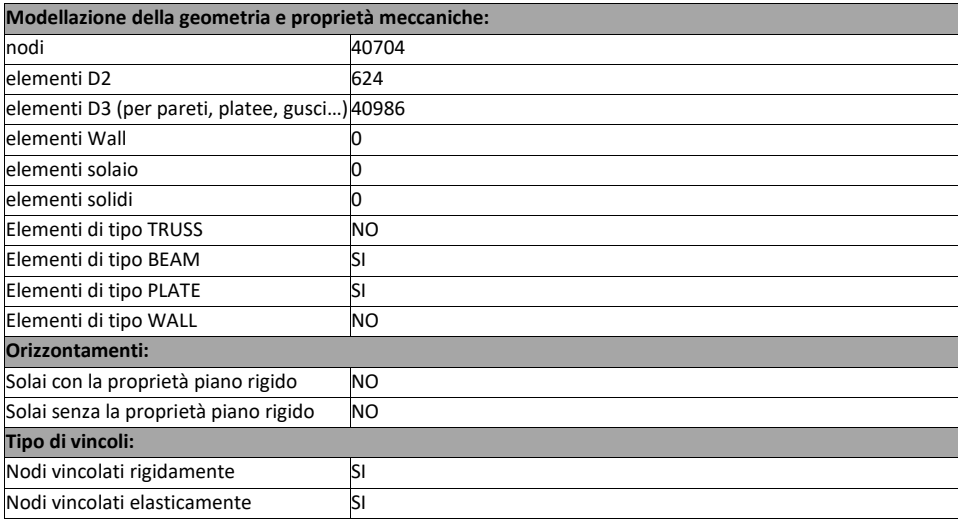

## Tabella 23. Caratteristiche modello FEM

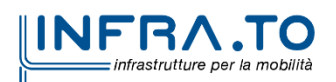

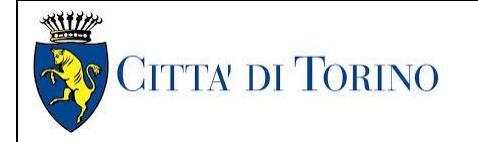

Relazione di calcolo strutture interne stazione di termine stazione 3 MTL2T1A1DSTRSGCR003-0-1.DOCX

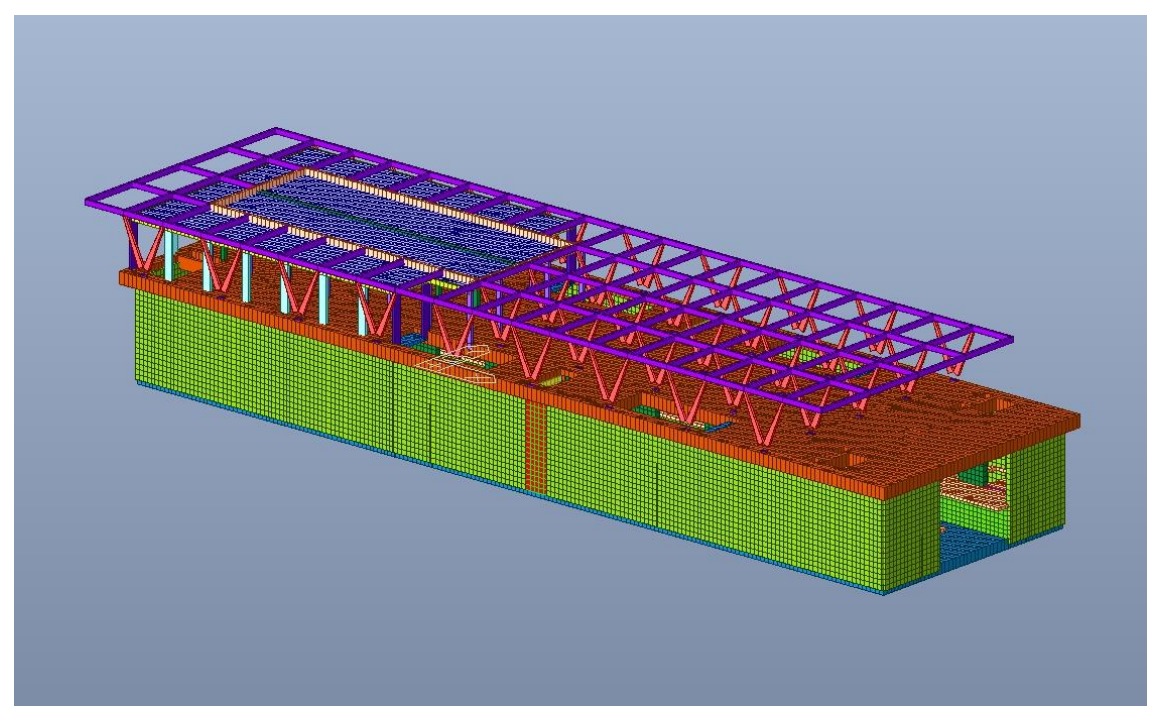

Figura 18. Complessivo stazione - Modello FEM Vista 1

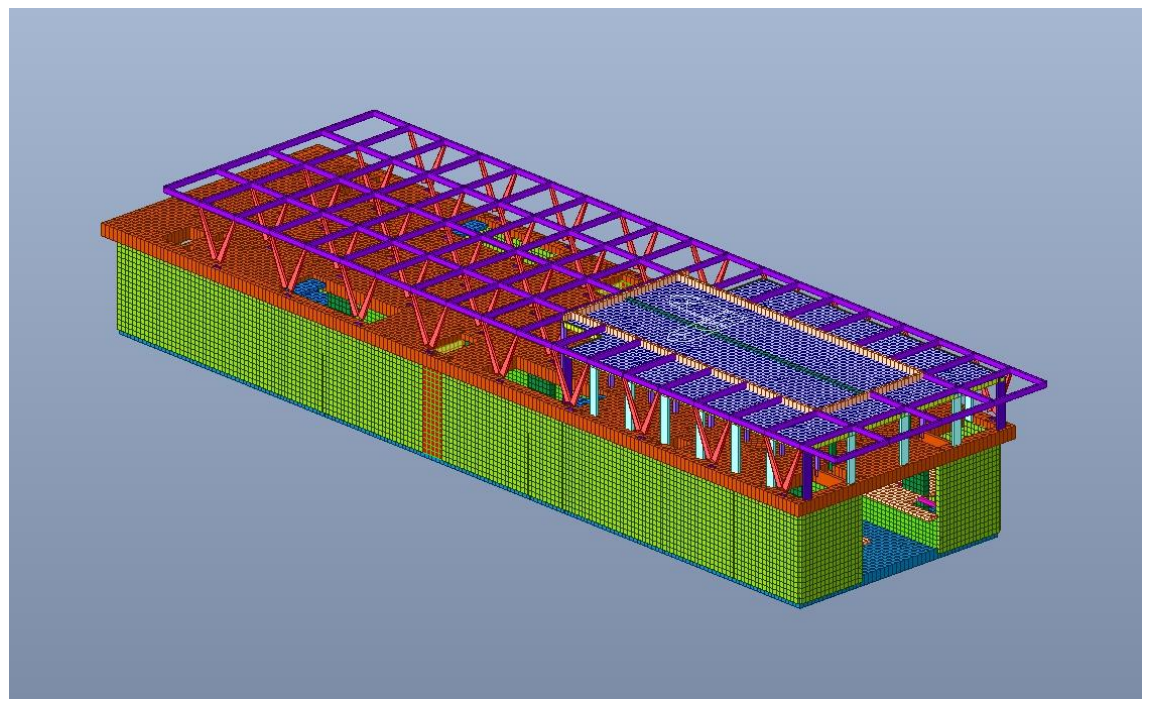

Figura 19. Complessivo stazione - Modello FEM Vista 2

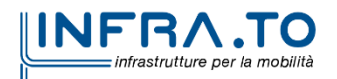

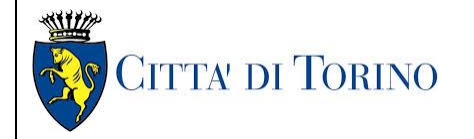

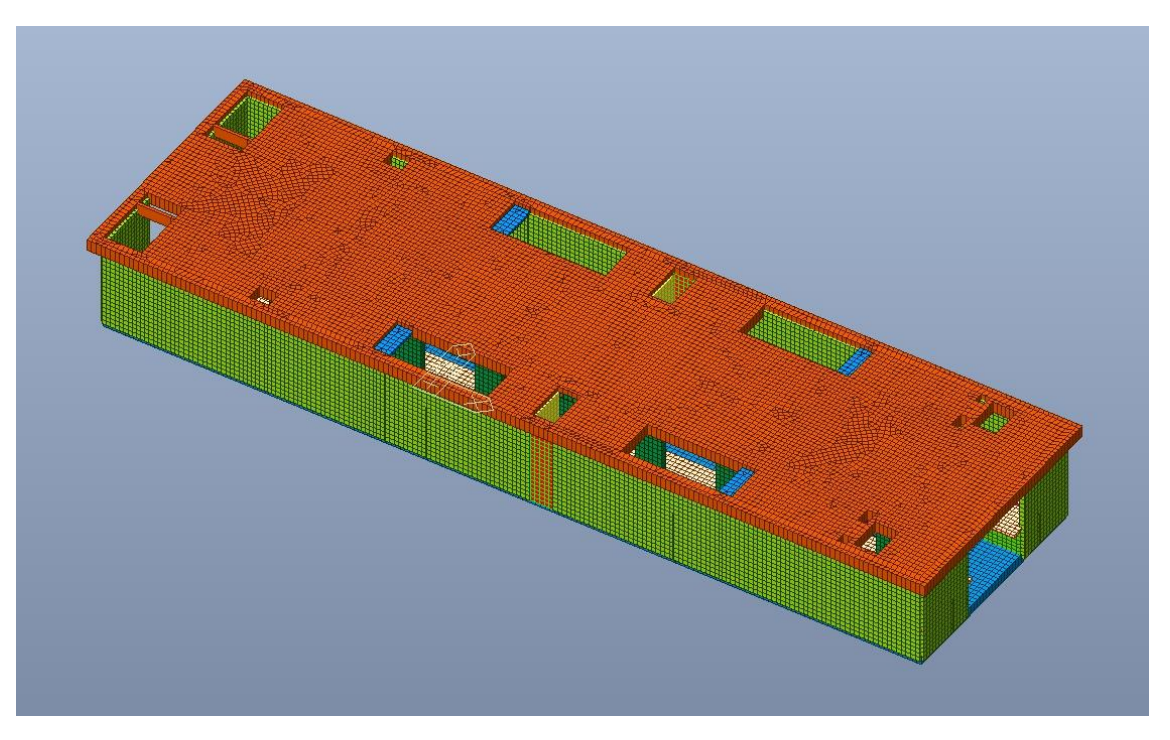

Figura 20. Struttura interrata - Piano solettone

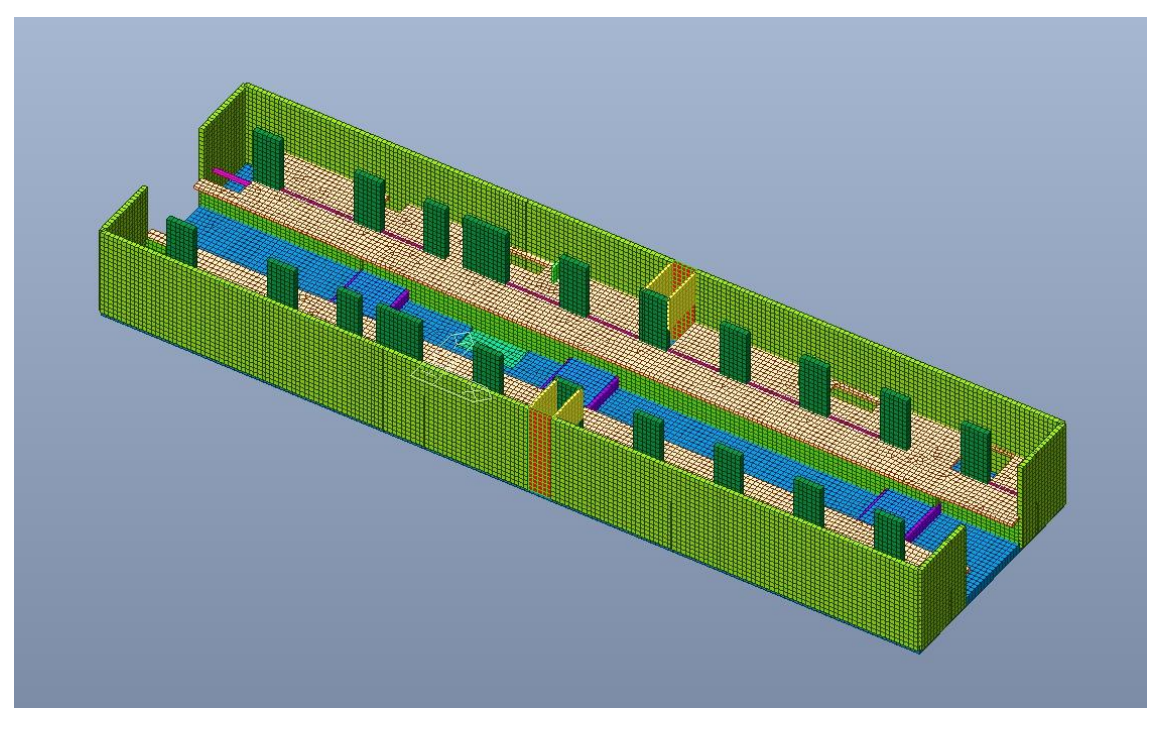

Figura 21. Struttura interrata - Piano banchina

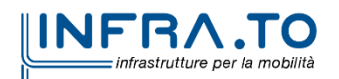

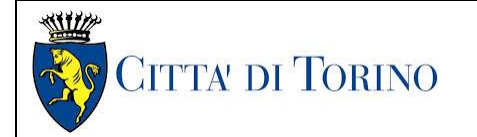

Relazione di calcolo strutture interne stazione di termine stazione 3 MTL2T1A1DSTRSGCR003-0-1.DOCX

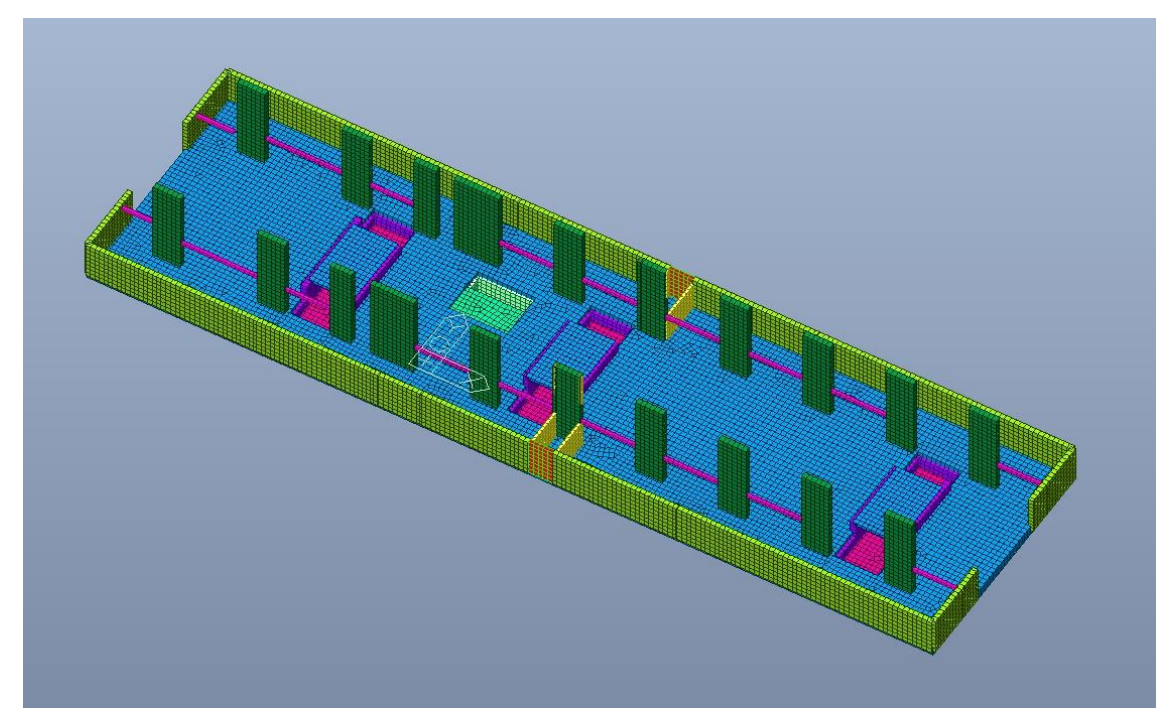

Struttura interrata - Platea di fondazione e cunicoli Figura 22.

Vincoli:

- interni: struttura incastrata;
- col mondo esterno: molle reagenti a sola compressione (Winkler).

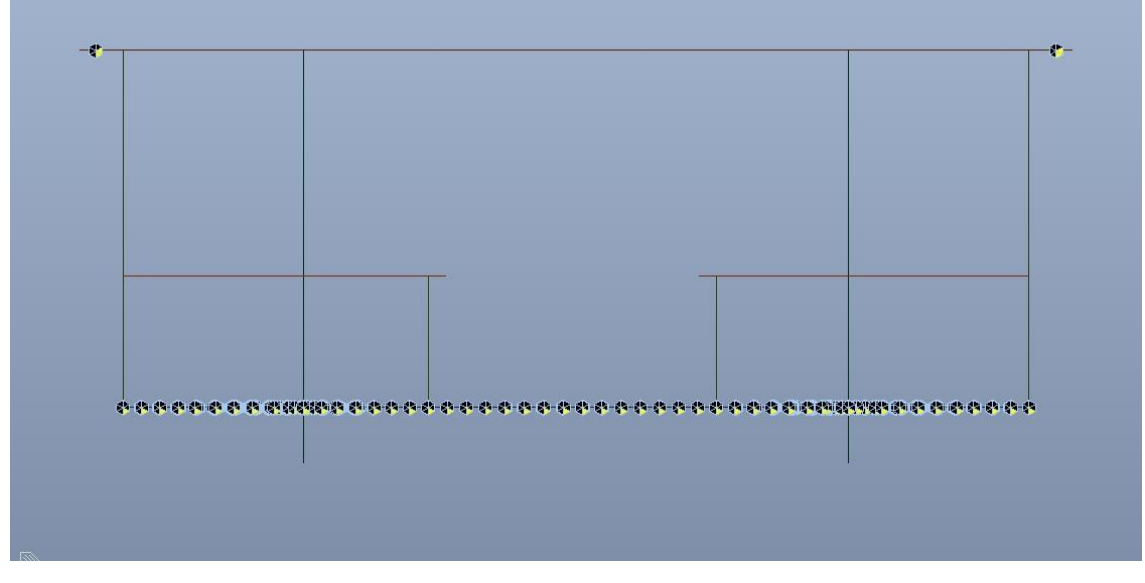

Figura 23. Vincoli con il mondo esterno - Sezione trasversale tipologica

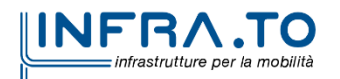

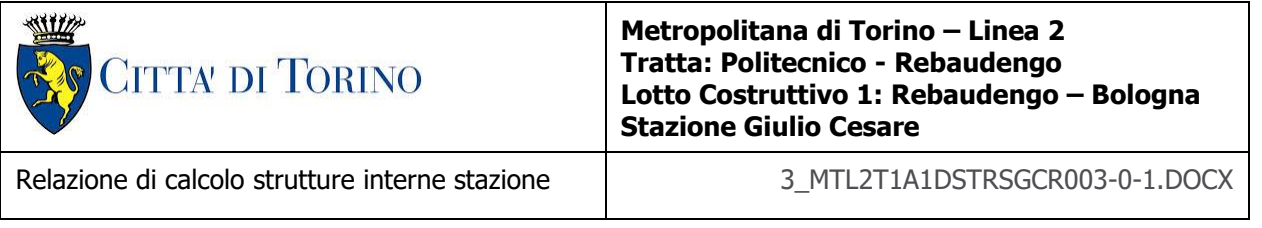

I diaframmi esterni NON sono stati modellati in quanto non oggetto della presente relazione; mentre i diaframmi centrali sono stati modellati solamente per la porzione interna alla stazione, trascurando quella inferiore infissa nel terreno.

Il collegamento tra solettone e diaframmi esterni è stato modellato tramite l'inserimento di molle orizzontali compression-only ortogonali alla diaframma stesso in modo da simulare la rigidezza laterale (il coefficiente di sottofondo è stato moltiplicato per metà altezza parete) e lungo Z in modo da simulare la rigidezza di base; a favore di sicurezza per i diaframmi centrali è stata considerata la sola rigidezza alla base, trascurando il contributo offerto dall'attrito laterale della parte infissa.

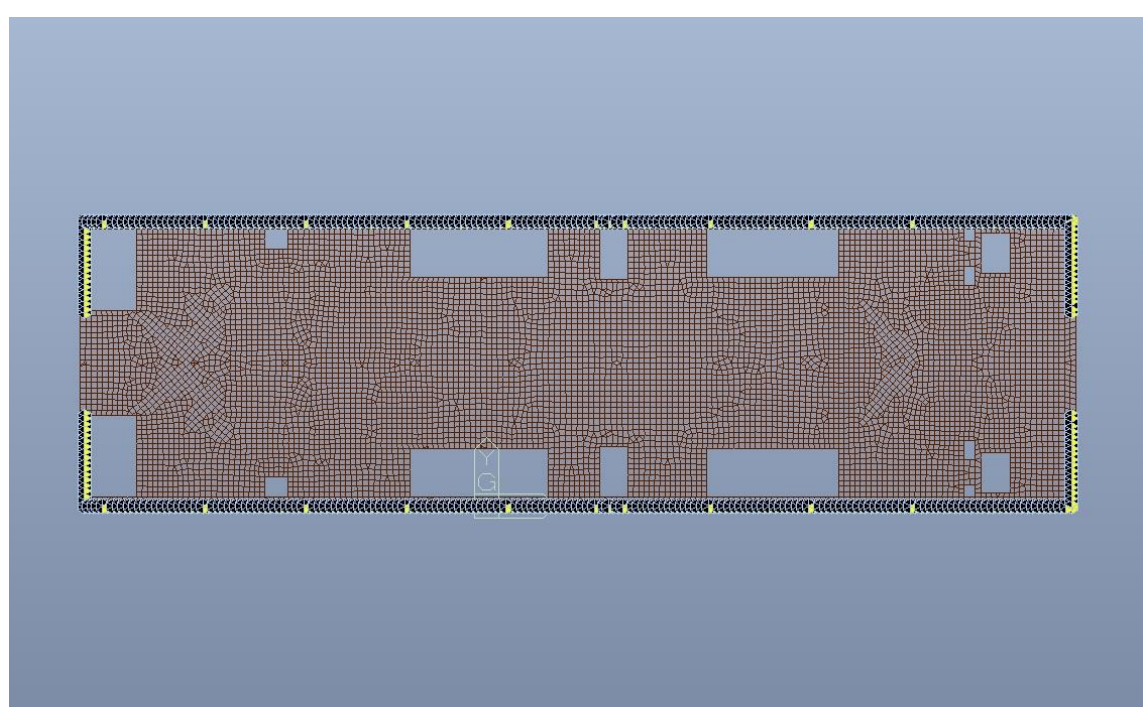

Collegamento diaframmi esterni-solettone - Molle compression-only X/Y e Z Figura 24.

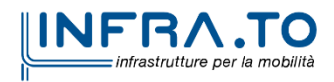

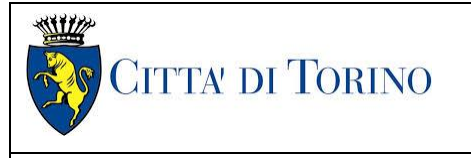

Relazione di calcolo strutture interne stazione di termine stazione 3 MTL2T1A1DSTRSGCR003-0-1.DOCX

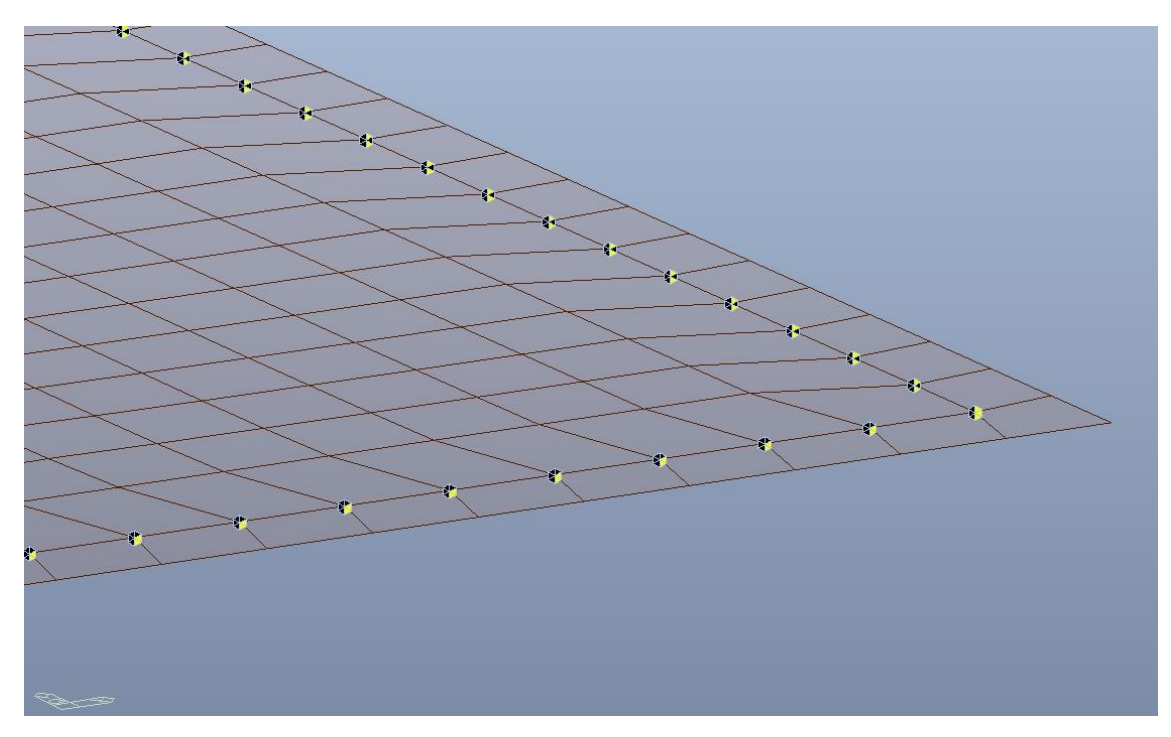

Figura 25. Dettaglio - Molle compression-only X/Y e Z

Nella tabella seguente sono indicati gli spessori dei rispettivi elementi strutturali.

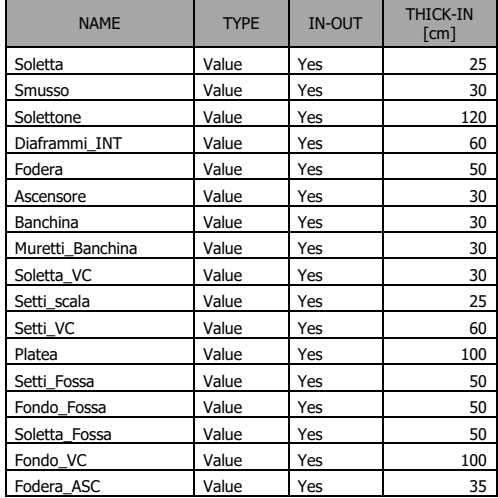

## Tabella 24. Caratteristiche sezioni modello FEM

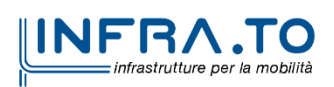

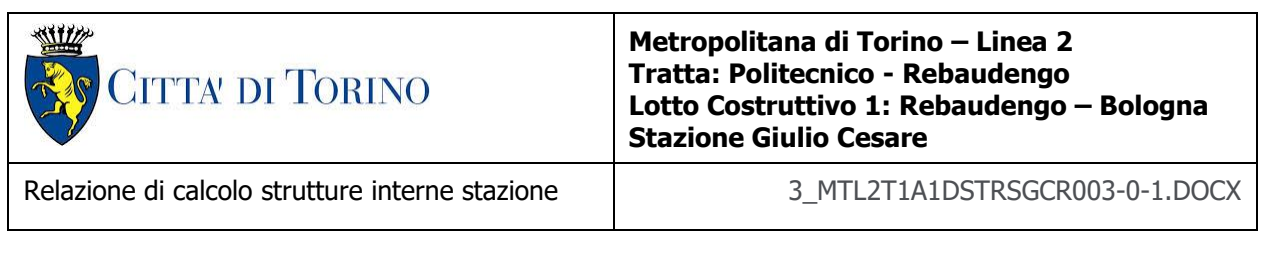

## **8.2 Modellazione delle azioni**

Di seguito si riportano i carichi applicati sul modello FEM realizzato.

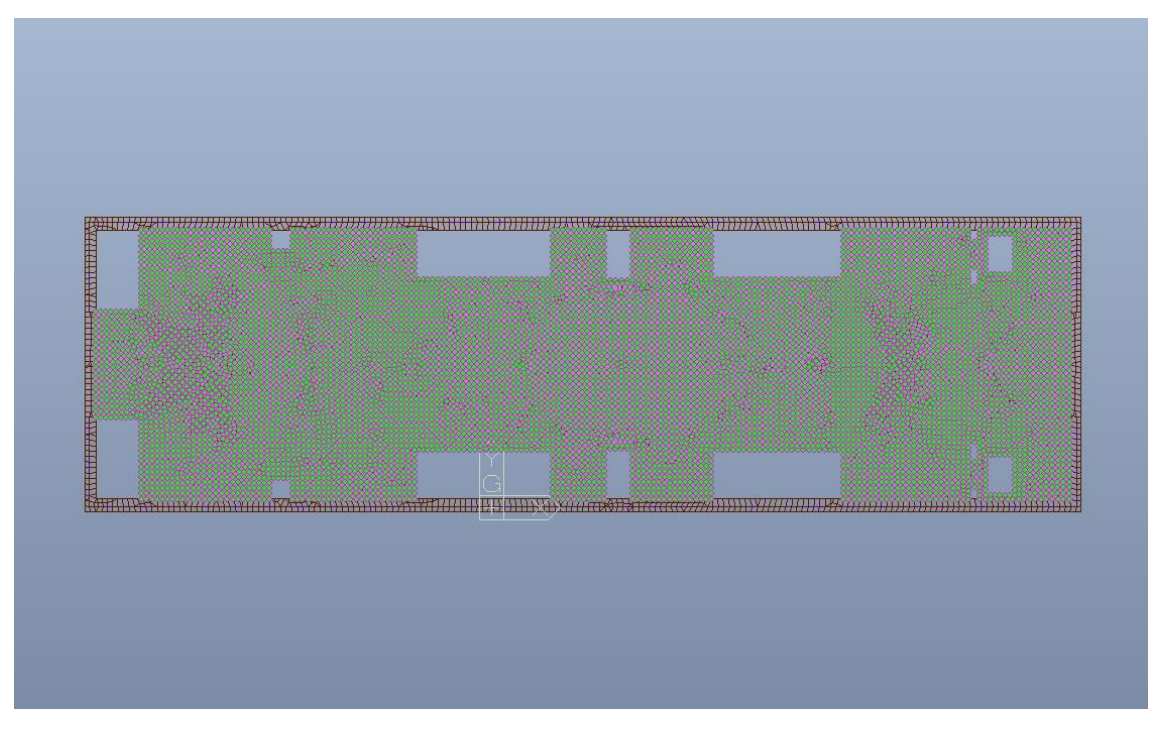

Figura 26. Solettone - Carichi permanenti NON strutturali G2

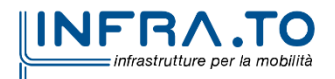
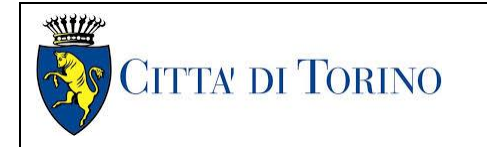

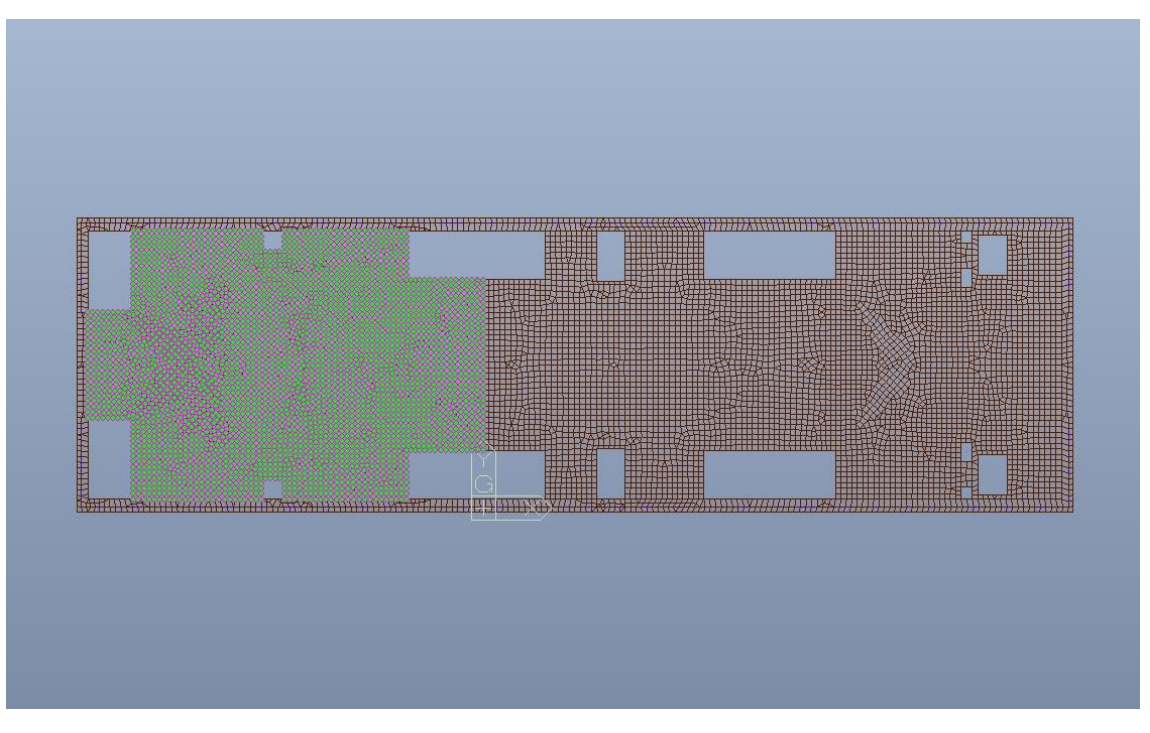

Figura 27. Solettone - Carico variabile Q cat.E - Zona Locali Tecnici

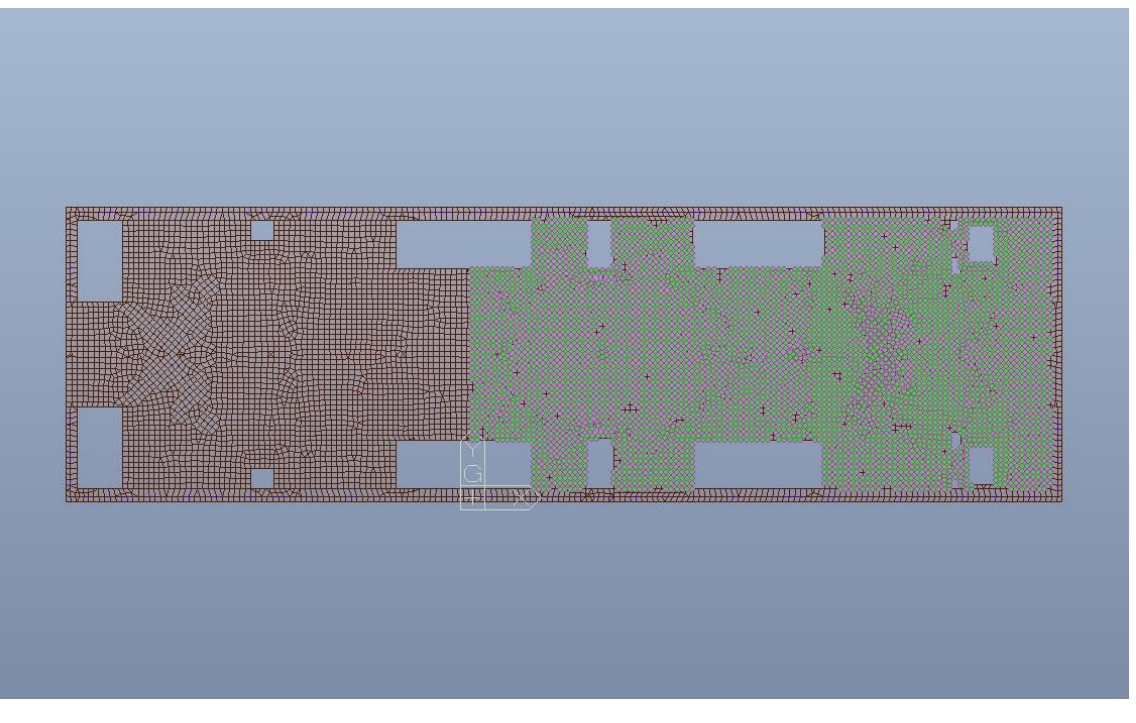

Figura 28. Solettone - Carico variabile Q cat.C5 - Zona Viaggiatori

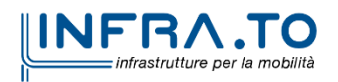

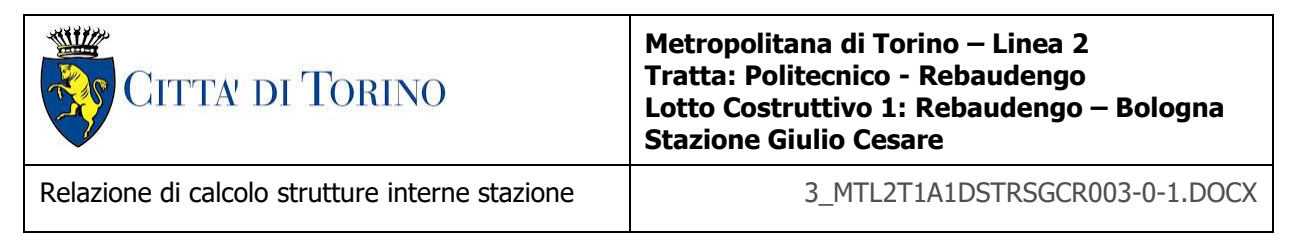

L'azione termica è applicata al solo solettone di chiusura in quanto il resto della struttura è completamente interrata.

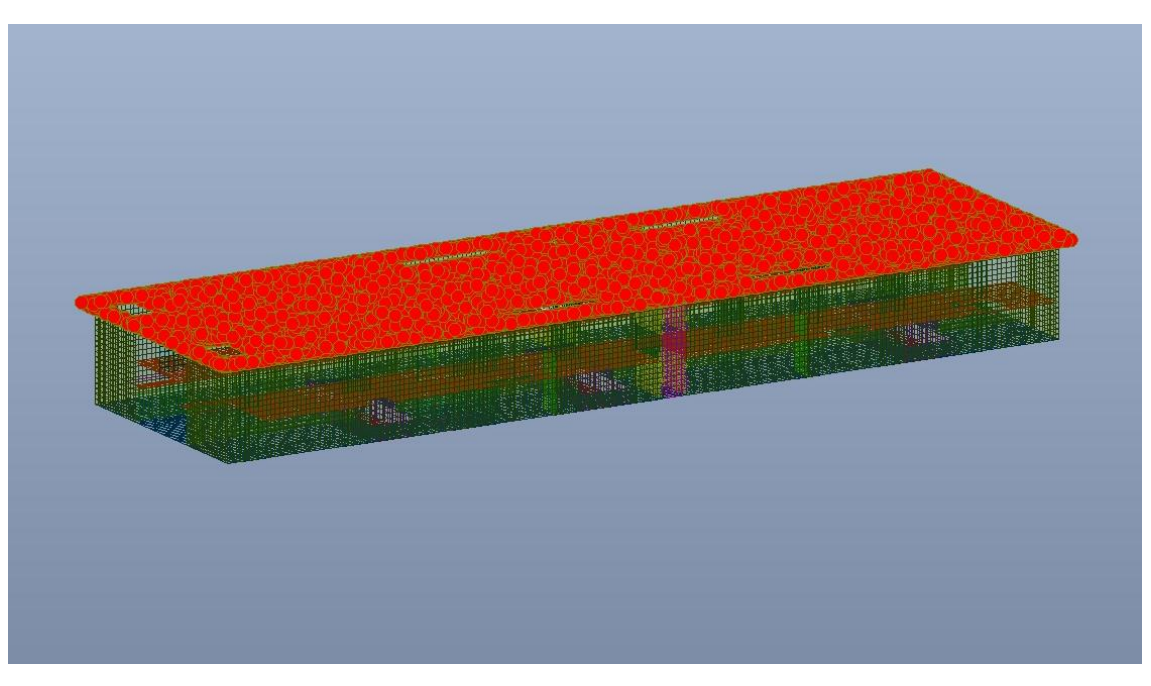

Figura 29. Solettone - Azione termica

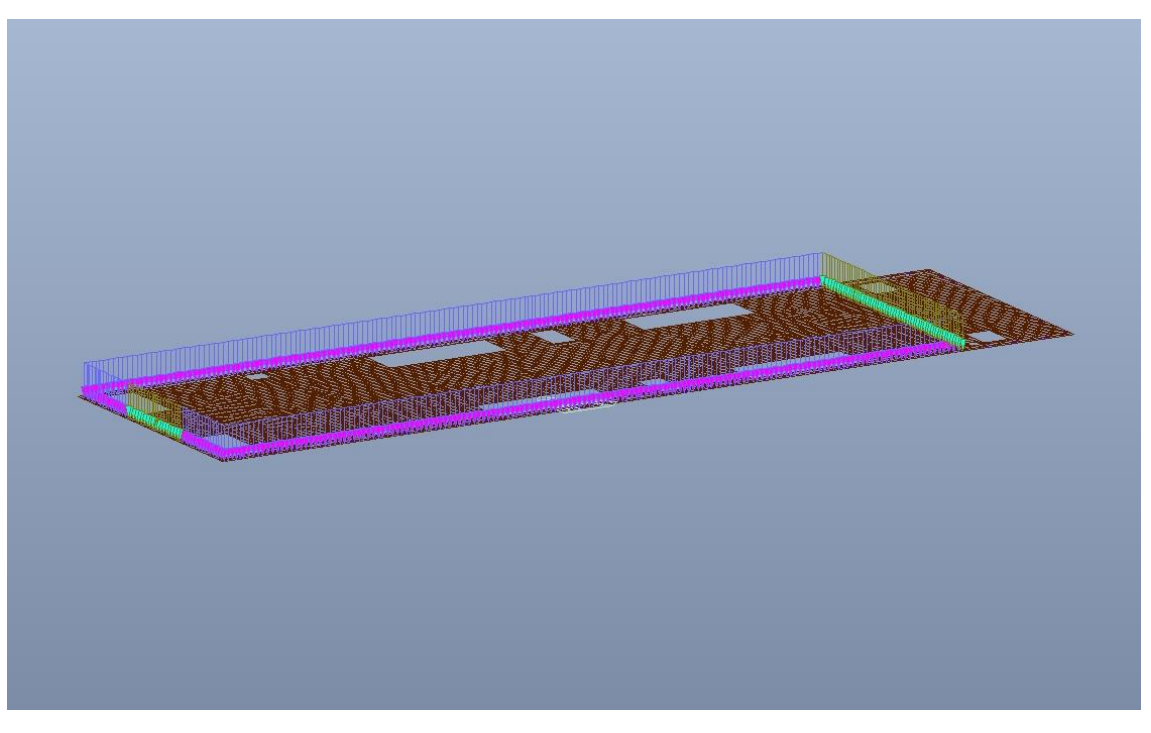

Figura 30. Solettone - Muratura perimetrale

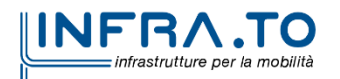

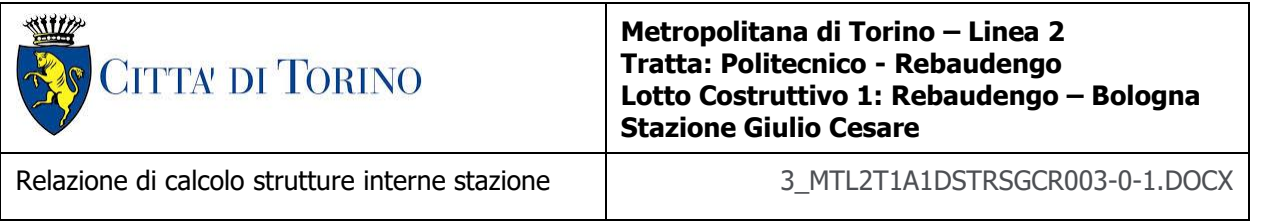

I carichi trasmessi dalla sovrastruttura sono le reazioni vincolari (cambiate di segno) ricavate dall'analisi dei rispettivi modelli, realizzati separatamente, della Zona Viaggiatori e della Zona Locali Tecnici, comprensive anche delle azioni ambientali quali neve e vento. Per maggiori informazioni si rimanda al documento MTL2T1A1D1STRSGCT002 "Relazione di calcolo strutture accessi stazione".

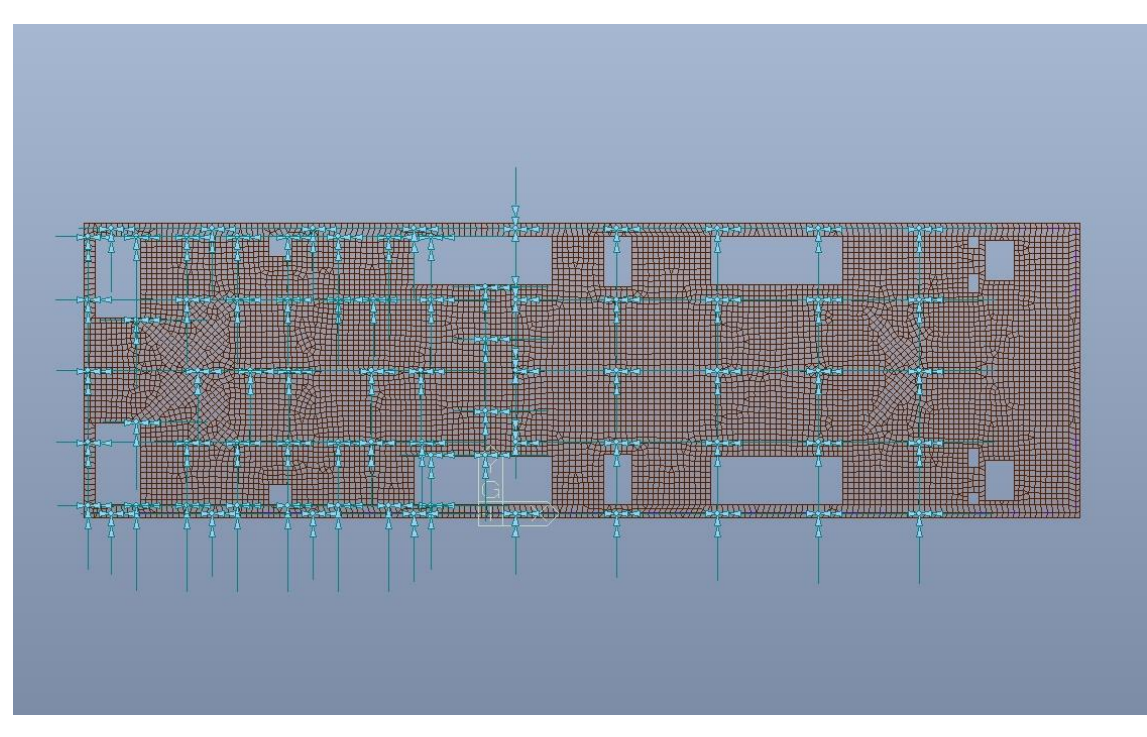

Figura 31. Solettone - Carichi trasmessi dalla Sovrastruttura

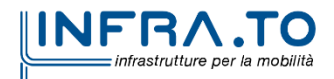

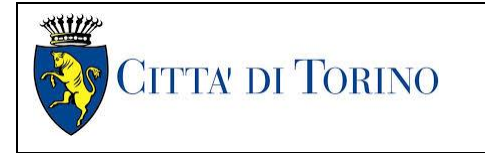

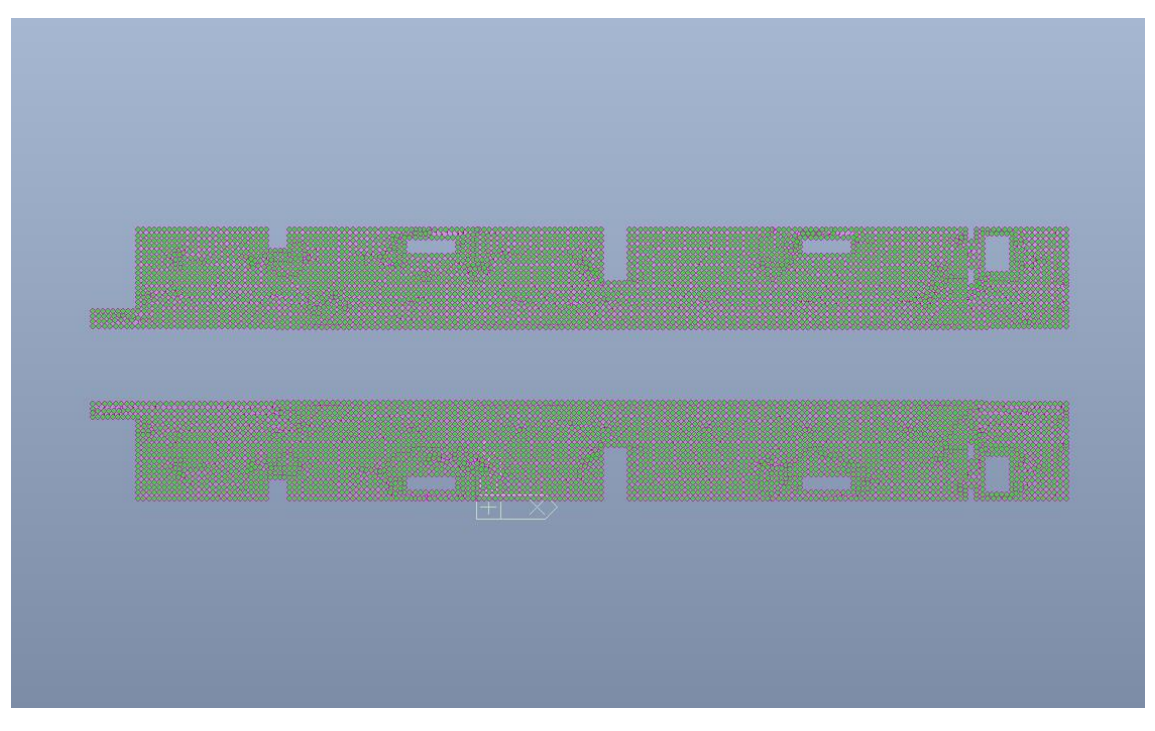

Figura 32. Banchina - Carichi permanenti NON strutturali G2

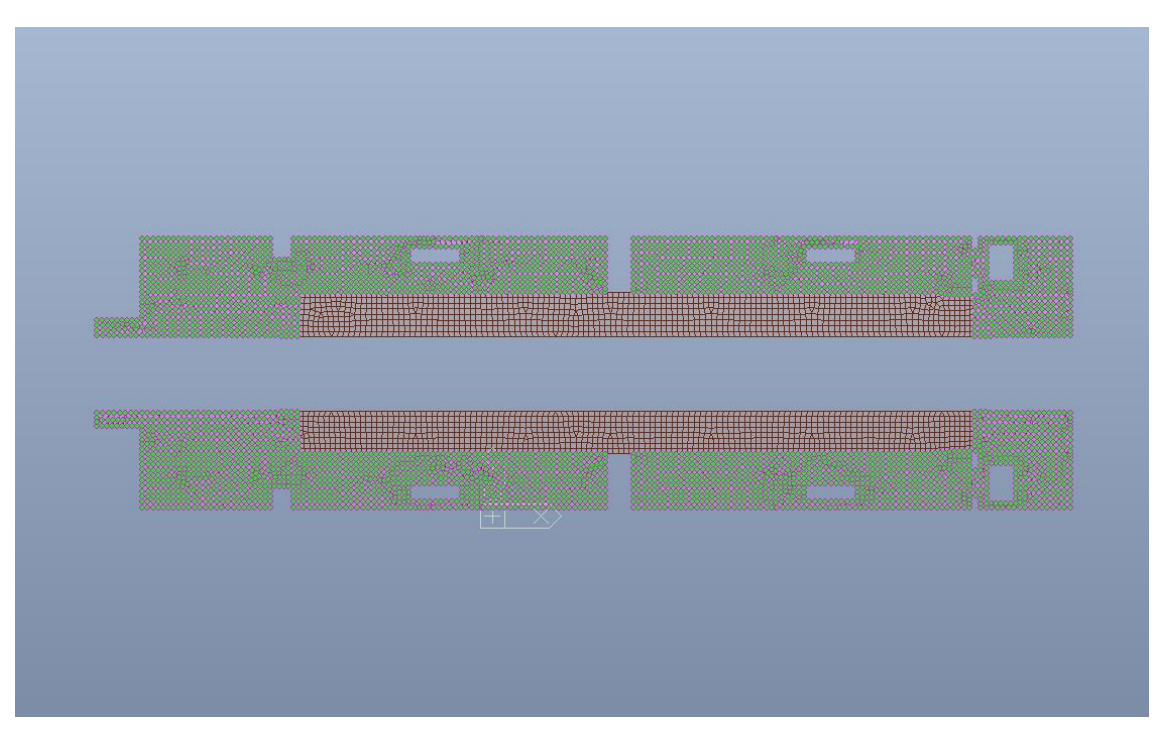

Figura 33. Banchina - Carico variabile Q cat.E - Zona Locali Tecnici

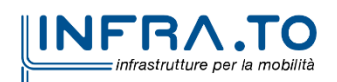

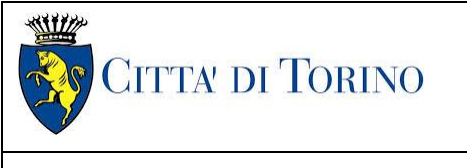

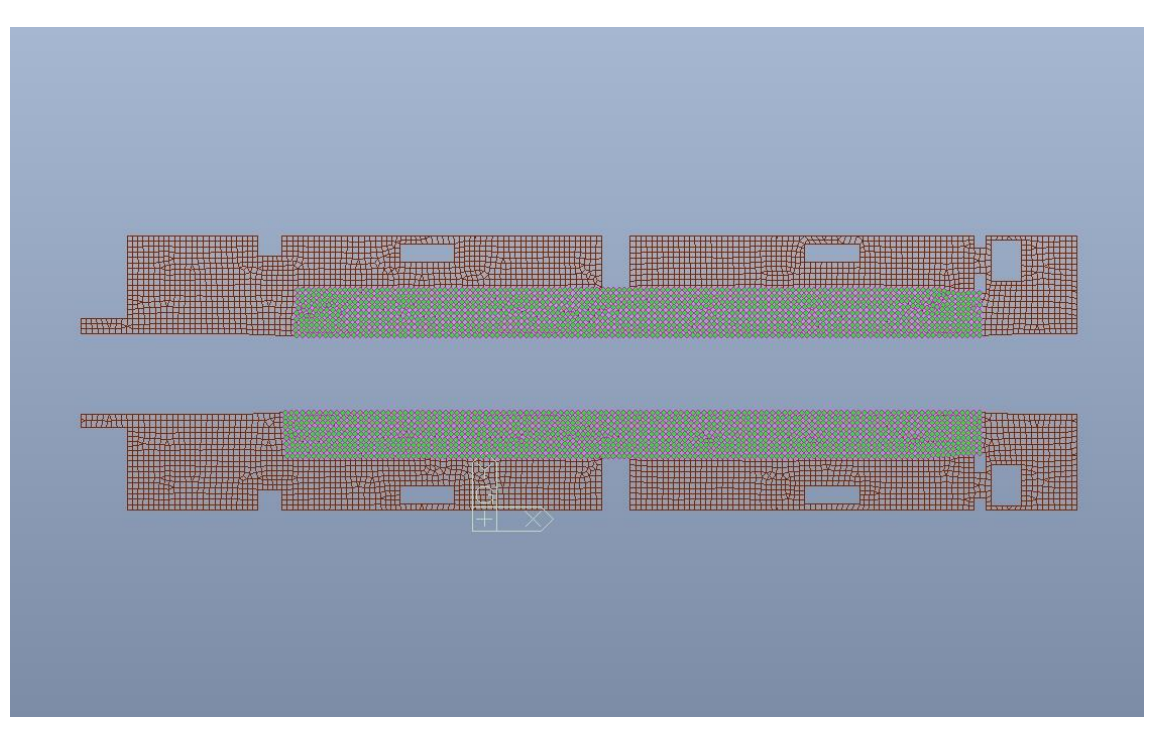

Figura 34. Banchina - Carico variabile Q cat.C5 - Zona Viaggiatori

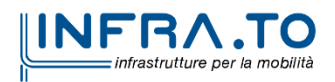

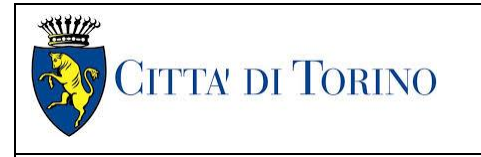

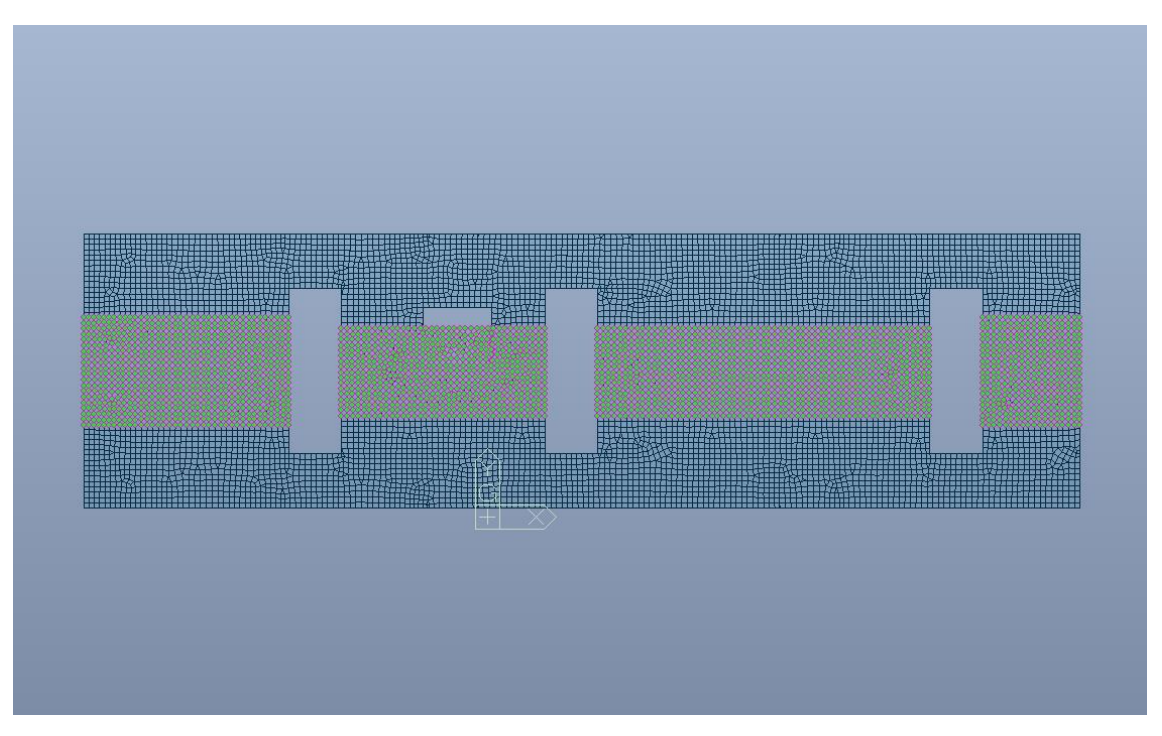

Figura 35. **Platea - Carico Ballast** 

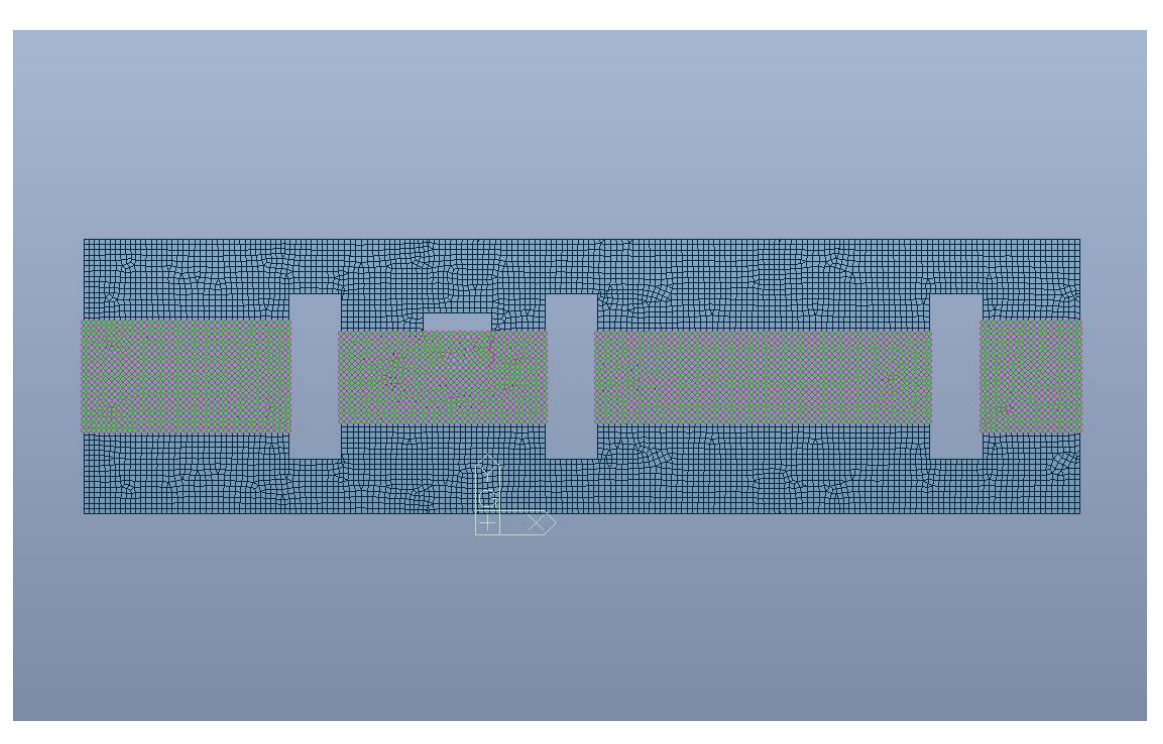

Figura 36. Platea - Carico convogli

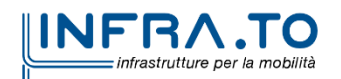

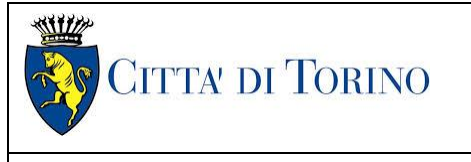

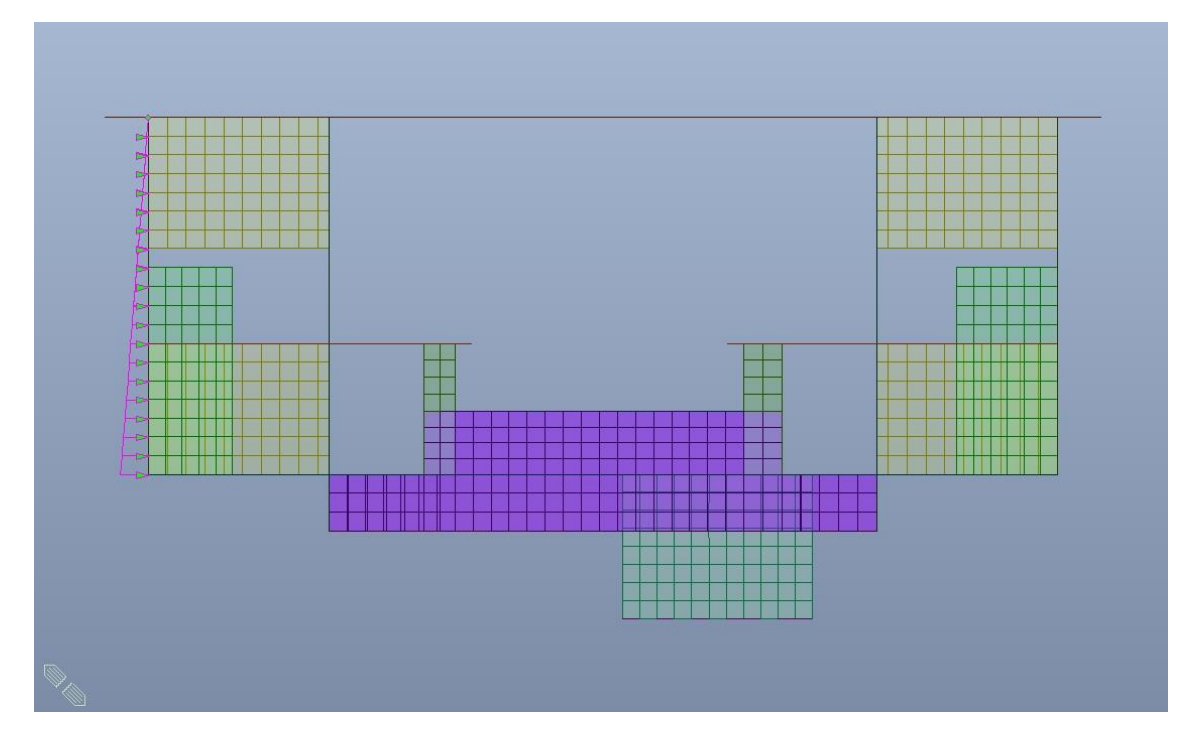

Figura 37. Fodera - Spinta laterale del terreno (20% del totale) - Tipologico

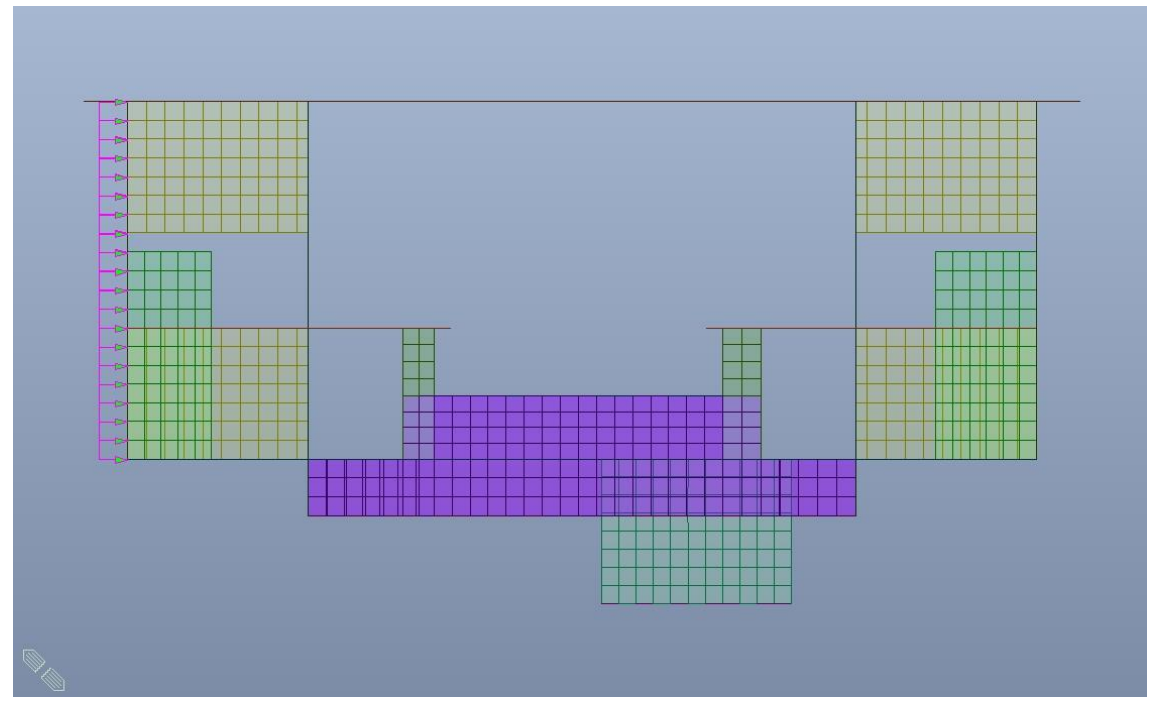

Figura 38. Fodera - Spinta laterale sovraccarico stradale (20% del totale) - Tipologico

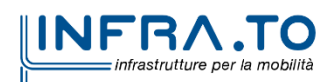

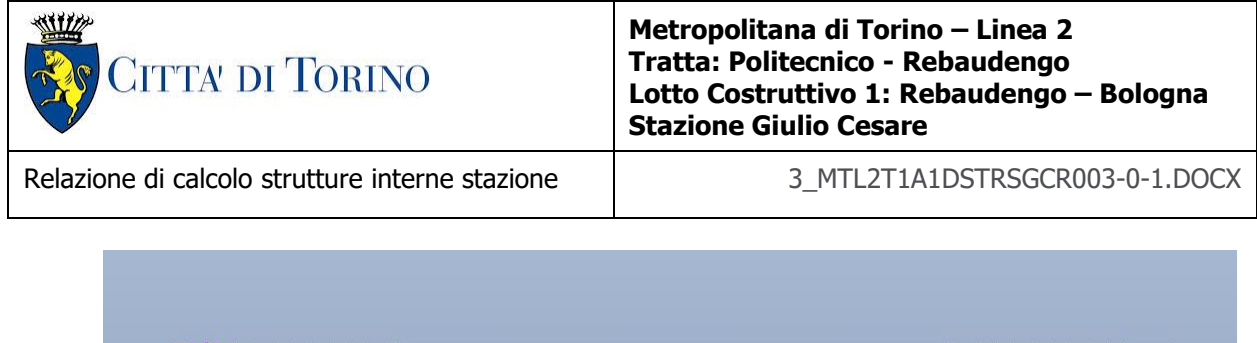

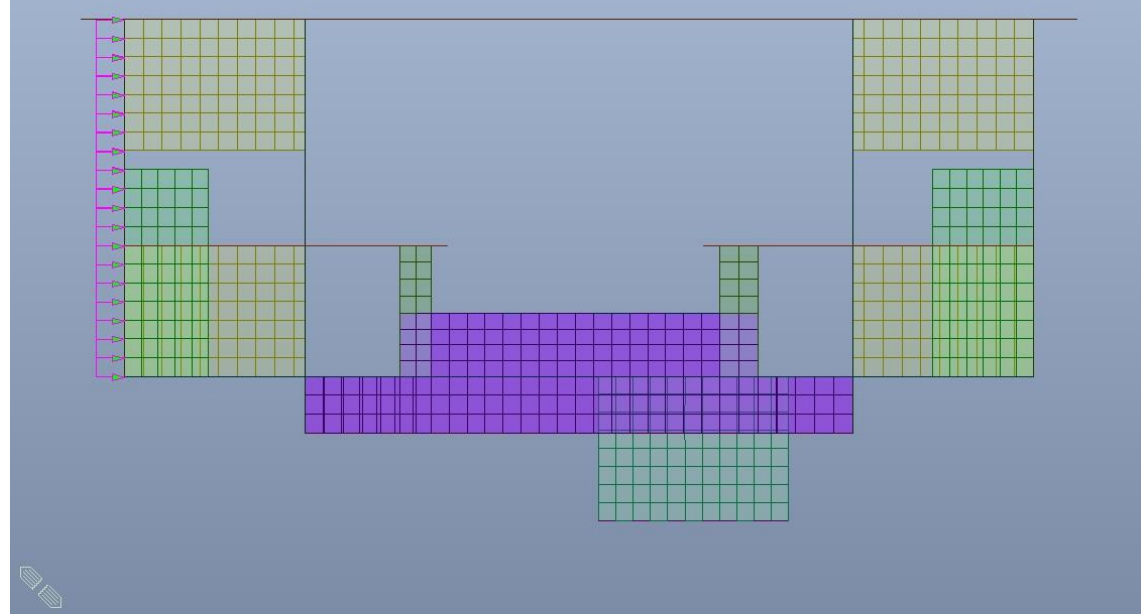

Figura 39. Fodera - Sovraspinta sismica del terreno (20% del totale) - Tipologico

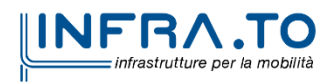

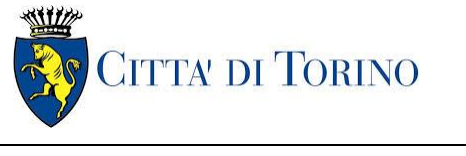

Relazione di calcolo strutture interne stazione  $\overline{3}$  MTL2T1A1DSTRSGCR003-0-1.DOCX

# **9. VERIFICA DI RIGIDEZZA – SLO**

La condizione in termini di rigidezza sulla struttura si ritiene soddisfatta qualora la conseguente deformazione degli elementi strutturali non produca sugli elementi non strutturali danni tali da rendere la costruzione temporaneamente inagibile.

Nel caso delle costruzioni civili e industriali di classe d'uso III tale condizione si può ritenere soddisfatta quando gli spostamenti di interpiano, ottenuti dall'analisi in presenza dell'azione sismica di progetto corrispondente allo SLO, sono inferiori ai 2/3 dei limiti indicati al Par. 7.3.6.1, in tale caso pari a 0.005 (tamponature collegate rigidamente alla struttura).

$$
q d_r \leq 0.0050 \cdot h
$$

dove:

- q è il fattore di struttura per il relativo Stato;
- $\bullet$  d<sub>r</sub> è il massimo spostamento relativo;
- h è l'altezza di interpiano.

Le immagini seguenti riportano i massimi/minimi spostamenti XY rispettivamente per solettone e banchina.

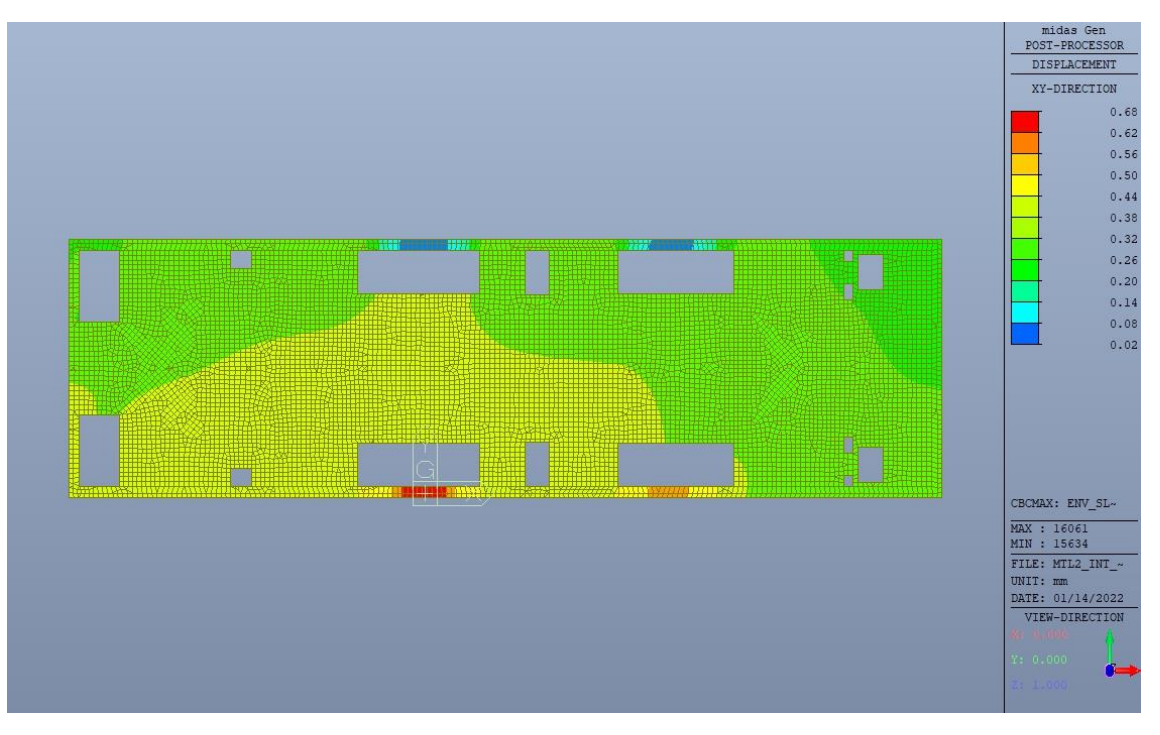

Figura 40. Solettone - Massimo spostamento XY SLO

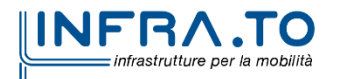

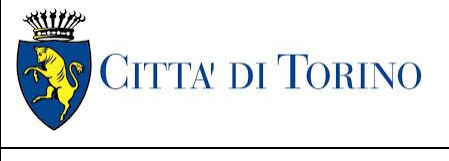

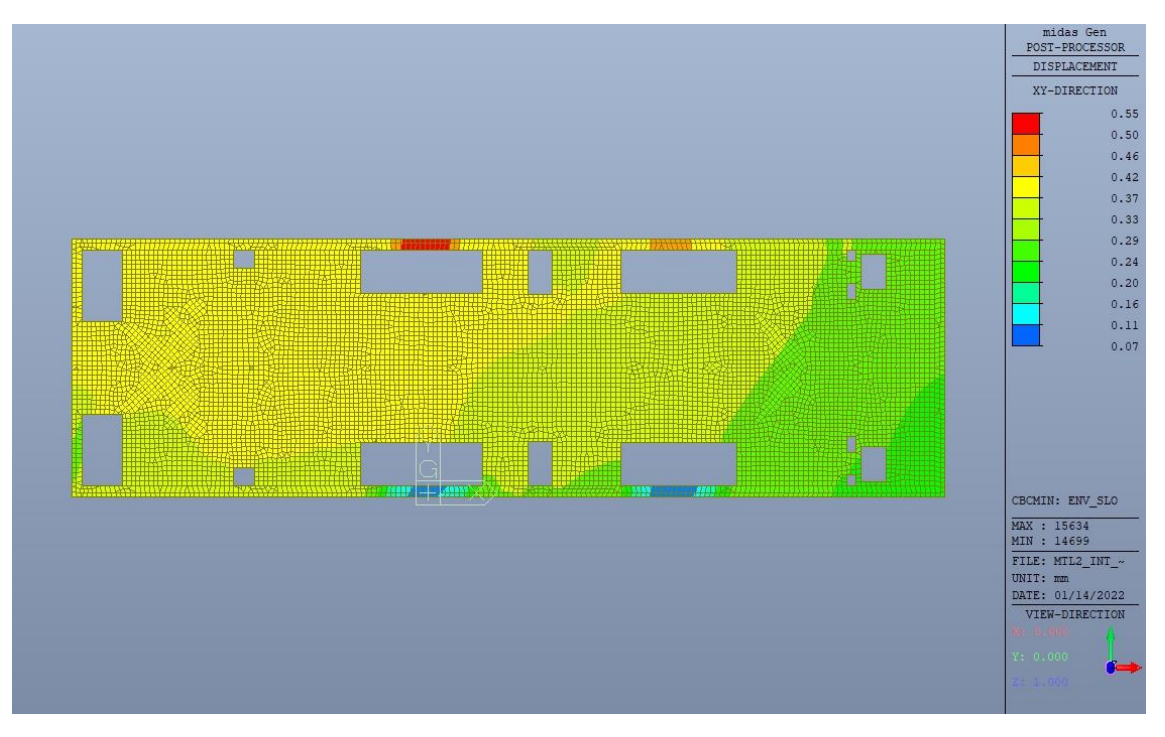

Figura 41. Solettone - Minimo spostamento XY SLO

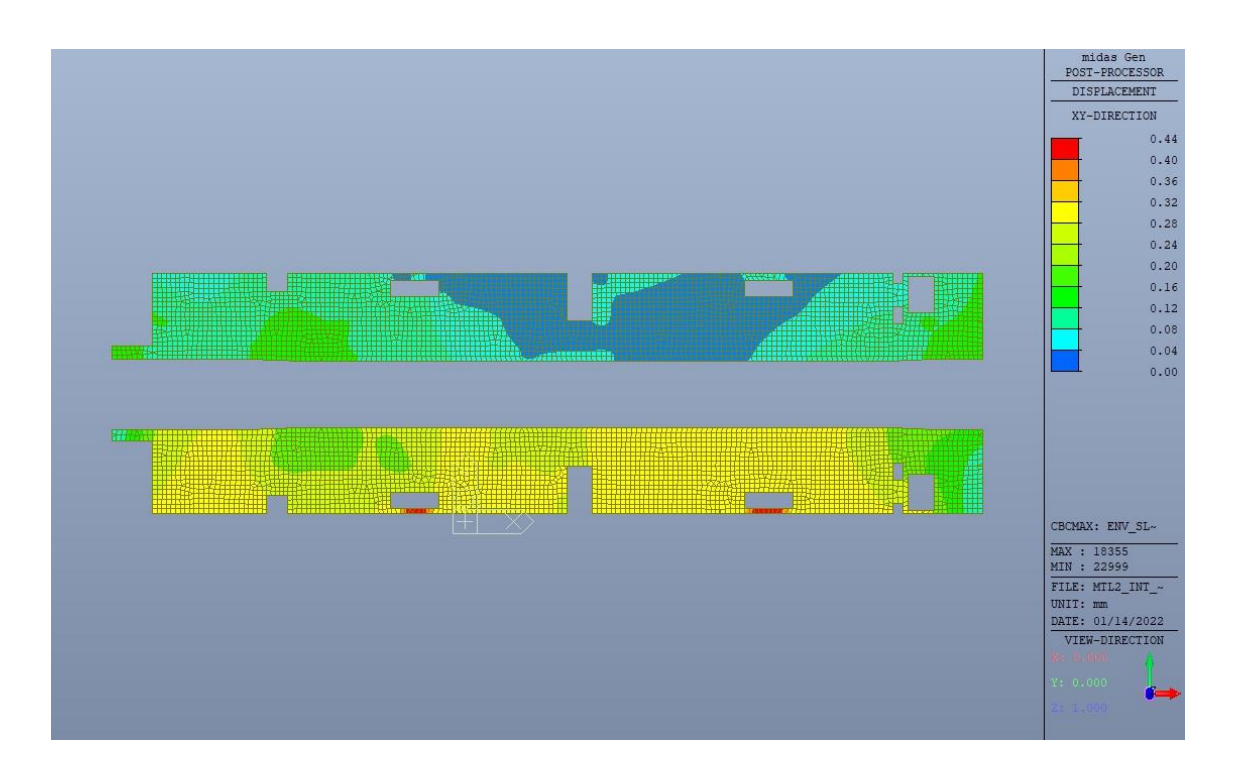

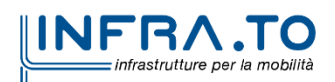

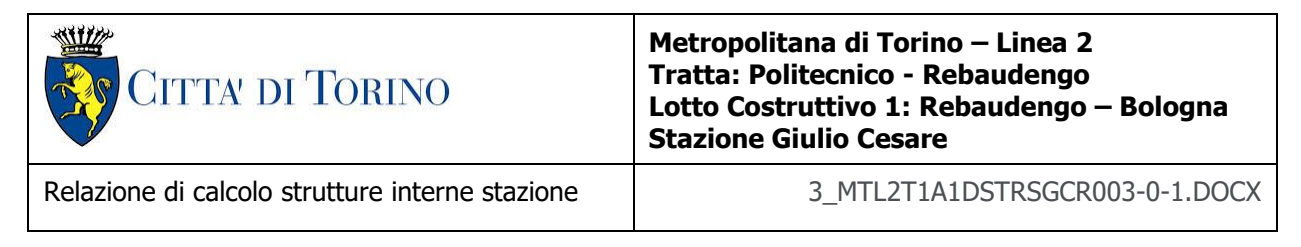

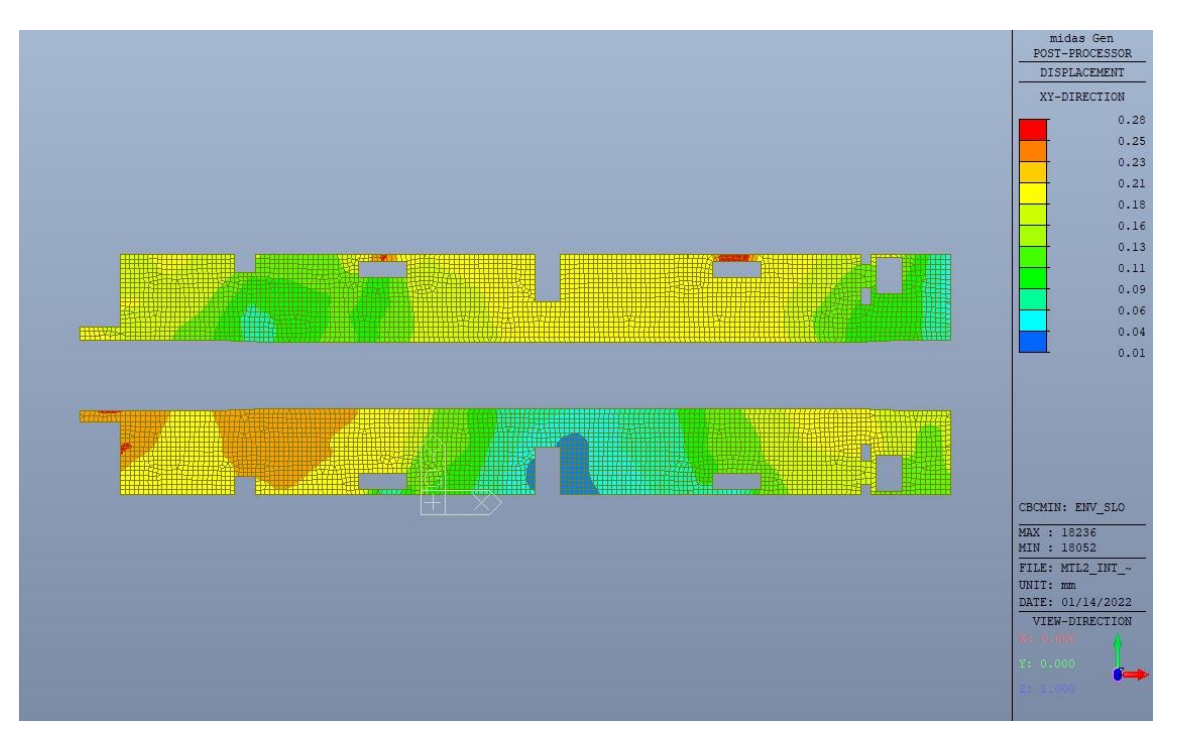

Figura 42. Banchina - Massimo spostamento XY SLO

Figura 43. Banchina - Minimo spostamento XY SLO

Visto l'entità degli spostamenti nel piano XY del solettone e del piano banchina, pressoché nulla, si può ritenere la verifica di rigidezza allo SLO non significativa, e quindi automaticamente soddisfatta.

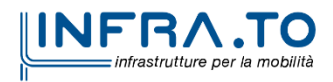

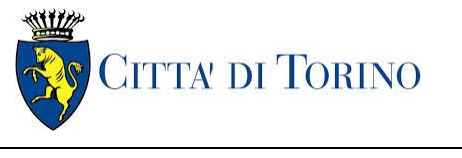

Relazione di calcolo strutture interne stazione  $\overline{3}$  MTL2T1A1DSTRSGCR003-0-1.DOCX

# **10. VERIFICA DI RESISTENZA – SLD**

Si deve verificare che i singoli elementi strutturali e la struttura nel suo insieme possiedano una capacità in resistenza sufficiente a soddisfare la domanda allo SLD.

Essendo una struttura a comportamento NON dissipativo, il fattore di struttura  $q_{SUV}$  e  $q_{SLD}$ coincidono e sono entrambi pari a 1; inoltre la capacità delle membrature è calcolata con riferimento al loro comportamento elastico o sostanzialmente elastico.

In questo caso, come riportato nelle figure n.11 e n.12, essendo lo spettro SLD sempre inferiore allo spettro SLV, si può ritenere tale verifica non significativa e di conseguenza automaticamente soddisfatta.

## **11. VERIFICA SOLETTONE**

## **11.1 Verifica Stati Limite Ultimi – SLU e SLV**

Si deve verificare che i singoli elementi strutturali e la struttura nel suo insieme possiedano una capacità in resistenza sufficiente a soddisfare la domanda sia allo SLV che allo SLU.

Nel seguito si riportano sinteticamente i principali risultati delle analisi.

### **11.1.1 Sollecitazioni**

Le immagini successive riportano gli inviluppi delle sollecitazioni per gli Stati Limite SLU e SLV nelle due direzioni X e Y.

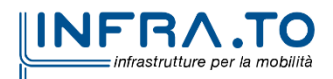

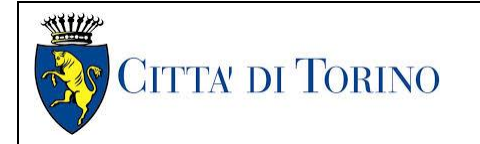

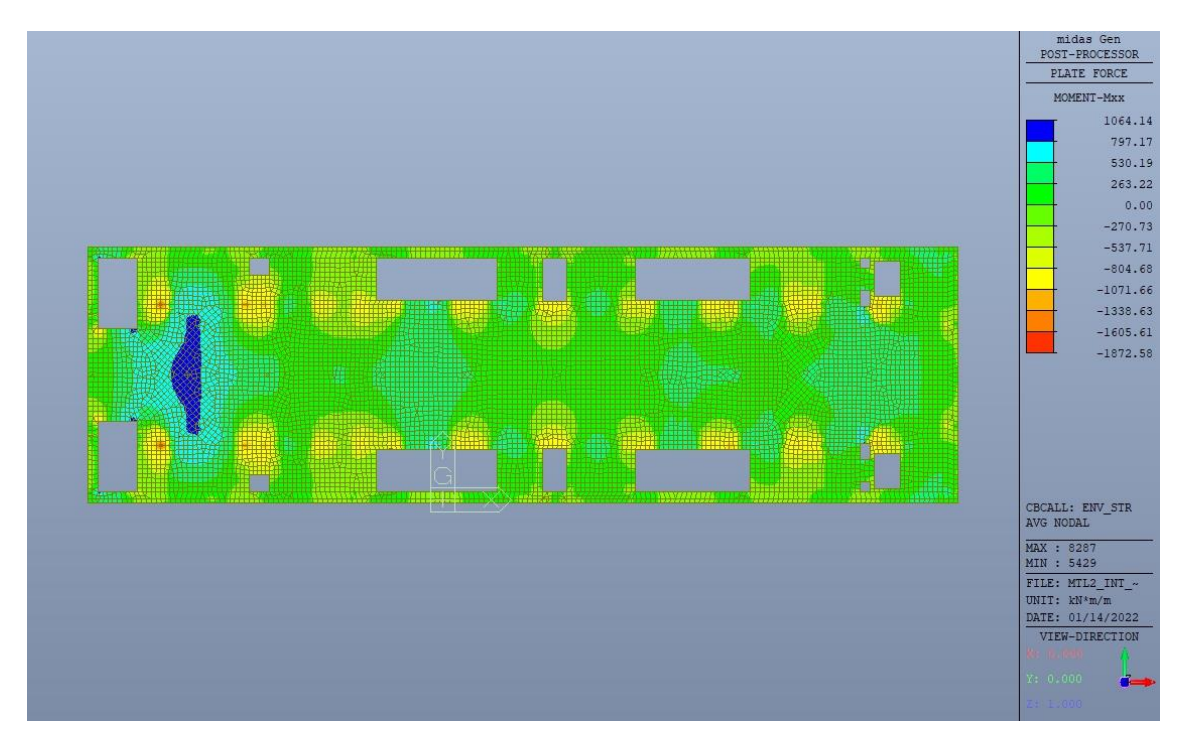

Figura 44. Solettone - Inviluppo momento flettente M<sub>xx</sub> - Direzione X

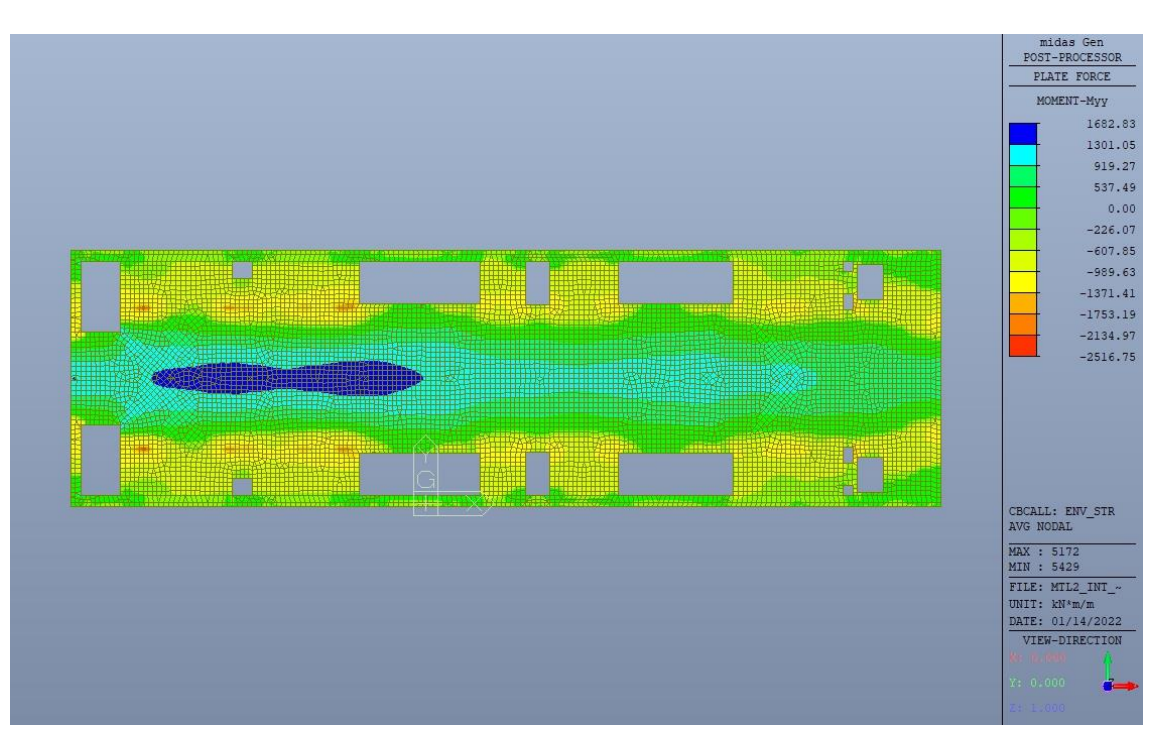

Figura 45. Solettone - Inviluppo momento flettente M<sub>yy</sub> - Direzione Y

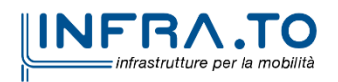

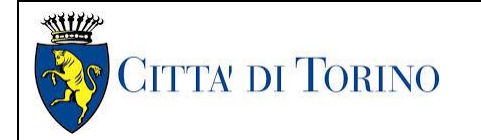

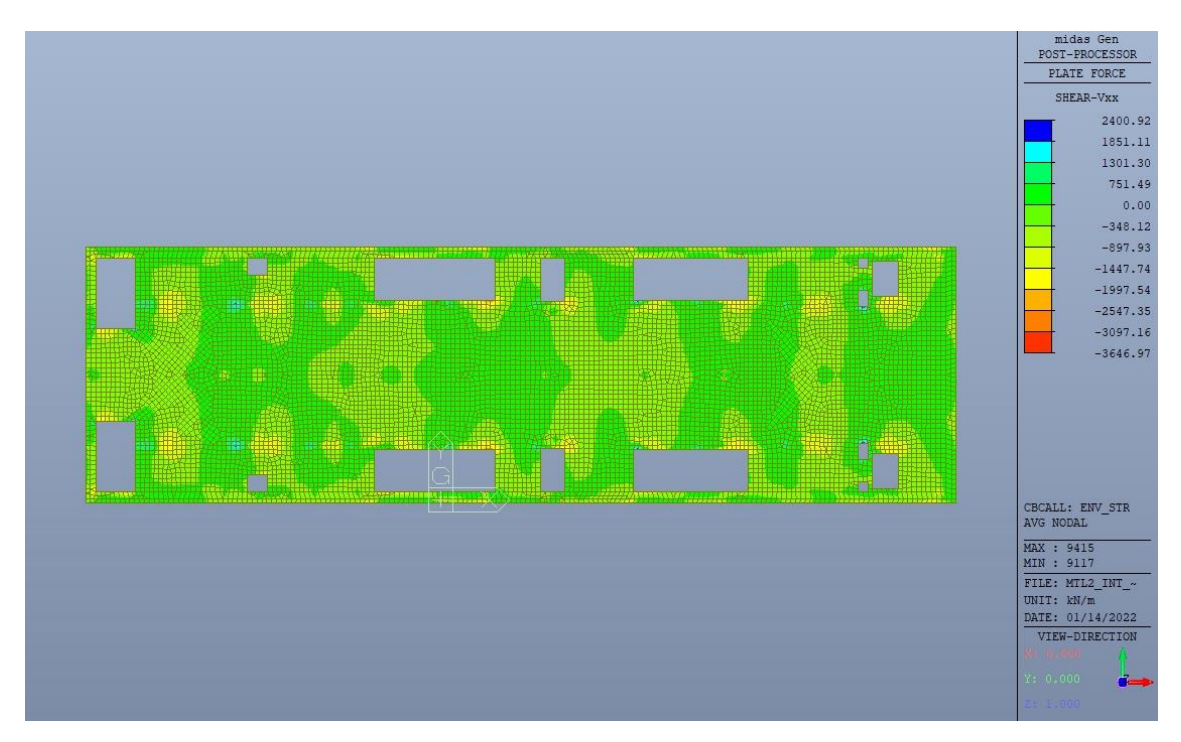

Figura 46. Solettone - Inviluppo taglio  $V_{xx}$  - Direzione X

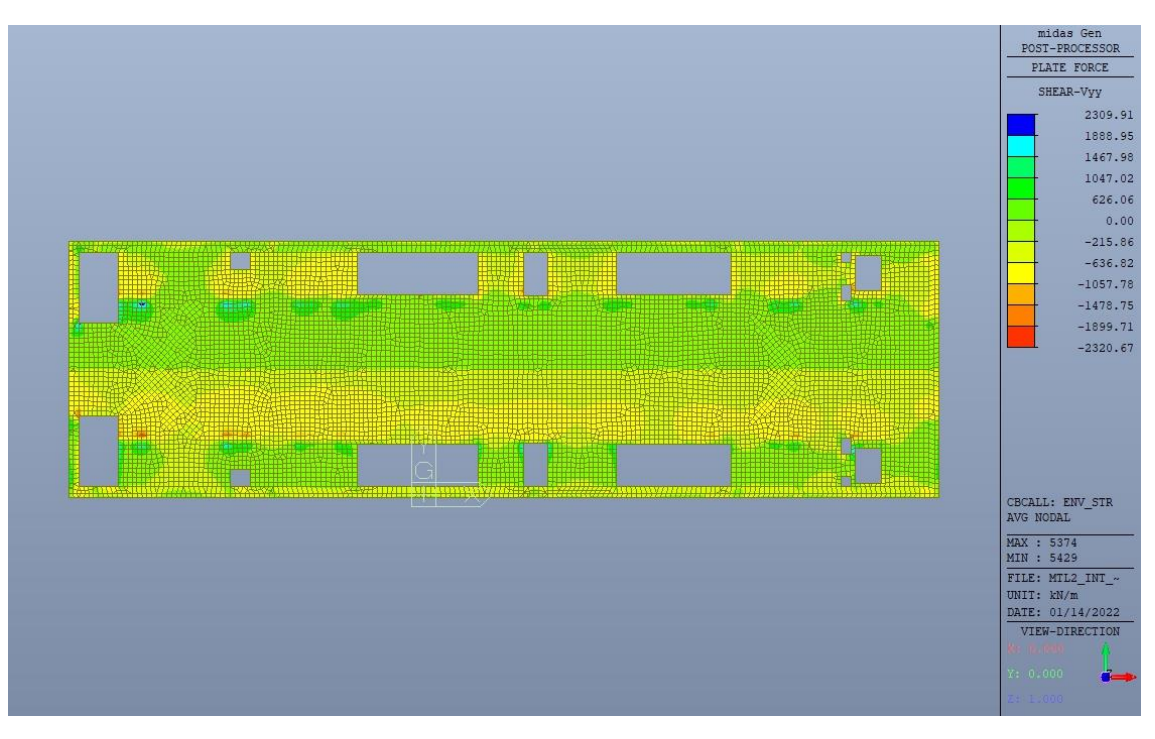

Figura 47. Solettone - Inviluppo taglio  $V_{yy}$  - Direzione Y

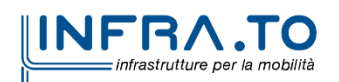

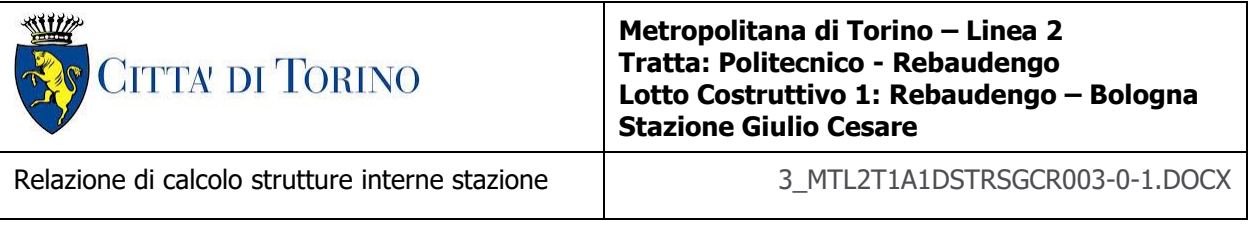

## **11.1.2 Verifiche strutturali**

Trattandosi di struttura a comportamento non dissipativo, la capacità delle membrature e dei collegamenti deve essere valutata in accodo con le regole di cui al par. 4.1 delle citate norme, senza nessun requisito aggiuntivo.

Come valore minimo dell'armatura longitudinale si è considerato quanto riportato nel par. 4.1.6 delle NTC2018, ossia il quantitativo minimo riportato per le travi pari a

$$
A_{s,min} = 0.26 \cdot \frac{f_{ctm}}{f_{yk}} \cdot b_t \cdot h
$$

dove:

- $\bullet$  f<sub>ctm</sub> è il valore medio della resistenza a trazione del cls;
- $\bullet$  f<sub>yk</sub> è il valore caratteristico della resistenza a trazione dell'armatura;
- $\bullet$  b<sub>t</sub> è la larghezza media della zona tesa;
- h è l'altezza della sezione.

|                |          |          |                          | $D1 - TOP$               |                                                     |           | D1-BOTTOM                |                                                     |           |
|----------------|----------|----------|--------------------------|--------------------------|-----------------------------------------------------|-----------|--------------------------|-----------------------------------------------------|-----------|
| Tipologia      | $b$ [cm] | $h$ [cm] | $A_c$ [cm <sup>2</sup> ] | $As$ [cm <sup>2</sup> ]  | A <sub>smin</sub> $\lceil$ cm <sup>2</sup> $\rceil$ | <b>CK</b> | $A_s$ [cm <sup>2</sup> ] | A <sub>smin</sub> $\lceil$ cm <sup>2</sup> $\rceil$ | <b>CK</b> |
| Solettone H120 | 100      | 120      | 12000                    | 22.6                     | 20.08                                               | OK        | 22.6                     | 20.08                                               | OK        |
|                |          |          |                          | $D2 - TOP$               |                                                     |           | D2 - BOTTOM              |                                                     |           |
| Tipologia      | $b$ [cm] | $h$ [cm] | $A_c$ [cm <sup>2</sup> ] | $A_s$ [cm <sup>2</sup> ] | $Asmin$ [cm <sup>2</sup> ]                          | <b>CK</b> | $A_s$ [cm <sup>2</sup> ] | $A_{smin}$ [ $cm2$ ]                                | <b>CK</b> |
| Solettone H120 | 100      | 120      | 12000                    | 22.6                     | 20.08                                               | OK        | 22.6                     | 20.08                                               | OK        |

Tabella 25. Armatura minima

Nelle immagini seguenti sono riportate le armature superiori e inferiori nelle due direzioni D1 e D2.

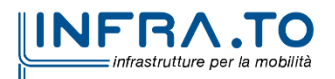

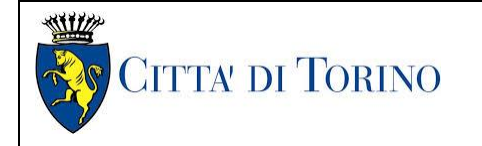

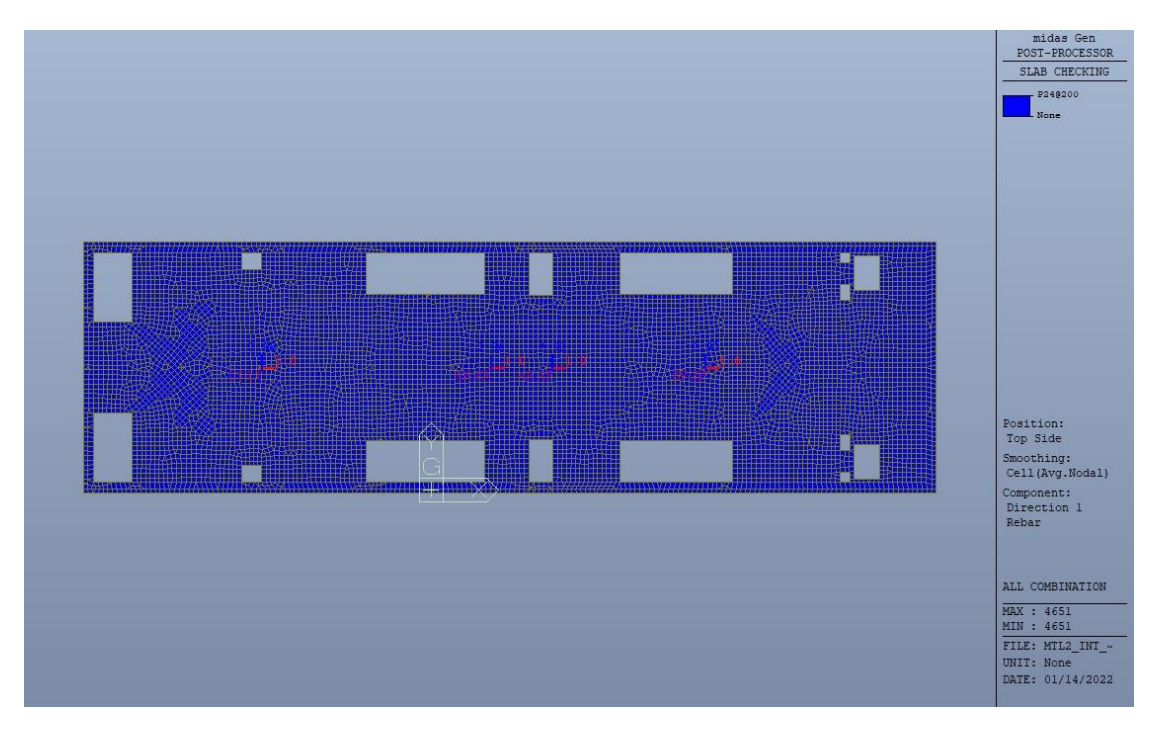

Figura 48. Solettone - Armatura superiore direzione D1

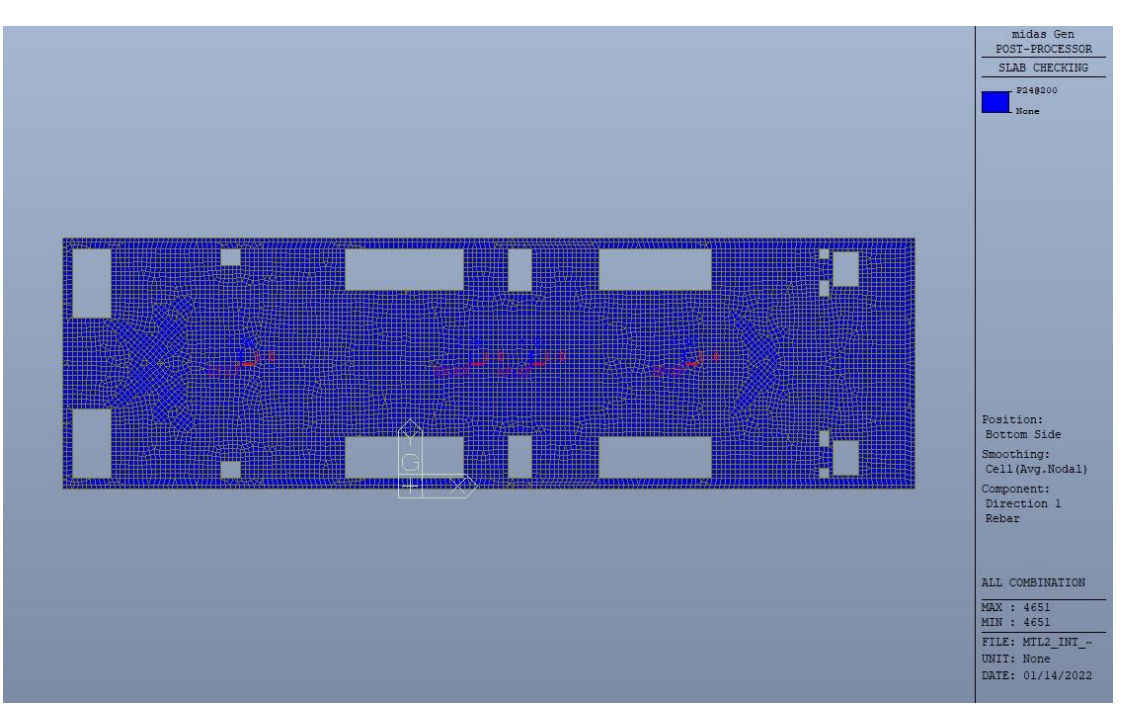

Figura 49. Solettone - Armatura inferiore direzione D1

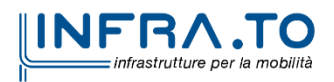

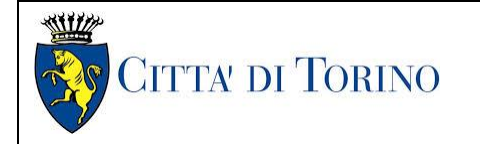

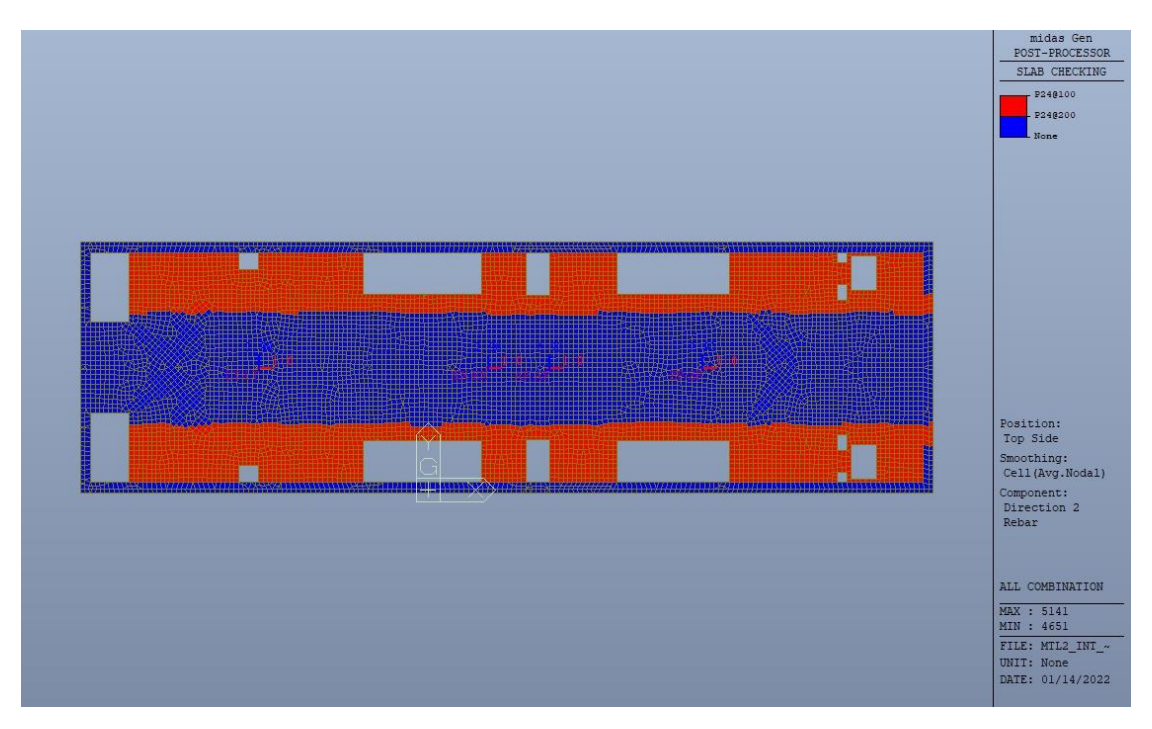

Figura 50. Solettone - Armatura superiore direzione D2

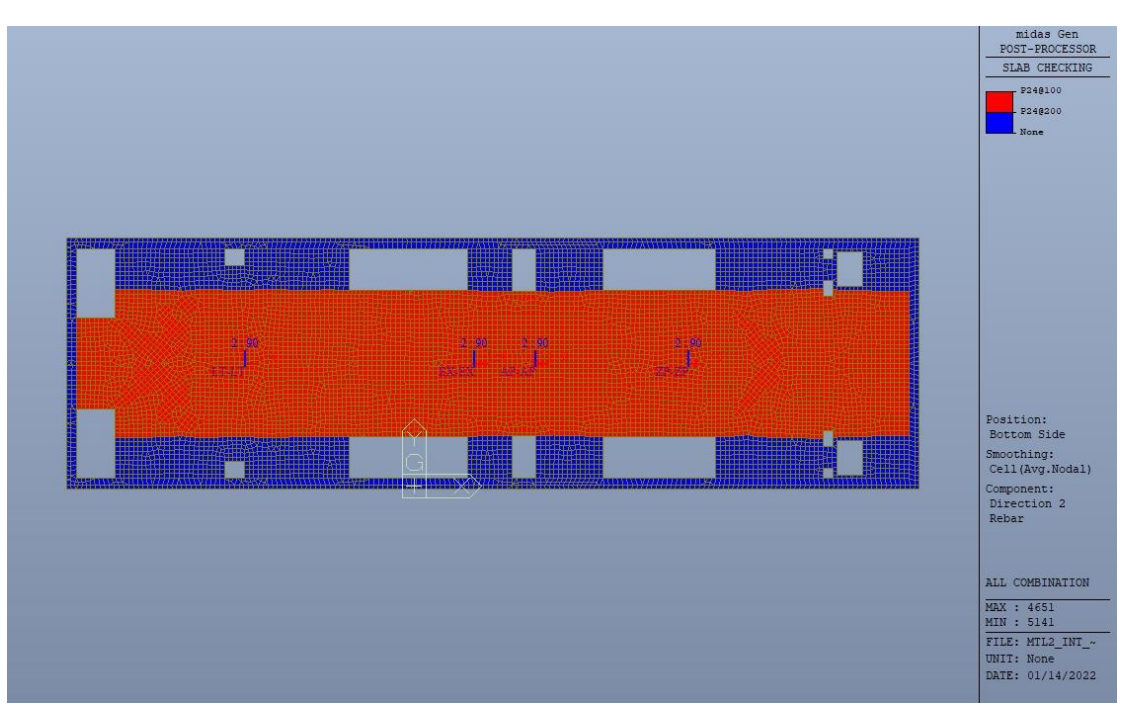

Figura 51. Solettone - Armatura inferiore direzione D2

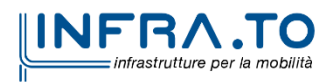

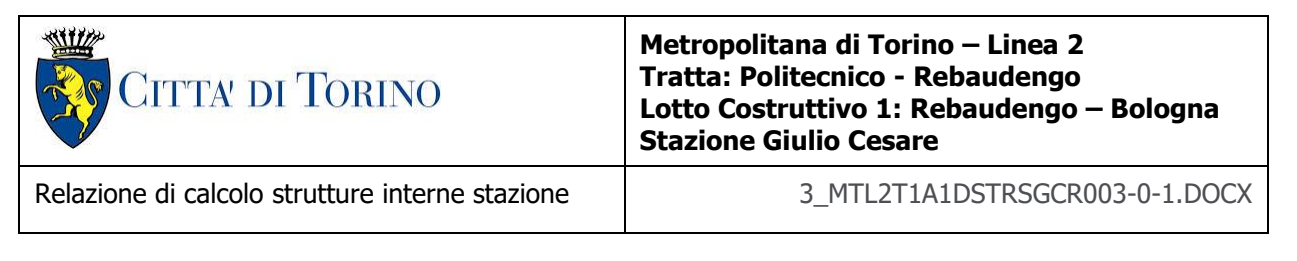

Nelle seguenti immagini vengono riportati i massimi tassi di lavoro a flessione e taglio dei singoli elementi strutturali nelle due direzioni D1 e D2 evidenziando, nel caso, quelli con un valore superiore all'unità indicatore che la verifica in oggetto non è soddisfatta.

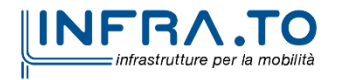

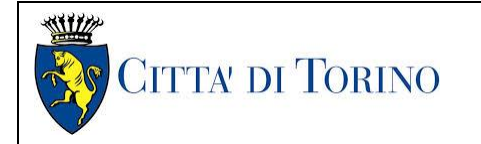

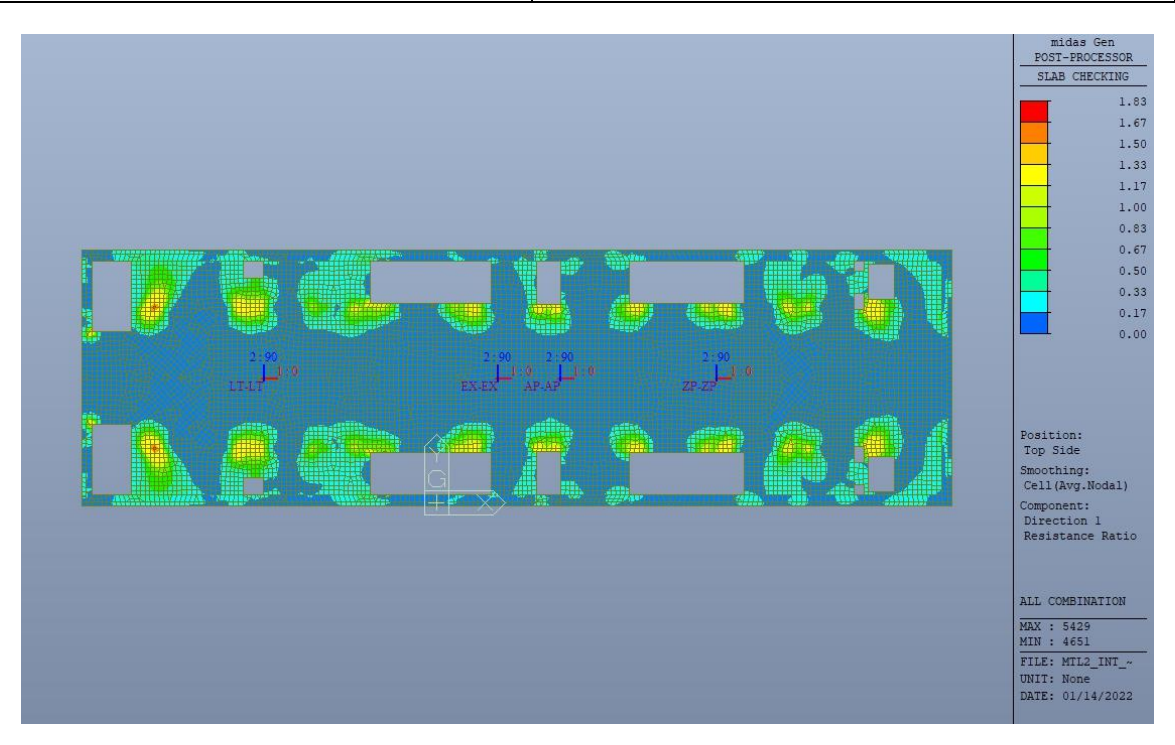

Figura 52. Solettone - Tasso di lavoro faccia superiore - Direzione D1

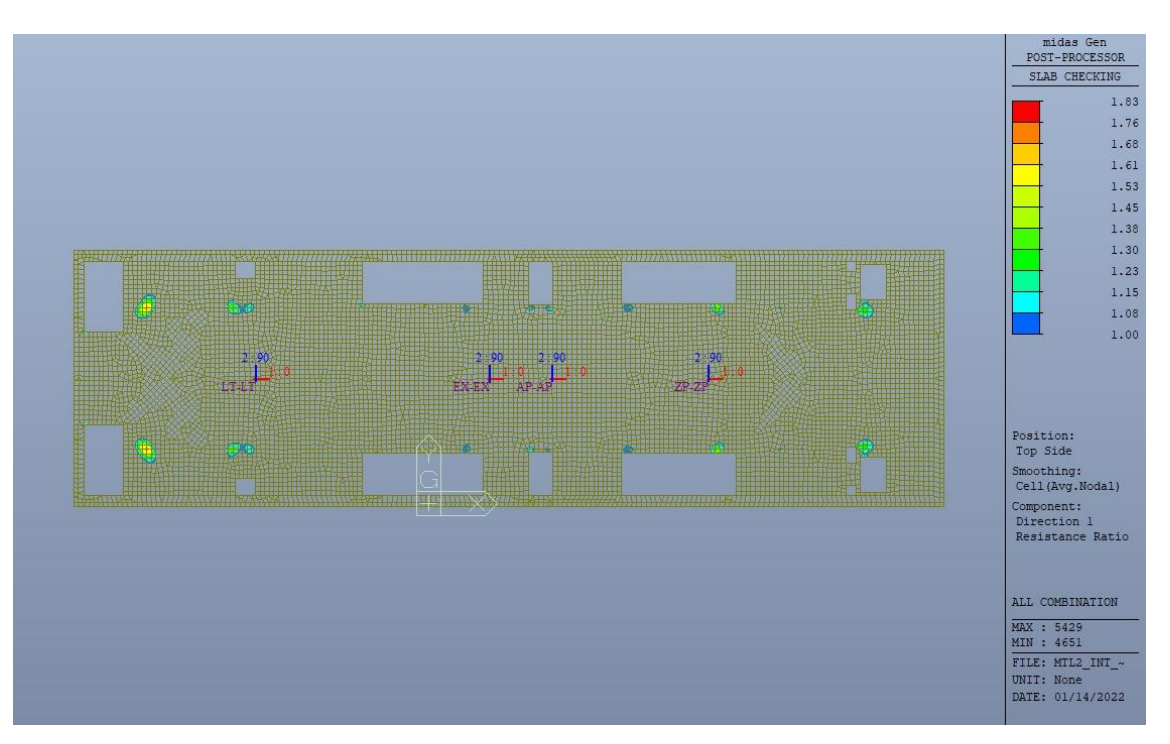

Figura 53. Solettone - Tasso di lavoro faccia superiore - Direzione D1 - Zone > 1

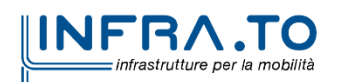

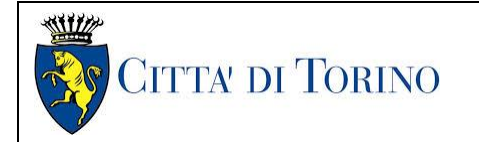

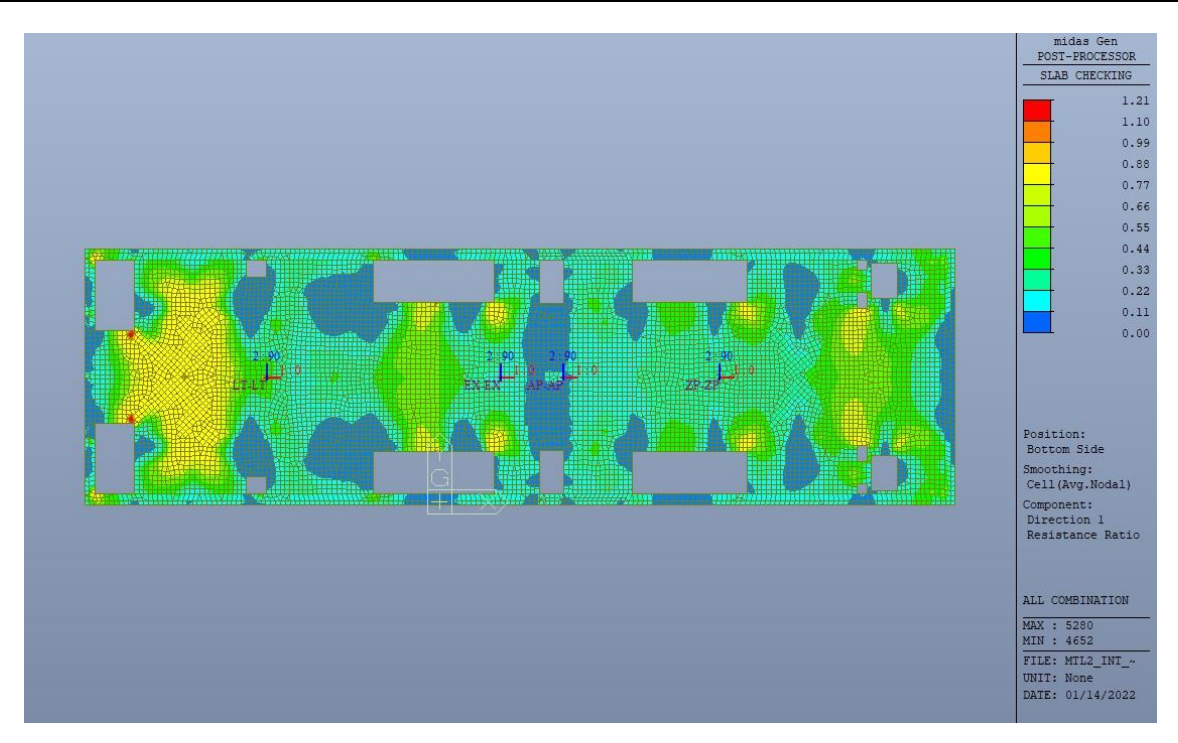

Solettone - Tasso di lavoro faccia inferiore - Direzione D1 Figura 54.

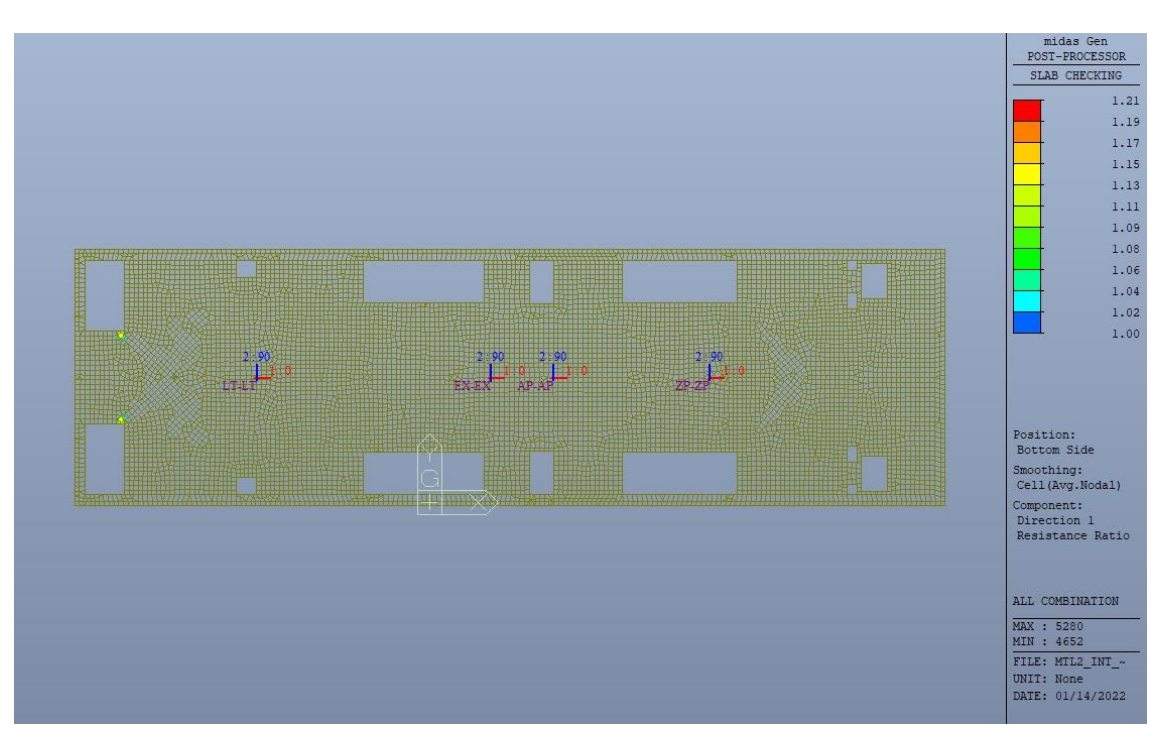

Figura 55. Solettone - Tasso di lavoro faccia inferiore - Direzione D1 - Zone > 1

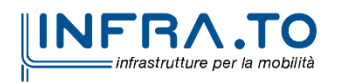

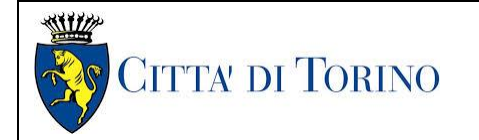

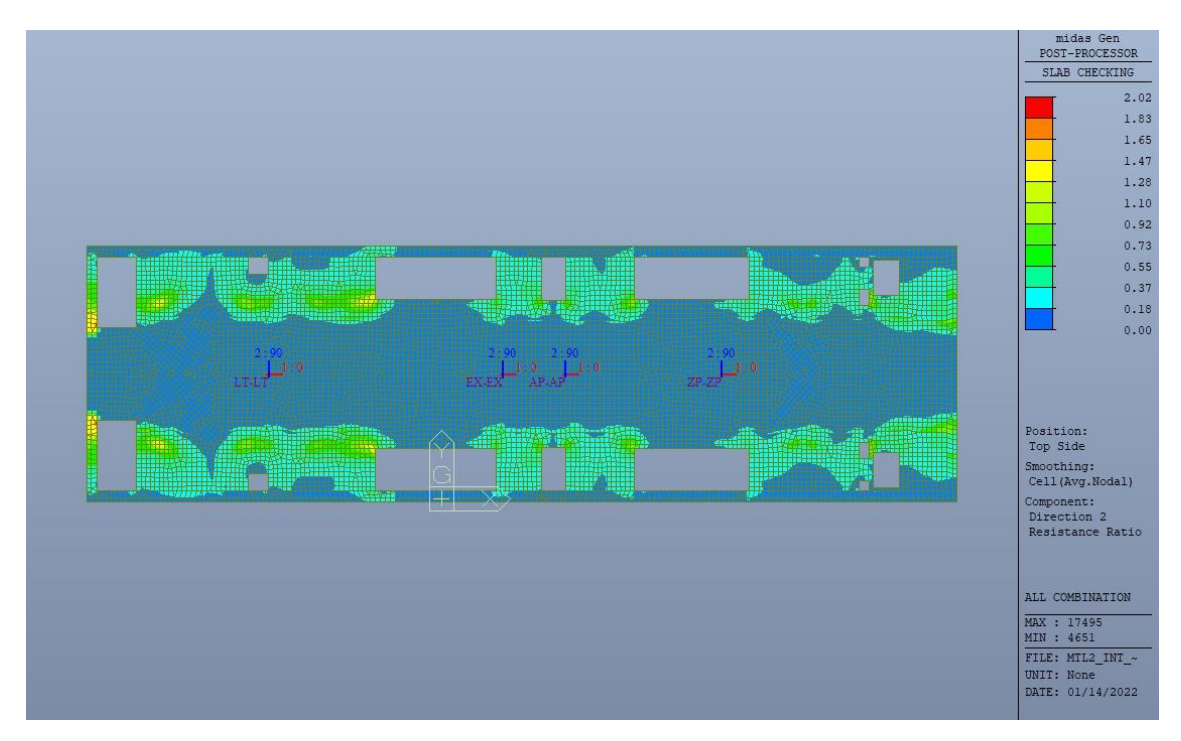

Figura 56. Solettone - Tasso di lavoro faccia superiore - Direzione D2

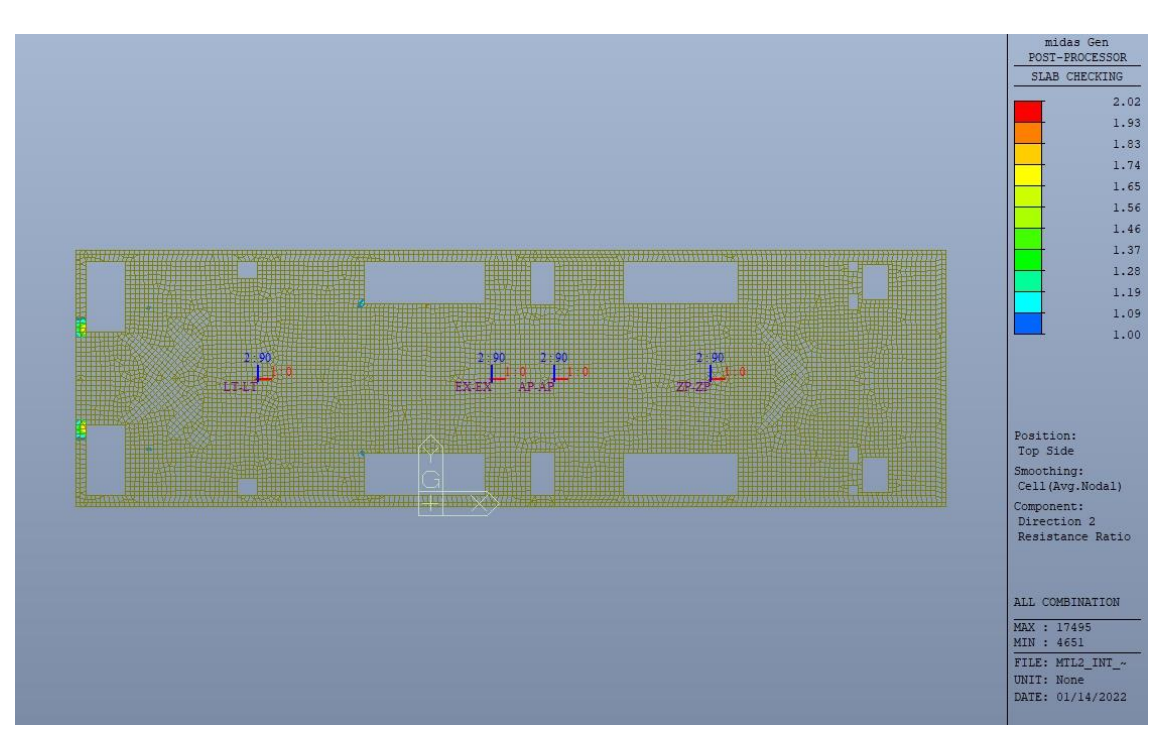

Figura 57. Solettone - Tasso di lavoro faccia superiore - Direzione D2 - Zone > 1

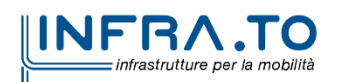

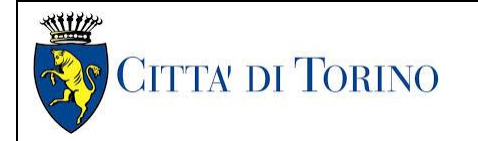

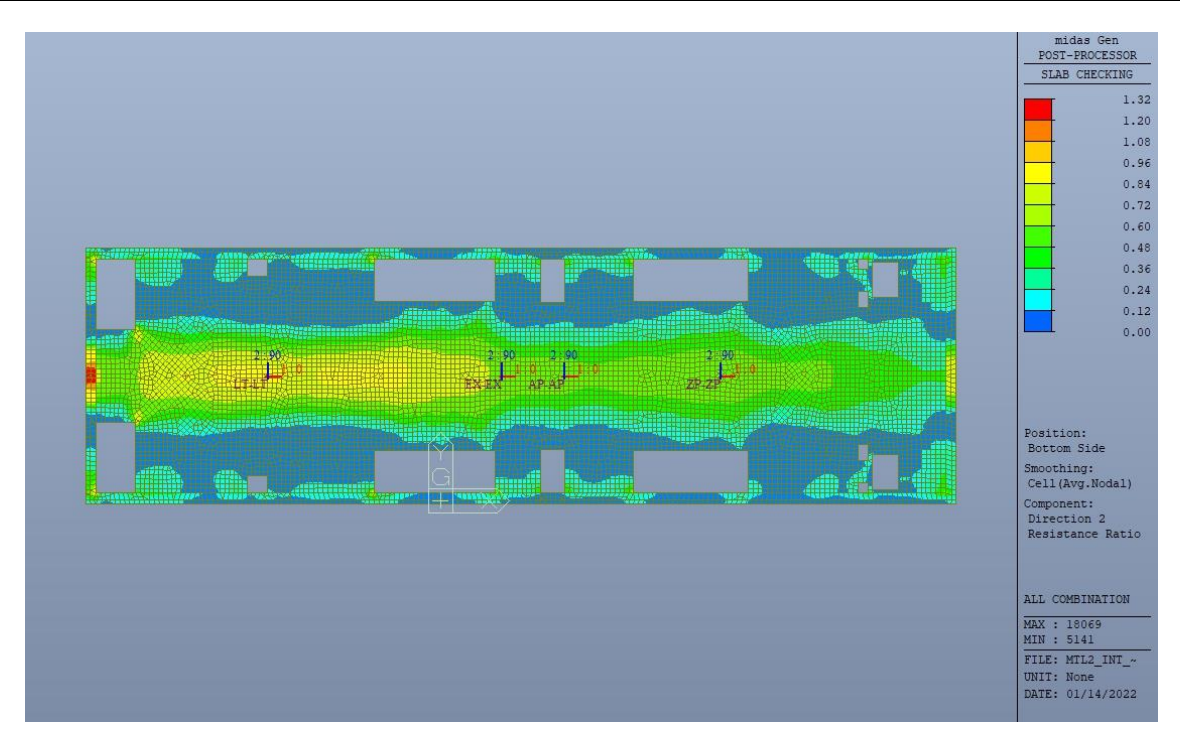

Solettone - Tasso di lavoro faccia inferiore - Direzione D2 Figura 58.

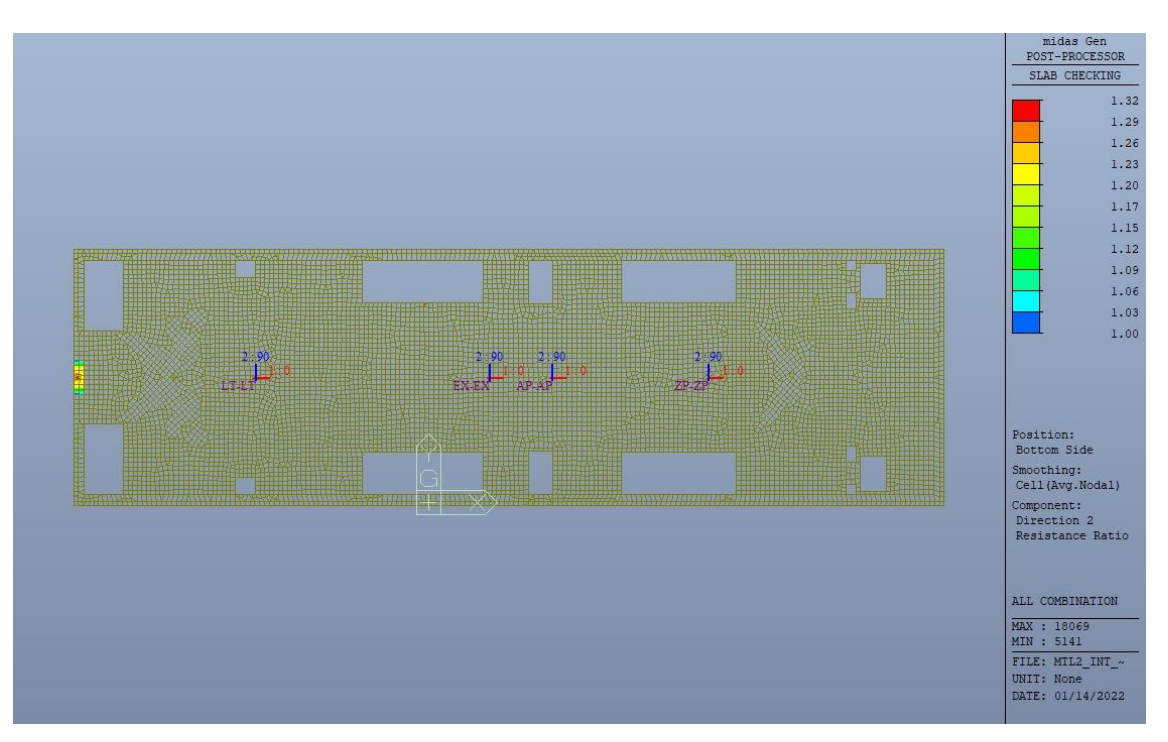

Figura 59. Solettone - Tasso di lavoro faccia inferiore - Direzione D2 - Zone > 1

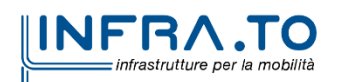

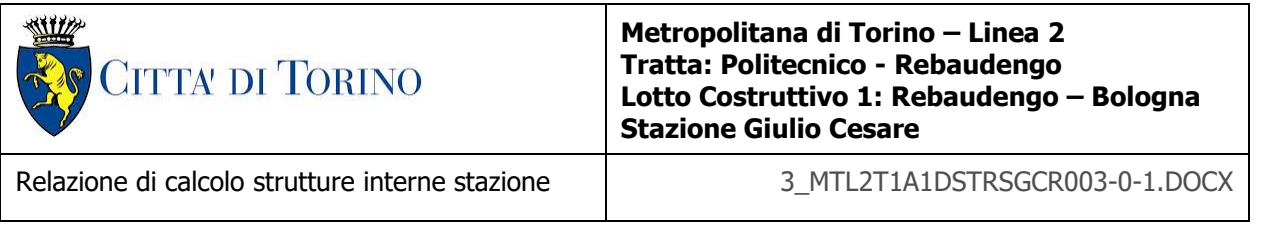

Per entrambe le direzioni, le zone con tasso di lavoro superiore all'unita sono localizzate e in numero ridotto rispetto alla totalità degli elementi, si può considerare la verifica soddisfatta.

Resistenza a taglio di progetto in direzione X e Y – valore per unità di lunghezza.

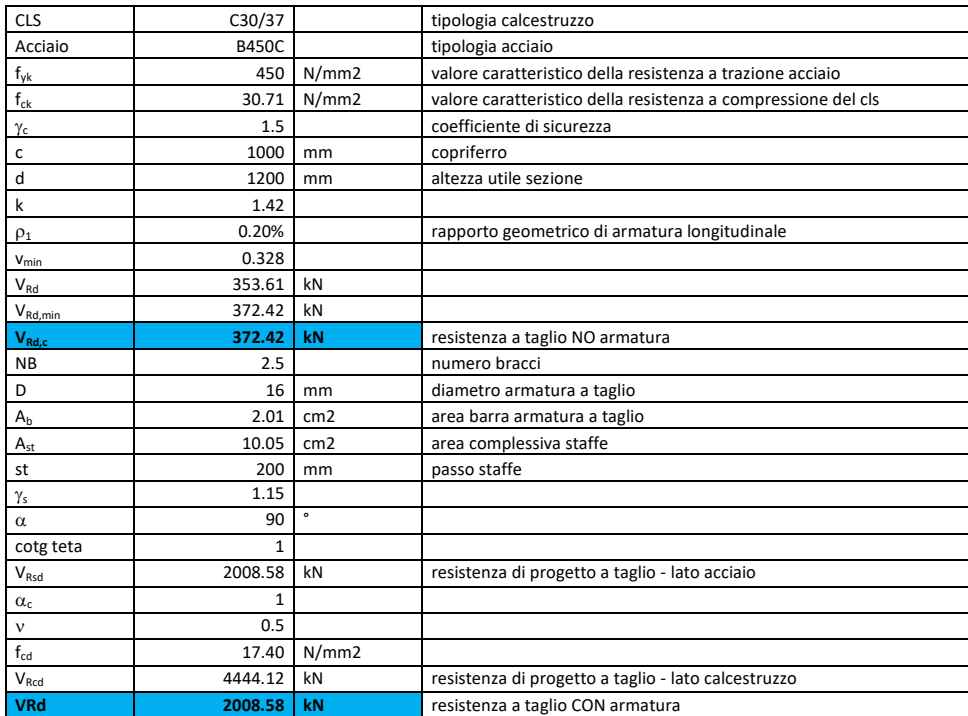

#### Tabella 26. Verifica taglio - Solettone

Come riportato dalle immagini successive, la resistenza di progetto a taglio per elementi con armatura dedicata è superiore al taglio agente in ogni parte del solettone di copertura per entrambe le direzioni.

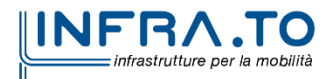

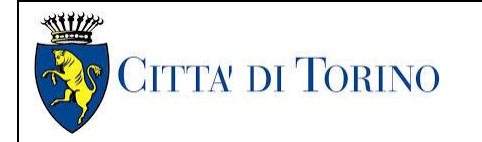

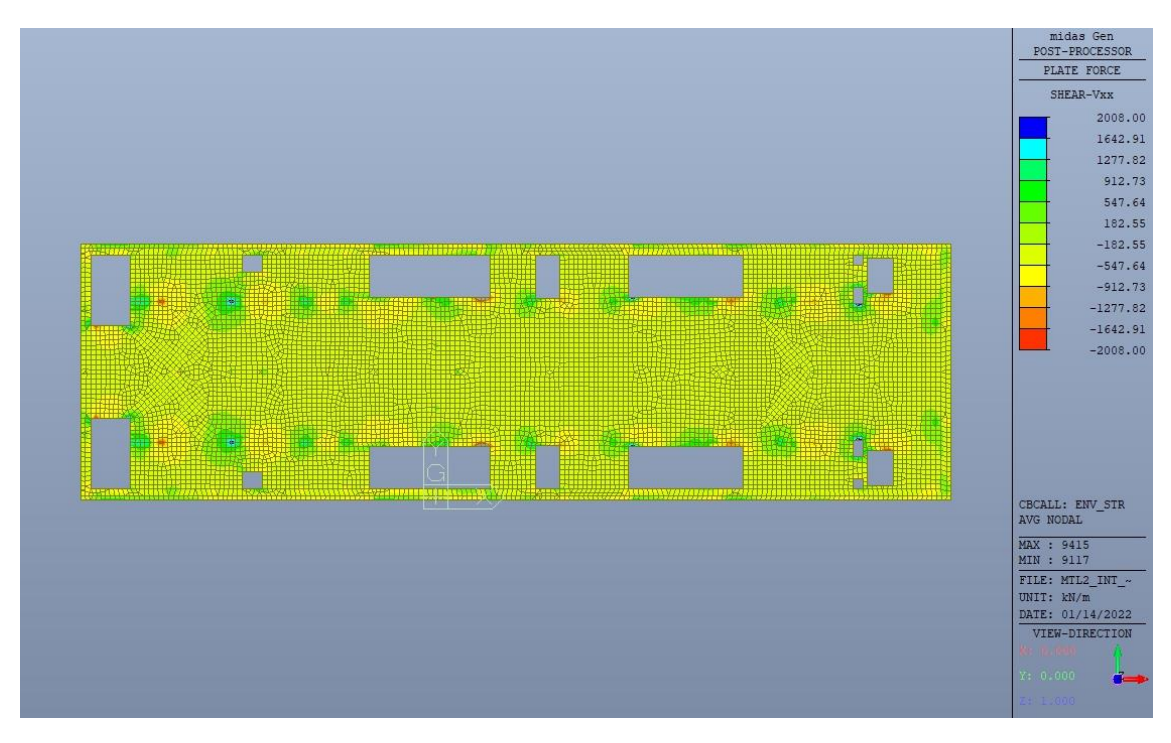

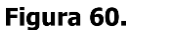

Resistenza a taglio Direzione X

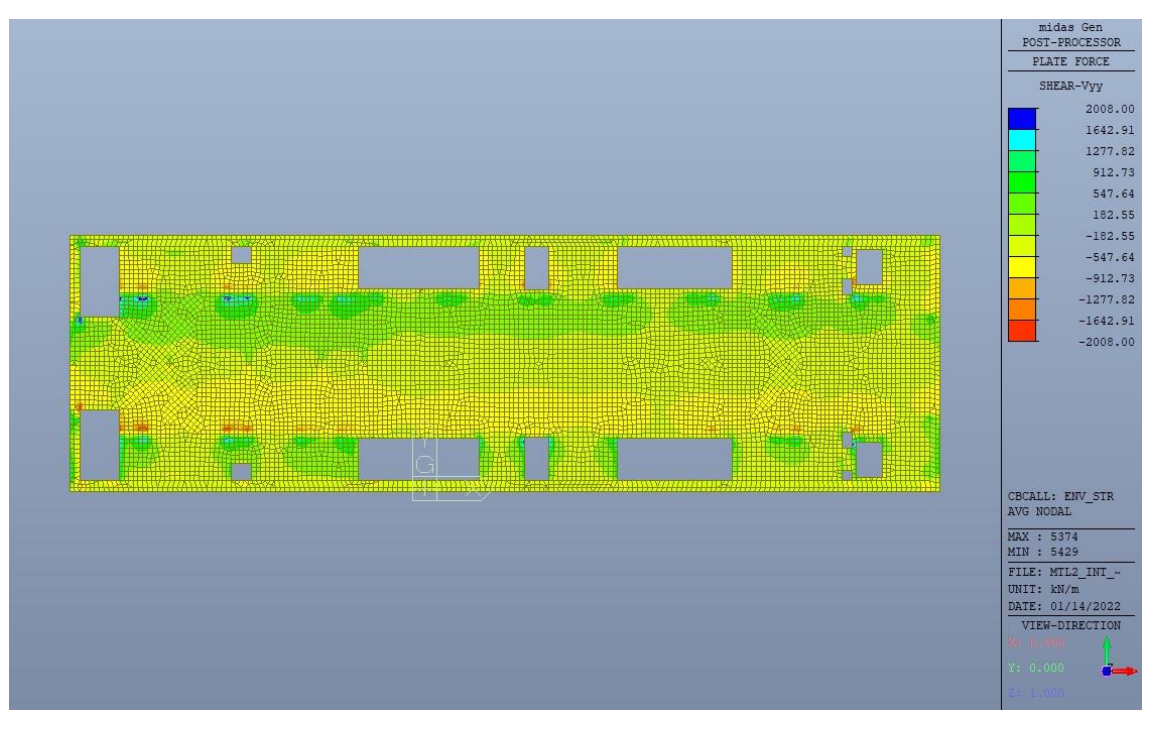

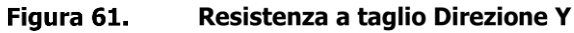

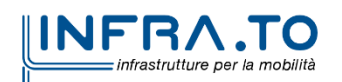

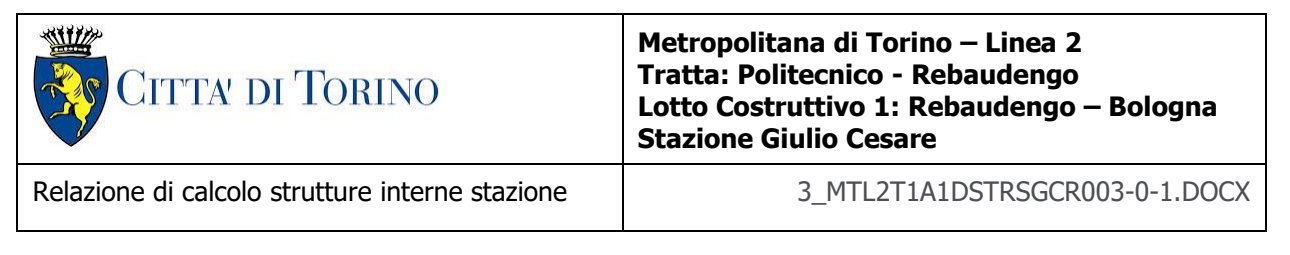

### VERIFICA PUNZONAMENTO DIAFRAMMI INTERNI

Di seguito si riporta la verifica a punzonamento del diaframma centrale maggiormente sollecitato.

A favore di sicurezza si sono considerare solamente le cuciture in corrispondenza delle facce del diaframma, trascurando anche quelle nella porzione di solettone compresa tra il diaframma stesso e il foro adiacente la fodera.

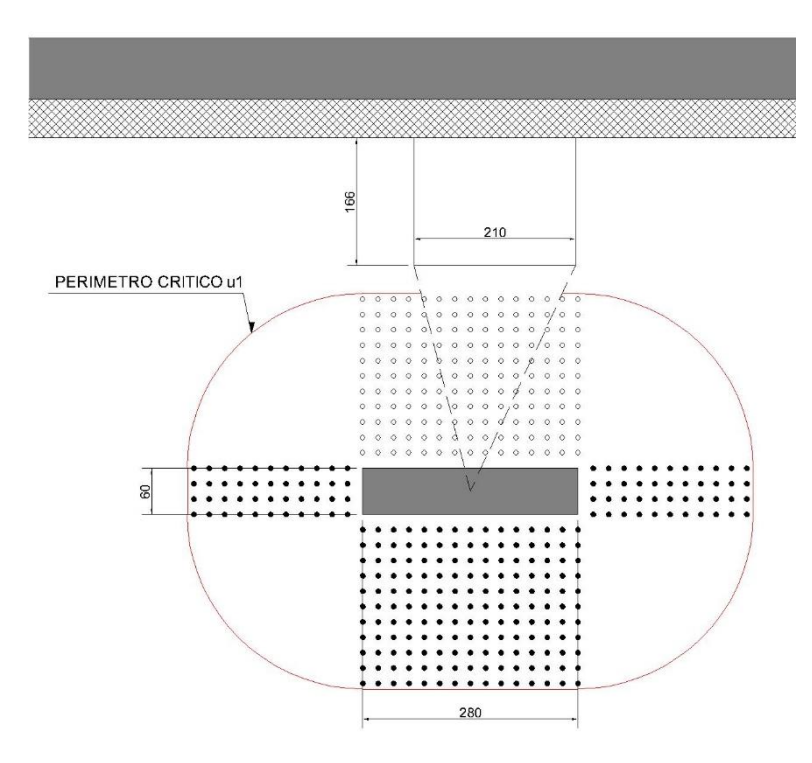

Figura 62. Diaframma interno con individuazione del perimetro critico - Pianta

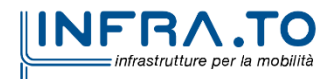

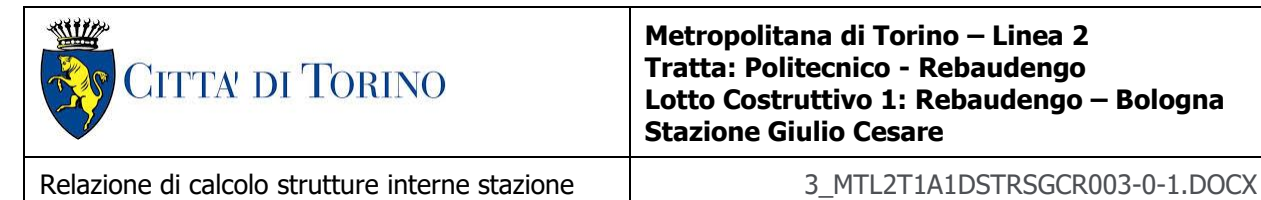

#### Tabella 27. Verifica punzonamento diaframma interno

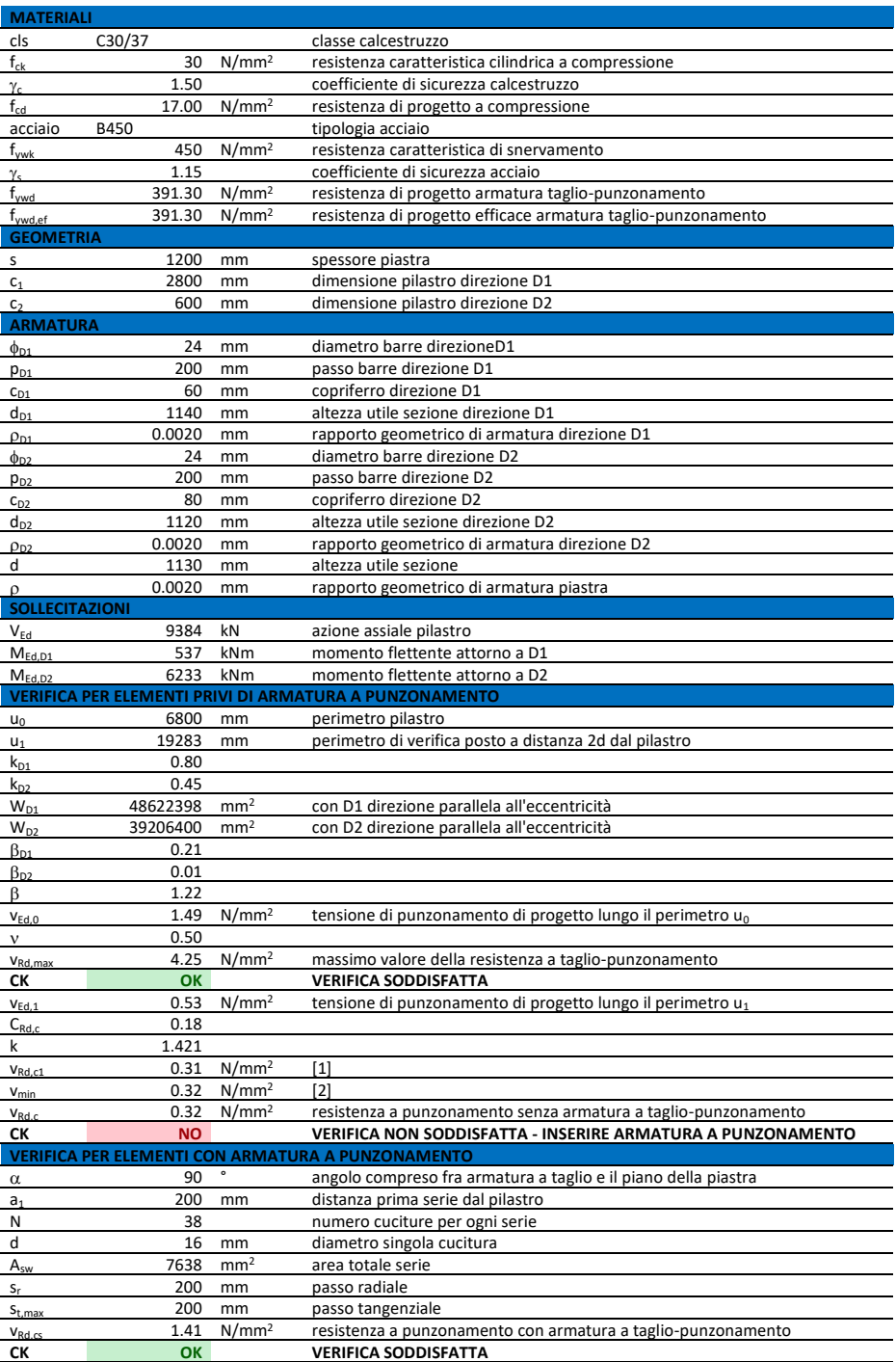

La verifica è soddisfatta.

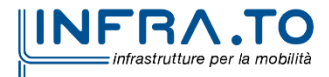

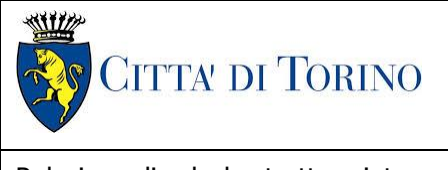

Relazione di calcolo strutture interne stazione  $\overline{3}$  MTL2T1A1DSTRSGCR003-0-1.DOCX

## **11.2 Verifica Stati Limite di Esercizio - SLE**

Si deve verificare il rispetto dei seguenti stati limite:

- deformazione;
- fessurazione;
- limitazione delle tensioni di esercizio.

### **11.2.1 Stato limite di deformazione**

I limiti di deformabilità devono essere congruenti con le prestazioni richieste alla struttura anche in relazione alla destinazione d'uso, con riferimento alle esigenze statiche, funzionali ed estetiche.

Si può considerare la deformazione massima a pieno carico pari a 1/250 della luce di calcolo.

 $L = 14.40$  m (tra travi rialzate interne)

 $\delta_{\text{max}} = 57.6$ mm

Di seguito si riporta la deformata calcolata, a favore di sicurezza, in condizione di creep (effetti a lungo termine dovuti al fluage) con un modulo elastico del cls E<sub>c</sub> ridotto di un valore pari a 2.75.

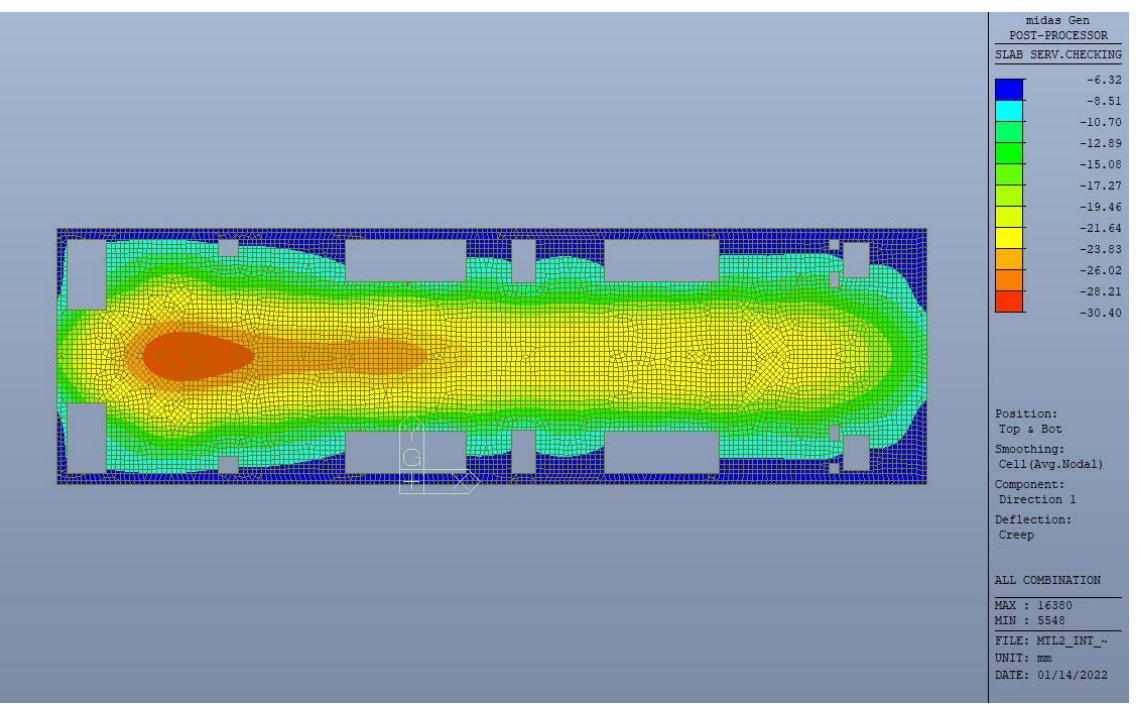

Figura 63. Massima deformazione - Sezione fessurata

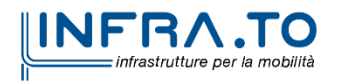

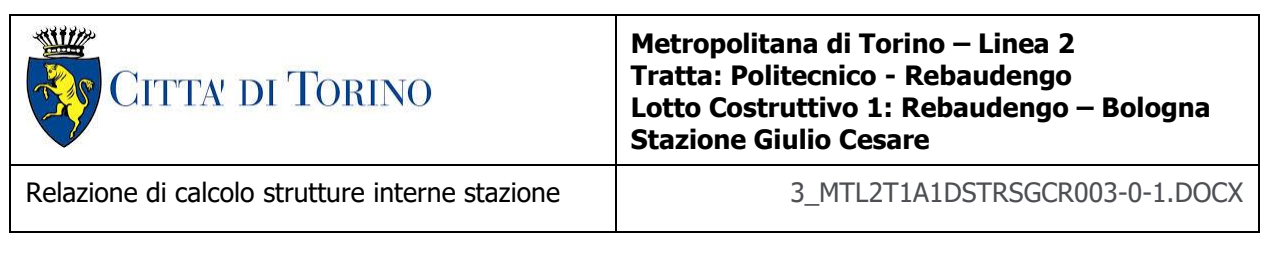

Il massimo valore dell'abbassamento in combinazione RARA è pari a 30.40mm, inferiore al valore massimo e compatibile con le prestazioni richieste.

La verifica è soddisfatta.

## **11.2.2 Stato limite di fessurazione**

Ai fini della protezione contro la corrosione delle armature metalliche e della protezione contro il degrado del calcestruzzo, in funzione della classe di esposizione scelta si determina la condizione ambientale:

- ordinarie;
- aggressive;
- molto aggressive.

Stabilito la classe ambientale, in funzione della tipologia di armatura, se sensibile o poco sensibile alla corrosione, si determina il valore limite di apertura delle fessure.

In questo caso:

- classe di esposizione XC3;
- classe ambientale orinaria;
- armatura poco sensibile;
- valore limite apertura delle fessure  $w_3$  (0.4mm) combinazioni SLE Frequente;
- valore limite apertura delle fessure  $w_2$  (0.3mm) combinazioni SLE Quasi Permanente.

Nelle seguenti immagini vengono riportati il ratio tra il valore di apertura delle fessure e il relativo valore limite nelle due direzioni di armatura; evidenziando, nel caso, le zone con un valore superiore all'unità indicatore che la verifica in oggetto non è soddisfatta.

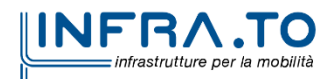

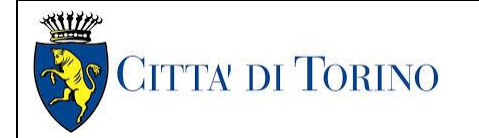

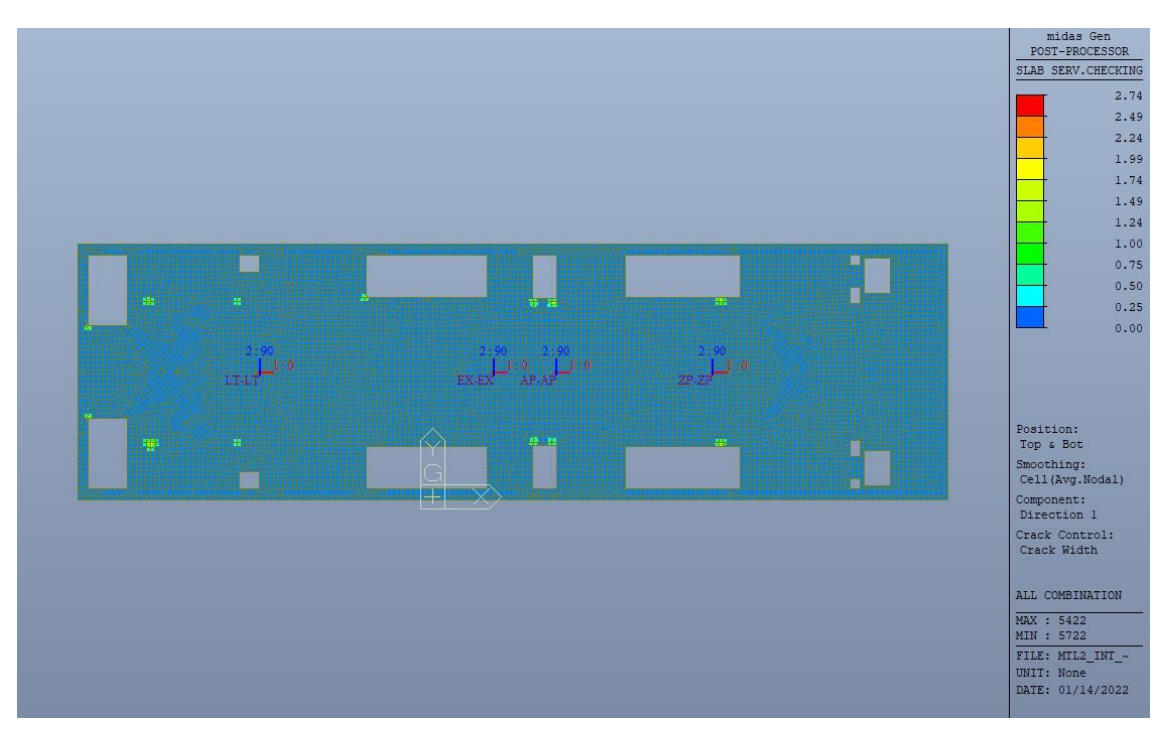

Figura 64. Apertura delle fessure - Ratio Direzione 1

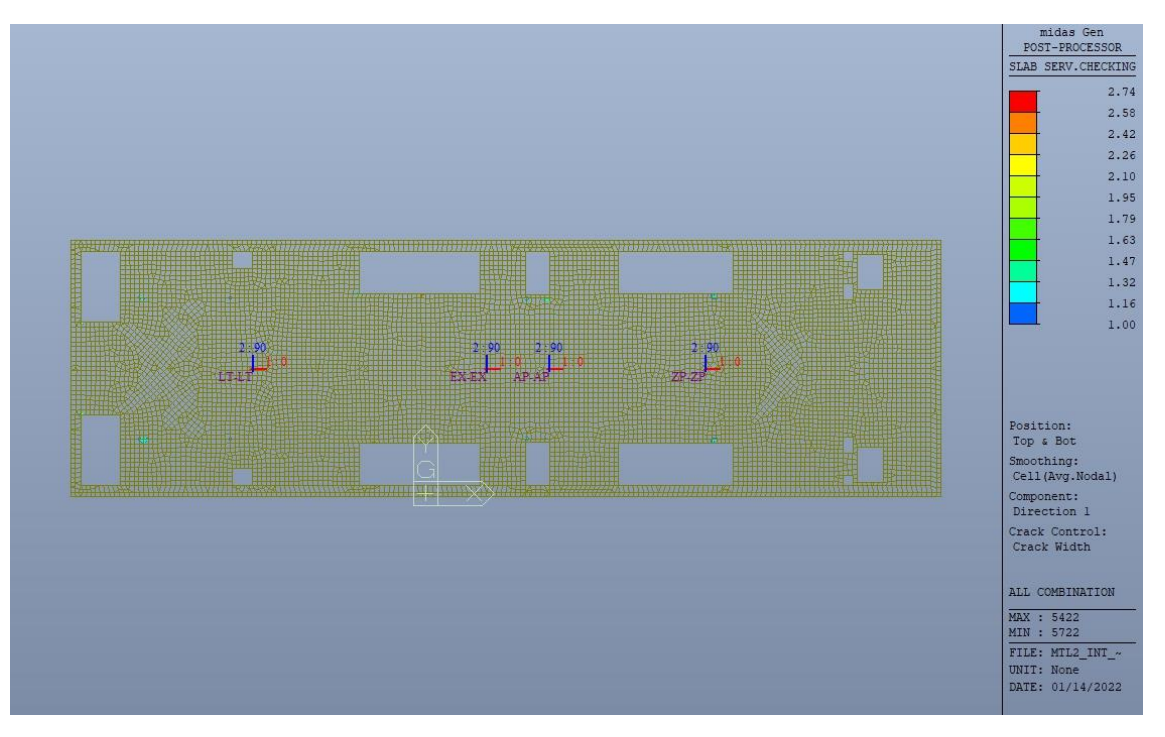

Figura 65. Apertura delle fessure - Ratio Direzione 1 - Zone > 1

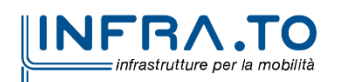

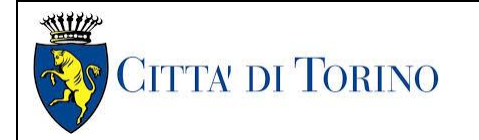

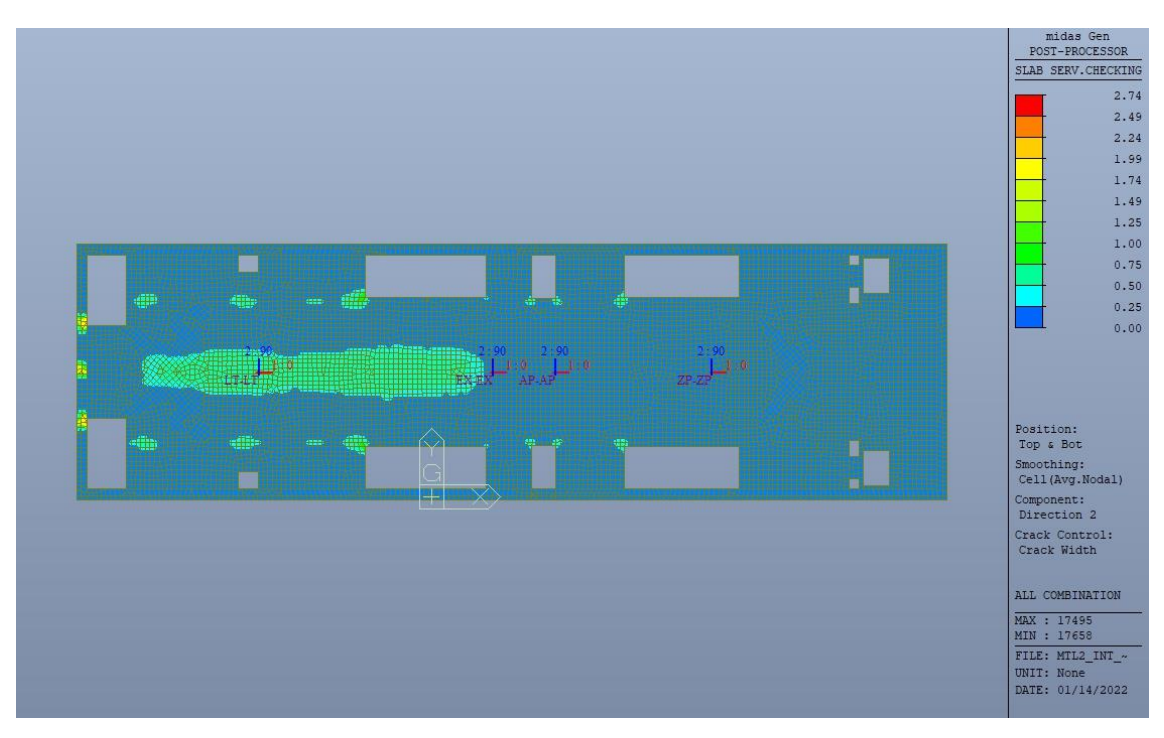

Figura 66. Apertura delle fessure - Ratio Direzione 2

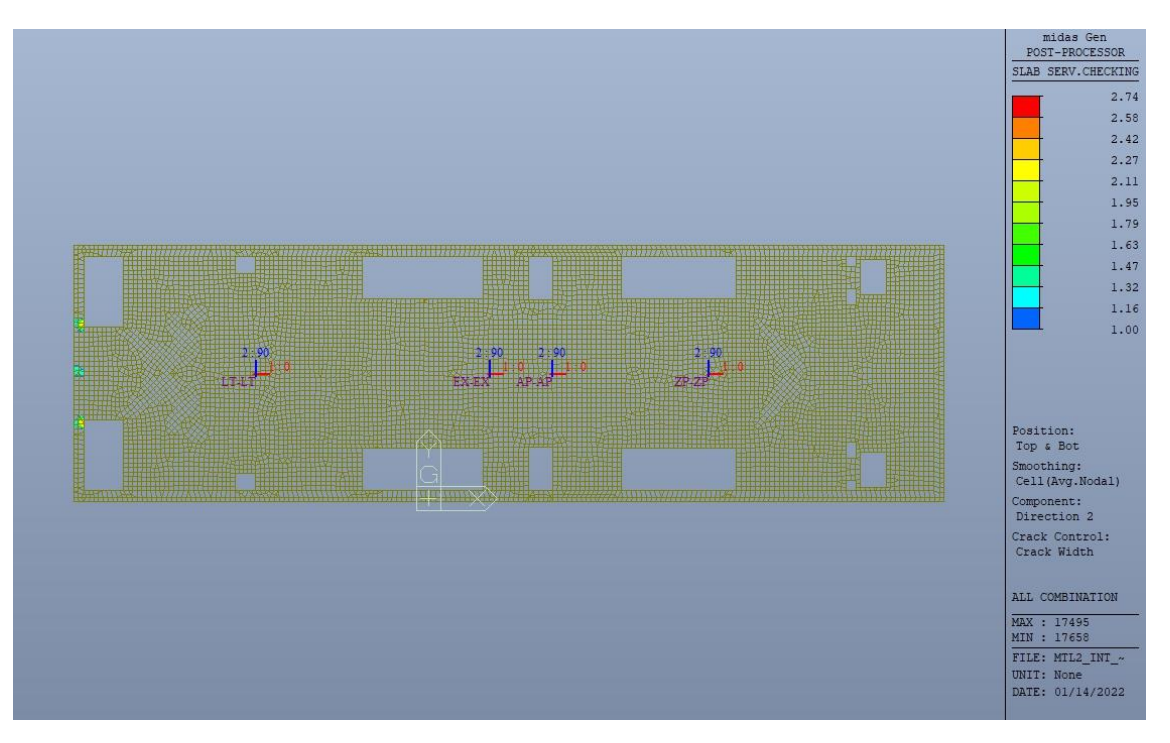

Figura 67. Apertura delle fessure - Ratio Direzione 2 - Zone > 1

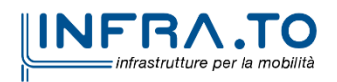

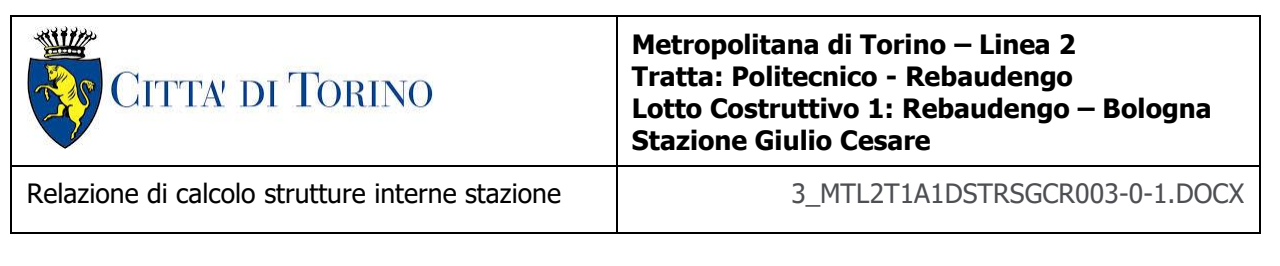

Come si evince, le zone in cui il ratio è maggiore di uno, sono localizzate ed in numero limitato rispetto alle dimensioni complessive del solettone di copertura.

Si può ritenere la verifica soddisfatta.

### **11.2.3 Stato limite di limitazione delle tensioni in esercizio**

Si deve verificare che nelle varie parti della struttura le massime tensioni, sia nel calcestruzzo sia nelle armature, dovute alle combinazioni caratteristiche e quasi permanente delle azioni siano inferiori ai massimi valori consentiti:

- $\sigma_{c,max} \leq 0.60$  f<sub>ck</sub> per la combinazione caratteristica;
- $\sigma_{c,max} \leq 0.45$  f<sub>ck</sub> per la combinazione quasi permanente;
- $\sigma_{s,max} \leq 0.80$  f<sub>vk</sub> per la combinazione caratteristica.

Nelle seguenti immagini vengono riportati il ratio tra la tensione massima (cls e armatura) e il relativo valore limite nelle due direzioni di armatura; evidenziando, nel caso, le zone con un valore superiore all'unità indicatore che la verifica in oggetto non è soddisfatta.

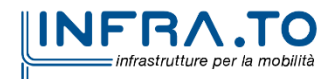

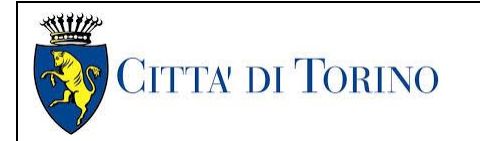

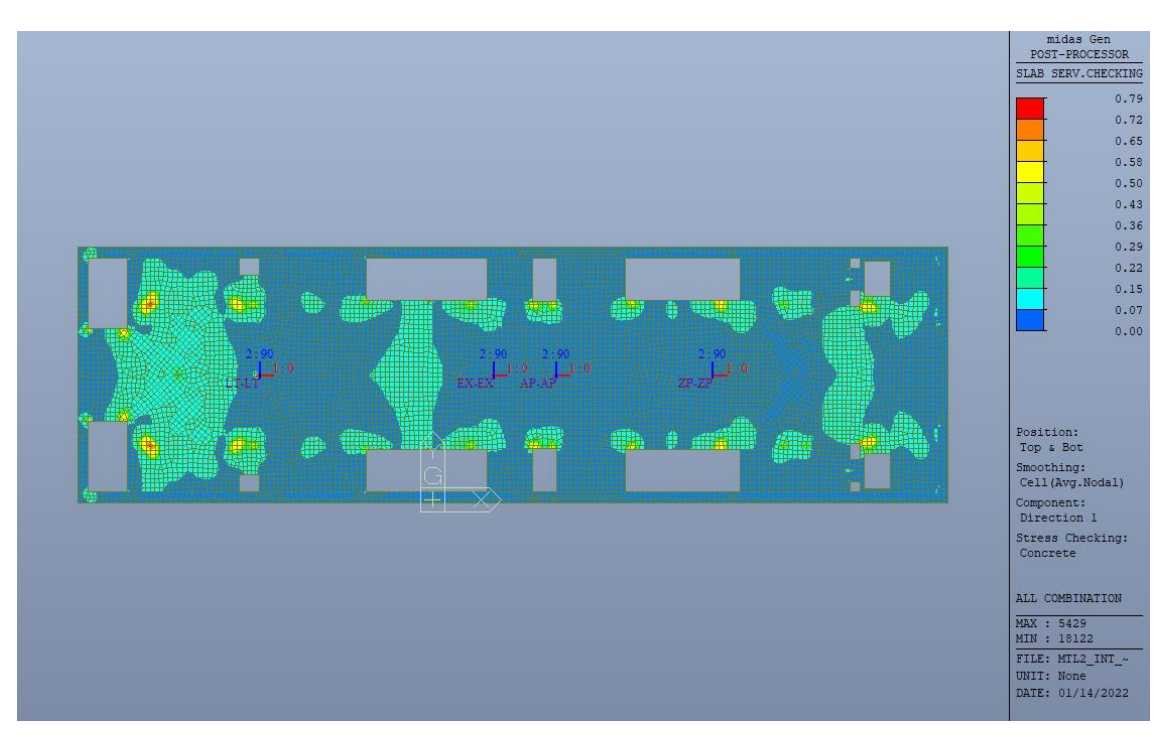

Tensioni calcestruzzo - Ratio Direzione 1 Figura 68.

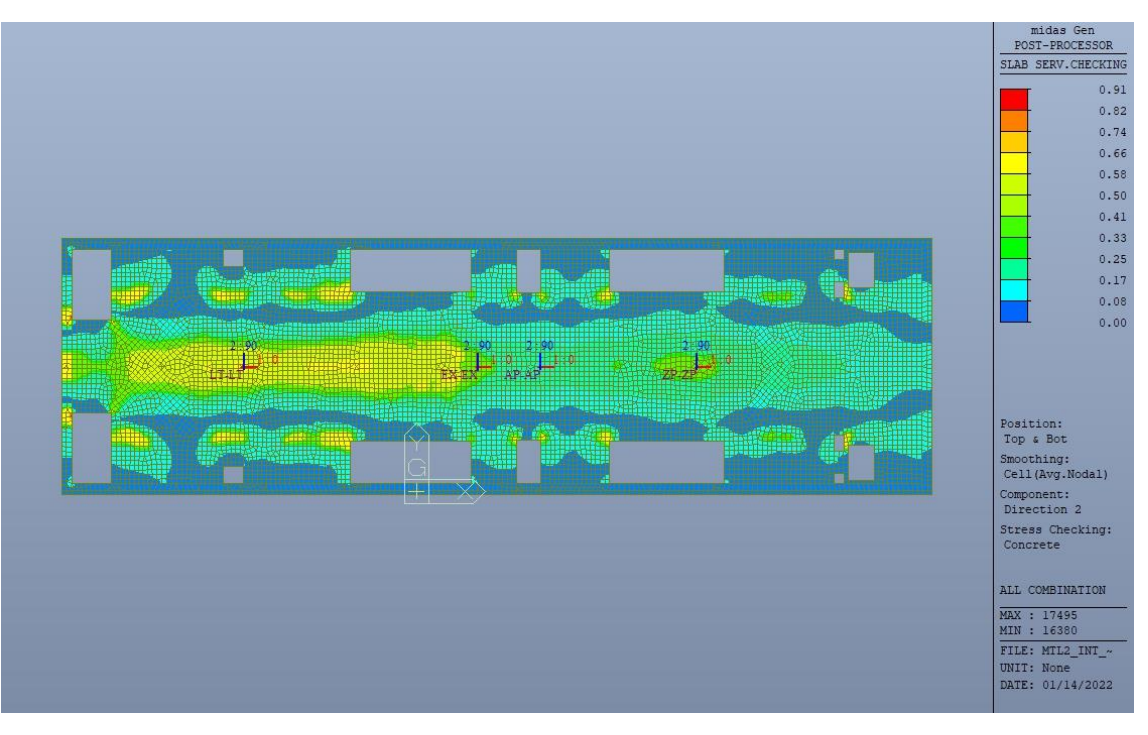

Figura 69. Tensioni calcestruzzo - Ratio Direzione 2

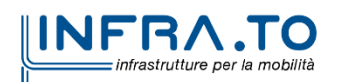

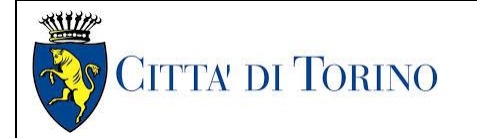

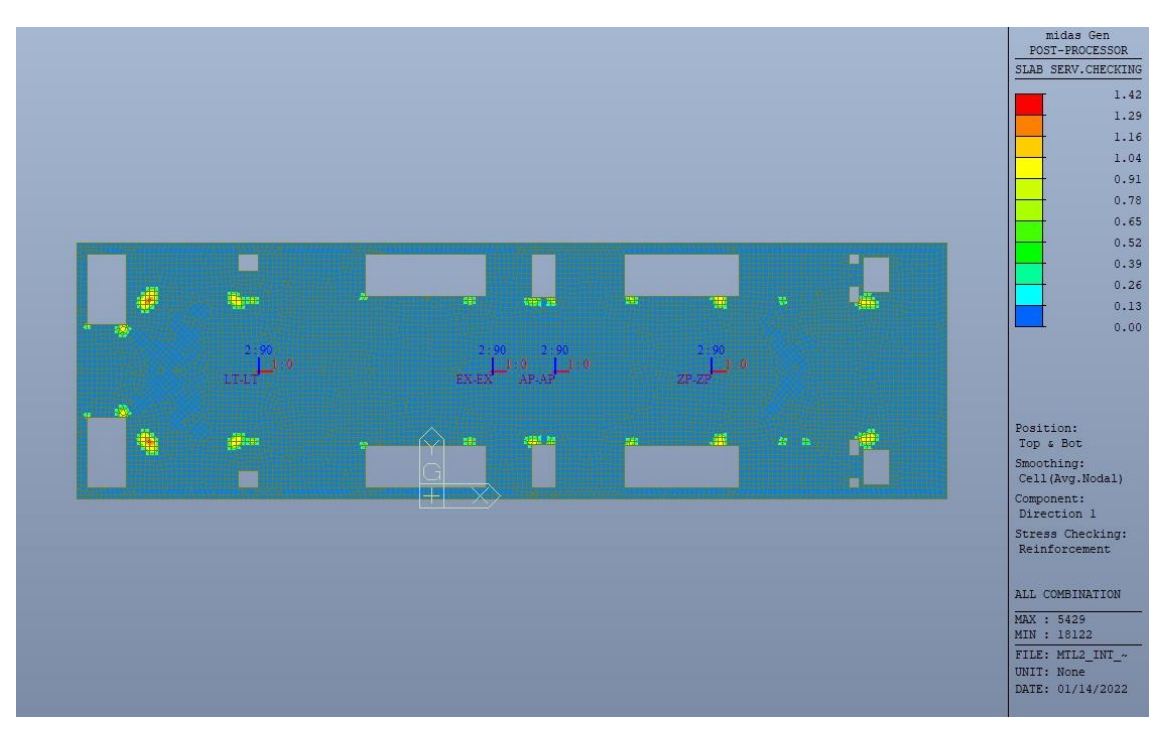

Figura 70. Tensioni armatura - Ratio Direzione 1

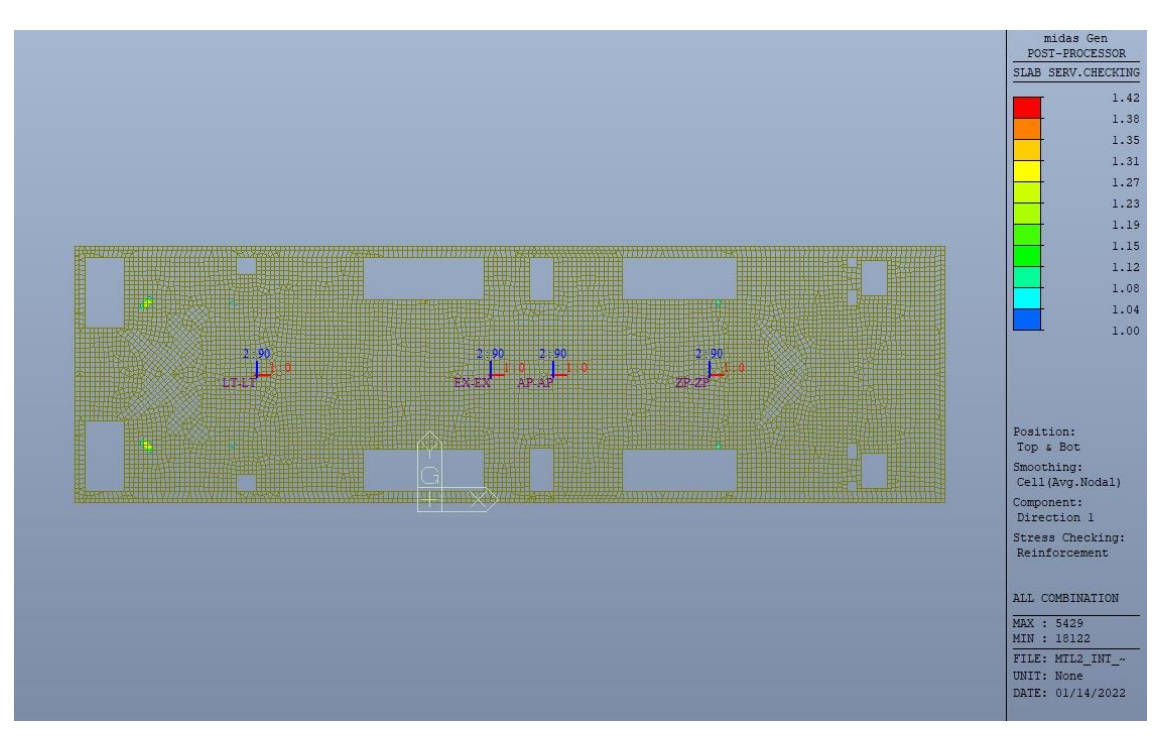

Figura 71. Tensioni armatura - Ratio Direzione 1 - Zone > 1

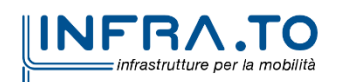

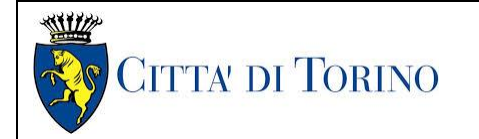

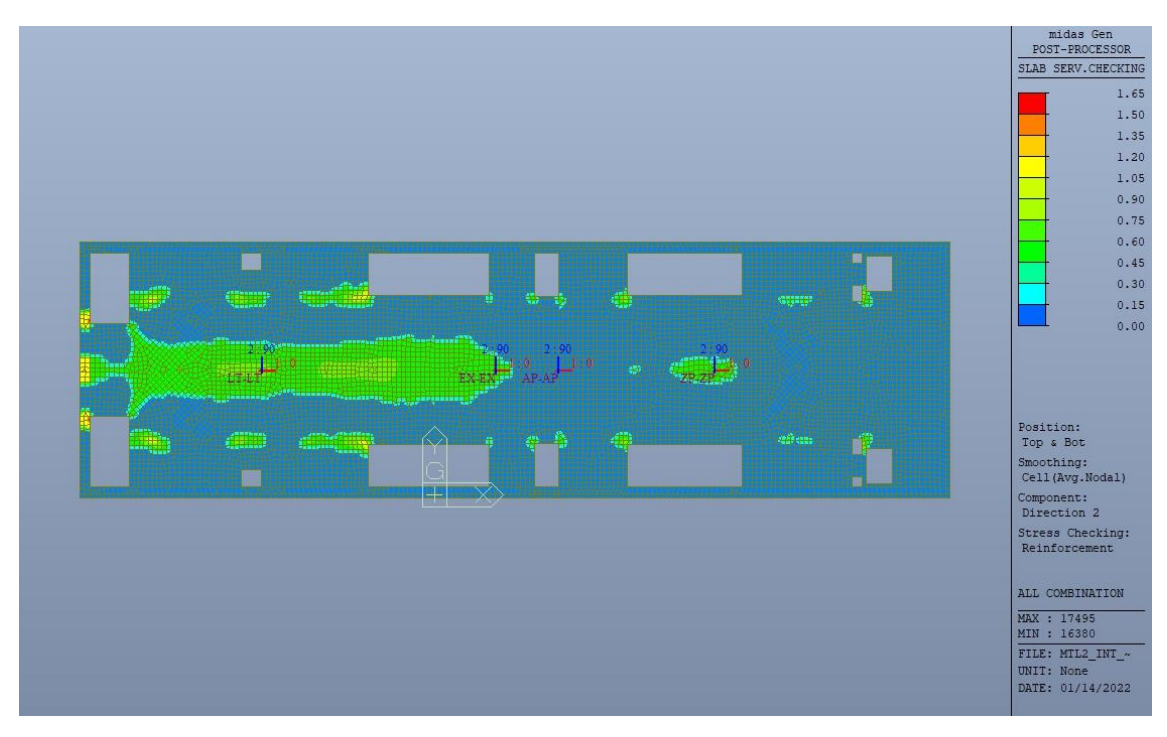

Figura 72. Tensioni armatura - Ratio Direzione 2

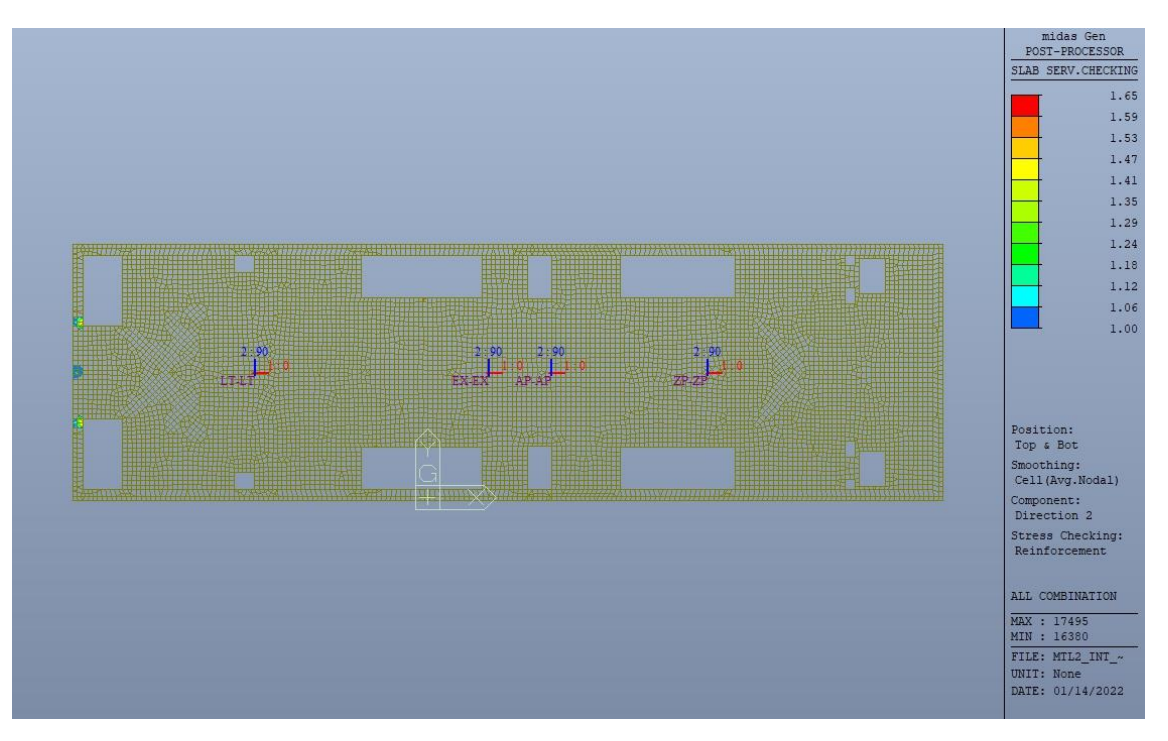

Figura 73. Tensioni armatura - Ratio Direzione 2 - Zone > 1

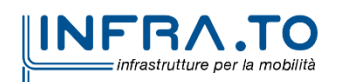

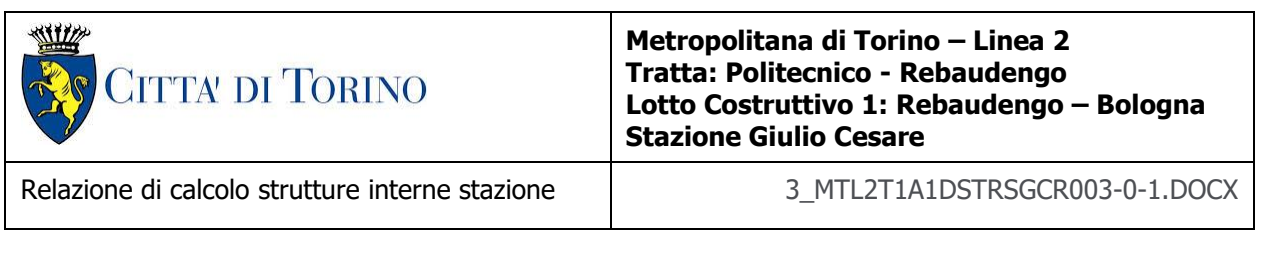

Come si evince, le zone in cui il ratio è maggiore di uno, sono localizzate ed in numero limitato rispetto alle dimensioni della soletta di copertura.

Si può ritenere la verifica soddisfatta.

# **12. VERIFICA BANCHINA**

## **12.1 Verifica Stati Limite Ultimi – SLU e SLV**

Si deve verificare che i singoli elementi strutturali e la struttura nel suo insieme possiedano una capacità in resistenza sufficiente a soddisfare la domanda sia allo SLV che allo SLU.

Nel seguito si riportano sinteticamente i principali risultati delle analisi.

## **12.1.1 Sollecitazioni**

Le immagini successive riportano gli inviluppi delle sollecitazioni per gli Stati Limite SLU e SLV nelle due direzioni X e Y.

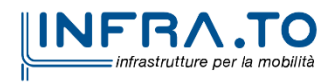

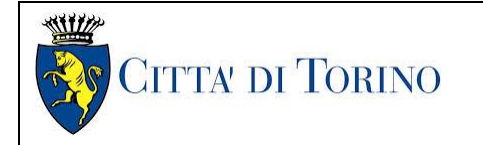

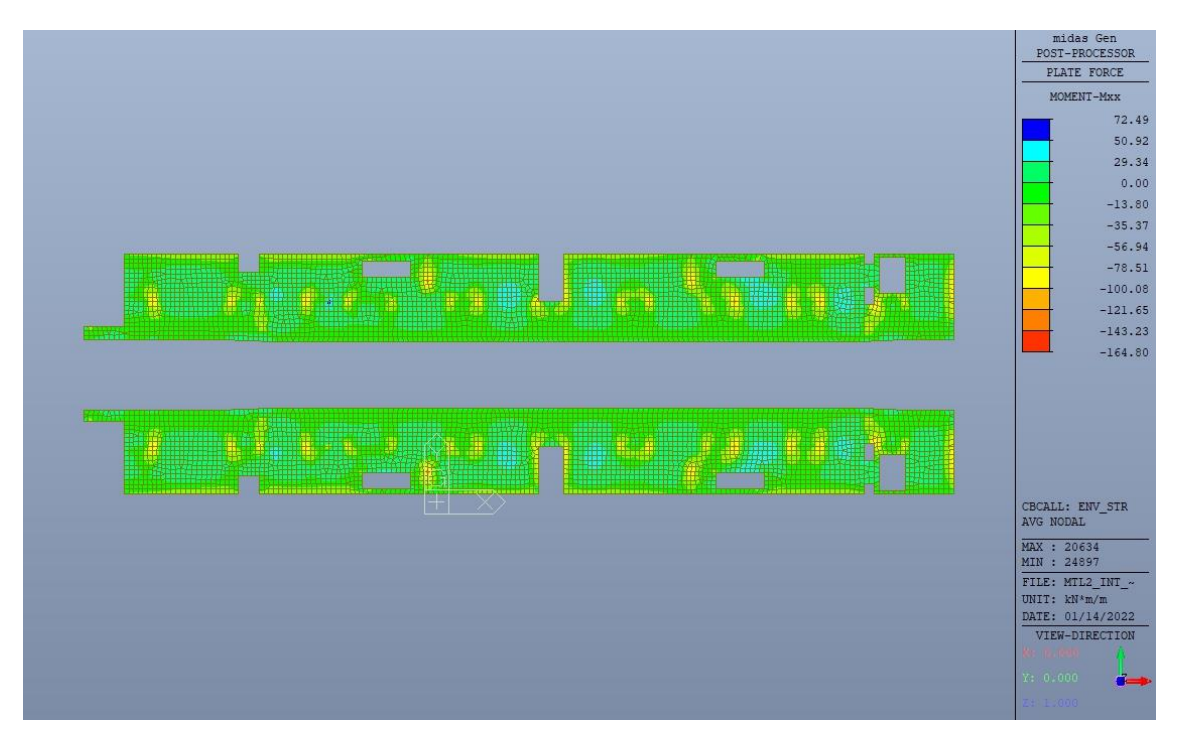

Figura 74. Banchina – Inviluppo momento flettente  $M_{xx}$  – Direzione X

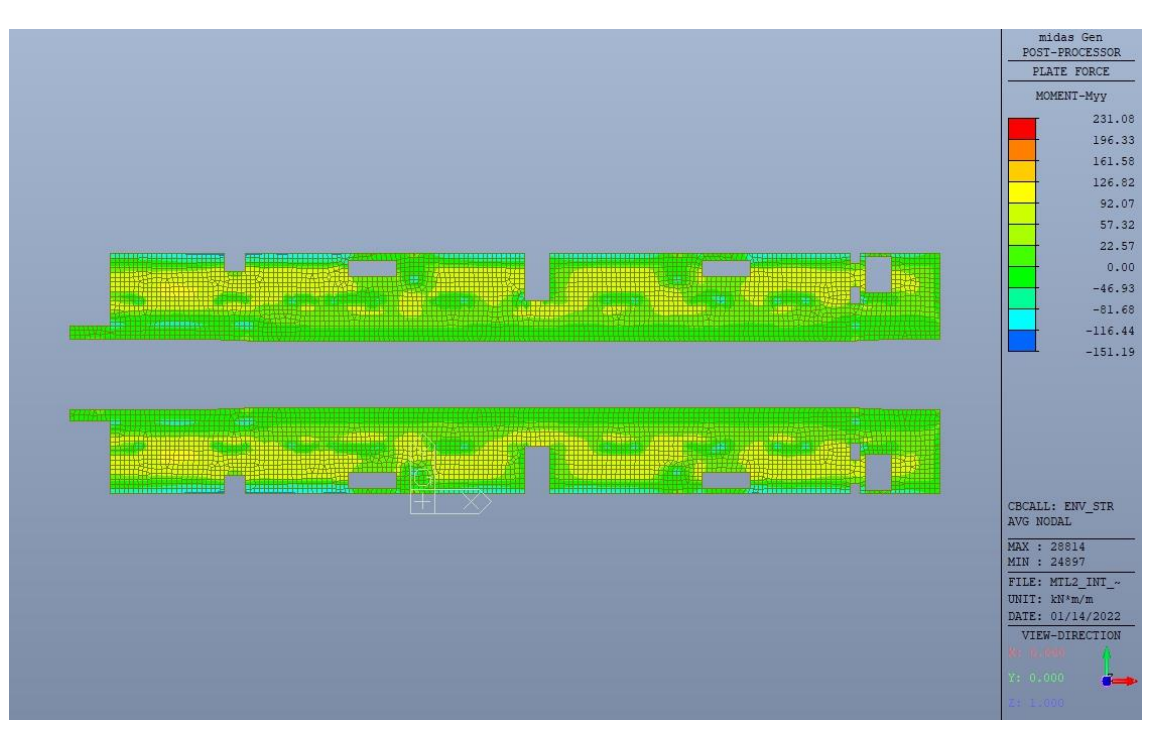

Figura 75. Banchina - Inviluppo momento flettente M<sub>yy</sub> - Direzione Y

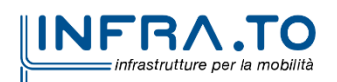
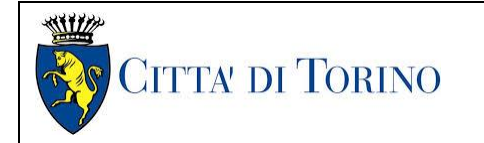

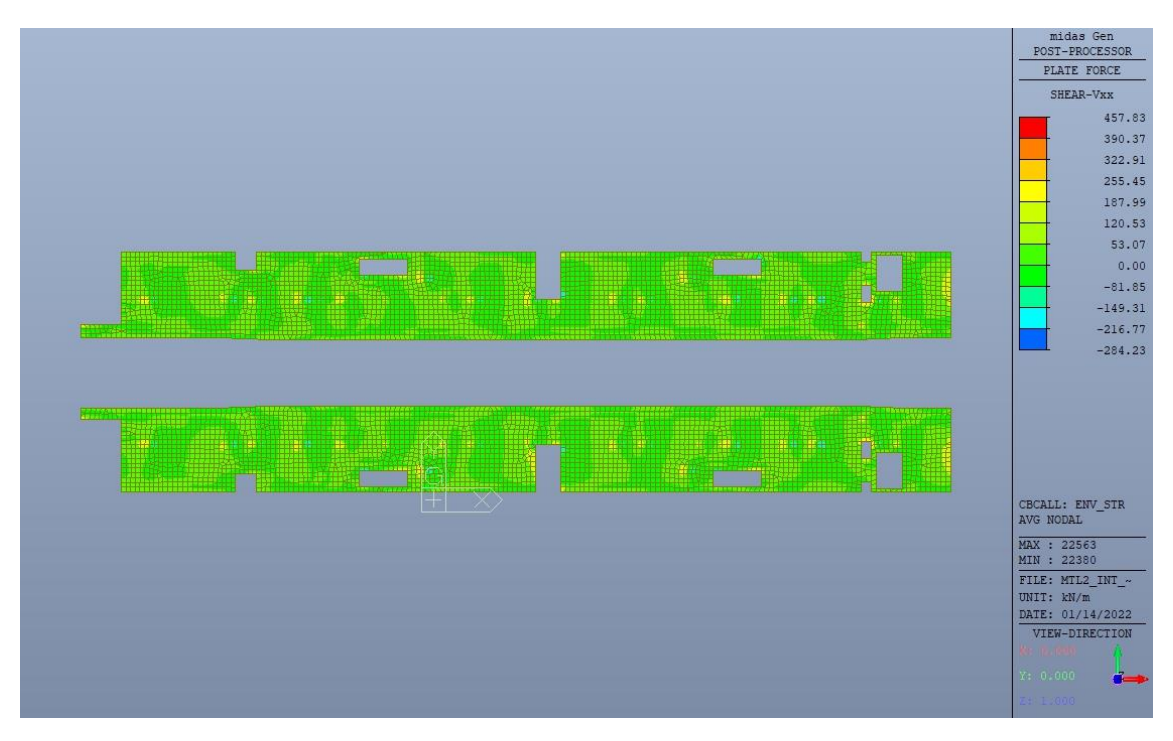

Figura 76. Banchina – Inviluppo taglio  $V_{xx}$  – Direzione X

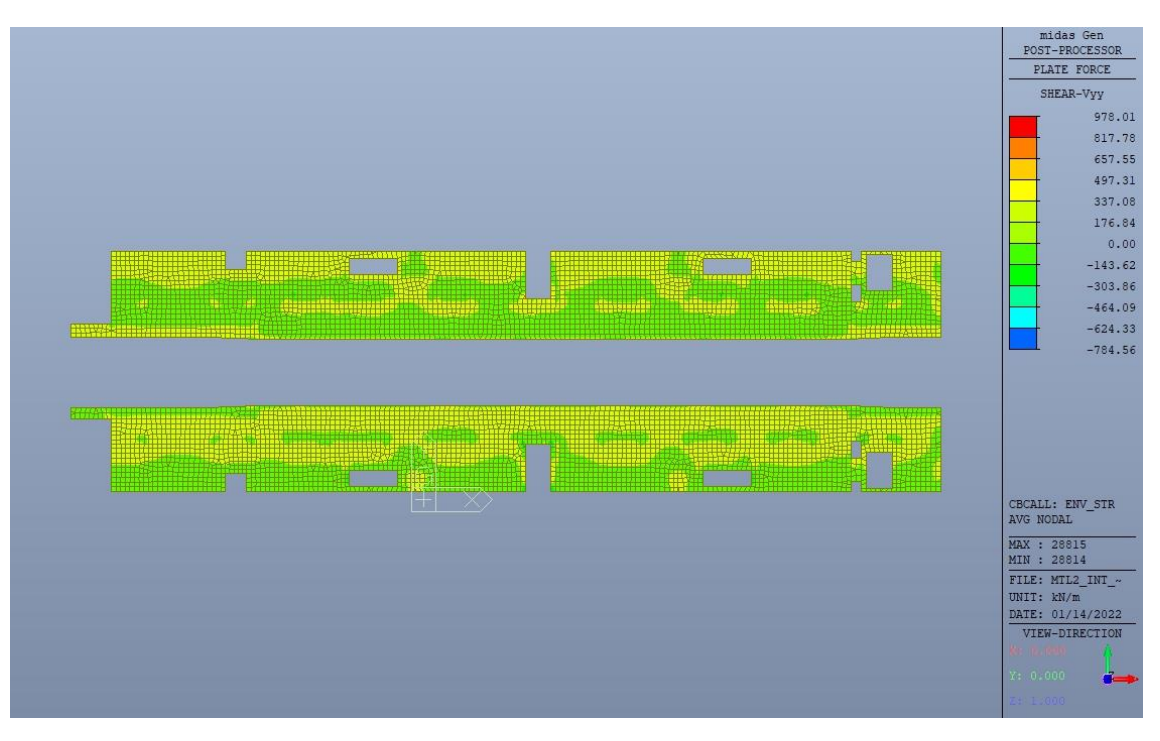

Figura 77. Banchina - Inviluppo taglio V<sub>yy</sub> - Direzione Y

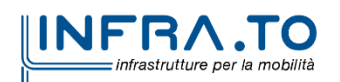

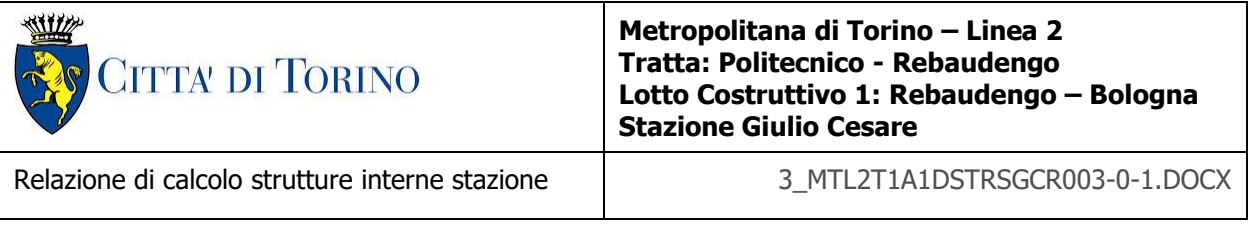

### **12.1.2 Verifiche strutturali**

Trattandosi di struttura a comportamento non dissipativo, la capacità delle membrature e dei collegamenti deve essere valutata in accodo con le regole di cui al par. 4.1 delle citate norme, senza nessun requisito aggiuntivo.

Come valore minimo dell'armatura longitudinale si è considerato quanto riportato nel par. 4.1.6 delle NTC2018, ossia il quantitativo minimo riportato per le travi pari a

$$
A_{s,min} = 0.26 \cdot \frac{f_{ctm}}{f_{yk}} \cdot b_t \cdot h
$$

dove:

- $\bullet$   $f_{\text{ctm}}$  è il valore medio della resistenza a trazione del cls;
- $\bullet$  f<sub>yk</sub> è il valore caratteristico della resistenza a trazione dell'armatura;
- $\bullet$  b<sub>t</sub> è la larghezza media della zona tesa;
- h è l'altezza della sezione.

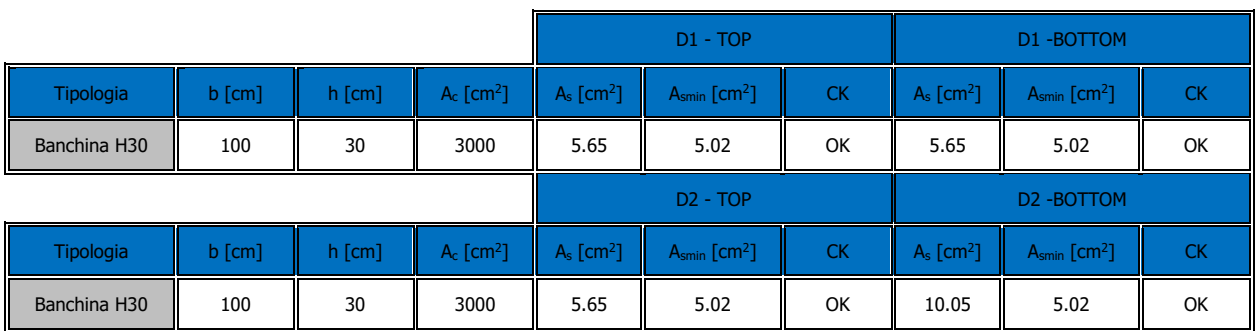

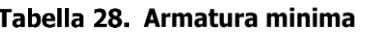

Nelle immagini seguenti sono riportate le armature superiori e inferiori nelle due direzioni D1 e D2.

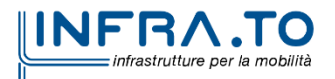

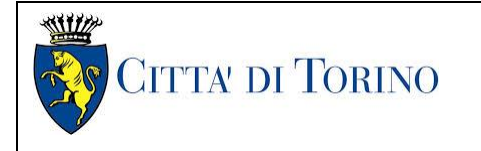

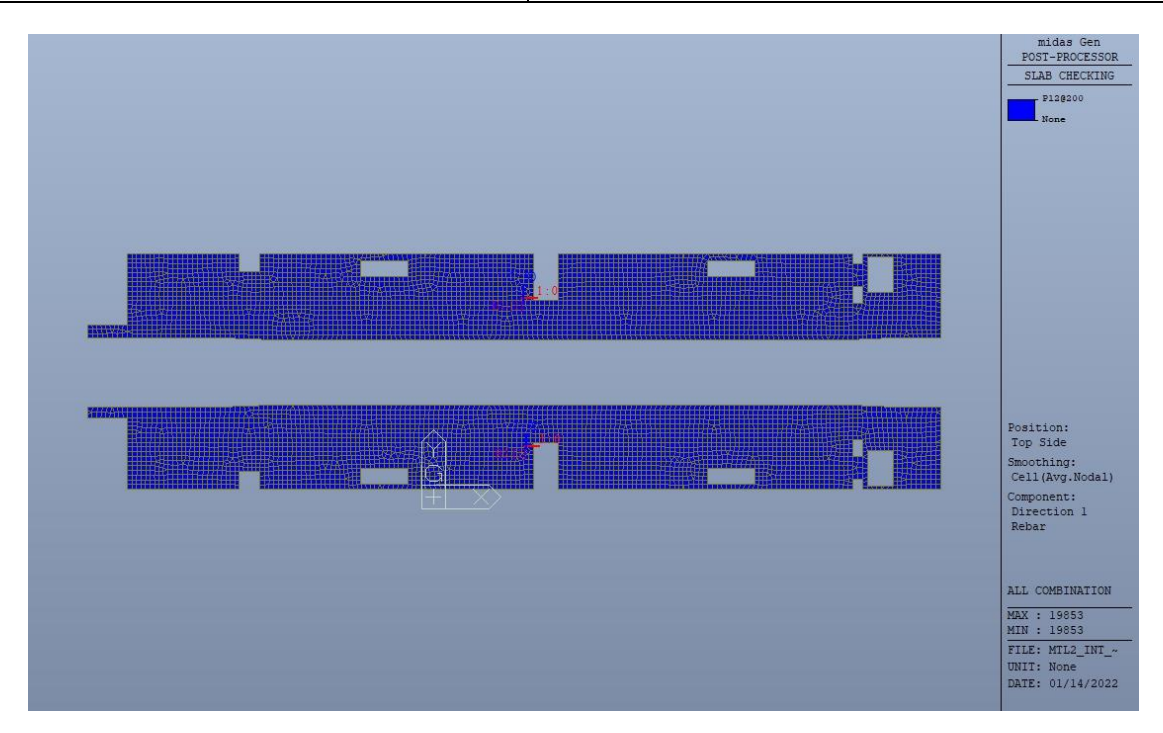

Figura 78. Banchina - Armatura superiore direzione D1

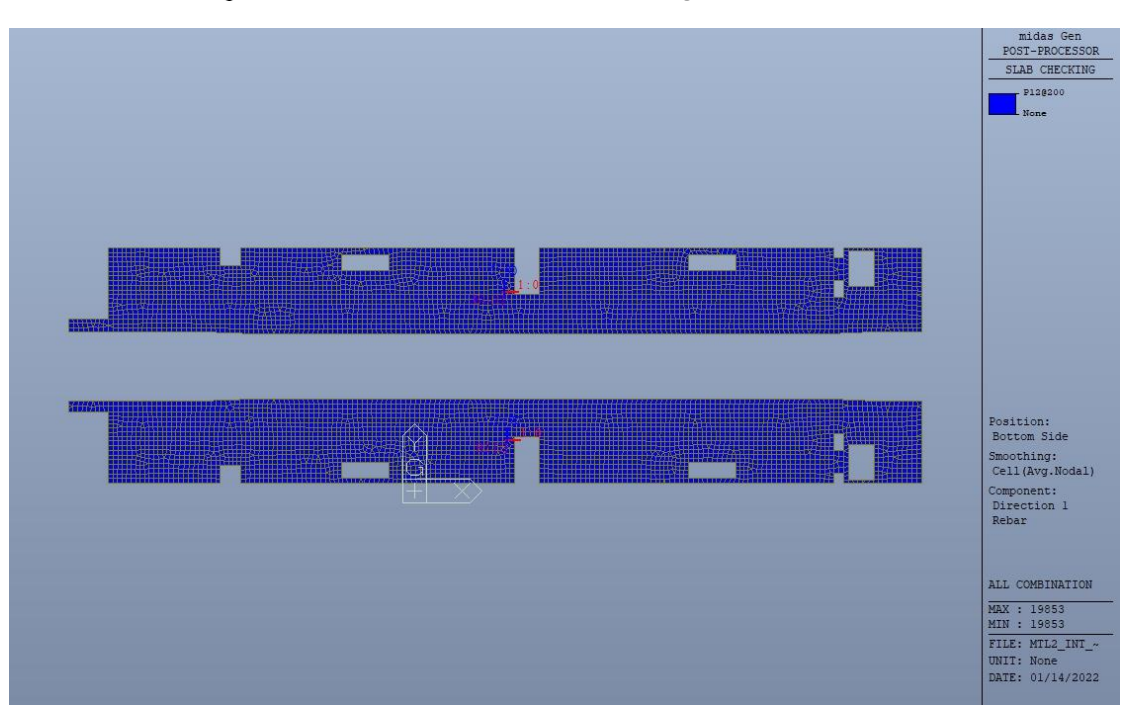

Figura 79. **Banchina – Armatura inferiore direzione D1** 

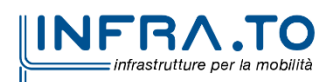

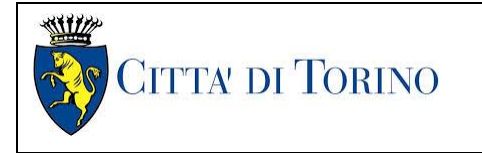

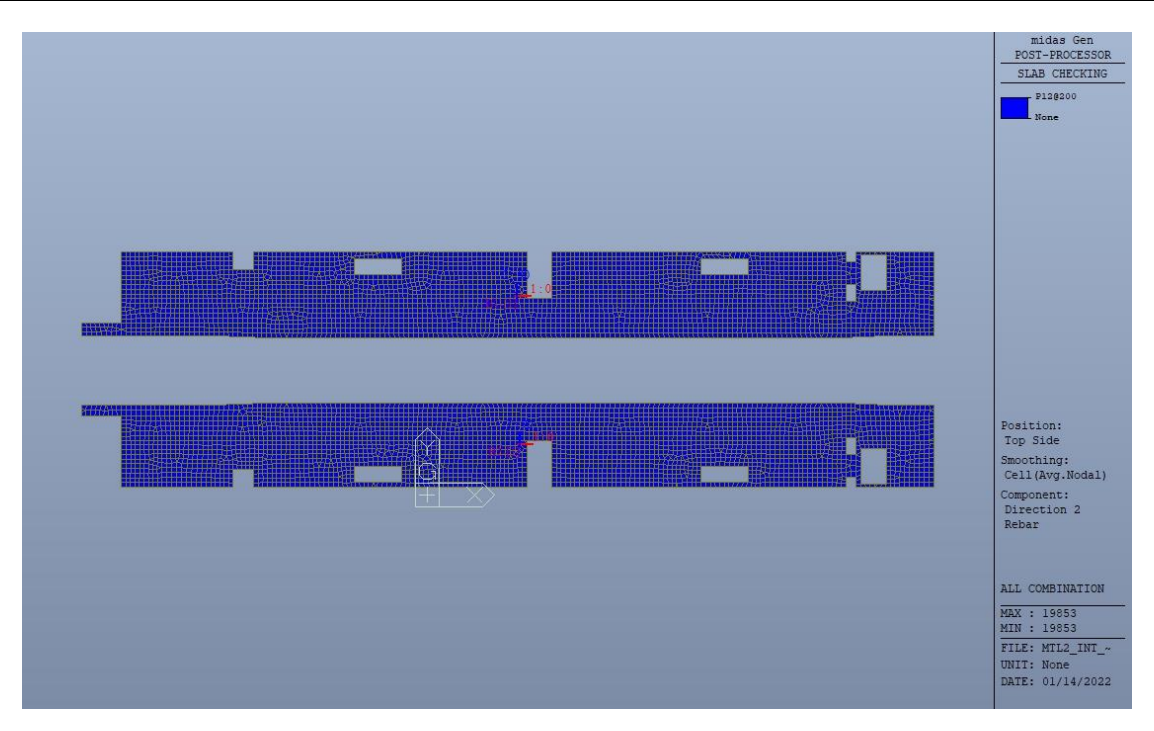

Figura 80. Banchina - Armatura superiore direzione D2

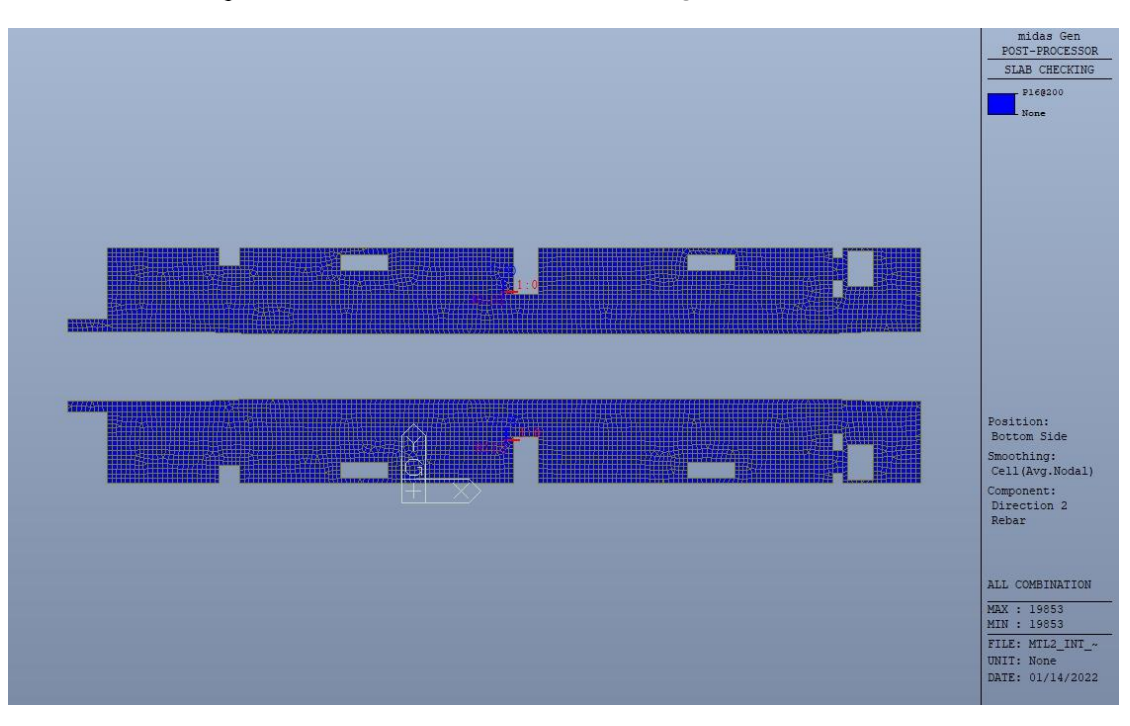

Figura 81. **Banchina – Armatura inferiore direzione D2** 

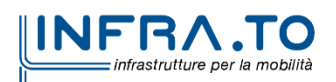

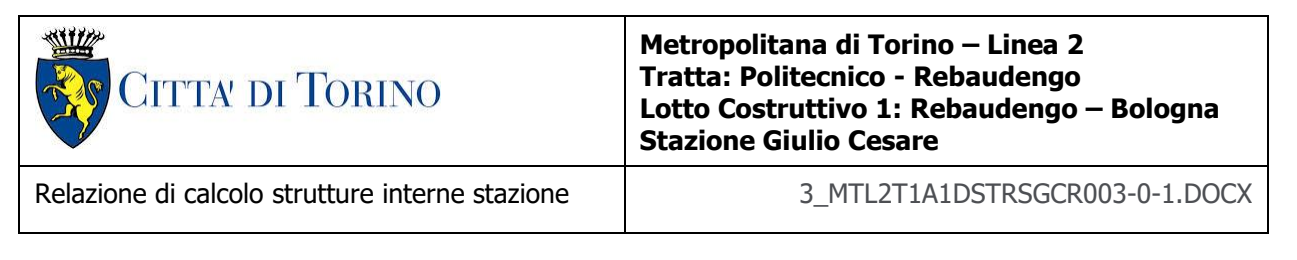

Nelle seguenti immagini vengono riportati i massimi tassi di lavoro a flessione e taglio dei singoli elementi strutturali nelle due direzioni D1 e D2 evidenziando, nel caso, quelli con un valore superiore all'unità indicatore che la verifica in oggetto non è soddisfatta.

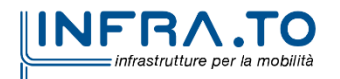

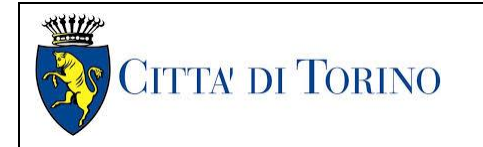

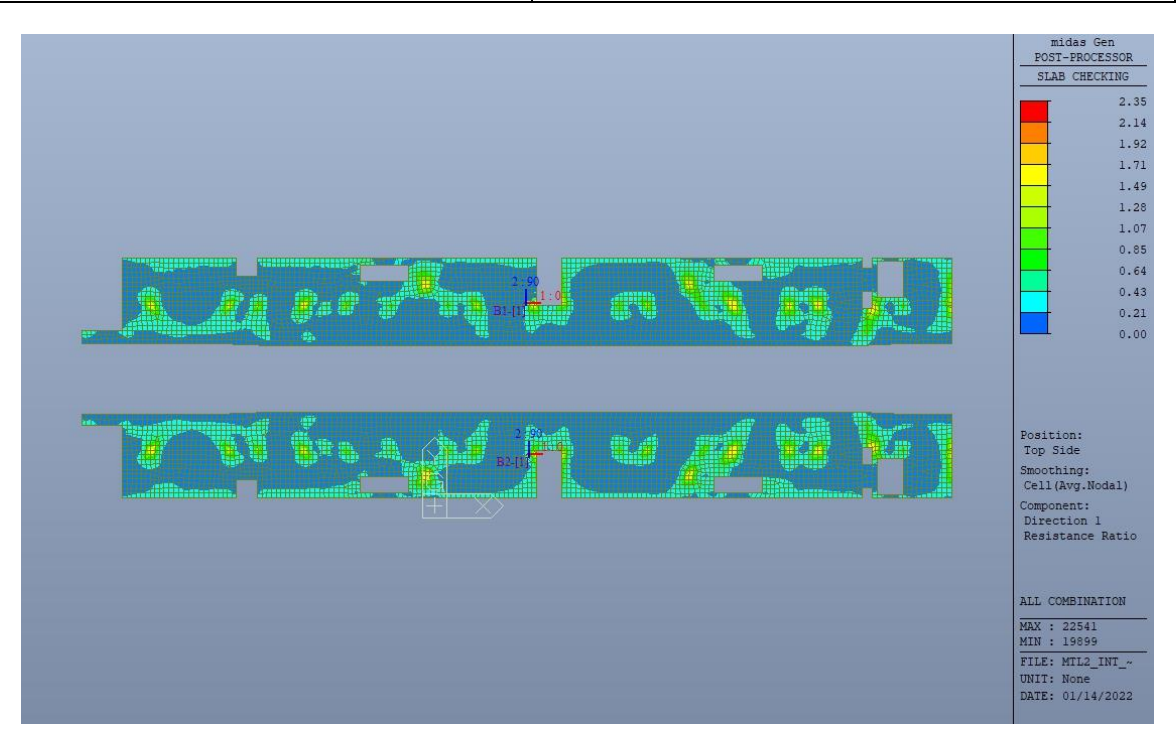

Figura 82. Banchina - Tasso di lavoro faccia superiore - Direzione D1

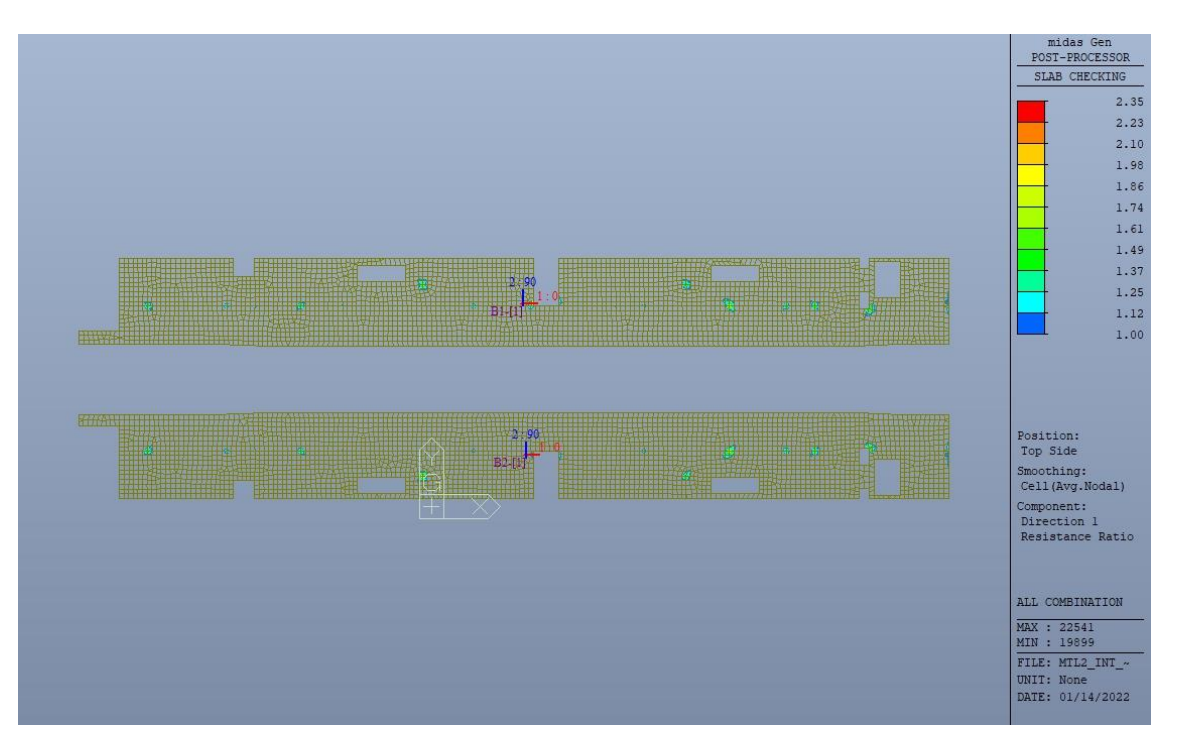

Figura 83. Banchina - Tasso di lavoro faccia superiore - Direzione D1 - Zone > 1

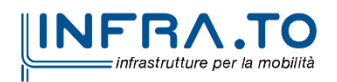

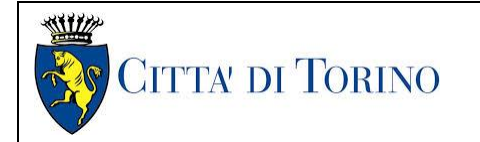

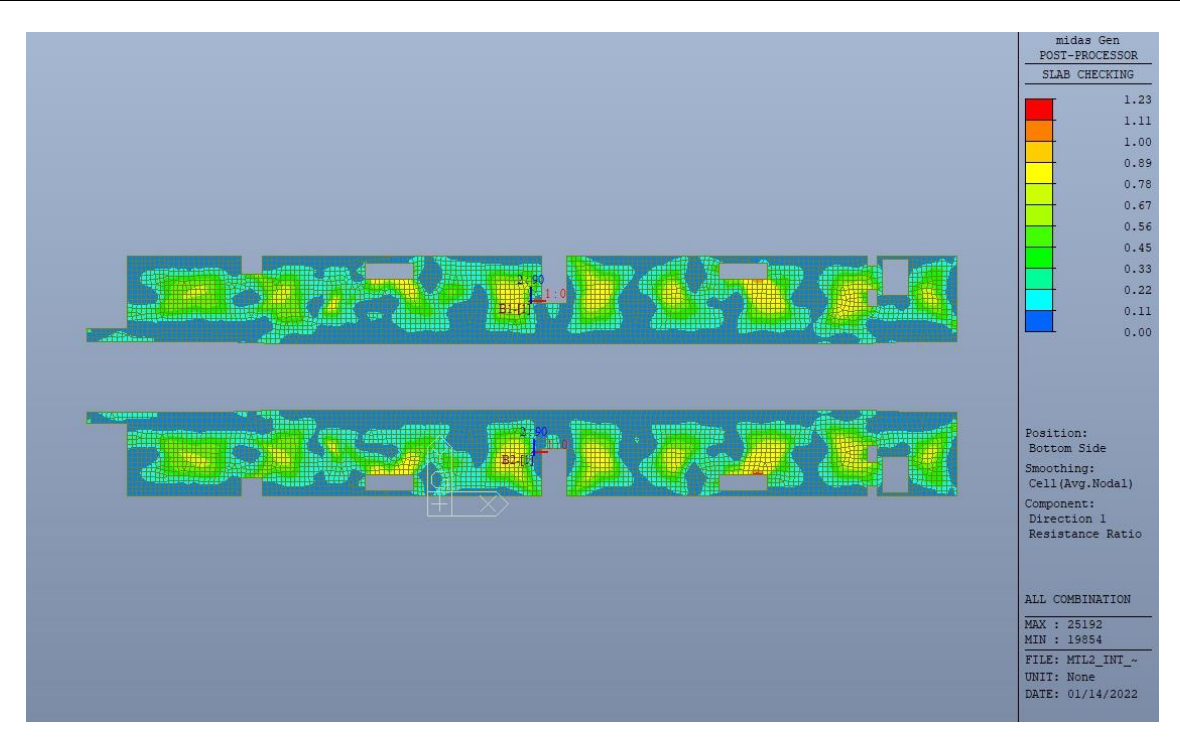

Banchina - Tasso di lavoro faccia inferiore - Direzione D1 Figura 84.

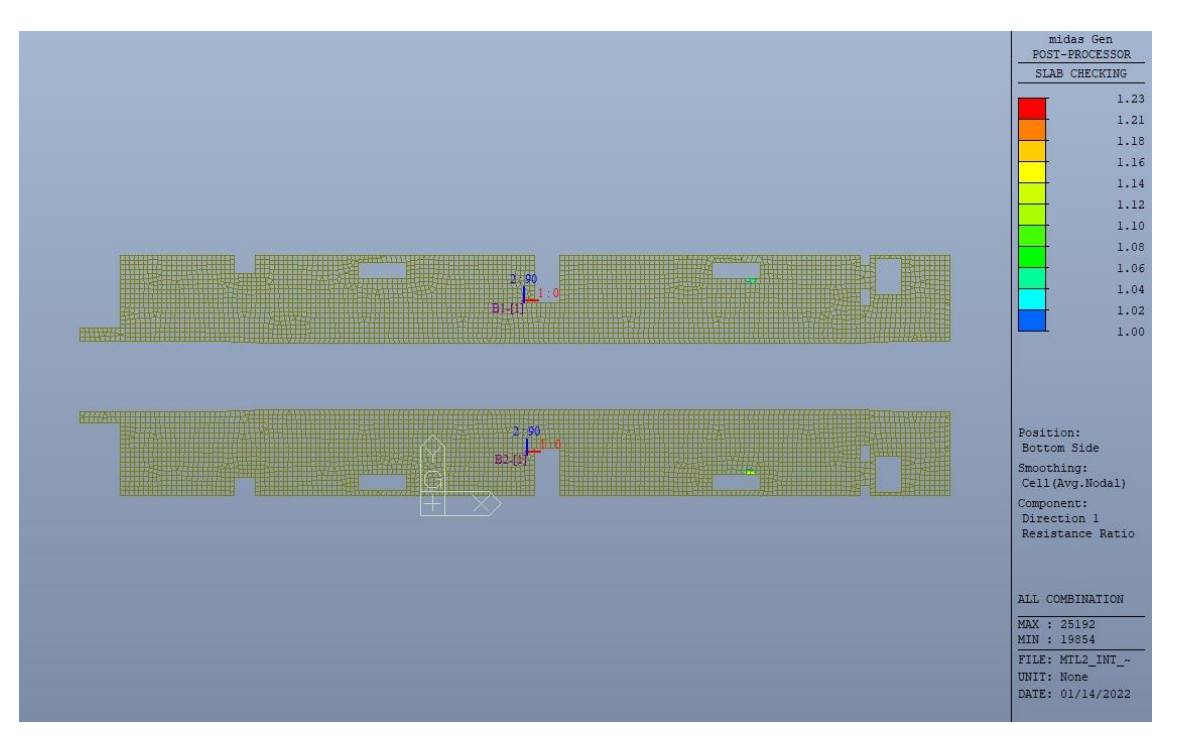

Figura 85. Banchina - Tasso di lavoro faccia inferiore - Direzione D1 - Zone > 1

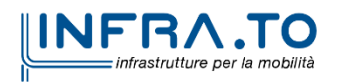

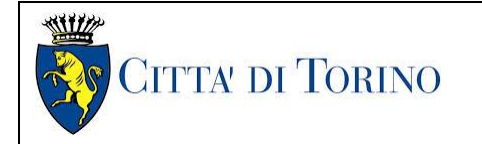

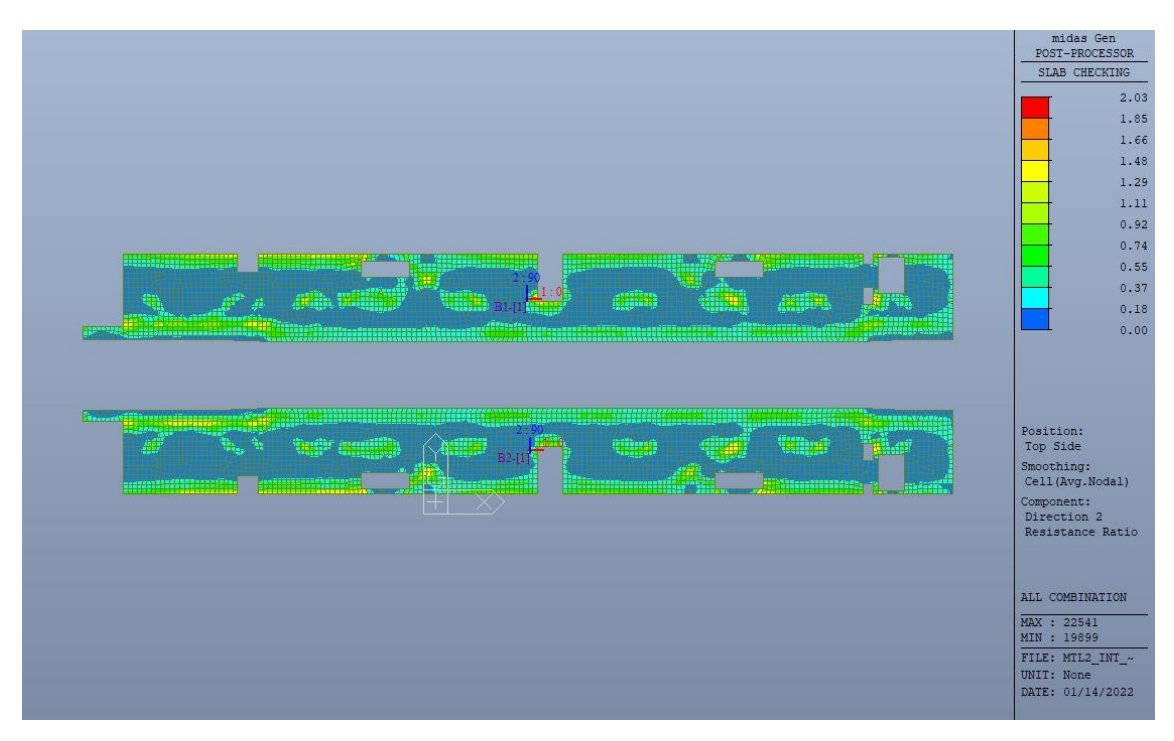

Banchina - Tasso di lavoro faccia superiore - Direzione D2 Figura 86.

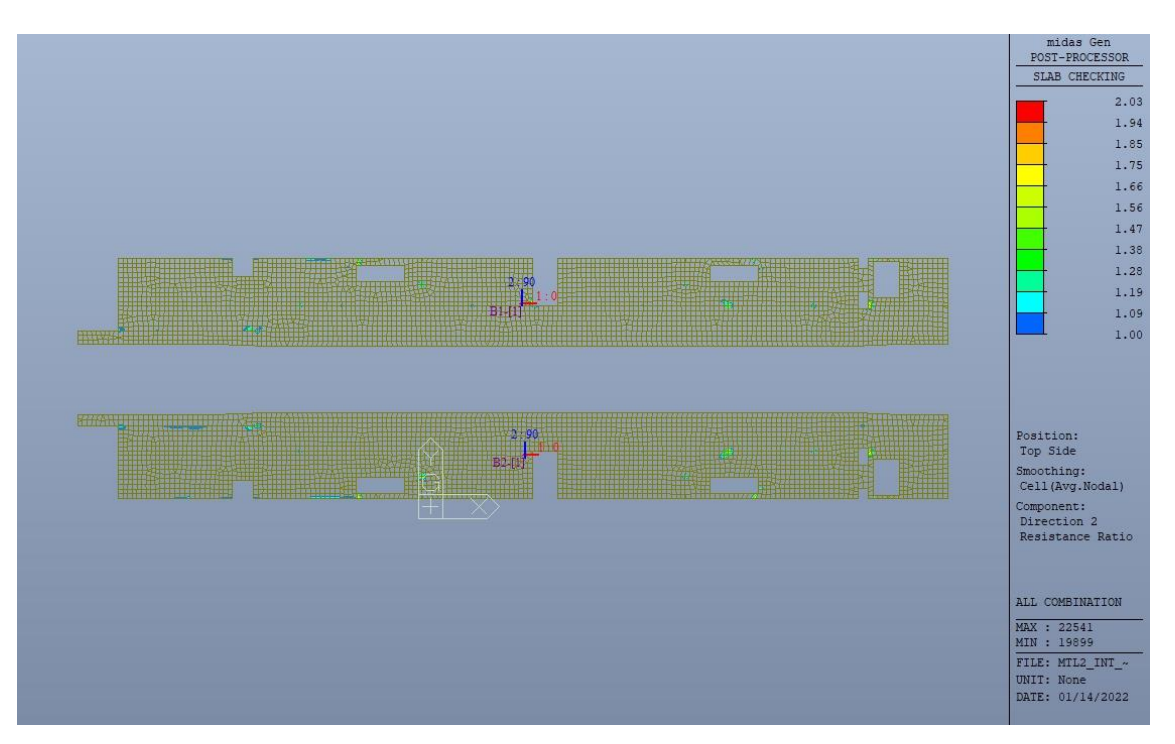

Figura 87. Banchina - Tasso di lavoro faccia superiore - Direzione D2 - Zone > 1

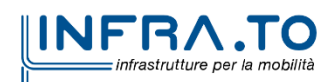

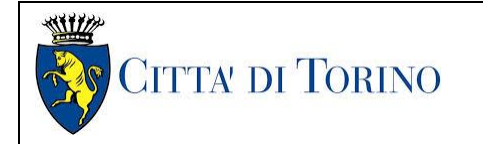

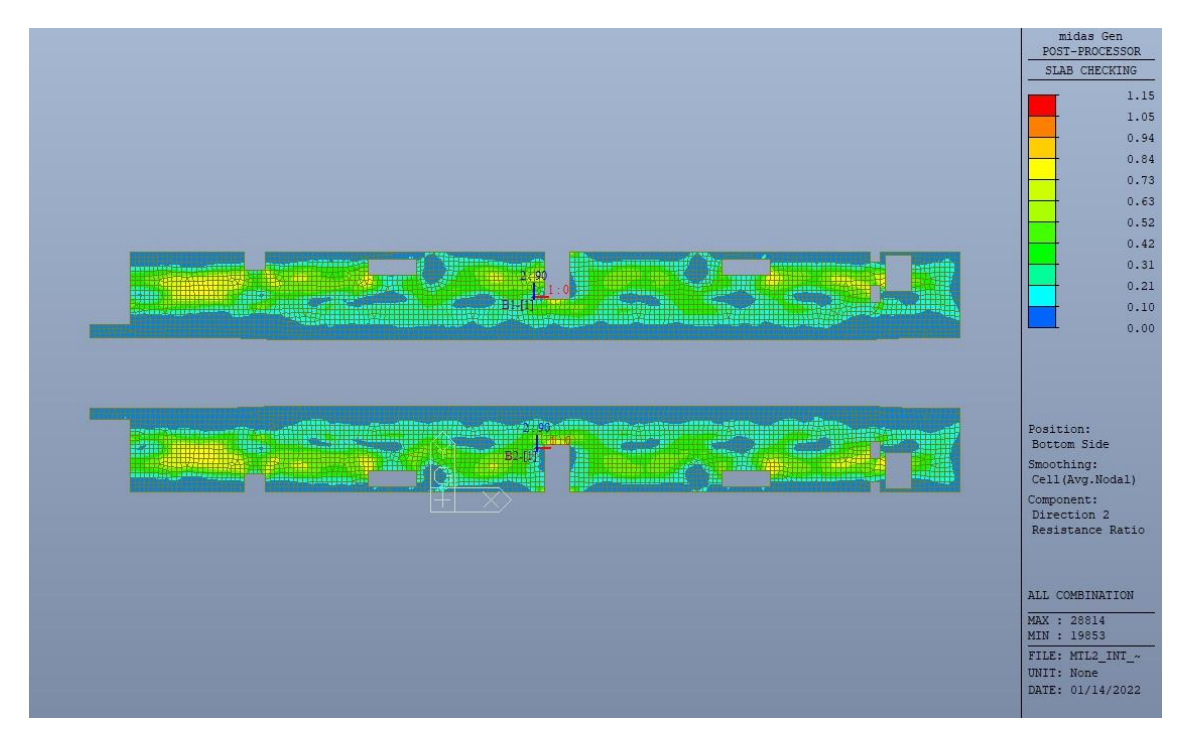

Banchina - Tasso di lavoro faccia inferiore - Direzione D2 Figura 88.

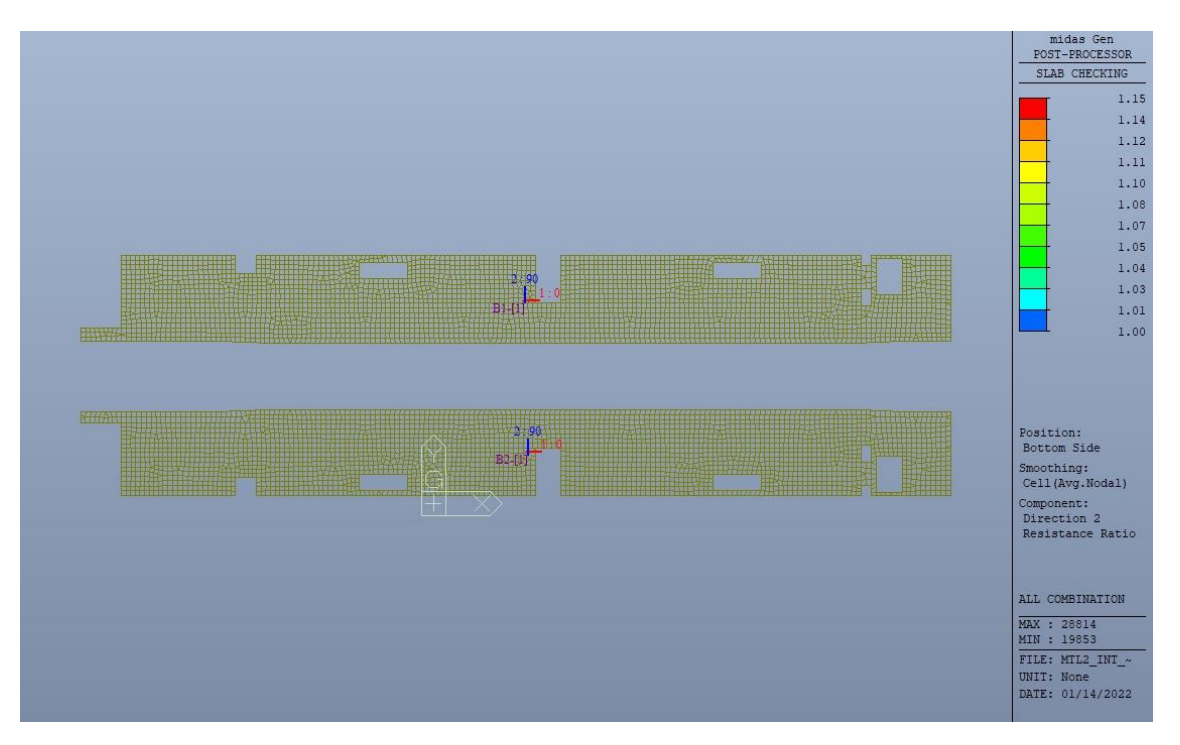

Figura 89. Banchina - Tasso di lavoro faccia inferiore - Direzione D2 - Zone > 1

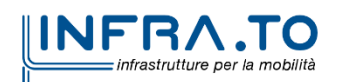

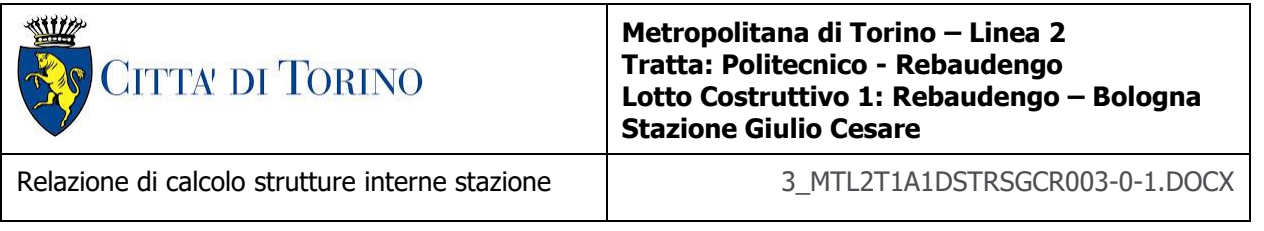

Per entrambe le direzioni, le zone con tasso di lavoro superiore all'unita sono localizzate e in numero ridotto rispetto alla totalità degli elementi, si può considerare la verifica soddisfatta.

Resistenza a taglio di progetto in direzione X e Y – valore per unità di lunghezza.

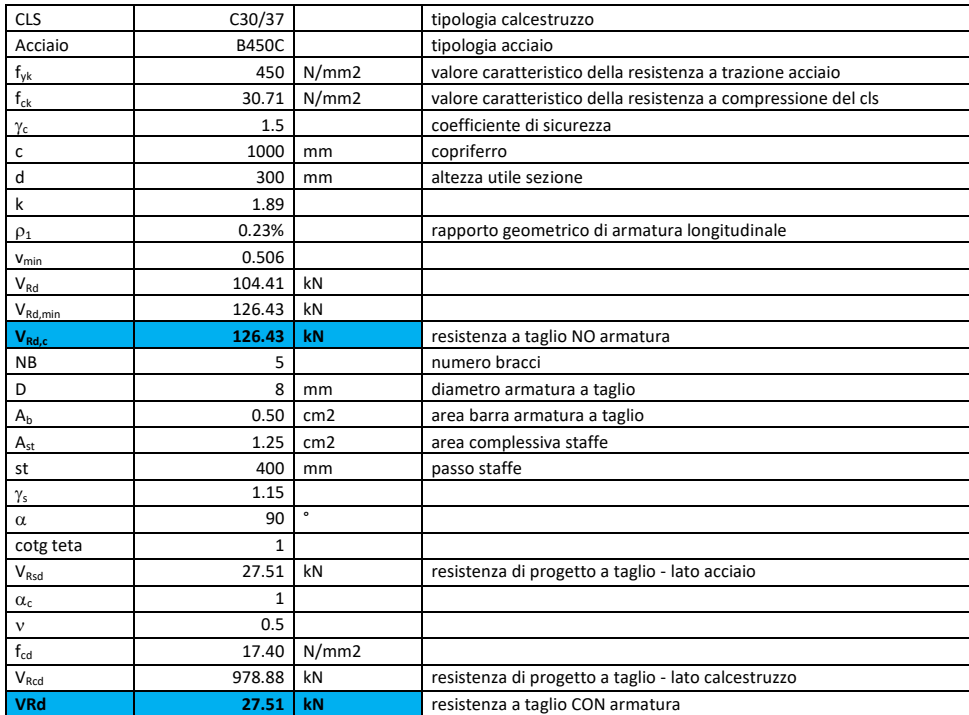

#### Tabella 29. Verifica a taglio - Banchina

Come riportato dalle immagini successive, la resistenza a taglio per elementi privi di armatura dedicata è superiore al taglio agente in ogni parte della soletta di banchina per entrambe le direzioni, fatta eccezione per zone localizzate e in numero ridotto.

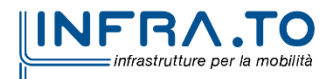

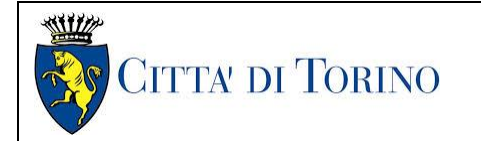

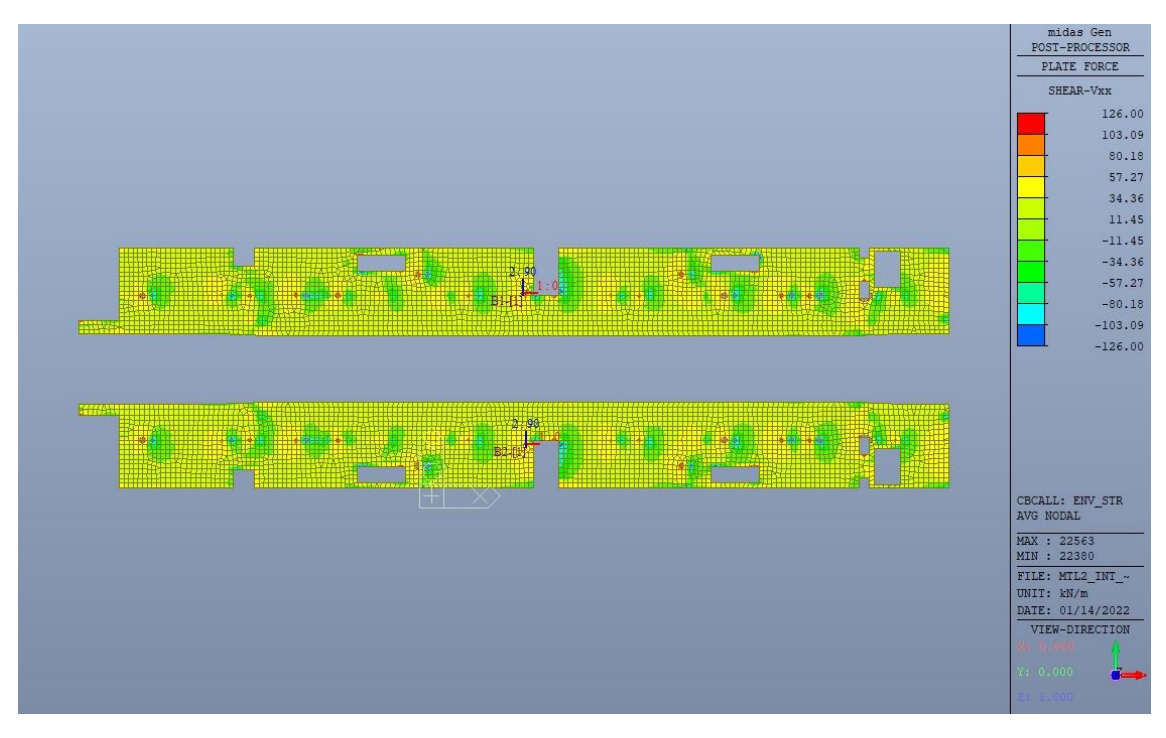

Figura 90.

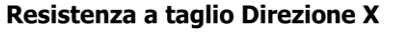

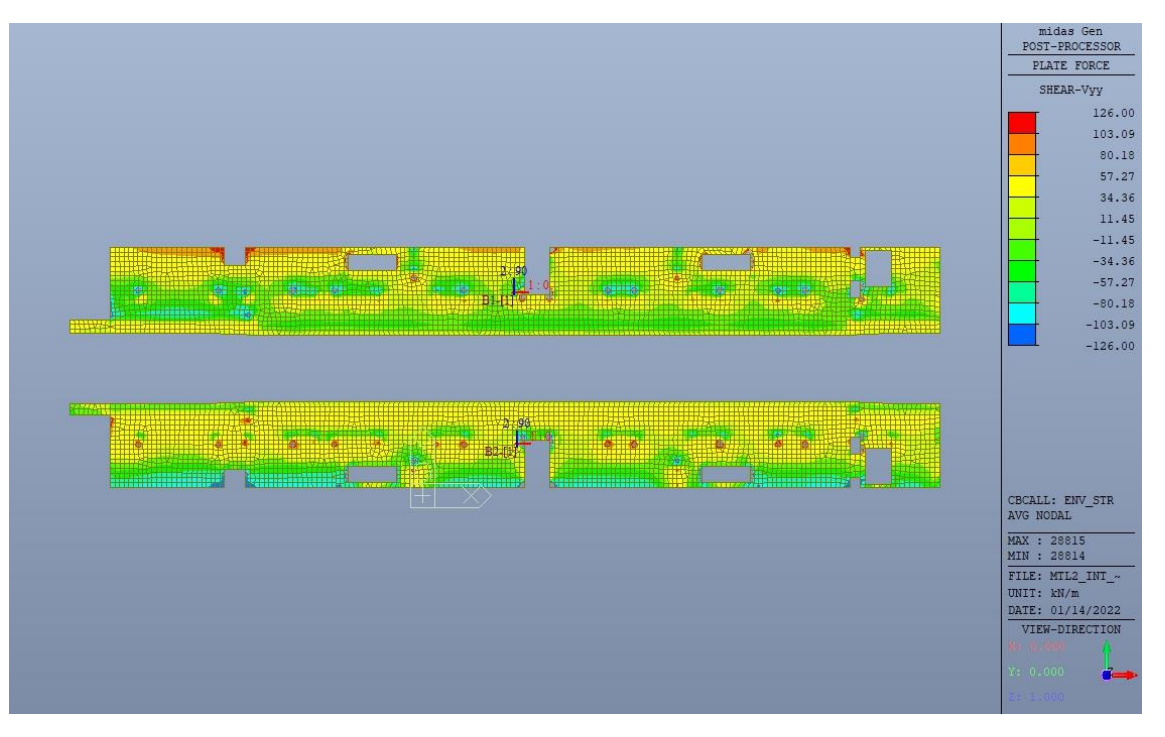

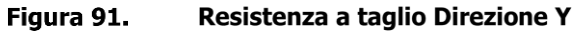

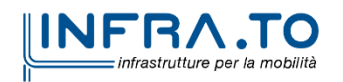

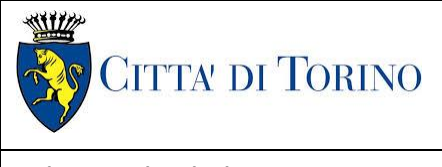

Relazione di calcolo strutture interne stazione  $\overline{3}$  MTL2T1A1DSTRSGCR003-0-1.DOCX

# **12.2 Verifica Stati Limite di Esercizio - SLE**

Si deve verificare il rispetto dei seguenti stati limite:

- deformazione;
- fessurazione;
- limitazione delle tensioni di esercizio.

### **12.2.1 Stato limite di deformazione**

I limiti di deformabilità devono essere congruenti con le prestazioni richieste alla struttura anche in relazione alla destinazione d'uso, con riferimento alle esigenze statiche, funzionali ed estetiche.

Si può considerare la deformazione massima a pieno carico pari a 1/250 della luce di calcolo.

 $L = 7.50$  m (tra travi rialzate interne)

 $\delta_{\text{max}} = 30$ mm

Di seguito si riporta la deformata calcolata, a favore di sicurezza, in condizione di creep (effetti a lungo termine dovuti al fluage) con un modulo elastico del cls E<sup>c</sup> ridotto di un valore pari a 2.75.

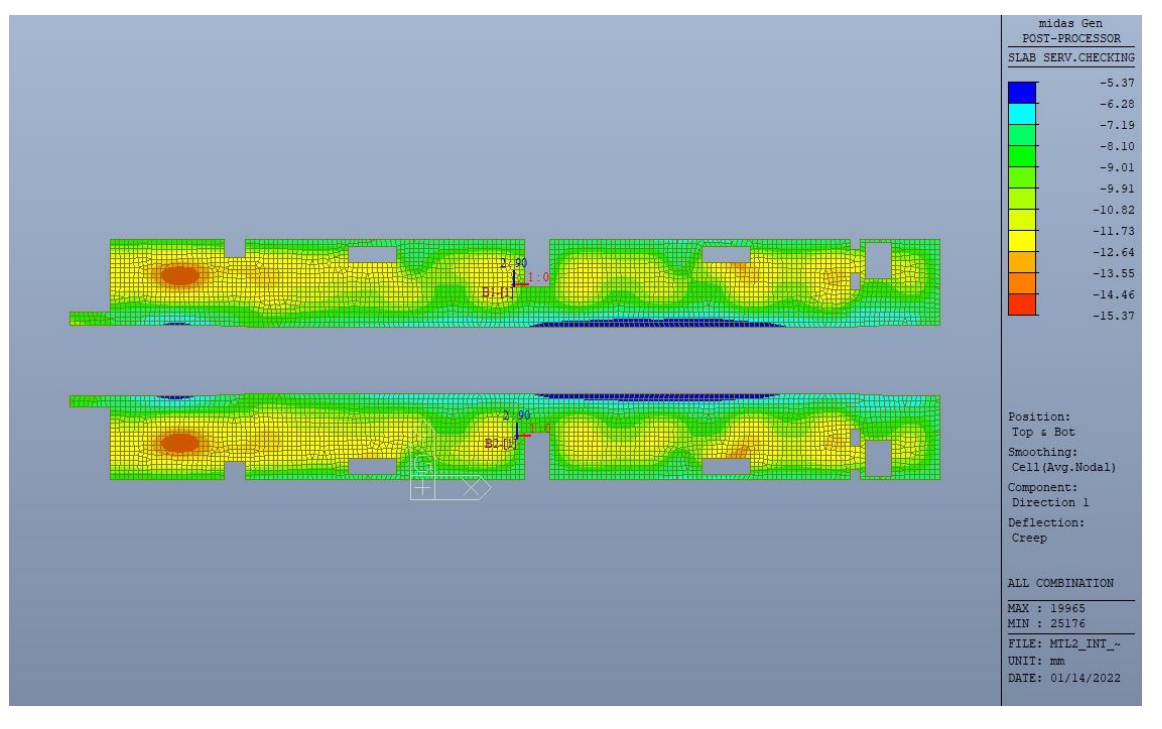

Figura 92. Massima deformazione - Sezione fessurata

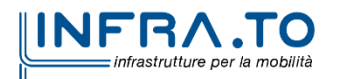

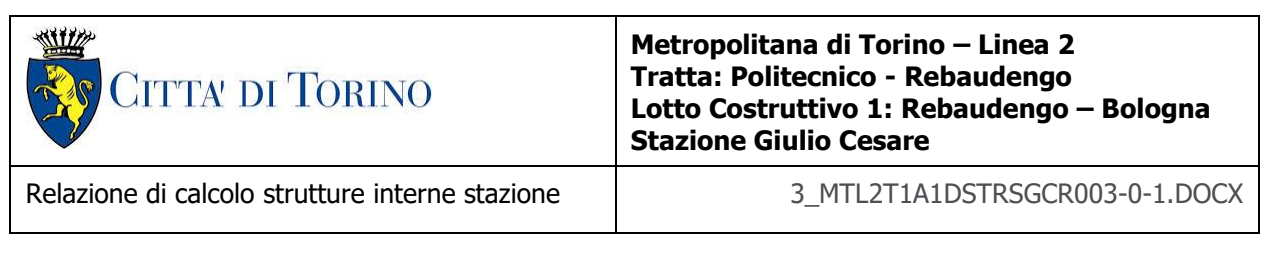

Il massimo valore dell'abbassamento in combinazione RARA è pari a 15.35mm, inferiore al valore massimo e compatibile con le prestazioni richieste.

La verifica è soddisfatta.

### **12.2.2 Stato limite di fessurazione**

Ai fini della protezione contro la corrosione delle armature metalliche e della protezione contro il degrado del calcestruzzo, in funzione della classe di esposizione scelta si determina la condizione ambientale:

- ordinarie;
- aggressive;
- molto aggressive.

Stabilito la classe ambientale, in funzione della tipologia di armatura, se sensibile o poco sensibile alla corrosione, si determina il valore limite di apertura delle fessure.

In questo caso:

- classe di esposizione XC3;
- classe ambientale orinaria;
- armatura poco sensibile;
- valore limite apertura delle fessure  $w_3$  (0.4mm) combinazioni SLE Frequente;
- valore limite apertura delle fessure  $w_2$  (0.3mm) combinazioni SLE Quasi Permanente.

Nelle seguenti immagini vengono riportati il ratio tra il valore di apertura delle fessure e il relativo valore limite nelle due direzioni di armatura; evidenziando, nel caso, le zone con un valore superiore all'unità indicatore che la verifica in oggetto non è soddisfatta.

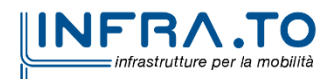

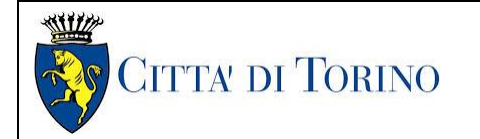

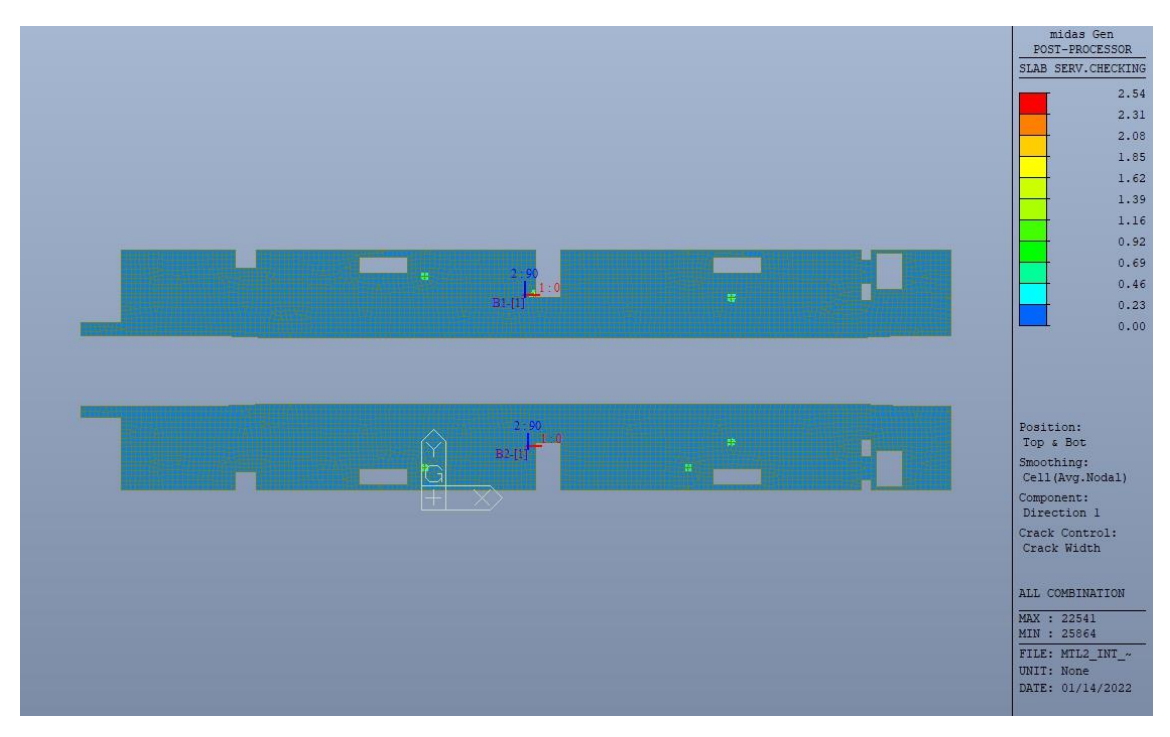

Figura 93. Apertura delle fessure - Ratio Direzione 1

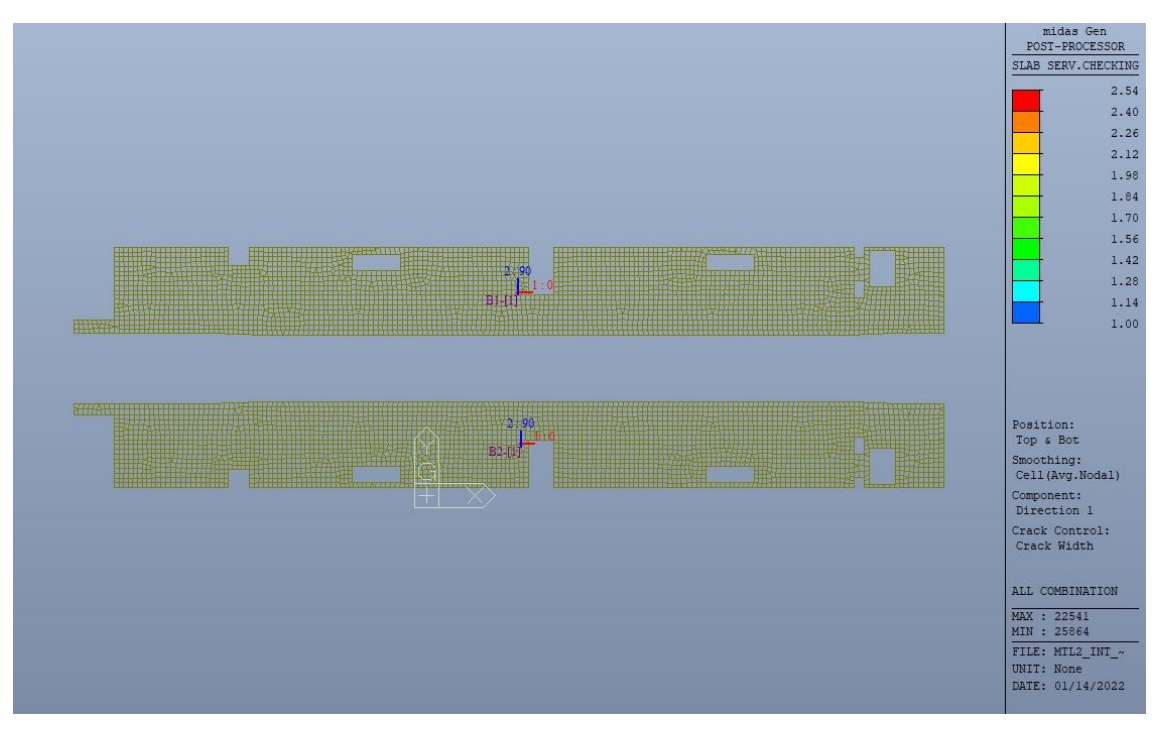

Figura 94. Apertura delle fessure - Ratio Direzione 1 - Zone > 1

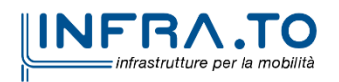

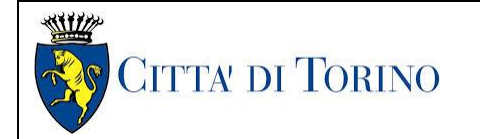

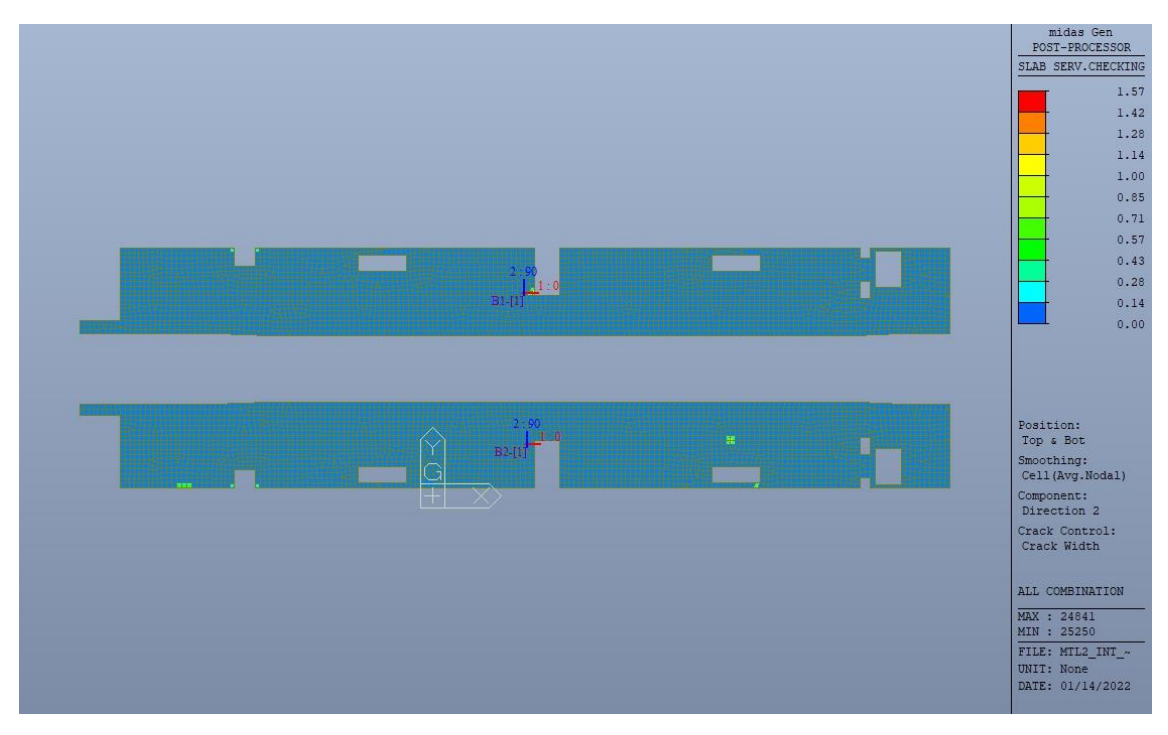

Figura 95. Apertura delle fessure - Ratio Direzione 2

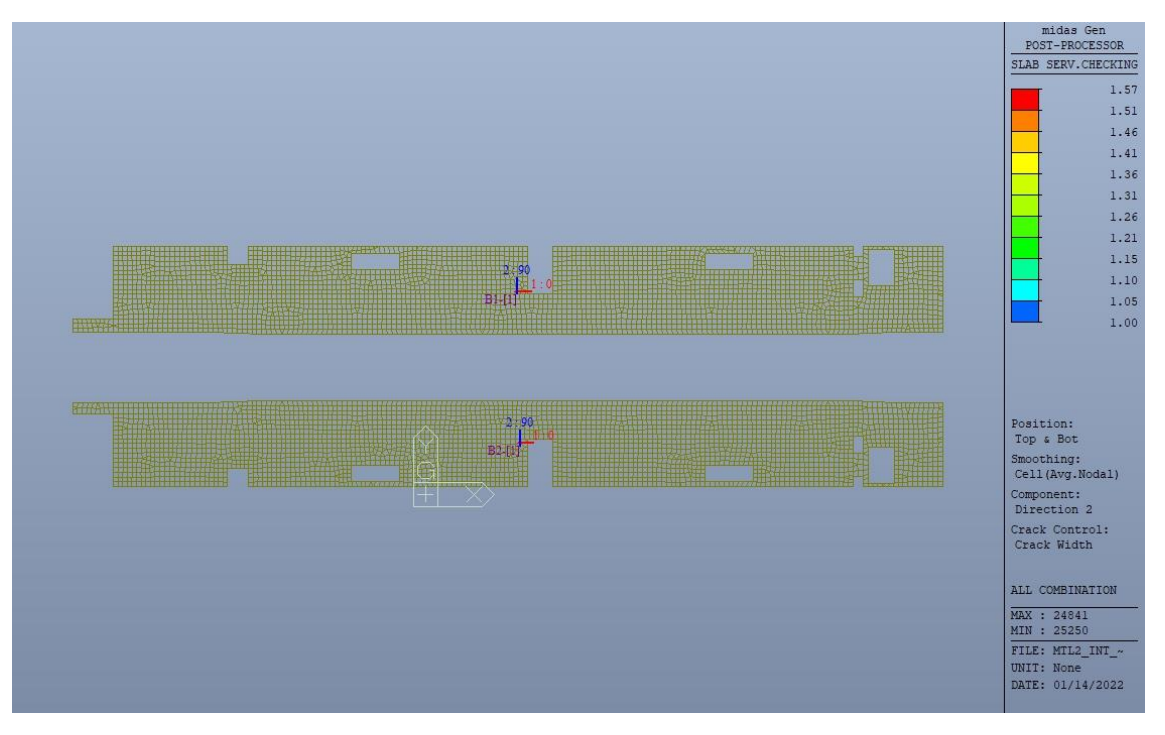

Figura 96. Apertura delle fessure - Ratio Direzione 2 - Zone > 1

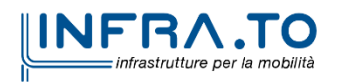

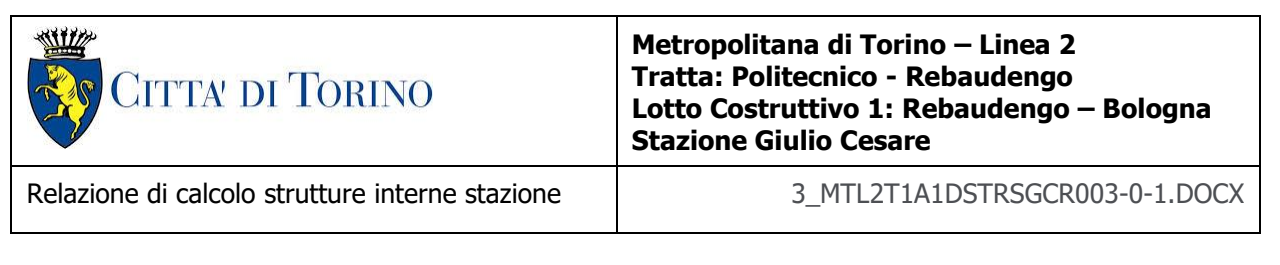

Come si evince, le zone in cui il ratio è maggiore di uno, sono localizzate ed in numero limitato rispetto alle dimensioni complessive del solettone di copertura.

Si può ritenere la verifica soddisfatta.

### **12.2.3 Stato limite di limitazione delle tensioni in esercizio**

Si deve verificare che nelle varie parti della struttura le massime tensioni, sia nel calcestruzzo sia nelle armature, dovute alle combinazioni caratteristiche e quasi permanente delle azioni siano inferiori ai massimi valori consentiti:

- $\sigma_{c,max} \leq 0.60$  f<sub>ck</sub> per la combinazione caratteristica;
- $\sigma_{c,max} \leq 0.45$  f<sub>ck</sub> per la combinazione quasi permanente;
- $\sigma_{s,max} \leq 0.80$  f<sub>vk</sub> per la combinazione caratteristica.

Nelle seguenti immagini vengono riportati il ratio tra la tensione massima (cls e armatura) e il relativo valore limite nelle due direzioni di armatura; evidenziando, nel caso, le zone con un valore superiore all'unità indicatore che la verifica in oggetto non è soddisfatta.

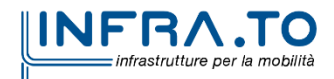

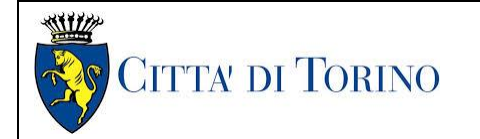

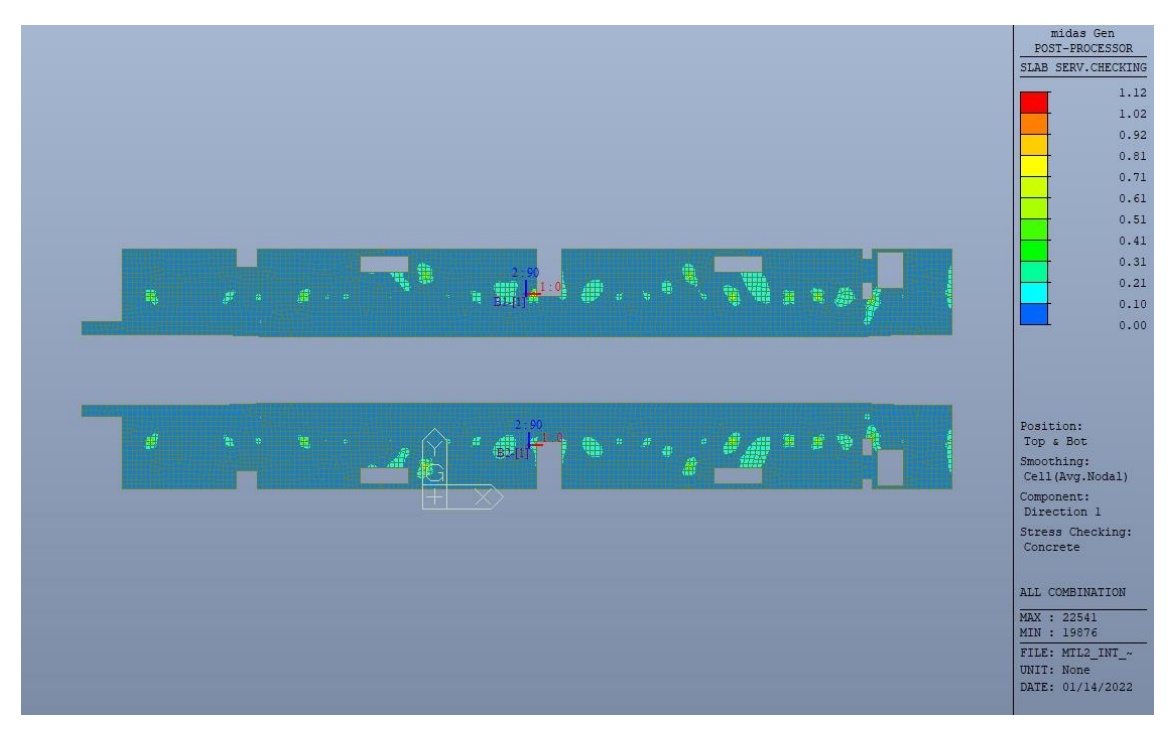

Figura 97. Tensioni calcestruzzo - Ratio Direzione 1

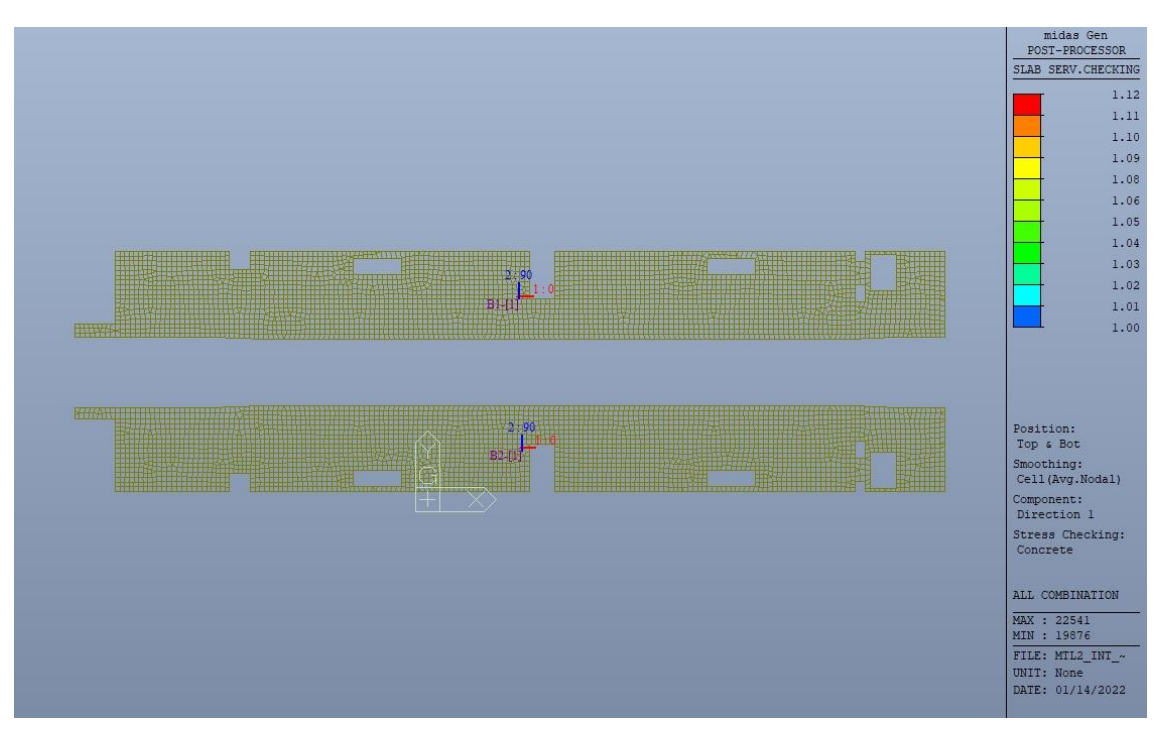

Figura 98. Tensioni calcestruzzo - Ratio Direzione 1 - Zone > 1

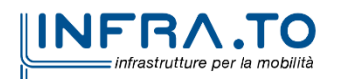

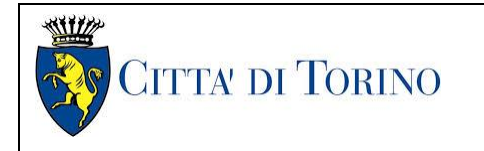

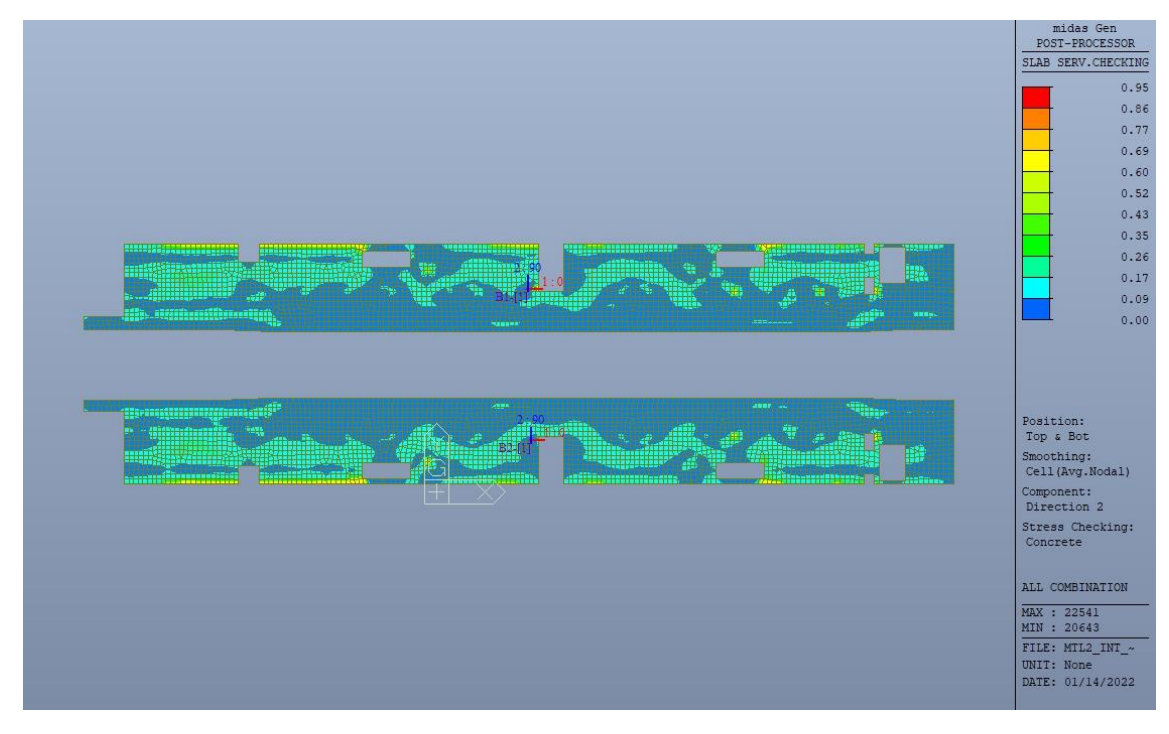

Figura 99. Tensioni calcestruzzo - Ratio Direzione 2

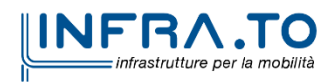

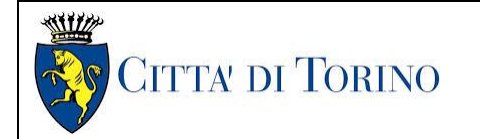

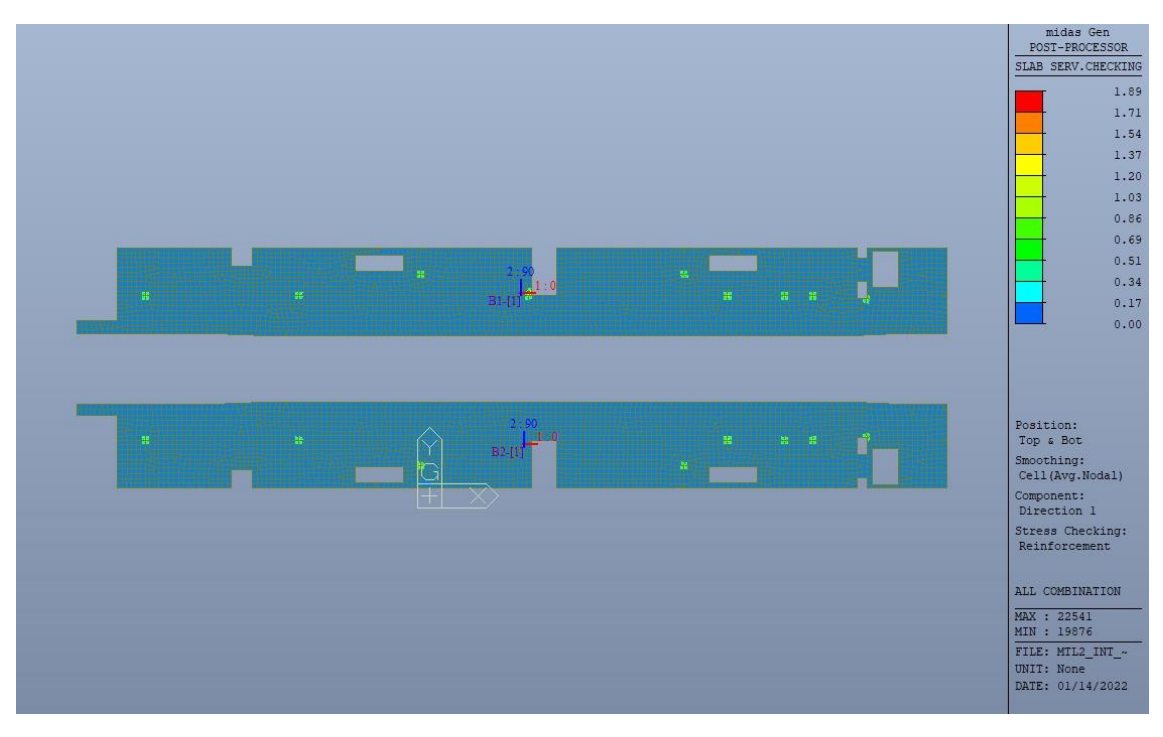

Figura 100. Tensioni armatura - Ratio Direzione 1

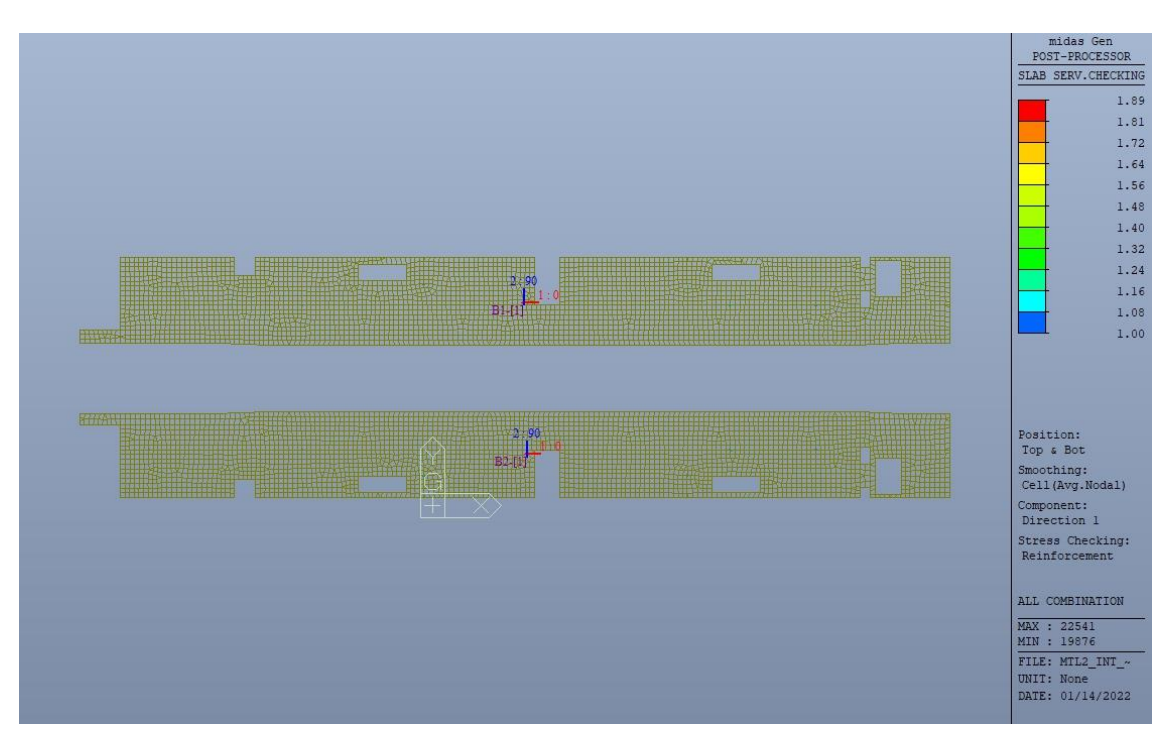

Figura 101. Tensioni armatura - Ratio Direzione 1 - Zone > 1

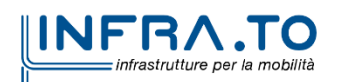

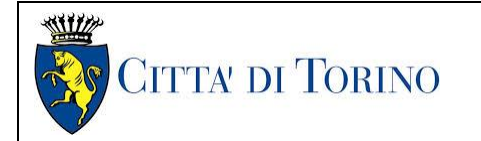

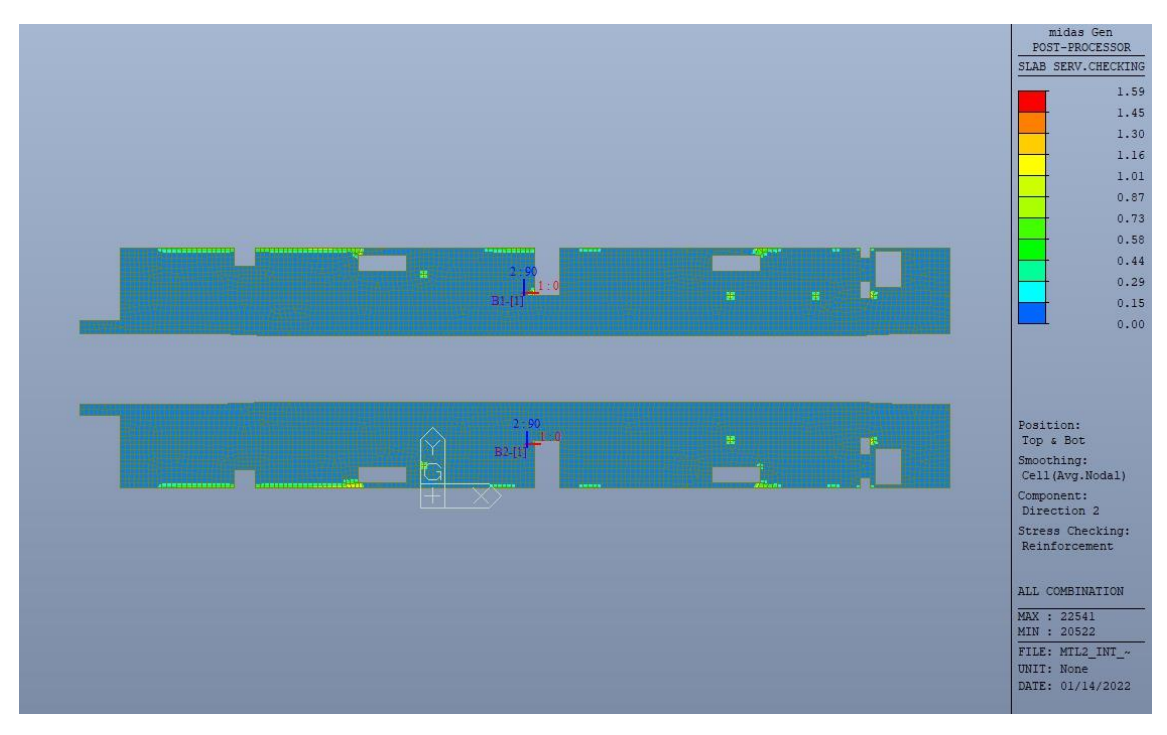

Figura 102. Tensioni armatura - Ratio Direzione 2

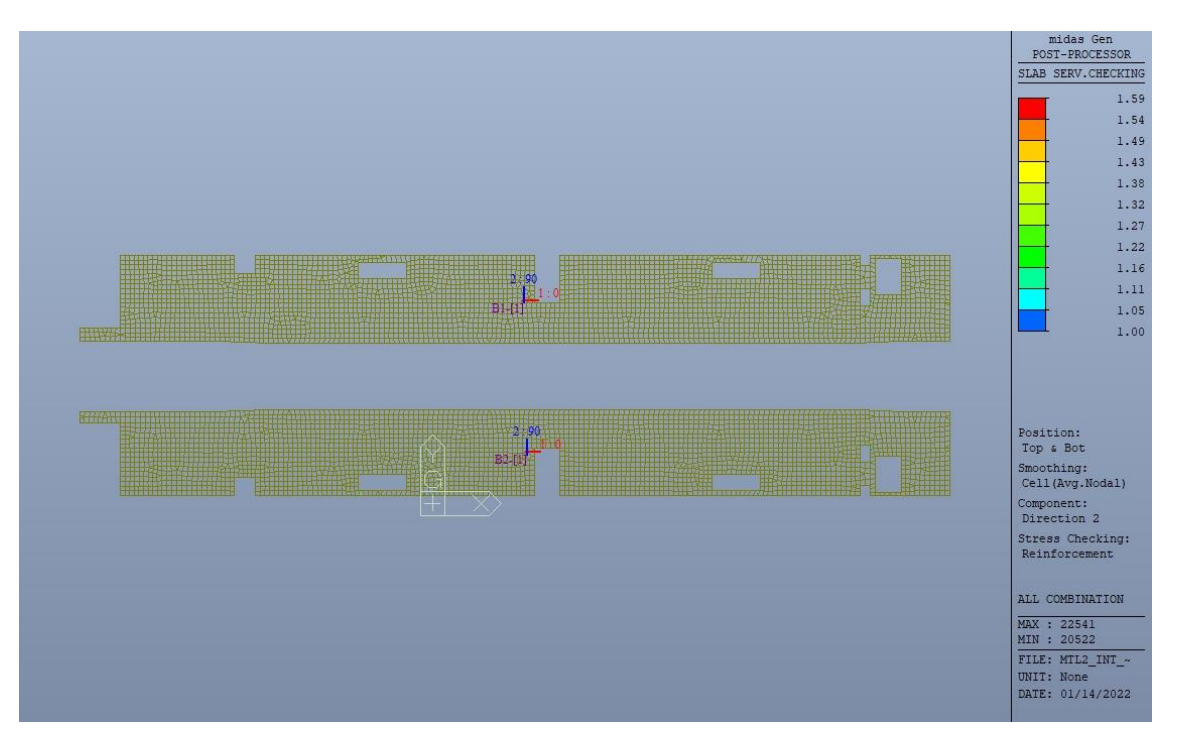

Figura 103. Tensioni armatura - Ratio Direzione 2 - Zone > 1

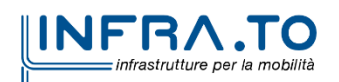

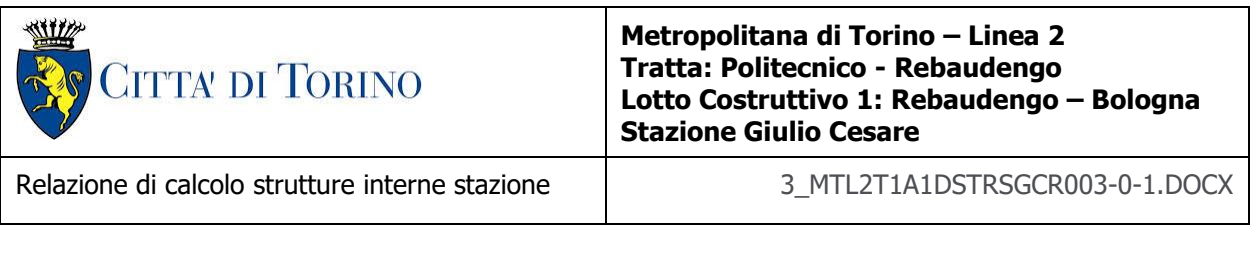

Come si evince, le zone in cui il ratio è maggiore di uno, sono localizzate ed in numero limitato rispetto alle dimensioni della soletta di copertura.

Si può ritenere la verifica soddisfatta.

# **13. VERIFICA PLATEA**

## **13.1 Verifica Stati Limite Ultimi – SLU e SLV**

Si deve verificare che i singoli elementi strutturali e la struttura nel suo insieme possiedano una capacità in resistenza sufficiente a soddisfare la domanda sia allo SLV che allo SLU.

Nel seguito si riportano sinteticamente i principali risultati delle analisi.

### **13.1.1 Sollecitazioni**

Le immagini successive riportano gli inviluppi delle sollecitazioni per gli Stati Limite SLU e SLV nelle due direzioni X e Y.

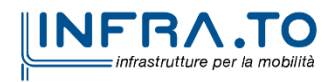

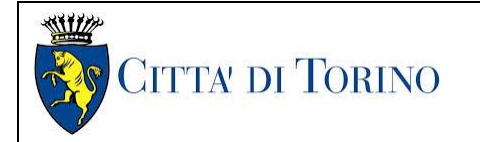

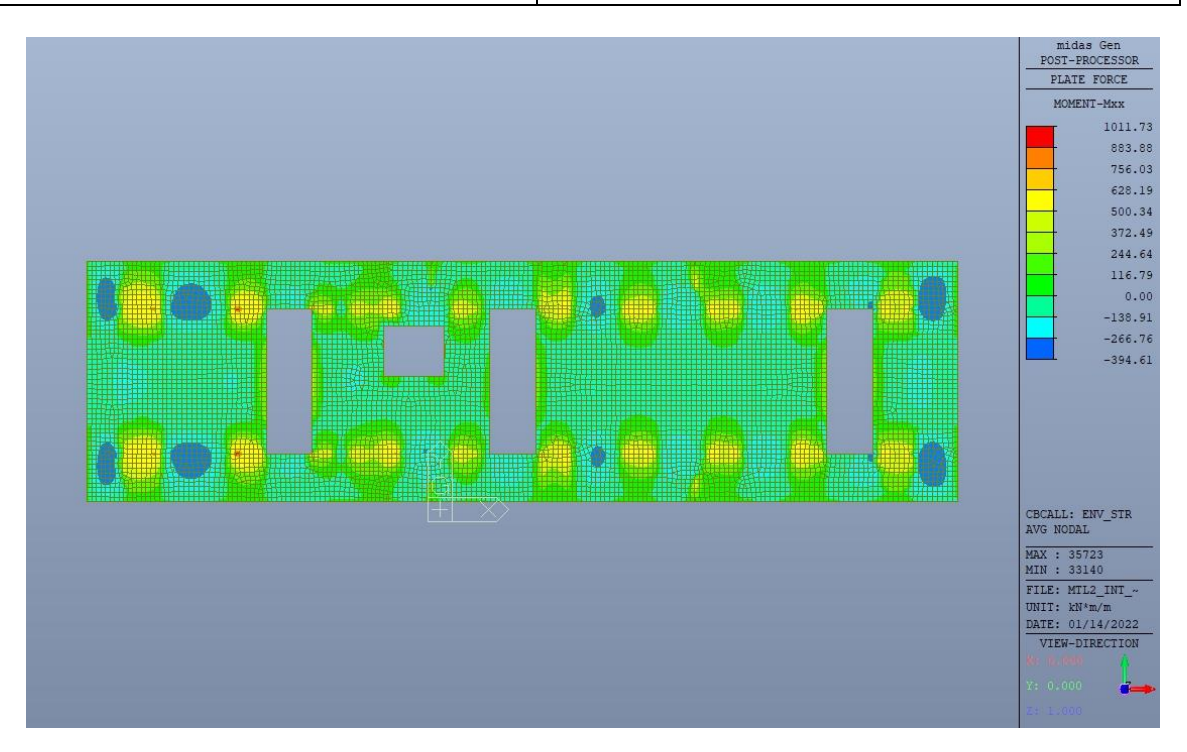

Figura 104. Banchina - Inviluppo momento flettente M<sub>xx</sub> - Direzione X

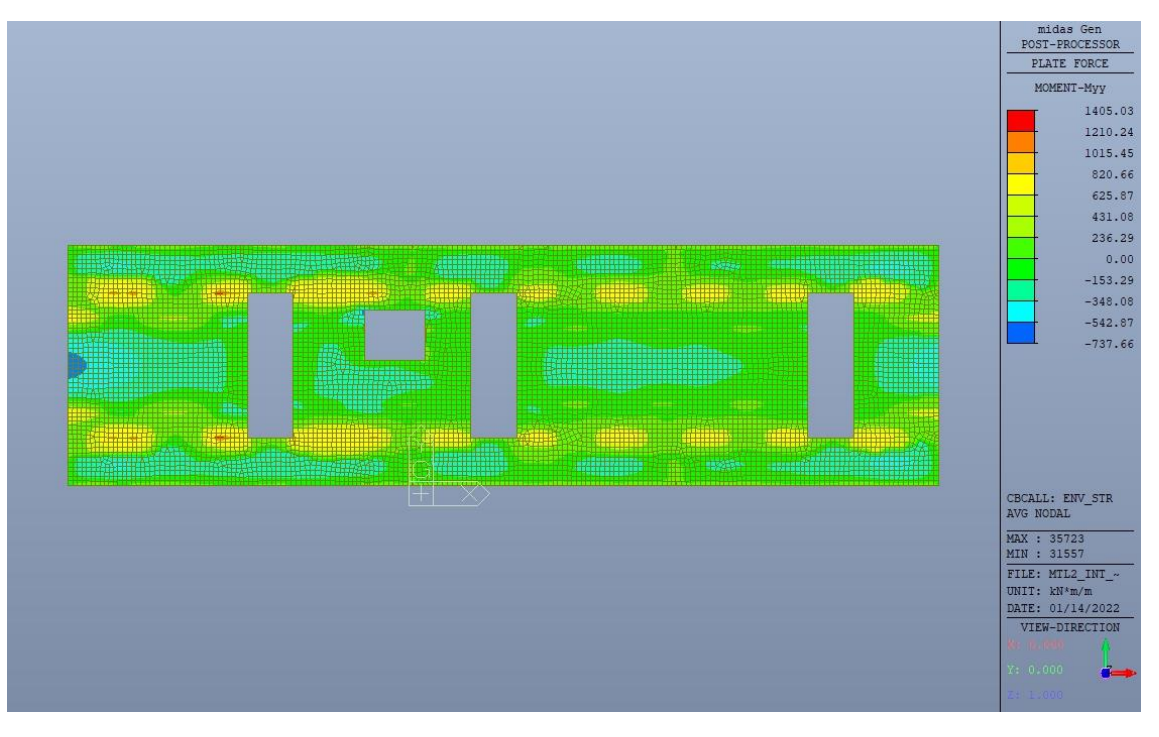

Figura 105. Banchina – Inviluppo momento flettente  $M_{yy}$  – Direzione Y

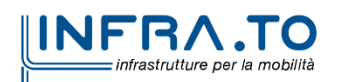

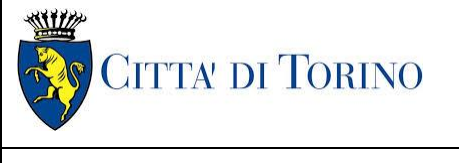

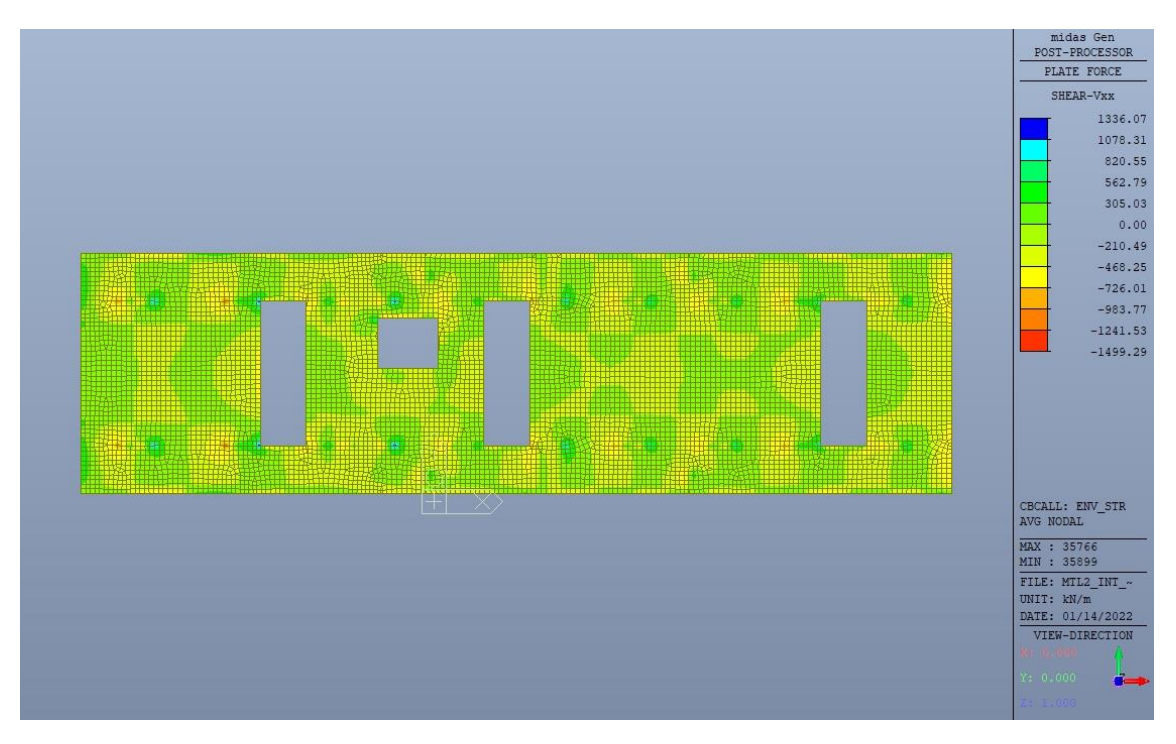

Figura 106. Banchina – Inviluppo taglio  $V_{xx}$  – Direzione X

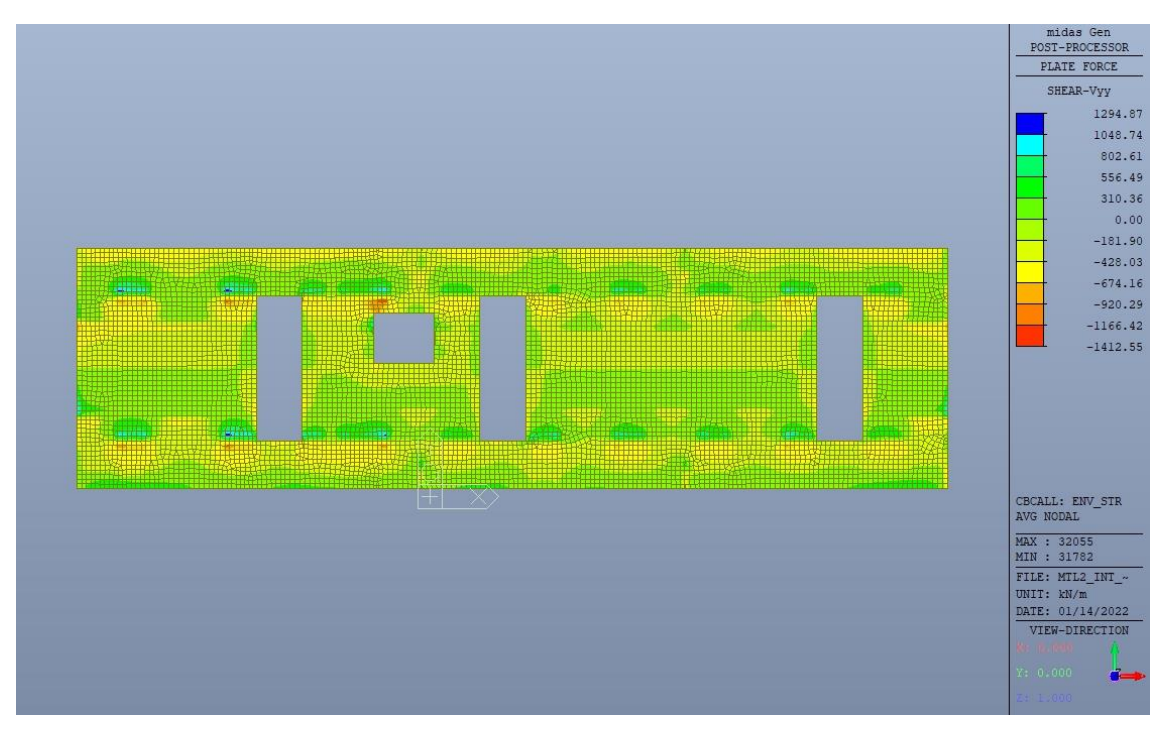

Figura 107. Banchina – Inviluppo taglio  $V_{yy}$  – Direzione Y

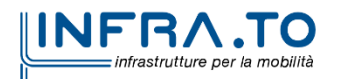

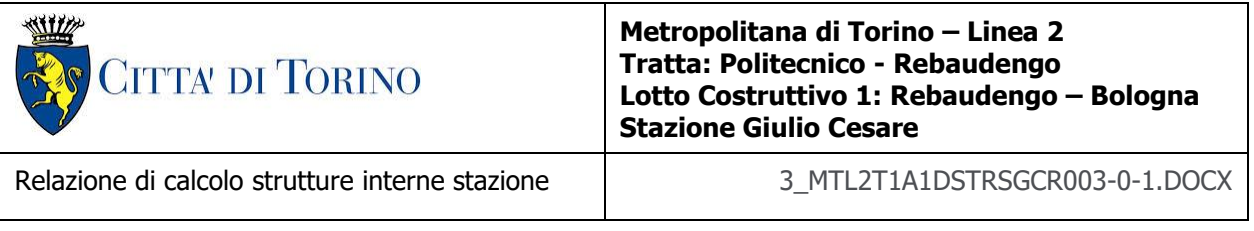

### **13.1.2 Verifiche strutturali**

Trattandosi di struttura a comportamento non dissipativo, la capacità delle membrature e dei collegamenti deve essere valutata in accodo con le regole di cui al par. 4.1 delle citate norme, senza nessun requisito aggiuntivo.

Come valore minimo dell'armatura longitudinale si è considerato quanto riportato nel par. 7.2.5 delle NTC2018, ossia una percentuale non inferiore allo 0.1% dell'area della sezione trasversale della platea, sia inferiormente sia superiormente, nelle due direzioni ortogonali e per l'intera estensione

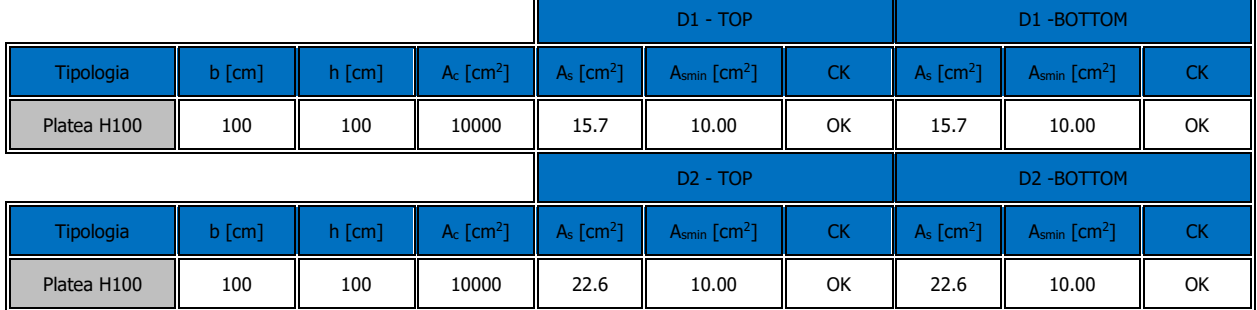

#### Tabella 30. Armatura minima

Nelle immagini seguenti sono riportate le armature superiori e inferiori nelle due direzioni D1 e D2.

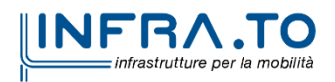

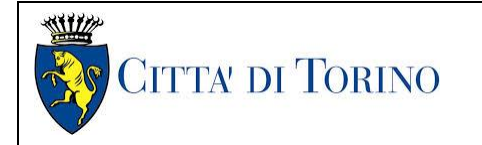

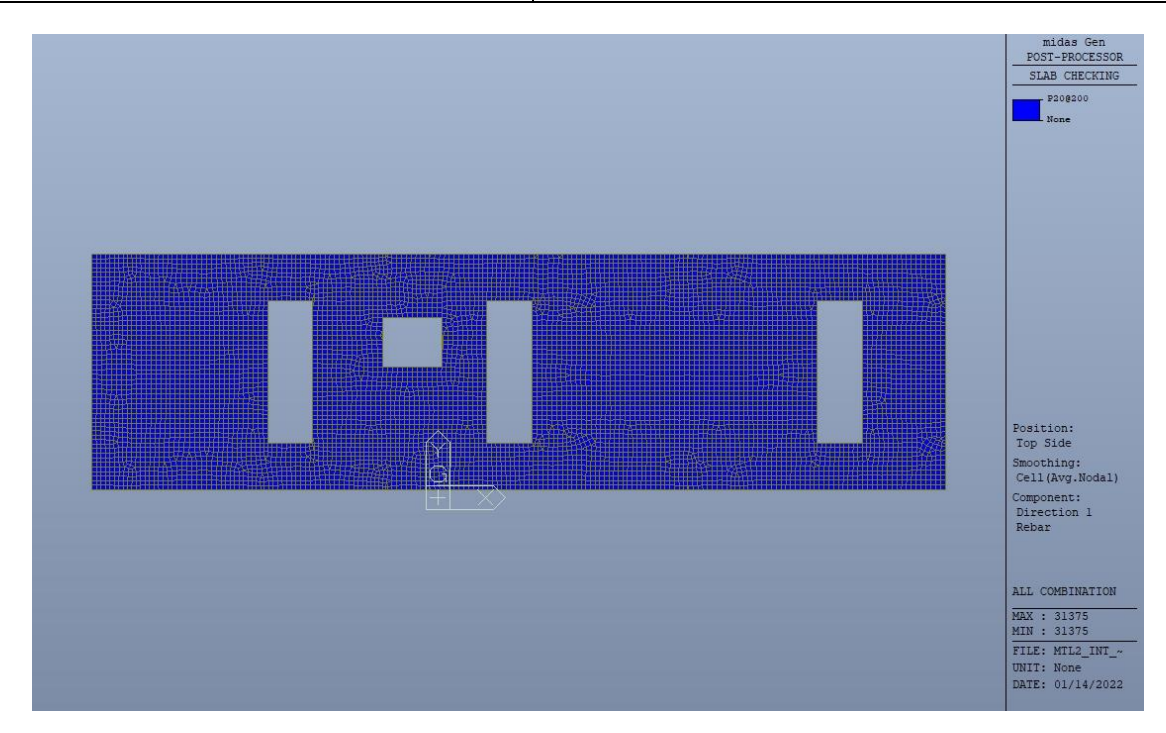

Figura 108. Banchina - Armatura superiore direzione D1

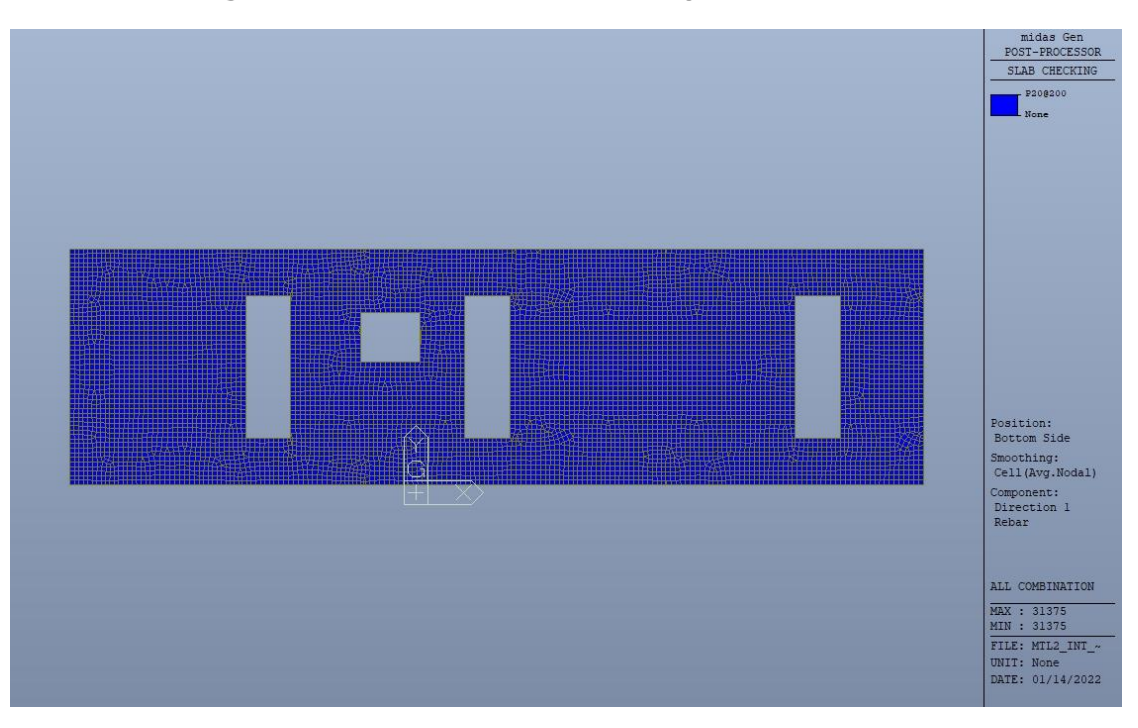

Figura 109. Banchina - Armatura inferiore direzione D1

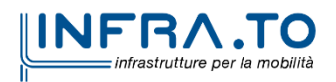

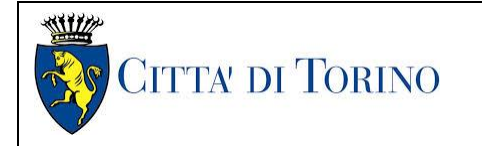

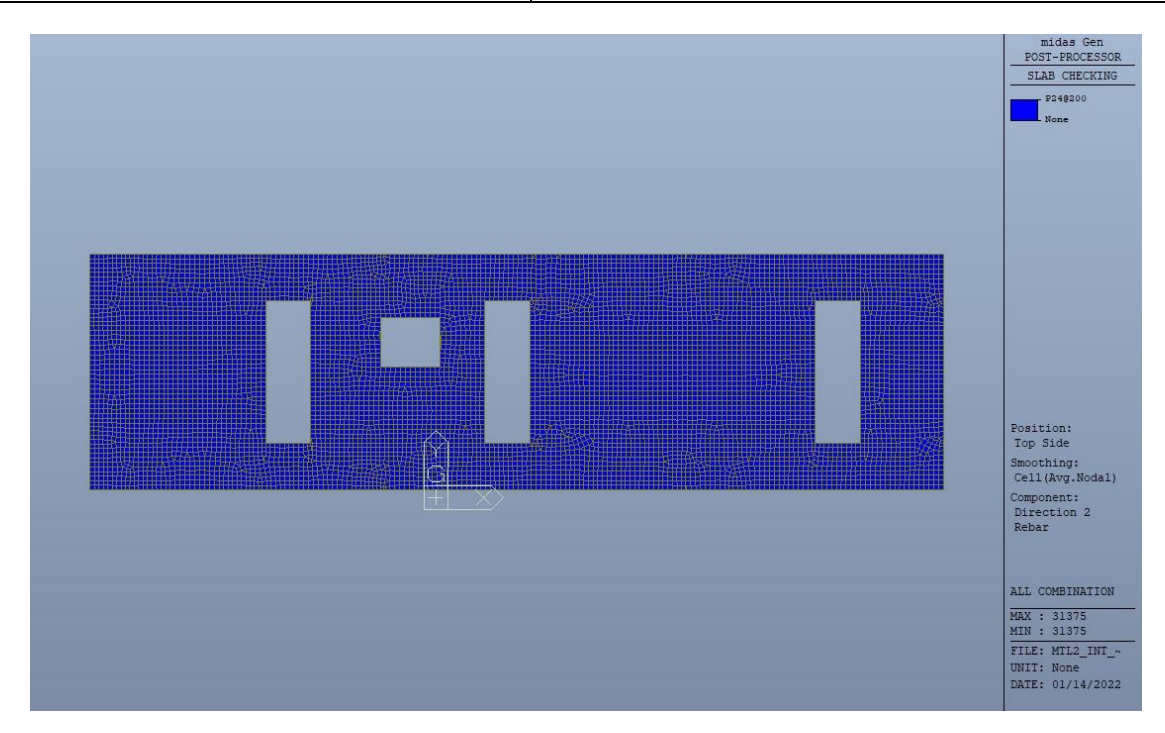

Figura 110. Banchina - Armatura superiore direzione D2

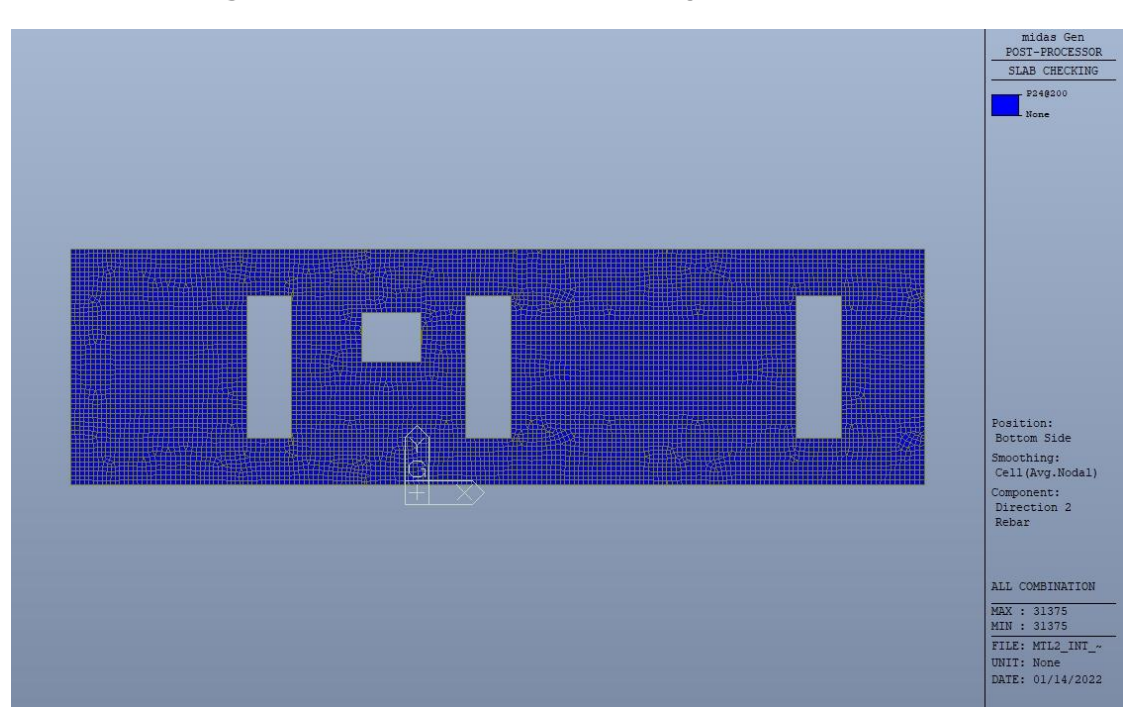

Figura 111. **Banchina - Armatura inferiore direzione D2** 

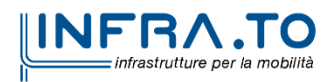

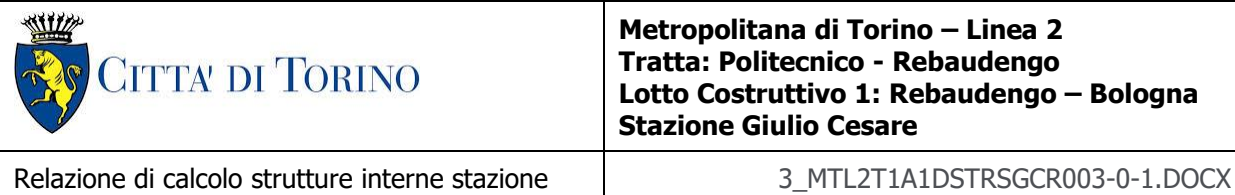

Nelle seguenti immagini vengono riportati i massimi tassi di lavoro a flessione e taglio dei singoli elementi strutturali nelle due direzioni D1 e D2 evidenziando, nel caso, quelli con un valore superiore all'unità indicatore che la verifica in oggetto non è soddisfatta.

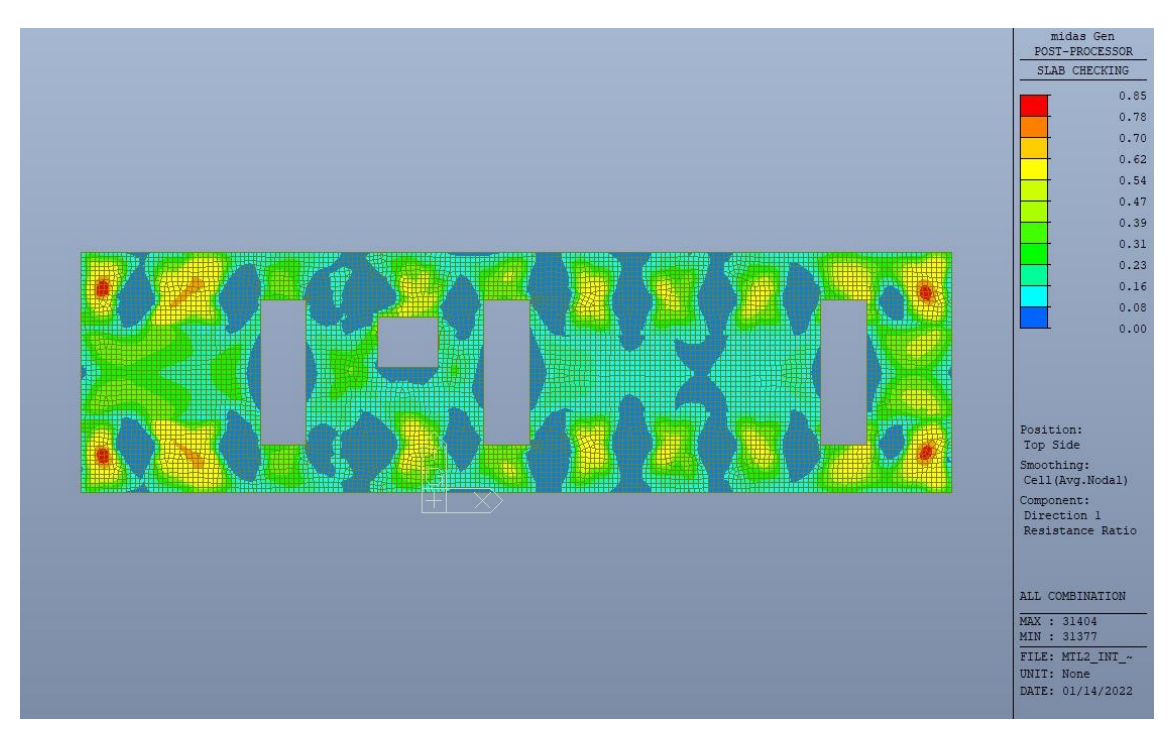

Banchina - Tasso di lavoro faccia superiore - Direzione D1 Figura 112.

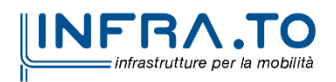

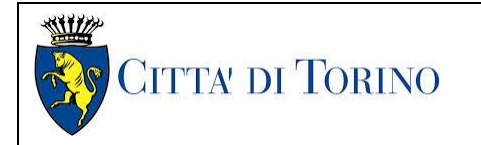

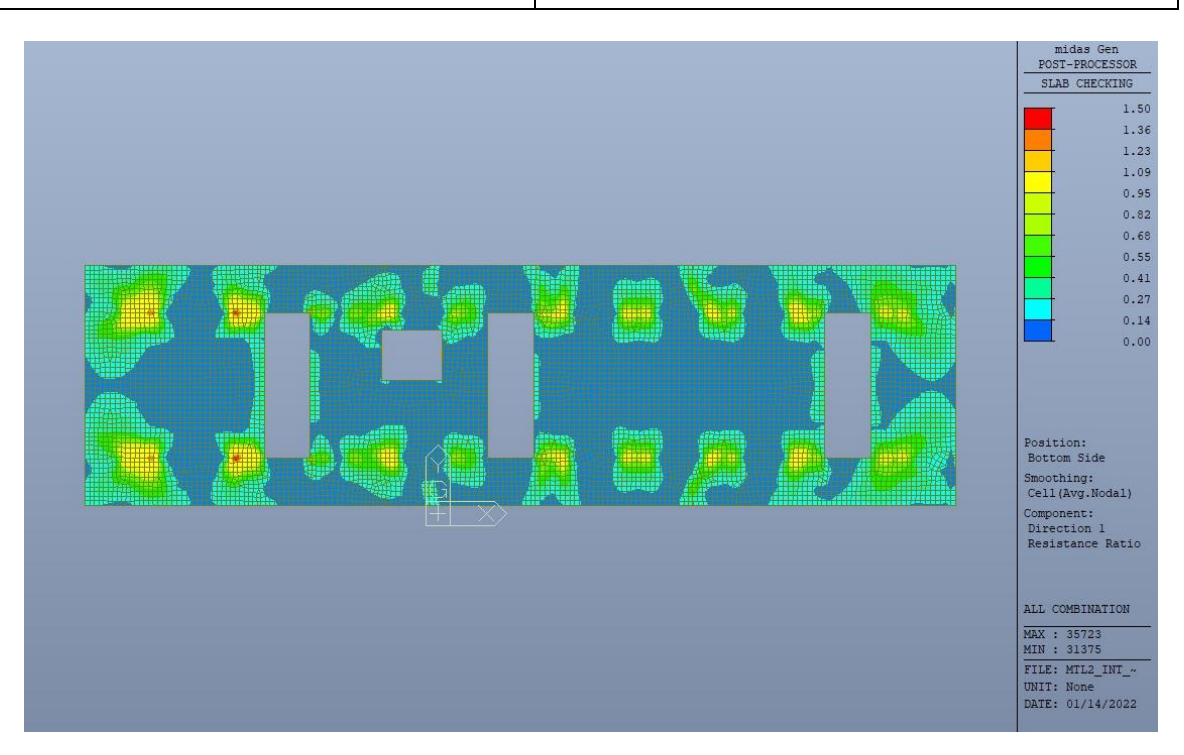

Figura 113. Banchina - Tasso di lavoro faccia inferiore - Direzione D1

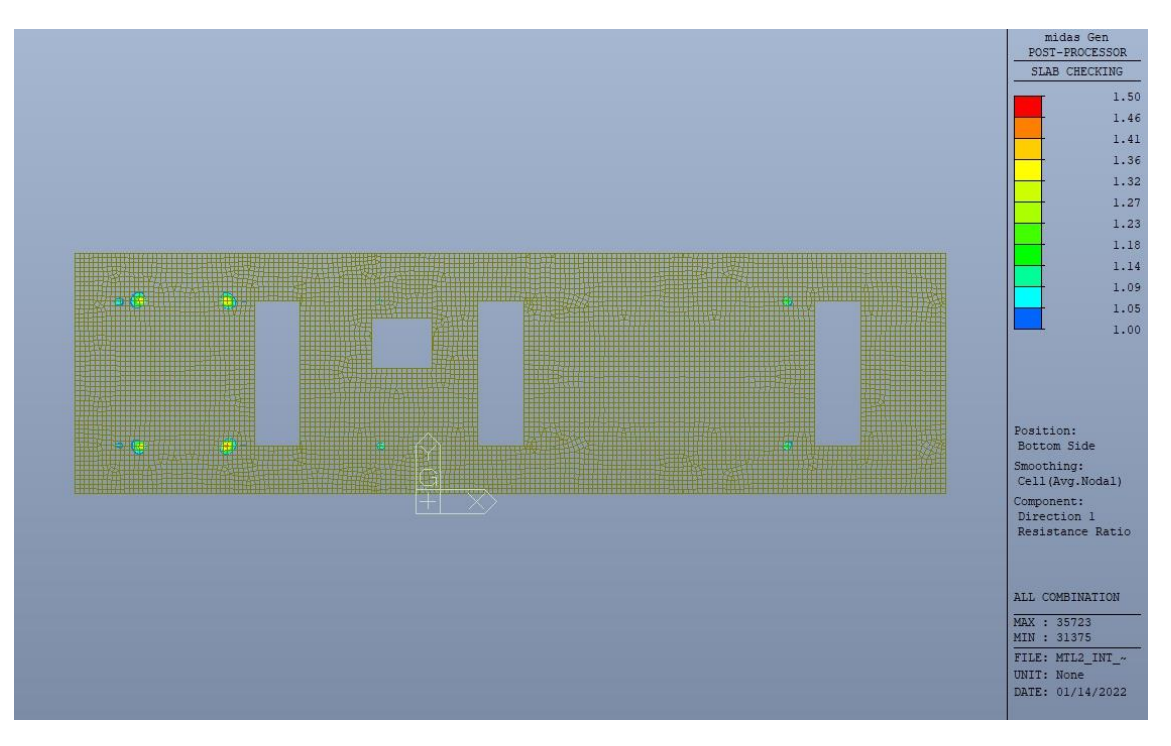

Figura 114. Banchina - Tasso di lavoro faccia inferiore - Direzione D1 - Zone > 1

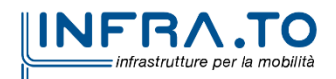

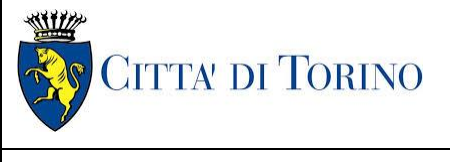

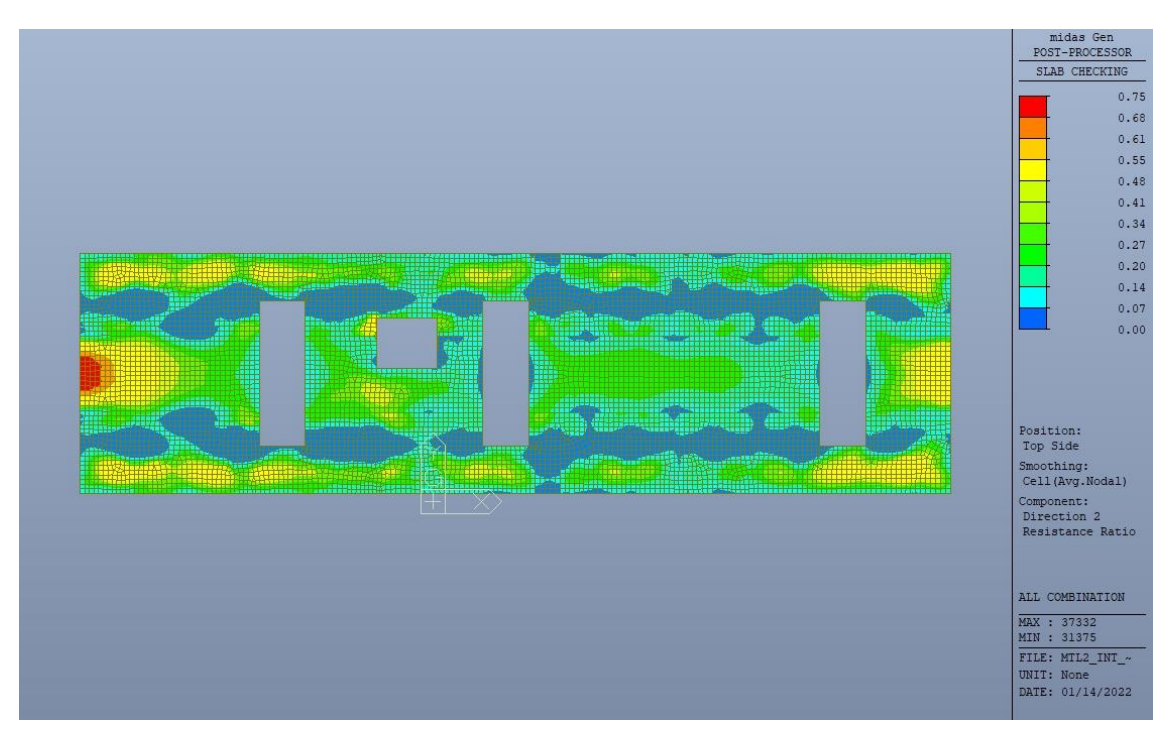

Figura 115. Banchina - Tasso di lavoro faccia superiore - Direzione D2

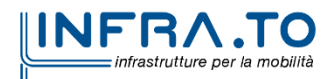

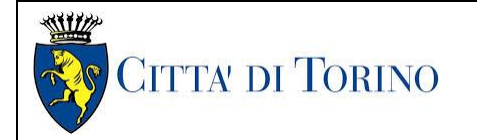

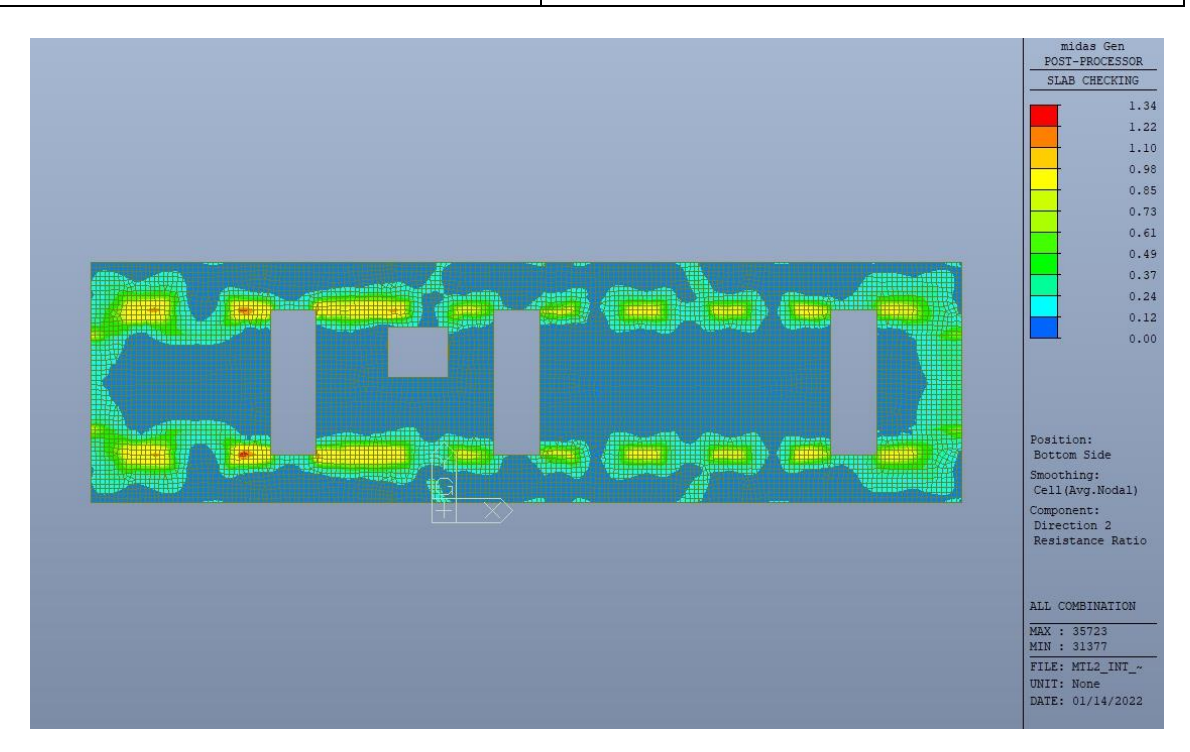

Figura 116. Banchina - Tasso di lavoro faccia inferiore - Direzione D2

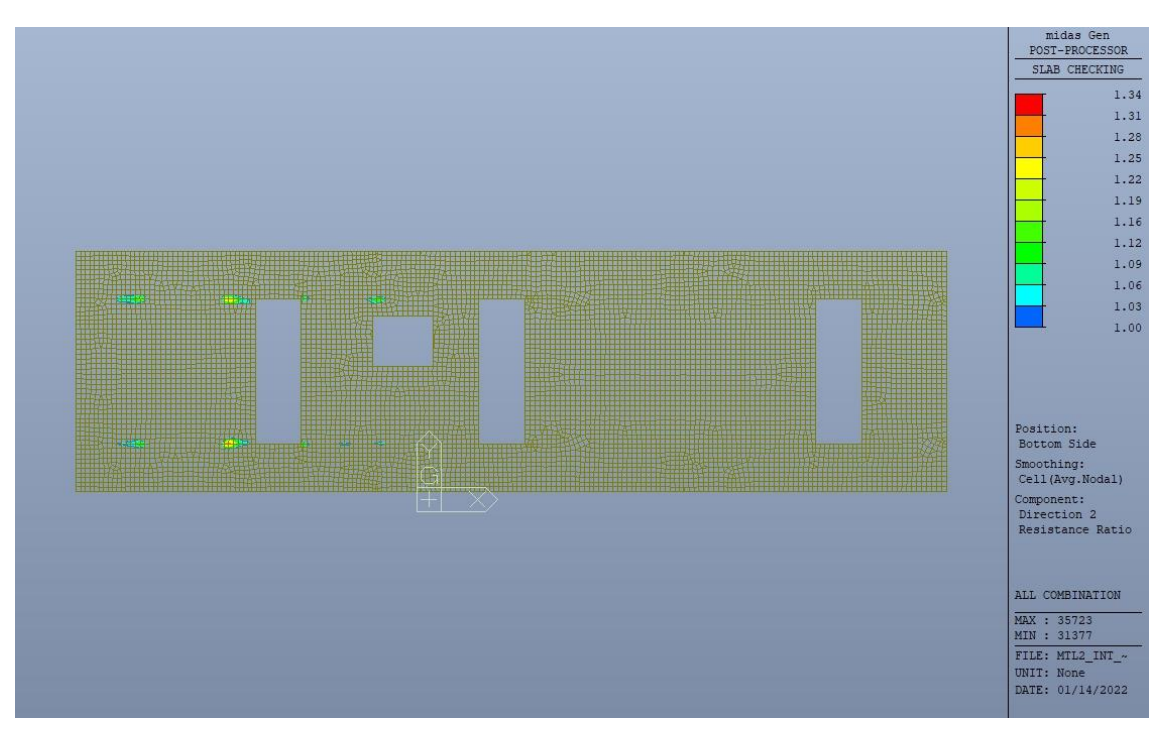

Figura 117. Banchina - Tasso di lavoro faccia inferiore - Direzione D2 - Zone > 1

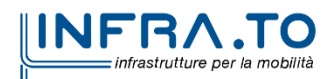

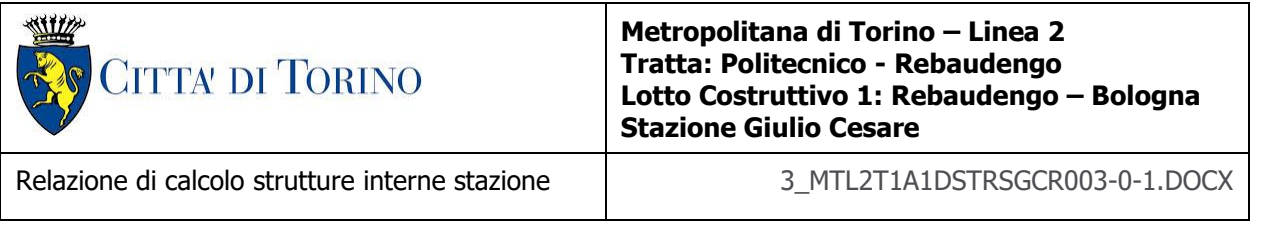

Per entrambe le direzioni, le zone con tasso di lavoro superiore all'unita sono localizzate e in numero ridotto rispetto alla totalità degli elementi, si può considerare la verifica soddisfatta.

Resistenza a taglio di progetto in direzione X e Y – valore per unità di lunghezza.

| <b>CLS</b>          | C30/37       |                 | tipologia calcestruzzo                                        |
|---------------------|--------------|-----------------|---------------------------------------------------------------|
| Acciaio             | <b>B450C</b> |                 | tipologia acciaio                                             |
| $f_{yk}$            | 450          | N/mm2           | valore caratteristico della resistenza a trazione acciaio     |
| $f_{ck}$            | 30.71        | N/mm2           | valore caratteristico della resistenza a compressione del cls |
| Υc                  | 1.5          |                 | coefficiente di sicurezza                                     |
| c                   | 1000         | mm              | copriferro                                                    |
| d                   | 935          | mm              | altezza utile sezione                                         |
| k                   | 1.46         |                 |                                                               |
| $\rho_1$            | 0.17%        |                 | rapporto geometrico di armatura longitudinale                 |
| V <sub>min</sub>    | 0.343        |                 |                                                               |
| $V_{Rd}$            | 283.49       | kN              |                                                               |
| $V_{Rd,min}$        | 320.75       | kN              |                                                               |
| $V_{Rd,c}$          | 320.75       | kN              | resistenza a taglio NO armatura                               |
| <b>NB</b>           | 5            |                 | numero bracci                                                 |
| D                   | 16           | mm              | diametro armatura a taglio                                    |
| $A_{b}$             | 2.01         | cm <sub>2</sub> | area barra armatura a taglio                                  |
| $A_{st}$            | 10.05        | cm <sub>2</sub> | area complessiva staffe                                       |
| st                  | 400          | mm              | passo staffe                                                  |
| $\gamma_{\text{s}}$ | 1.15         |                 |                                                               |
| $\alpha$            | 90           | $\circ$         |                                                               |
| cotg teta           | 1            |                 |                                                               |
| $V_{Rsd}$           | 827.32       | kN              | resistenza di progetto a taglio - lato acciaio                |
| $\alpha_c$          | 1            |                 |                                                               |
| $\mathbf{v}$        | 0.5          |                 |                                                               |
| $f_{cd}$            | 17.40        | N/mm2           |                                                               |
| V <sub>Red</sub>    | 3661.02      | kN              | resistenza di progetto a taglio - lato calcestruzzo           |
| <b>VRd</b>          | 827.32       | kN              | resistenza a taglio CON armatura                              |

Tabella 31. Verifica a taglio - Platea di fondazione

Come riportato dalle immagini successive, la resistenza a taglio per elementi con armatura dedicata è superiore al taglio agente in ogni parte della platea di fondazione per entrambe le direzioni, fatta eccezione per zone localizzate e in numero ridotto.

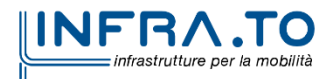

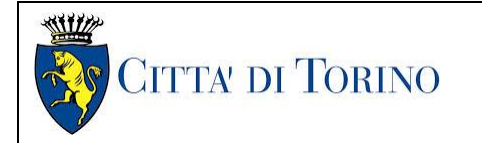

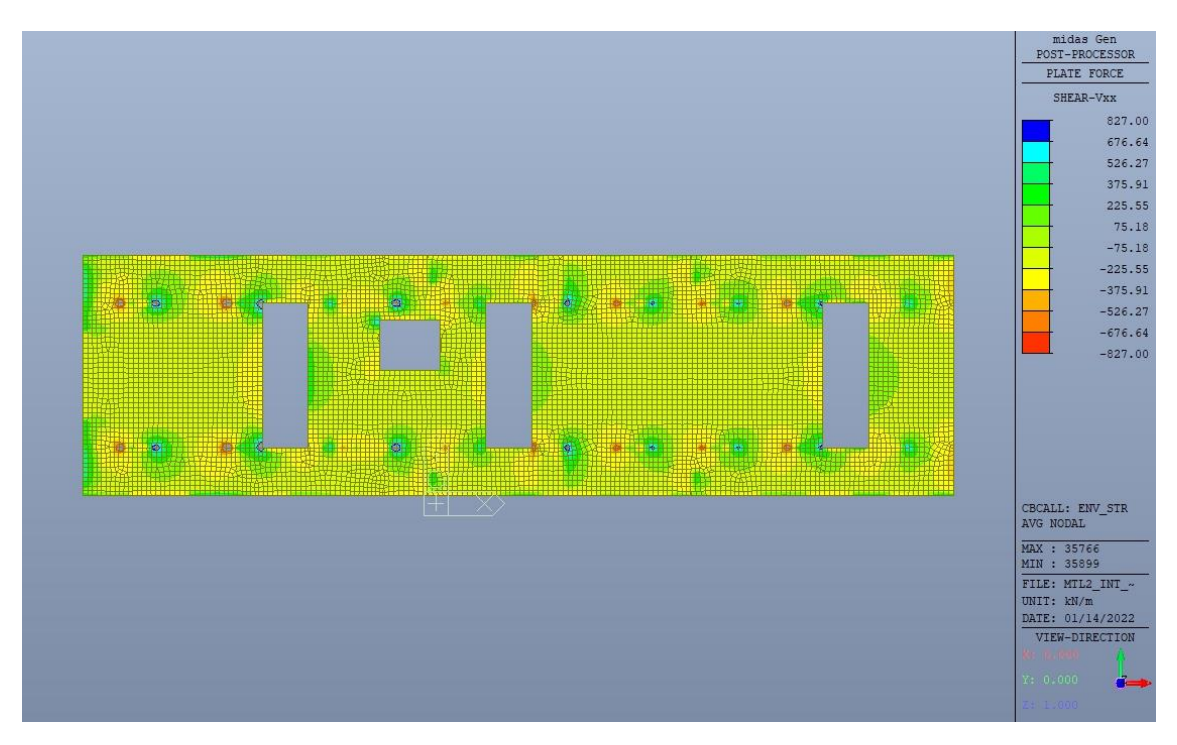

Figura 118. Resistenza a taglio Direzione X

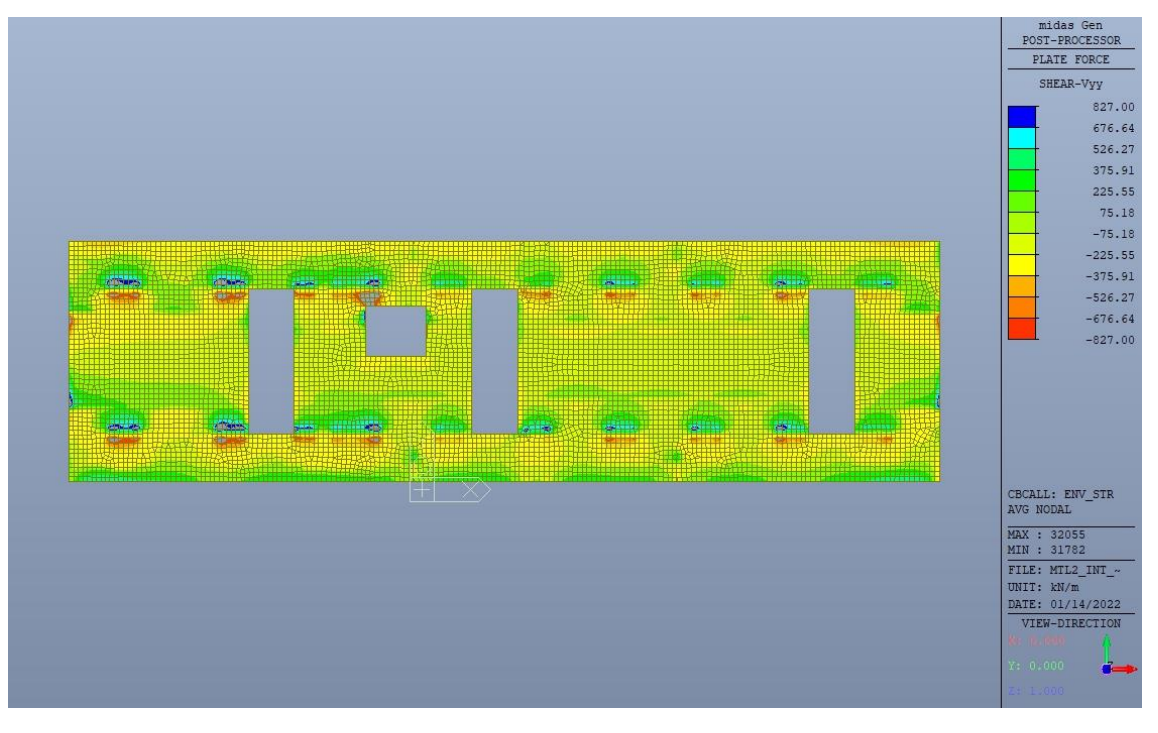

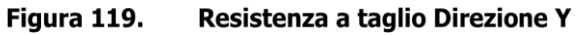

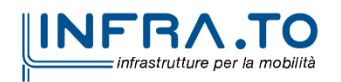

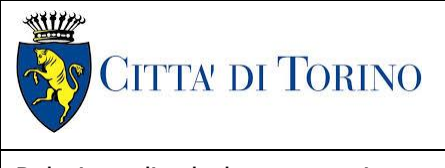

Relazione di calcolo strutture interne stazione  $\overline{3}$  MTL2T1A1DSTRSGCR003-0-1.DOCX

# **13.2 Verifica Stati Limite di Esercizio - SLE**

Si deve verificare il rispetto dei seguenti stati limite:

- deformazione;
- fessurazione;
- limitazione delle tensioni di esercizio.

### **13.2.1 Stato limite di deformazione**

I limiti di deformabilità devono essere congruenti con le prestazioni richieste alla struttura anche in relazione alla destinazione d'uso, con riferimento alle esigenze statiche, funzionali ed estetiche.

Si può considerare la deformazione massima a pieno carico pari a 1/500 della luce di calcolo.

 $L = 7.50$  m (tra travi rialzate interne)

 $\delta_{\text{max}} = 15$ mm

Di seguito si riporta la deformata calcolata, a favore di sicurezza, in condizione di creep (effetti a lungo termine dovuti al fluage) con un modulo elastico del cls E<sup>c</sup> ridotto di un valore pari a 2.75.

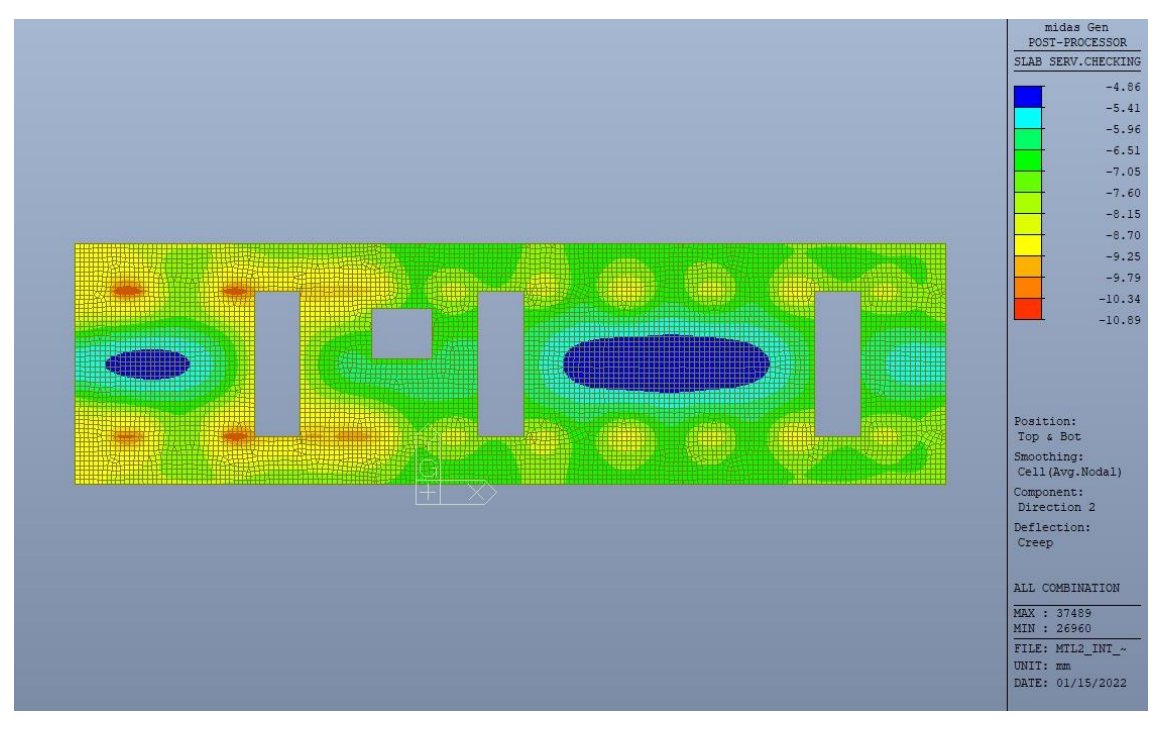

Massima deformazione - Sezione fessurata Figura 120.

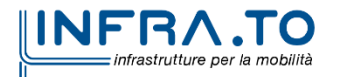

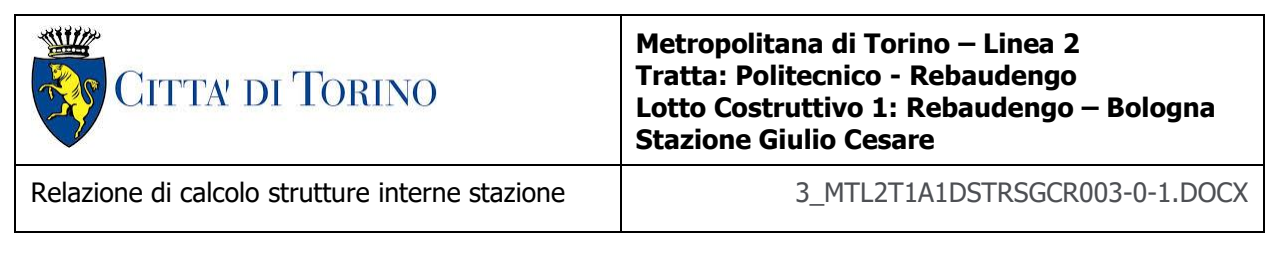

Il massimo valore dell'abbassamento in combinazione RARA è pari a 10.89mm mentre il minimo è pari a 4.86mm;il massimo cedimento differenziale risulta essere di 6.03mm inferiore al valore limite sopra indicato e compatibile con le prestazioni richieste.

La verifica è soddisfatta.

### **13.2.2 Stato limite di fessurazione**

Ai fini della protezione contro la corrosione delle armature metalliche e della protezione contro il degrado del calcestruzzo, in funzione della classe di esposizione scelta si determina la condizione ambientale:

- ordinarie;
- aggressive;
- molto aggressive.

Stabilito la classe ambientale, in funzione della tipologia di armatura, se sensibile o poco sensibile alla corrosione, si determina il valore limite di apertura delle fessure.

In questo caso:

- classe di esposizione XC3;
- classe ambientale orinaria;
- armatura poco sensibile;
- valore limite apertura delle fessure  $w_3$  (0.4mm) combinazioni SLE Frequente;
- valore limite apertura delle fessure  $w_2$  (0.3mm) combinazioni SLE Quasi Permanente.

Nelle seguenti immagini vengono riportati il ratio tra il valore di apertura delle fessure e il relativo valore limite nelle due direzioni di armatura; evidenziando, nel caso, le zone con un valore superiore all'unità indicatore che la verifica in oggetto non è soddisfatta.

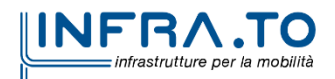

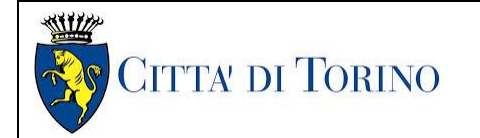

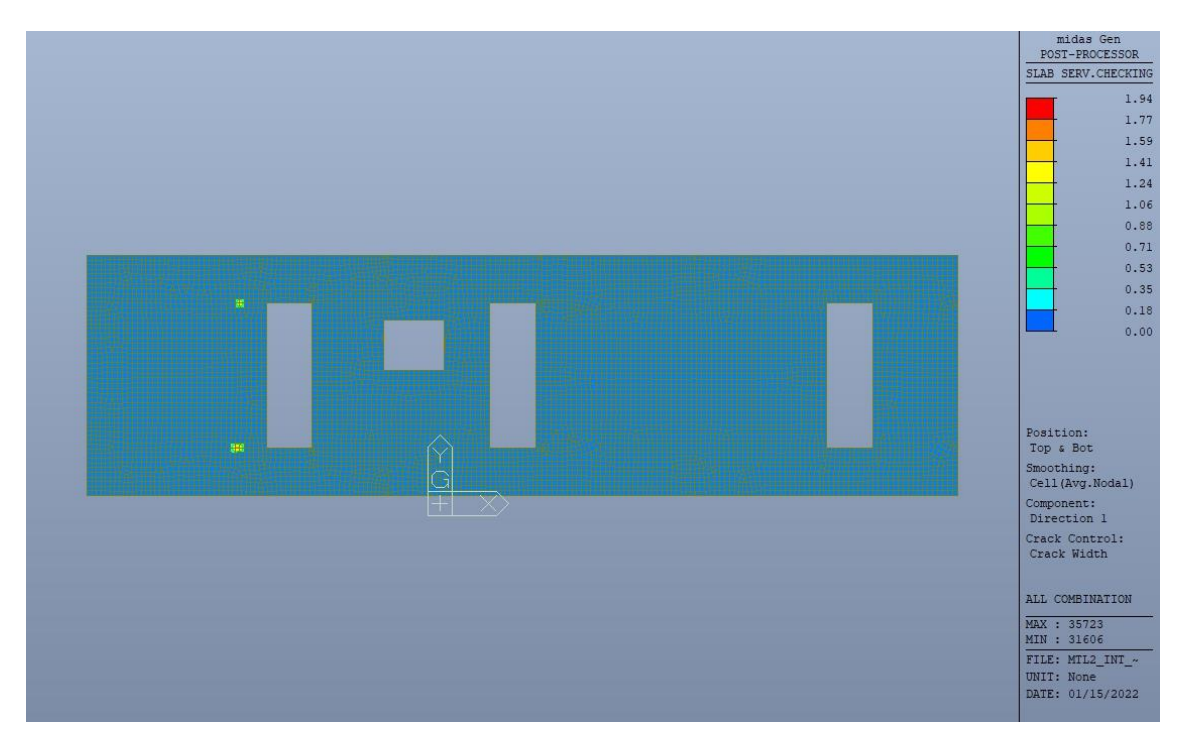

Figura 121. Apertura delle fessure - Ratio Direzione 1

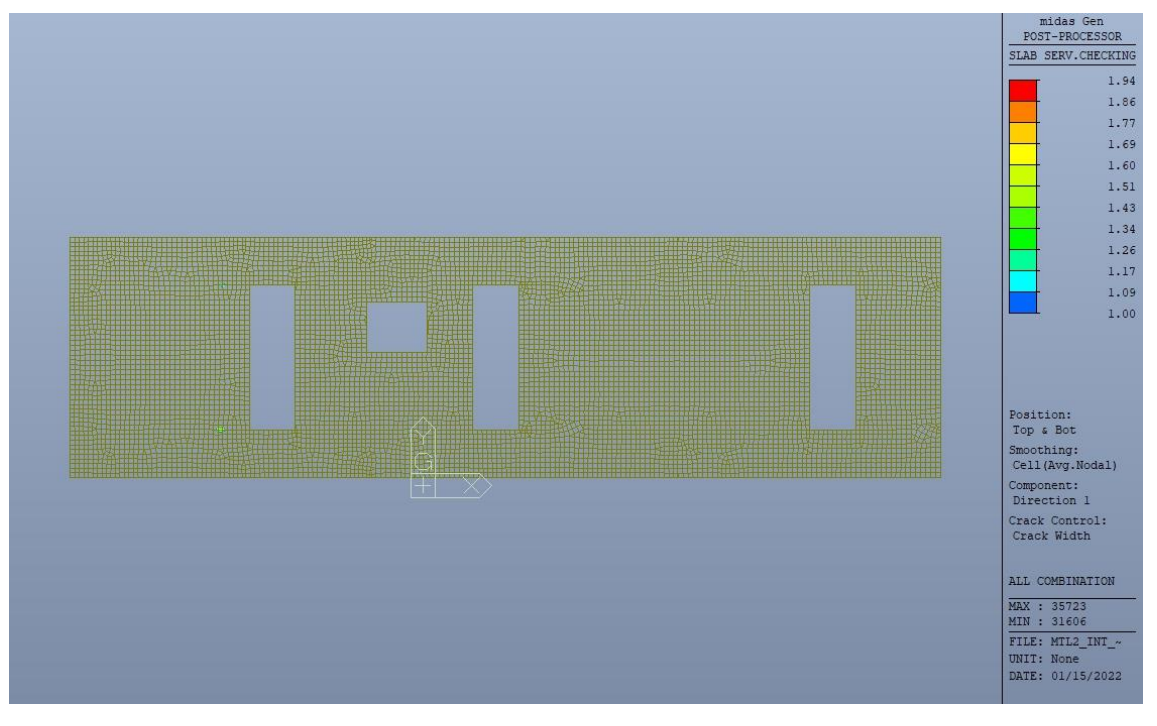

Figura 122. Apertura delle fessure - Ratio Direzione 1 - Zone > 1

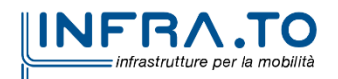

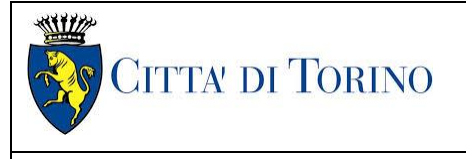

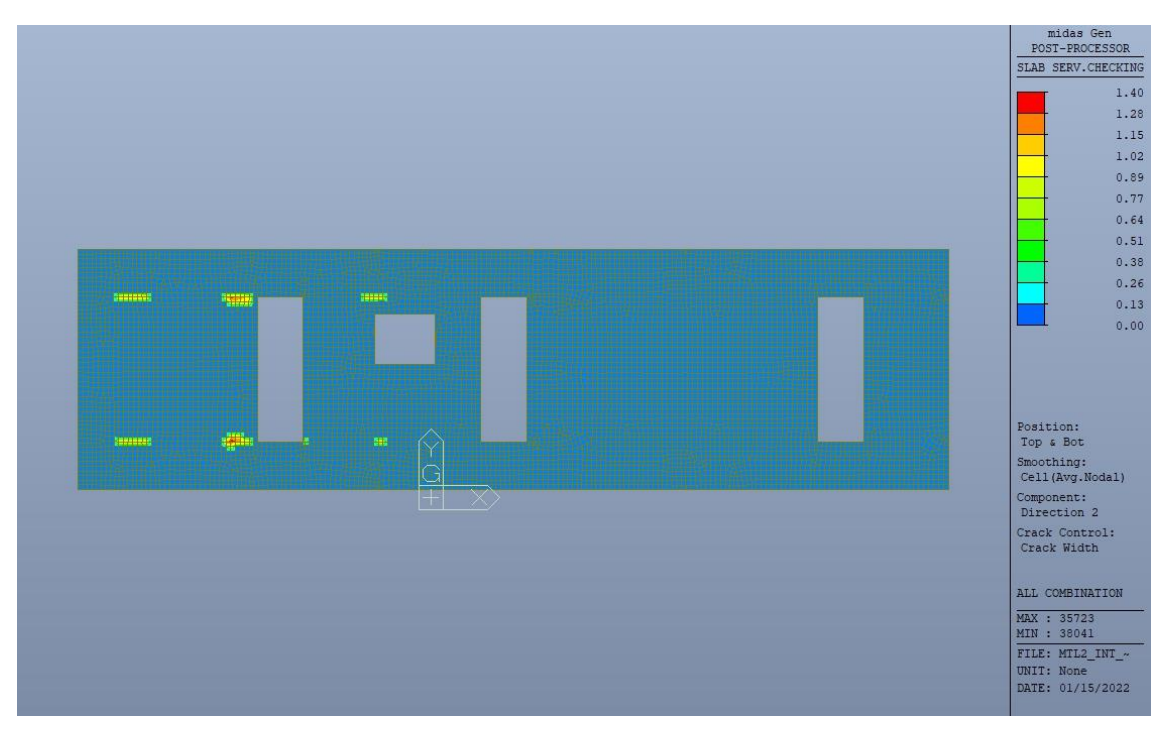

Figura 123. Apertura delle fessure - Ratio Direzione 2

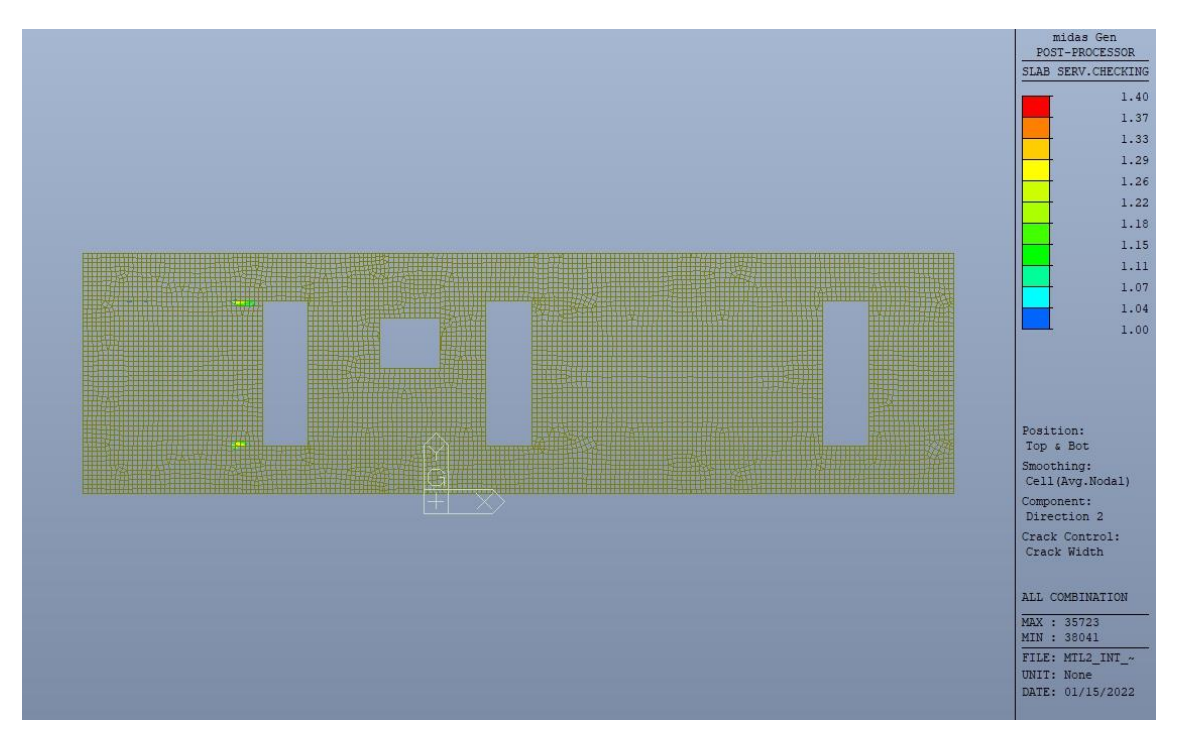

Figura 124. Apertura delle fessure - Ratio Direzione 2 - Zone > 1

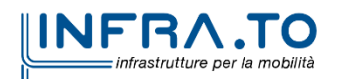
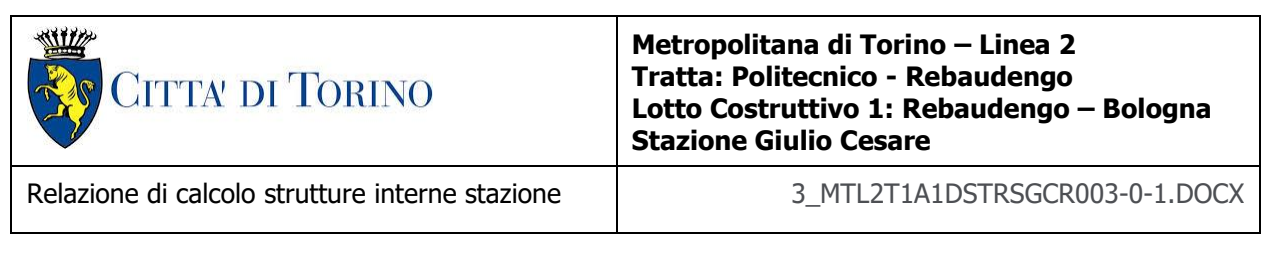

Come si evince, le zone in cui il ratio è maggiore di uno, sono localizzate ed in numero limitato rispetto alle dimensioni complessive del solettone di copertura.

Si può ritenere la verifica soddisfatta.

#### **13.2.3 Stato limite di limitazione delle tensioni in esercizio**

Si deve verificare che nelle varie parti della struttura le massime tensioni, sia nel calcestruzzo sia nelle armature, dovute alle combinazioni caratteristiche e quasi permanente delle azioni siano inferiori ai massimi valori consentiti:

- $\sigma_{c,max} \leq 0.60$  f<sub>ck</sub> per la combinazione caratteristica;
- $\sigma_{c,max} \leq 0.45$  f<sub>ck</sub> per la combinazione quasi permanente;
- $\sigma_{s,max} \leq 0.80$  f<sub>vk</sub> per la combinazione caratteristica.

Nelle seguenti immagini vengono riportati il ratio tra la tensione massima (cls e armatura) e il relativo valore limite nelle due direzioni di armatura; evidenziando, nel caso, le zone con un valore superiore all'unità indicatore che la verifica in oggetto non è soddisfatta.

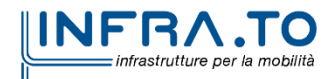

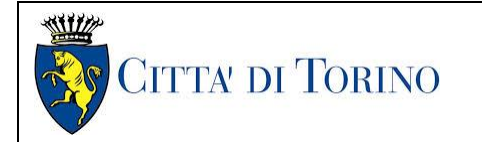

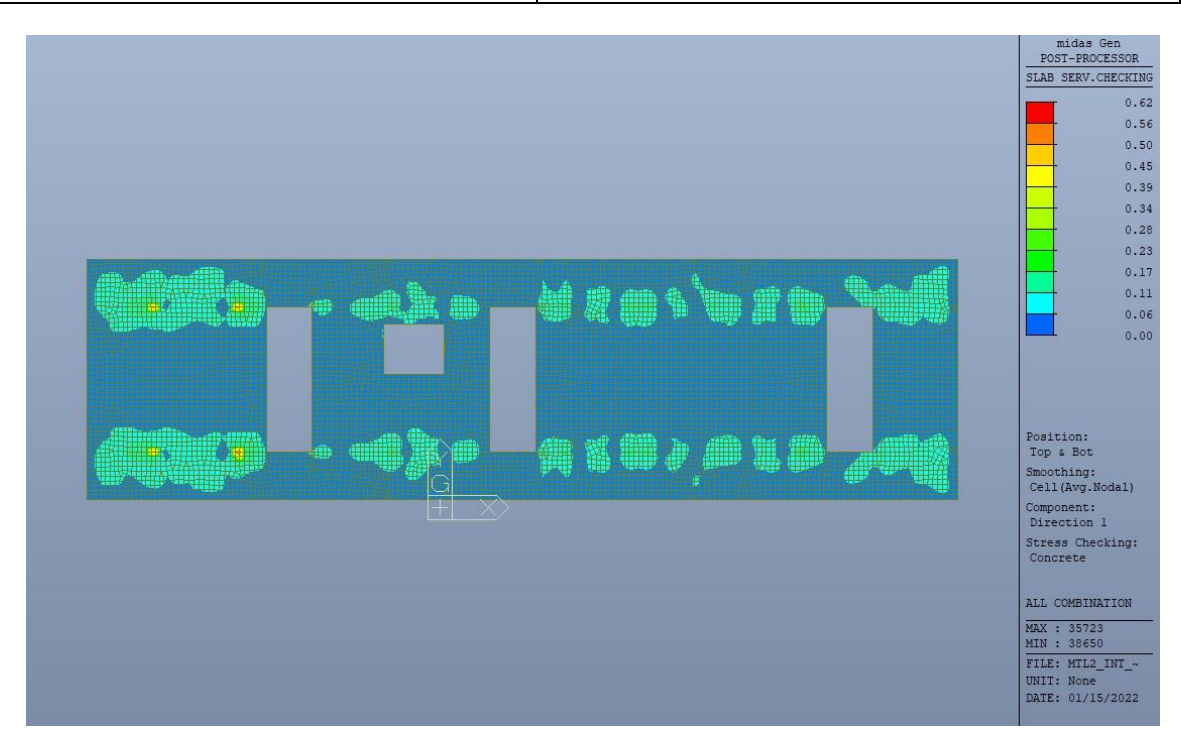

Figura 125. Tensioni calcestruzzo - Ratio Direzione 1

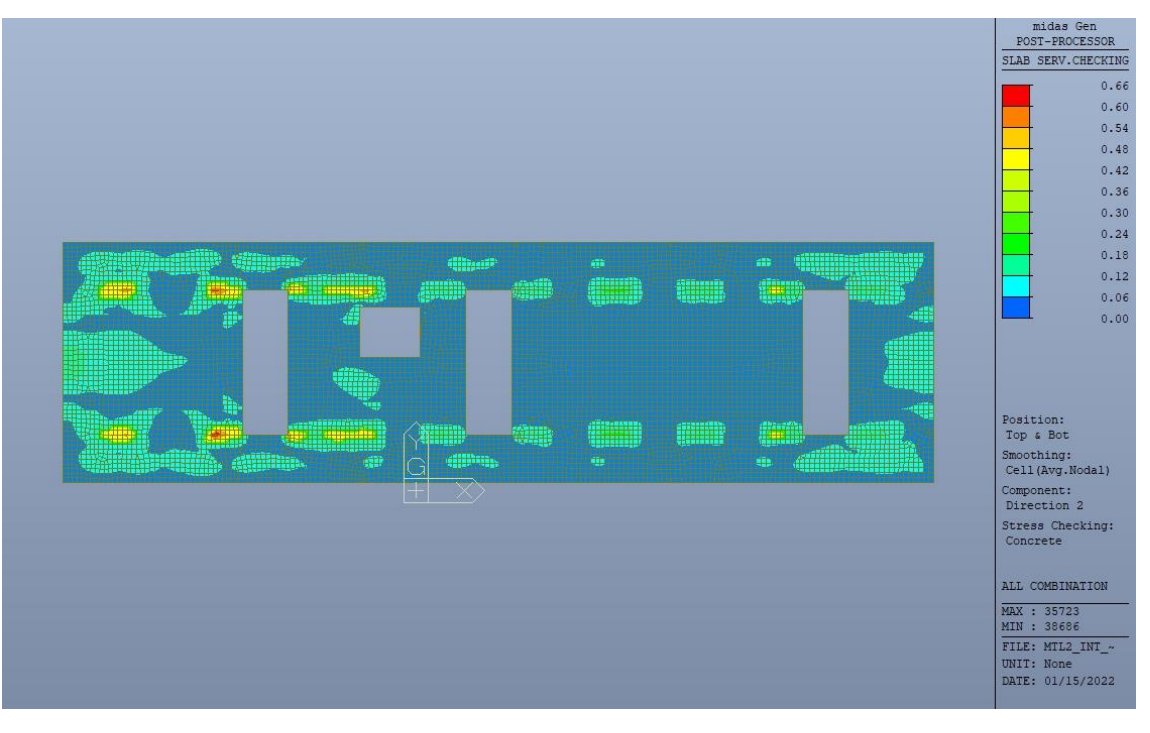

Figura 126. Tensioni calcestruzzo - Ratio Direzione 2

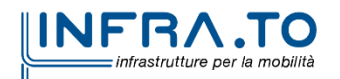

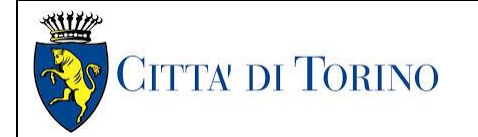

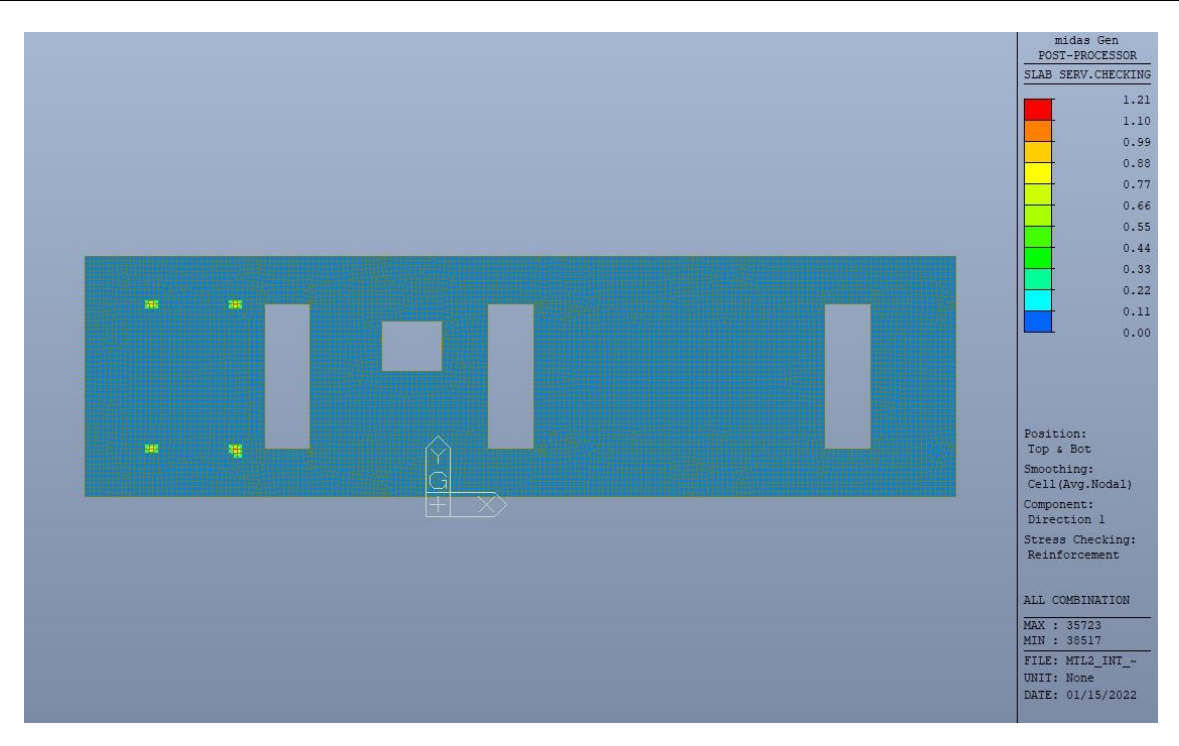

Figura 127. Tensioni armatura - Ratio Direzione 1

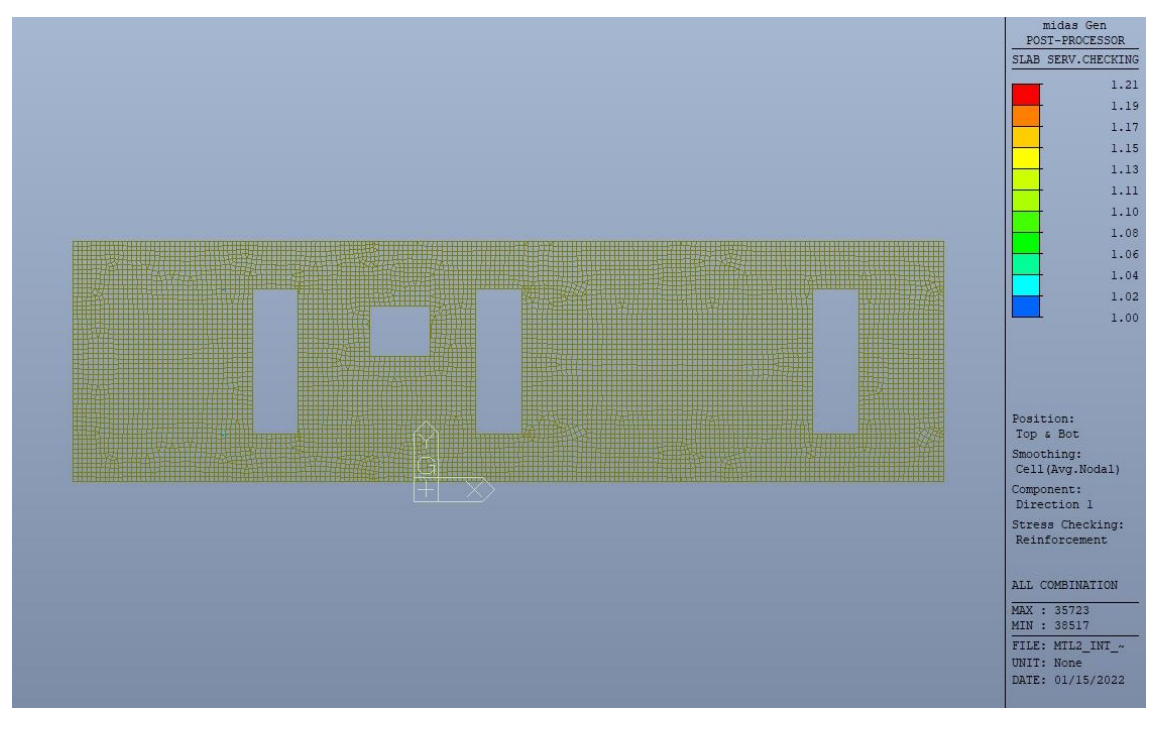

Figura 128. Tensioni armatura - Ratio Direzione 1 - Zone > 1

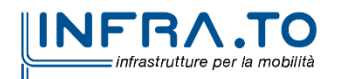

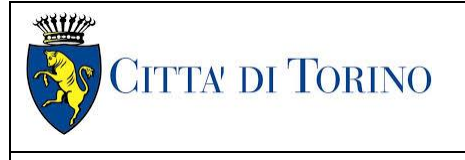

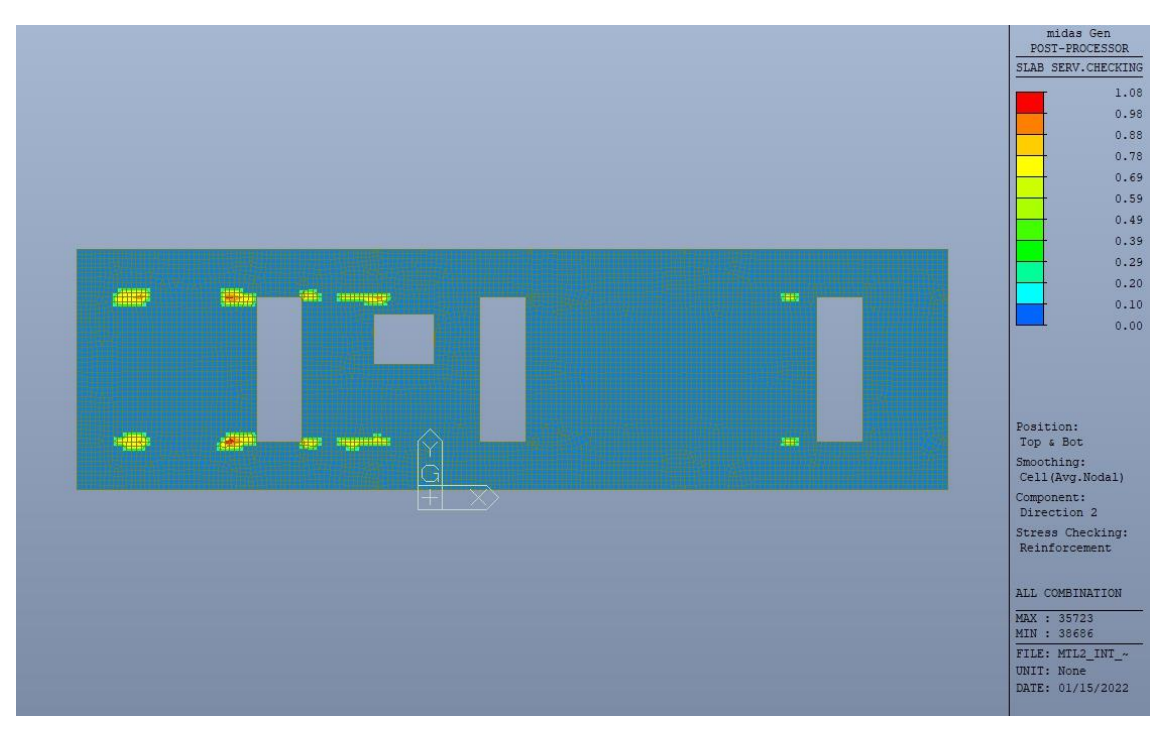

Figura 129. Tensioni armatura - Ratio Direzione 2

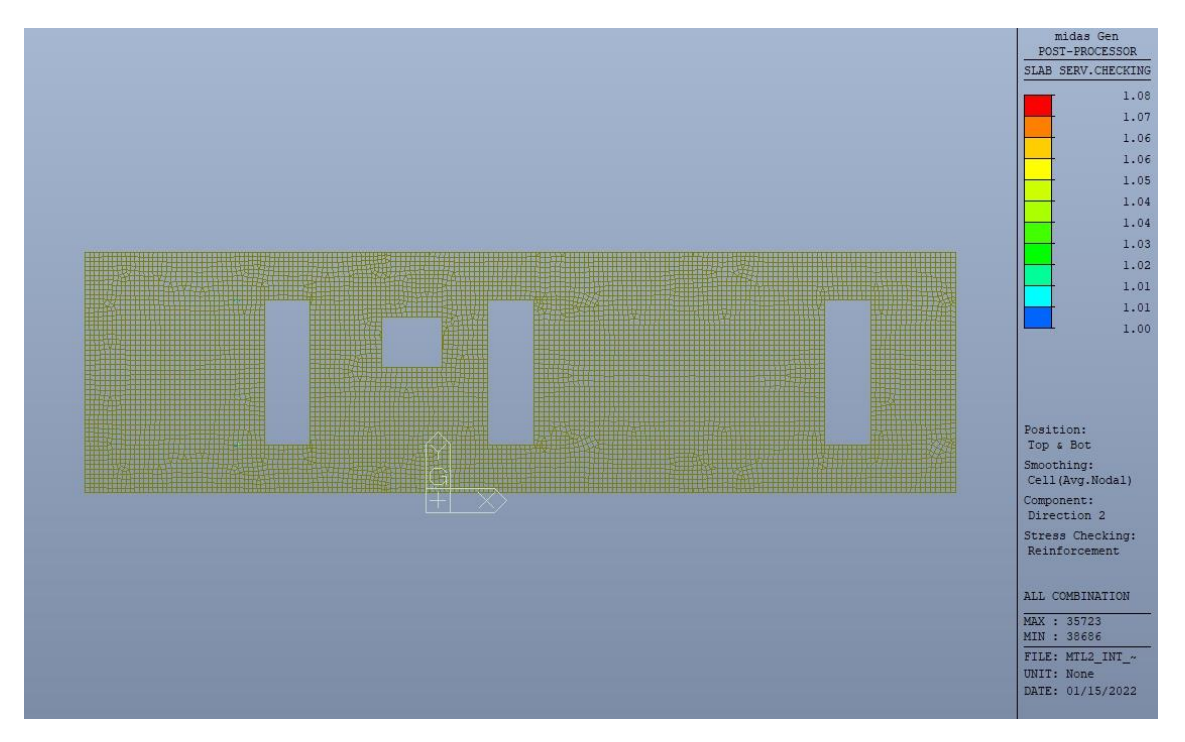

Figura 130. Tensioni armatura - Ratio Direzione 2 - Zone > 1

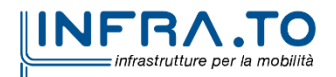

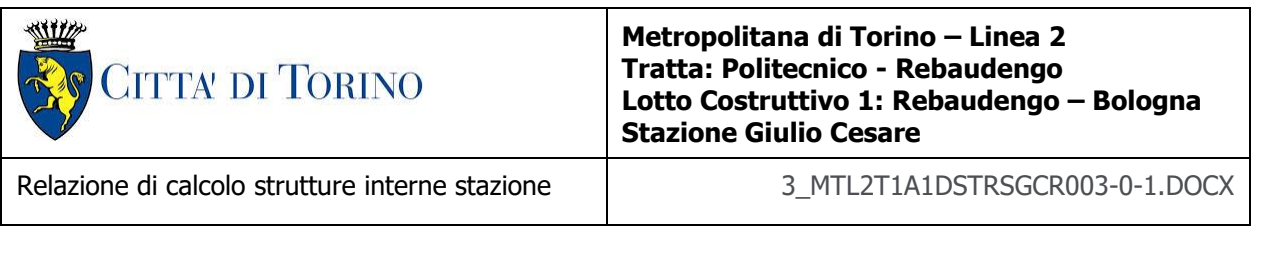

Come si evince, le zone in cui il ratio è maggiore di uno, sono localizzate ed in numero limitato rispetto alle dimensioni della soletta di copertura.

Si può ritenere la verifica soddisfatta.

# **14. VERIFICA FODERE**

### **14.1 Verifica Stati Limite Ultimi – SLU e SLV**

Si deve verificare che i singoli elementi strutturali e la struttura nel suo insieme possiedano una capacità in resistenza sufficiente a soddisfare la domanda sia allo SLV che allo SLU.

Nel seguito si riportano sinteticamente i principali risultati delle analisi.

#### **14.1.1 Sollecitazioni**

Le immagini successive riportano gli inviluppi delle sollecitazioni per gli Stati Limite SLU e SLV nelle due direzioni X e Y.

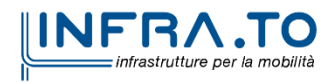

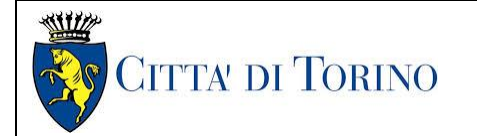

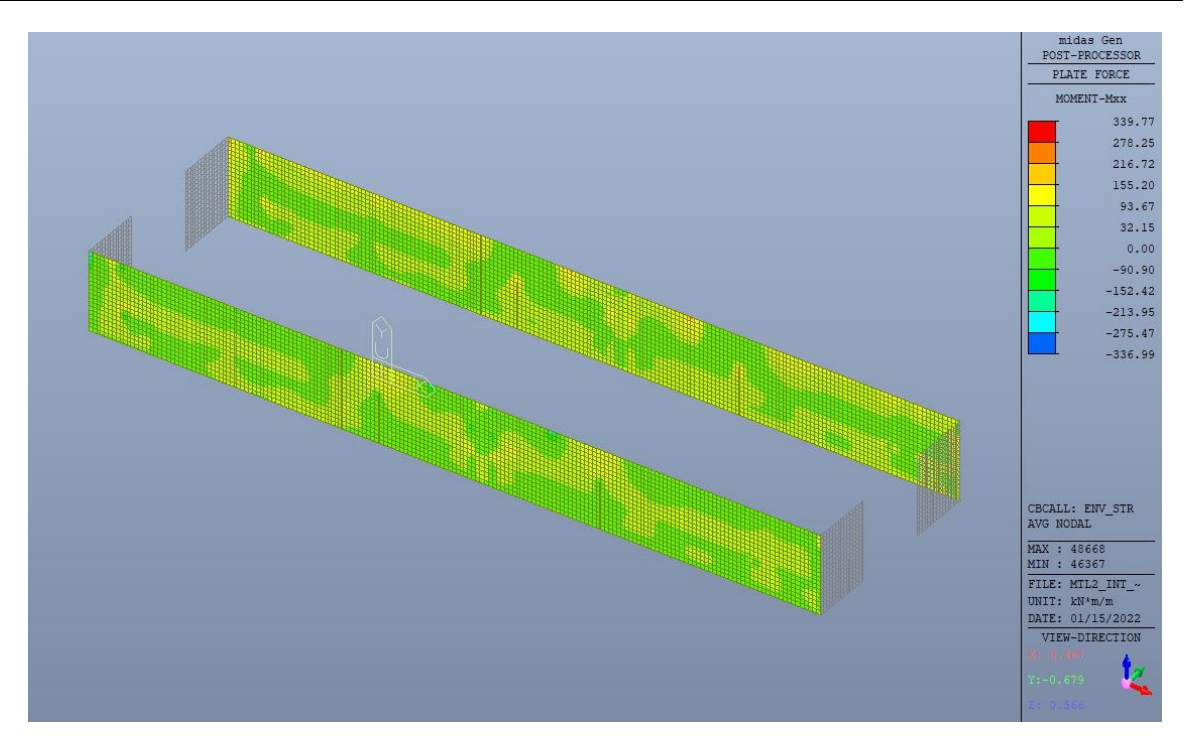

Figura 131. Fodere longitudinali - Inviluppo momento flettente  $M_{xx}$  - Direzione X

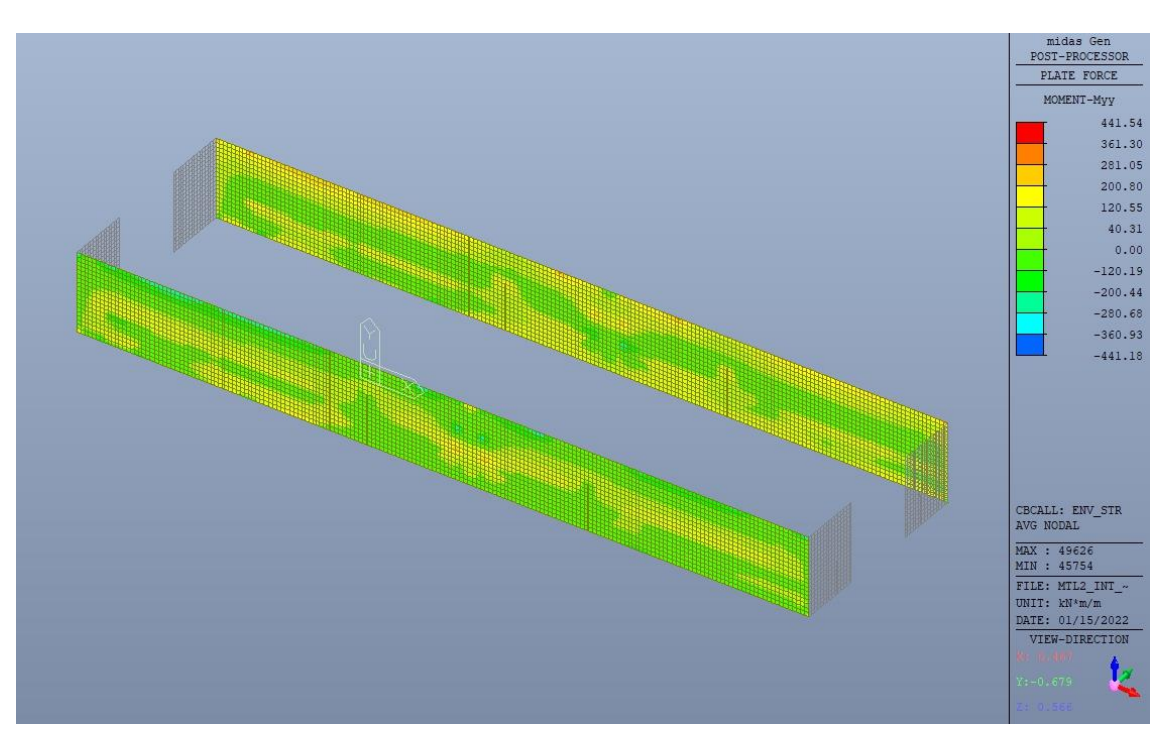

Figura 132. Fodere longitudinali – Inviluppo momento flettente  $M_{yy}$  – Direzione Y

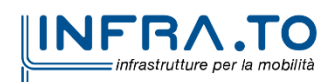

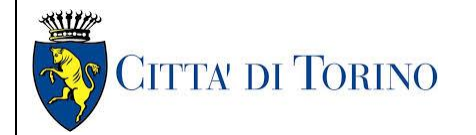

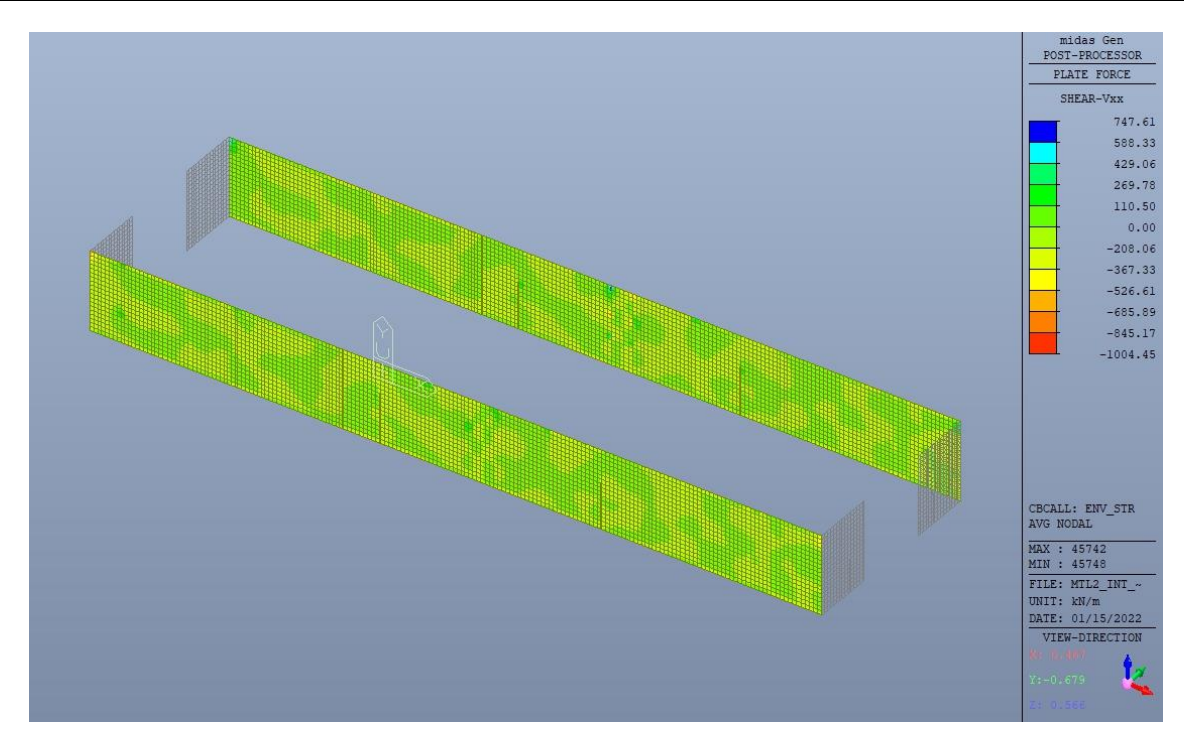

Figura 133. Fodere longitudinali - Inviluppo taglio  $V_{xx}$  - Direzione X

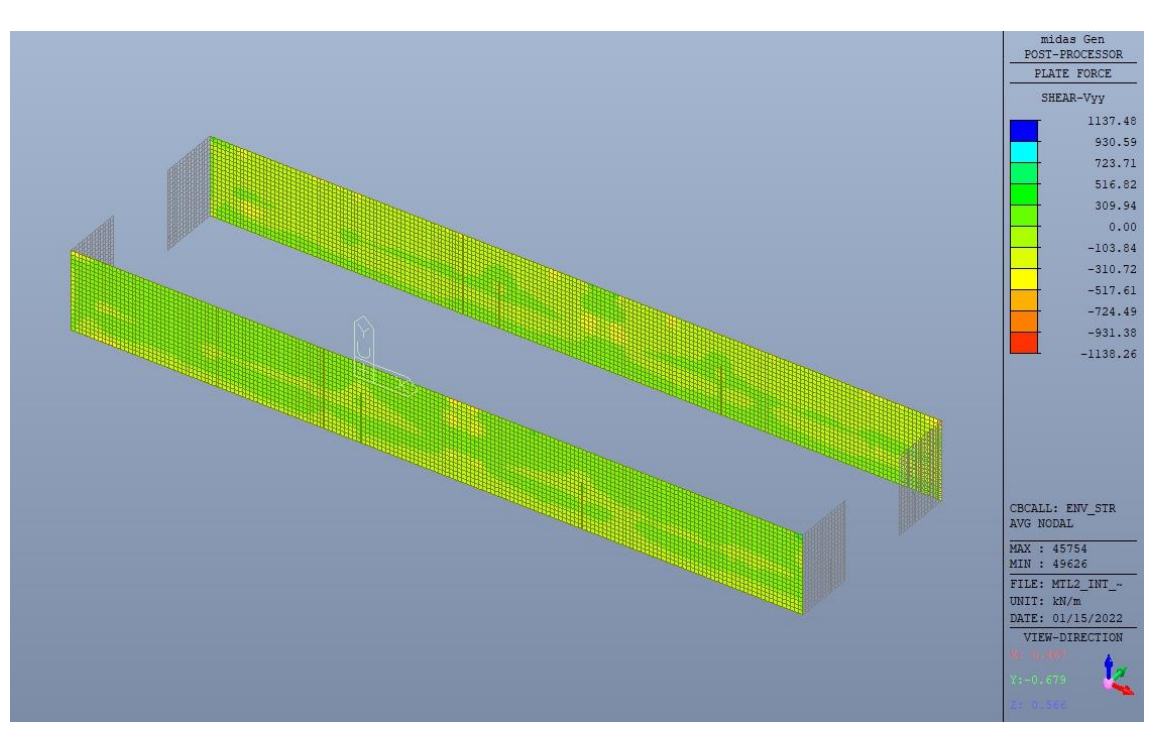

Figura 134. Fodere longitudinali - Inviluppo taglio V<sub>yy</sub> - Direzione Y

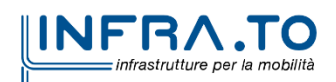

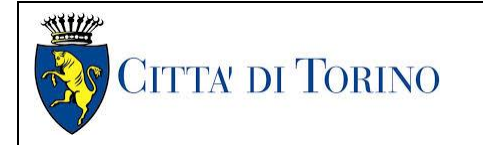

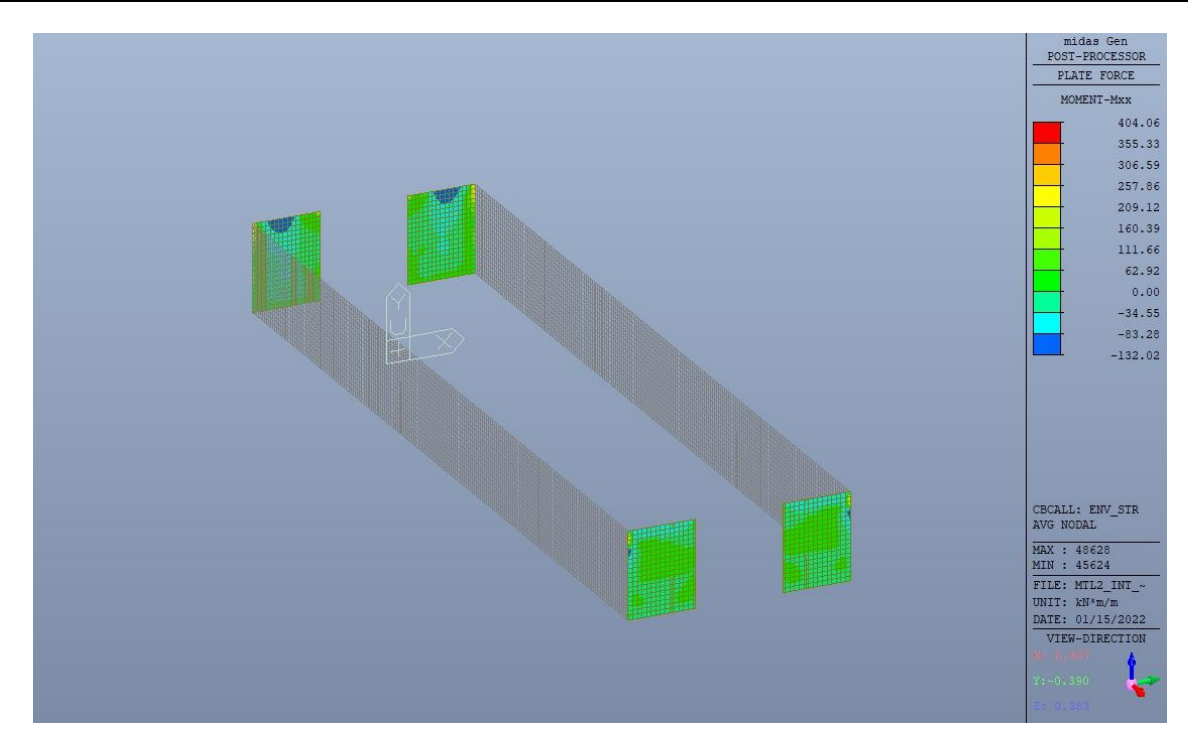

Figura 135. Fodere trasversali - Inviluppo momento flettente  $M_{xx}$  - Direzione X

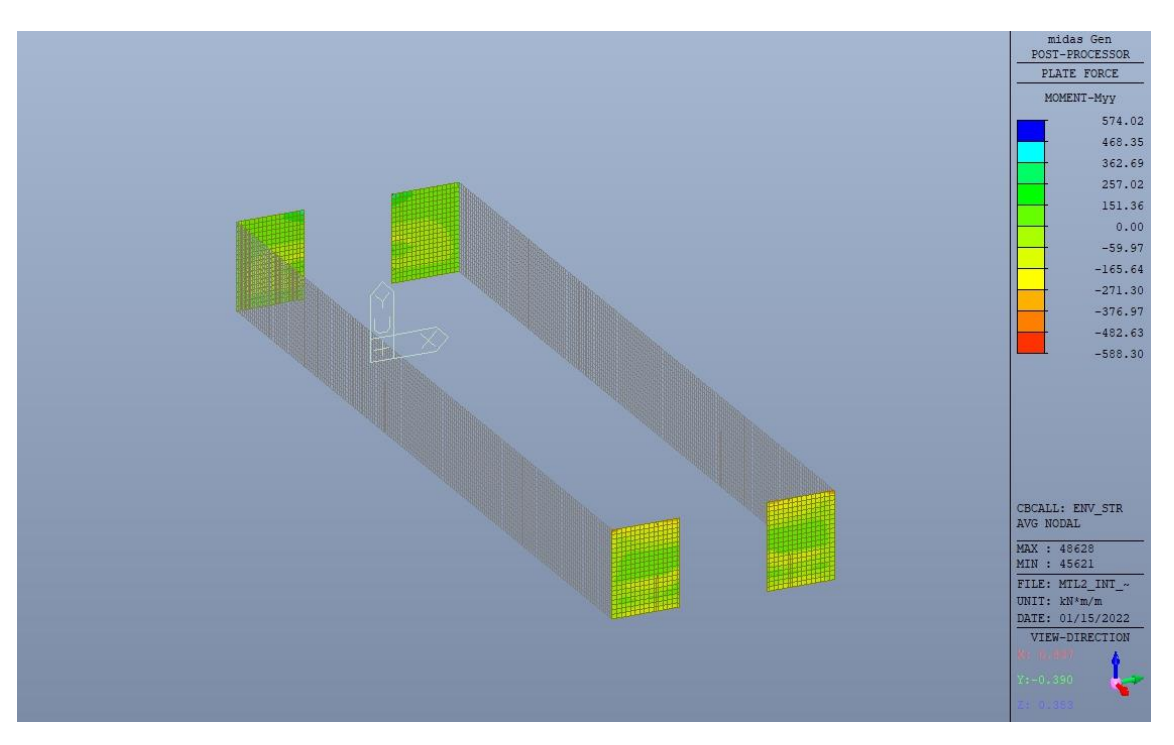

Figura 136. Fodere trasversali - Inviluppo momento flettente M<sub>yy</sub> - Direzione Y

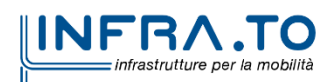

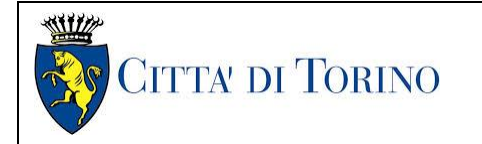

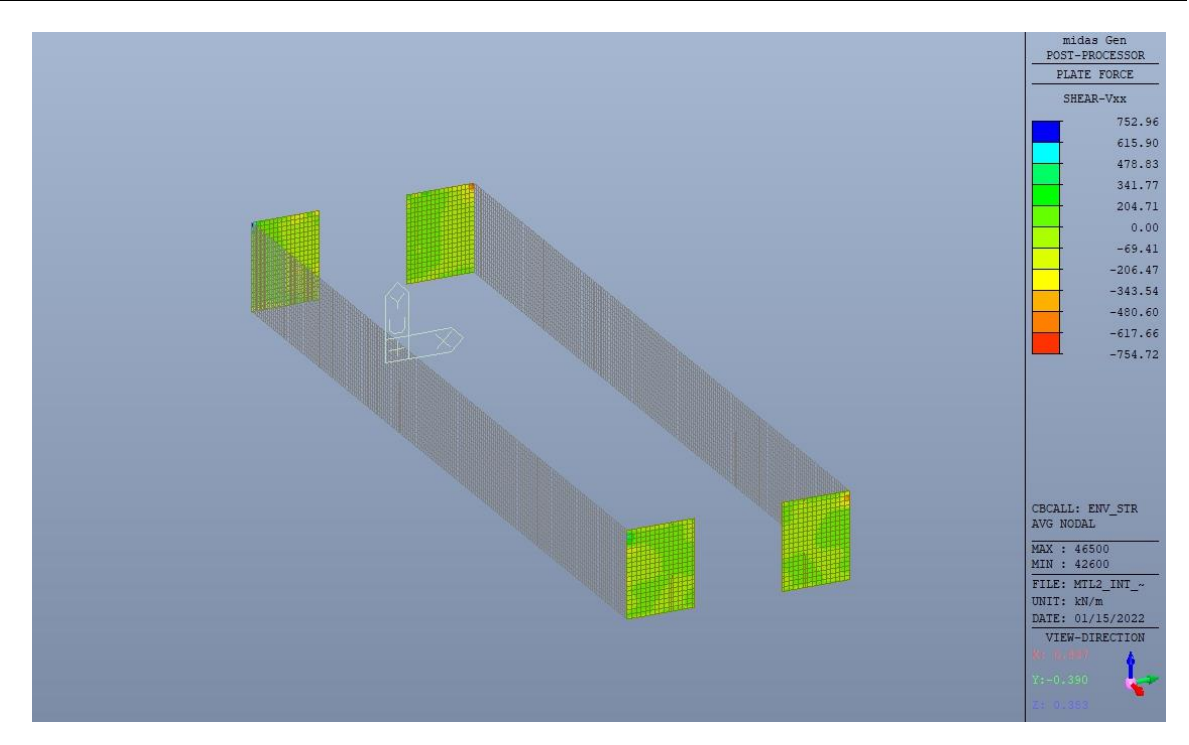

Figura 137. Fodere trasversali - Inviluppo taglio V<sub>xx</sub> - Direzione X

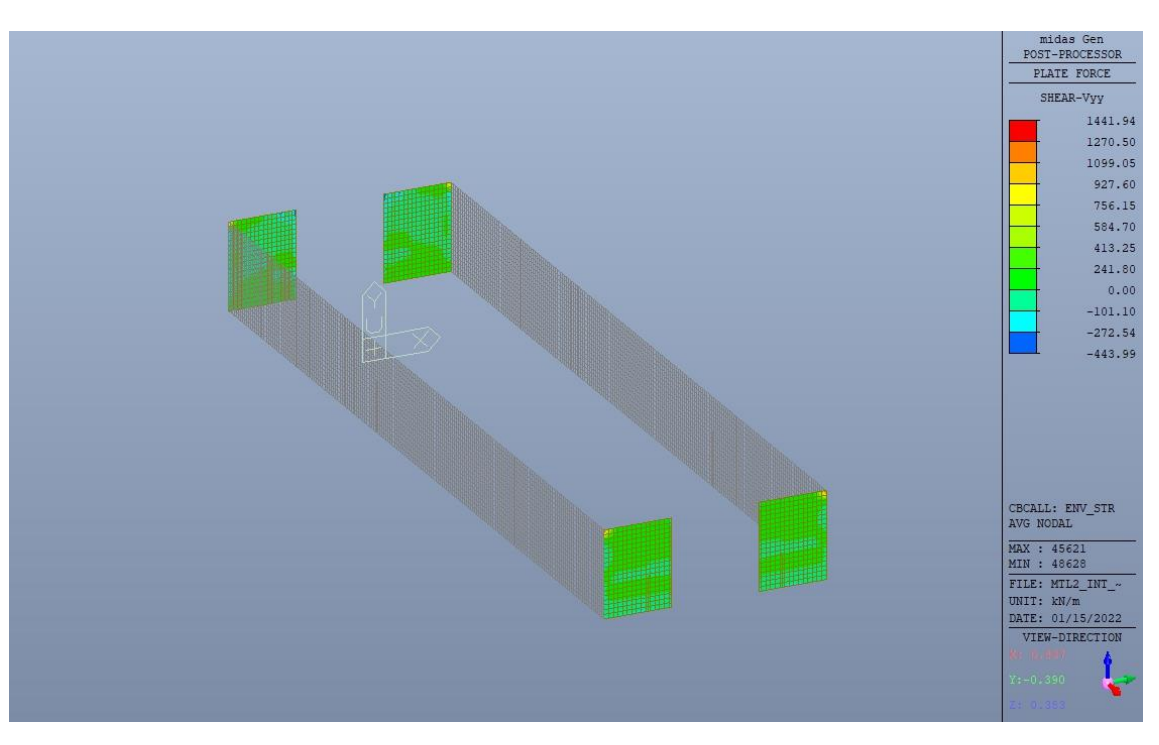

Figura 138. Fodere longitudinali - Inviluppo taglio V<sub>yy</sub> - Direzione Y

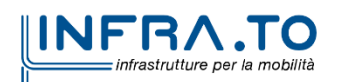

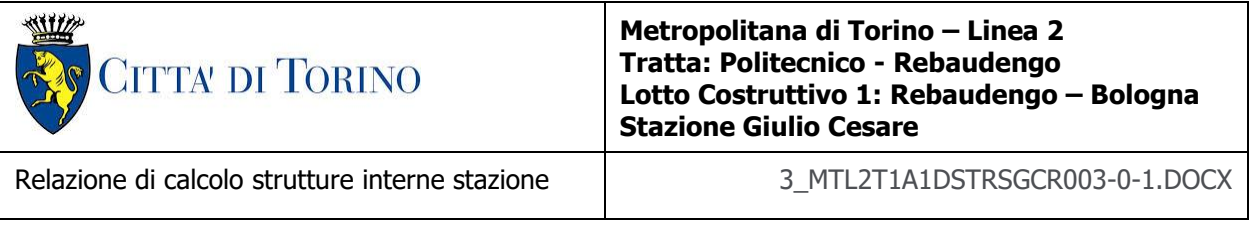

### **14.1.2 Verifiche strutturali**

Trattandosi di struttura a comportamento non dissipativo, la capacità delle membrature e dei collegamenti deve essere valutata in accodo con le regole di cui al par. 4.1 delle citate norme, senza nessun requisito aggiuntivo.

Come valore minimo dell'armatura verticale si è considerato quanto riportato nel par. 4.1.6 delle NTC2018, ossia il quantitativo minimo riportato per i pilastri pari a

$$
A_{s,min} = 0.003 \cdot A_c
$$

• A<sup>c</sup> è l'area di cls.

Tabella 32. Armatura minima

|                  |          |          |      | VERTICALE [D2 TOP+BOTTOM] |                                                                               |           | ORIZZONTALE [D1 TOP+BOTTOM] |                    |     |
|------------------|----------|----------|------|---------------------------|-------------------------------------------------------------------------------|-----------|-----------------------------|--------------------|-----|
| <b>Tipologia</b> | $b$ [cm] | $h$ [cm] |      |                           | Ac $\lceil$ cm2 $\rceil$ As $\lceil$ cm2 $\rceil$ Asmin $\lceil$ cm2 $\rceil$ | <b>CK</b> | As [cm2]                    | <b>Asmin [cm2]</b> | СK  |
| Fodera           | 100      | 50       | 5000 | 45.2                      | 15.00                                                                         | OK        | 5.65                        |                    | NO. |

Nelle immagini seguenti sono riportate le armature superiori e inferiori nelle due direzioni D1 e D2.

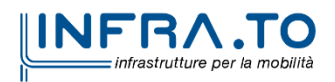

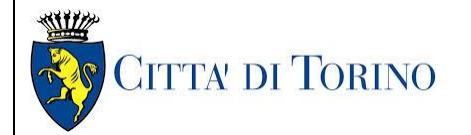

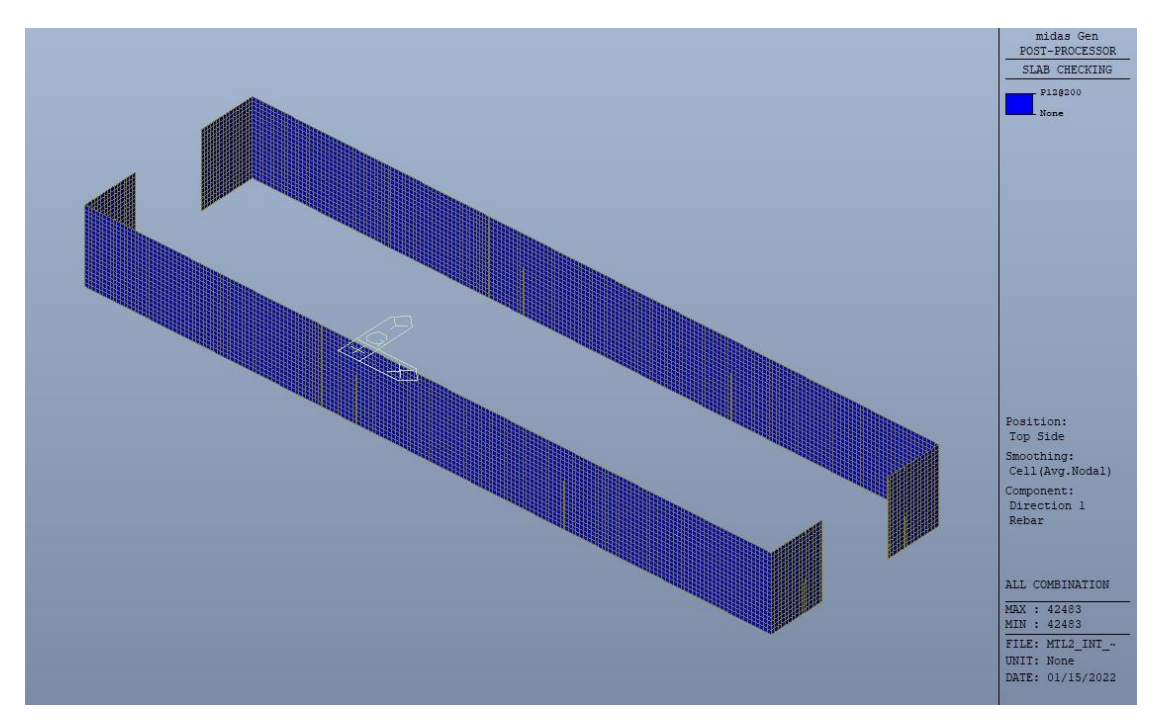

Figura 139. Fodere - Armatura superiore direzione D1

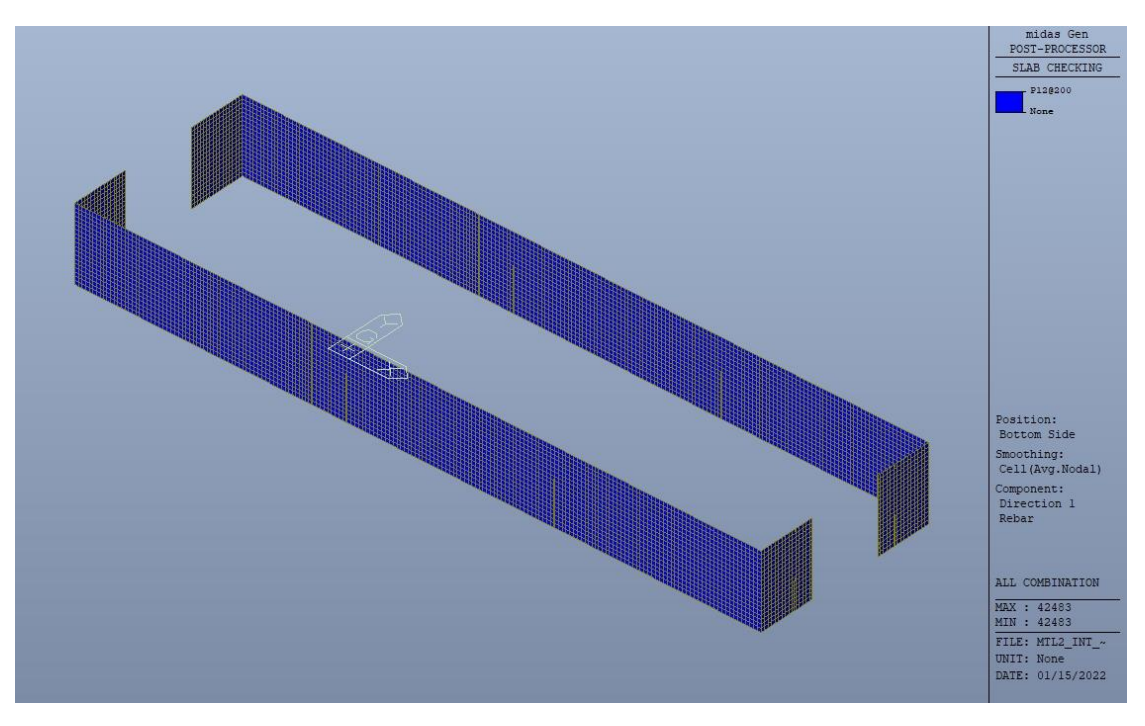

Figura 140. Fodere - Armatura inferiore direzione D1

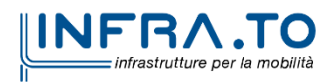

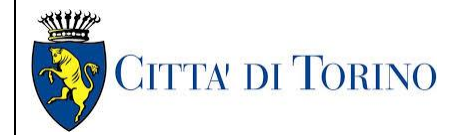

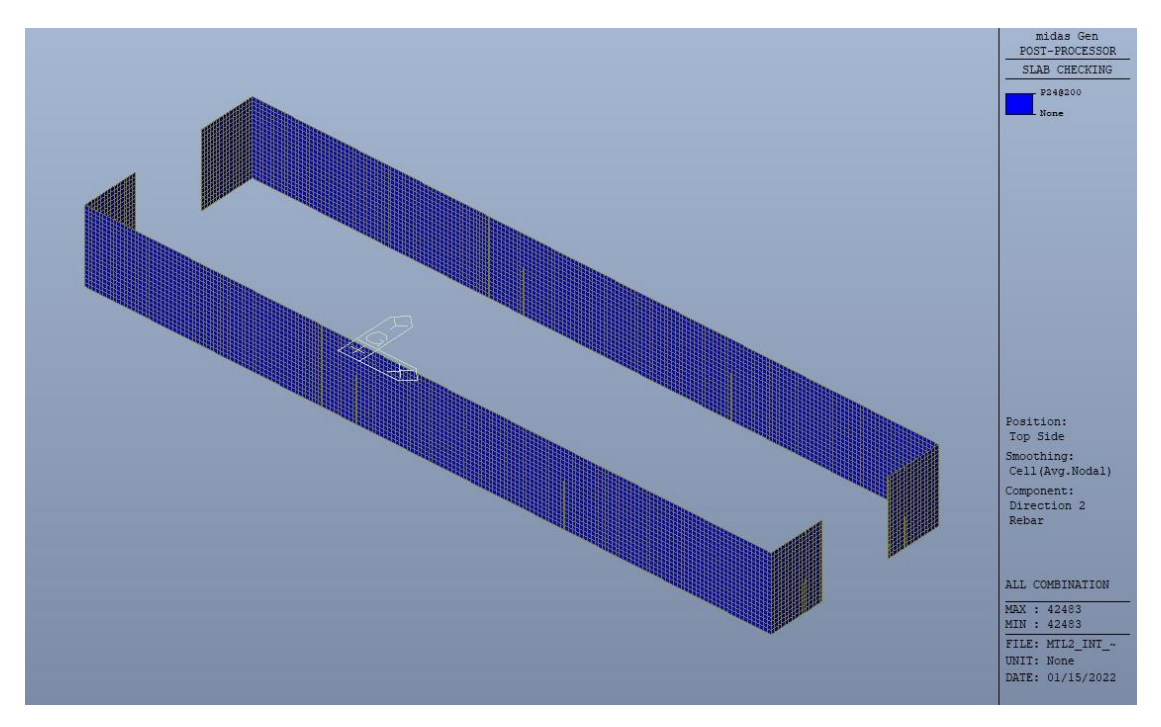

Figura 141. Fodere - Armatura superiore direzione D2

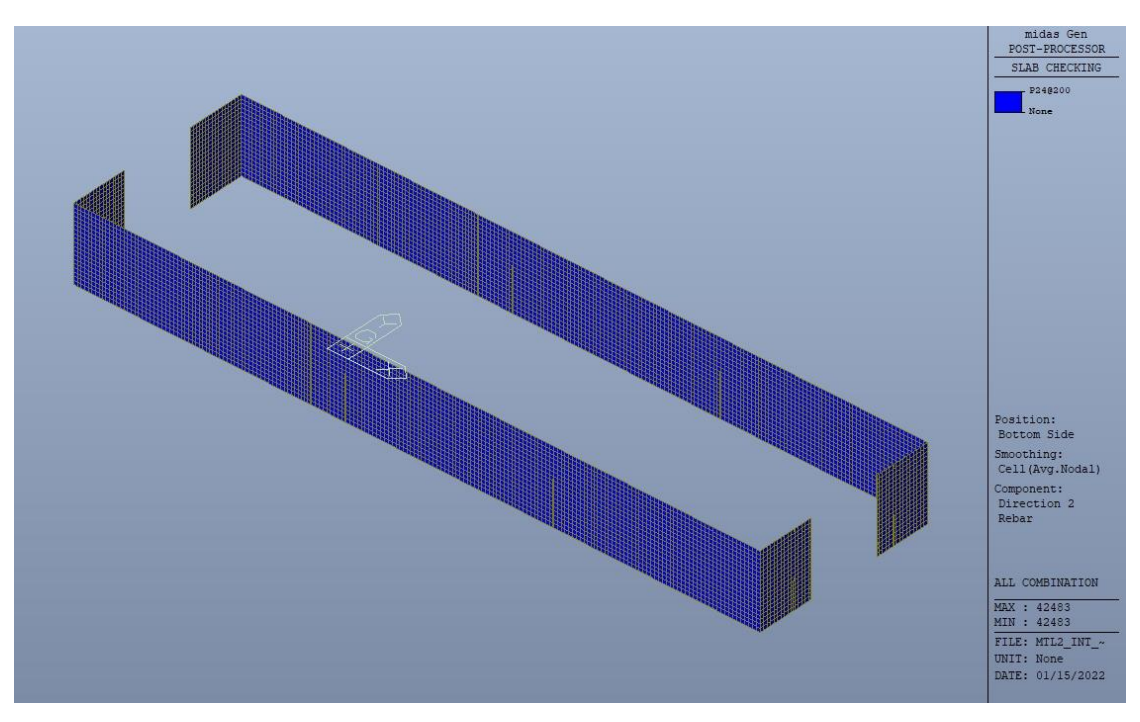

Figura 142. Fodere - Armatura inferiore direzione D2

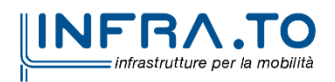

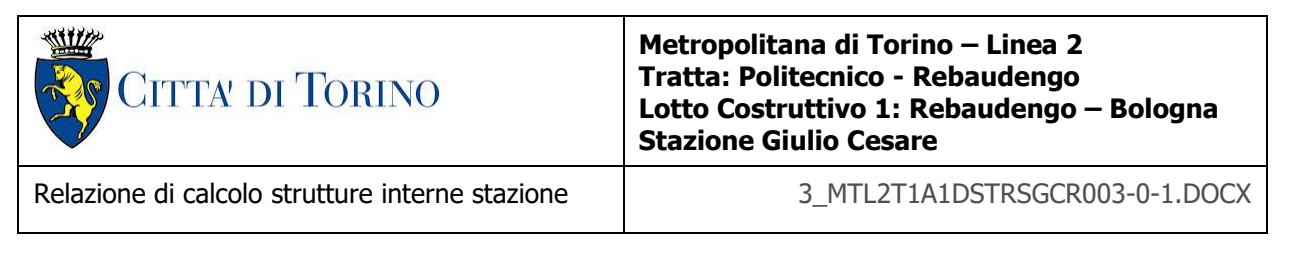

Nelle seguenti immagini vengono riportati i massimi tassi di lavoro a flessione e taglio dei singoli elementi strutturali nelle due direzioni D1 e D2 evidenziando, nel caso, quelli con un valore superiore all'unità indicatore che la verifica in oggetto non è soddisfatta.

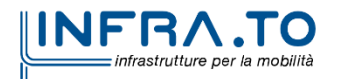

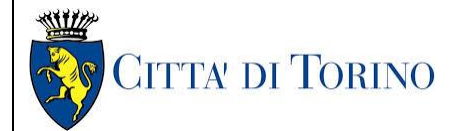

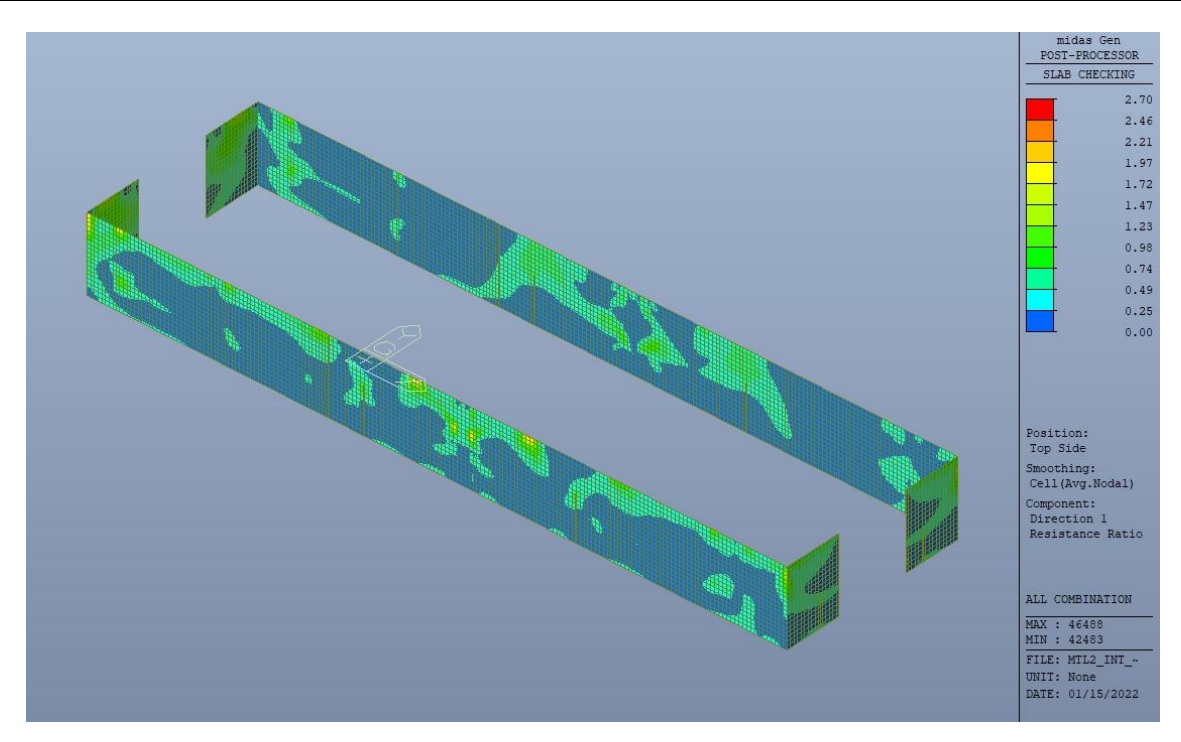

Figura 143. Fodere - Tasso di lavoro faccia superiore - Direzione D1

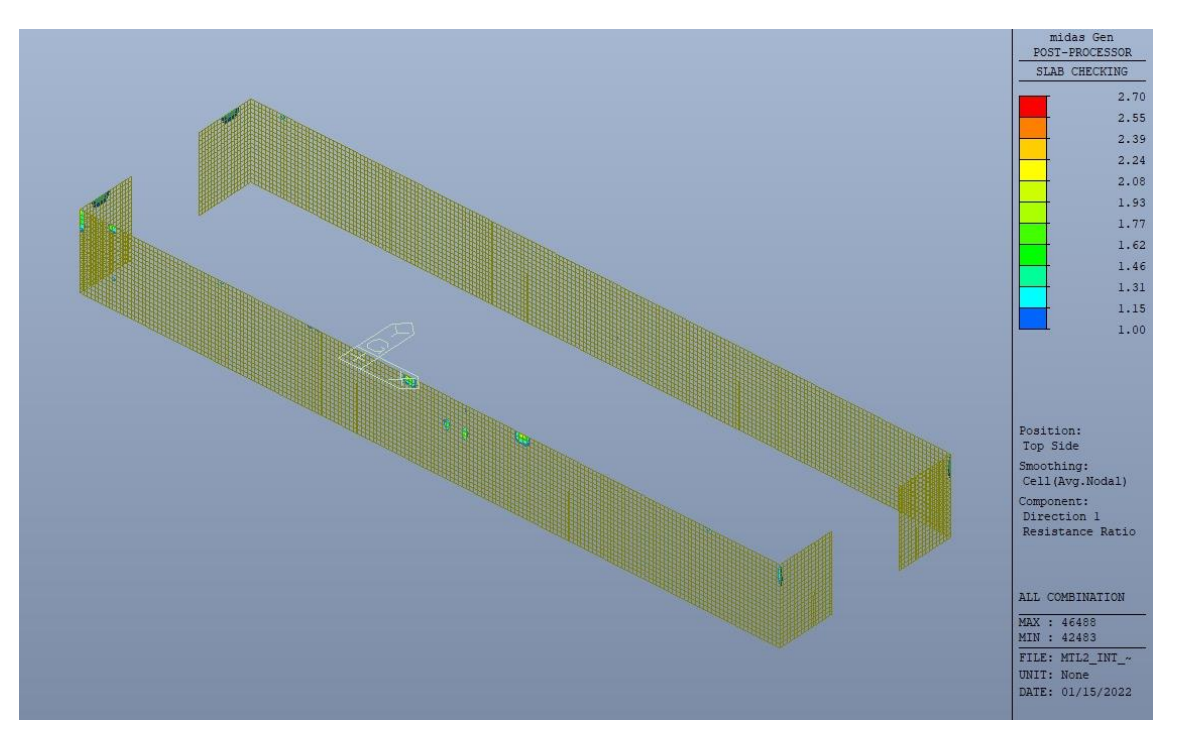

Figura 144. Fodere - Tasso di lavoro faccia superiore - Direzione D1 - Zone > 1

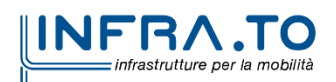

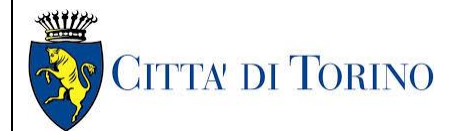

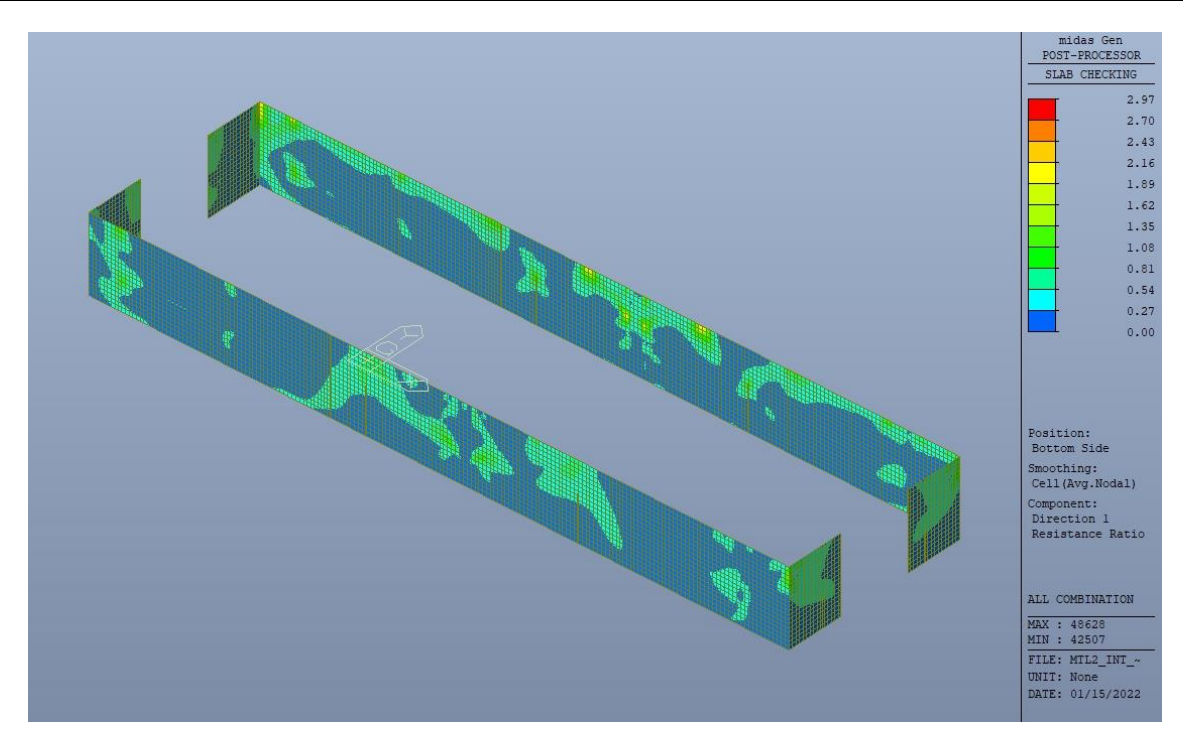

Banchina - Tasso di lavoro faccia inferiore - Direzione D1 Figura 145.

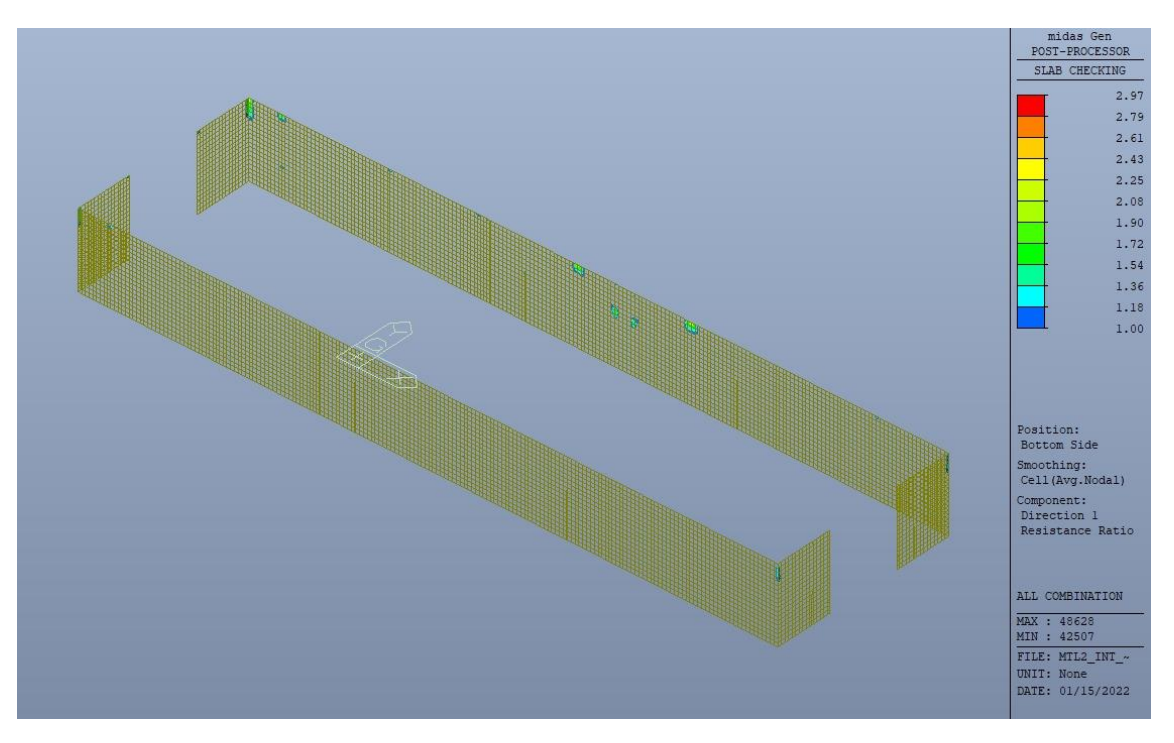

Figura 146. Banchina - Tasso di lavoro faccia inferiore - Direzione D1 - Zone > 1

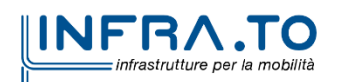

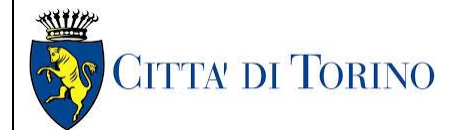

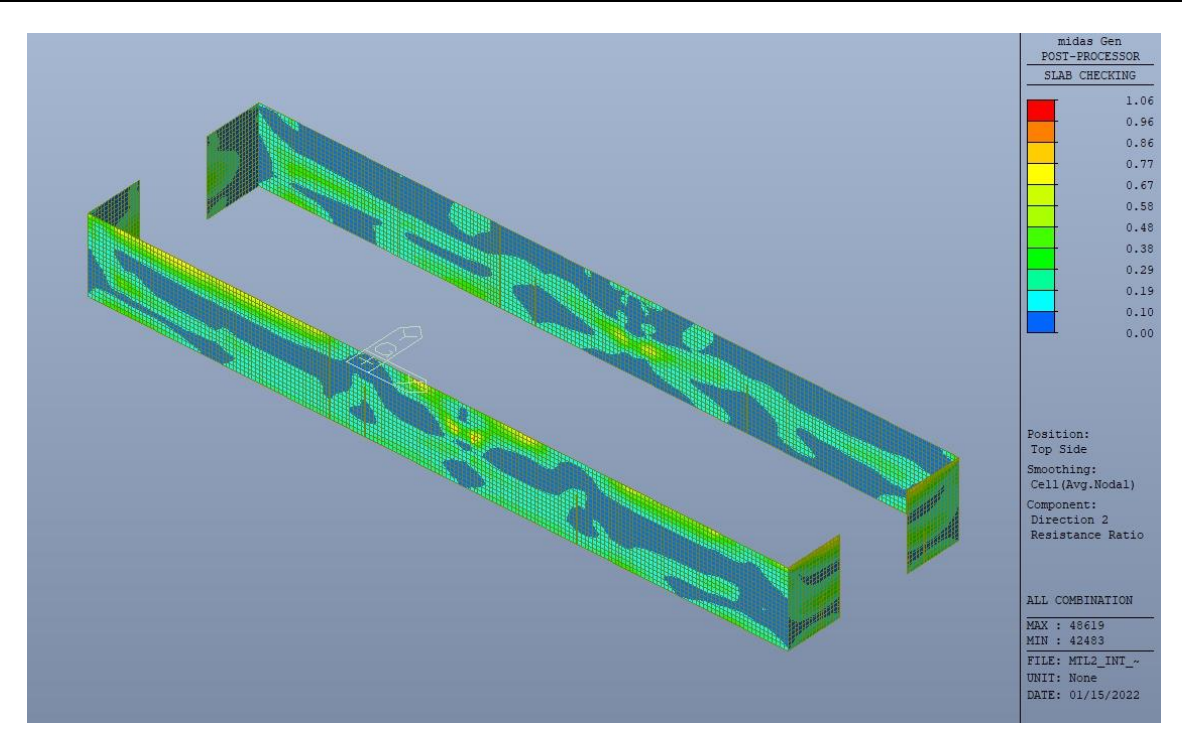

Figura 147. Fodere - Tasso di lavoro faccia superiore - Direzione D2

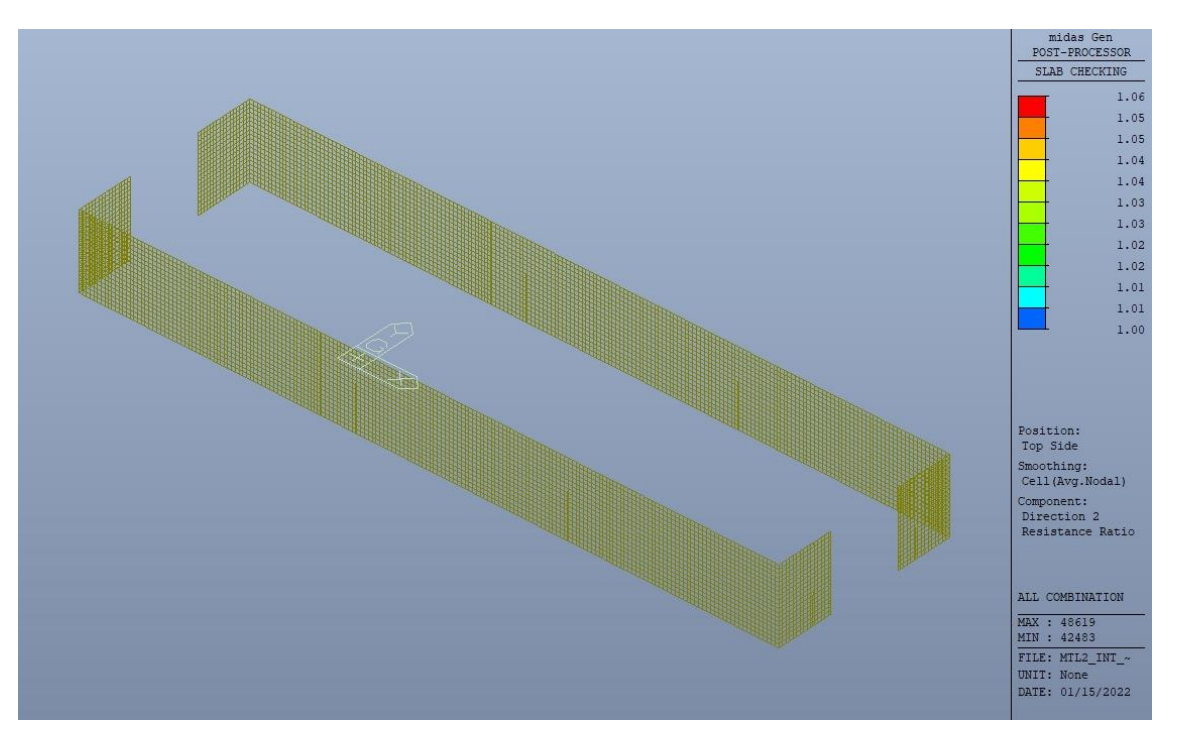

Figura 148. Fodere - Tasso di lavoro faccia superiore - Direzione D2 - Zone > 1

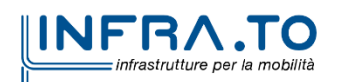

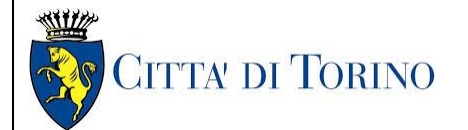

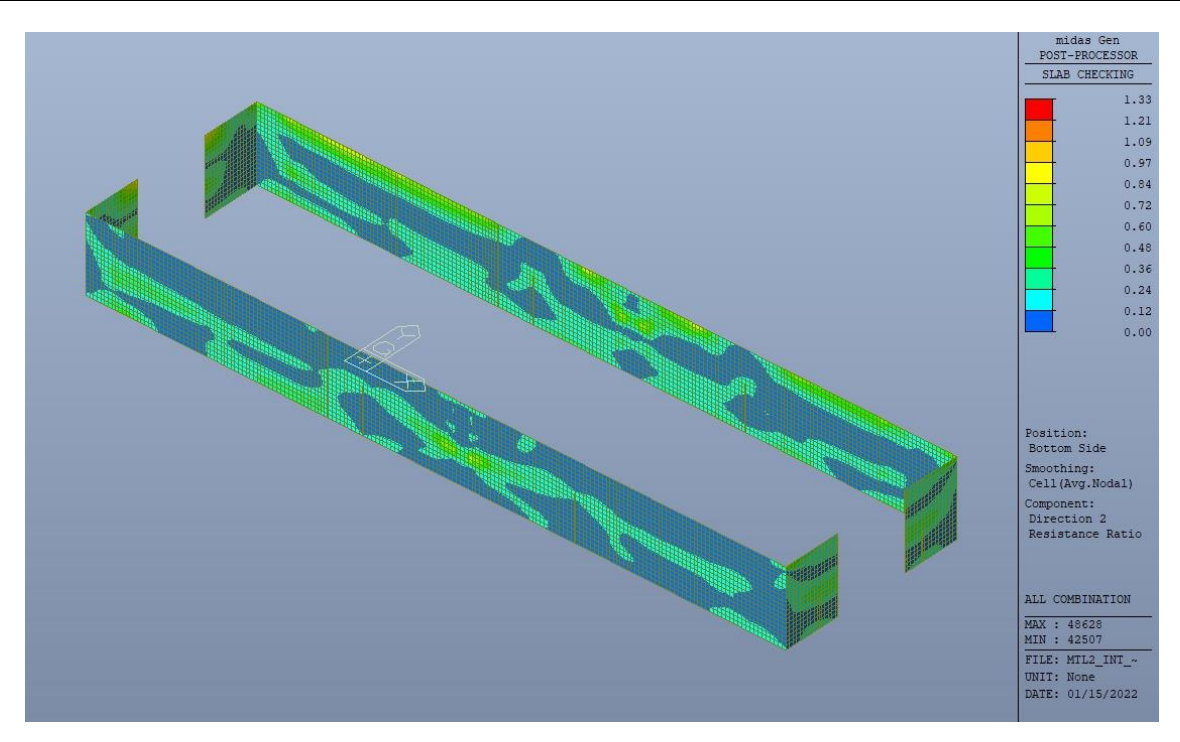

Banchina - Tasso di lavoro faccia inferiore - Direzione D2 Figura 149.

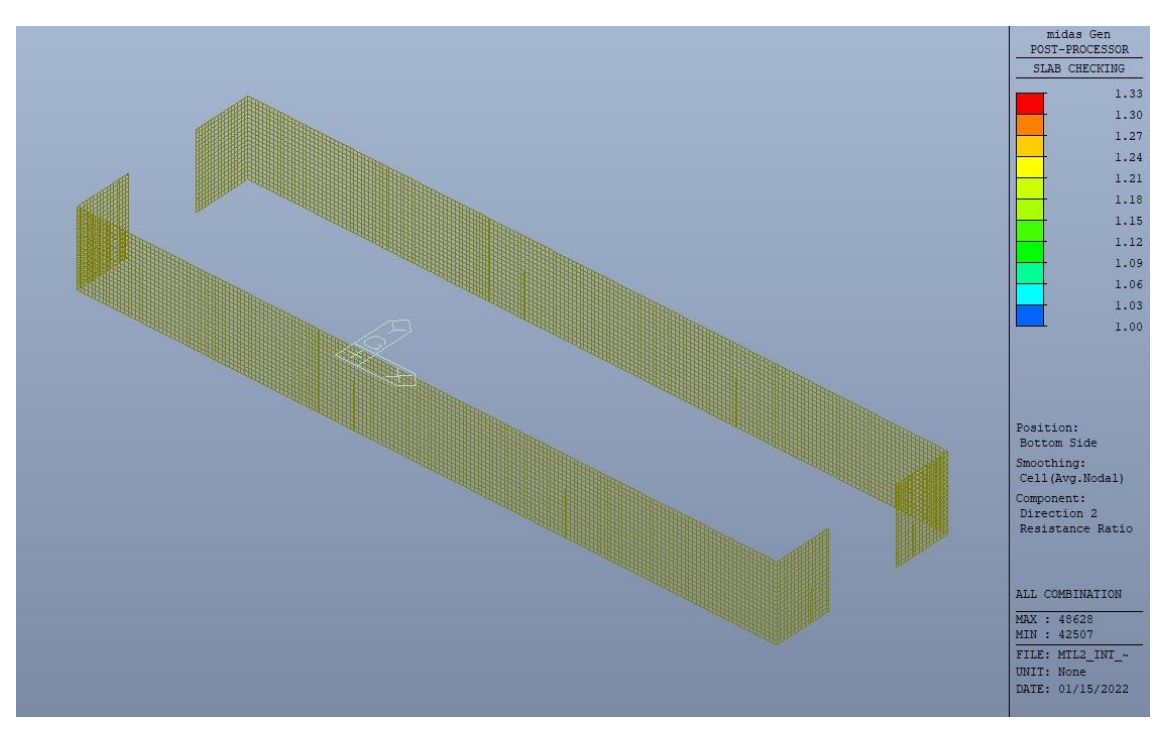

Figura 150. Banchina - Tasso di lavoro faccia inferiore - Direzione D2 - Zone > 1

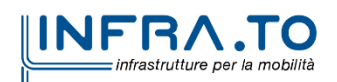

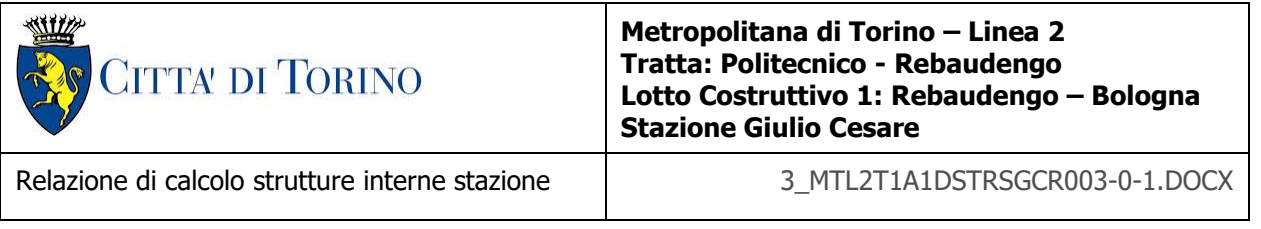

Per entrambe le direzioni, le zone con tasso di lavoro superiore all'unita sono localizzate e in numero ridotto rispetto alla totalità degli elementi, si può considerare la verifica soddisfatta.

Resistenza a taglio di progetto in direzione X e Y – valore per unità di lunghezza.

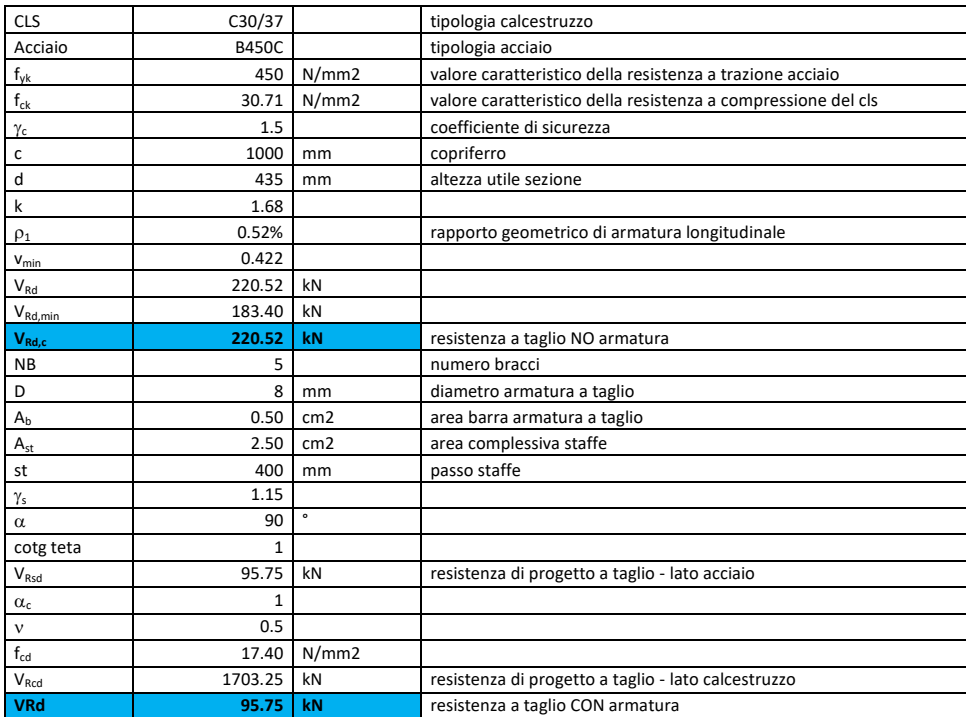

#### Tabella 33. Verifica a taglio - Fodere

Come riportato dalle immagini successive, la resistenza a taglio per elementi privi di armatura dedicata è superiore al taglio agente in ogni parte della soletta di copertura per entrambe le direzioni, fatta eccezione per zone localizzate e in numero ridotto.

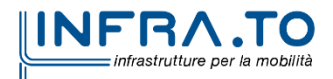

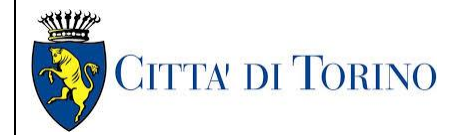

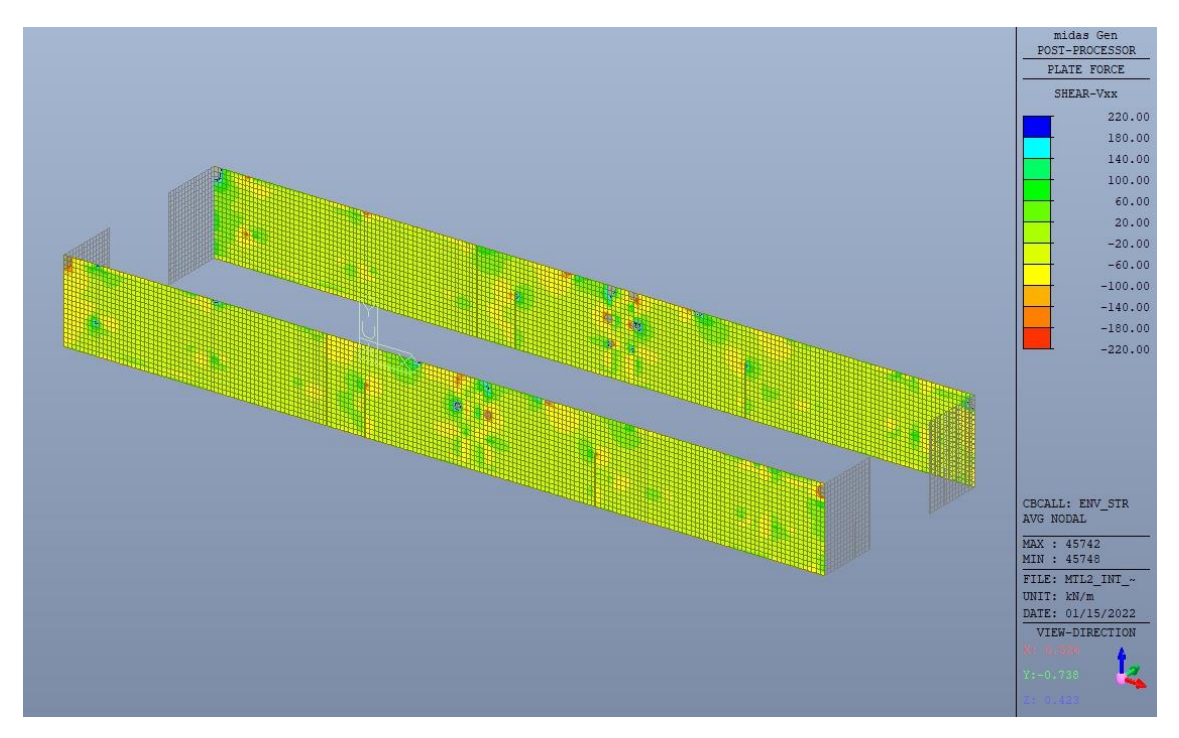

Figura 151. Fodere longitudinali - Resistenza a taglio Direzione X

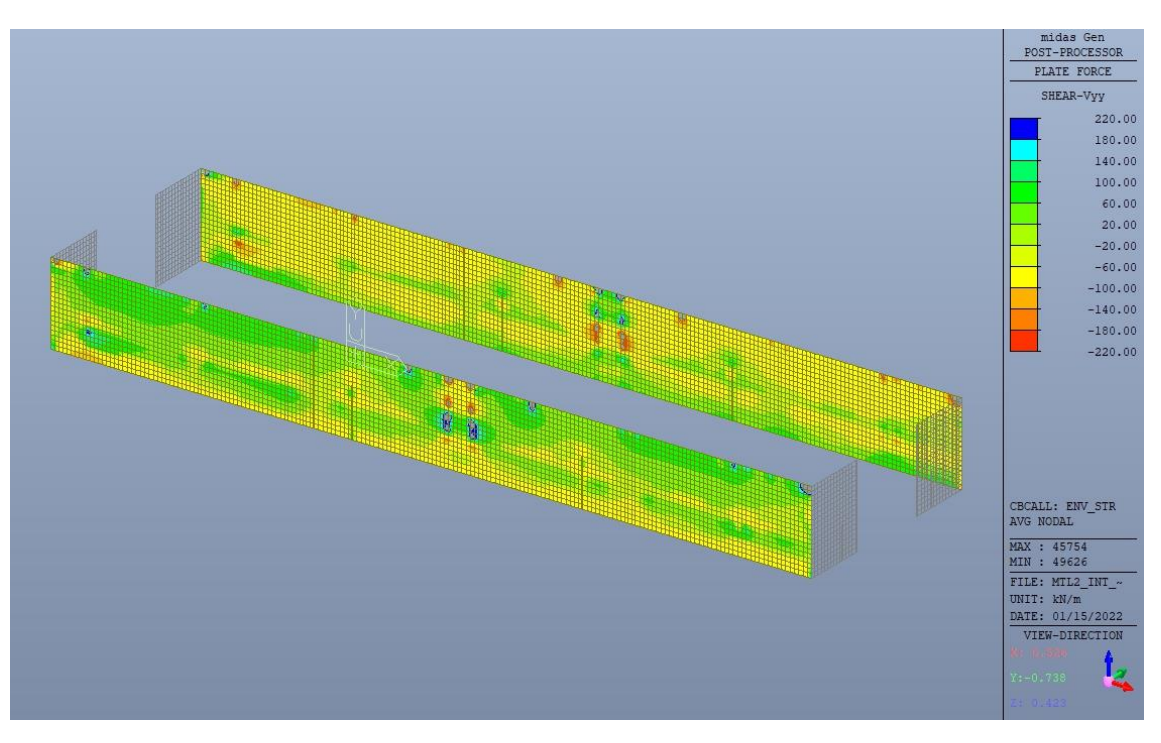

Figura 152. Fodere longitudinali - Resistenza a taglio Direzione Y

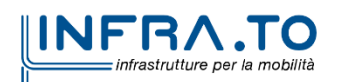

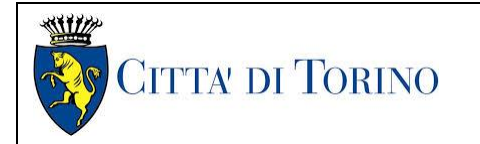

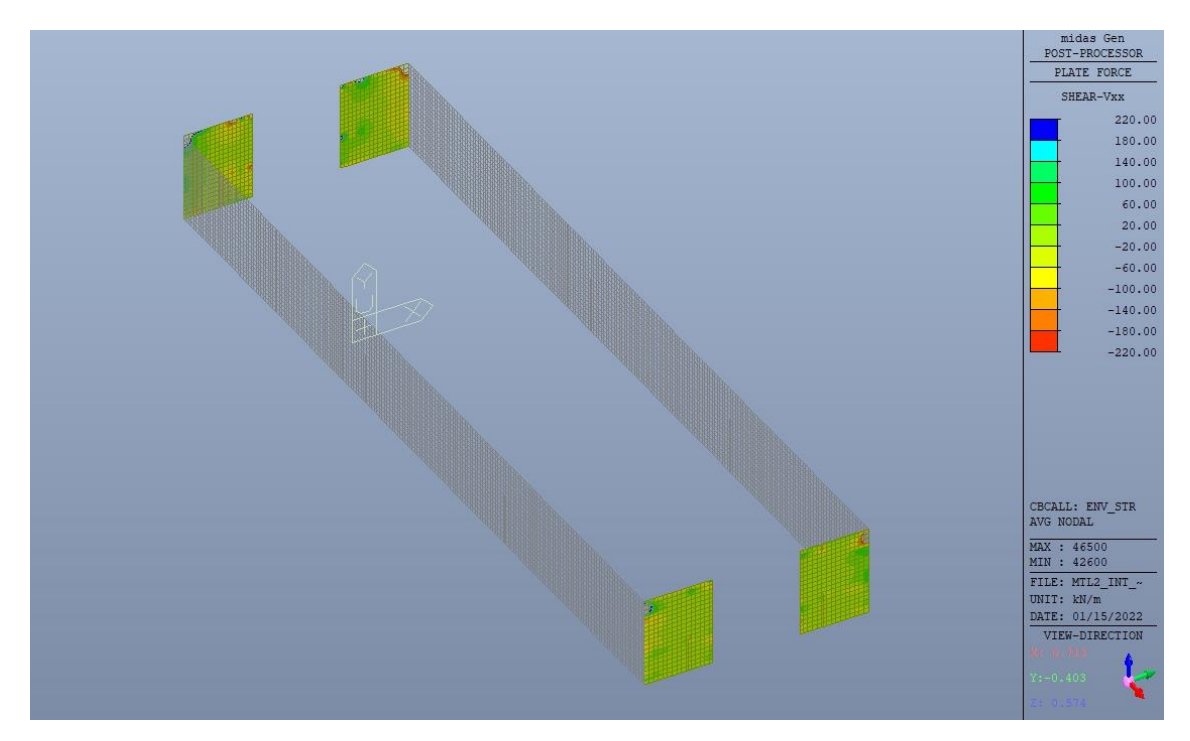

Figura 153. Fodere trasversali - Resistenza a taglio Direzione X

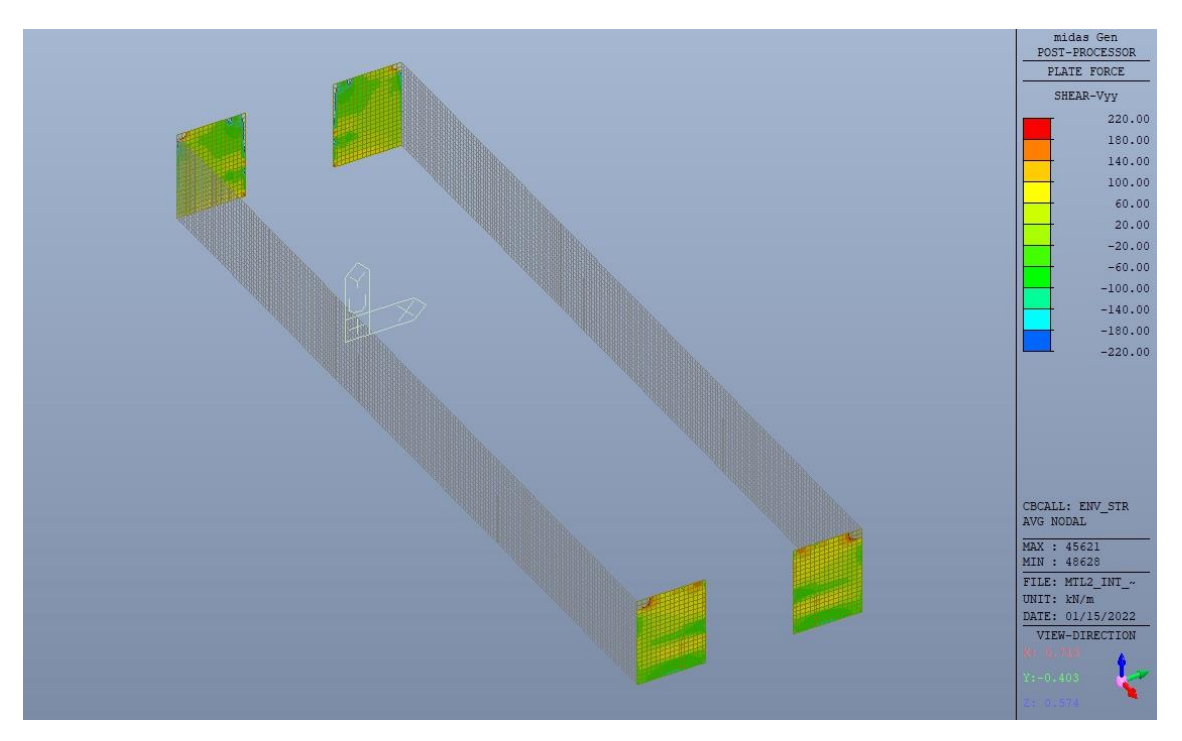

Figura 154. Fodere trasversali - Resistenza a taglio Direzione Y

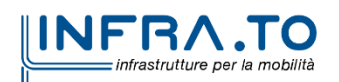

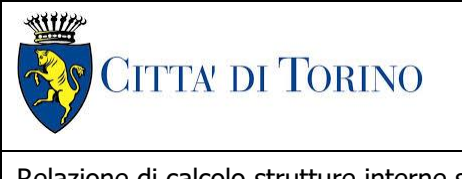

Relazione di calcolo strutture interne stazione  $\overline{3}$  MTL2T1A1DSTRSGCR003-0-1.DOCX

## **14.2 Verifica Stati Limite di Esercizio - SLE**

Si deve verificare il rispetto dei seguenti stati limite:

- deformazione;
- fessurazione;
- limitazione delle tensioni di esercizio.

### **14.2.1 Stato limite di deformazione**

I limiti di deformabilità devono essere congruenti con le prestazioni richieste alla struttura anche in relazione alla destinazione d'uso, con riferimento alle esigenze statiche, funzionali ed estetiche.

Di seguito si riporta la deformata calcolata, a favore di sicurezza, in condizione di creep (effetti a lungo termine dovuti al fluage) con un modulo elastico del cls E<sup>c</sup> ridotto di un valore pari a 2.75.

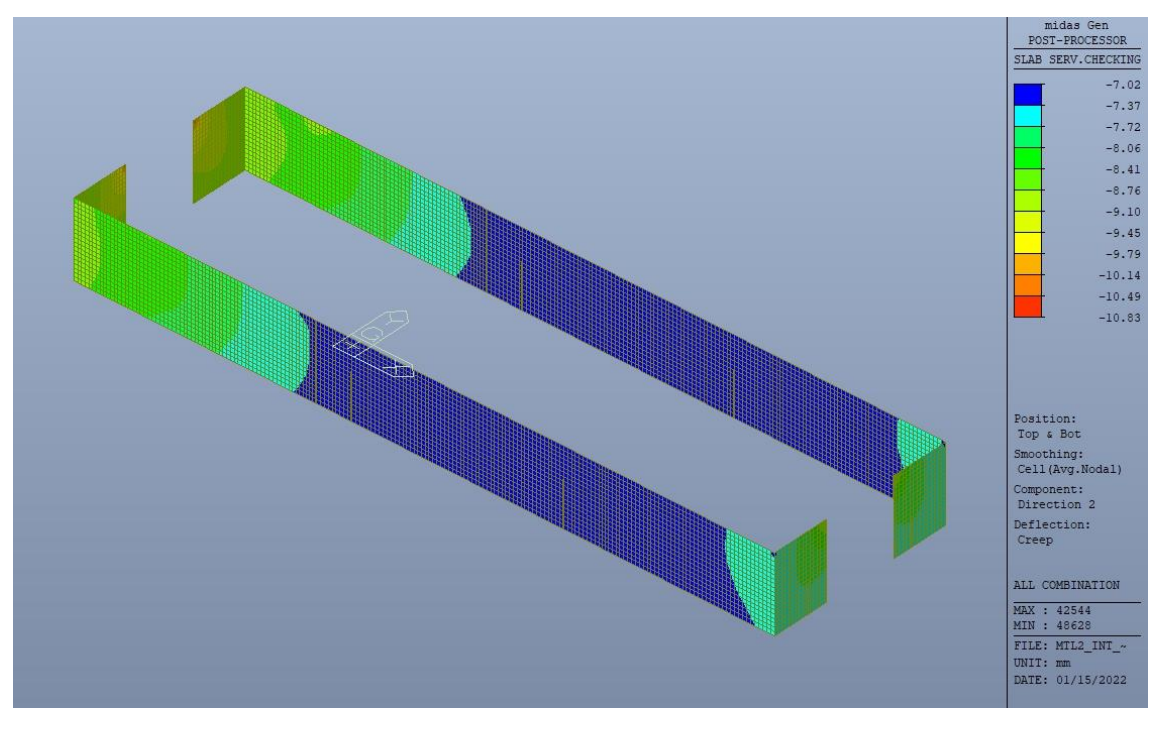

Massima deformazione - Sezione fessurata Figura 155.

Il massimo valore dell'abbassamento è pari a 10.83mm, compatibile con le prestazioni richieste. La verifica è soddisfatta.

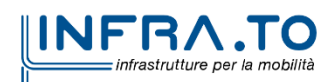

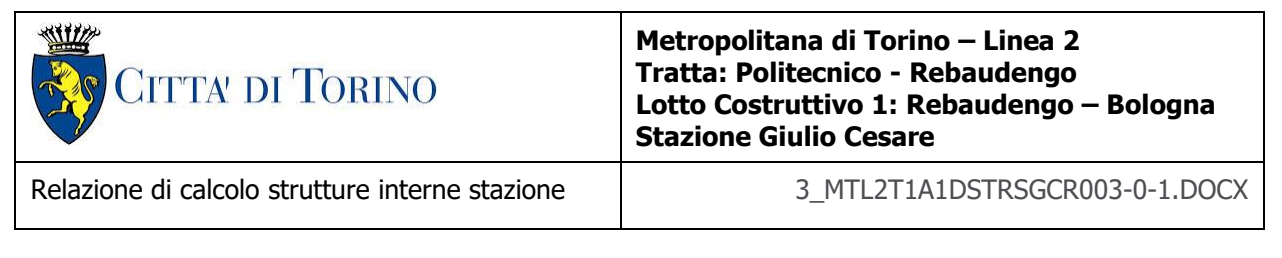

#### **14.2.2 Stato limite di fessurazione**

Ai fini della protezione contro la corrosione delle armature metalliche e della protezione contro il degrado del calcestruzzo, in funzione della classe di esposizione scelta si determina la condizione ambientale:

- ordinarie;
- aggressive;
- molto aggressive.

Stabilito la classe ambientale, in funzione della tipologia di armatura, se sensibile o poco sensibile alla corrosione, si determina il valore limite di apertura delle fessure.

In questo caso:

- classe di esposizione XC3;
- classe ambientale orinaria;
- armatura poco sensibile;
- valore limite apertura delle fessure  $w_3$  (0.4mm) combinazioni SLE Frequente;
- valore limite apertura delle fessure  $w_2$  (0.3mm) combinazioni SLE Quasi Permanente.

Nelle seguenti immagini vengono riportati il ratio tra il valore di apertura delle fessure e il relativo valore limite nelle due direzioni di armatura; evidenziando, nel caso, le zone con un valore superiore all'unità indicatore che la verifica in oggetto non è soddisfatta.

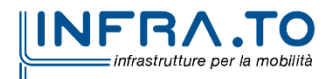

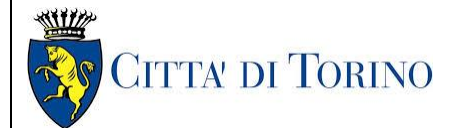

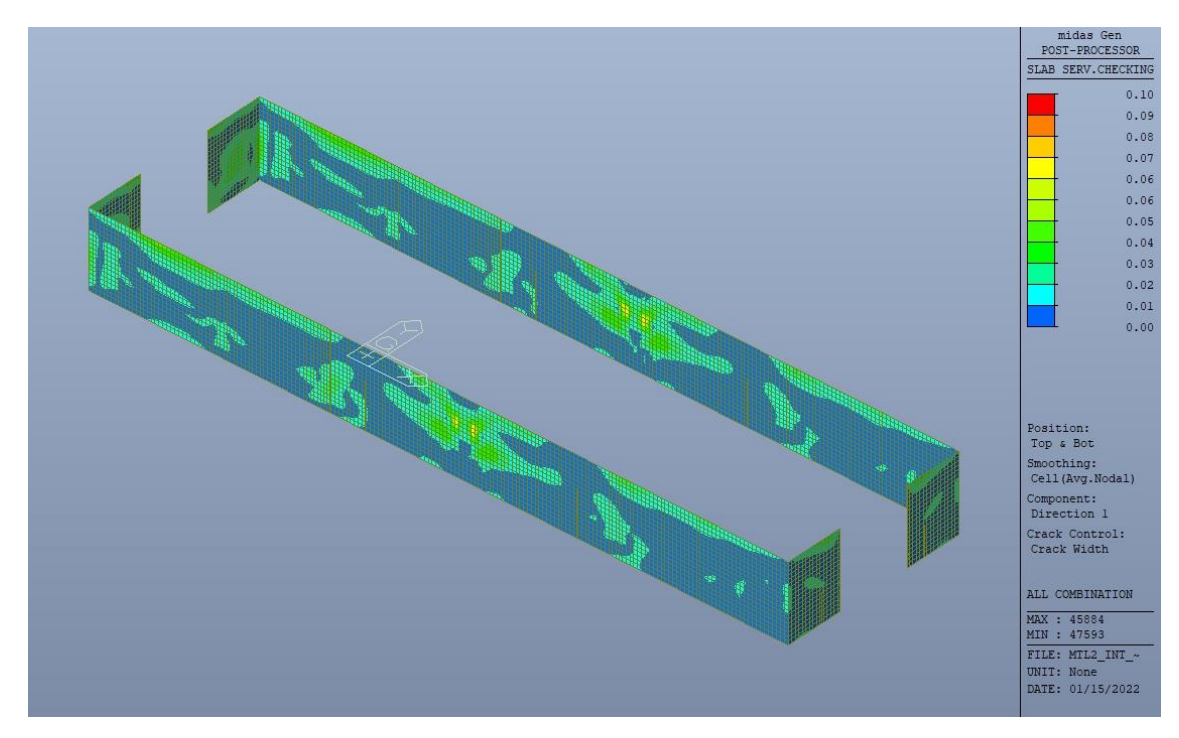

Figura 156. Apertura delle fessure - Ratio Direzione 1

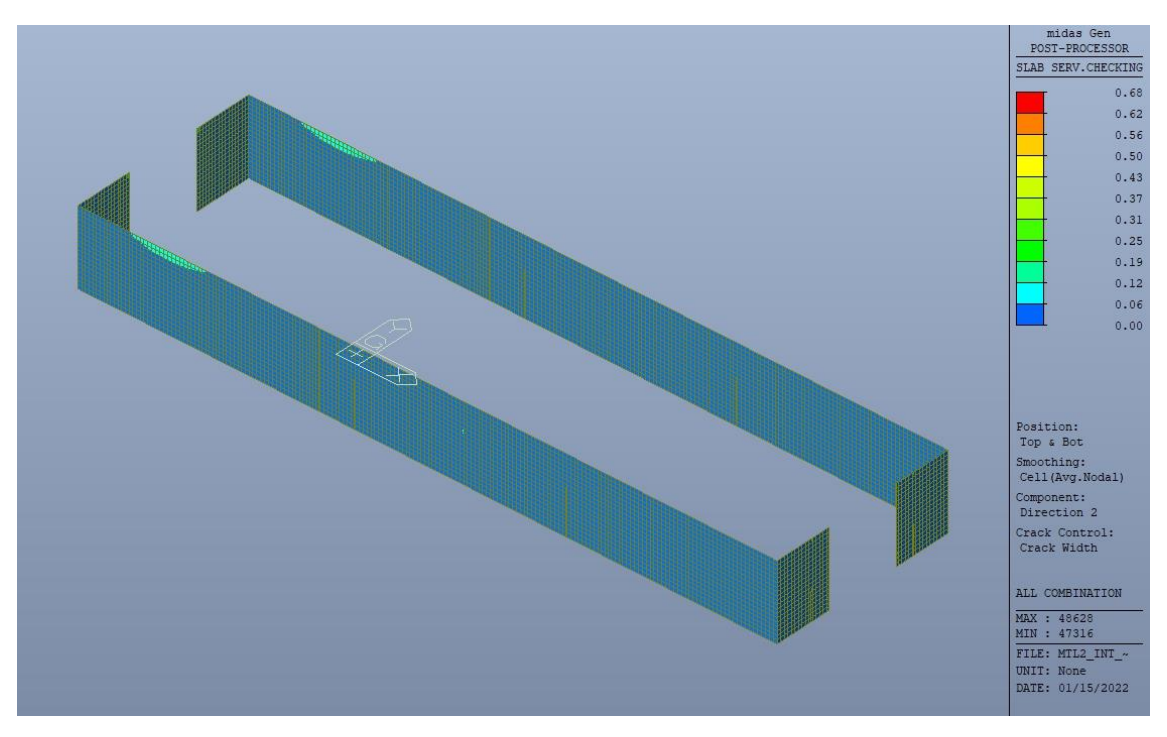

Figura 157. Apertura delle fessure - Ratio Direzione 2

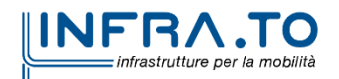

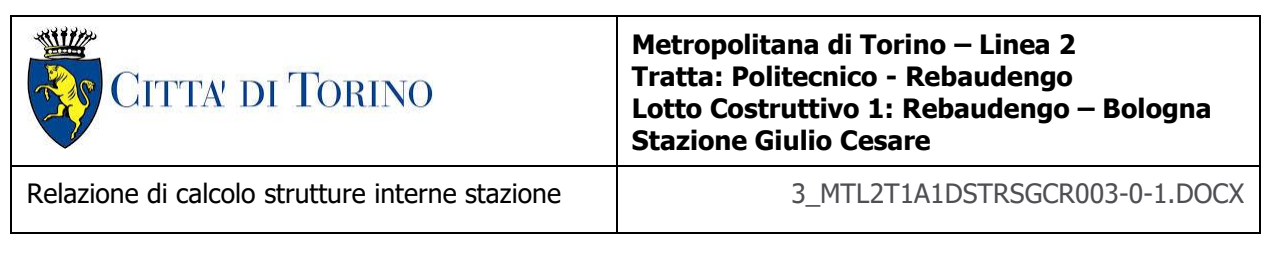

Come si evince, le zone in cui il ratio è maggiore di uno, sono localizzate ed in numero limitato rispetto alle dimensioni complessive del solettone di copertura.

Si può ritenere la verifica soddisfatta.

#### **14.2.3 Stato limite di limitazione delle tensioni in esercizio**

Si deve verificare che nelle varie parti della struttura le massime tensioni, sia nel calcestruzzo sia nelle armature, dovute alle combinazioni caratteristiche e quasi permanente delle azioni siano inferiori ai massimi valori consentiti:

- $\sigma_{\rm c,max} \leq 0.60$  f<sub>ck</sub> per la combinazione caratteristica;
- $\sigma_{c,max} \leq 0.45$  f<sub>ck</sub> per la combinazione quasi permanente;
- $\sigma_{s,max} \leq 0.80$  f<sub>vk</sub> per la combinazione caratteristica.

Nelle seguenti immagini vengono riportati il ratio tra la tensione massima (cls e armatura) e il relativo valore limite nelle due direzioni di armatura; evidenziando, nel caso, le zone con un valore superiore all'unità indicatore che la verifica in oggetto non è soddisfatta.

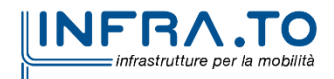

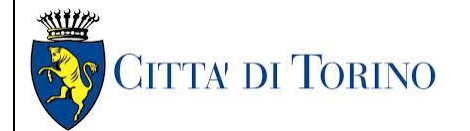

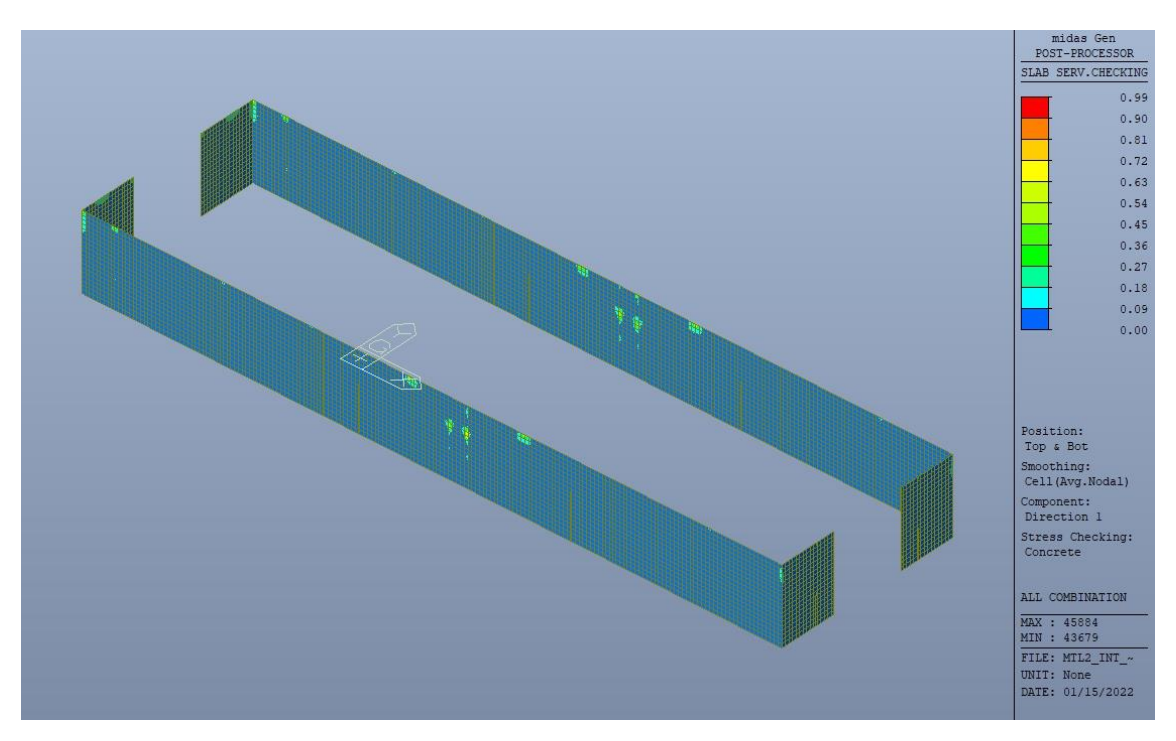

Figura 158. Tensioni calcestruzzo - Ratio Direzione 1

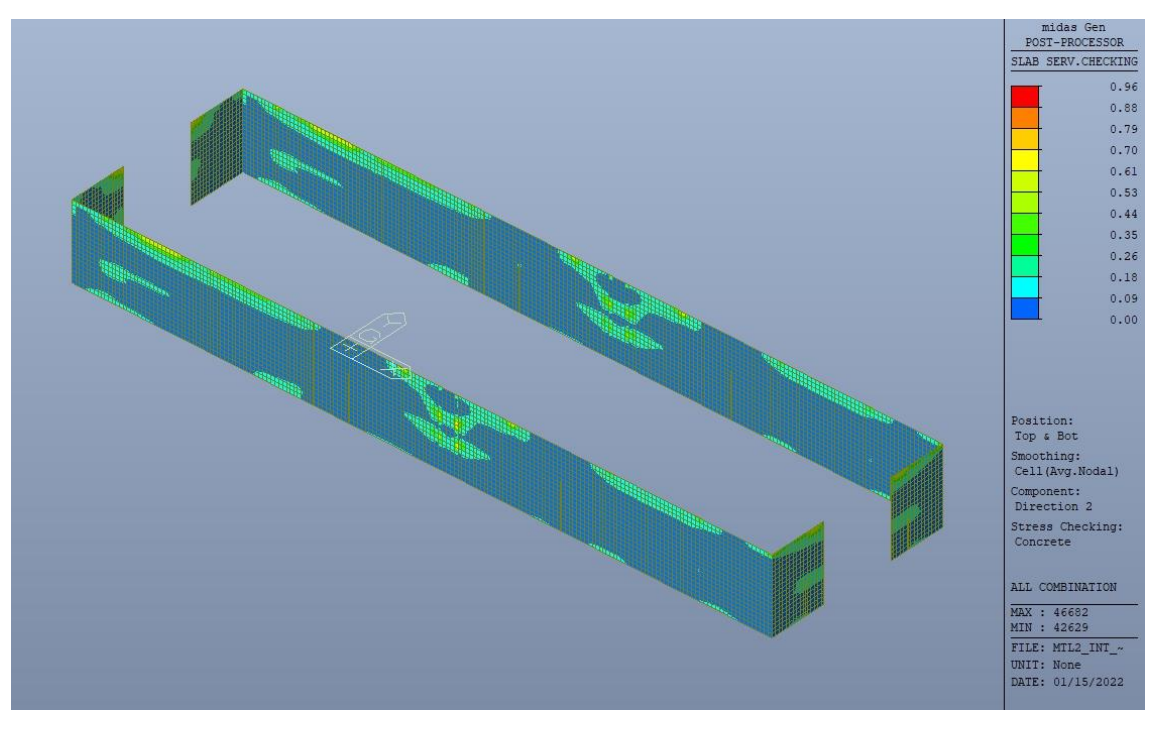

Figura 159. Tensioni calcestruzzo - Ratio Direzione 2

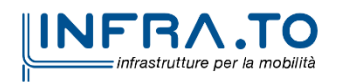

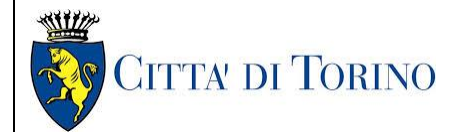

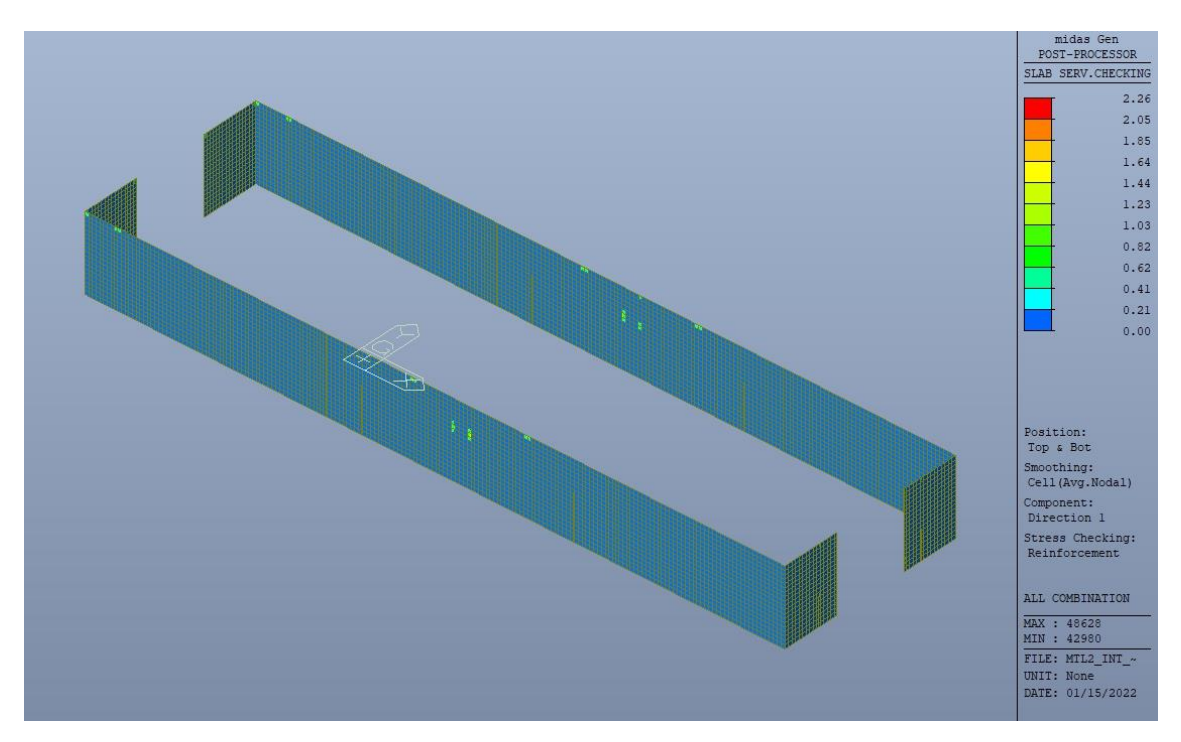

Figura 160. Tensioni armatura - Ratio Direzione 1

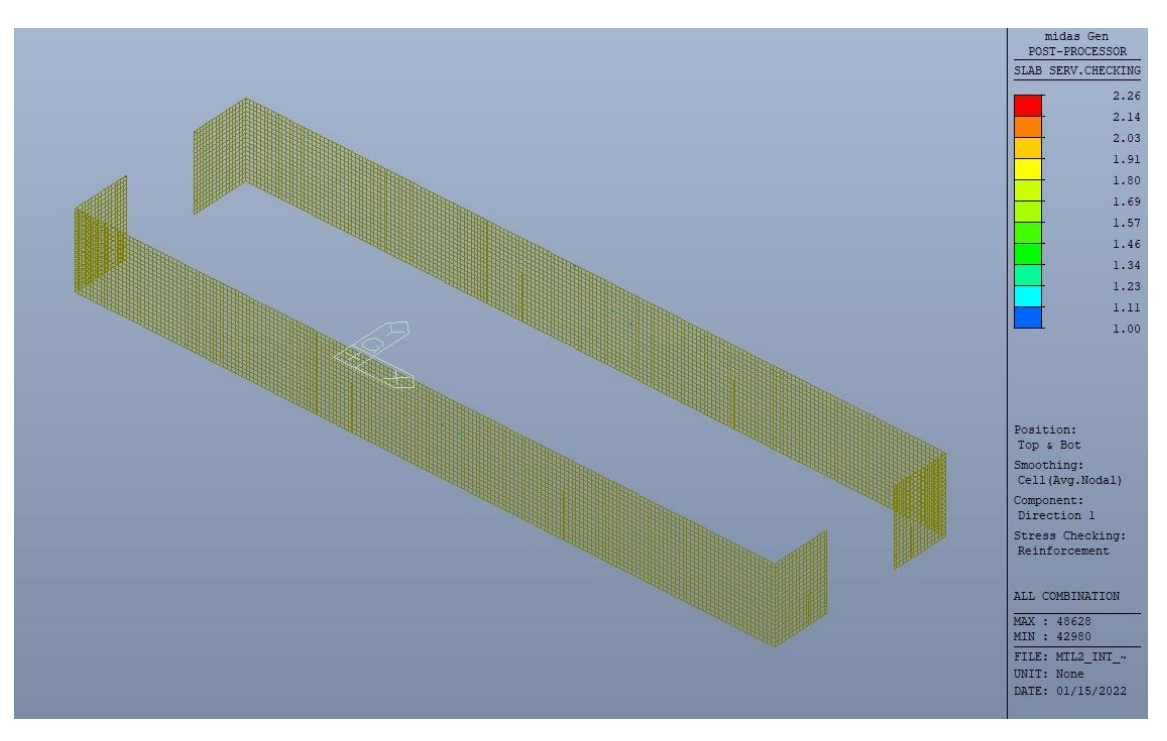

Figura 161. Tensioni armatura - Ratio Direzione 1 - Zone > 1

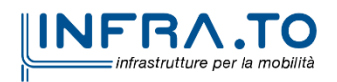

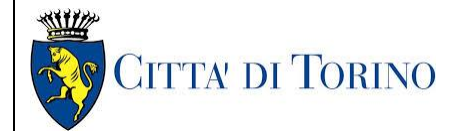

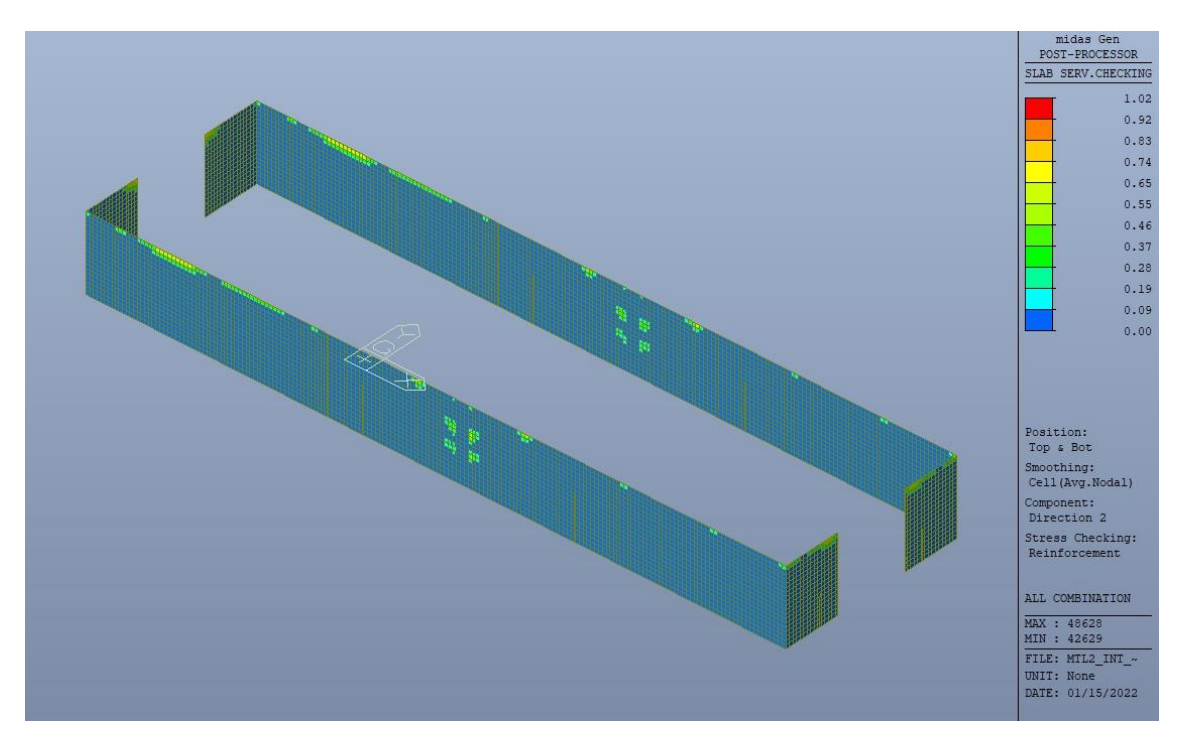

Figura 162. Tensioni armatura - Ratio Direzione 2

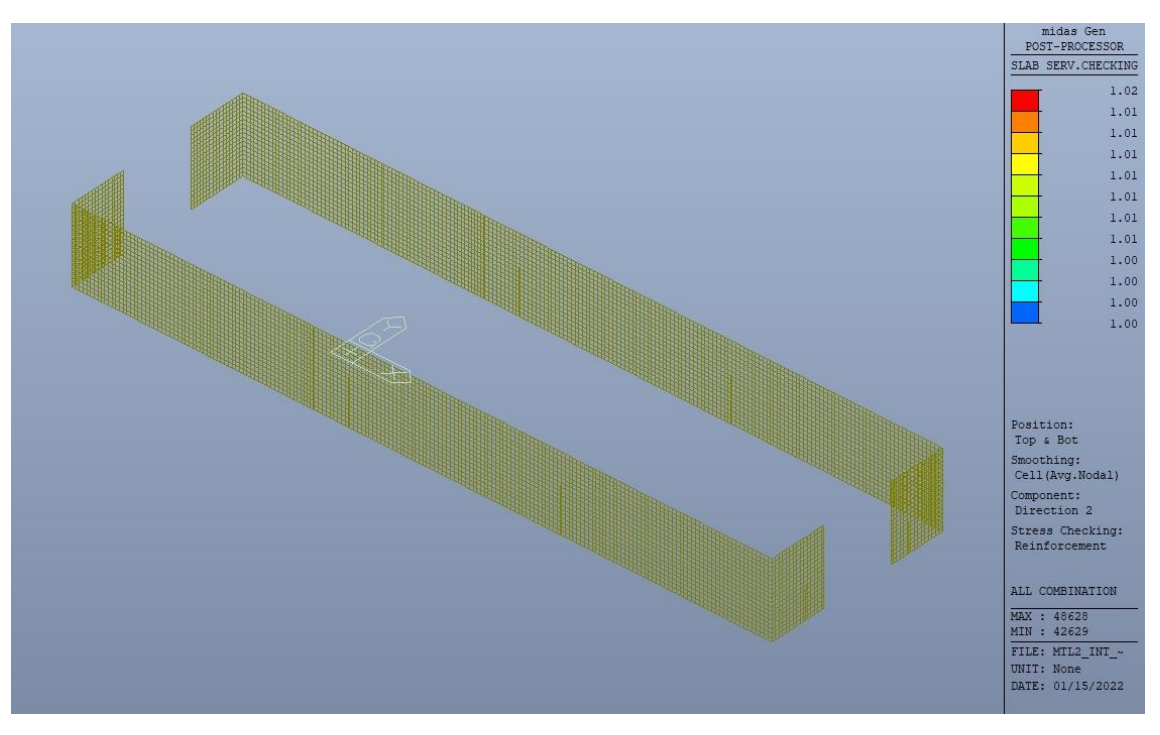

Figura 163. Tensioni armatura - Ratio Direzione 2 - Zone > 1

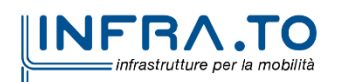

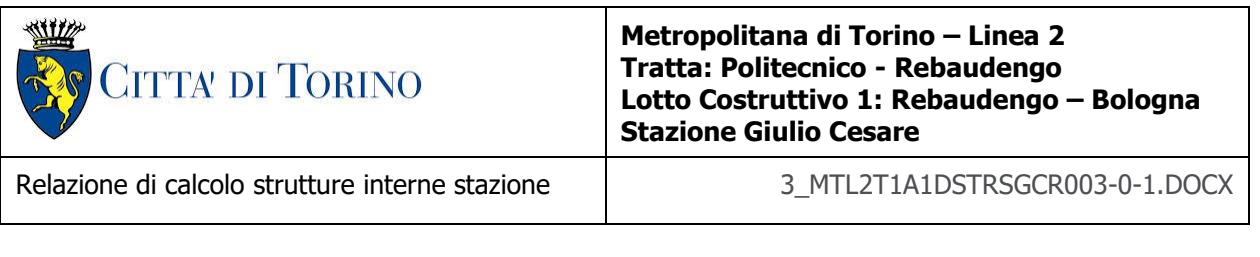

Come si evince, le zone in cui il ratio è maggiore di uno, sono localizzate ed in numero limitato rispetto alle dimensioni della soletta di copertura.

Si può ritenere la verifica soddisfatta.

# **15. VERIFICA DIAFRAMMI INTERNI**

### **15.1 Verifica Stati Limite Ultimi – SLU e SLV**

Si deve verificare che i singoli elementi strutturali e la struttura nel suo insieme possiedano una capacità in resistenza sufficiente a soddisfare la domanda sia allo SLV che allo SLU.

Nel seguito si riportano sinteticamente i principali risultati delle analisi.

### **15.1.1 Sollecitazioni**

Le immagini successive riportano gli inviluppi delle sollecitazioni per gli Stati Limite SLU e SLV nelle due direzioni X e Y.

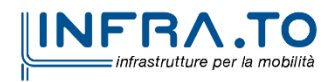

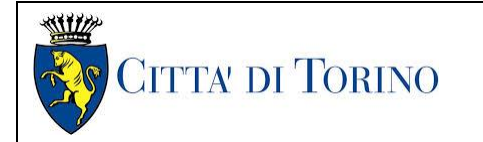

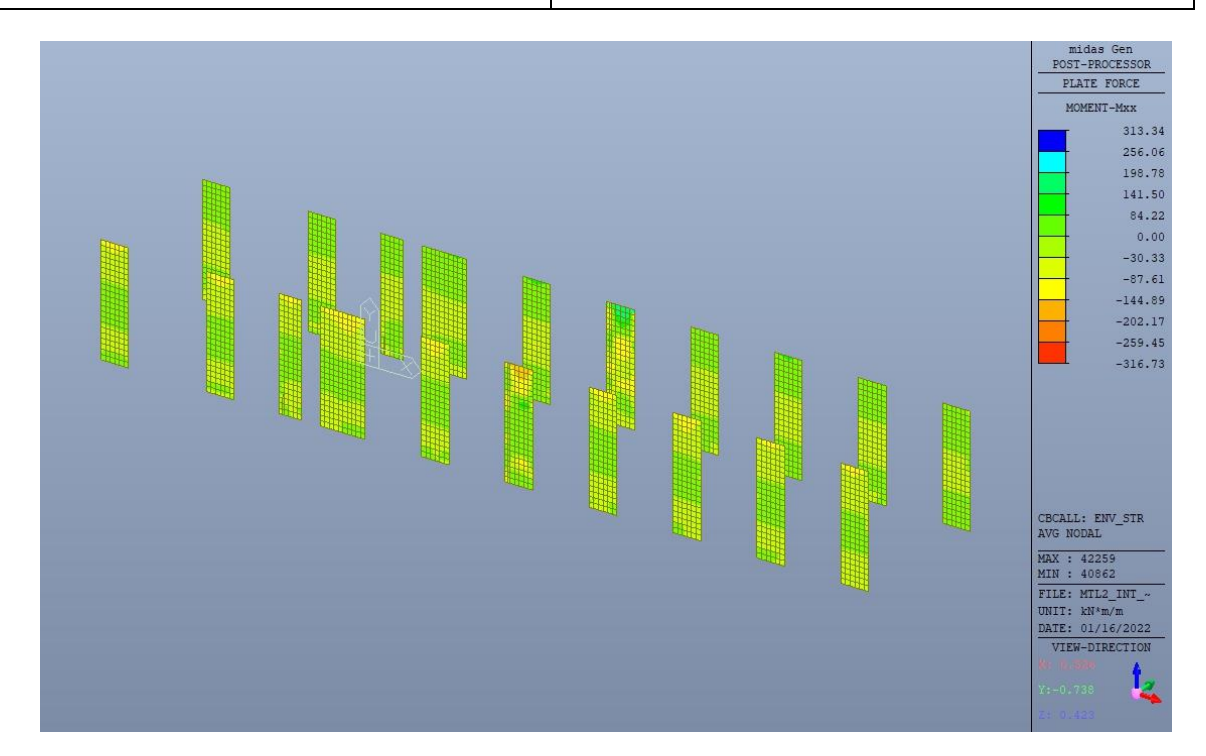

Figura 164. Diaframmi interni - Inviluppo momento flettente M<sub>xx</sub> - Direzione X

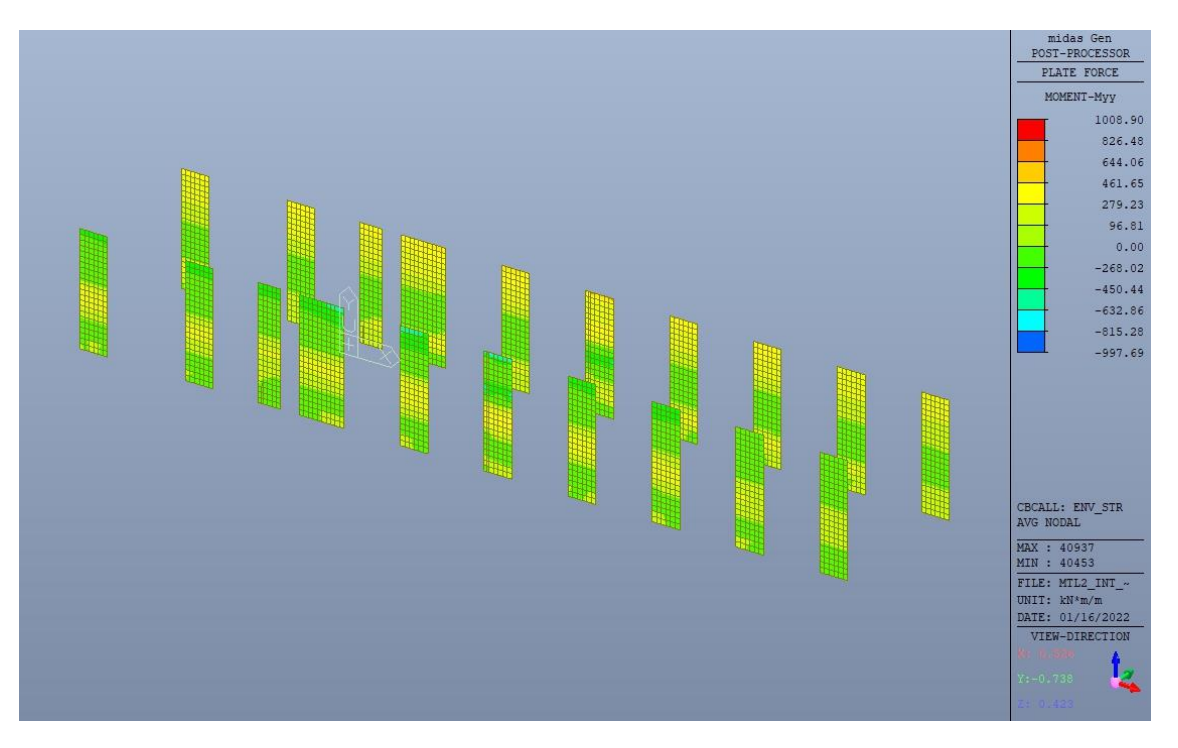

Figura 165. Diaframmi interni – Inviluppo momento flettente  $M_{yy}$  – Direzione Y

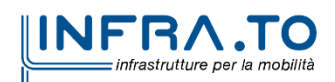

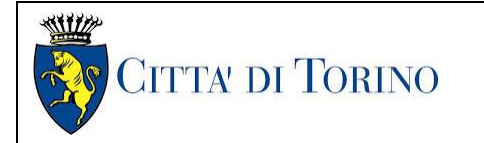

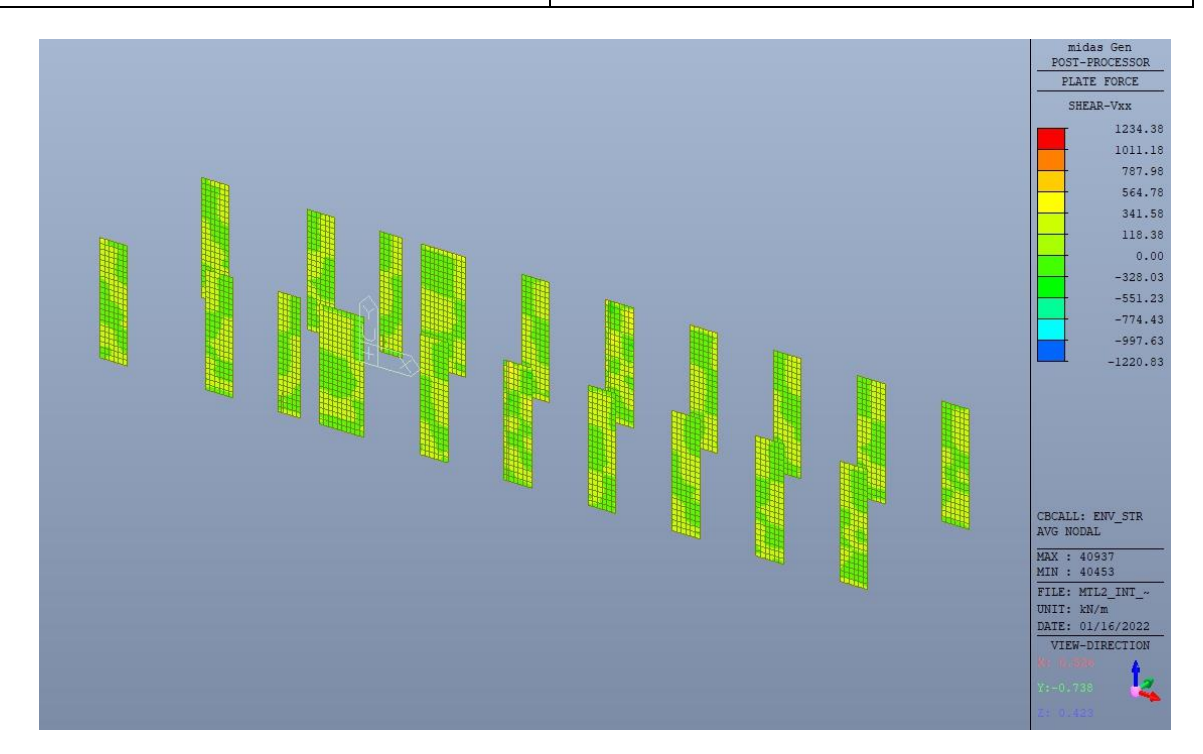

Figura 166. Diaframmi interni - Inviluppo taglio  $V_{xx}$  - Direzione X

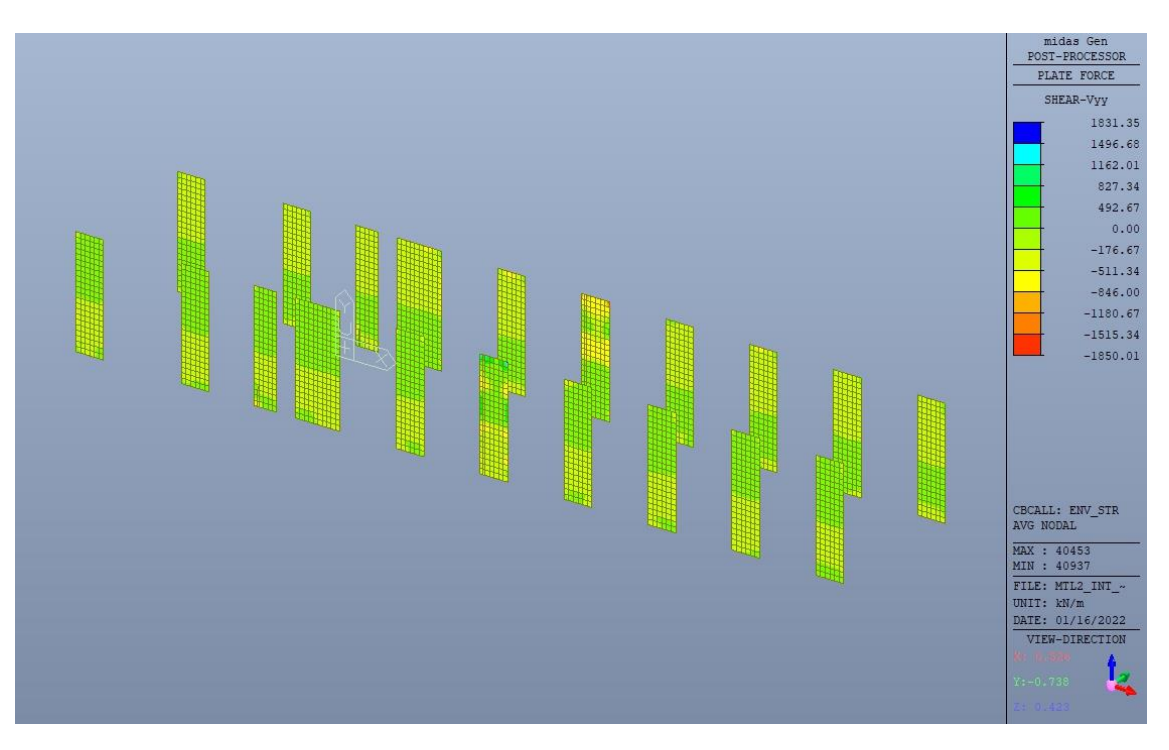

Figura 167. Diaframmi interni – Inviluppo taglio V<sub>yy</sub> – Direzione Y

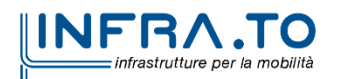

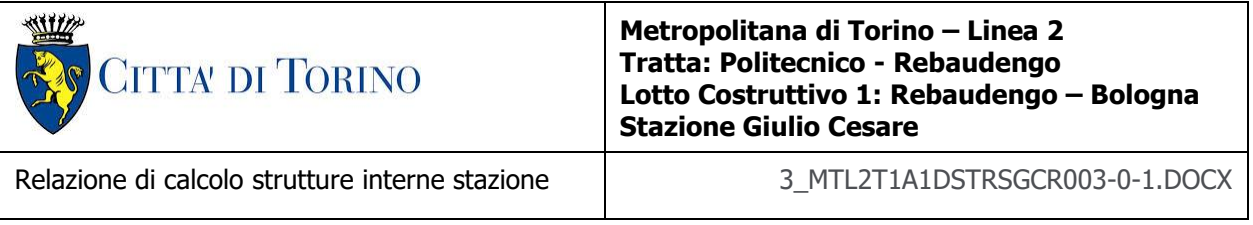

### **15.1.2 Verifiche strutturali**

Trattandosi di struttura a comportamento non dissipativo, la capacità delle membrature e dei collegamenti deve essere valutata in accodo con le regole di cui al par. 4.1 delle citate norme, senza nessun requisito aggiuntivo.

Come valore minimo dell'armatura verticale si è considerato quanto riportato nel par. 4.1.6 delle NTC2018, ossia il quantitativo minimo riportato per i pilastri pari a

$$
A_{s,min} = 0.003 \cdot A_c
$$

• A<sup>c</sup> è l'area di cls.

Tabella 34. Armatura minima

|                   |          |          |      | <b>VERTICALE</b> |                                     |           | <b>ORIZZONTALE</b> |                                                                                               |     |
|-------------------|----------|----------|------|------------------|-------------------------------------|-----------|--------------------|-----------------------------------------------------------------------------------------------|-----|
| Tipologia         | $b$ [cm] | $h$ [cm] |      |                  | Ac $[cm2]$ As $[cm2]$ Asmin $[cm2]$ | <b>CK</b> |                    | $\left  \right $ As $\left  \right $ $\left  \right $ Asmin $\left  \right $ $\left  \right $ | СK  |
| Diaframma interno | 100      | 60       | 6000 | 38               | 18.00                               | OK        | 15.7               |                                                                                               | NO. |

Nelle immagini seguenti sono riportate le armature superiori e inferiori nelle due direzioni D1 e D2.

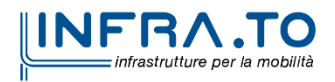

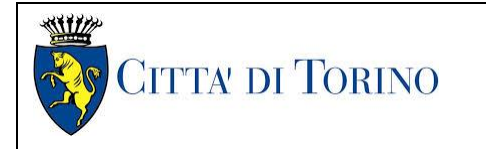

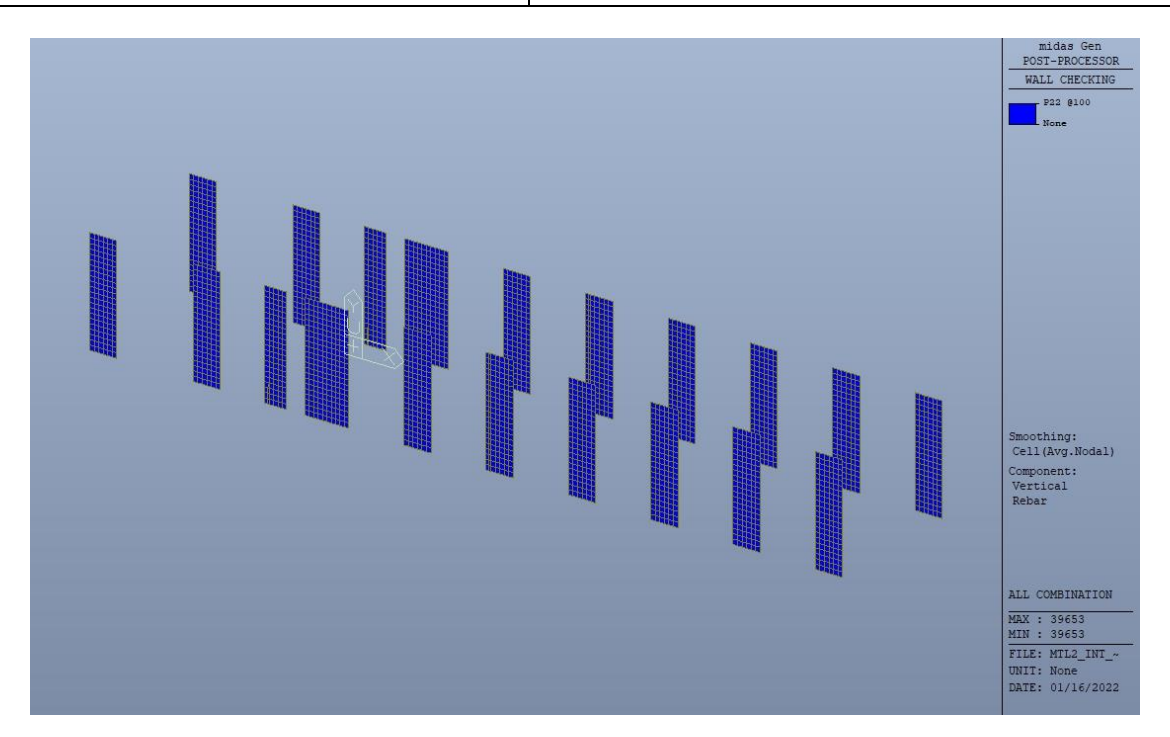

Figura 168. Diaframmi interni - Armatura verticale

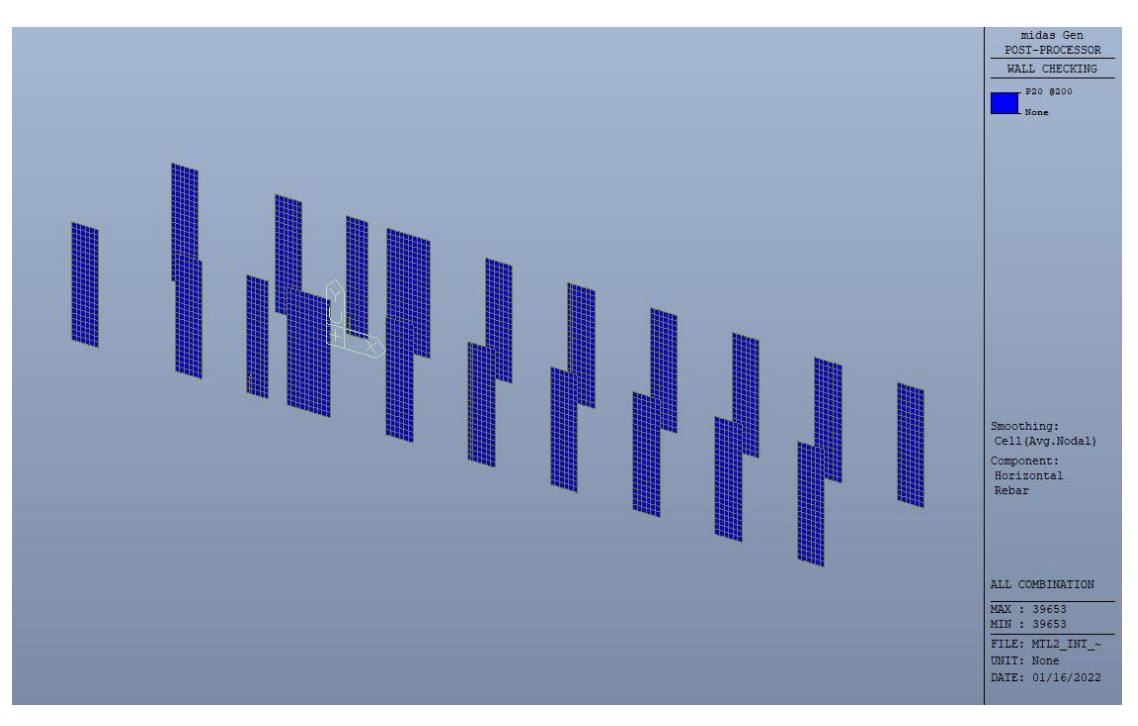

Figura 169. Diaframmi interni - Armatura orizzontale

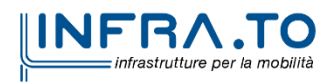

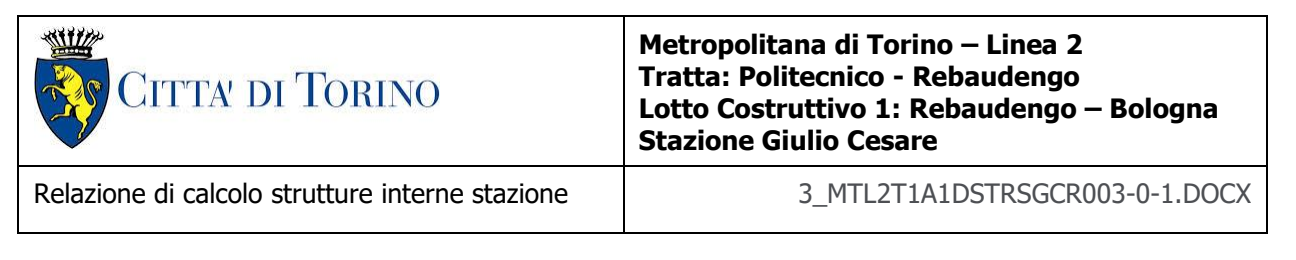

Nelle seguenti immagini vengono riportati i massimi tassi di lavoro a flessione e taglio dei singoli elementi strutturali nelle due direzioni D1 e D2 evidenziando, nel caso, quelli con un valore superiore all'unità indicatore che la verifica in oggetto non è soddisfatta.

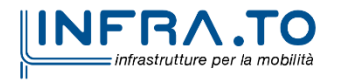

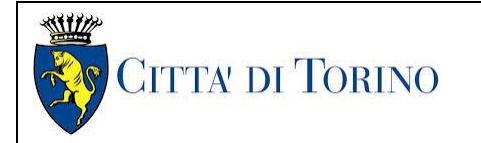

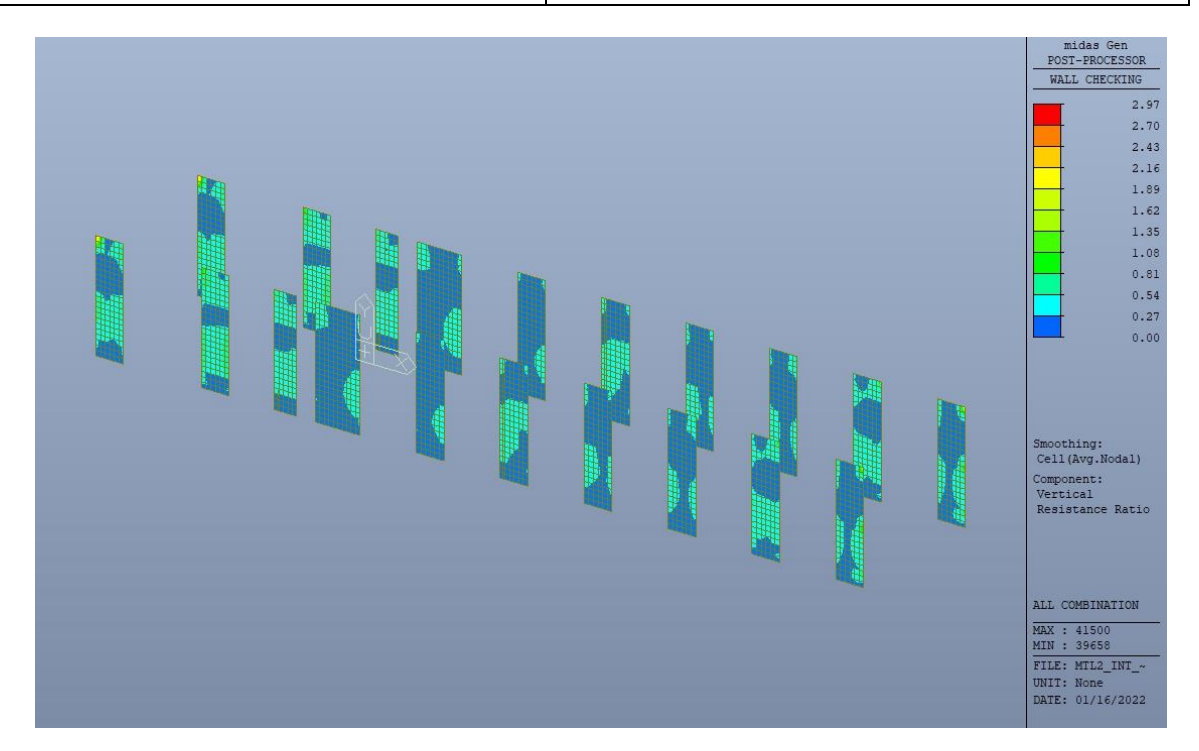

Figura 170. Diaframmi interni - Tasso di lavoro armatura verticale

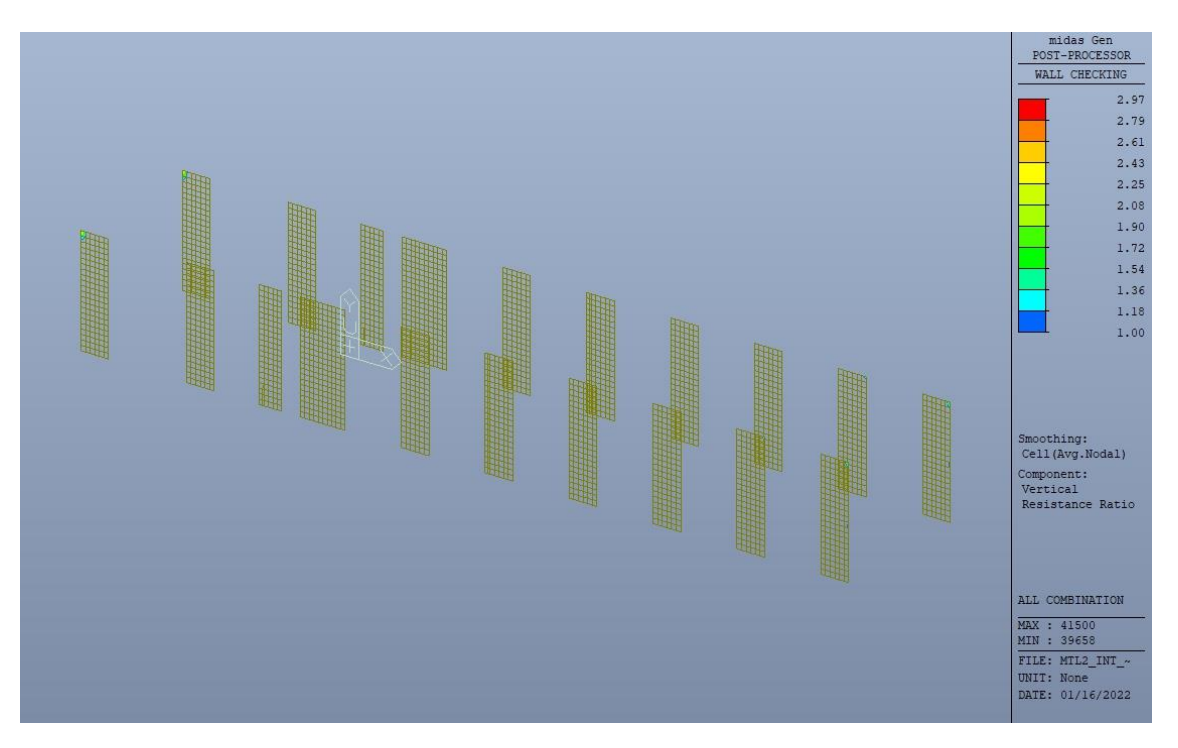

Figura 171. Diaframmi interni - Tasso di lavoro armatura verticale - Zone > 1

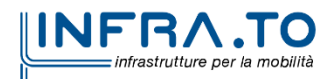

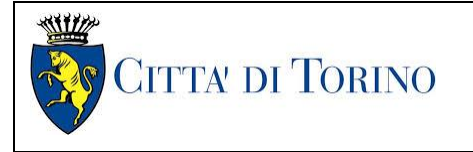

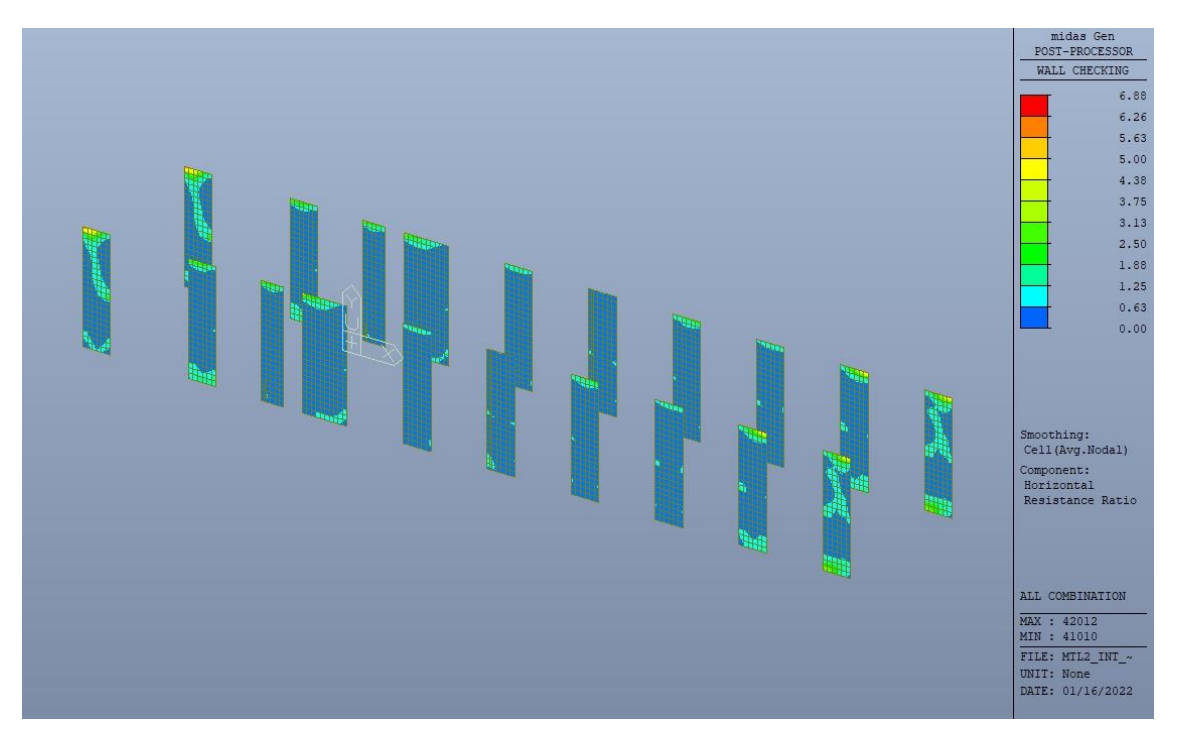

Figura 172. Diaframmi interni - Tasso di lavoro armatura orizzontale

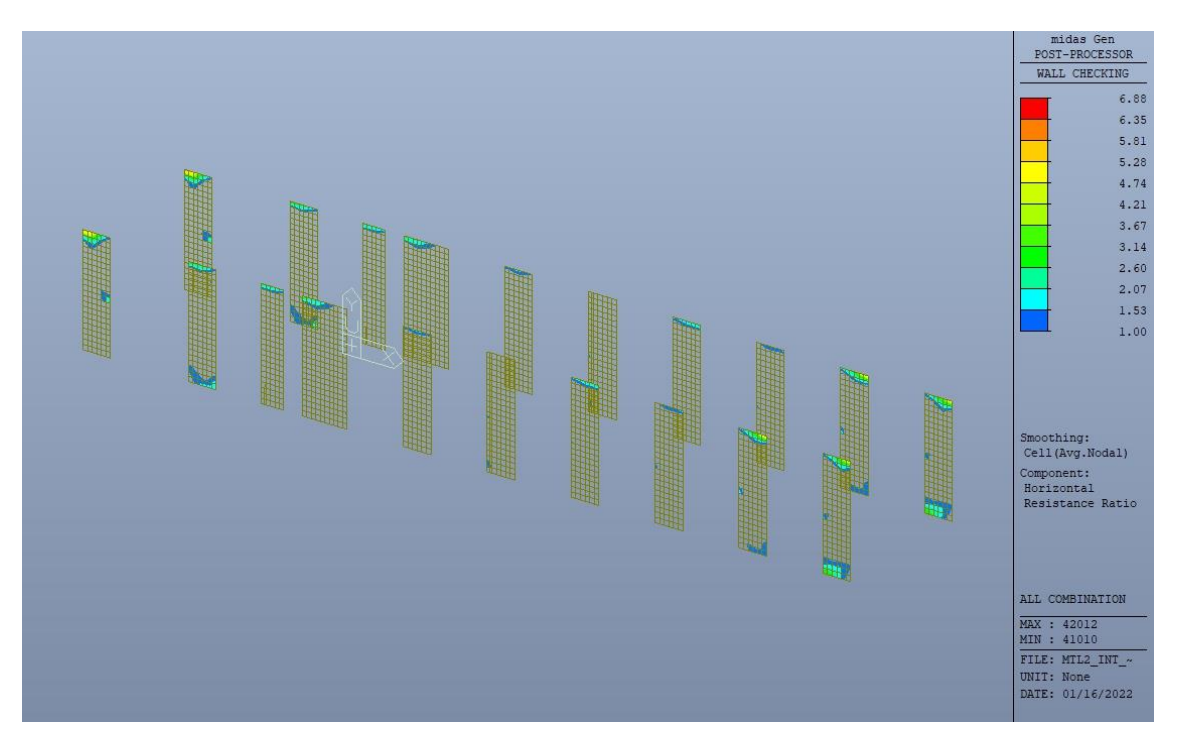

Diaframmi interni - Tasso di lavoro armatura orizzontale - Zone > 1 Figura 173.

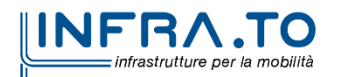

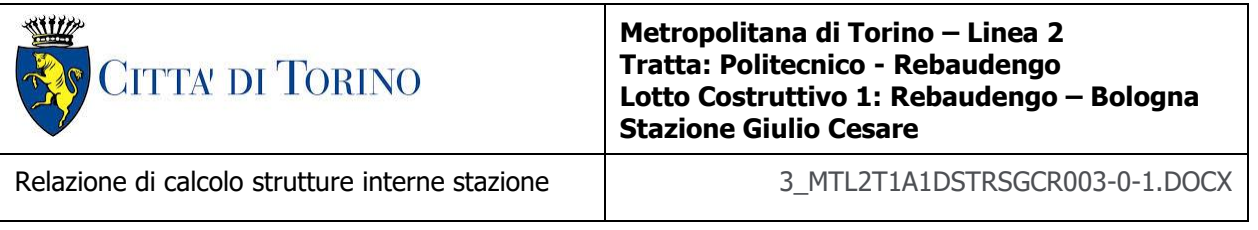

Per entrambe le direzioni, le zone con tasso di lavoro superiore all'unita sono localizzate e in numero ridotto rispetto alla totalità degli elementi, si può considerare la verifica soddisfatta.

Di seguitosi riportano i massimi valori di sforzo normale in combinazione SLU, rispettivamente per diaframmi interni ed esterni, da utilizzare per la verifica della capacità portante.

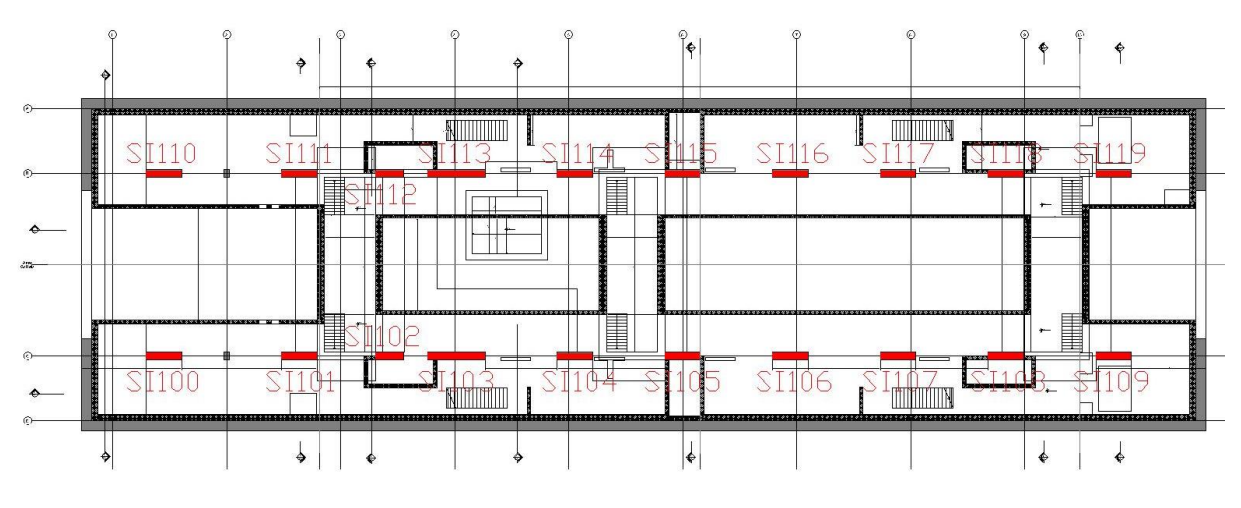

Figura 174. Diaframmi interni - Numerazione

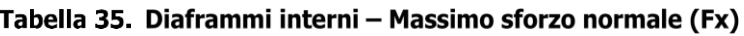

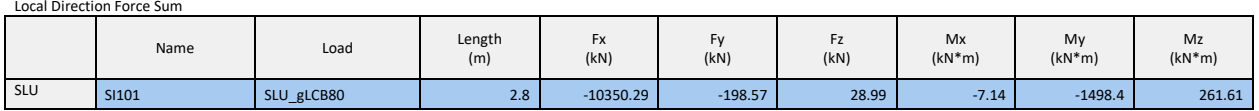

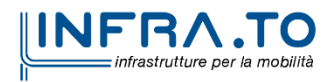
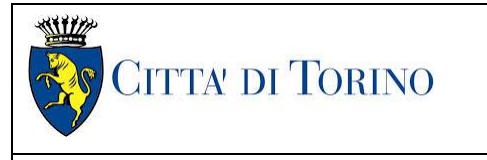

Relazione di calcolo strutture interne stazione di termine stazione 3 MTL2T1A1DSTRSGCR003-0-1.DOCX

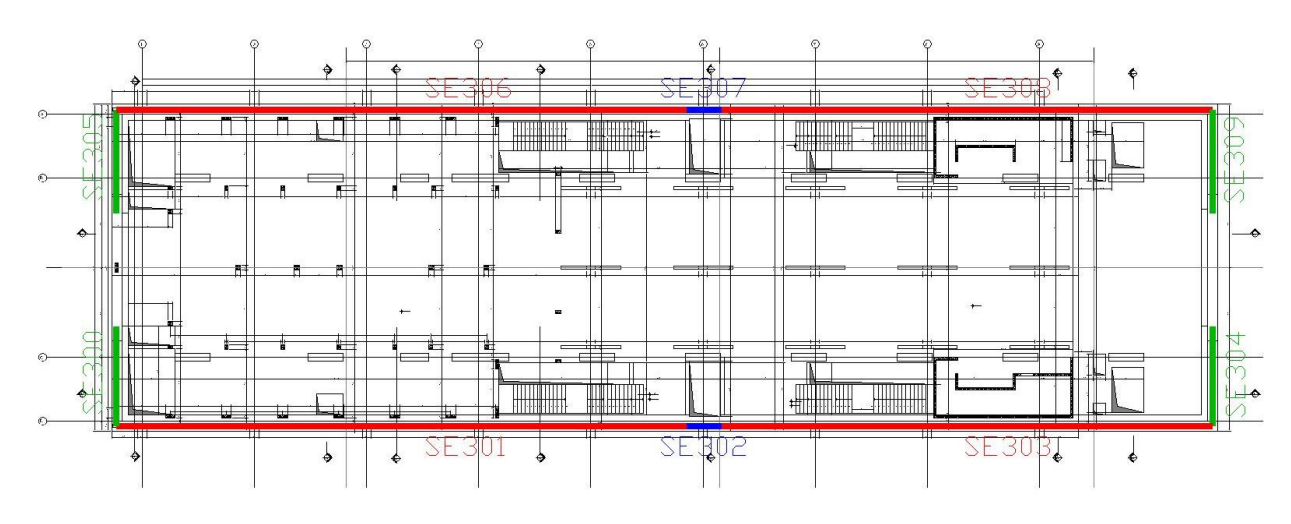

Figura 175. Diaframmi esterni - Numerazione

#### Tabella 36. Diaframmi perimetrali - Massimo sforzo normale (Fx)

Local Direction Force Sum

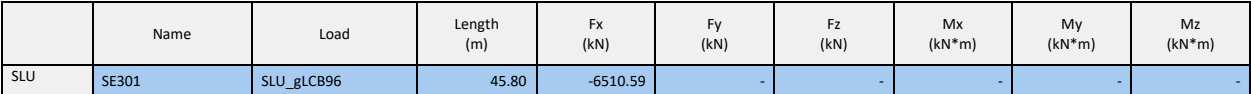

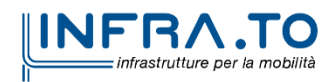

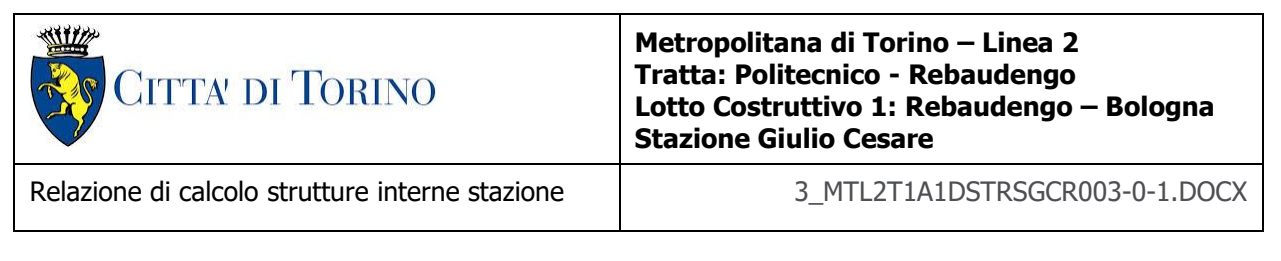

# **16. SCALA DI ACCESSO AL PIANO BANCHINA**

La scala di accesso al piano banchina è a pianta rettilinea avente larghezza 2.30m e caratterizzata da tre rampe e due pianerottoli intermedi di riposo; realizzata con soletta piena in c.a. dello spessore di 30 cm, data la sua lunghezza è stato previsto un appoggio intermedio in corrispondenza della seconda rampa.

Nel seguito si riportano sinteticamente i principali risultati delle analisi.

### **16.1 Sollecitazioni**

Figura 176. Schema statico scala di accesso piano banchina

Le immagini successive riportano gli inviluppi delle sollecitazioni per gli Stati Limite SLU.

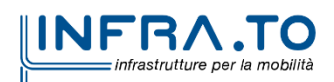

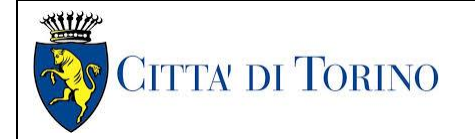

Relazione di calcolo strutture interne stazione di distribuzione 3 MTL2T1A1DSTRSGCR003-0-1.DOCX

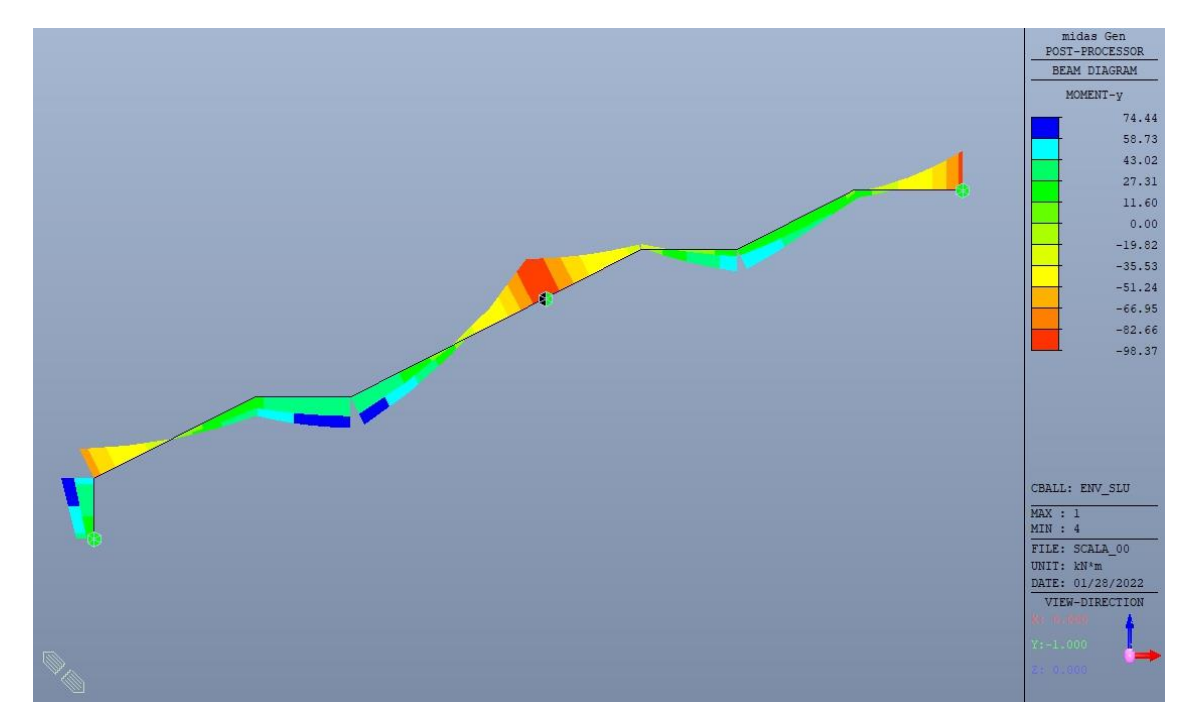

Figura 177. Momento flettente di calcolo MEd - SLU

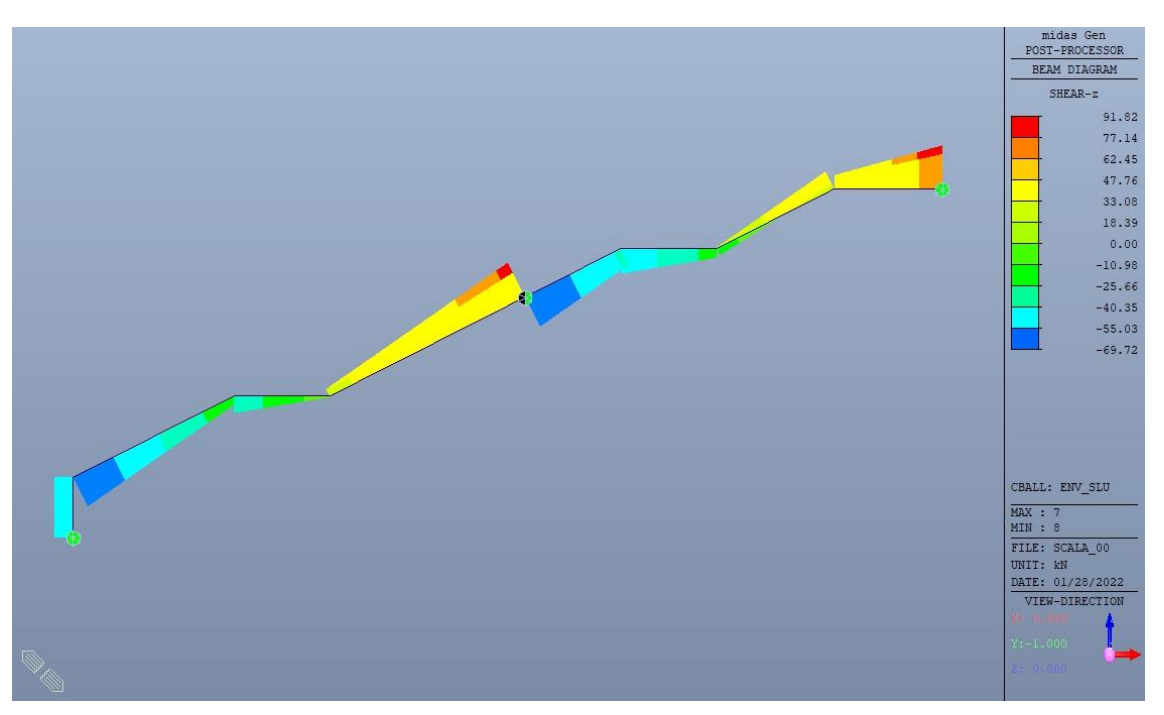

Figura 178. Azione di taglio V<sub>Ed</sub> - SLU

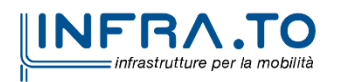

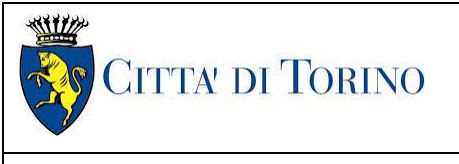

Relazione di calcolo strutture interne stazione  $\overline{3}$  MTL2T1A1DSTRSGCR003-0-1.DOCX

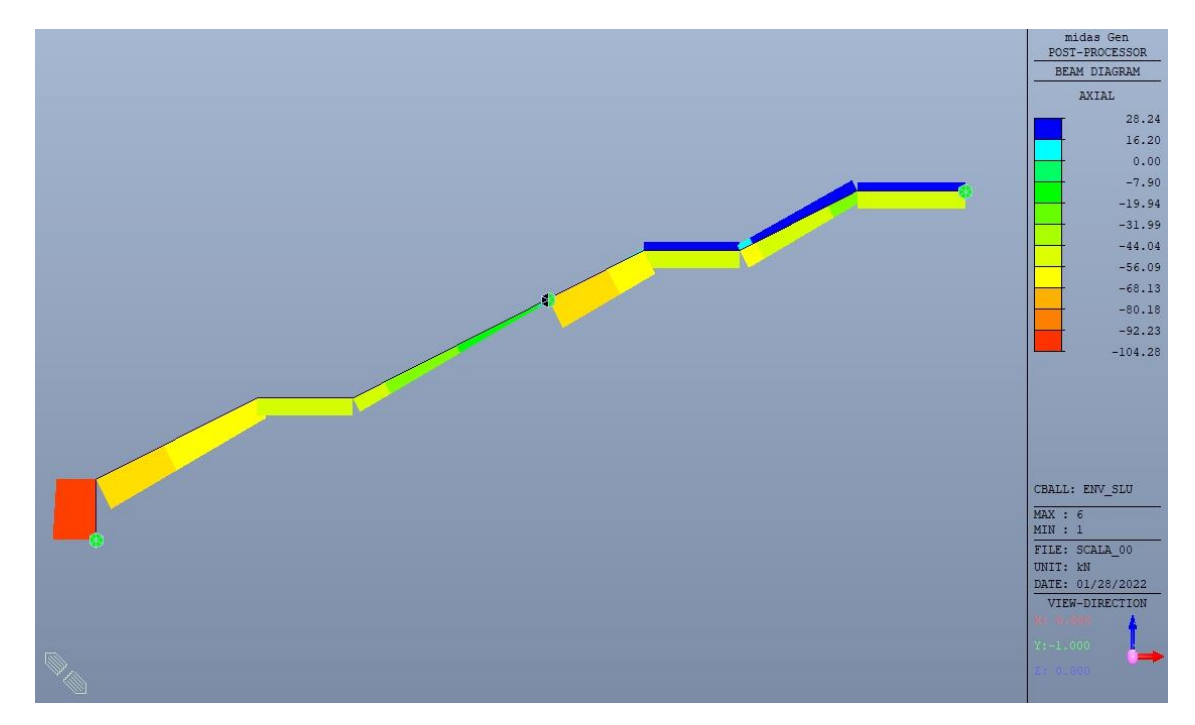

Figura 179. Sforno normale di calcolo NEd - SLU

### **16.2 Verifiche strutturali**

Trattandosi di struttura a comportamento non dissipativo, la capacità delle membrature e dei collegamenti deve essere valutata in accodo con le regole di cui al par. 4.1 delle citate norme, senza nessun requisito aggiuntivo.

Come valore minimo dell'armatura longitudinale si è considerato quanto riportato nel par. 4.1.6 delle NTC2018, ossia il quantitativo minimo riportato per le travi pari a

$$
A_{s,min} = 0.26 \cdot \frac{f_{ctm}}{f_{yk}} \cdot b_t \cdot h
$$

dove:

- $\bullet$  f<sub>ctm</sub> è il valore medio della resistenza a trazione del cls;
- $\bullet$  f<sub>yk</sub> è il valore caratteristico della resistenza a trazione dell'armatura;
- $\bullet$  b<sub>t</sub> è la larghezza media della zona tesa;
- h è l'altezza della sezione.

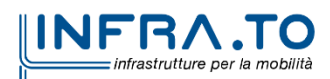

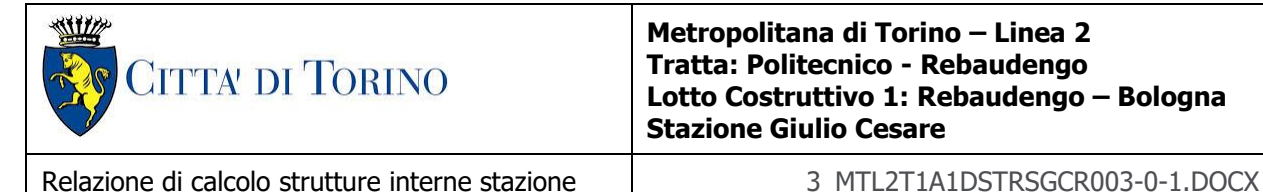

Tabella 37. Armatura minima

| Tipologia   | $b$ [cm] | h [cm] | $A_c$ [cm <sup>2</sup> ] | $A_s$ [cm <sup>2</sup> ]<br>Ш | $\parallel$ A <sub>smin</sub> [cm <sup>2</sup> ] |    |  |
|-------------|----------|--------|--------------------------|-------------------------------|--------------------------------------------------|----|--|
| Soletta H30 | 100      | 30     | 3000                     | 10.49                         | 5.02                                             | ОК |  |

La verifica è stata condotta su una striscia di larghezza unitaria.

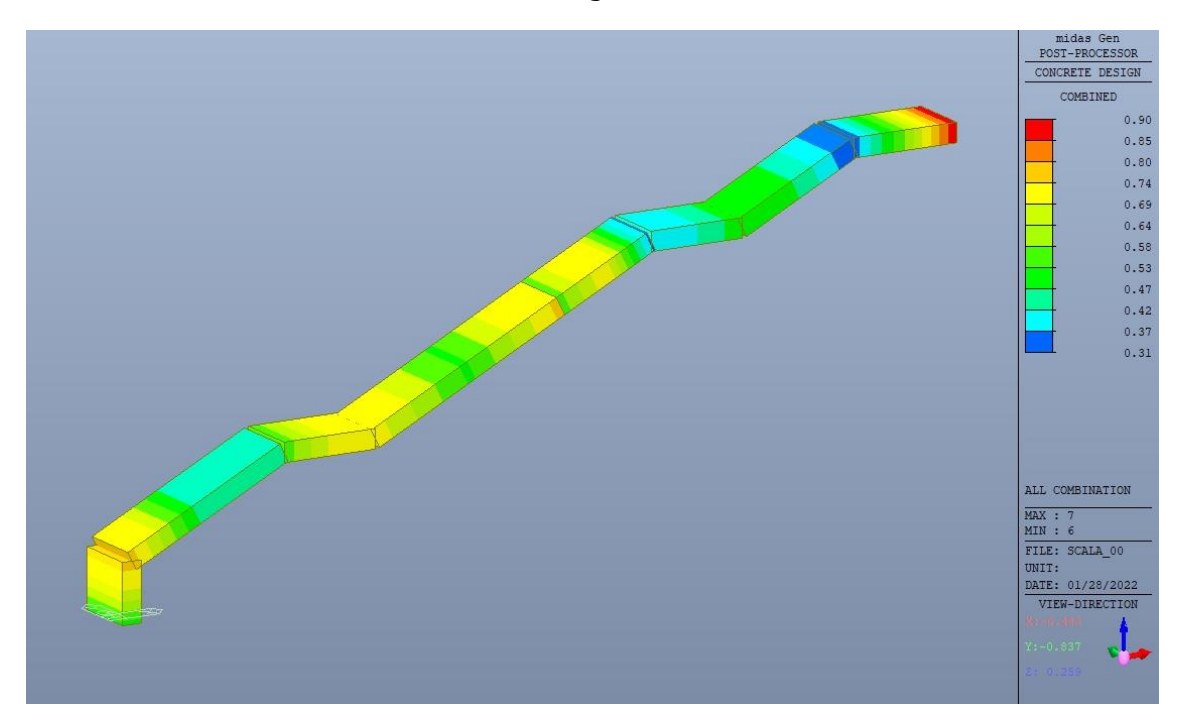

Figura 180. Massimo tasso di lavoro elementi strutturali - SLU

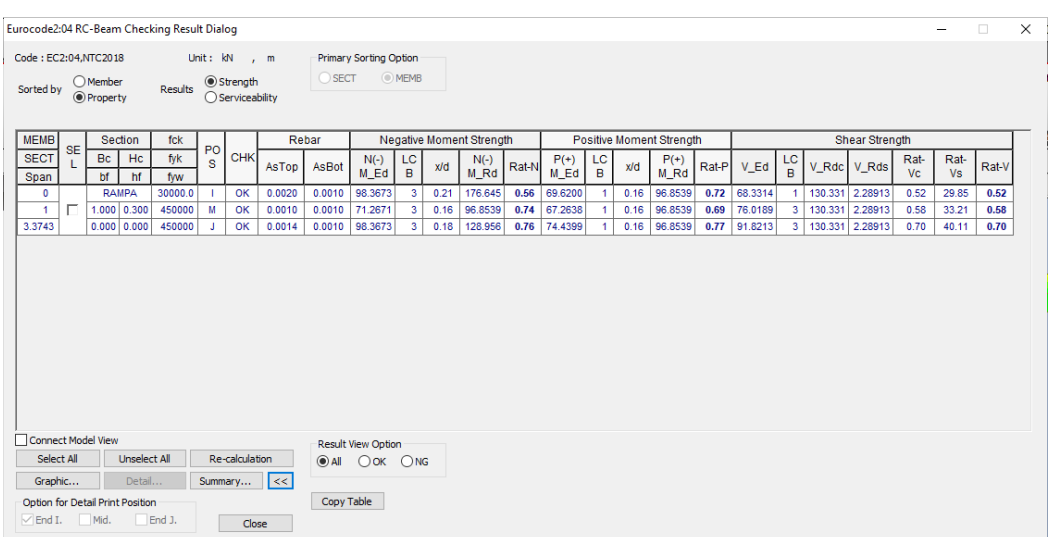

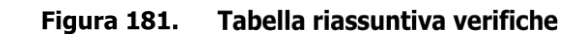

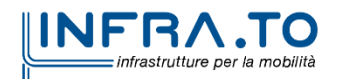

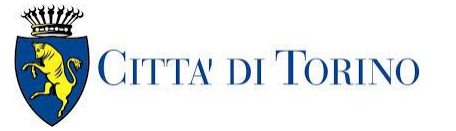

#### Relazione di calcolo strutture interne stazione di distribuzione 3 MTL2T1A1DSTRSGCR003-0-1.DOCX

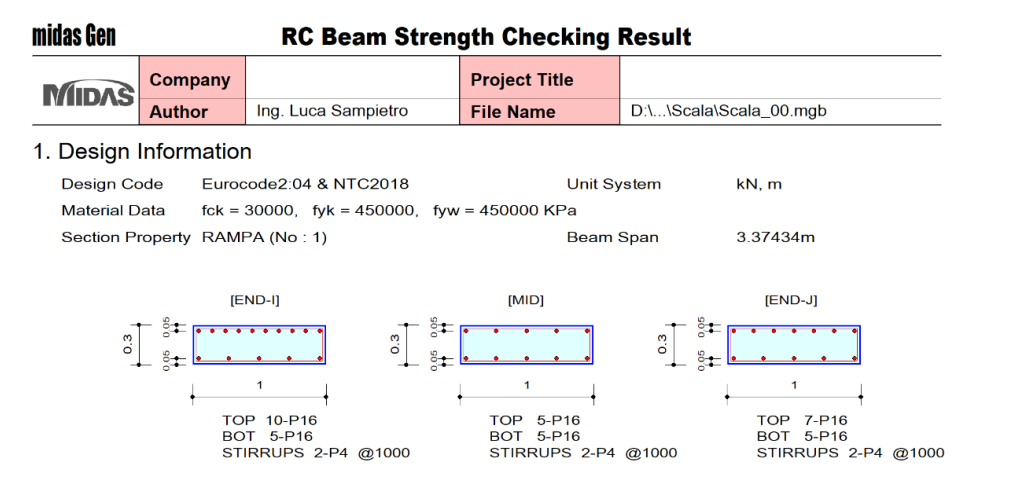

#### 2. Bending Moment Capacity

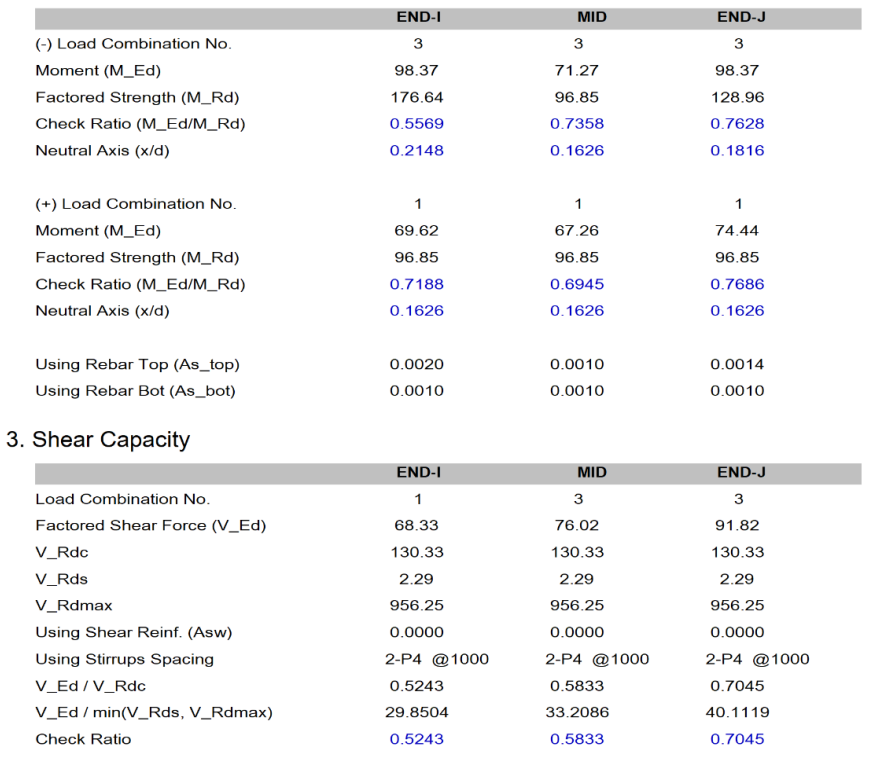

Modeling, Integrated Design & Analysis Software<br>http://www.MidasUser.com<br>Gen 2021

Print Date/Time: 01/28/2022 09:54

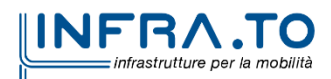

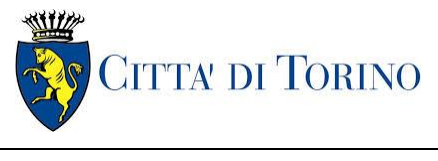

Relazione di calcolo strutture interne stazione  $\overline{3}$  MTL2T1A1DSTRSGCR003-0-1.DOCX

### **16.3 Verifica Stati Limite di Esercizio - SLE**

Si deve verificare il rispetto dei seguenti stati limite:

- deformazione;
- fessurazione;
- limitazione delle tensioni di esercizio.

#### STATO LIMITE DI DEFORMAZIONE

I limiti di deformabilità devono essere congruenti con le prestazioni richieste alla struttura anche in relazione alla destinazione d'uso, con riferimento alle esigenze statiche, funzionali ed estetiche.

Si può considerare la deformazione massima a pieno carico pari a 1/250 della luce di calcolo.

#### STATO LIMITE DI FESSURAZIONE

Ai fini della protezione contro la corrosione delle armature metalliche e della protezione contro il degrado del calcestruzzo, in funzione della classe di esposizione scelta si determina la condizione ambientale:

- ordinarie;
- aggressive;
- molto aggressive.

Stabilito la classe ambientale, in funzione della tipologia di armatura, se sensibile o poco sensibile alla corrosione, si determina il valore limite di apertura delle fessure.

In questo caso:

- classe di esposizione XC3;
- classe ambientale orinaria;
- armatura poco sensibile;
- valore limite apertura delle fessure  $w_3$  (0.4mm) combinazioni SLE Frequente;
- valore limite apertura delle fessure  $w_2$  (0.3mm) combinazioni SLE Quasi Permanente.

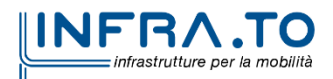

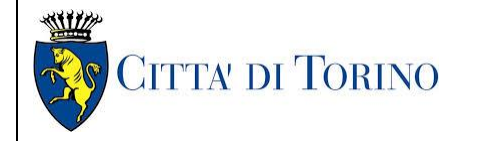

Relazione di calcolo strutture interne stazione di distribuzione 3 MTL2T1A1DSTRSGCR003-0-1.DOCX

#### STATO LIMITE DI LIMITAZIONE DELLE TENSIONI IN ESERCIZIO

Si deve verificare che nelle varie parti della struttura le massime tensioni, sia nel calcestruzzo sia nelle armature, dovute alle combinazioni caratteristiche e quasi permanente delle azioni siano inferiori ai massimi valori consentiti:

- $\sigma_{c,max} \leq 0.60$  f<sub>ck</sub> per la combinazione caratteristica;
- $\sigma_{c,max} \leq 0.45$  f<sub>ck</sub> per la combinazione quasi permanente;
- $\sigma_{s,max} \leq 0.80$  f<sub>yk</sub> per la combinazione caratteristica.

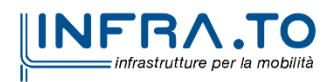

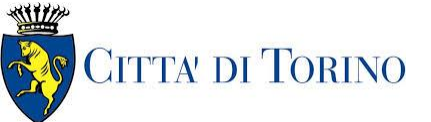

#### Relazione di calcolo strutture interne stazione di distribuzione 3 MTL2T1A1DSTRSGCR003-0-1.DOCX

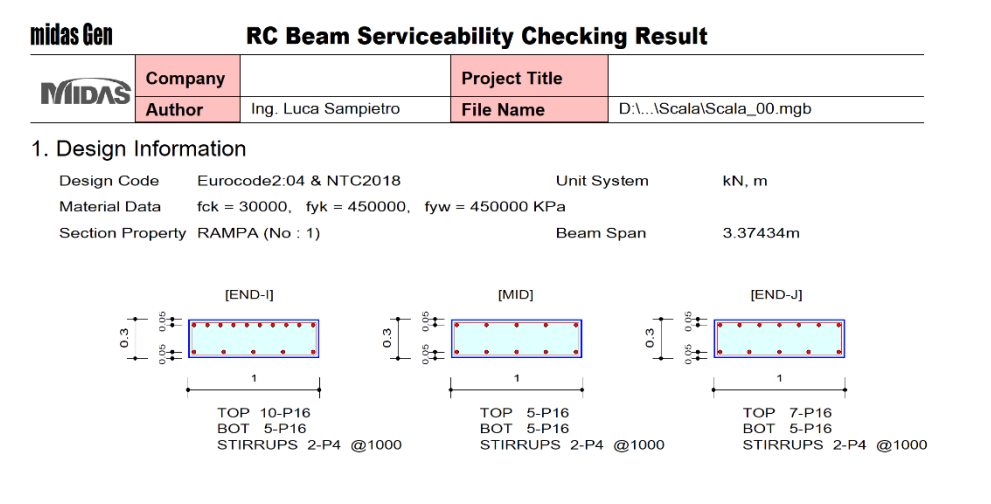

#### 2. Stress Check

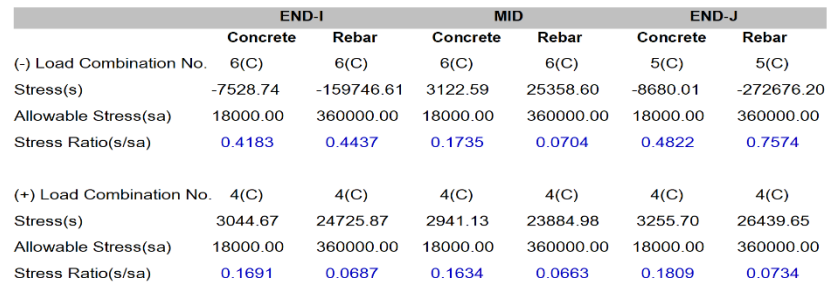

#### 3. Check Linear Creep

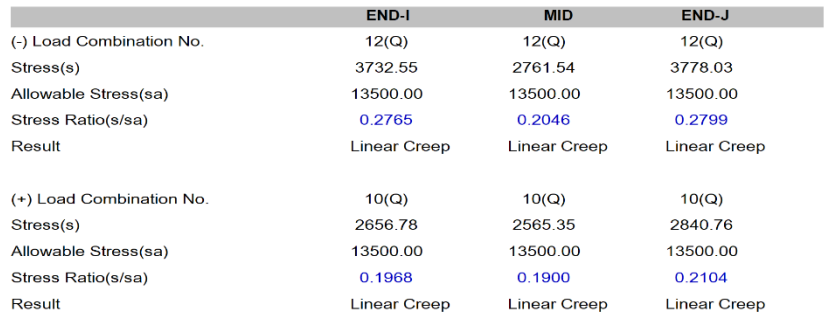

Modeling, Integrated Design & Analysis Software<br>http://www.MidasUser.com<br>Gen 2021

Print Date/Time : 01/28/2022 09:56  $-1/2-$ 

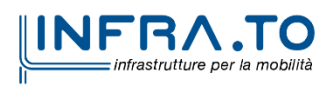

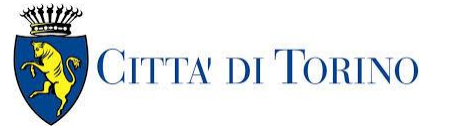

Relazione di calcolo strutture interne stazione  $\overline{3}$  MTL2T1A1DSTRSGCR003-0-1.DOCX

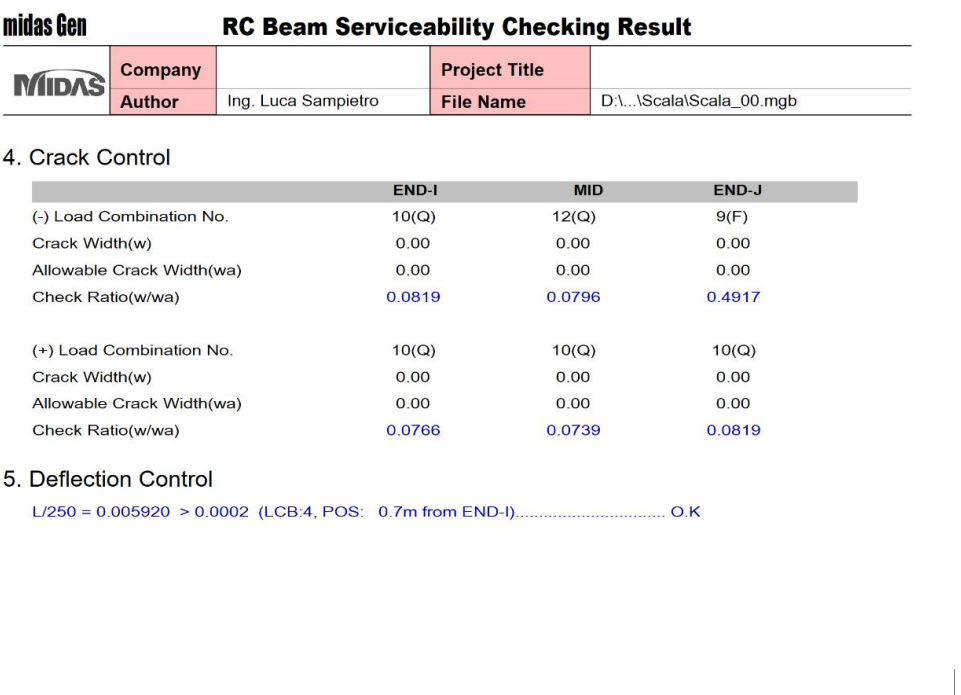

Modeling, Integrated Design & Analysis Software<br>http://www.MidasUser.com<br>Gen 2021

Print Date/Time : 01/28/2022 09:56  $-2/2-$ 

Tutte le verifiche sono soddisfatte.

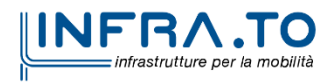

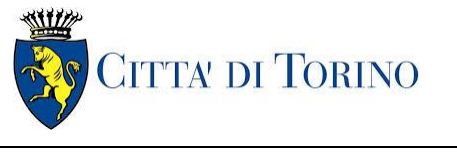

Relazione di calcolo strutture interne stazione  $\overline{3}$  MTL2T1A1DSTRSGCR003-0-1.DOCX

# **17. VASCA DI AGGOTTAMENTO**

La vasca di aggottamento ha dimensioni interne 5.50x4.50x3.55h m ed è situata sotto la platea di fondazione ad una quota di estradosso interna di -14.05m; è delimitata da muri in c.a. dello spessore di 50cm realizzati tradizionalmente.

Nel seguito si riportano sinteticamente i principali risultati delle analisi.

### **17.1 Sollecitazioni**

I carichi agenti considerati per le verifiche strutturali sono i seguenti

- La pinta del terreno (per la porzione al di sotto della platea);
- I sovraccarichi permanenti;
- Il carico variabile del treno.

La verifica è stata condotta analizzando una striscia unitaria di muro con il seguente schema statico:

- Mensola verticale;
- Vincolo al piede: incastro;
- Vincolo in testa: cerniera (per massimizzare il momento positivo lungo l'elemento).

A favore di sicurezza non sono stati considerati i carichi verticali stabilizzanti trasmessi dalla platea di fondazione.

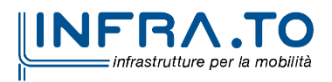

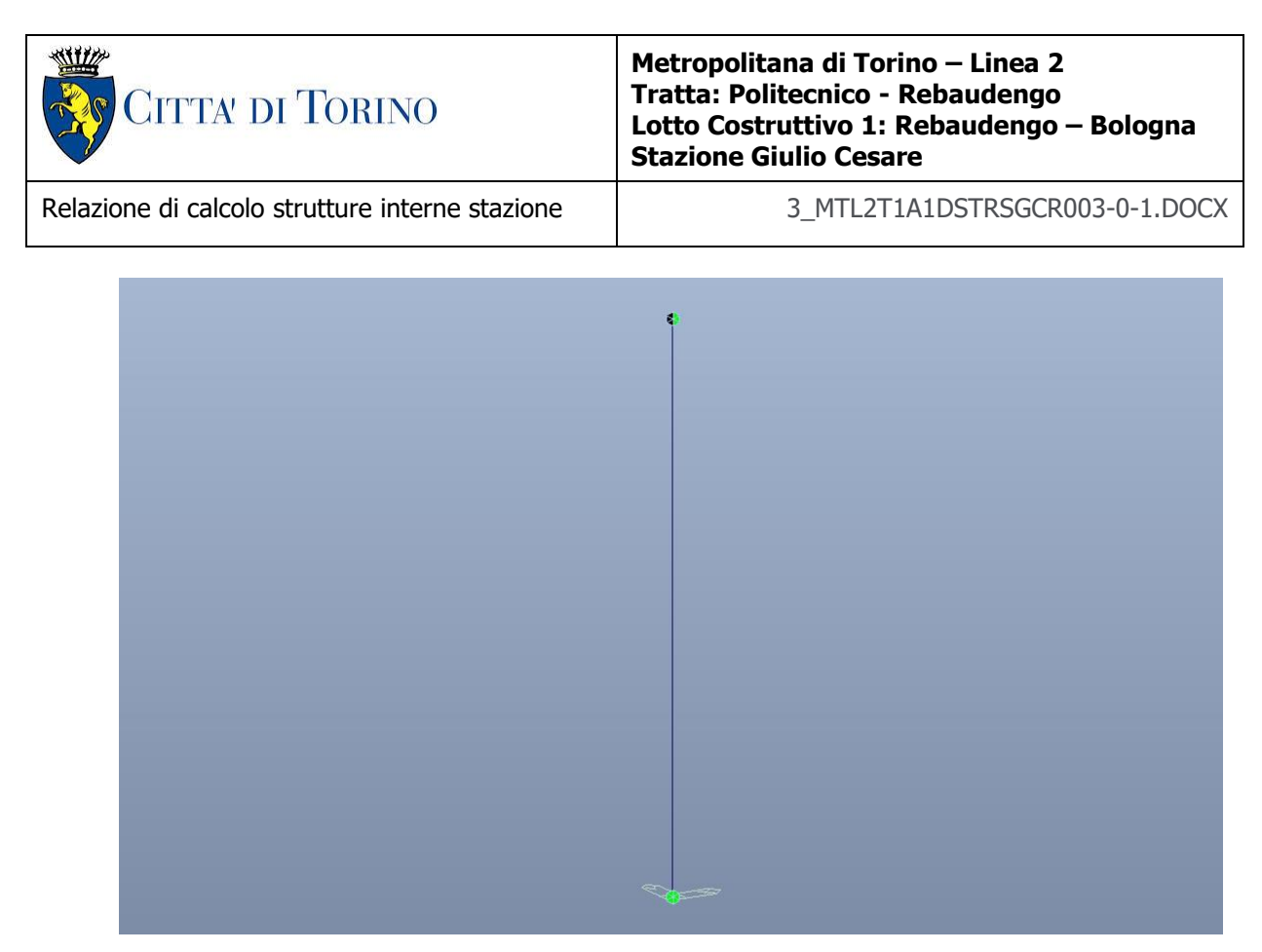

Figura 182. Schema statico muro verticale

Le immagini successive riportano gli inviluppi delle sollecitazioni per gli Stati Limite SLU.

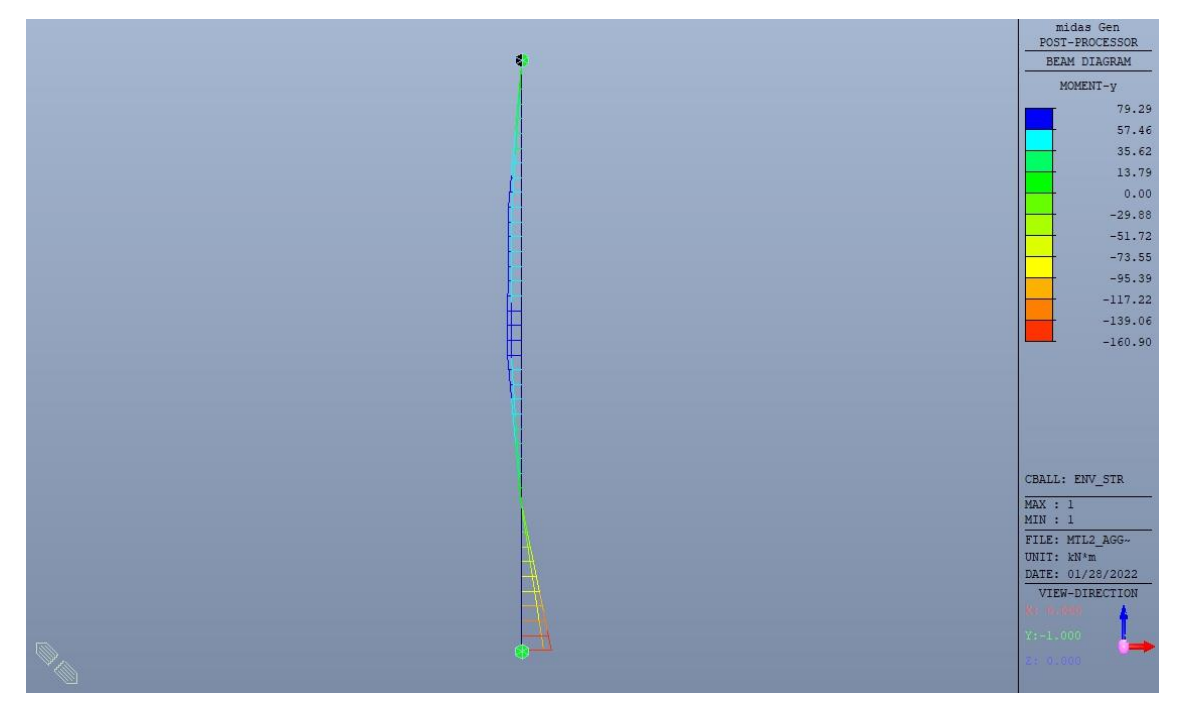

Figura 183. Momento flettente di calcolo MEd - SLU

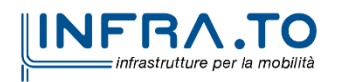

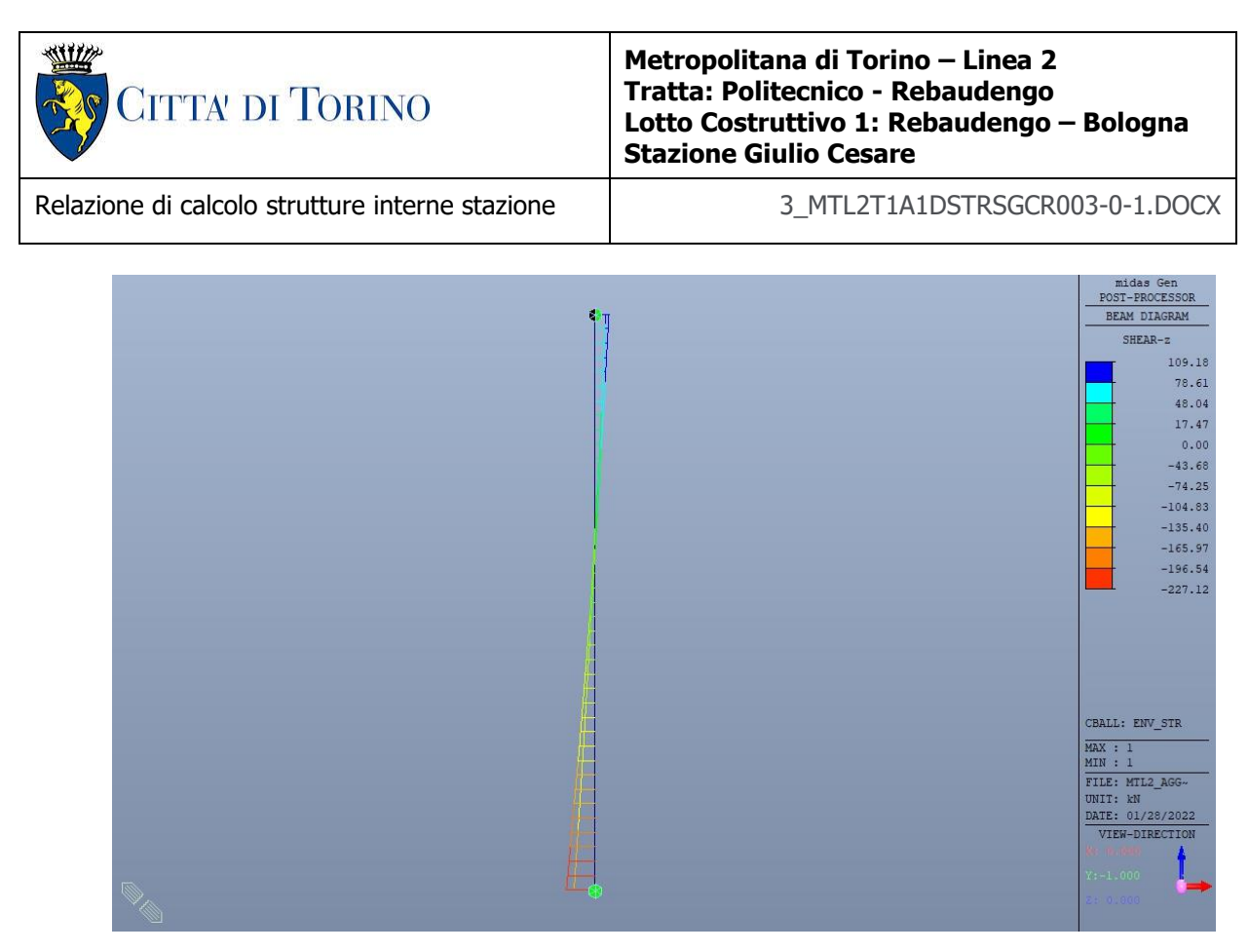

Figura 184. Azione di taglio di calcolo VEd - SLU

### **17.2 Verifiche strutturali**

Trattandosi di struttura a comportamento non dissipativo, la capacità delle membrature e dei collegamenti deve essere valutata in accodo con le regole di cui al par. 4.1 delle citate norme, senza nessun requisito aggiuntivo.

Come valore minimo dell'armatura verticale si è considerato quanto riportato nel par. 4.1.6 delle NTC2018, ossia il quantitativo minimo riportato per i pilastri pari a

$$
A_{s,min} = 0.003 \cdot A_c
$$

 $\bullet$  A<sub>c</sub> è l'area di cls.

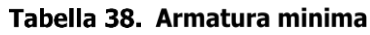

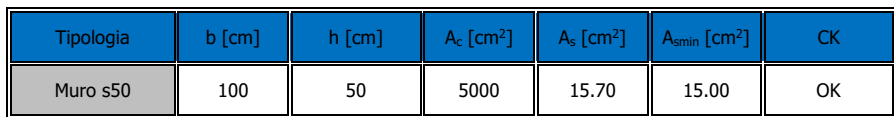

La verifica è stata condotta su una striscia di larghezza unitaria.

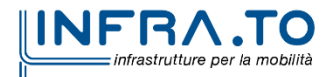

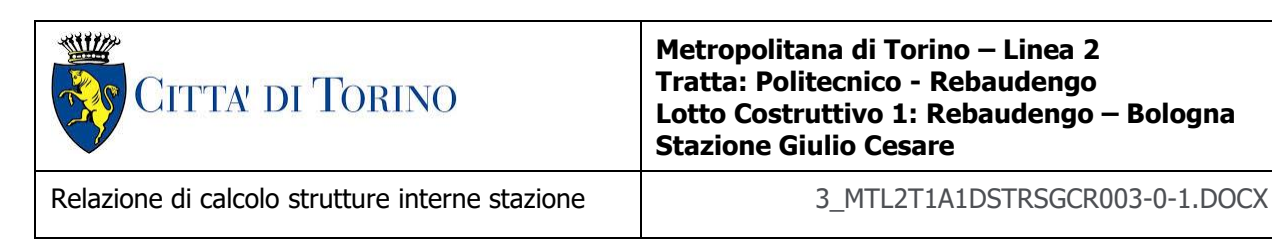

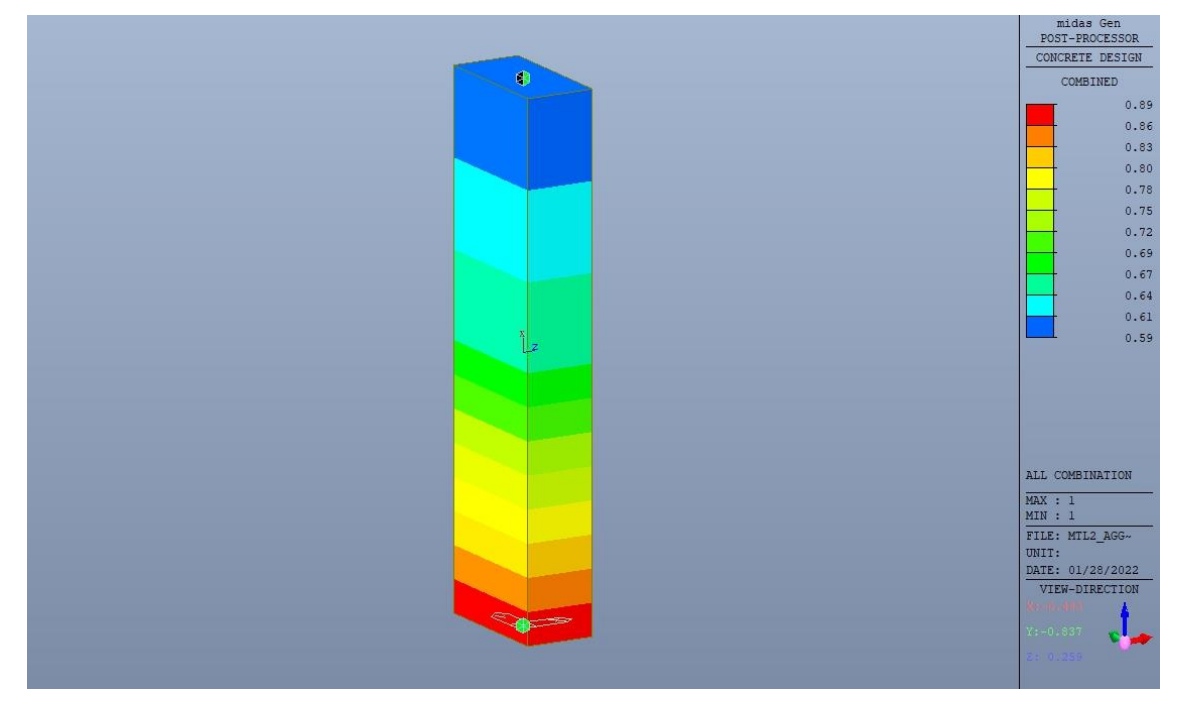

Figura 185. Massimo tasso di lavoro - SLU

|                                        |           | Eurocode2:04 RC-Beam Checking Result Dialog                |                |                                 |                                  |             |                                 |                        |                |                       |                           |       |                |         |      |                |       |         |                |       |                 |             |                   | $\Box$ | $\times$ |
|----------------------------------------|-----------|------------------------------------------------------------|----------------|---------------------------------|----------------------------------|-------------|---------------------------------|------------------------|----------------|-----------------------|---------------------------|-------|----------------|---------|------|----------------|-------|---------|----------------|-------|-----------------|-------------|-------------------|--------|----------|
| Code: EC2:04,NTC2018                   |           |                                                            |                |                                 | Unit: kN, m                      |             |                                 | Primary Sorting Option |                |                       |                           |       |                |         |      |                |       |         |                |       |                 |             |                   |        |          |
| Sorted by                              |           | $\bigcirc$ Member<br>● Property                            | <b>Results</b> |                                 | $@$ Strength<br>○ Serviceability |             |                                 | SECT OMEMB             |                |                       |                           |       |                |         |      |                |       |         |                |       |                 |             |                   |        |          |
| <b>MEMB</b><br>Section<br>fck<br>Rebar |           |                                                            |                | <b>Negative Moment Strength</b> |                                  |             | <b>Positive Moment Strength</b> |                        |                | <b>Shear Strength</b> |                           |       |                |         |      |                |       |         |                |       |                 |             |                   |        |          |
| <b>SECT</b><br>Span                    | <b>SE</b> | Bc<br>Hc<br>bf<br>hf                                       | fyk<br>fww     | PO<br>s                         | <b>CHK</b>                       | AsTop       | <b>AsBot</b>                    | $N(-)$<br>M Ed         | LC<br>B        | x/d                   | $N(-)$<br>M <sub>Rd</sub> | Rat-N | $P(+)$<br>M Ed | LC<br>B | x/d  | $P(+)$<br>M Rd | Rat-P | V_Ed    | $rac{LC}{B}$   | V_Rdc | V_Rds           | Rat-<br>Vc. | Rat-<br><b>Vs</b> | Rat-V  |          |
| $\mathbf{0}$                           |           | SEZ <sub>1</sub>                                           | 30000.0        |                                 | OK                               | 0.0016      | 0.0016                          | 160,896                |                | 0.18                  | 254.052                   | 0.63  | 5.05781        |         | 0.18 | 254.052        | 0.02  | 165.128 | $\overline{2}$ |       | 186.418 278.217 | 0.89        | 0.59              | 0.89   |          |
| $\overline{1}$                         |           | 1.000   0.500                                              | 450000         | M                               | OK                               | 0.0016      | 0.0016                          | 0.00000                | $\overline{2}$ | 0.18                  | 254.052                   | 0.00  | 79.2947        |         | 0.18 | 254.052        | 0.31  | 124.338 |                |       | 186,418 278.217 | 0.67        | 0.45              | 0.67   |          |
| 3.8000                                 |           | 0.000   0.000                                              | 450000         |                                 | OK                               | 0.0016      | 0.0016                          | 0.00000                | $\overline{2}$ | 0.18                  | 254.052                   | 0.00  | 73,6603        |         | 0.18 | 254,052        | 0.29  | 109.184 |                |       | 186,418 278,217 | 0.59        | 0.39              | 0.59   |          |
| Connect Model View                     |           |                                                            |                |                                 |                                  |             |                                 | Result View Option     |                |                       |                           |       |                |         |      |                |       |         |                |       |                 |             |                   |        |          |
| Select All                             |           |                                                            |                |                                 |                                  |             |                                 |                        |                |                       |                           |       |                |         |      |                |       |         |                |       |                 |             |                   |        |          |
| Graphic                                |           | Unselect All<br>Detail<br>Option for Detail Print Position |                |                                 | Re-calculation<br>Summary        | $\vert \ll$ | Copy Table                      | OAI OOK ONG            |                |                       |                           |       |                |         |      |                |       |         |                |       |                 |             |                   |        |          |

Figura 186. Tabella riassuntiva verifiche

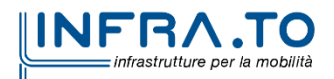

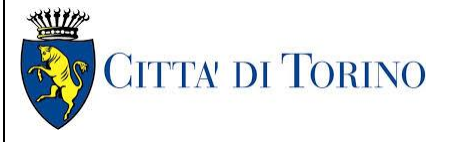

Relazione di calcolo strutture interne stazione di distribuzione 3 MTL2T1A1DSTRSGCR003-0-1.DOCX

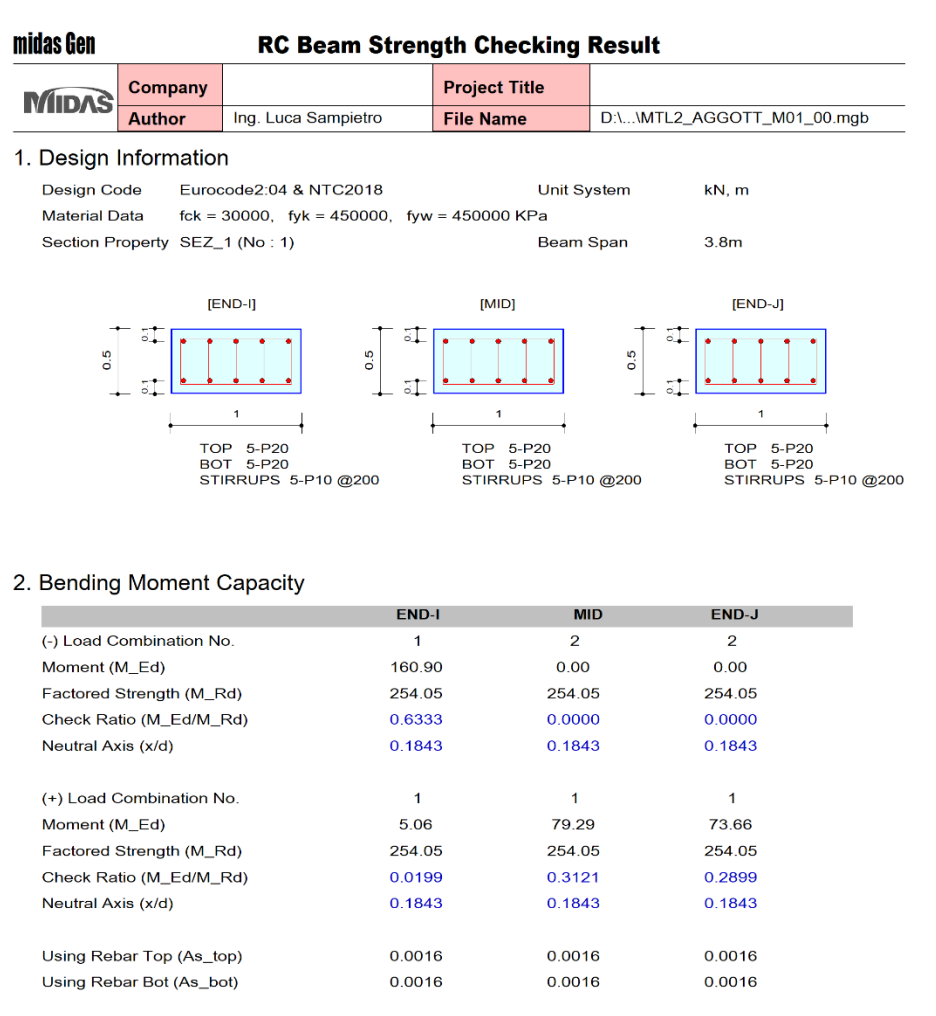

#### 3. Shear Capacity

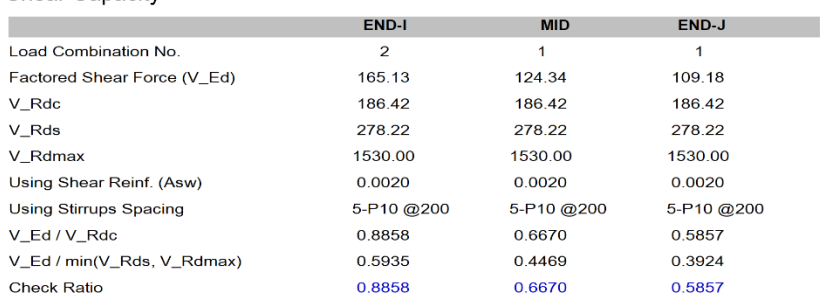

Modeling, Integrated Design & Analysis Software<br>http://www.MidasUser.com Gen 2021

Print Date/Time : 01/28/2022 10:47

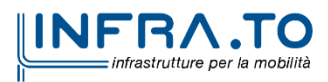

195 di 211

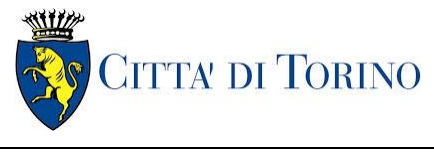

Relazione di calcolo strutture interne stazione  $\overline{3}$  MTL2T1A1DSTRSGCR003-0-1.DOCX

## **17.3 Verifica Stati Limite di Esercizio - SLE**

Si deve verificare il rispetto dei seguenti stati limite:

- deformazione;
- fessurazione;
- limitazione delle tensioni di esercizio.

### STATO LIMITE DI DEFORMAZIONE

I limiti di deformabilità devono essere congruenti con le prestazioni richieste alla struttura anche in relazione alla destinazione d'uso, con riferimento alle esigenze statiche, funzionali ed estetiche.

Si può considerare la deformazione massima a pieno carico pari a 1/250 della luce di calcolo.

### STATO LIMITE DI FESSURAZIONE

Ai fini della protezione contro la corrosione delle armature metalliche e della protezione contro il degrado del calcestruzzo, in funzione della classe di esposizione scelta si determina la condizione ambientale:

- ordinarie;
- aggressive;
- molto aggressive.

Stabilito la classe ambientale, in funzione della tipologia di armatura, se sensibile o poco sensibile alla corrosione, si determina il valore limite di apertura delle fessure.

In questo caso:

- classe di esposizione XC3;
- classe ambientale orinaria;
- armatura poco sensibile;
- valore limite apertura delle fessure  $w_3$  (0.4mm) combinazioni SLE Frequente;
- valore limite apertura delle fessure  $w_2$  (0.3mm) combinazioni SLE Quasi Permanente.

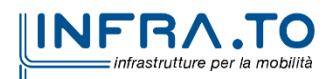

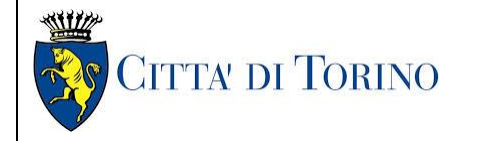

Relazione di calcolo strutture interne stazione di distribuzione 3 MTL2T1A1DSTRSGCR003-0-1.DOCX

#### STATO LIMITE DI LIMITAZIONE DELLE TENSIONI IN ESERCIZIO

Si deve verificare che nelle varie parti della struttura le massime tensioni, sia nel calcestruzzo sia nelle armature, dovute alle combinazioni caratteristiche e quasi permanente delle azioni siano inferiori ai massimi valori consentiti:

- $\sigma_{c,max} \leq 0.60$  f<sub>ck</sub> per la combinazione caratteristica;
- $\sigma_{c,max} \leq 0.45$  f<sub>ck</sub> per la combinazione quasi permanente;
- $\sigma_{s,max} \leq 0.80$  f<sub>yk</sub> per la combinazione caratteristica.

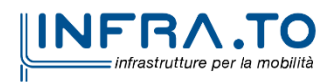

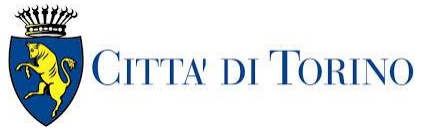

#### Relazione di calcolo strutture interne stazione di distribuzione 3 MTL2T1A1DSTRSGCR003-0-1.DOCX

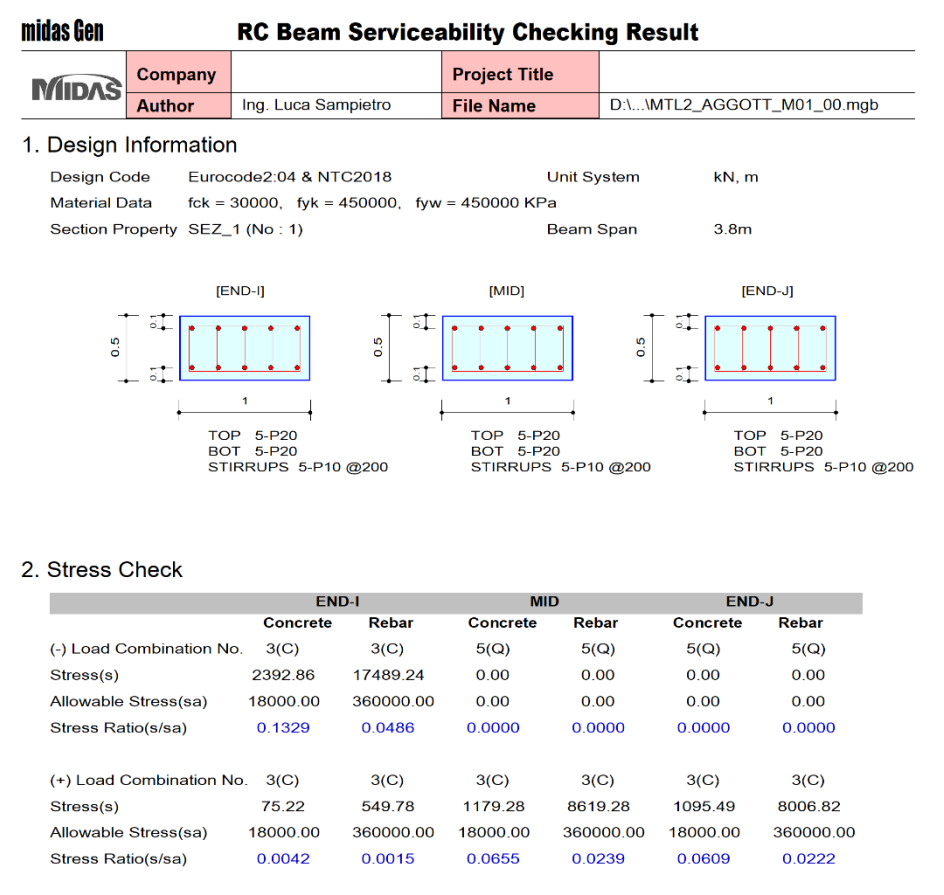

#### 3. Check Linear Creep

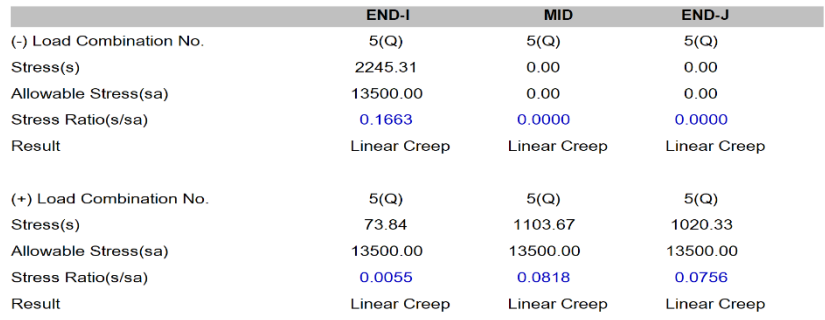

Modeling, Integrated Design & Analysis Software<br>http://www.MidasUser.com Gen 2021

Print Date/Time : 01/28/2022 10:47  $-1/2-$ 

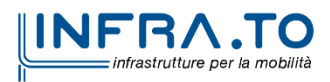

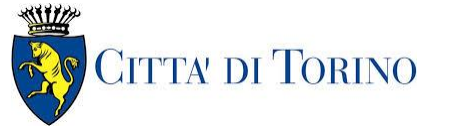

Relazione di calcolo strutture interne stazione  $\overline{3}$  MTL2T1A1DSTRSGCR003-0-1.DOCX

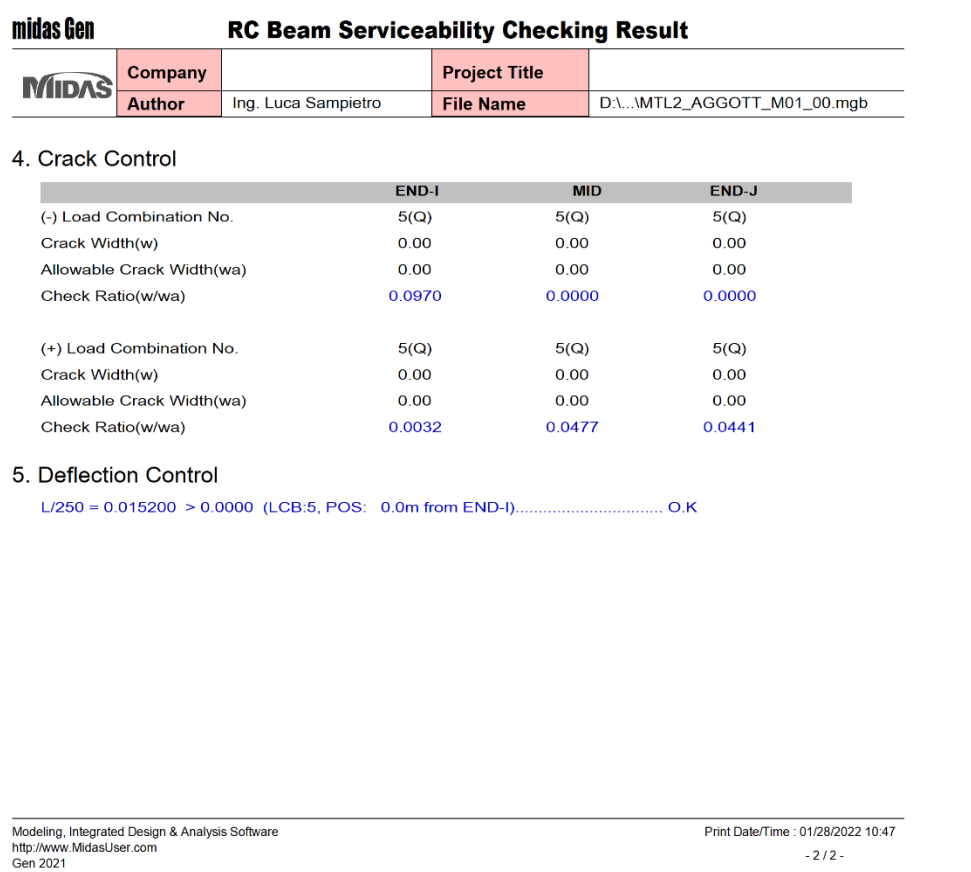

Tutte le verifiche sono soddisfatte.

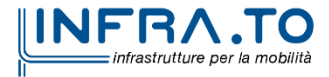

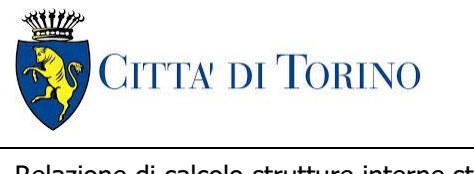

Relazione di calcolo strutture interne stazione  $\overline{3}$  MTL2T1A1DSTRSGCR003-0-1.DOCX

# **18. EFFETTI DOVUTI AL RITIRO**

Il ritiro che si genera durante la stagionatura del calcestruzzo è dovuto all'evaporazione dell'acqua di impasto presente nei fori della pasta di cemento, tale fenomeno genera un accorciamento nel manufatto, che se impedito porta alla generazione di stati di coazione e alla formazione di fessure.

In sede di progettazione strutturale il ritiro del calcestruzzo può essere valutato sulla base delle indicazioni di seguito fornite.

La deformazione totale da ritiro si può esprimere come:

$$
\varepsilon_{cs} = \varepsilon_{cd} + \varepsilon_{ca}
$$

Dove:

- $\varepsilon_{\rm cs}$  è la deformazione totale per ritiro;
- $-c_{\rm cd}$  è la deformazione per ritiro da essiccamento;
- $-\varepsilon_{\text{ca}}$  è la deformazione per ritiro autogeno.

Il valore medio a tempo infinito della deformazione per ritiro da essiccamento:

$$
\varepsilon_{cd,\infty}=k_h\varepsilon_{c0}
$$

può essere valutato mediante i seguenti valori in funzione della resistenza caratteristica a compressione, dell'umidità relativa e del parametro  $h_0$ :

|          |                                                | $\sim$  |         |         |         |         |  |  |  |  |  |  |  |  |
|----------|------------------------------------------------|---------|---------|---------|---------|---------|--|--|--|--|--|--|--|--|
| $f_{ck}$ | Deformazione da ritiro per essiccamento (in ‰) |         |         |         |         |         |  |  |  |  |  |  |  |  |
|          | Umidità Relativa (in %)                        |         |         |         |         |         |  |  |  |  |  |  |  |  |
|          | 20                                             | 40      | 60      | 80      | 90      | 100     |  |  |  |  |  |  |  |  |
| 20       | $-0,62$                                        | $-0,58$ | $-0.49$ | $-0,30$ | $-0.17$ | $+0.00$ |  |  |  |  |  |  |  |  |
| 40       | $-0,48$                                        | $-0,46$ | $-0,38$ | $-0,24$ | $-0,13$ | $+0,00$ |  |  |  |  |  |  |  |  |
| 60       | $-0,38$                                        | $-0,36$ | $-0,30$ | $-0,19$ | $-0,10$ | $+0,00$ |  |  |  |  |  |  |  |  |
| 80       | $-0,30$                                        | $-0,28$ | $-0,24$ | $-0,15$ | $-0.07$ | $+0,00$ |  |  |  |  |  |  |  |  |

Tab. 11.2.Va – Valori di  $\varepsilon_{r0}$ 

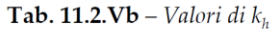

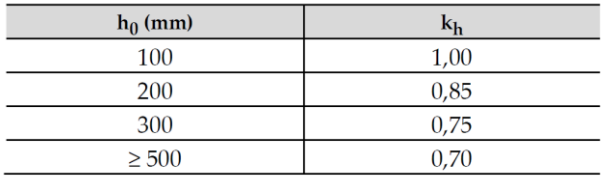

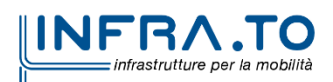

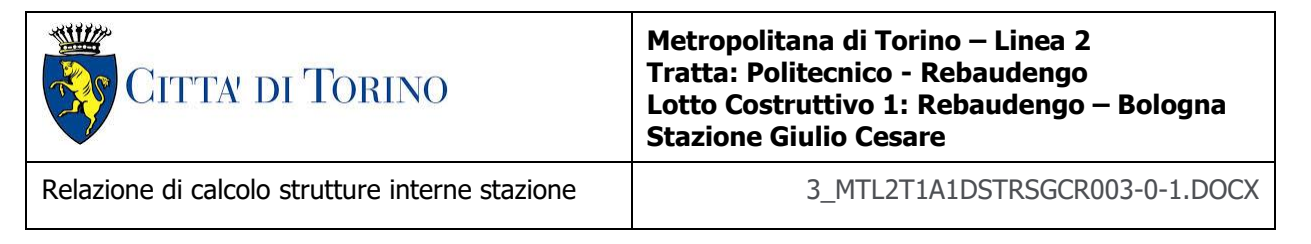

Il valore medio a tempo infinito della deformazione per ritiro autogeno  $\varepsilon_{ca}$  può essere valutato mediante l'espressione:

$$
\varepsilon_{ca,\infty} = -2.5(f_{ck} - 10) \cdot 10^{-6}
$$

A favore di sicurezza di calcola l'effetto del ritiro a tempo infinito; nel caso in oggetto abbiamo:

- umidità relativa 75%;
- $f_{ck}$  30.71 N/mm<sup>2</sup>;
- $\varepsilon_{c0}$  -0.311‰
- $k_h$  0.7
- $\varepsilon_{\rm cd.\infty}$  -0.218‰
- $\varepsilon_{\text{ca},\infty}$  -0.050‰
- $\varepsilon_{\text{cs},\infty}$  -0.268‰

e considerando un coefficiente di dilatazione termica del cls di 1E-5 1/°C si ottiene una variazione termica equivalente pari a 27°C.

L'analisi è stata svolta modellando, nelle due direzioni, una striscia unitaria di solettone avente lunghezza pari a metà stazione, e attribuendo ai collegamenti con i diaframmi laterali dei vincoli verticali rigidi ma deformabili orizzontalmente e caratterizzati da una costante elastica pari alla somma delle rigidezze flessionali dei diaframmi e delle fodere (sistema in parallelo) attraverso la relazione

$$
k=\frac{12\cdot EJ}{l^3}
$$

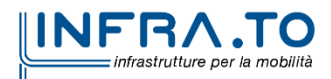

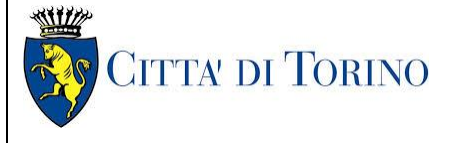

Relazione di calcolo strutture interne stazione  $\overline{3}$  MTL2T1A1DSTRSGCR003-0-1.DOCX

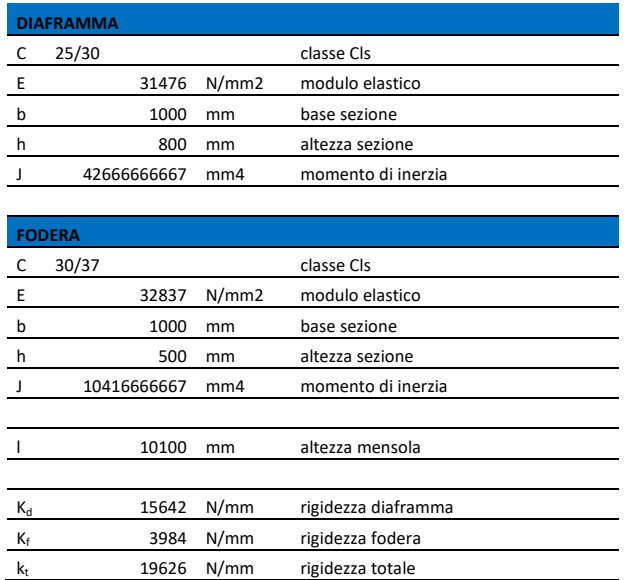

#### Tabella 39. Calcolo rigidezza flessionale

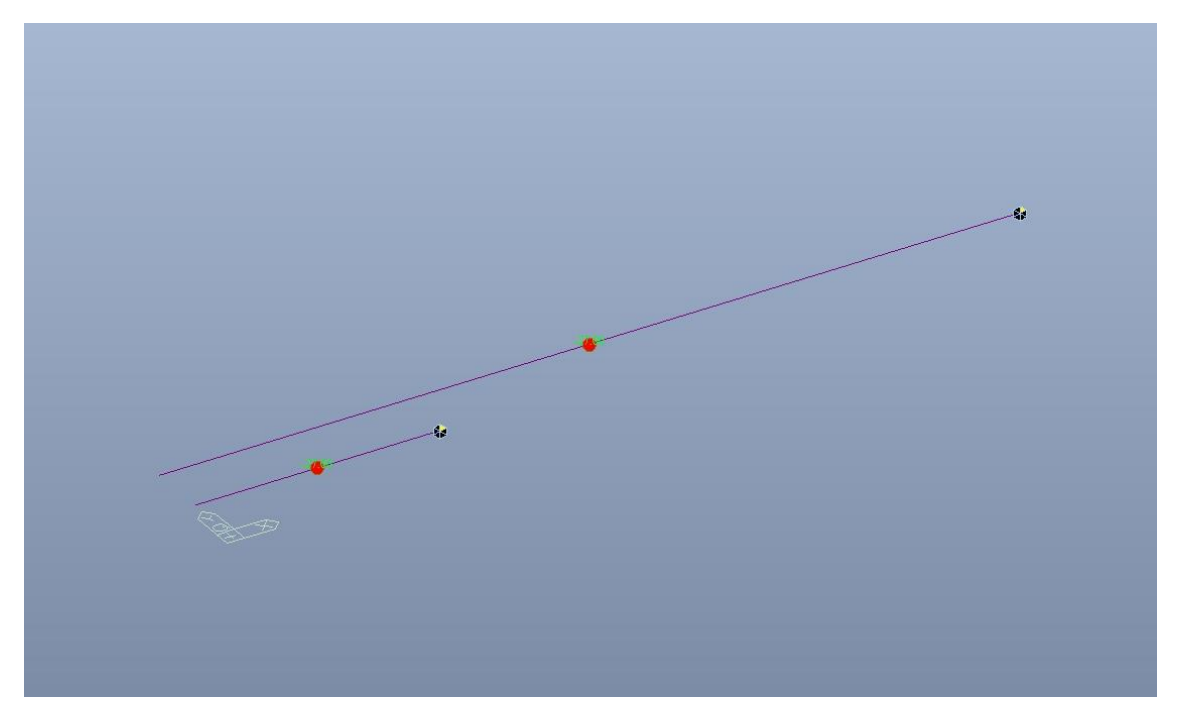

Figura 187. Schema statico ed azione termica applicata

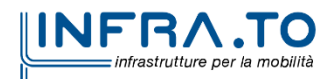

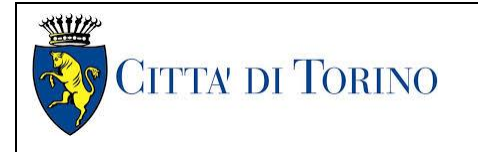

Relazione di calcolo strutture interne stazione  $\overline{3}$  MTL2T1A1DSTRSGCR003-0-1.DOCX

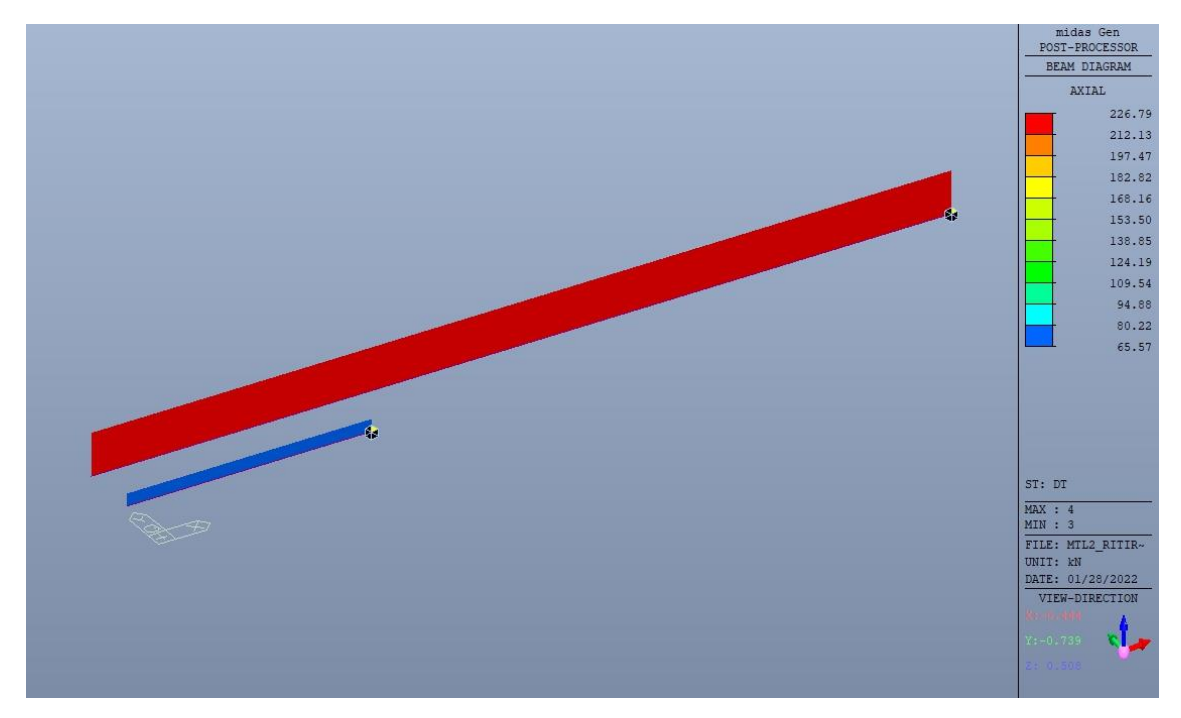

Figura 188. Sforzo assiale dovuto al ritiro

In mezzeria della sezione del solettone sono state disposte le seguenti armature:

- Direzione parallela al lato corto  $1d20/20$  As = 15.7 cm<sup>2</sup>;
- Direzione parallela al lato lungo  $1d20/20$  As = 15.7 cm<sup>2</sup>.

La tensione massima nell'armatura risulta essere pari a

 $\sigma_{\rm s}$  = 227000 N/1570 mm<sup>2</sup> = 144 N/mm<sup>2</sup> < f<sub>yd</sub> = 391 N/mm<sup>2</sup>.

La verifica è soddisfatta.

# **19. ROBUSTEZZA STRUTTURALE**

Le azioni eccezionali sono quelle che si presentano in occasione di eventi quali incendi, esplosioni ed urti.

È opportuno che le costruzioni possiedano un grado adeguato di robustezza, in funzione dell'uso previsto della costruzione, individuando gli scenari di rischio e le azioni eccezionali rilevanti ai fini della sua progettazione

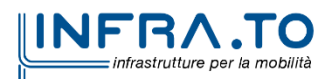

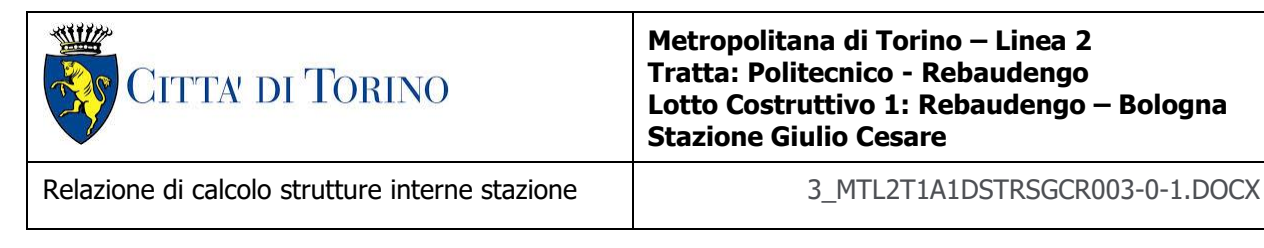

### **19.1 Incendio**

Per incendio, si intende la combustione autoalimentata ed incontrollata di materiali combustibili presenti in un compartimento.

Ai fini della presente norma si fa riferimento ad un incendio convenzionale di progetto definito attraverso una curva di incendio che rappresenta l'andamento, in funzione del tempo, della temperatura media dei gas di combustione nell'intorno della superficie degli elementi strutturali. La curva di incendio di progetto può essere:

- nominale: curva adottata per la classificazione delle costruzioni e per le verifiche di resistenza al fuoco di tipo convenzionale;
- naturale: curva determinata in base a modelli d'incendio e a parametri fisici che definiscono le variabili di stato all'interno del compartimento.

Le prestazioni di resistenza al fuoco dei prodotti e degli elementi costruttivi possono essere determinate in base ai risultati di:

- a) prove;
- b) calcoli;
- c) confronti con tabelle.

In accordo con la Committenza, è stata fissata una classe di resistenza al fuoco delle strutture pari a R120.

In tale fase di progettazione viene applicato il metodo tabellare nel quale si verifica che le seguenti grandezze dimensionate con il calcolo a freddo

la distanza a delle armature dallo strato esterno (copriferro);

lo spessore minimo s dell'elemento strutturale;

siano uguali o maggiori dei valori minimi ritenuti sufficienti per la classificazione di elementi costruttivi resistenti al fuoco e riportati nelle successive tabelle.

Dette condizioni non costituiscono un obbligo qualora si proceda alla determinazione delle prestazioni di resistenza al fuoco secondo gli altri metodi. I valori contenuti nelle tabelle sono il risultato di campagne sperimentali e di elaborazioni numeriche e si riferiscono alle tipologie costruttive e ai materiali di maggior impiego. Detti valori pur essendo cautelativi, non consentono estrapolazioni o interpolazioni tra gli stessi ovvero modifiche delle condizioni di utilizzo.

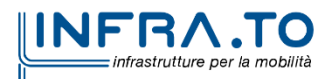

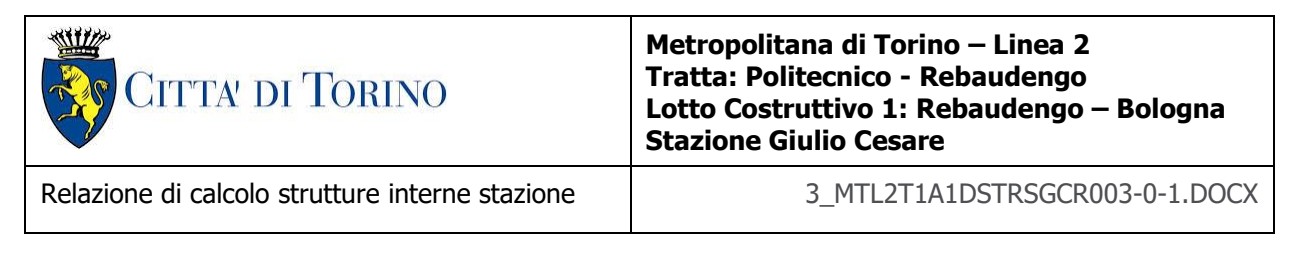

L'uso delle tabelle è strettamente limitato alla classificazione di elementi costruttivi per i quali è richiesta la resistenza al fuoco nei confronti della curva temperatura-tempo standard e delle altre azioni meccaniche previste in caso di incendio.

#### SOLETTE PIENE E SOLAI ALLEGGERITI

La tabella seguente riporta i valori minimi (mm) dello spessore totale H di solette e solai, della distanza a dall'asse delle armature alla superficie esposta sufficienti a garantire il requisito R per le classi indicate.

| Classe                                                               | 30                 | 60     | 90       | 120    | 180    | 240    |
|----------------------------------------------------------------------|--------------------|--------|----------|--------|--------|--------|
| Solette piene con armatura<br>monodirezionale                        | $H = 80 / a = 10$  | 120/20 | 120/30   | 160/40 | 200/55 | 240/65 |
| Solai misti di lamiera di acciaio<br>con riempimento di calcestruzzo | $H = 80 / a = 10$  | 120/20 | 120 / 30 | 160/40 | 200/55 | 240/65 |
| Solai a travetti con<br>alleggerimento $(^2)$                        | $H = 160 / a = 15$ | 200/30 | 240/35   | 240/45 | 300/60 | 300/75 |
| Solai a lastra con alleggerimento                                    | $H = 160 / a = 15$ | 200/30 | 240/35   | 240/45 | 300/60 | 300/75 |

Tabella 40. Resistenza al fuoco - Solette piene/solai

I valori di a devono essere non inferiori ai minimi di regolamento per le opere di c.a. e c.a.p. In caso di armatura pre-tesa aumentare i valori di a di 15 mm. In presenza di intonaco i valori di H e a ne devono tenere conto nella seguente maniera: 10 mm di intonaco normale (definizione in D.4.1) equivale a 10 mm di calcestruzzo; 10 mm di intonaco protettivo antincendio (definizione in D.4.1) equivale a 20 mm di calcestruzzo. Per ricoprimenti di calcestruzzo superiori a 50 mm prevedere una armatura diffusa aggiuntiva che assicuri la stabilità del ricoprimento.

- $\binom{1}{1}$  In caso di lamiera grecata H rappresenta lo spessore medio della soletta. Il valore di a non comprende lo spessore della lamiera. La lamiera ha unicamente funzione di cassero. In caso contrario la lamiera va protetta secondo quanto indicato in D.7.1
- Deve essere sempre presente uno strato di intonaco normale di spessore non inferiore a 20 mm ovvero uno  $<sup>2</sup>$ </sup> strato di intonaco isolante di spessore non inferiore a 10 mm.
- $\binom{3}{1}$  In caso di alleggerimento in polistirene o materiali affini prevedere opportuni sfoghi delle sovrapressioni.

#### TRAVI IN CALCESTRUZZO ARMATO ORDINARIO E PRECOMPRESSO

La tabella seguente riporta i valori minimi (mm) della larghezza b della sezione, della distanza a dall'asse delle armature alla superficie esposta e della larghezza d'anima  $b<sub>w</sub>$  di travi con sezione a larghezza variabile sufficienti a garantire il requisito R per le classi indicate di travi semplicemente appoggiate. Per travi con sezione a larghezza variabile b è la larghezza in corrispondenza della linea media delle armature tese.

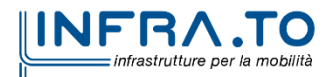

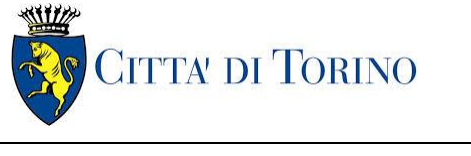

Relazione di calcolo strutture interne stazione  $\overline{3}$  MTL2T1A1DSTRSGCR003-0-1.DOCX

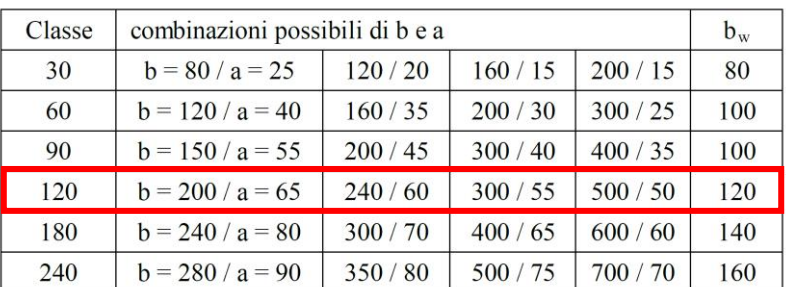

#### Tabella 41. Resistenza al fuoco - Travi

I valori di a devono essere non inferiore ai minimi di regolamento per le opere di c.a. e c.a.p. In caso di armature pre-tese aumentare i valori di a di 15 mm. In presenza di intonaco i valori di b e a ne possono tenere conto nella maniera indicata nella tabella D.5.1 Per ricoprimenti di calcestruzzo superiori a 50 mm prevedere una armatura diffusa aggiuntiva che assicuri la stabilità del ricoprimento.

#### PILASTRI IN CALCESTRUZZO ARMATO ORDINARIO E PRECOMPRESSO

La tabella seguente riporta i valori minimi (mm) del lato più piccolo b di pilastri a sezione rettangolare ovvero del diametro di pilastri a sezione circolare e della distanza a dell'asse delle armature alla superficie esposta sufficienti a garantire il requisito R per le classi indicate di pilastri esposti su uno o più lati che rispettano le seguenti limitazioni:

lunghezza effettiva del pilastro (da nodo a nodo) ≤ 6 m (per pilastri di piani intermedi) ovvero ≤ 4,5 m (per pilastri dell'ultimo piano)

area complessiva di armatura  $A_s \leq 0.04$   $A_c$  area efficace della sezione trasversale del pilastro.

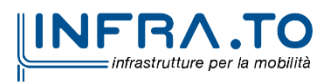

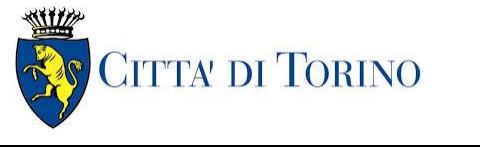

Relazione di calcolo strutture interne stazione  $\overline{3}$  MTL2T1A1DSTRSGCR003-0-1.DOCX

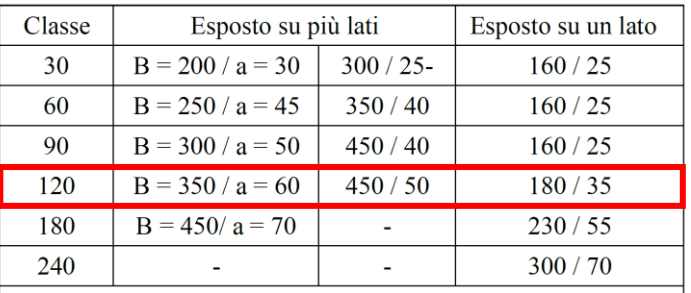

#### Tabella 42. Resistenza al fuoco - Pilastri

I valori di a devono essere non inferiore ai minimi di regolamento per le opere di c.a. e c.a.p. In caso di armatura pretesa aumentare i valori di a di 15 mm. In presenza di intonaco i valori di a ne possono tenere conto nella maniera indicata nella tabella D.5.1. Per ricoprimenti di calcestruzzo superiori a 50 mm prevedere una armatura diffusa aggiuntiva che assicuri la stabilità del ricoprimento.

#### PARETI IN CALCESTRUZZO ARMATO ORDINARIO E PRECOMPRESSO

La tabella seguente riporta i valori minimi (mm) dello spessore s e della distanza a dall'asse delle armature alla superficie esposta sufficienti a garantire il requisito REI per le classi indicate di pareti portanti esposte su uno o due lati che rispettano le seguenti limitazioni:

altezza effettiva della parete (da nodo a nodo) ≤ 6 m (per pareti di piani intermedi) ovvero ≤ 4,5 m (per pareti dell'ultimo piano);

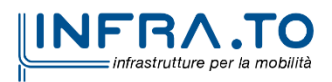

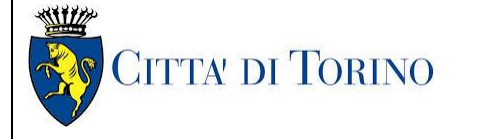

Relazione di calcolo strutture interne stazione di distribuzione 3 MTL2T1A1DSTRSGCR003-0-1.DOCX

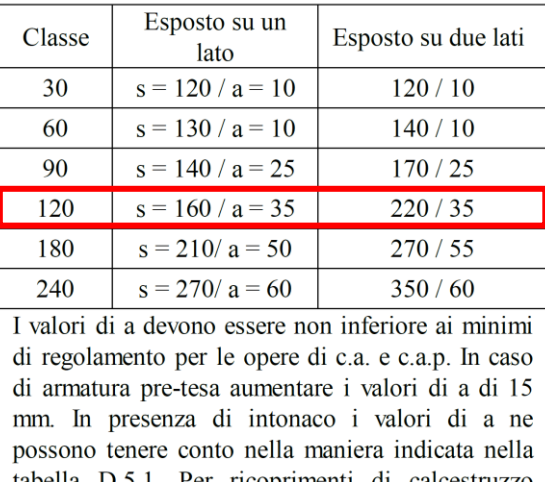

#### Tabella 43. Resistenza al fuoco - Pareti/Setti

tabella D.5.1. Per ricoprimenti di calcestruzzo superiori a 50 mm prevedere una armatura diffusa aggiuntiva che assicuri la stabilità del ricoprimento.

Come si evince dalla tabella seguente, tutti i copriferri prescritti per il calcolo a freddo risultano maggiori dei valori minimi per la classe di resistenza R120 richiesta.

#### Tabella 44. Copriferri a freddo

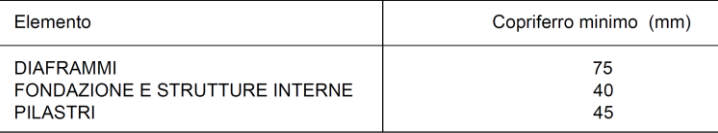

Eventuali analisi di resistenza al fuoco più approfondite potranno essere eseguite in fase di stesura del progetto esecutivo di dettaglio.

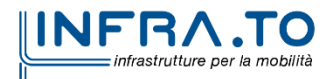

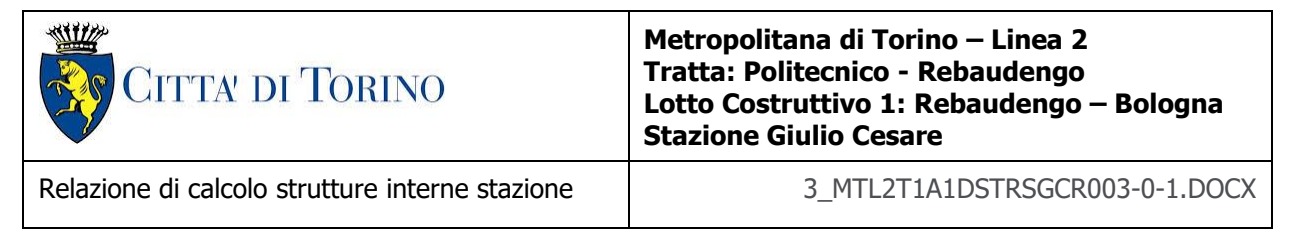

### **19.2 Sovraresistenza**

Per garantire che la struttura possegga il grado di robustezza desiderato è necessario progettare adeguati dettagli costruttivi capaci di assorbire una significativa energia di deformazione senza giungere alla rottura, in modo da aumentare la sopravvivenza della struttura dopo un evento eccezionale.

Ciò è possibile realizzando una sufficiente iperstaticità della struttura per facilitare il trasferimento delle azioni sfruttando percorsi di carico alternativi, ossia dotare la struttura di un "serbatoio di resistenza" (sovraresistenza) a cui possa attingere durante un evento eccezionale.

Per la porzione interrata della stazione ad 1 livello, tale iperstaticità è stata realizzata nel collegamento tra solettone e diaframmi esterni in quanto:

- in fase di verifica del solettone i vincoli con i diaframmi laterali sono stati modellati come cerniere in modo da massimizzare i momenti positivi nel solettone nella porzione tra i diaframmi laterali e i diaframmi interni;
- in fase di verifica dei diaframmi il vincolo in testa è stato modellato come cerniera in modo da massimizzare il momento positivi lungo l'asse dell'elemento;
- è stata comunque prevista un'armatura al negativo in corrispondenza del collegamento solettone/diaframma esterno in grado di resistere ad un momento di incastro perfetto.

Dall'analisi risulta:

- massimo momento flettente trasmesso dal diaframma: -1583 kNm/m;
- massimo momento flettente trasmesso dal solettone: -207 kNm/m (stimato come 30% del massimo momento presente nei diaframmi interni).

Momento totale agente: -1790 kNm/m

L'armatura minima del nodo corrisponde a lato solettone:

- $A_{\text{sup}} = 1d24/10$
- $-A_{\text{inf}} = 1d24/20$

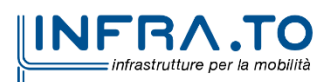

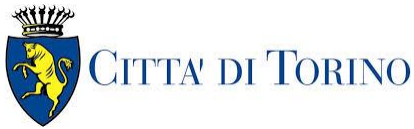

Relazione di calcolo strutture interne stazione di distribuzione 3 MTL2T1A1DSTRSGCR003-0-1.DOCX

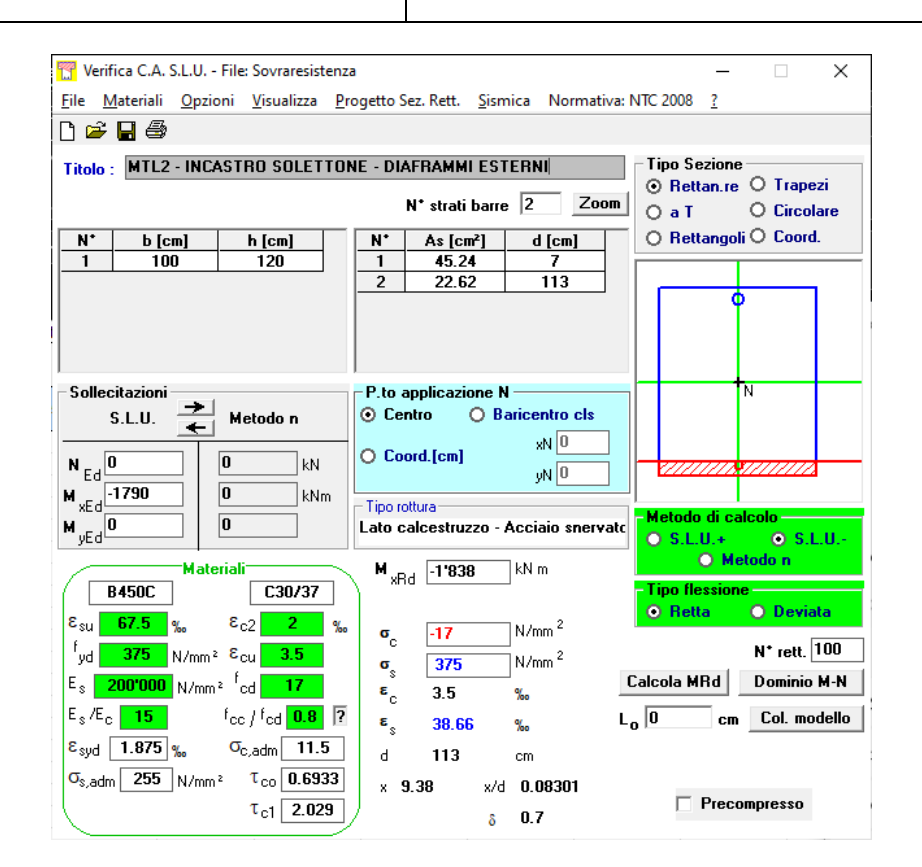

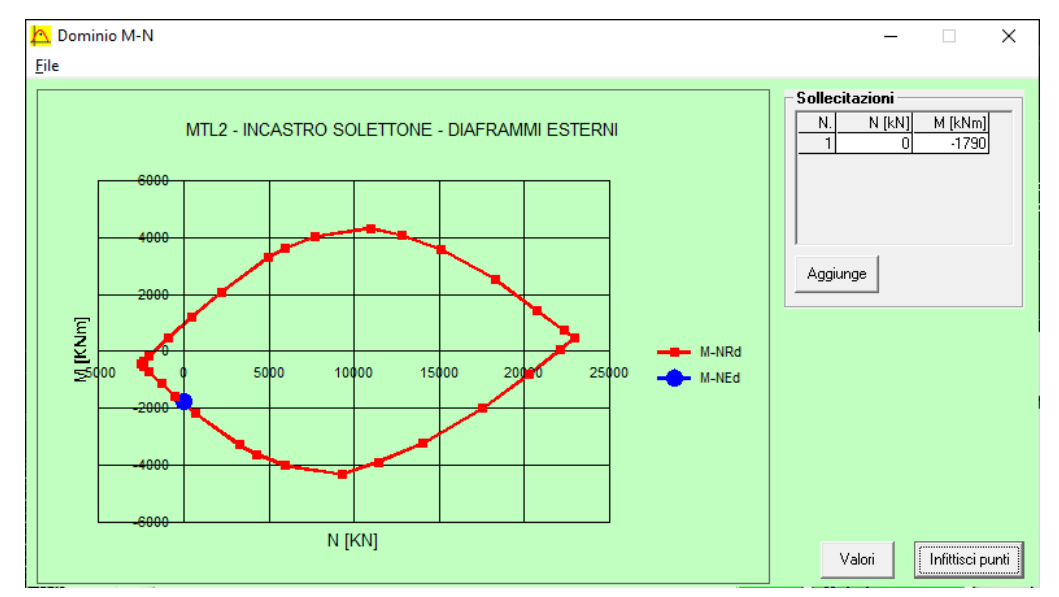

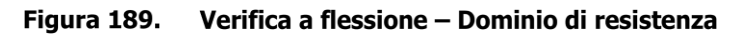

La verifica è soddisfatta.

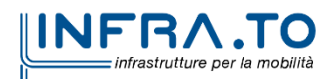

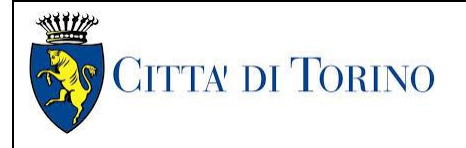

Relazione di calcolo strutture interne stazione  $\overline{3}$  MTL2T1A1DSTRSGCR003-0-1.DOCX

# **20. GIUDIZIO MOTIVATO DI ACCETTABILITA' DEI RISULTATI**

In accordo al §10.2.1 delle NTC18, nel seguente capitolo si riporta la valutazione dell'accettabilità dei risultati ottenuti mediante il programma ad elementi finiti Midas Gen.

Tale valutazione ha compreso il confronto con i risultati di semplici calcoli, eseguiti con metodi tradizionali. Inoltre, sulla base di considerazioni riguardanti gli stati tensionali e deformativi determinati, si è valutata la validità delle scelte operate in sede di schematizzazione e di modellazione della struttura e delle azioni.

In particolare sono state condotte verifiche di equilibrio tra reazioni vincolari e carichi applicati, comparando, per i diversi casi di carico statici, le reazioni vincolari verticali (Rz) ottenute dall'analisi e dalle valutazioni semplificate.

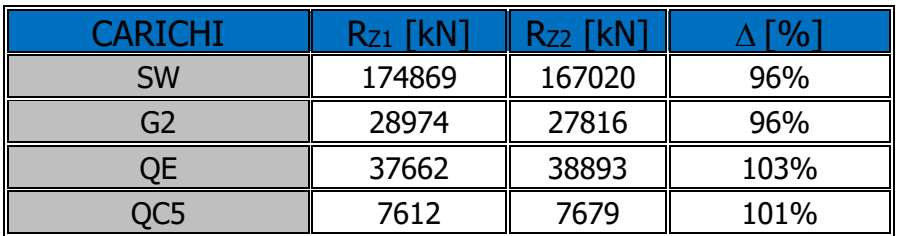

#### Tabella 45. Confronto reazioni vincolari

#### Dove:

- SW è il peso proprio delle strutture modellate;
- G2 sono i carichi permanenti portati (vedere cap. 7.4);
- QE è il carico variabile di cat.E (vedere cap. 7.4);
- QC5 è il carico variabile di cat.C5 (vedere cap. 7.4);
- $R_{Z1}$  è la somma di tutte le reazioni vincolari dell'analisi;
- $-R_{72}$  è la somma di tutte le reazioni vincolari della valutazione semplificata;
- è la differenza tra i due valori.

Come si evience dalla tabella precedente, le differenze sono contenute all'interno del range ±4%.

Si ritiene pertanto che tale confronto dimostri la robustezza e validità delle analisi effettuate.

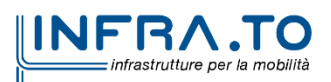